# ISBN 978-5-9906289-9-1

### Материалы 6-й научно-практической конференции

## Междисциплинарные исследования в области математического моделирования и информатики

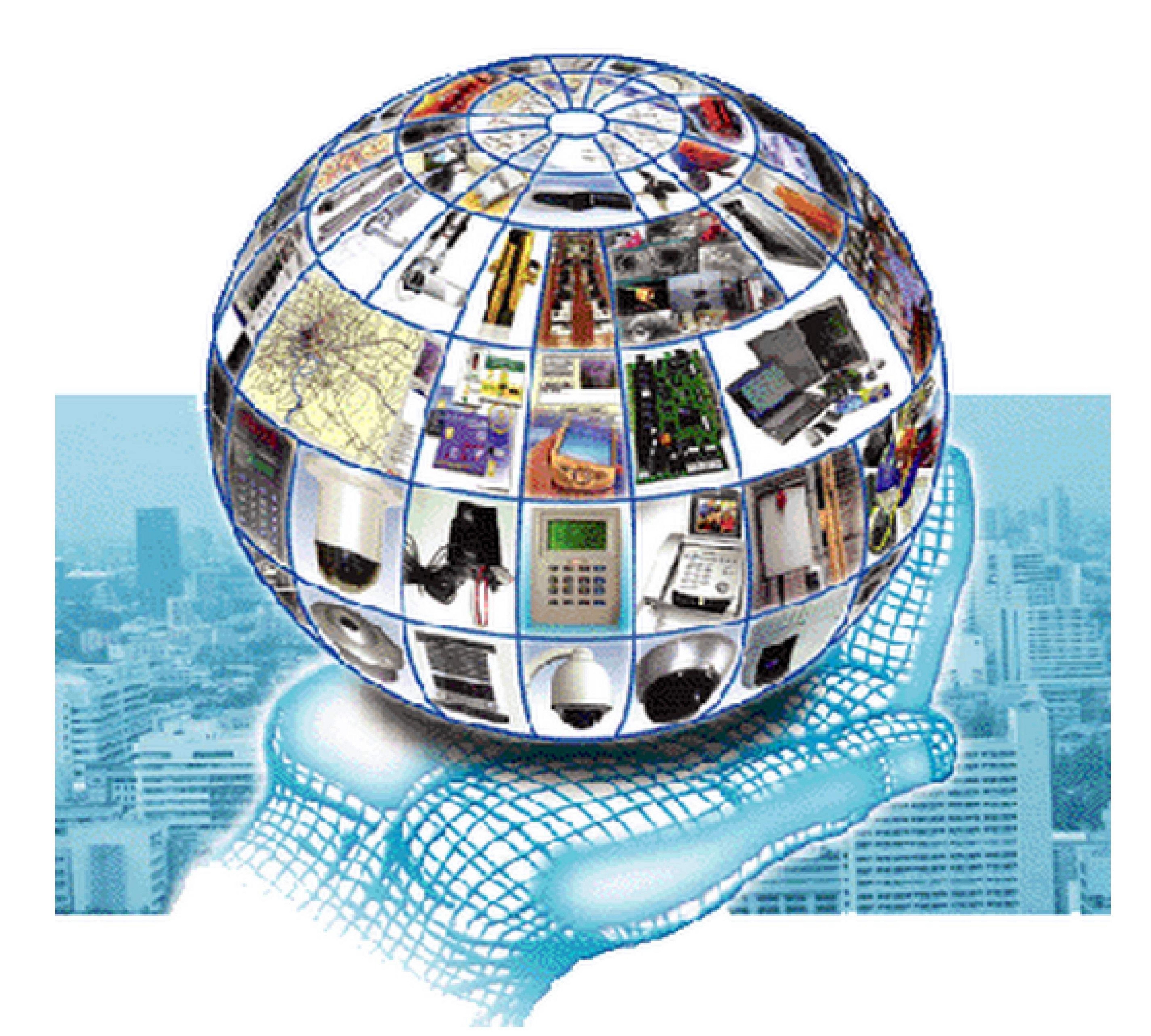

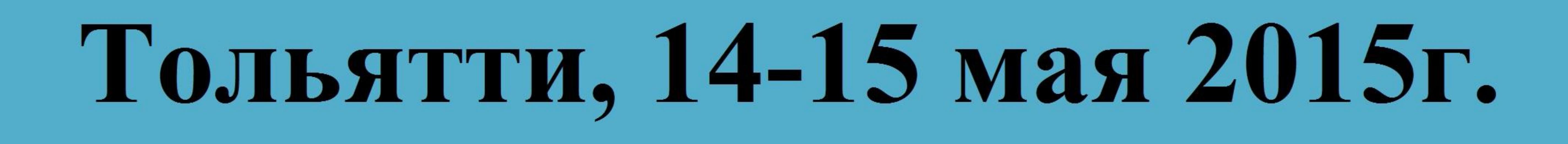

Министерство образования и науки Российской Федерации Тольяттинский государственный университет Научно-образовательный центр «Математические модели и теоретические основы классической и квантовой информатики»

### **МЕЖДИСЦИПЛИНАРНЫЕ ИССЛЕДОВАНИЯ В ОБЛАСТИ МАТЕМАТИЧЕСКОГО МОДЕЛИРОВАНИЯ И ИНФОРМАТИКИ**

МАТЕРИАЛЫ 6-Й НАУЧНО-ПРАКТИЧЕСКОЙ INTERNET-КОНФЕРЕНЦИИ

14-15 мая 2015 г.

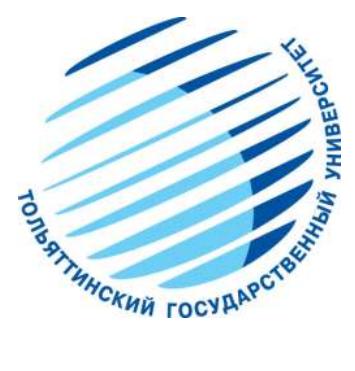

Ульяновск SIMJET 2015

УДК 51 ББК 22.1 М 34

**М 34** Междисциплинарные исследования в области математического моделирования и информатики. Материалы 6-й научно-практической internetконференции. 14-15 мая 2015 г. / отв. ред. Ю.C. Нагорнов. – Ульяновск: SIMJET, 2015. – 313 с.

В сборнике представлены материалы по проблемам современных методов математического моделирования, разработки алгоритмов расчетов прикладных и исследовательских задач. Сборник предназначен научным сотрудникам, преподавателям, аспирантам, специалистам сферы математического моделирования и информатики, а также студентам технических специальностей.

УДК 51 ББК 22.1

### **Редакционная коллегия сборника:**

Мельников Б.Ф. – доктор физико-математических наук, профессор, зав. кафедрой «Прикладная математика и информатика» Тольяттинского филиала Самарского государственного университета;

Крашенинников В.Р. – доктор технических наук, профессор, зав. кафедрой «Прикладная математика и информатика» Ульяновского государственного технического университета»;

Нагорнов Ю.С. – кандидат физико-математических наук, доцент, старший научный сотрудник НОЦ «Математические модели и теоретические основы классической и квантовой информатики» Тольяттинского государственного университета;

Мельникова Е.А. – кандидат физико-математических наук, доцент кафедры «Прикладная математика и информатика» Тольяттинского филиала Самарского государственного университета.

ISBN 978-5-9906289-9-1 © Оформление. SIMJET, 2015

### **СОДЕРЖАНИЕ**

### *СЕКЦИЯ 1. АЛГОРИТМЫ И НОВЫЕ МЕТОДЫ РЕШЕНИЯ ЗАДАЧ ДИСКРЕТНОЙ ОПТИМИЗАЦИИ*

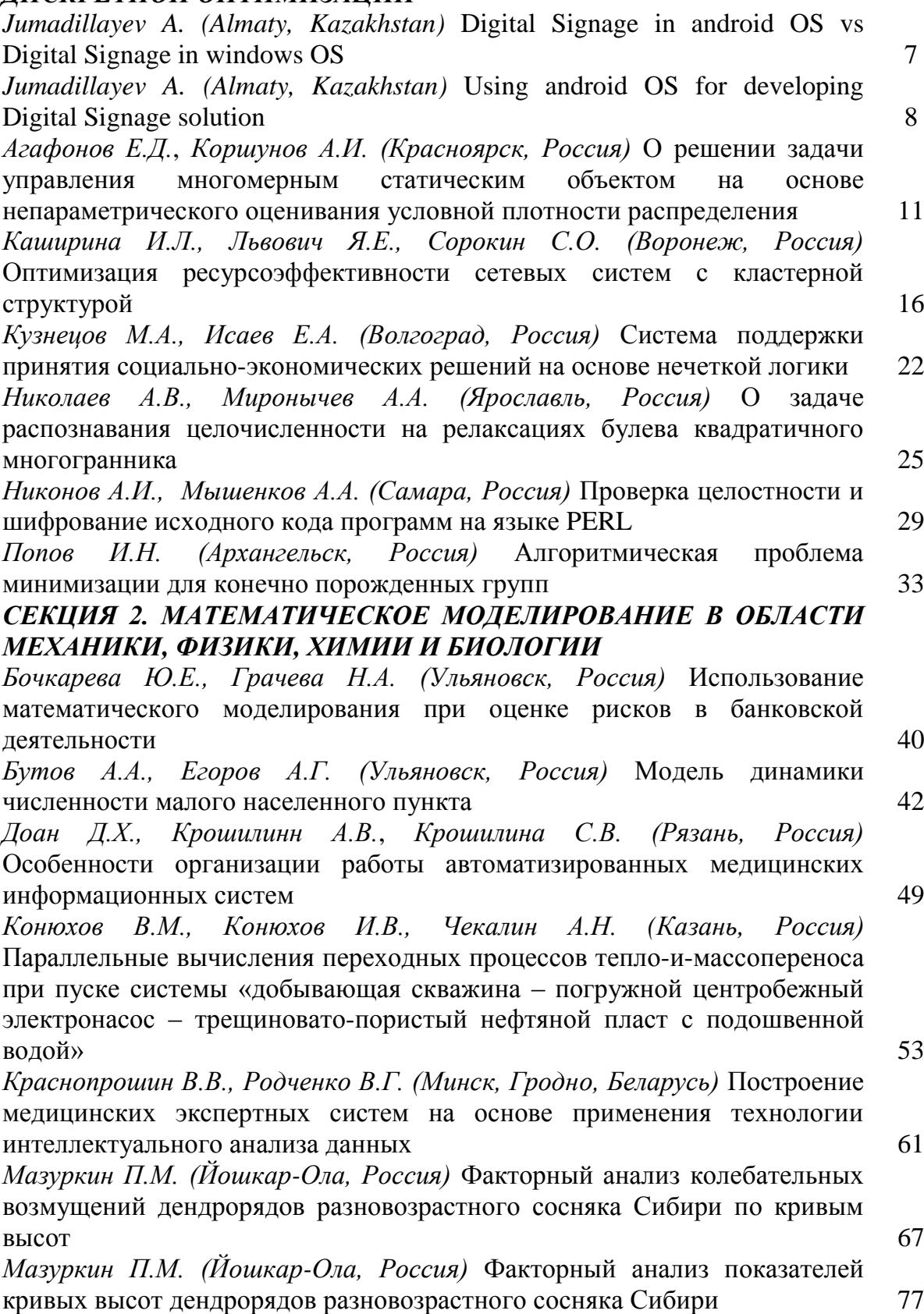

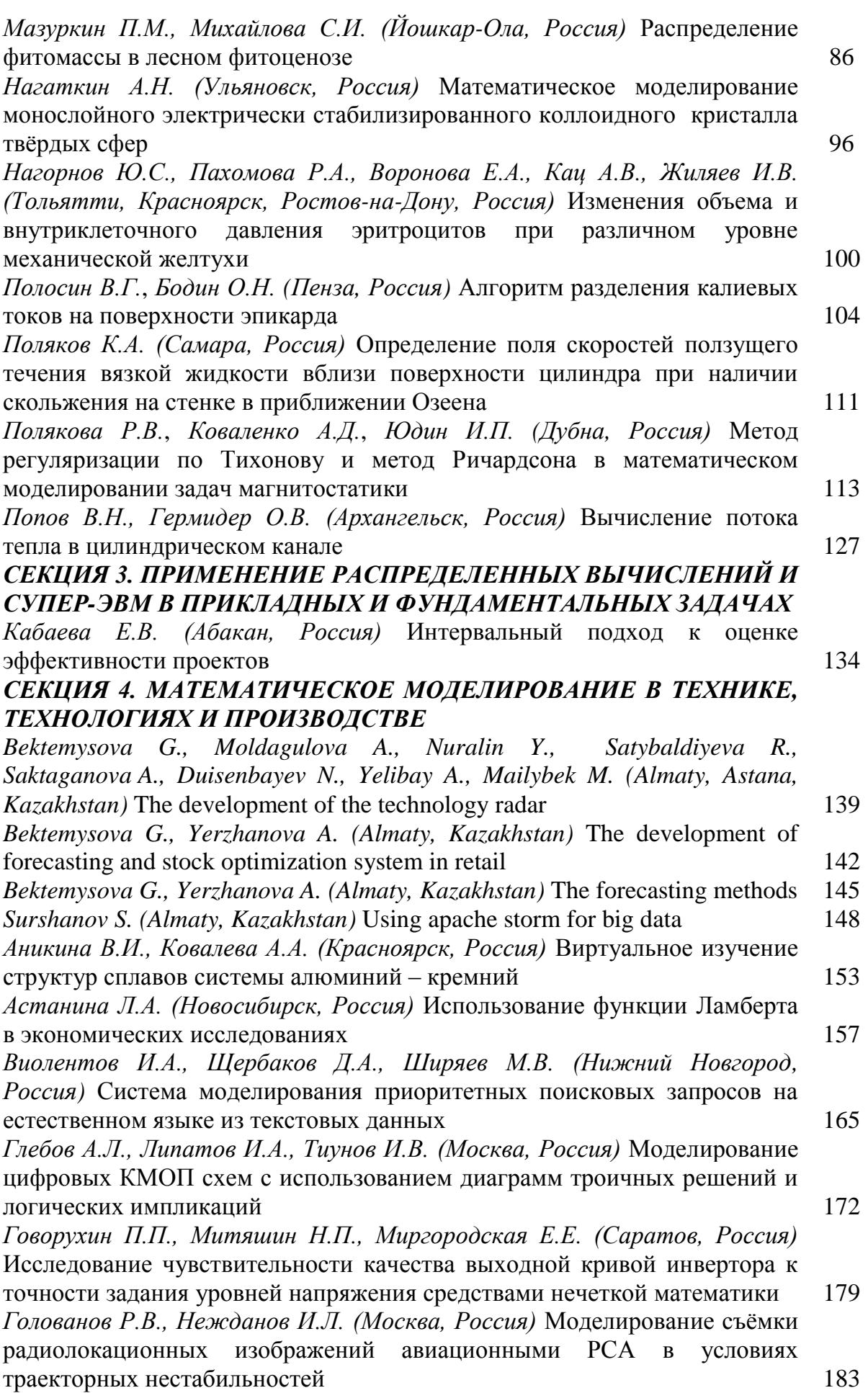

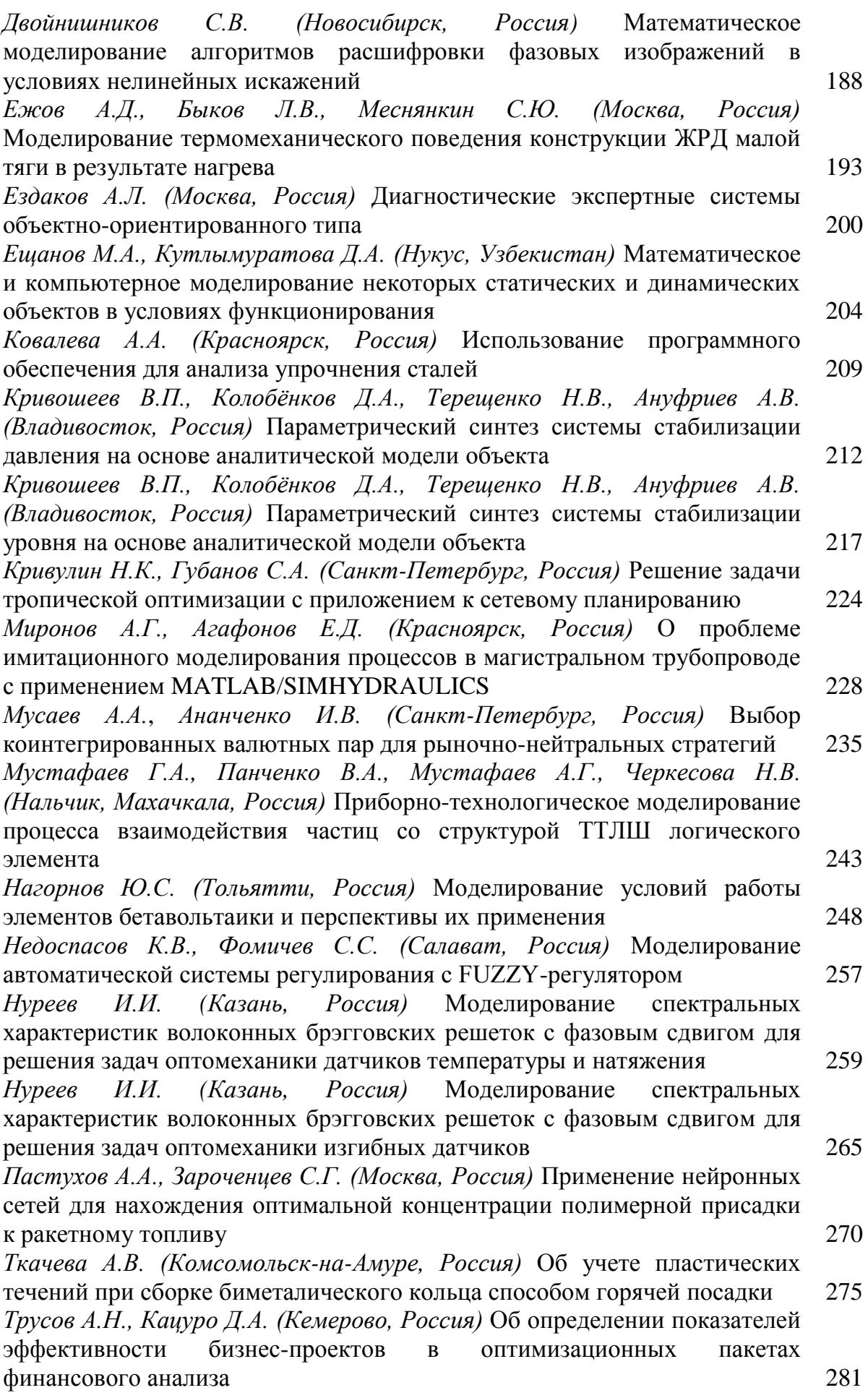

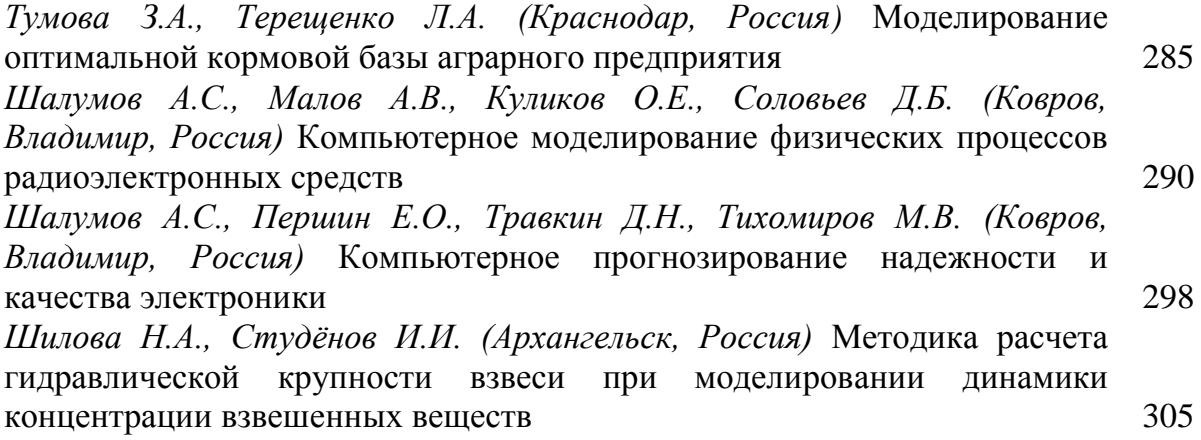

### *СЕКЦИЯ 1. АЛГОРИТМЫ И НОВЫЕ МЕТОДЫ РЕШЕНИЯ ЗАДАЧ ДИСКРЕТНОЙ ОПТИМИЗАЦИИ*

### УДК 519.712 **DIGITAL SIGNAGE IN ANDROID OS VS DIGITAL SIGNAGE IN WINDOWS OS**

© 2015

*A. Jumadillayev International Information Technology University, Almaty (Kazakhstan), aybek.dzhum@gmail.com*

**Introduction.** Digital Signage solution is a centralized structure to transmit messages to their target audience and include systems that manage the displays and their content. This can be used in communications with consumers or with internal personnel by successfully spreading content for different purposes such as advertising, entertainment or information. Main factors of efficiency from one OS than second are cost of device working in this OS, volume of device, availability in market, functioning without bugs in this OS.

**Materials and methods.** The results of the research are largely based on results of the different statistic web sites about those operation systems. In choosing devices there will be devices acceptable with minimal system characteristics. Availability in market is number of devices with those operation systems in a world.

**Results.** Cost of device with android OS is 30\$ [1], with windows OS is 103\$ [2], Volume is a same. In market there are many devices with small volume, like a standard usb flash disk. But availability of mini windows PC is less than android mini PC. Also in 2014 1 254 367 000 android devices was sold, 267 000 windows devices was sold [3].

**Conclusion.** From this statistic creating digital signage solution in android OS much efficient in cost, availabilty cases than windows OS. And also windows OS for PCs, android for mobile devices, this means that mobile devices will not use extra electricity, they can be work with usb of TV, and also takes small space in room.

### **REFERENCES**

1. [http://www.ebay.com/itm/Android-4-1-Quad-Core-3066-Bluetooth-HDMI-](http://www.ebay.com/itm/Android-4-1-Quad-Core-3066-Bluetooth-HDMI-TV-Dongle-Mini-PC-WIFI-1G-4GB-Nice-/181707684695?pt=LH_DefaultDomain_0&hash=item2a4e9f3b57)[TV-Dongle-Mini-PC-WIFI-1G-4GB-Nice-](http://www.ebay.com/itm/Android-4-1-Quad-Core-3066-Bluetooth-HDMI-TV-Dongle-Mini-PC-WIFI-1G-4GB-Nice-/181707684695?pt=LH_DefaultDomain_0&hash=item2a4e9f3b57)

[/181707684695?pt=LH\\_DefaultDomain\\_0&hash=item2a4e9f3b57](http://www.ebay.com/itm/Android-4-1-Quad-Core-3066-Bluetooth-HDMI-TV-Dongle-Mini-PC-WIFI-1G-4GB-Nice-/181707684695?pt=LH_DefaultDomain_0&hash=item2a4e9f3b57)

2. http://www.ebay.com/itm/MeegoPad-T01Intel-Window8-1-Quad-core32G-MiniPC-Smallest-Desktop-Computer-Elegan-

/191554897463?pt=LH\_DefaultDomain\_15&hash=item2c998fc637

3. [http://www.androidauthority.com/gartner-over-1-1-billion-android-devices](http://www.androidauthority.com/gartner-over-1-1-billion-android-devices-sold-2014-331724/)[sold-2014-331724/](http://www.androidauthority.com/gartner-over-1-1-billion-android-devices-sold-2014-331724/)

### УДК 519.712 **USING ANDROID OS FOR DEVELOPING DIGITAL SIGNAGE SOLUTION** © 2015

### *A. Jumadillayev*

*International Information Technology University, Almaty (Kazakhstan), aybek.dzhum@gmail.com*

**1. Introduction.** The rapid growth in information technologies has resulted in creating of new different developing tools. Now there are many ways of creating one application with different technologies and with different tools. Every creating development environment company seeks to create unique environment with that developers can develop any kind of application for any OS. Now different development environments are good for one task, second is for another. From this one of the important things are choosing development environment, technologies and tools with that developer can create application without any problems.

**2. Overview of the study area.** To develop Digital signage solution need to develop server side and client side. Server side is used to control all Android devices. It will be good if server side will be web based application, from this administrator can be control from everywhere, where has access to the internet. Main tasks of server side are to control, monitor, schedule, get report, save all information and files in database and upload the content. And also must be Dashboard. The first component to be presented when the user logs in is the Dashboard. This is used to provide all the components that the user is allowed to access. The dashboard is an easy and intuitive feature for navigating the Digital Signage server interface and provides an outline of the applications components. It is particularly useful for first time users of Digital Signage. Digital Signage put every user of the system in to at least one group. Users can share content with users in the same groups as them, or with global groups (egg Public). A layout is a collection of Media items in their regions, together with their positioning on the screen and a background color or image. You could think of a layout as a single slide in a slide show. The actual images, videos etc. that you want to show. These could be text, images, videos, formatted RSS feeds, flash, Microsoft PowerPoint files, HTML or links to webpages. The primary means of going between the different areas of the Digital Signage server interface. You'll find this near the top of every page in the server interface. It shows what components the user logged in has access to - and provides an intuitive «click to navigate» interface to the main areas of the system. The navigation bar can also drop down where there are lots of options to show. A region is transparent box that is placed on the background in a layout to contain a sequence of media items. A list of layouts and their assigned windows to be shown on a display client. The act of assigning layouts to display clients together with information about when the client should show that layout. Digital Signage ships with a set of default templates that setup a blank layout for various screen shapes. It is not currently possible to edit these. All actions in Digital Signage - content creation, schedules etc. - are attributed to a user. This information, along with a permissions system, allows users of the system to share things they have created in the system with each other and also allows «admins» of the system to oversee what is being shown on displays. Users also have a «Home Page». This will become their «Dashboard» page. Using the home page users can be directed to a simple page allowing very restricted

access to Digital Signage - or a complex page showing all components available. Client side just shows what server sends to him. And must be developed in android OS. Why android? Main factors of efficiency from one OS than second are cost of device working in this OS, volume of device, availability in market, functioning without bugs in this OS.

**3. Materials and methods.** To choose what operation system is useful for developing is cost of device working in this OS, volume of device, availability in market, functioning without bugs in this OS. The results of the research are largely based on results of the different statistic web sites about those operation systems. In choosing devices there will be devices acceptable with minimal system characteristics. Availability in market is number of devices with those operation systems in a world. To choose what technology is useful is how easy to develop applications and opportunity of this technology. In choosing language main factor is capability with other tools.

**4. Results and conclusions.** In choosing operation system in clients side is Android. Because of cost of device with android OS is 30\$ [1], with windows OS is 103\$ [2], Volume is a same. In market there are many devices with small volume, like a standard usb flash disk. But availability of mini windows PC is less than android mini PC. Also in 2014 1 254 367 000 android devices was sold, 267 000 windows devices was sold [3]. And in choosing technology is: [Eclipse](http://searchsoa.techtarget.com/definition/Eclipse) is a Java-based [open](http://searchenterpriselinux.techtarget.com/definition/open-source)  [source](http://searchenterpriselinux.techtarget.com/definition/open-source) platform that allows a software developer to create a customized development environment [\(IDE\)](http://searchstorage.techtarget.com/definition/IDE) from [plug-in](http://searchcio-midmarket.techtarget.com/definition/plug-in) components built by Eclipse members. Eclipse is managed and directed by the Eclipse.org Consortium [4]. This platform is used to develop an application to android. This platform is chosen because of comfortable to develop for android app. Android Development Tools (ADT) is a plugin for the Eclipse IDE that extends the capabilities of Eclipse to let you quickly set up new Android projects, create an application UI, add packages based on the Android Framework API, debug your applications using the Android SDK tools, and even export signed (or unsigned) .apk files in order to distribute an applicationм [5]. Java is A high-level programming language developed by Sun Microsystems. Java was originally called OAK, and was designed for handheld devices and set-top boxes. Oak was unsuccessful so in 1995 Sun changed the name to Java and modified the language to take advantage of the burgeoning World Wide Web. Java is an object-oriented language similar to C++, but simplified to eliminate language features that cause common programming errors. Java source code files (files with a .java extension) are compiled into a format called byte code (files with a .class extension), which can then be executed by a Java interpreter. Compiled Java code can run on most computers because Java interpreters and runtime environments, known as Java Virtual Machines (VMs), exist for most operating systems, including UNIX, the Macintosh OS, and Windows. Byte code can also be converted directly into machine language instructions by a just-in-time compiler (JIT) [6]. Yii is a free, open-source Web application development framework written in PHP5 that promotes clean, DRY design and encourages rapid development. It works to streamline your application development and helps to ensure an extremely efficient, extensible, and maintainable end product. Being extremely performance optimized, Yii is a perfect choice for any sized project. However, it has been built with sophisticated, enterprise applications in mind. You

have full control over the configuration from head-to-toe (presentation-to-persistence) to conform to your enterprise development guidelines. It comes packaged with tools to help test and debug your application, and has clear and comprehensive documentation [7]. PHP (recursive acronym for PHP: Hypertext Pre-processor) is a widely-used open source general-purpose scripting language that is especially suited for web development and can be embedded into HTML. What distinguishes PHP from something like client-side JavaScript is that the code is executed on the server, generating HTML which is then sent to the client. The client would receive the results of running that script, but would not know what the underlying code was. You can even configure your web server to process all your HTML files with PHP, and then there's really no way that users can tell what you have up your sleeve. The best things in using PHP are that it is extremely simple for a newcomer, but offers many advanced features for a professional programmer. Don't be afraid reading the long list of PHP's features. You can jump in, in a short time, and start writing simple scripts in a few hours [8]. MySQL MySQL is an open source RDBMS that relies on SQL for processing the data in the database. MySQL provides APIs for the languages C, C++, Eiffel, Java, Perl, PHP and Python. In addition, OLE DB and ODBC providers exist for MySQL data connection in the Microsoft environment. A MySQL .NET Native Provider is also available, which allows native MySQL to .NET access without the need for OLE DB. MySQL is most commonly used for Web applications and for embedded applications and has become a popular alternative to proprietary database systems because of its speed and reliability. MySQL can run on UNIX, Windows and Mac OS. MySQL is developed, supported and marketed by MySQL AB. The database is available for free under the terms of the GNU General Public License (GPL) or for a fee to those who do not wish to be bound by the terms of the GPL [9]. JSON (JavaScript Object Notation) is a lightweight data-interchange format. It is easy for humans to read and write. It is easy for machines to parse and generate. It is based on a subset of the JavaScript Programming Language, Standard ECMA-262 3rd Edition - December 1999. JSON is a text format that is completely language independent but uses conventions that are familiar to programmers of the C-family of languages, including C, C++, C#, Java, JavaScript, Perl, Python, and many others. These properties make JSON an ideal data-interchange language. JSON is built on two structures: A collection of name/value pairs. In various languages, this is realized as an object, record, struck, dictionary, hash table, keyed list, or associative array. An ordered list of values. In most languages, this is realized as an array, vector, list, or sequence. These are universal data structures. Virtually all modern programming languages support them in one form or another. It makes sense that a data format that is interchangeable with programming languages also be based on these structures [10]. This technologies are the best solution for this application. Many similar applications are developed by this kind of technologies.

### **REFERENCES**

1. Android QUAD core 4.1. [Online] http://www.ebay.com/itm/Android-4-1- Quad-Core-3066-Bluetooth-HDMI-TV-Dongle-Mini-PC-WIFI-1G-4GB-Nice- /181707684695?pt=LH\_DefaultDomain\_0&hash=item2a4e9f3b57

2. Windows 8-1 quad core. [Online] http://www.ebay.com/itm/MeegoPad-T01Intel-Window8-1-Quad-core32G-MiniPC-Smallest-Desktop-Computer-Elegan- /191554897463?pt=LH\_DefaultDomain\_15&hash=item2c998fc637

3. Gartner: Over 1.1 billion Android devices to be sold in 2014 [Online]

http://www.androidauthority.com/gartner-over-1-1-billion-android-devices-

sold-2014-331724/Desctop IDEs. [Online] https://eclipse.org/ide/

4. ADT Plugin Release Notes. [Online] http://developer.android.com/tools/sdk/eclipse-adt.html

5. Java [Online] http://www.webopedia.com/TERM/J/Java.html /.

6. About Yii. [Online]<http://www.yiiframework.com/about/>

7. What is PHP? [Online]<http://php.net/manual/en/intro-whatis.php>

8. MySQL [Online]<http://www.webopedia.com/TERM/M/MySQL.html>

9. Introducing JSON [Online]<http://json.org/>

10. Introducing JSON [Online]<http://json.org/>

УДК 62-503.51

### **О РЕШЕНИИ ЗАДАЧИ УПРАВЛЕНИЯ МНОГОМЕРНЫМ СТАТИЧЕСКИМ ОБЪЕКТОМ НА ОСНОВЕ НЕПАРАМЕТРИЧЕСКОГО ОЦЕНИВАНИЯ УСЛОВНОЙ ПЛОТНОСТИ РАСПРЕДЕЛЕНИЯ** © 2015

*Е.Д. Агафонов***,** кандидат технических наук, доцент кафедры системного анализа и исследования операций

*ФГБОУ ВПО «Сибирский государственный аэрокосмический университет», Красноярск (Россия)*

*А.И. Коршунов,* магистрант кафедры системного анализа и исследования операций

*ФГБОУ ВПО «Сибирский государственный аэрокосмический университет», Красноярск (Россия), akorshunov89@gmail.com*

Современная теория управления, как правило, рассматривает задачи управления динамическими объектами. Обширные ее разделы посвящены вопросам адаптивного управления, управления нестационарными системами и так далее. Тем не менее, недостаток информации, как априорной, так и текущей, невозможность «проследить» динамику системы приводят к необходимости формулировки проблемы управления статическим объектом с запаздыванием [3]. Для решения таких задач используются как регрессионные, так и вероятностные подходы [5]. Методология и алгоритмы управления одномерными статическими объектами были описаны в работах [1, 4, 5]. Данная работа посвящена синтезу алгоритмов управления двумерным статическим объектом в условиях неопределенности и неоднозначности характеристик «вход-выход» объекта управления с применением аппарата непараметрического оценивания условной плотности вероятности.

Пусть имеется выборка *{u ,x },i= ,…,n <sup>i</sup> <sup>i</sup>* 1 независимых наблюдений входных и выходной величин объекта, известно, что он относится к классу статических нелинейных, имеет два входа и один выход; Необходимо, на основании этой информации, найти управляющее воздействие, которое позволит привести состояние объекта к некоторому заданному \* *x* , т.е., решить задачу стабилизации.

Один из возможных подходов к решению задачи управления в подобных условиях – построение инверсной характеристики объекта [4]. Такой характеристикой может выступать инверсная оценка регрессии. В случае неоднозначности зависимости имеет смысл переход от регрессионных оценок к модальным. Поиск решения задачи управления одномерным статическим объектом путем оценивания мод его условной плотности распределения вероятности был предложен в [1].

условная плотность распределения  $f(\vec{u}/x)$  является Считается, что наиболее полной характеристикой, устанавливающей связь между случайными величинами [4,5]. Выразив условную плотность  $\hat{\mu}(\vec{u}|x) = \hat{\mu}(\vec{u},x) / f(x)$  и подставив вместо  $f(\vec{u},x)$  и  $f(x)$  непараметрические оценки плотности Розенблатта-Парзена. получится следующий вид:

$$
\hat{f}(\vec{u}|x=x^*) = \frac{\sum_{i=1}^n K\left(\frac{x_i - x^*}{C_x}\right) K\left(\frac{u_{1,i} - \vec{u}_1}{C_{u,1}}\right) K\left(\frac{u_{2,i} - \vec{u}_2}{C_{u,2}}\right)}{C_{u,1} C_{u,2} \sum_{i=1}^n K\left(\frac{x_i - x^*}{C_x}\right)},
$$

 $K(z)$  является ядерной функцией, обладающей асимптотическими где CBOЙCTBAMI:  $K(z) < \infty$ ,  $\forall z \in K(z)$ ;  $\int_{\alpha} K(z) dz = 1$ ;  $\int_{\alpha} K^2(z) dz < \infty$ ;  $C_x$ ,  $C_{u,1}$ ,  $C_{u,2}$  $\overline{\Omega}(z)$ 

являются параметрами размытости, значения которых влияют на точность получаемой оценки.

При рассмотрении задачи стабилизации выхода объекта  $x(u)$  с одним входом на некотором установленном интервале, ее решением  $x(u) = x^*$  будет конечное множество точек пересечения функции объекта с прямой  $x^* = const$ , соответствующей цели управления. В задаче управления объектом с двумя входами  $x(u)$ , решением будет пересечение функции управляемого объекта с плоскостью задания  $x(\vec{u}) = x^*$ . Постановка рассматриваемой задачи предполагает возможность существования бесконечного множества решений, расположенных на плоскости  $x(\vec{u}) = x^*$ .

Оценка  $\hat{f}(\vec{u}/x = x^*)$  зависит как от значений входных переменных  $\vec{u}$ , так и от значений параметров размытости  $C_x$ ,  $C_{u,1}$ ,  $C_{u,2}$ . Модальный подход к решению задачи управления предполагает построение и оптимизацию оценки использование непараметрических условной плотности распределения, оценивания порождает задачу оптимизации по параметрам алгоритмов  $\hat{f}(\vec{u}/x = x^*)$   $\Box$   $C_x$ ,  $C_{u,1}$ ,  $C_{u,2}$ Поиск оптимума размытости. затруднен неизвестностью теоретической плотности, с которой можно было бы сравнивать полученную оценку. Предлагается провести оптимизацию  $\hat{f}(\vec{u}/x = x^*)$  по входу  $\vec{u}$ при различных значениях параметров размытости, сравнить полученные результаты и выбрать  $C_x$ ,  $C_{u,1}$ ,  $C_{u,2}$ , наиболее подходящие к конкретным условиям.

Для оптимизации оценки условной плотности по  $\vec{u}$  был использован метод градиентного спуска  $\vec{u}_{i+1} = \vec{u}_{i+1} + \lambda_{i+1} \nabla \hat{f}(\vec{u}_{i+1})$ . Метод находит локальные оптимумы, что позволяет находить несколько решений из их множества. Для реализации данной особенности используется стратегия мультистарта - запуск процедуры оптимизации **ИЗ** нескольких точек начальной выборки. удовлетворяющих условиям близости к заданию  $\vec{u}_i$ :  $d(x_i, x^*) < \varepsilon$ , где  $\varepsilon$ -заданная точность,  $d(x_i, x^*)$  – мера расстояния,  $i = 1,...,m$ ,  $m < n$ . Для оценивания значения градиента  $\nabla \hat{f}(\vec{u})$  используется оценка частных производных условной плотности по компонентам входа объекта:

$$
\frac{\partial \hat{f}(\vec{u}|x=x^*)}{\partial \vec{u}_1} = \frac{\sum_{i=1}^n K\left(\frac{x_i - x^*}{C_x}\right) K'\left(\frac{u_{1,i} - \vec{u}_1}{C_{u,1}}\right) K\left(\frac{u_{2,i} - \vec{u}_2}{C_{u,2}}\right)}{C_{u,1}C_{u,2} \sum_{i=1}^n K\left(\frac{x_i - x^*}{C_x}\right)} \quad \text{and}
$$
\n
$$
\frac{\partial \hat{f}(\vec{u}|x=x^*)}{\partial \vec{u}_2} = \frac{\sum_{i=1}^n K\left(\frac{x_i - x^*}{C_x}\right) K'\left(\frac{u_{1,i} - \vec{u}_1}{C_{u,1}}\right) K'\left(\frac{u_{2,i} - \vec{u}_2}{C_{u,2}}\right)}{C_{u,1}C_{u,2} \sum_{i=1}^n K\left(\frac{x_i - x^*}{C_x}\right)}
$$

Результатом оптимизации является множество точек  $\vec{u}_i^{\nabla}$ ,  $i = 1,...,m$ , требующих проверки на близость к решению. Критерием оптимальности служит надежность нахождения решения  $\varphi = m \frac{m^*}{m} \cdot 100\%$  - отношение количества  $m^* \le m$  точек  $\vec{u}^* \subset \vec{u}^{\nabla}$ , достаточно близких к решению  $\overrightarrow{u}_i^*$ :  $d(x(\overrightarrow{u}_i^*), x^*) < \eta$ ,  $i = 1,...,m^*$  к общему количеству *m* найденных точек  $\overrightarrow{u}^{\nabla}$ , где  $\eta$ - заданная точность. Для сопоставления между собой разных наборов параметров  $C_x$ ,  $C_{u,1}$ ,  $C_{u,2}$ , сравниваются значения критерия оптимальности  $\varphi$ , полученные при их использовании в оценке. При оптимизации по  $\vec{u}$ ограничений на область поиска решений не вводилось, что обусловлено особенностями непараметрических оценок.

Недостатком применения оценки условной плотности ядерного типа, является количество параметров, требующих одновременной настройки, и рост их количества с ростом размерности вектора входных переменных. Количество переменных  $C_u$  соответствует количеству входов. В качестве альтернативы возможно использование метода k-ближайших соседей. Оценка условной принимает вид:  $\hat{f}(\vec{u}/x) = 1/\sum_{i=1}^{k} d(x^*, x(\vec{u}_i)),$ плотности где  $|\vec{u}-\vec{u}_1|<|\vec{u}-\vec{u}_2|<...<|\vec{u}-\vec{u}_k|<...<|\vec{u}-\vec{u}_n|$ , где  $k$ -количество соседних точек, используемых в оценке. В данном подходе расстояние между точками выборки используется только для выбора ближайших соседей и не входит в оценку в Достоинством k-ближайших соседей явном виде. оценки является необходимость настройки единственного параметра, причем, количество настраиваемых параметров не зависит от количества входов объекта.

Разные входные воздействия, являющиеся решениями задачи управления, на практике могут различаться сложностью, или стоимостью реализации. В этом случае возникает необходимость оценки полученного множества решений с точки зрения стоимости их реализации. Одним из способов оценки стоимости решений может быть привлечение экспертов необходимой предметной области.

оптимизации оценки  $\hat{f}(\vec{u}/x=x^*)$ , поисковые B результате оптимизационные процедуры, запущенные из разных начальных точек, могут завершиться вблизи одной и той же локальной моды условной плотности. В случае, когда решения сгруппированы в достаточно малых окрестностях мод,

имеет смысл провести кластеризацию, по результатам которой заменить группы близкорасположенных точек их центроидами (Рис. 2). Кластеризация и нахождение центроид производилось при помощи алгоритма k-средних [2].

Описанные подходы были реализованы программно с использованием инструментов пакета MATLAB 2014b. При помощи созданной программы был проведен ряд численных экспериментов по решению задачи управления, включавших в себя различные виды объектов управления, различные объемы выборки и различные способы ее распределения.

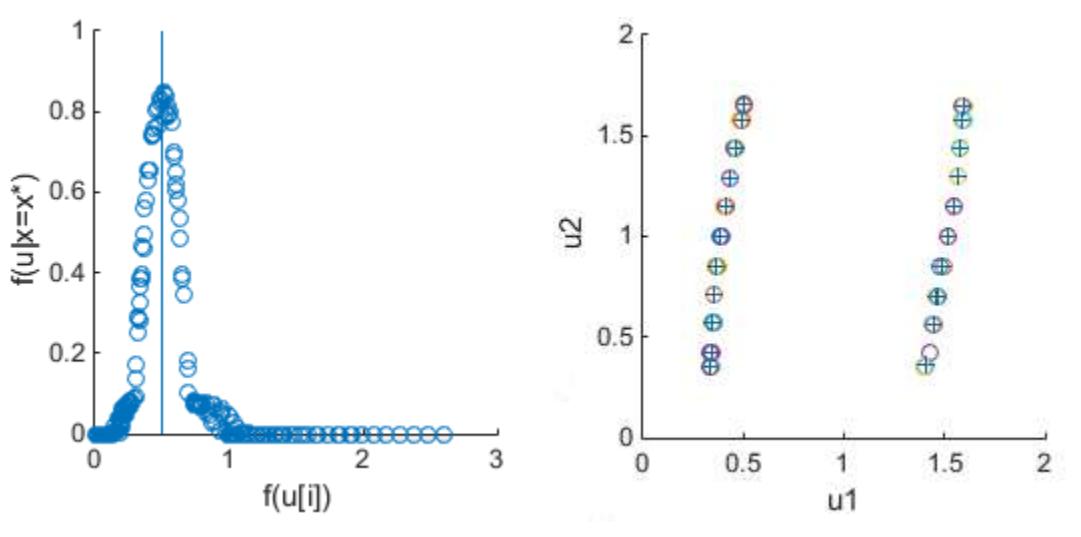

Рисунок 1 - Оценка плотности распределения

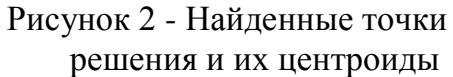

При проведении численных экспериментов, для описания поведения объекта использовалась функция следующего вила:  $x = a \cdot \sqrt{(\vec{u}_1 - 5)^2 + (\vec{u}_2 - 5)^2} + 0.2$ , где константа *а* позволяла изменять крутизну поверхности эллипсоида.

Область определения оценки условной плотности была задана следующим образом:  $\vec{u}_1 \in [0;10]$ ,  $\vec{u}_2 \in [0;10]$ . Выборка задавалась как в узлах сетки, заданной с равномерным шагом со случайными отклонениями от ее узлов, так и в виде случайной величины, подчиненной равномерному закону распределения. Размер начальной выборки задавался в диапазоне от 100 до 400 точек. Порог близости к решению устанавливался в виде  $\eta = (\max(x) - \min(x)) \cdot 5/100$ .

Для каждого набора условий производился пятидесятикратный запуск программы, после чего полученные результаты усреднялись.

Эксперименты при n=100 и различных способах задания исходной выборки показали, что наибольшая надежность  $\varphi$ =68% достигается при наборе параметров  $C_x = 0.1$ ,  $C_{u,1} \in [1.6;1.9], C_{u,2} \in [1.6;1.9]$ . Было замечено, что параметры размытости оценки  $\hat{f}(\vec{u}/x = x^*)$ :  $C_{u,1}$  и  $C_{u,2}$  можно изменять в более широком диапазоне, нежели параметр размытости  $C_r$ , в связи с чем, было решено  $C_r$ зафиксировать для текущего значения п. Для  $C_{u,1} \in [0.8; 1.6], C_{u,2} \in [0.8; 1.6], \varphi$ снизилась до 56%. Для  $C_{u,1} \in [1.9;2.4], C_{u,2} \in [1.9;2.4], \varphi = 45\%$ .

Результаты, полученные в результате экспериментов при начальных выборках в 200 и 400 точек, приведены в табл.1.

Полученные результаты говорят о возрастании требований к качеству выборки с ростом количества входных переменных объекта и о необходимости принятия дополнительных мер для повышения качества оценки на выборках меньшего объема. В качестве таких мер может выступать пересчет значений выборки в узлах сетки, либо применение активного накопления информации с коррекцией параметров размытости по мере поступления новой информации об объекте.

| n   | $C_{x}$ | $C_{u,1}$  | $C_{u,2}$  | $\varphi$ |
|-----|---------|------------|------------|-----------|
| 200 | 0.06    | [0.6;1]    | [0.6;1]    | 43%       |
| 200 | 0.06    | [1;1.8]    | [1;1.8]    | 76%       |
| 200 | 0.06    | [1.8;2.8]  | [1.8;2.8]  | 52%       |
| 400 | 0.03    | [0.3; 0.4] | [0.3; 0.4] | 36%       |
| 400 | 0.03    | [0.4;0.8]  | [0.4;0.8]  | 53%       |
| 400 | 0.03    | [0.8; 2.4] | [0.8;2.4]  | 98%       |

Таблица 1 - Надежность нахождения решений

Кроме того, применение кластеризации на множестве полученных решений позволило значительно сократить объем информации, оцениваемой при помощи формальных критериев, или экспертами. Эффективность кластеризации зависит от размеров начальной выборки. Количество найденных решений для случайной выборки объемом n=100 сокращалось до 3 раз, объемом n=400 - до 10. В некоторых случаях, кластеризация позволяла сократить число решений со 158 до 16, что говорит не только об ее эффективности, но и о целесообразности сокращения количества стартовых точек  $\vec{u}_i$ :  $d(x_i, x^*) < \varepsilon$ . По результатам численных исследований, множество решений легко разделяется, что позволяет избежать серьезных потерь качества решений.

### СПИСОК ЛИТЕРАТУРЫ

1. Агафонов Е.Д. Непараметрическая оценка условной плотности распределения вероятности в задаче управления статическим объектом / Е.Д. Агафонов, Ю.В. Смешко // Вестник СибГАУ. 2011. Вып. 3. С. 11-15.

2. Прикладная статистика: Классификация и снижение размерности: Справ. изд. / С.А. Айвазян, В.М. Бухштабер, И.С. Енюков, Л.Д. Мешалкин; Под ред. С.А. Айвазяна. М.: Финансы и статистика, 1989.

3. Мелвелев А.В. Теория непараметрических систем. Управление-I / А.В. Медведев // Вестник СибГАУ. 2013. Вып. 2. С. 57-63.

4. Рубан А.И. Методы анализа данных: учеб. пособие, 2-е изд., исправл. и доп./ ИПЦ КГТУ, Красноярск, 2004. 319 с.

5. Слонова Л.А. Разработка и исследование непараметрических вероятностных моделей стохастических систем: дис. канд. физ.-мат. наук. Красноярск, 2004.

### **ON THE SOLUTION OF MULTIPLE INPUTS STATIC OBJECT CONTROL PROBLEM BASED ON NONPARAMETRIC ESTIMATION OF DISTRIBUTION CONDITIONAL DENSITY**

© 2015

*E.D. Agafonov,* candidate of technical sciences, assistant professor of systems analysis and operation research department

*Siberian State Aerospace University, Krasnoyarsk (Russia)*

*A.I. Korshunov,* student systems analysis and operation research department *Siberian State Aerospace University, Krasnoyarsk (Russia), [akorshunov89@gmail.com](mailto:akorshunov89@gmail.com)*

УДК 681.3

### **ОПТИМИЗАЦИЯ РЕСУРСОЭФФЕКТИВНОСТИ СЕТЕВЫХ СИСТЕМ С КЛАСТЕРНОЙ СТРУКТУРОЙ**

© 2015

*И.Л. Каширина,* доктор технических наук, доцент, доцент кафедры математических методов исследования операций *ФГБОУ ВПО «Воронежский государственный университет», Воронеж (Россия), kash.irina@mail.ru Я.Е. Львович,* доктор технических наук, профессор, президент

*АНОО ВПО «Воронежский институт высоких технологий»,* 

*Воронеж (Россия), office@vivt.ru*

### *С.О. Сорокин,* аспирант

*АНОО ВПО «Воронежский институт высоких технологий», Воронеж (Россия), office@vivt.ru*

**1. Постановка задачи.** Рассмотрим класс сложных систем, которые представляют собой совокупность однородных объектов  $Q_i (i = 1, I)$ , сгруппированных в  $m = \overline{1, M}$  кластеров и объединенных в организационное целое для выполнения заданных целей, определяемых единым управляющим центром. К такому классу сложных систем относятся системы образования медицины, торговли, сервиса. Эффективность функционирования сети зависит от эффективности функционирования и развития каждого объекта системы. С целью контроля и управления повышением эффективности осуществляется мониторинг деятельности объектов по множеству показателей  $y_{ii}$   $(i = \overline{1, I}, i =$  $\overline{1,1}$ ) [1]. Результаты мониторинга позволяют ранжировать объекты по достигнутому уровню эффективности и принимать решения о необходимости редукции сети и перераспределения ресурсного обеспечения. Для обоснованного выбора решения целесообразным разделение всей совокупности объектов на  $m = \overline{1,M}$  кластеров по следующему принципу: в кластер с номером  $m = 1$ входят объекты – лидеры, с номером  $m = M -$ объекты - аутсайдеры.

Разнообразие вариантов кластерно-сетевого объединения однородных объектов приводит к вариативности значений эффективности функционирования системы, при разделении ресурса внутри кластера на поддерживающий  $R_1^m$  и развивающий  $R_1^m$ .

Для распределения развивающего ресурса используется оптимизационный подход, ориентированный на возможность повышения уровня эффективности объекта  $O_{t_m}$   $(t_m = \overline{1, T_m}, m = \overline{2, M})$  по j-му показателю, наиболее близкому к среднему значению этого показателя по кластеру m=1 объектов-лидеров. Для этого введем коэффициент близости значения j-го показателя объекта  $O_{t_m}$  ( $t_m = \overline{1, T_m}$ ,  $m = 2, M$ ) к значениям этого показателя у объектов-лидеров:

 $a_{t_m j} = \frac{y_{tj}}{y_{tj}}$ , где  $y_{1j}$ - среднее значение j-го показателя для объектов 1 кластера, и

булевые переменные [2]:

$$
x_{t_m j} = \begin{cases} 1, & \text{ели объекту } O_{t_m} \text{ выделяется } \text{развиваюций ресурс} \\ & \text{для повышения эффективно сти по } j - му показательо, \\ 0, в противном случае,  $t_m = \overline{1, T_m}, j = \overline{1, J} . \end{cases}$
$$

Тогда оптимизационная модель для объектов m-го кластера имеет следующий вид:

$$
\sum_{t_m=1}^{T_m} \sum_{j=1}^{J} a_{t_m j} x_{t_m j} \to \max
$$
 (1)

$$
\sum_{t_m=1}^{T_m} \sum_{j=1}^{J} r_{t_m j} x_{t_m j} \le R_m^2
$$
\n(2)

$$
\sum_{j=1}^{J} x_{t_m j} = 1, t_m = \overline{1, T_m}
$$
 (3)

$$
x_{t_m j} \in \{0,1\}, t_m = \overline{1, T_m}, j = \overline{1, J}.
$$
\n(4)

Целевая функция (1) определяет претендентов на ресурс  $R_m^2$ , максимально близких по показателям эффективности к объектам-лидерам, а ограничение (2) характеризует условие, при котором суммарная потребность в ресурсе объектов  $O_{t_m}$  для повышения уровня j-го показателя  $r_{t_m j}$  не должна превышать выделенного для m-го кластера ресурса  $R_m^2$ . Ограничение (3) означает, что каждому объекту дополнительный ресурс первоначально выделяется для повышения только одного показателя.

Очевидно, что задача (1)-(4) разрешима только в том случае, если  $\sum_{t=1}^{T_m} \min_{j=1, J} r_{t_m j} \leq R_m^2$ . Кроме того, задача имеет смысл только в том случае, если  $R_m^2 < \sum_{t_m=1}^{T_m} \max_{j=1, J} r_{t_m j}$ , иначе ее решение тривиально:  $x_{t_m k} = 1$ , если  $k = \arg \max_{1 \le j \le J} a_{t_m j}; x_{t_m j} = 0$  для  $j \ne k$ . Отметим, что задача (1)-(4) близка по смыслу к общей постановке

блочной задачи о рюкзаке (Multiple-choice Knapsack Problem - MCKP)[5]. В этой задаче дано m классов  $N_1, N_2, \ldots N_m$  предметов, которые надо упаковать в рюкзак емкостью W. Каждый предмет *j* класса  $N_i$  имеет ценность  $p_{ij}$  и вес  $w_{ij}$ . Задача заключается в том, чтобы выбрать ровно один предмет из каждого класса таким образом, что суммарная ценность предметов была максимальна и вес рюкзака не превышал W. Таким образом, задача МСКР может быть сформулирована в виде:

$$
\sum_{i=1}^{m} \sum_{j \in N_i} p_{ij} x_{ij} \to \max
$$
 (5)

$$
\sum_{j \in N_i} x_{ij} = 1, \quad i = \overline{1, m} \tag{6}
$$

$$
\sum_{i=1}^{m} \sum_{j \in N_i} w_{ij} x_{ij} \le W \tag{7}
$$

$$
x_{ij} \in \{0,1\}; \ i = m; \ j \in N_i \quad . \tag{8}
$$

Особенность задачи (1)-(4) заключается в том, что в ней все классы  $N_i$ содержат одинаковые элементы (показатели эффективности), тогда как в задаче (5)-(8) классы  $N_i$  являются непересекающимися и состоят из различных объектов.

Блочная задача о рюкзаке является NP-сложной. Несмотря на довольно высокую практическую значимость МСКР (она возникает, например, при проектировании планировании инвестиций, информационных систем. оптимальном резервировании элементов сложных систем [3] планировании работ серверов и т.д.) количество подходов к ее решению, описанных в литературе, остается сравнительно небольшим. Тем не менее, существует несколько точных методов для решения блочной задачи. В работе [4] используется метод ветвей и границ, причем в качестве оценочной используется непрерывный аналог исходной постановки, т.е. задача МСКР в которой ограничение (8) заменяется на:

$$
0 \le x_{ij} \le 1; \quad i = 1, m; j \in N_i \tag{9}
$$

В [6] для решения непрерывной оценочной задачи предлагается алгоритм Дайера, вычислительная сложность которого имеет порядок всего лишь  $O(n)$ итераций. При этом доказано, что вектор оптимального решения оценочной задачи содержит не более двух дробных координат. (Очевидно, что если результатом решения оценочной задачи станет полностью целочисленный вектор, то он же является оптимальным решением соответствующей целочисленной задачи).

Однако, в случае большой размерности исходной постановки, точные методы решения NP- полных задач становятся практически неприменимыми.

В данной работе для решения задачи (1)-(4) предлагается приближенный метод, основанный на идее генетических алгоритмов [3,5].

Прежде всего отметим, что если в исходной постановке задачи (1)-(4) существуют номера l и k такие, что  $a_{t_m l} \le a_{t_m k}$  и  $r_{t_m l} \ge r_{t_m k}$ , то вариант  $t_m l$ доминируется вариантом  $t_m k$ , а, следовательно, переменная  $x_{t_m l}$  в оптимальном решении примет значение 0 (так как объект  $O_t$  при меньшем

количестве ресурсов может сильнее повысить показатель k, чем показатель l).

На рисунке 1 изображены (в качестве примера) все возможные варианты показателя эффективности для объекта  $O_{t_m}$  для всех повышения одного  $j = \overline{1, J}$ (по оси абсцисс откладывается потребность в ресурсе  $r_{t_m j}$  для уровня ј-го показателя, повышения  $\Pi$ <sup>O</sup> оси ординат  $\equiv$ величина соответствующего повышения). Черным цветом выделены недоминируемые варианты, один из которых должен быть выбран в результате решения задачи.

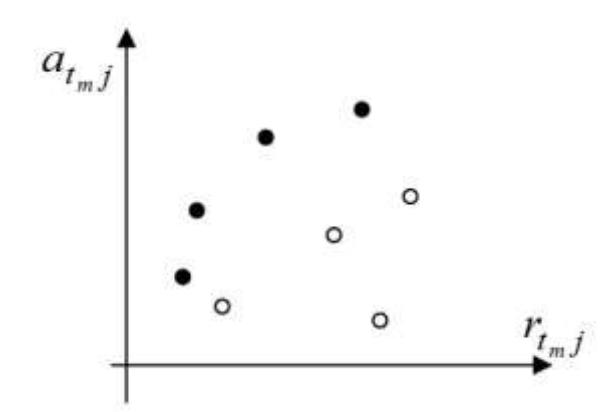

Рисунок 1 - Множество вариантов повышения одного из показателей эффективности для объекта  $O_t$ .

Обозначим через  $N_{t_m}$  подмножество индексов показателей *j*, которым соответствуют недоминируемые варианты  $t_m$  ловышения уровня эффективности объекта  $O_{t_m}$ . Упорядочим элементы каждого множества  $N_{t_m}$  в порядке убывания  $a_{t_m j}$ . (Например, если  $N_{t_m} = (3, 1, 5)$  – это значит, что  $a_{t_m,3} \ge a_{t_m,1} \ge a_{t_m,5}$ ). При этом элементы множеств  $N_{t_m}$  также автоматически станут упорядочены в порядке убывания  $r_{t_m j}$  (В силу наличия в  $N_{t_m}$  только недоминируемых вариантов, если  $a_{t_m} \ge a_{t_m k}$ , то и  $r_{t_m l} \ge r_{t_m k}$ ).

### 2. Генетический метол решения.

1-й этап. Представление данных.

Хромосома, представляющая неизвестную матрицу Х, задается с помощью строкового кодирования. Суть кодирования заключается в следующем: экземпляр популяции - это целочисленная строка длины  $T_m$ , в которой на месте  $t_m$   $(t_m = \overline{1, T_m})$  стоит  $j \in N_{t_m}$ , если  $x_{t_m, j} = 1$ . Таким образом

 $X = \begin{pmatrix} 1 & 0 & 0 & 0 & 0 & 0 \\ 0 & 0 & 1 & 0 & 1 & 0 \\ 0 & 0 & 0 & 1 & 0 & 1 \\ 0 & 1 & 0 & 0 & 0 & 0 & 1 \end{pmatrix}$  (фенотип) будет записано как строка вида: решение

 $S=(1,4,2,3,2,3,4)$  (генотип).

2-й этап. Генерация начальной популяции.

Первая популяция создаётся из L различных строк длиной  $T_m$ , причем на место  $t_m$   $(t_m = \overline{1, T_m})$  в каждой строке ставится случайное значение из множества

*tm N* . Дополнительно (с целью улучшения генетического материала) в первую популяцию можно ввести строку, в которой на месте *tm* стоит k, если  $k = \arg \max_{t_m, j} ($ наиболее эффективный вариант, но нарушающий ресурсное  $j \in N_{t_m}$ 

ограничение), а также строку, в которой на месте *tm* стоит k, если  $k = \arg \min_{t_{m},j} ($ наименее затратный вариант, но не самый эффективный).  $j \in N_{t_m}$ 

**3-й этап.** *Оценка особей популяции по критерию приспособленности.*

В качестве критерия приспособленности используется целевая функция:

$$
f = \sum_{t_m=1}^{T_m} \sum_{j \in N_{t_m}} a_{t_m j} x_{t_m j}
$$

**4-й этап.** *Отбор (селекция).*

В качестве процедуры селекции будем использовать стандартные механизмы пропорционального или турнирного отбора, и чем выше у индивида оценка приспособленности, тем вероятнее она попадет в родители следующего поколения.

**5-й этап***. Скрещивание и мутация.*

Для создания новых особей-потомков может использоваться любой из классических операторов скрещивания (одноточечный, двухточечный, равномерный кроссовер), а в процедуре мутации случайно выбранный *k-й*  элемент строки заменяется на другой случайный элемент из множества *N<sup>k</sup> .*

**6-й этап***. Исправление недопустимых решений.*

Ввиду наличия ограничения (2) решения-потомки могут оказаться недопустимыми, поэтому необходима дополнительная процедура исправления недопустимых решений. Эта процедура имеет следующий вид.

Предположим, матрица X, соответствующая строке S, нарушает ограничение (2). Определяем для каждого элемента  $s_{t_m}$   $(t_m = 1, T_m)$  строки S порядковый номер в множестве  $N_{t_m}$  (например, если  $N_{t_m}$  =(3,1,5), а в строке S на месте  $t_m$  стоит 5, то этот элемент имеет номер 3). Далее в строке S заменяем некоторый элемент sk, так, чтобы уменьшить требования к ресурсу, то есть берем в множестве  $N_k$  вместо  $s_k$  следующий по порядку элемент. Очевидно, в качестве *s<sup>k</sup>* нельзя выбирать элементы, которые имеют максимальный порядковый номер в множестве *Nk* (и, соответственно, минимальные требования к ресурсу для повышения *к*-го показателя). Предлагается для замены выбрать элемент  $s_k$   $(k = 1, T_m)$ , которому соответствует минимальное отношение  $a_{kl} - a_{k(l+1)}$ 

 $r_{kl} - r_{k(l+1)}$ (то есть определяется замена, которая обеспечит минимальную

потерю эффективности на единицу уменьшения требований к ресурсам). Здесь *l* –порядковый номер *s<sup>k</sup>* в множестве *Nk* .

Например, пусть текущее значение  $s_1$  соответствует варианту  $(a_{1l} = 3,$  $r_{1l}$ =5), а следующий по порядку в множестве в множестве  $N_1$ вариант это

20

 $(a_{1(l+1)}=2, r_{1(l+1)}=3)$ , а текущее значение *s*<sub>2</sub> соответствует варианту  $(a_{2k}=4,$  $r_{2k}$ =8), следующий вариант в  $N_2$ :  $(a_{2(k+1)}=3, r_{2(k+1)}=7)$ . В этом случае нам выгоднее заменить элемент *s*1*,* так как при одинаковой потере эффективности (на единицу) мы сэкономим в два раза больше ресурса.

Такая замена позволит уменьшить левую часть ограничения (2). Она может проводиться несколько раз до тех пор, пока это ограничение не будет выполнено.

**7-й этап.** *Критерий прекращения работы.*

В качестве рекорда лучшая допустимая точка, найденная за все время работы алгоритма. Как критерий остановки вычислений используется следующая проверка: если за последние 100 поколений рекордная точка не изменилась, то дальнейшая работа алгоритма прекращается.

### **СПИСОК ЛИТЕРАТУРЫ**

1. Зернов В.А. Оптимизация развития негосударственного сектора высшего образования на основе результатов мониторинго-рейтингового оценивания / В.А. Зернов, Я.Е. Львович, С.О. Сорокин // Вестник Воронежского государственного университета. Серия: Проблемы высшего образования. 2014. № 4. С. 22-26.

2. Львович, Я.Е. Многоальтернативная оптимизация: теория и приложения / Я.Е. Львович. Воронеж: Кварта, 2006. 428 с.

3. Львович Я.Е. Генетический алгоритм решения многокритериальной задачи повышения надежности резервирования / Львович Я.Е., Каширина И.Л., Тузиков А.А. // [Информационные технологии.](http://elibrary.ru/contents.asp?issueid=1018675) 2012. [№](http://elibrary.ru/contents.asp?issueid=1018675&selid=17777510) 6. С. 56-60.

4. Левин М.Ш. Эвристический алгоритм для многокритериальной блочной задачи о рюкзаке / М.Ш. Левин, А.В. Сафонов // Искусственный интеллект и принятие решений. 2009. № 4. С. 53-64.

5. Каширина И.Л. Генетический алгоритм решения многокритериальной задачи о назначениях при нечетких коэффициентах целевой функции / И.Л. Каширина, Б.А. Семенов // Вестник Воронежского государственного университета. Серия: Системный анализ и информационные технологии. 2006. № 1. С. 102-106.

6. M.E. Dyer, N. Kayal, J. Walker, A Branch and Bound Algorithm for Solving the Multiple-Choice Knapsack Problem // Journal of Computational and Applied Mathe-matics. 1984. № 11. P. 231-249.

### **OPTIMIZATION OF RESOURCE EFFICIENCY OF NETWORK SYSTEMS WITH CLUSTER STRUCTURE**

© 2015

*I.L. Kashirina*, Ph.D., docent, associate professor of the Department Of Mathematical Methods of Operations Research *Voronezh State University, Voronezh (Russia), kash.irina@mail.ru*

*Y.E. Lvovich*, Ph.D., Professor, President

*Voronezh Institute of High Technologies, Voronezh (Russia), office@vivt.ru*

*S.O. Sorokin*, Ph.D. student

*Voronezh Institute of High technologies, Voronezh (Russia), office@vivt.ru*

### УДК 519.816:510.22 **СИСТЕМА ПОДДЕРЖКИ ПРИНЯТИЯ СОЦИАЛЬНО-ЭКОНОМИЧЕСКИХ РЕШЕНИЙ НА ОСНОВЕ НЕЧЕТКОЙ ЛОГИКИ** © 2015

*М.А. Кузнецов*

### *ФГБОУ ВПО «Волгоградский государственный технический университет», Волгоград (Россия), Jack8in@gmail.com Е.А. Исаев*

### *ФГБОУ ВПО «Волгоградский государственный технический университет», Волгоград (Россия), mara122@mail.ru*

Системы поддержки принятия решений на данный момент являются весьма популярным и качественным инструментом для решения многих задач среди множества сфер – как промышленных, так и бытовых. Есть программные продукты, которые позволяют решать задачи из широкого спектра, есть узконаправленные программы для решения каких-либо конкретных задач, которые учитывают все нюансы и правила. Но на данный момент нет программного продукта, который был бы применим во всех сферах, а так же нет системы принятия решений в социально-экономической области в свободном доступе.

Социально-экономическая сфера достаточно велика, и мы остановились на решении задачи оценки привлекательности жилья. Данная задача является весьма актуальной, т.к. такой системой могут пользоваться обычные люди для оценки жилья во время покупки или аренды квартир, а так же строительные компании для определения необходимости наличия того или иного учреждения.

Для сбора информации было решено использовать одну из существующих геоинформационных систем 2Gis. Данная система является весьма развитой, постоянно обновляется, расширяется и имеет свой API. С ее помощью мы сможем получать списки всех интересующих нас учреждений поблизости, а так же точное расстояние от них до заданной точки. Но есть данные, которые мы не сможем получить с помощью данного сервиса, и нам придется генерировать их самим, например относительную чистоту воздуха мы можем вычислить по наличию вблизи исследуемой точки источников загрязнения (заводов, вокзалов, автомагистралей и т.д.).

С задачей сбора информации от пользователя справится анкета, которую мы сформируем. Посредством анкетирования пользователь сможет добавить в базу новые данные для статистики и корреляции общей оценки.

Так как цель нашего проекта облегчить пользователю выбор наиболее благоприятного места проживания, а места обладают большим списком характеристик, то наша основная задача становится задачей с многокритериальным выбором. А так как предполагается широкая целевая аудитория, то необходимо внести некую усредненность оценок, что приводит нас к необходимости использования нечетких множеств, которые смогут нивелировать сильные разногласия в точках зрения пользователей. Таким образом нам необходимо использовать алгоритм многокритериального выбора основанный на нечетких множествах, коим является алгоритм нечеткого логического вывода.

Для решения задачи выделим базовые характеристики, на основе которых будет приниматься решение. Такими показателями являются: Х - мощность шума в потенциальном месте проживания (0...100 дБ), Y - близость парковых зон, с учетом проезда на общественном транспорте (0...40 минут), Z количество продуктовых магазинов в зоне проживания (0...10 шт.).

Множества X, Y и Z описываются входными лингвистическими переменными - термами (нечеткими подмножествами), так же описывается и выходная лингвистическая переменная Т. Для фаззификации нечеткого вывода должны быть определены еще функции принадлежности четких значений лингвистических переменных нечетким множествам  $\overline{\phantom{a}}$ термам ЭТИХ лингвистических переменных[1]. Поэтому для каждой лингвистической переменной необходимо определить качественные зависимости функций принадлежности значений переменной каждому из её термов. Для построения функций принадлежности значений четких значений  $x \in X$ ,  $y \in Y$ ,  $z \in Z$  и  $t \in T$ переменных Х, Ү, Z и T нечетким множествам - термам целесообразно провести экспертный опрос. Однако на данном этапе разработки достаточно иметь кусочно-линейные приближенные директивно-заданные функции принадлежности.

В дальнейших расчетах нам понадобится база знаний. Она определяет правила выбора среди альтернатив. Для формирования базы знаний W необходимо сформулировать набор правил «если  $U_l$  то  $t \in T_l$ », где:

$$
U_l = (\begin{pmatrix} x \in X_l \\ 1 \le i \le 4 \end{pmatrix} \cap \begin{pmatrix} y \in Y_j \\ 1 \le j \le 3 \end{pmatrix} \cap \begin{pmatrix} z \in Z_k \\ 1 \le k \le 4 \end{pmatrix}) - \text{посылка правила};
$$

Т/Є Т - заключение правила;

 $x \in X_i$  – логическое выражение «шум принадлежит нечеткому множеству  $X_i$ :

 $y \in Y_i$  – логическое выражение «близость парков принадлежит нечеткому множеству  $Y_i$ »;

 $z \in Z_i$  - логическое выражение «количество магазинов принадлежит нечеткому множеству  $Z_i$ »;

 $t \in T_1$  – логическое выражение «величина t принадлежит нечеткому множеству  $T_{i}$ ».

В связи с тем, что на данном этапе не определены условия необходимости и достаточности объема базы знаний, формируем базу знаний из всех возможных комбинаций значений входных лингвистических переменных (4 \* 3  $*$  4 = 48 правил). База знаний, в которой для каждого терма входной переменной существует хотя бы одно правило, называется базой знаний со слабой полнотой.

В связи с тем, что в базе знаний W существует несколько правил, имеющих разные посылки и одинаковое заключение ( $W_l \in W$  размера  $M_l$ , где заключение во всех правилах  $W_l$  сформулировано как « $t \in T_l$ »), рассматривая конкретную альтернативу для каждого терма выходной лингвистической переменной, целесообразно определить правило, наиболее соответствующее рассматриваемой альтернативе:

$$
\binom{W_l}{1 \leq l \leq 4} \left[ \{W_l\} \sim \binom{U}{1 \leq m \leq M_l} \quad U_m \to t \in T_l \right]
$$

Нечеткий вывод формулируется для правила modusponens - для известной посылки (предпосылки, антицедента) U' и заданной импликации R необходимо найти заключение (следствие, консеквент) Т:

$$
\frac{U^{'}, U \rightarrow T}{T'}
$$

Получение результата прямого нечеткого вывода Т' можно представить в виде:

 $T' = U' \circ R = U' \circ (U \to T)$ .

где (°) - операция свертки (композиционное правило нечеткого логического вывода).

В настоящее время проверенных практикой способов нечеткой импликации существует не так уж и много. Так, при описании системы принятия решения, Мясников А. С. описал достаточно подробно один из методов импликации, его мы и будем рассматривать. В данной работе для правил вида:

 $(x \in X_i \cap y \in Y_i \cap z \in Z_k) \rightarrow T_i$ 

будет использоваться нечеткая Т-импликация Мамдани (Mamdani):

$$
\mu_R(x \in X_i, y \in Y_j, z \in Z_k, t \in T_l) = MIN(\mu_U(x \in X_i, y \in Y_j, z \in Z_k), \mu_{T_l}(t)),
$$

$$
\mu_U(x \in X_i, y \in Y_j, z \in Z_k) = MIN(\mu_{X_i}(x), \mu_{Y_i}(y), \mu_{Z_k}(z)).
$$

 $\mu_{U}$ – мера выполненности посылки $x \in X_i$  ∩  $y \in Y_j$  ∩  $z \in Z_k$ .

Для построения нечеткой композиции множества правил W в работе использовалось максминное композиционное правило:

$$
\mu_{T}(t) = \sup_{t \in T, W} \quad \left\{ MIN \begin{pmatrix} \mu_U(x \in X_i, y \in Y_j, z \in Z_k) \\ \mu_R(x \in X_i, y \in Y_j, z \in Z_k, t \in T_l) \end{pmatrix} \right\},
$$

 $\text{tr} \sup_{t \in T} \{...\}$  – оператор вычисления верхней границы множества элементов {...}, где t «пробегает» все значения из Т.

При использовании дискретного представления величины t справедлива формула:

$$
\mu_{T'}(t) = \underset{t \in T, W}{MAX} \left\{ MIN \begin{pmatrix} \mu_U \big( x \in X_i, y \in Y_j, z \in Z_k \big) \\ \mu_R \big( x \in X_i, y \in Y_j, z \in Z_k, t \in T_l \big) \end{pmatrix} \right\}
$$

При этом для дефаззификации нечеткой композиции использовался центроидный метод:

$$
Q = \frac{\int_0^1 t \cdot \mu_G(t) \cdot dt}{\int_0^1 \mu_G(t) \cdot dt} = \frac{\sum_{n=0}^N \frac{n}{N} \cdot \mu_{T_l} \left(\frac{n}{N}\right)}{\sum_{n=0}^N \mu_{T_l} \left(\frac{n}{N}\right)}
$$

где Q - центр тяжести нечеткой композиции, N - размер дискретно заданного равномерно «разбитого» множества Т.

Разрабатываемый механизм нечеткого логического вывода будет корректно функционировать только в условиях доступности оценок альтернатив по соответствующим критериям. Для получения этих характеристик нужно провести отдельное исследование. Однако предварительные оценки можно получить из открытых источников[3]. В данной работе в качестве источника информации используется свободно распространяемая геоинформационная система 2ГИС. Так оценка шума производится по наличию вблизи места жительства характерных источников шума, таких, как трамвайные пути, дороги с оживленным движением и т.д. Исходя из средней громкости шумов от расположенных поблизости источников рассчитывается параметр «шум». Учет расстояния до парковых зон и количество близлежащих магазинов производится

средствами API 2ГИС [2]. В качестве примера анализировались жилые комплексы в городе Волгоград.

### **СПИСОК ЛИТЕРАТУРЫ**

1. Заде Л. Понятие лингвистической переменной и его применение к принятию приближенных решений. М.: Мир, 1976. 283 с.

2. Документация по API 2ГИС / Режим доступа<http://api.2gis.ru/doc/>

3. Соколов А.А. Разработка новых алгоритмов интеллектуальной поддержки и программного обеспечения для решения задач системного анализа // Известия ВолгГТУ № 14 (117). 2013.

### **SUPPORT SYSTEM OF ACCEPTANCE OF SOCIAL AND ECONOMIC DECISIONS ON THE BASIS OF FUZZY LOGIC**

© 2015

### *M.A. Kuznetsov*

*Volgograd State Technical University, Volgograd (Russia), Jack8in@gmail.com E.А. Isaev*

*Volgograd State Technical University, Volgograd (Russia), mara122@mail.ru*

### УДК 519.854

### **О ЗАДАЧЕ РАСПОЗНАВАНИЯ ЦЕЛОЧИСЛЕННОСТИ НА РЕЛАКСАЦИЯХ БУЛЕВА КВАДРАТИЧНОГО МНОГОГРАННИКА**  © 2015

*А.В. Николаев,* кандидат физико-математических наук *ФГБОУ ВПО «Ярославский государственный университет имени П.Г. Демидова», Ярославль (Россия), werdan.nik@gmail.com А.А. Миронычев,* студент

*ФГБОУ ВПО «Ярославский государственный университет имени П.Г. Демидова», Ярославль (Россия), caiiika\_76@yahoo.com*

Булев квадратичный многогранник *BQP<sup>n</sup>* определяется как выпуклая оболочка точек

> $x_{i,i} + x_{i,i} - x_{i,i} \leq 1$ (1)

$$
x_{i,j} \le x_{i,i},\tag{2}
$$

$$
x_{i,j} \le x_{j,j},\tag{3}
$$

$$
x_{i,j} \ge 0,\tag{4}
$$

$$
x_{i,j} \in \{0,1\},\tag{5}
$$

для всех *i*, *j* :1≤*i* ≤ *j* ≤ *n* [1].

К задаче линейного программирования на *BQP<sup>n</sup>* сводятся, в частности, задачи булева квадратичного программирования и максимальный разрез. Однако, число гиперграней *BQP<sup>n</sup>* растет сверхэкспоненциально быстро, и полное описание известно лишь для  $n \leq 8$ , что препятствует непосредственному решению задачи линейного программирования на *BQP<sup>n</sup>* . Так многогранник  $BQP_5$  задается системой из 364 неравенств,  $BQP_6$  системой из 116 764

неравенств, а последний известный на данный момент  $BQP_8$  системой из порядка  $10^{13}$  неравенств [2].

Если исключить из системы (1)-(5) условие целочисленности переменных (5), то оставшиеся ограничения описывают релаксационный многогранник  $M_n$ , известный как корневой полуметрический.

Определим последовательность  $M_{nk}$  вложенных релаксаций булева квадратичного многогранника:

$$
BQP_n = M_{n,n} \subseteq M_{n,n-1} \subseteq \ldots \subseteq M_{n,k} \subseteq \ldots M_{n,3} \subseteq M_{n,2} = M_n,
$$

где многогранник  $M_{n,k}$  получается дополнением системы (1)-(4) ограничениями булева квадратичного многогранника  $BQP_k$  по каждому подмножеству  $\{i_1, \ldots, i_k\}$  множества  $\{1, \ldots, n\}$  индексов координат [3,4]. В частности, многогранник  $M_{n,3}$ , известный как метрический многогранник, задается системой (1)-(4) и дополнительными ограничениями вида «неравенств треугольника»

$$
x_{i,i} + x_{j,j} + x_{k,k} - x_{i,j} - x_{i,k} - x_{j,k} \le 1, - x_{i,i} + x_{i,j} + x_{i,k} - x_{j,k} \le 0, - x_{j,j} + x_{i,j} - x_{i,k} + x_{j,k} \le 0, - x_{k,k} - x_{i,j} + x_{i,k} + x_{j,k} \le 0,
$$

для всех *i*, *j*, *k* : 1 ≤ *i* < *j* < *k* ≤ *n*.

Метрический многогранник представляет значительный интерес для изучения, так как является компактной формулировкой задачи о максимальной разрезе в графе не содержащем  $K_5$  в форме линейного программирования [5].

На релаксациях  $M_{n,k}$  рассмотрим задачу распознавания целочисленности, отвечающую на вопрос: содержит ли грань многогранника на которой линейная целевая функция достигает своего максимума хотя бы одну целую вершину.

Одним из важных свойств метрического многогранника является [3]

**Утверждение 1.** Неравенства треугольника  $M_{n,3}$  отсекают все грани корневого полуметрического многогранника М<sub>п</sub>, содержащие только неиелочисленного вершины.

Как следствие, если для некоторой линейной целевой функции  $f(x)$ 

$$
\max_{x \in M_n} f(x) = \max_{x \in M_{n-3}} f(x),
$$

то максимум достигается в целой вершине  $M<sub>n</sub>$ . В противном случае

$$
\max_{x \in M_n} f(x) > \max_{x \in M_{n,3}} f(x),
$$

и  $f(x)$  достигает максимума на грани, содержащей только нецелочисленные вершины.

Таким образом, задача распознавания целочисленности на корневом полуметрическом многограннике  $M<sub>n</sub>$  полиномиально разрешима.

Аналогично можно рассмотреть алгоритм решения задачи распознавания целочисленности на метрическом многограннике. Достаточно сравнить значения

целевой функции на  $M_{n,3}$  и некоторой релаксации  $M_{n,k}$ , ограничения которой отсекают все полностью нецелочисленные грани  $M_{n,3}$ . Отметим, что несмотря на сложность построения полного описания  $M_{n,k}$ , многогранник определяется системой с полиномиальным по *п* размером, который не превосходит  $C_n^k$  на число неравенств в описании ВОР.

Соответственно, если для некоторого фиксированного  $k$  подобная  $M_{n,k}$  существует, то рассматриваемый алгоритм был релаксация бы полиномиальным алгоритмом решения задачи распознавания целочисленности на метрическом многограннике. Известно, что эта задача NP-полна, в частности к ней сводится задача 3-выполнимость при различных литералах [6].

основании  $pa6$ <sub>O</sub> $\tau$ ax [4,6], на полного внешнего описания B соответствующих многогранников, было установлено, что релаксаций  $M_{n,4}$  и  $M_{n.5}$  не достаточно для отсечения всех нецелочисленных граней метрического многогранника. Однако этот метод не подходит для произвольной релаксации  $M_{nk}$ , так как ограничения  $BQP_k$  слишком сложны и не известны для  $k > 9$ . Аналогично  $He$ известны и вершины многогранника  $M_{n,k}$ , кроме целочисленных.

Таким образом, возникает проблема проверки принадлежности точки многограннику  $M_{nk}$ , ни грани ни вершины которого не известны. Возможное решение заключается в принципе построения многогранника: на каждое подмножество координат с индексами  $\{i_1, ..., i_k\}$  накладываются ограничения булева квадратичного многогранника  $BQP_k$ . Следовательно, для того, чтобы проверить принадлежит ли некоторая точка  $u \in M_{n,3}$  многограннику  $M_{n,k}$ , достаточно для каждого  $k$ -элементного подмножества индексов построить  $u_{\iota}^*$  $k(k+1)/2$ -мерное проекцию на пространство, сохраняющую соответствующие координаты точки  $u$ , и проверить принадлежит ли  $u_k^*$ многограннику BQP<sub>k</sub>. Так как вершины булева квадратичного многогранника известны, достаточно проверить раскладывается ли  $u_k^*$  в выпуклую комбинацию вершин  $BQP_k$ :

$$
Ax = u_k^*,
$$
  

$$
\sum_{j=1}^k x_j = 1,
$$
  

$$
x \ge 0
$$

где в матрицу А по столбцам записаны координаты вершин  $BQP_k$ .

Матрица А в этой системе имеет размер

$$
(k(k+1)/2)\times 2^k
$$
.

значительно меньше сверхэкспоненциального числа ограничений **ЧТО** многогранника  $M_{n,k}$ , и она известна для любого  $k$ .

На основании этого метода и приложения lp\_solve [7] для решения задачи линейного программирования было доказано, что точка из работы [8] удовлетворяет ограничениям многогранника  $\boldsymbol{M}_{n,6}.$ 

 $\bf{Topema\ 1.}$  Для любого  $n \geq 195$  найдутся точки многогранника  $M_{n,6}$  в *любом разложении которых в выпуклую комбинацию вершин метрического многогранника Mn*,3 *нет ни одной целой.*

Таким образом, ограничений  $M_{n,6}$  также не достаточно для решения задачи распознавания целочисленности на метрическом многограннике. Кроме того, было установлено, что все описанные в [4,8] точки не принадлежат следующей релаксации *Mn*,7 , что оставляет открытым вопрос об отсечении нецелочисленных граней  ${M}_{n,3}$  произвольной релаксацией  ${M}_{n,k}$  .

### *Работа выполнена при поддержке гранта РФФИ № 14-01-00333 и гранта Президента Российской Федерации МК-5400.2015.1.*

### **СПИСОК ЛИТЕРАТУРЫ**

1. Padberg M.V. The boolean quadric polytope: some characteristics, facets and relatives // Mathematical Programming. 1989. Vol. 45, pp. 139-172.

2. Деза М.М., Лоран М. Геометрия разрезов и метрик. М.: МЦНМО, 2001. 736 c.

3. Бондаренко В.А., Урываев Б.В. Об одной задаче целочисленной оптимизации // Автоматика и телемеханика. 2007. № 6. С. 18-23.

4. Бондаренко В.А., Николаев А.В., Сыманович М.Э., Шемякин Р.О. Об одной задаче распознавания на релаксациях разрезного многогранника // Автоматика и телемеханика. 2014. № 9. С. 108-121.

5. Barahona F. On cuts and matchings in planar graphs // Mathematical Programming. 1993. Vol. 60. pp. 53-68.

6. Бондаренко В.А., Николаев А.В. Об одном классе гиперграфов и о вершинах релаксаций разрезного многогранника // Доклады академии наук. 2012. Т. 442. № 3. С. 300-302.

7. Berkelaar M., Eikland K., Notebaert P. lp\_solve 5.5, Open source (Mixed-Integer) Linear Programming system. http://lpsolve.sourceforge.net/5.5/

8. Николаев А.В. Гиперграфы специального вида и анализ свойств релаксаций разрезного многогранника // Моделирование и анализ информационных систем. 2011. Т. 18. № 3. С. 82-100.

### **INTEGER RECOGNITION PROBLEM ON THE BOOLEAN QUADRIC POLYTOPE RELAXATIONS**

### © 2015

*A.V. Nikolaev,* candidate of physical and mathematical sciences

*P.G. Demidov Yaroslavl State University, Yaroslavl (Russia), werdan.nik@gmail.com A.A. Mironychev,* student

*P.G. Demidov Yaroslavl State University, Yaroslavl (Russia), caiiika\_76@yahoo.com*

### УДК 004.056.55

### **ПРОВЕРКА ЦЕЛОСТНОСТИ И ШИФРОВАНИЕ ИСХОДНОГО КОДА ПРОГРАММ НА ЯЗЫКЕ PERL**

© 2015

*А.И. Никонов,* доктор технических наук, профессор *ФГБОУ ВПО «Самарский государственный технический университет», Самара (Россия)*

*А.А. Мышенков,* аспирант

*ФГБОУ ВПО «Самарский государственный технический университет», Самара (Россия), artem.myshenkov@gmail.com*

Обфускация, как средство защиты программ – это такое преобразование программы, которое имеет цель максимально затруднить её анализ и модификацию [1]. В связи с тем, что вычислительные возможности для проведения такого анализа растут, улучшения данных способов являются актуальными. Обфусцированной (запутанной) называется программа, которая на всех допустимых для исходной программы входных данных выдаёт тот же самый результат, что и оригинальная программа, но более трудна для анализа, понимания и модификации [2].

Существует множество способов обфускации исходного кода. И для оптимальной защиты требуется использовать несколько способов.

Целью данной статьи является описание способа, который значительно улучшил бы методы шифрования исходного кода, используемые для защиты программного кода от обратного анализа.

Методы обфускации можно разделить на две группы. Методы первой группы осуществляют односторонние преобразования, такие как замена переменных, запутывание алгоритмов, внедрение мусорных команд. При использовании таких методов внешний вид исходного кода значительно меняется при полном сохранении его функциональности [3]. При использовании методов второй группы, таких как шифрование данных, шифрование исходного кода, шифрование ключей, перед выполнением защищенных участков кода необходимо выполнить обратную процедуру. Таким образом, в программном коде, защищенном с помощью шифрования кода, должна присутствовать процедура дешифрования. Принцип работы такой программы проиллюстрирован на рисунке 1.

Существует множество способов обфускации исходного кода. И для оптимальной защиты требуется использовать несколько способов. В данной статье мы рассмотрим возможность улучшения такого способа обфускации, как шифрование исходного кода. Данный способ будет рассматриваться на примере скрипта, написанного на языке perl.

Perl - высокоуровневый интерпретируемый динамический язык программирования общего назначения, созданный Ларри Уоллом, лингвистом по образованию. Название языка представляет собой аббревиатуру, которая расшифровывается как Practical Extraction and Report Language - «практический язык для извлечения данных и составления отчётов» [4].

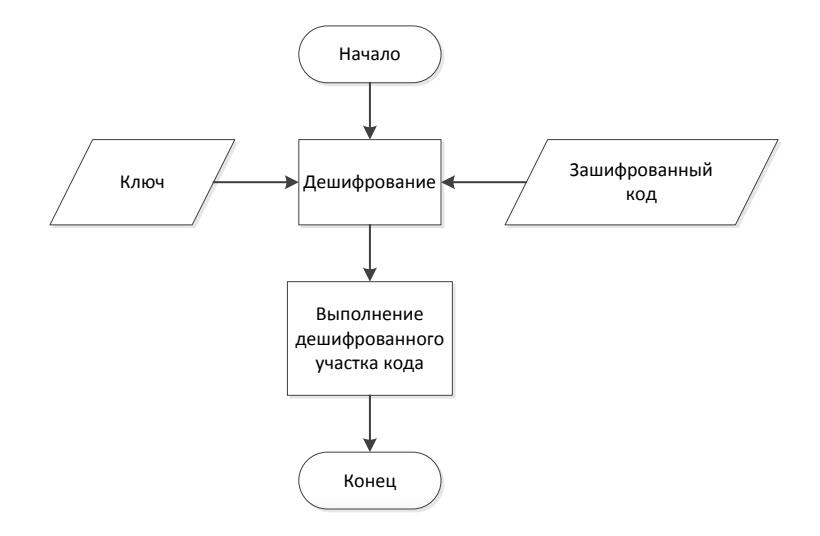

Рисунок 1 - Принцип работы программы, защищенной способом шифрования исхолного кола

Так как ДЛЯ правильного выполнения защищенной программы необходимо наличие ключа и процедуры дешифрования, злоумышленнику не составит труда получить исходный код программы, выполнив процедуру дешифрования и заменив процедуру выполнения кода, например, на процедуру вывода на экран дешифрованного кода (рис. 2).

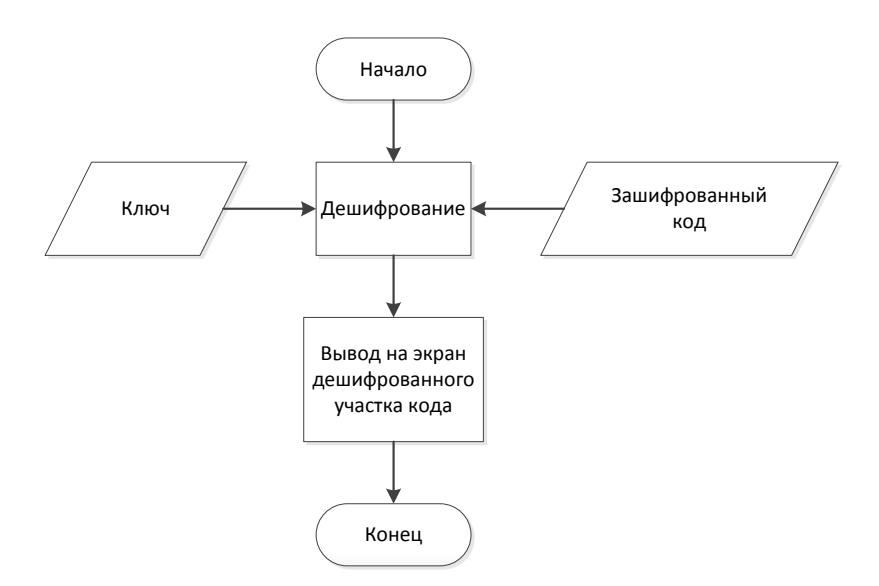

Рисунок 2 - Получение исходного кода

Постараемся усложнить данный способ защиты, используя рекурсивное шифрование с несколькими уровнями вложенности. В этом случае исходный код программы разбивается на блоки в соответствии с уровнем вложенности элементов программы, таких как подпрограммы, циклы, условия и другие блоки исходного кода, например, заключенные в фигурные скобки (рис. 3).

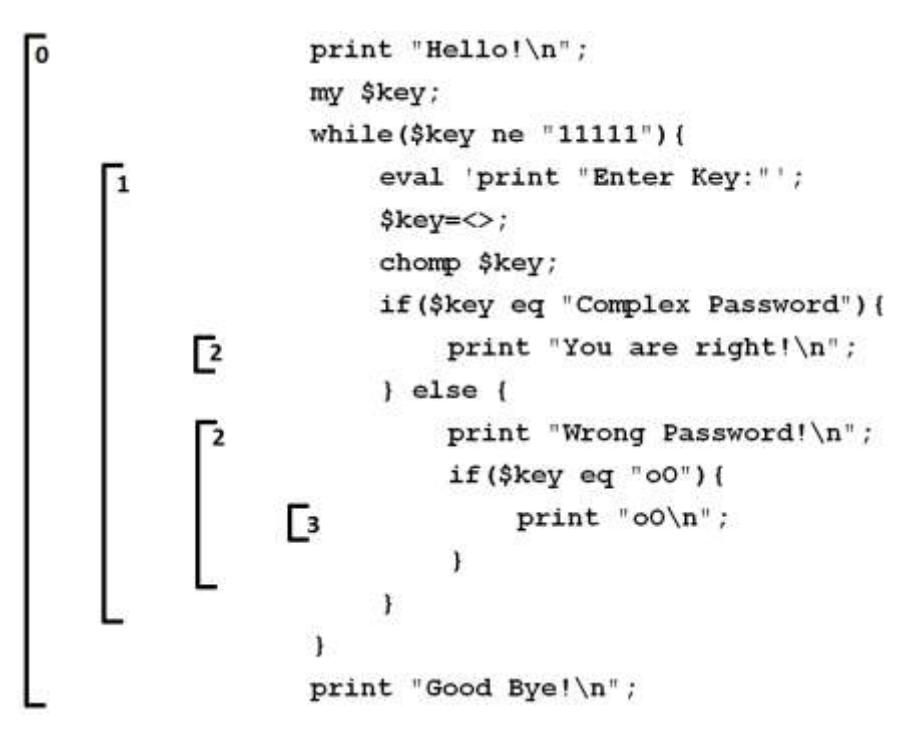

Рисунок 3 - Уровни вложенности исходного кода

В процессе защиты последовательно шифруются все блоки, начиная от самого низшего уровня и переходя к следующему. Зашифрованный код предыдущего уровня подставляется в следующий, пока не будет зашифрован весь требуемый объем исходного кода. Данное улучшение значительно увеличит время обратного анализа. HO так же может сильно ПОВЛИЯТЬ на производительность работы программы. Поэтому с целью оптимизации необходимо регулировать уровень начальный уровень вложенности.

На следующем этапе улучшения способа защиты методом шифрования следует использовать несколько различных ключей. Шифрование каждого блока происходит случайным ключом из списка имеющихся. Затем к зашифрованной строке добавляется символ, с помощью которого можно определить каким ключом была зашифрована строка. Например, можно использовать контрольную сумму всех символов строки и добавлять такой символ, при котором контрольная сумма строки будет являться индексом ключа.

Использование множества ключей в совокупности с меткой ключа т. изменяемой в процессе выполнения программы  $m' = m + x$ , где  $x -$  изменения, вносимые в метку ключа. А так же использование рекурсивного шифрования с несколькими уровнями вложенности, в соответствии с уровнями вложенности исходного кода, (рис.3) значительно усложняет процесс дешифрования. Однако, по-прежнему уязвимым местом является процедура выполнения дешифрованного кода, которая может быть заменена на процедуру вывода на экран (рис.4)

Чтобы избавиться от этой уязвимости, необходимо противодействовать изменению кола зашишенной программы. Для этого нужно внелрить шифрование ключей, зависящее от контрольной суммы защищенного кода.

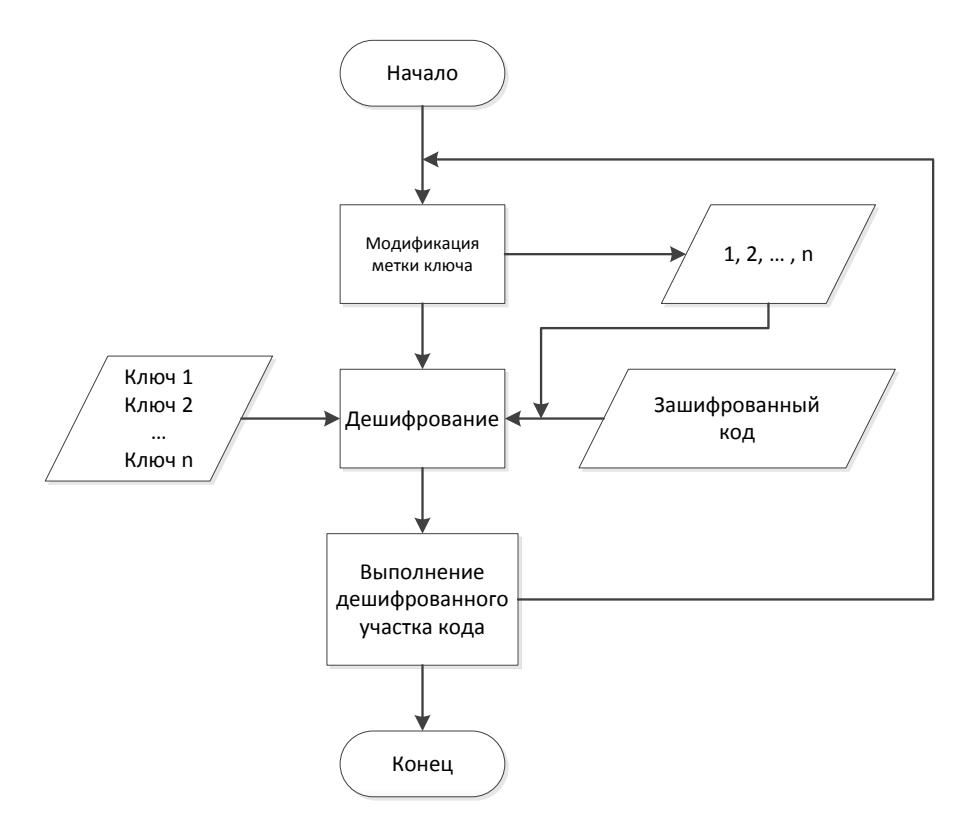

Рисунок 4 - Использование множества ключей в совокупности с меткой ключа

Таким образом, в процессе обфускации список ключей К будет зашифрован контрольной суммой CRC конечного варианта защищенного кода программы  $s'$ .

$$
s' = O(s, k_m), s = D(s', k_m)
$$
  

$$
K' = O(K, CRC), K = D(K', CRC)
$$

 $\Gamma$ де O() – функция шифрования, D() – функция дешифрования

При рекурсивном шифровании нескольких уровней вложенности зашифровывать необходимо помощью ключи  $\mathbf{c}$ контрольной суммы защищенного кода. Делать это необходимо непосредственно перед выполнением каждого нового уровня вложенности. Так же при следующих этапах шифрования предлагается добавить к контрольной сумме случайный параметр R. Таким образом, при исполнении каждого новой уровня на вход будет подаваться ключи, зашифрованные уникальным ключом, что не позволит провести процедуру дешифрования кода в отрыве от исполнения программы.

$$
K' = O(K, CRC + R), K = D(K', CRC + R)
$$

Внедрение процедуры проверки контроля целостности препятствует внесению изменений в защищенный код программы, так как при любом изменении контрольная сумма кода будет отличаться от той, с помощью которой были зашифрованы ключи. Вследствие этого, сами ключи и соответственно зашифрованные участки кода будут дешифрованы неправильно. Злоумышленнику придется искать другие способы анализа исходного кода, на что будут потрачены значительно большее время и усилия.

В связи с этим, можно сделать вывод, что данное улучшение можно использовать в качестве нового способа защиты исходного кода от обратного анализа и рекомендовать к практическому применению.

### **СПИСОК ЛИТЕРАТУРЫ**

1. Чернов А.В Интегрированная среда для исследования «обфускации» программ // Материалы докладов конференции, посвящённой 90-летию со дня рождения А.А. Ляпунова. Новосибирск, 2001. <http://www.ict.nsc.ru/ws/Lyap2001/2350/>

2. Чернов А.В. Анализ запутывающих преобразований программ // Труды Института Системного программирования РАН. 2003. С. 7-36.

3. Никонов А.И., Мышенков А.А. Исследование методов обфускации программных продуктов и алгоритмов // Материалы VI Всероссиской научнотехнической конференции 13-14 декабря 2012 г. СамГТУ, Самара С. 76-78.

4. Perl Programming Documentation // http://perldoc.perl.org/perl.html

### **VERIFICATION OF THE INTEGRITY AND SOURCE CODE ENCRYPTION OF PERL PROGRAMS**

© 2015

*A.I. Nikonov,* doctor of technical sciences *Samara state technical university, Samara (Russia) A.A. Myshenkov,* postgraduate *Samara state technical university, Samara (Russia), artem.myshenkov@gmail.com*

### УДК 512.643+519.83 **АЛГОРИТМИЧЕСКАЯ ПРОБЛЕМА МИНИМИЗАЦИИ ДЛЯ КОНЕЧНО ПОРОЖДЕННЫХ ГРУПП**

© 2015

*И.Н. Попов,* кандидат физико-математических наук, доцент, доцент кафедры математики *ФГАОУ ВПО «Северный (Арктический) федеральный университет* 

*имени М.В. Ломоносова», Архангельск (Россия), PopovIvanNik@yandex.ru*

**Конечно порожденные группы.** Разнообразие групп на сегодняшний день велико. Интерес к группам оправдан тем, что результаты, полученные в ходе их исследований, находят свое теоретическое и прикладное значение, как в самой математике, так и вне ее [1].

Одной из разновидностью групп являются конечно порожденные группы.

Пусть  $X$  – подмножество в группе  $G$ . Пересечение всех подгрупп  $H$ группы *G* , содержащих *X* , есть наименьшая по включению подгруппа, содержащая множество *X* . Эту подгруппу обозначают *X* и называют подгруппой, порожденной множеством  $X$  . Если  $G = \langle X \rangle$ , то говорят, что  $X$  – множество порождающих (образующих) элементов группы *G* . Группу *G* называют конечно порожденной, если множество *X* является конечным. Если  ${X} = {x_1; x_2; \ldots; x_n}$ , то пишут:  $G = \langle x_1; x_2; \ldots; x_n \rangle$ .

Пусть  $G = \big\langle x_1; x_2; \ldots; x_n \big\rangle$  и  $g \in G$ . Используя аддитивный язык теории групп, для элемента *g* верно равенство:  $g = x_{i_1} + x_{i_2} + ... + x_{i_s}$ , где  $x_{i_1}, x_{i_2}, \ldots, x_{i_s}$  из множества  $\{\pm x_1; \pm x_2; \ldots; \pm x_n\}$ ,  $s \ge 0$  (если  $s = 0$ , то считают

 $g = 0$ ). При этом говорят, что  $g$  выражается (раскладывается) через образующие  $x_{i_1}, x_{i_2},...,x_{i_s}$  группы. Порядок следования элементов  $x_{i_1}, x_{i_2},..., x_{i_s}$  в сумме не учитывается, то есть рассматриваются разложения элементов с точностью до перестановки слагаемых-образующих.

Заметим, что не всякая конечно порожденная группа является конечной, хотя любая конечная группа является конечно порожденной (если группа G является конечной, то  $G = \langle G \rangle$ ).

Примеры. а) Аддитивная бесконечная группа целых чисел Z является конечно порожденной, при этом  $Z = \langle 1 \rangle$  или  $Z = \langle a;b \rangle$ , где  $a,b$  – целые взаимно простые числа. б) Симметрическая группа  $S_n$  подстановок длины *n* является конечной группой, при этом  $S_n = \langle (12); (13); \ldots; (1n) \rangle$ , где  $(12), (13), \ldots, (1n)$  транспозиции.

Заметим, что если  $G = \langle X \rangle$  и для подмножества  $Y$  группы  $G$ справедливо включение  $X \subseteq Y$ , то  $G = \langle Y \rangle$ .

Не предполагается, что элементы группы  $G$  выражаются через множество образующих X единственным образом. Например,  $Z = \langle 1; 2 \rangle$  и число 2 в этом случае имеет два разложения через образующие:  $2 = 2$  и  $2 = 1 + 1$ . Можно поставить вопрос о нахождении минимального множества образующих конечно порожденной группы, то есть множества образующих группы, состоящего из наименьшего числа элементов по сравнению со всеми другими множествами образующих этой группы. Например, минимальным множеством образующих для группы  $S_n$  является множество  $\{(12); (12...n)\}.$ 

Основной группой для дальнейших примеров и рассуждений будет матричная группа  $M_n(Z_2)$ . Определим эту группу.

Пусть  $N = \{1, 2, \ldots, n\}$  – множество натуральных чисел от 1 до некоторого числа *n*, большего 1. Пусть  $Z_2 = \{0,1\}$  и сложение на этом множестве определим следующим образом:  $0+0=1+1=0$  и  $0+1=1+0=1$ . Очевидно, что Z<sub>2</sub> является абелевой группой относительно введенного сложения.

Множество всех квадратных матриц порядка *п* с элементами из группы  $Z_2$  с нулевой матрицей  $\Theta$  обозначим  $M_n(Z_2)$ . С обычным сложением матриц множество  $M_n(Z_2)$  есть абелева группа, в которой для каждой матрицы А верно равенство  $A + A = \Theta$  и естественным образом считается, что справедливы равенства  $0 \cdot A = \Theta$  и  $1 \cdot A = A$ .

Порядок группы  $G$  обозначается  $|G|$ . Очевидно, что  $|M_n(Z_2)| = 2^{n^2}$ . По теореме Лагранжа для конечных групп следует, что порядок любой подгруппы группы  $M_n(Z_2)$  равен степени числа 2.

**Пример.** В группе  $M_n(Z_2)$  выделим матрицы-клетки (или клетки)  $K_{ii}$ , которые определим так: для каждой пары чисел  $i$  и  $j$  из  $N$  в матрице  $K_{ii}$ только *ii*-элемент равен 1. Количество матриц-клеток равно  $n^2$ . Справелливо:  $M_n(Z_2) = \langle K_{11};...;K_{nn} \rangle$ . При этом каждая матрица единственным образом выражается через клетки. Множество образующих  $\{K_{11};...;K_{nn}\}$  является минимальным для группы  $M_n(Z_2)$ .

**Пример.** Для всех *i*, *j* из *N* рассмотрим матрицы из множества  $M_n(Z_2)$ :  $E_i$  – матрица-строка, в которой только элементы *i*-ой строки равны 1;  $E^{j}$  – матрица-столбец, в которой только элементы ј-го столбца которых равны 1.

Группа  $RC$  – конечно порожденная группа, множество образующих которой совпадает с множеством всех матриц-строк и матриц-столбцов, то есть  $RC = \langle E_1; ... E_n; E^1; ...; E^n \rangle$  [2; 3]. Количество образующих группы RC в этом случае равно  $2n$  и любая матрица из группы RC имеет только два разложения. Справедливо:  $|RC| = 2^{2n-1}$ . Минимальное множество образующих группы RC состоит из  $2n-1$  элементов, и, например, совпадает с  $\{E_2, \ldots E_n; E^1; \ldots; E^n\}$ .

Алгоритмические проблемы. В 1911 году М. Дэн сформулировал три проблемы теории групп: равенства, сопряженности и изоморфизма. Наряду с этими проблемами, требующими отыскания алгоритма решения, в начале 19 века была сформулирована проблема вхождения Е. Нильсена и В. Магнуса, связанная с вопросом о принадлежности произвольного элемента группы ее подгруппе  $[4; 5; 6]$ .

Сформулируем пять алгоритмических проблем для конечно порожденных групп.

1. Проблема количества разложений: необходимо найти алгоритм для определения количества разложений произвольного элемента группы.

В данном случае алгоритм сводится к нахождению аналитической или рекуррентной формулы, по которой определяется требуемое количество.

2. Проблема вхождения: необходимо найти алгоритм для определения принадлежность элемента группы ее подгруппе.

Желательно найти характеристические свойства элементов из подгруппы, то есть свойства, которыми обладают элементы этой и только этой подгруппы.

3. Проблема вычисления: необходимо найти алгоритм для определения результата операции над образующими группы, не прибегая к прямому выполнению всех действий над образующими.

4. Проблема разложения: необходимо найти алгоритм для определения разложения элемента группы через ее образующие.

5. Проблема минимизации разложения: необходимо найти алгоритм для поиска минимального разложения элемента группы через ее образующие.

Под минимальным разложением элемента через образующие группы понимается разложение, содержащее наименьшее их число по сравнению со всеми другими разложениями этого элемента по этим образующим.

Очевидно, если в конечно порожденной группе каждый элемент имеет лишь единственное разложение через фиксированное множество образующих, то соответствующее разложение элемента группы является и минимальным. Отметим, что минимальных разложений для элемента в группе может быть несколько.
Минимальные разложения элементов группы играют роль, например, в теории игр для определения выигрышных стратегий.

Пятая проблема относится к классу оптимизационных задач и является одной из сложных. Можно считать, что проблема минимизации частично количества образующих, решена. если указаны границы входящих в минимальное разложение произвольного элемента группы.

Проблема минимизации может решаться инструментами различных разделов математики, в частности, дискретной математики. Например, используя алгоритмы минимизации на графах или методы комбинаторики (алгоритмы решения задач о минимальном остове нагруженного графа, о назначениях и так далее) или сведение к оптимизационным задачам линейного или целочисленного программирования [7].

Для определения минимального разложения в конечной абелевой группе С с заданным множеством образующих можно поступить следующим образом.

Будем считать, что  $G$  – группа со сложением. Пусть  $0_1,...,0_m$  – все различные разложения нейтрального элемента 0 группы  $G$  и для элемента  $g$ известно одно из его разложений. Тогда  $g+0_1,...,g+0_m$  – все различные разложения элемента  $g$ , из которых выбирается то, которое содержит минимальное число образующих, и получаем минимальное разложение.

Заметим, что при таком подходе сталкиваемся с проблемами определения всех разложений нейтрального элемента группы и одного из разложений данного элемента.

Ясно, что для конечных групп большинство алгоритмических проблем могут быть решены методом перебора. Но у этого метода, как известно, есть один серьезный недостаток - высокий уровень сложности, что ведет к большим затратам вычислительных ресурсов (времени, памяти и так далее).

Пример. Рассмотрим решение сформулированных выше пяти проблем для группы  $RC_n$  с множеством образующих  $\{E_1, \ldots E_n; E^1; \ldots; E^n\}$  [2,8].

#### 1. Проблема количества разложений.

В группе  $RC_n$  нулевая матрица имеет два разложения:  $\sum_{i=1}^{n} (E_i + E^i) = \Theta$ 

и  $\Theta = \Theta$ . Отсюда следует, что любая матрица из группы  $RC_n$  имеет лишь два разложения через матрицы-строки и матрицы-столбцы.

#### 2. Проблема вхождения.

Характеристическое свойство матриц из группы  $RC$  звучит следующим образом: матрица из группы  $M_n(Z_2)$  принадлежит группе RC тогда и только тогда, когда суммы соответствующих элементов первой строки и любой другой строки равны.

Например, матрица  $\begin{pmatrix} 1 & 1 & 0 \\ 1 & 1 & 0 \\ 0 & 0 & 1 \end{pmatrix}$  группы  $M_3(Z_2)$  принадлежит подгруппе

 $RC_3$ , так как, складывая первую строку со второй и с третьей, соответственно получаем матрицы (0 0 0) и (1 1 1) с равными элементами в каждой из них.

#### 3. Проблема вычисления.

Например, при  $n = 100$  вычислять сумму  $E_1 + E^{100}$ , расписывая матрицы  $E_1$  и  $E^{100}$  в явном виде, в виде таблиц  $100 \times 100$ , нецелесообразно. Следует найти алгоритм сложения матриц-строк и матриц-столбцов, зависящий только от индексов этих матриц-образующих.

Пусть 
$$
A = \sum_{i=1}^{n} x_i E_i + \sum_{j=1}^{n} y_j E^j \in RC_n
$$
, где  $x_1, ..., x_n, y_1, ..., y_n$  – элементы

из множества  $Z_2$ . Тогда *ij* -элемент матрицы A равен сумме  $x_i + y_j$  для всех  $i, j \in N$ .

Например, для вычисления  $E_1 + E_2 + E^2$  в группе  $RC_3$  составим таблицу, по элементам которой получаем результат суммы:

$$
\begin{array}{c|ccccc}\n & 1 & 0 & 1 & 0 \\
\hline\n1 & 1 & 0 & 1 & & \\
1 & 1 & 0 & 1 & & \\
0 & 0 & 1 & 0 & & \\
\end{array}
$$
\n
$$
E_1 + E_2 + E^2 = \begin{pmatrix} 1 & 0 & 1 \\ 1 & 0 & 1 \\ 0 & 1 & 0 \end{pmatrix}.
$$

4. Проблема разложения

Пусть  $a_{ij} - ij$ -элемент матрицы  $A \in RC_n$ . Тогда справедливо разложение:

$$
A = a_{11}E^{1} + ... + a_{1n}E^{n} + (a_{11} + a_{21})E_{2} + ... + (a_{11} + a_{n1})E_{n}.
$$
  
Например, для матрицы 
$$
\begin{pmatrix} 1 & 0 & 0 \\ 0 & 1 & 1 \\ 1 & 0 & 0 \end{pmatrix} \in RC_{3} \text{ верno:}
$$

$$
\begin{pmatrix} 1 & 0 & 0 \ 0 & 1 & 1 \ 1 & 0 & 0 \end{pmatrix} = 1 \cdot E^1 + 0 \cdot E^1 + 0 \cdot E^1 + (1+0) \cdot E_2 + (1+1) \cdot E_3 = E^1 + E_2.
$$

5. Проблема минимизации разложения

Любая матрица  $A$  из группы  $RC$  имеет только два разложения:

$$
A = E_{i_1} + E_{i_2} + \dots + E_{i_k} + E^{j_1} + E^{j_2} + \dots + E^{j_k}
$$

 $\boldsymbol{\mathit{H}}$ 

$$
A = E_{i_{k+1}} + E_{i_{k+2}} + \ldots + E_{i_n} + E^{j_{\ell+1}} + E^{j_{\ell+2}} + \ldots + E^{j_n},
$$

 $0 \le k \le n, 0 \le \ell \le n, i_1, i_2, \ldots, i_k, j_1, j_2, \ldots, j_\ell, i_{k+1}, i_{k+2}, \ldots, i_n, j_{\ell+1}, j_{l+2}, \ldots, j_n$ - числа из множества  $N$ . причем

 $\{i_1, i_2, \ldots, i_k\} \cup \{i_{k+1}, i_{k+2}, \ldots, i_n\} = N, \{i_1, i_2, \ldots, i_k\} \cap \{i_{k+1}, i_{k+2}, \ldots, i_n\} = \emptyset,$  $\{j_1, j_2, \ldots, j_\ell\} \cup \{j_{\ell+1}, j_{\ell+2}, \ldots, j_n\} = N, \{j_1, j_2, \ldots, j_\ell\} \cap \{j_{\ell+1}, j_{\ell+2}, \ldots, j_n\} = \emptyset.$ Если  $k = 0$  или  $k = n$ , то считаем, что множество  $\{i_1, ..., i_k\}$  или  $\{i_{k+1}, ..., i_n\}$ равно пустому множеству соответственно. Аналогичные договоренности вводим и для случая  $\ell = 0$  или  $\ell = n$   $(\{j_1; \ldots; j_\ell\} = \emptyset$  или  $\{j_{\ell+1}; \ldots; j_n\} = \emptyset$ соответственно).

В указанные выше разложения каждая матрица-строка и матрица-столбец из множества  $\{E_1; \ldots; E_n; E^1; \ldots; E^n\}$  входит, как слагаемое, ровно в одно из них. Поэтому одно из разложений содержит не более чем  $n$  образующих. Найдя одно из разложений, легко найти и второе. Останется сравнить количество образующих в этих разложениях, и получаем минимальное разложение. Хотя, оба разложения могут состоять из одного и того же числа образующих.

Harpumep, 
$$
\begin{pmatrix} 1 & 0 & 0 \\ 0 & 1 & 1 \\ 1 & 0 & 0 \end{pmatrix} = E^1 + E_2 = E^2 + E^3 + E_1 + E_3
$$
 is hypume  $RC_3$ .

Тогда разложение  $E^1 + E_2$  является минимальным для данной матрицы.

\n
$$
\text{QA} = E_1 + E_3 + E^2 = E_2 + E^1 + E^3 = RC_3, \text{ to } \text{OA}
$$
\n

разложения данной матрицы состоят из одного и того же числа образующих. Поэтому для данной матрицы есть два минимальных разложения.

#### СПИСОК ЛИТЕРАТУРЫ

1. Каргаполов М.И., Мерзляков Ю.И. Основы теории групп. М.: Наука, 1972.

2. Попов И.Н. Группы RC и RCD: монография. Архангельск: КИРА, 2014.

3. Попов И.Н. Количество разложений матриц в подгруппе группы RC // Северного (Арктического) федерального университета. Вестник  $Cen$ : Естественные науки. 2014. № 4. С. 115-122.

4. Адян С.И., Дурнев В.Г. Алгоритмические проблемы для групп и полугрупп, УМН, 55:2(332) (2000), 3-94.

5. Попов И.Н. Алгоритмы на группе RC. Часть I: Линейные оболочки группы RC // Эвристические алгоритмы и распределенные вычисления. Т. 1.  $\mathcal{N}$ <sup>0</sup> 4. 2014. C. 71-85.

6. Попов И.Н. Алгоритмы на группе RC. Часть II: фундаментальные системы образующих линейных оболочек группы RC// Эвристические алгоритмы и распределенные вычисления. Т. 1. № 5. 2014. С. 29-42.

7. Погребной Ал.В., Погребной Ан.В.. Алгоритм решения задачи компактного разбиения множества объектов территориально распределённой системы // Известия Томского политехнического университета. 2010. Т. 317. No 5, C, 22-28.

8. Попов И.Н. Алгоритмизация определения принадлежности элемента группы ее подгруппе (на примере группы *RC*) // Эвристические алгоритмы и распределенные вычисления. Т. 1. № 2. 2014. С. 82-94.

# **ALGORITHMIC PROBLEM OF MINIMIZATION FOR FINITELY GENERATED GROUPS**

© 2015

*I.N. Popov,* candidate of physical and mathematical sciences, associate professor of Department «Mathematics» *Northern (Arctic) Federal University named after M.V. Lomonosov,* 

*Arkhangelsk (Russia), PopovIvanNik@yandex.ru*

# *СЕКЦИЯ 2. МАТЕМАТИЧЕСКОЕ МОДЕЛИРОВАНИЕ В ОБЛАСТИ МЕХАНИКИ, ФИЗИКИ, ХИМИИ И БИОЛОГИИ*

УДК 51-77 **ИСПОЛЬЗОВАНИЕ МАТЕМАТИЧЕСКОГО МОДЕЛИРОВАНИЯ ПРИ ОЦЕНКЕ РИСКОВ В БАНКОВСКОЙ ДЕЯТЕЛЬНОСТИ** © 2015

*Ю.Е. Бочкарева,* преподаватель кафедры телекоммуникационных технологий и сетей

*ФГБОУ ВПО «Ульяновский государственный университет», Ульяновск (Россия), [bochkarevaye@rambler.ru](mailto:bochkarevaye@rambler.ru)*

*Н.А. Грачева,* преподаватель кафедры телекоммуникационных технологий и сетей

*ФГБОУ ВПО «Ульяновский государственный университет», Ульяновск (Россия)*

В настоящее время в банковской сфере особо остро встает вопрос о нестабильности ее функционирования, это формирует большую область возникновения рисков в банковской деятельности, в связи с этим возрастает значение правильности оценки рисков и принятия решений по их минимизации. Принятие решений – очень сложный и ответственный этап в управлении банком. Решения всегда принимаются в условиях неопределенности, неполноты информации, а управление рисками направлено на обеспечение стабильности существования финансовой организации.

Основными целями управления риском является: поддержание риска на требуемом уровне и минимизация риска в заданных условиях.

При моделировании системы нужно учитывать следующие аспекты:

- непосредственно управлять риском невозможно, следовательно, управление происходит на уровне значений его показателей;

- для качественного управления риском необходимо адекватно его измерять.

Разработана система автоматизированного анализа банковских рисков и принятия решений. Основными этапами обработки информации являются:

1) идентификация конкретного риска в зависимости от ситуации;

2) выбор методики расчета уровня риска;

3) оценка значений рассчитанного риска;

4) выбор оптимальных методов управления заданной ситуацией;

5) предложение наиболее эффективного решения по минимизации риска.

Система вычисляет по каждому из анализируемых рисков множество их значений. Эти риски и их значения подвергаются дополнительному анализу на предмет выявления дополнительных характеристик, по которым возможно конкретному значению риска, поставить в соответствие одно из принадлежащих этой ситуации решений. Система позволяет выявлять из множества возможных решение «покрывающее» несколько разных рисков.

Линейное программирование является одним из методов, используемых для решения задач данной системы. Этот метод увязывает проблему получения прибыли с проблемой минимизации затрат.

Методом математического моделирования, выражающим взаимосвязь различных элементов принятия решений в стандартной математической форме, является модель линейного программирования.

Решение данной системы укажет, какие инвестиции нужно сделать в [кредитование,](https://ru.wikipedia.org/wiki/%D0%9A%D1%80%D0%B5%D0%B4%D0%B8%D1%82%D0%BE%D0%B2%D0%B0%D0%BD%D0%B8%D0%B5) инвестиционные операции, прочие операции банка по размещению [собственных](https://ru.wikipedia.org/wiki/%D0%A1%D0%BE%D0%B1%D1%81%D1%82%D0%B2%D0%B5%D0%BD%D0%BD%D1%8B%D0%B5_%D1%81%D1%80%D0%B5%D0%B4%D1%81%D1%82%D0%B2%D0%B0) и [привлечённых средств,](https://ru.wikipedia.org/w/index.php?title=%D0%9F%D1%80%D0%B8%D0%B2%D0%BB%D0%B5%D1%87%D1%91%D0%BD%D0%BD%D1%8B%D0%B5_%D1%81%D1%80%D0%B5%D0%B4%D1%81%D1%82%D0%B2%D0%B0&action=edit&redlink=1) то есть в каждый вид активов, чтобы увеличить прибыль при выявленном уровне рисков.

Основное достоинство заключается в том, что эта модель позволяет использовать преимущество быстрой обработки данных на компьютере для обобщения сложных взаимодействий большого числа переменных, с которыми лицам, принимающим решения, приходится сталкиваться при размещении средств в различные активы.

#### **СПИСОК ЛИТЕРАТУРЫ**

1. Уткин Э.А. Банковский маркетинг [Электронный ресурс]. URL: <http://bibliotekar.ru/biznes-14/7.htm> (дата обращения: 1.04.2015).

2. Метод управления ликвидностью банка [Электронный ресурс]. [URL:http://www.banksgroup.ru/metodi\\_upravleniya\\_likvidnostyu\\_banka-377-3.html](http://www.banksgroup.ru/metodi_upravleniya_likvidnostyu_banka-377-3.html) (дата обращения: 8.04.2015).

3. Bochkareva Y.E. Acceptance of decisions on management bank's activity in conditions of risk // Interactive Systems: The Problems of Human-Computer Interaction. Proceedings of the International Conference, 23-27 september 2003. Ulyanovsk: UlSTU, 2003. С. 148.

## **USING MATHEMATICAL MODELING IN RISK ASSESSMENT IN THE BANKING OPERATIONS**

© 2015

*Yu.E. Bochkareva,* senior lecturer Department of telecommunications technologies and networks

*Ulyanovsk State University, Ulyanovsk (Russia), [bochkarevaye@rambler.ru](mailto:bochkarevaye@rambler.ru) N.A. Gracheva,* senior lecturer Department of telecommunications technologies and networks *Ulyanovsk State University, Ulyanovsk (Russia)*

#### УДК 004.942 **МОДЕЛЬ ДИНАМИКИ ЧИСЛЕННОСТИ МАЛОГО НАСЕЛЕННОГО ПУНКТА**

© 2015

*А.А. Бутов,* доктор физико-математических наук, профессор, заведующий кафедрой прикладной математики

*ФГБОУ ВПО «Ульяновский государственный университет», Ульяновск (Россия), pm@ulsu.ru А.Г. Егоров,* аспирант кафедры прикладной математики *ФГБОУ ВПО «Ульяновский государственный университет»,* 

*Ульяновск (Россия), al.g.egorov@gmail.com*

**1. Описание модели.** Математическая модель численности населения малого населенного пункта построена в терминах семимартингальных точечных процессов с непрерывным временем (основные определения и термины для описания семимартингалов см. в [1]). Все случайные процессы заданы на стохастическом базисе  $(Q, F, \mathbf{F} = (F_t)_{t \geq 0}, P)$  с обычными условиями Деллашери [1].

Примем следующие обозначения:  $N_t(x)$  – число людей в населенном пункте в возрасте от 0 до *х* лет (включая *x*,  $x \ge 0$ ) в момент времени  $t \ge 0$ ;  $N_t$  – количество всех людей проживающих на территории населенного пункта; процессы с индексом «*m*» относятся к мужчинам; «*f*» – к женщинам, а без индекса – для представителей обоих полов:

$$
N_t(x) = N_t^m(x) + N_t^f(x)
$$

Число людей в возрастном диапазоне  $(a, b)$   $(0 \le a < b < +\infty)$  в момент времени t равно  $N_t(b) - N_t(a)$ . В предположении, что максимальный возраст человека равен 120 лет,  $N_t = N_t (120 \text{ n/m}) - N_t (0)$ .

Обозначим  $A_t$  точечный процесс, считающий количество родившихся на территории населенного пункта людей, до момента времени *t*. Компенсаторы процессов  $A_t^m$  и  $A_t^f$ , в предположении данной модели, зависят от количества населения и коэффициента рождаемости  $b(t)$ ,  $b(t) \in [0, 1]$  в момент времени  $t$ . Таким образом,

$$
\tilde{A}_t^m = \int_0^t b(s) \cdot w^m(s) \cdot N_s ds
$$
\n
$$
\tilde{A}_t^f = \int_0^t b(s) \cdot w^f(s) \cdot N_s ds
$$
\n(1)

где  $w^m(t)$ ,  $w^f(t)$  – весовые коэффициенты, отвечающие за рождение мальчиков и девочек:

$$
w^m(t) + w^f(t) = 1, \quad \forall t \ge 0 \tag{2}
$$

На рисунке 1 представлен типичный график рождаемости в населенном пункте с численностью население до 50 тысяч человек. На графике видно, что рождаемость можно считать постоянной на небольших участках.

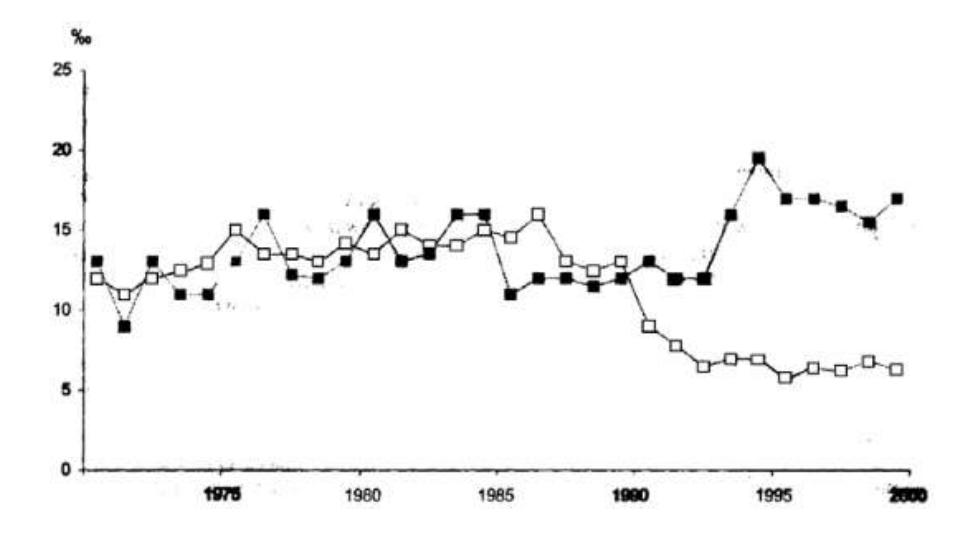

Рисунок 1 – Динамика рождаемости (□) и смертности (■) жителей г. Торопец (население на 2014 год 12,2 тыс. человек) [2]

В данной модели предполагается, что коэффициент рождаемости  $b(t)$  – кусочно-постоянная функция. Моменты времени  $\tau_i$ ,  $i = 0, 1, 2, 3, ..., \tau_i = 0$ , в которых функция меняет свое поведение, равны моментам скачков пуассоновского процесса  $\pi_t$ . Далее в тексте будем называть эти моменты моментами наступления разладок [3]. Таким образом, функция  $b(t)$ записывается следующим образом:

$$
b(t) = \alpha_{\pi_t} \stackrel{\text{def}}{=} (\alpha_i | \pi_t = i)
$$
\n(3)

где  $\alpha_i \in \mathbb{R}^+, i = 0, 1, 2, 3, ...$ 

Обозначим  $B_t(x)$  – число людей, родившихся на территории населенного пункта и в момент времени  $t$  ( $t \ge 0$ ) имеющих возраст не более x лет ( $x \ge 0$ ). Процессы  $B_t^m(x)$ ,  $B_t^f(x)$  и  $B_t(x)$  выражаются через процессы  $A_t^m(x)$ ,  $A_t^f(x)$ следующим образом:

$$
B_t^m(x) = A_t^m - A_{(t-x)^+}^m
$$
  
\n
$$
B_t^f(x) = A_t^f - A_{(t-x)^+}^f
$$
  
\n
$$
B_t(x) = B_t^m(x) + B_t^f(x)
$$
 (4)

 $\Gamma$ де  $(t - x)^+$  = max  $(0, t - x)$ .

Помимо естественного прироста населения в результате рождения в населенном пункте имеет место поступление извне. Обозначим  $I_t(x)$  точечный считающий процесс числа прибывших в населенный пункт. Компенсаторы процессов  $I_t^m(x)$ ,  $I_t^f(x)$  и  $I_t(x)$  зависят от интенсивности въезда в населенный пункт и равны:

$$
\tilde{I}_t^m(x) = \int_{(t-x)^+}^t \int_0^{\mathfrak{A}(s,t,x)} \beta_s^m(z) dz ds
$$
\n
$$
\tilde{I}_t^f(x) = \int_{(t-x)^+}^t \int_0^{\mathfrak{A}(s,t,x)} \beta_s^f(z) dz ds
$$
\n
$$
\tilde{I}_t(x) = \tilde{I}_t^M(x) + \tilde{I}_t^f(x)
$$
\n(5)

где  $\beta_t^m(x)$ ,  $\beta_t^f(x)$  – интенсивности въездов в населенный пункт мужчин и женщин в возрасте *x* лет в момент времени *t*;  $\mathfrak{A}(s,t,x)$  – максимальный возраст въехавших в момент времени s, при котором, к моменту времени  $t$  их возраст будет не больше  $x$  лет, см. формулу (6).

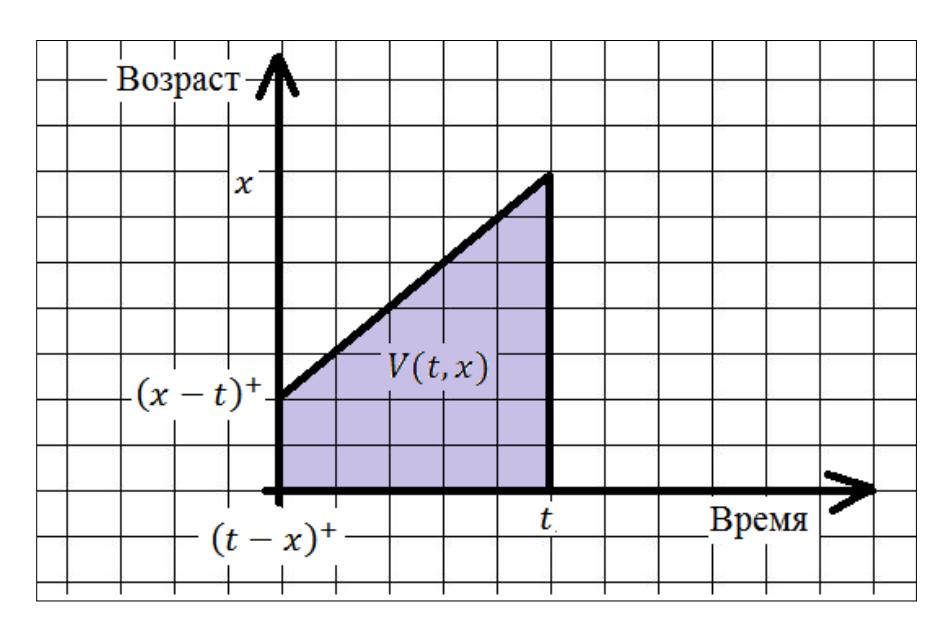

Рисунок 2 –  $V(t, x)$  – область построения случайных процессов въезда, выезда и смерти

На рисунке 2 верхнее ребро трапеции описывается формулой (6):

$$
\mathfrak{A}(s,t,x) = (x-t)^{+} + \frac{x - (x-t)^{+}}{t - (t-x)^{+}} \cdot (s - (t-x)^{+})
$$
\n(6)

В данном исследовании, количество въездов в населенный пункт извне моделируется кусочно-линейной функцией, моменты изменения интенсивностей въездов соответствуют моментам скачков пуассоновского процесса  $\pi_t$  с интенсивностью  $\lambda$ :

$$
\beta_t^m(x) = \beta_{\pi_t} \cdot v^m(t) \cdot \rho^m(t, x)
$$
  
\n
$$
\beta_t^f(x) = \beta_{\pi_t} \cdot v^f(t) \cdot \rho^f(t, x)
$$
  
\n
$$
\beta_t(x) = \beta_{\pi_t} \cdot \rho(t, x)
$$
  
\n
$$
\rho(t, x) = v^m(t) \cdot \rho^m(t, x) + v^f(t) \cdot \rho^f(t, x)
$$
\n(7)

где  $\beta_i \in \mathbb{R}^+, i = 1, 2, ...; \tau_i$ , – моменты наступления разладок;  $v^m(t)$ ,  $v^f(t)$  – весовые коэффициенты, отвечающие за въезд мужчин и женщин,  $v^m$  $v^f(t) = 1$ ,  $t \geq 0$ ;  $\rho(t, x)$  – плотность вероятности въезда человека в возрасте лет в момент времени  $t$ ; обозначим  $R(t, x)$  соответствующую функцию распределения:  $R(t, x) = \int_0^x \rho(t, y) dy$ . На рисунке 3 приведено распределение внутрирегиональных мигрантов по возрасту, для некоторых регионов России [4].

Кусочно-линейный рост потока въехавших в населенный пункт был выбран исходя из анализа моделей, предложенных в работе [5]. При моделировании  $\beta_i \in \mathbb{R}^+, i = 1, 2, ...$  полагаются равными коэффициентам прибытия, умноженным на количество человек, проживающих в населенном пункте.

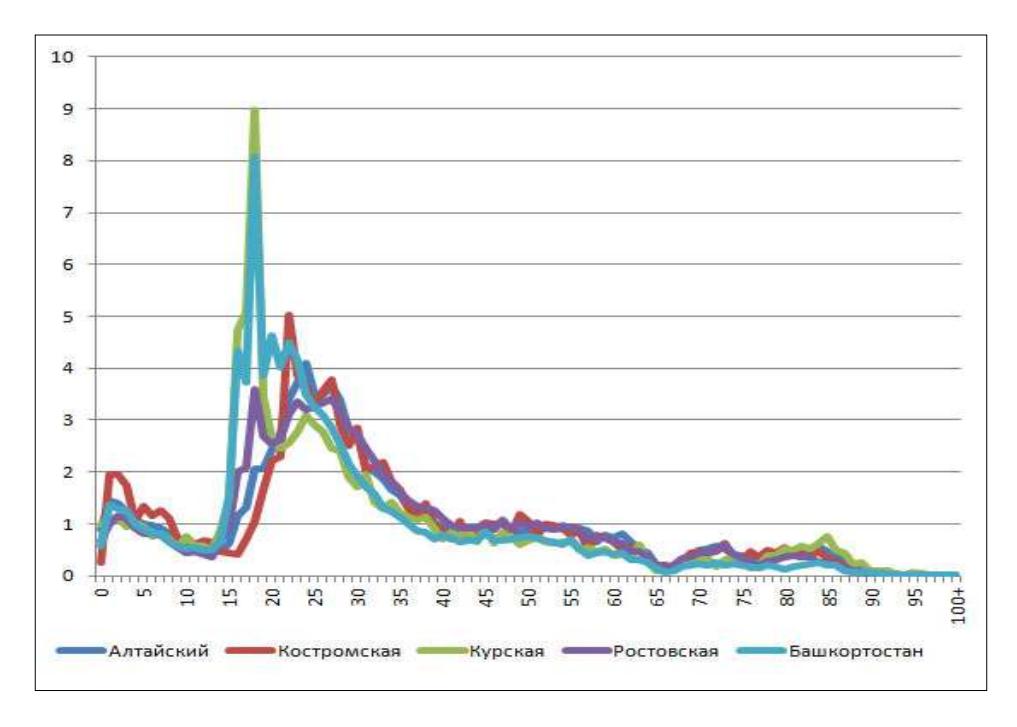

Рисунок 3 – Распределение внутрирегиональных мигрантов по возрасту, по некоторым регионам России в 2010 году (прибытие, в % возрастной группы от общего числа мигрантов) [4]

Коэффициент прибытия зависит от конкретного региона. В таблице 1 приведено изменение коэффициента для малых городов республики Башкортостан [6].

**Таблица 1** - **Коэффициент прибытия для малых городов республики Башкортостан (в среднем за период) [6]**

|                  |           |                               | ----                                     |             |
|------------------|-----------|-------------------------------|------------------------------------------|-------------|
| Численность      | 1991-1995 | 1996-2000                     | 2001-2005                                | 2006-2010   |
| До 50 тыс. чел.  | 40.5      | ر. د ر                        | 26,5                                     | つく ワ<br>، ب |
| 50-100 тыс. чел. |           | $\overline{19}$<br>. <i>.</i> | $\overline{13}$ $\overline{2}$<br>⊥ J .∠ |             |

Обозначим  $D_t(x)$  считающий процесс числа умерших, которые к моменту времени  $t$  ( $t \ge 0$ ) имели бы возраст не более x лет ( $x \ge 0$ ); компенсаторы для процессов  $D_t^m(x)$ ,  $D_t^f(x)$  и  $D_t(x)$  зависят от численности населения, и равны:

$$
\widetilde{D}_t^m(x) = \int_{(t-x)^+}^t \left( \int_0^{\mathfrak{A}(s,t,x)} \delta_s^m(y) \cdot \Delta_y N_s^m(y) \right) ds
$$
\n
$$
\widetilde{D}_t^f(x) = \int_{(t-x)^+}^t \left( \int_0^{\mathfrak{A}(s,t,x)} \delta_s^f(y) \cdot \Delta_y N_s^f(y) \right) ds
$$
\n
$$
\widetilde{D}_t(x) = \widetilde{D}_t^M(x) + \widetilde{D}_t^f(x) = \int_{(t-x)^+}^t \left( \int_0^{\mathfrak{A}(s,t,x)} \delta_s(y) \cdot \Delta_y N_s(y) \right) ds
$$
\n(8)

 $\overline{(\ }$ где  $\Delta_y N_s(y) = \lim_{dy\to 0} N_s(y + dy) - N_s(y)$ ;  $\delta_t^m(x)$ ,  $\delta_t^w(x)$  – интенсивность смерти

мужчин и женщин в возрасте *x* лет в момент времени *t*, соответственно. Выбор конкретной функции интенсивности зависит от необходимой точности прогноза. Существует много работ посвященных выбору интенсивности смертности, см. например [7, 8]. В данной работе предполагается, что интенсивность смертности – гладкая по функции (например, это может быть модель Гомперца или пятикомпонентная модель Сайлера [8]).

Неизвестные параметры процесса смертности подбираются исходя из анализа возрастных коэффициентов смертности, построенных по статистике интересующего населенного пункта или населенного пункт близкого по ряду параметров (общей численности, географическому расположению и пр.) данному. Пример возрастных коэффициентов представлен в таблице 2.

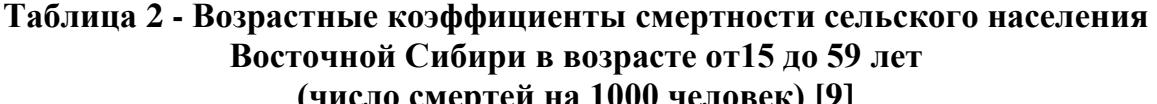

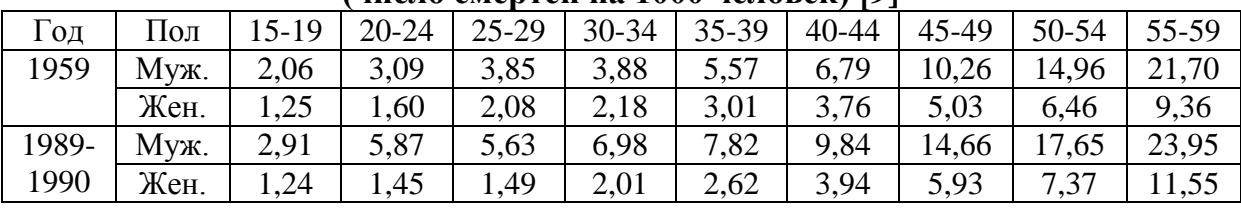

В практике статистического анализа смертности принято (за исключением показателя младенческой смертности) использовать коэффициенты, рассчитанные для 5-летних возрастных групп. В силу наличия значительных возрастных различий в уровнях смертности по полу эти коэффициенты рассчитываются раздельно для мужчин и женщин [10].

В отличие от процесса въездов  $I_t(x)$ , где численность въехавших предполагается линейной, количество выехавших  $E_t(x)$  в данной модели предполагается пропорциональным количеству людей проживающих на территории населенного пункта:

$$
\tilde{E}_{t}^{m}(x) = \int_{(t-x)^{+}}^{t} \left( \int_{0}^{\mathfrak{A}(s,t,x)} \gamma_{s}^{m}(y) \cdot \Delta_{y} N_{s}^{m}(y) \right) ds
$$
\n
$$
\tilde{E}_{t}^{w}(x) = \int_{(t-x)^{+}}^{t} \left( \int_{0}^{\mathfrak{A}(s,t,x)} \gamma_{s}^{f}(y) \cdot \Delta_{y} N_{s}^{f}(y) \right) ds
$$
\n
$$
\tilde{E}_{t}(x) = \tilde{E}_{t}^{M}(x) + \tilde{E}_{t}^{W}(x) = \int_{(t-x)^{+}}^{t} \left( \int_{0}^{\mathfrak{A}(s,t,x)} \gamma_{s}(y) \cdot \Delta_{y} N_{s}(y) \right) ds
$$
\n(10)

где  $\gamma_t^m(x)$ ,  $\gamma_t^w(x)$  – интенсивности выездов мужчин и женщин в возрасте *x* лет в момент времени *t*, соответственно. Функция интенсивности выбирается исходя из анализа коэффициентов убытия (возрастных). Пример, коэффициентов убытия представлен в таблице 3.

**Таблица 3 - Коэффициент убытия для малых городов республики Башкортостан (в среднем за период) [6]**

|                  | Башкортостан (в среднем за период) [9] |           |           |           |
|------------------|----------------------------------------|-----------|-----------|-----------|
| Численность      | 1991-1995                              | 1996-2000 | 2001-2005 | 2006-2010 |
| До 50 тыс. чел.  | 34.4                                   |           |           | 44.L      |
| 50-100 тыс. чел. | 3.6                                    | 14,7      |           | 13,7      |

Суммируя выше сказанное, численность населения в момент времени *t* в возрасте от 0 до *x* лет равна:

$$
N_t(x) = N_{(t-x)^{+}}((x-t)^{+}) + B_t(x) - D_t(x) + I_t(x) - E_t(x)(11)
$$

где

$$
N_{(t-x)^{+}}((x-t)^{+}) = B_{(t-x)^{+}}((x-t)^{+}) - D_{(t-x)^{+}}((x-t)^{+}) +
$$
  
+
$$
I_{(t-x)^{+}}((x-t)^{+}) - E_{(t-x)^{+}}((x-t)^{+}).
$$

**2. Оценка условного математического ожидания.** В данном пункте проведен анализ модели описанной ранее. Приведены оценки условного

математического ожидания для количества прибывших при условии  $F_t$ , а также уравнение, из которого может быть получена численная оценка условного математического ожидания количества населения в возрасте, не превосходящем  $x$  лет в момент времени  $t$  при условии  $F_t$ .

Рассмотрим процесс въезда  $I_t(x)$  (5) – (7). Предположим, что коэффициент прибытия  $\beta_i$ ,  $i = 0,1,2,...$  меняется в моменты скачков пуассоновского процесса  $\pi_t$  с интенсивностью  $\lambda$ . Величина  $\beta_i$  с вероятностью  $\theta$  $(0 \le \theta \le 1)$  увеличивается в  $\xi_i$  раз, а с вероятностью  $(1 - \theta)$  в  $\eta_i$  раз:

$$
\beta_i = \begin{cases} \xi_i \cdot \beta_{i-1}, & c \text{ вероятностью } \theta; \\ \eta_i \cdot \beta_{i-1}, & c \text{ вероятностью } (1 - \theta); \end{cases}
$$

где  $\xi_i$ ,  $\eta_i$  – независимые равномерные случайные величины на интервалах  $[1; 2 \cdot a - 1]$  и  $[2 \cdot b - 1; 1]$ ,  $a > 1$  и  $0.5 \le b < 1$ ,  $i > 0$ . Одно из двух событий  $\xi_i$ или  $\eta_i$ может случаться чаще, поэтому используются две случайные величины, а не одна. Коэффициент прибытия в начальный момент времени равен  $\beta_0 > 0$ .

**Лемма.** Условное математическое ожидание числа въехавших в населенный пункт в момент времени *t* возраста не более *x* лет при условии  $F_t$ выражается формулой:

$$
E(I_t(x)|F_t) = I_{(t-x)^+}((x-t)^+) + \int_{(t-x)^+}^t \beta_0 \cdot e^{\lambda \cdot (v-1) \cdot s} \cdot R(s, \mathfrak{A}(s, t, x)) ds \qquad (12)
$$
  
 
$$
\text{rate } v = \theta \cdot a + (1 - \theta) \cdot b.
$$

Предположим, что коэффициент рождаемости  $\alpha_i$ ,  $i = 0,1,2,...$  меняется в моменты скачков пуассоновского процесса  $\pi_t$  с интенсивностью  $v$ . Величина  $\alpha_i$  с вероятностью  $\kappa$  ( $0 \leq \kappa \leq 1$ ) увеличивается в  $\xi_i$  раз, а с вероятностью  $(1 - \kappa)$  в  $\eta_i$ раз:

$$
\alpha_i = \begin{cases} \xi_i \cdot \alpha_{i-1}, & c \text{ вероятностью } \kappa; \\ \eta_i \cdot \alpha_{i-1}, & c \text{ вероятностью } (1 - \kappa); \end{cases}
$$

где  $\xi_i$ ,  $\eta_i$  – независимые равномерные случайные величины на интервалах  $[1; 2 \cdot c - 1]$  и  $[2 \cdot d - 1; 1]$ ,  $c > 1$  и  $0.5 \le d < 1$ ,  $i > 0$ . Коэффициент рождаемости в начальный момент времени равен  $\alpha_0 > 0$ . Обозначим  $\varphi = \kappa \cdot c +$  $(1 - \kappa) \cdot d$ . Справедлива следующая теорема, для оценки условного математического ожидания процесса  $N_t(x)$ :

**Теорема.** Условное математическое ожидание процесса  $N_t(x)$ определяется уравнением:

$$
E(N_{t}(x)|F_{t}) = N_{(t-x)^{+}}((x-t)^{+}) +
$$
\n
$$
(20) + \alpha_{0} \int_{(t-x)^{+}}^{t} e^{\nu \cdot (\varphi - 1) \cdot s} \cdot E(N_{s}|F_{s}) ds -
$$
\n
$$
- \int_{\mathfrak{A}(s,t,x)} \left( \gamma_{s}(\mathfrak{A}(s,t,x)) E(N_{s}(\mathfrak{A}(s,t,x))|F_{s}) - \int_{0}^{t} E(N_{s}(y)|F_{s}) \frac{\partial \gamma_{s}(y)}{\partial y} dy \right) ds -
$$
\n
$$
- \int_{0}^{t} E(N_{s}(y)|F_{s}) \cdot \frac{\partial \delta_{s}(y)}{\partial y} dy \right) ds + \beta_{0} \int_{(t-x)^{+}}^{t} e^{\lambda \cdot (\nu - 1) \cdot s} \cdot R(s, \mathfrak{A}(s,t,x)) ds -
$$
\n
$$
- \int_{(t-x)^{+}}^{t} \left( \gamma_{s}(\mathfrak{A}(s,t,x)) E(N_{s}(\mathfrak{A}(s,t,x))|F_{s}) - \int_{0}^{t} E(N_{s}(y)|F_{s}) \frac{\partial \gamma_{s}(y)}{\partial y} dy \right) ds
$$

Уравнение (20) не имеет аналитического решения в общем случае и разрешимо численно (о численной разрешимости интегральных уравнений см. [11]) для конкретных интенсивностей смертности и убытия из населенного пункта.

#### **СПИСОК ЛИТЕРАТУРЫ**

1. Липцер Р.Ш. Теория мартингалов / Р.Ш. Липцер, А.Н. Ширяев. М.: Наука, 1986. 512 с.

2. Полякова Н.Н. Экологические аспекты демографической ситуации в городе Торопце за последние 30 лет (аналитический обзор) URL: <http://eprints.tversu.ru/522/1/Polyakova.pdf> (дата обращения 13.08.2014)

3. Вальд А. Последовательный анализ, пер. с английского. М., 1960. 328 с.

4. Кашницкий И. Что в возрасте тебе моем? // Демоскоп 1-26 января 2014 № 581-582 Электрон. журн. – Режим доступа к журн.: URL: http://demoscope.ru/weekly/2014/0581/demoscope581.pdf (дата обращения 14.08.2014)

5. Карлин С. Основы теории случайных процессов. М.: Мир, 1971. 537 с.

6. Баймухаметова Г.Р. Состояние и тенденции развития социальнодемографического развития населения малых городов Республики Башкортостан / Г.Р. Баймухаметова, Г.Р. Зиякаева // Проблемы современной экономики: материалы междунар. науч. конф. (г. Челябинск, декабрь 2011 г.). Челябинск: Два комсомольца, 2011. С. 162-168.

7. Booth H. Mortality modeling and forecasting: A review of methods / H. Booth, L. Tickle – ADSRI Working Paper No. 32008 URL: http://adsri.anu.edu.au/sites/default/files/publications/adsri-papers/ADSRIwp-03.pdf (дата обращения 25.11.2014)

8. Holland Jones J., Mathematical hazards models and model life tables. Formal demography / J. Holland Jones – 2005. URL: http://web.stanford.edu/~jhj1/teachingdocs/Jones-mortmodel2005.pdf (дата обращения 25.11.2014)

9. Славина Л.Н. Смертность в восточно-сибирской деревне в 1960 – начале 1990-х гг. // Вестник Томского государственного университета. Томск: РИО ТГУ, 2008. № 316. С. 93-97.

10. Волгин Н.А. Демография: учебник для вузов (Серия «Новая Университетская Библиотека») / Н.А. Волгин, Л.Л. Рыбаковский. Логос: 2010. 280 с.

11. Арушанян И.О. Практикум на ЭВМ. Численное решение интегральных уравнений методом квадратур*.* 3-е изд., доп. М., 2012. 71 с.

## **MODEL OF DYNAMICS OF DEMOGRAPHIC INDICES OF SMALL SETTLEMENT AND ITS RESEARCH**

© 2015

*A.A. Butov,* Doctor of Physics and Mathematics, professor, Head of the Department of Apply Mathematics

*Ulyanovsk State University, Ulyanovsk (Russia), pm@ulsu.ru*

*A.G. Egorov,* post-graduate student at the Department of Apply Mathematics *Ulyanovsk State University, Ulyanovsk (Russia), [al.g.egorov@gmail.com](mailto:al.g.egorov@gmail.com)*

УДК 684.511

# **ОСОБЕННОСТИ ОРГАНИЗАЦИИ РАБОТЫ АВТОМАТИЗИРОВАННЫХ МЕДИЦИНСКИХ ИНФОРМАЦИОННЫХ СИСТЕМ**

© 2015

*Д.Х. Доан*, аспирант кафедры вычислительной и прикладной математики *ФГБОУ ВПО «Рязанский государственный радиотехнический университет», Рязань (Россия), [d2h.rus@mail.ru](mailto:d2h.rus@mail.ru)*

*А.В. Крошилин*, кандидат технических наук, доцент кафедры вычислительной и прикладной математики

*ФГБОУ ВПО «Рязанский государственный радиотехнический университет», Рязань (Россия), [alfzdrprog@mail.ryazan.ru](mailto:d2h.rus@mail.ru)*

*С.В. Крошилина*, кандидат технических наук, доцент кафедры вычислительной и прикладной математики

*ФГБОУ ВПО «Рязанский государственный радиотехнический университет», Рязань (Россия), [asak\\_kasa@mail.ru](mailto:d2h.rus@mail.ru)*

Современные медицинские организации обрабатывают и накапливают огромные объемы данных. Эффективность работы медицинских учреждений зависят от качества обработки и управления такими данными, что делает применение ИТ в здравоохранении в настоящее время актуальными. ИТ способствует повышению качества, эффективности работы и удовлетворению потребностей человеческой деятельности во всех областях в целом, так и в медицине. Все указанные факторы приводят к созданию информационных систем (ИС) для сбора, хранения, обработки, поиска, распространения и передачи информации в медицинских учреждениях [1].

Частным случаем ИС в здравоохранении являются медицинские информационные системы (МИС).

МИС – это совокупность программно-технических средств, баз данных и знаний, предназначенных для автоматизации различных процессов, протекающих в учреждении здравоохранения [1]. МИС обеспечивает потребность медицинского и управляющего персонала в систематической информации по различным аспектам деятельности для принятия решений, способствующих достижению целевой функции – повышению качества оказания медицинской помощи. Основными задачами, решаемыми с помощью МИС, являются [2]:

- информационная поддержка оказания медицинской помощи;

- информационная поддержка управления отраслью здравоохранения.

Главной целью создания МИС является повышение как качества оказания медицинской помощи населению, так и эффективности управления на всех уровнях здравоохранения. Кроме этого, имеются другие важные цели, среди которых можно отметить следующие:

- создание единого информационного пространства;

- мониторинг и управление качеством медицинской помощи;

- повышение прозрачности деятельности медицинского учреждения и эффективности управленческих решений;

- анализ экономических аспектов медицинских услуг;

- сокращение сроков обследования пациентов;

- повышение эффективности проведения лечения.

Существуют некоторые известные классификации медицинских информационных систем, предложенные С.А. Гаспаряном (1978-2005г.), Г.А. Хайем (2001г.) и др. [4, 6]. В рамках этой статьи рассмотрим классификацию МИС, опирающую на иерархический принцип и соответствует многоуровневой структуре здравоохранения.

Учитывая многоуровневую структуру здравоохранения и решаемые задачи МИС можно классифицировать следующим образом (таблица 1).

| $N_2$<br>$\Pi/\Pi$ | Уровень МИС                              | Значения                                                                                                    |
|--------------------|------------------------------------------|----------------------------------------------------------------------------------------------------|
| 1                  | МИС базового<br>уровня                   | Информационная поддержка работы врачей разных<br>специальностей. Позволяют<br>повысить<br>качество<br>профилактической и<br>лабораторно-диагностической<br>работы, особенно в условиях массового обслуживания<br>при дефиците времени квалифицированных специалистов                                                                                  |
| 2                  | МИС уровня<br>учреждений                 | ИC,<br>Это<br>основанные на объединении<br><b>BCCX</b><br>информационных потоков в<br>единую систему<br>И<br>обеспечивающие автоматизацию различных видов<br>деятельности учреждения. Одним из сложнейших<br>уровней автоматизации МИС такого уровня является<br>автоматизация лечебно-профилактических учреждений<br>(ЛПУ) и здравоохранения в целом |
| 3                  | <b>MHC</b><br>территориального<br>уровня | Это<br>программные комплексы, обеспечивающие<br>профильными<br>управление специализированными и<br>медицинскими службами, поликлинической (включая<br>диспансеризацию), стационарной и скорой медицинской<br>помощью населению на уровне территории                                                                                                   |
| 4                  | <b>MHC</b><br>федерального<br>уровня     | Предназначены для информационной<br>поддержки<br>государственной системы здравоохранения                                                                                                    |

**Таблица 1 - Классификация МИС**

Особенностью МИС является переход от локальной работы с медицинской информацией к интегрированной системе, где все данные, проходящие через учреждение, доступны из единой информационной среды. Рассмотрим основные особенности работы МИС, выражаемые через функциональные возможности, показанные таким образом [1]:

- сбор, регистрация, структуризация и документирование данных;
- обеспечение обмена информацией;
- создание информационного пространства;
- хранение и поиск информации;
- статистический анализ данных;
- контроль эффективности и качества оказания медицинской помощи;
- поддержка принятия решений;
- анализ и контроль работы учреждения;
- управление ресурсами учреждения;
- поддержка экономической составляющей лечебного процесса;
- обучение персонала.

Структура МИС, основанная на интегрированной информационной и функциональной среде, показана в рисунке 1.

#### 6- Я НАУЧНО-ПРАКТИЧЕСКАЯ INTERNET-КОНФЕРЕНЦИЯ. ТОЛЬЯТТИ-2015

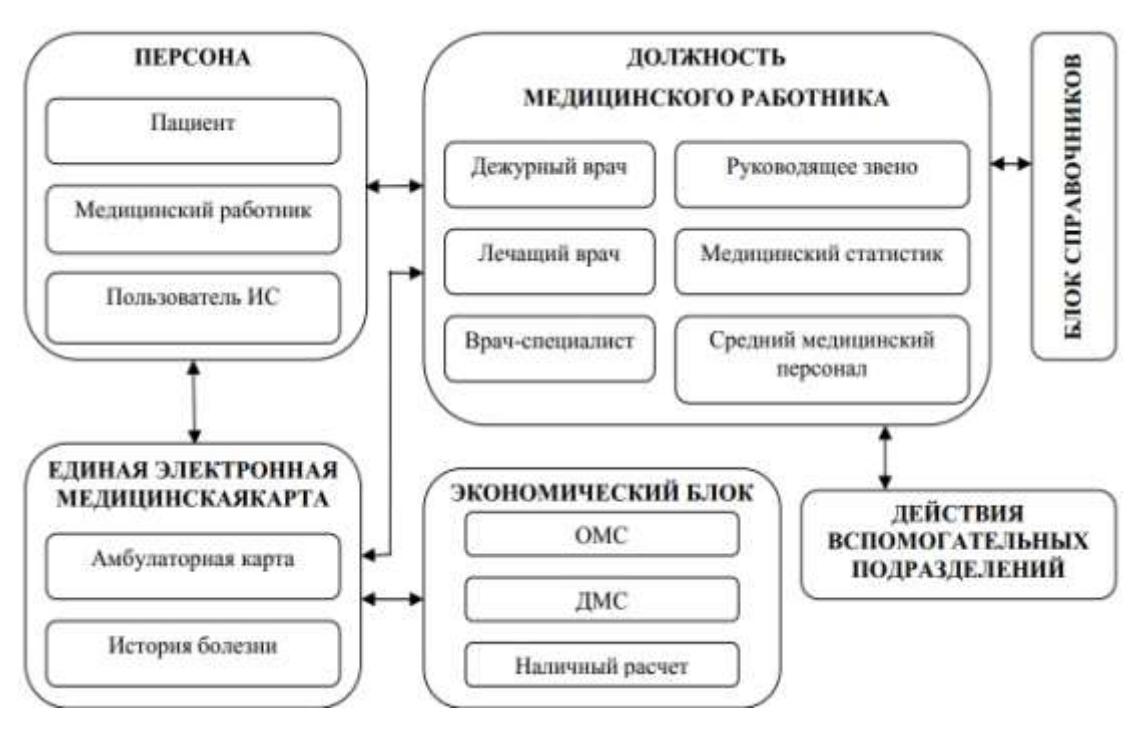

Рисунок 1 - Структура МИС

Основными объектами такой МИС являются персона, единая электронная медицинская карта, должность медицинского работника, экономический блок, блок справочников и действия вспомогательных подразделений. Один из таких объектов реализует свою функцию, а также взаимодействует друг с другом при работе МИС, чтобы обеспечить деятельность медицинских учреждений [3]. Подробно представляются основные объекты такой МИС в таблице 2.

| $N_2$<br>$\Pi/\Pi$ | Основные объекты                             | Пояснение                                                                                                    |  |  |  |  |  |  |  |  |  |
|--------------------|----------------------------------------------|----------------------------------------------------------------------------------------------------|--|--|--|--|--|--|--|--|--|
| 1                  | Персона                                      | Может быть пациент, медицинский персонал<br>И<br>пользователь                                                                                                    |  |  |  |  |  |  |  |  |  |
| $\overline{2}$     | Единая электронная<br>медицинская карта      | Содержит амбулаторную карту и истории болезни<br>пациента                                                                                                    |  |  |  |  |  |  |  |  |  |
| 3                  | Должность<br>медицинского<br>работника       | Определяют качество, в котором выступает персона,<br>которая работает с медицинской картой в данный<br>времени. Данная сущность делится на:<br>момент<br>руководящее звено, дежурный врач, лечащий врач,<br>врач-специалист, медицинский статистик и средний<br>медицинский персонал |  |  |  |  |  |  |  |  |  |
| $\overline{4}$     | Экономический блок                           | Определяет себестоимость оказания медицинской<br>помощи пациенту и способы оплаты                                                                                                    |  |  |  |  |  |  |  |  |  |
| 5                  | Блок справочников                            | При работе специалисты-медики нуждаются<br>$\overline{B}$<br>справочной информации по самым различным<br>вопросам: справочники медикаментов, диагнозов,<br>стандартов оказания медпомощи и т.д.                                                                                      |  |  |  |  |  |  |  |  |  |
| 6                  | Действия<br>вспомогательных<br>подразделений | быть<br>Могут<br>затребованы в<br>лечебно-<br>ходе<br>диагностического процесса. Пользоваться<br>ЭТИМИ<br>(необязательно) могут<br>действиями<br>медицинские<br>работники разных должностей                                                                                          |  |  |  |  |  |  |  |  |  |

**Таблица 2 - Основные объекты МИС**

Из проанализированных результатов выше можно сделать вывод о том, что МИС обеспечивает информационную поддержку всех служб медицинского учреждения от документооборота и финансового учета до ведения о пациенте, интеграции с медицинским оборудованием и поддержки принятия решений, а также МИС позволяет автоматизировать определенную область деятельности медицинского учреждения. Кроме этого, необходимо отметить, что при автоматизации в настоящее время недостаточно полно охвачен контроль и анализ лечебный процесса, большинство систем ориентированы на автоматизирование области административно-хозяйственной деятельность лечебного учреждения [5, 6].

#### **СПИСОК ЛИТЕРАТУРЫ**

1. Медицинские информационные системы: Теория и практика / Гулиев Я.И, Ермаков Д.Е, Назаренко Г.И. Под редакцией Г.И. Назаренко, Г.С. Осипова. М.: Физматлит, 2005. С. 27-36.

2. Медицинская информатика: учеб. для студ. высш. учеб. заведений. Учебно-методическое пособие для студентов / Б.А. Кобринский, Т.В. Зарубина. М.: «Академия»,2009. С. 56-72.

3. Медицинские информационные системы и информационная безопасность. Проблемы и решения / Я.И. Гулиев, И.А. Фохт, О.А. Фохт, А.Ю. Белякин. Переславль-Залесский, 2009. С. 179-182.

4. Медицинские информационные системы. Использование информационных медицинских систем в управлении лечебно-профилактическим учреждением / А.А. Гильманов, В.Г. Шерпутовский, А.Н. Хисамутдинов. Казань, КГМУ, 2011. С. 6-17.

5. Крошилин А.В., Крошилина С.В., Пылькин А.Н. Автоматизированная информационная система медицинского учреждения на основе нечеткой логики «Эксперт». Математические и компьютерные методы в медицине, биологии и экологии: монография / Под науч. ред. В.И. Левина. Вып.3. Пенза; Москва: ПДЗ; МИЭМП, 2014. С. 31-39.

6. Доан Х.Д., Крошилин А.В., Крошилина С.В. Обзор подходов к организации работы медицинских информационных систем. Математическое и программное обеспечение вычислительных систем: Межвуз. сб. науч. тр. / Под ред. А.Н. Пылькина. Рязань (РГРТУ), декабрь 2014. С. 32-35.

## **THE ORGANIZATION FEATURES OF WORK OF THE AUTOMATED MEDICAL INFORMATION SYSTEMS**

© 2015

*D.H. Doan*, graduate student of the Department «Computational & Applied Mathematics»

*Ryazan State Radio Engineering University, Ryazan (Russia), [d2h.rus@mail.ru](mailto:d2h.rus@mail.ru)*

*A.V. Kroshilin*, PhD (technical sciences), associate professor, Department «Computational & Applied Mathematics»

*Ryazan state radio engineering university, Ryazan (Russia),*

*[alfzdrprog@mail.ryazan.ru](mailto:d2h.rus@mail.ru)*

*S.V. Kroshilina*, PhD (technical sciences), associate professor, Department «Computational & Applied Mathematics»

*Ryazan state radio engineering university, Ryazan (Russia), asak\_kasa[s@mail.ru](mailto:d2h.rus@mail.ru)*

## УДК 532.54 + 519.677 **ПАРАЛЛЕЛЬНЫЕ ВЫЧИСЛЕНИЯ ПЕРЕХОДНЫХ ПРОЦЕССОВ ТЕПЛО-И-МАССОПЕРЕНОСА ПРИ ПУСКЕ СИСТЕМЫ «ДОБЫВАЮЩАЯ СКВАЖИНА – ПОГРУЖНОЙ ЦЕНТРОБЕЖНЫЙ ЭЛЕКТРОНАСОС – ТРЕЩИНОВАТО-ПОРИСТЫЙ НЕФТЯНОЙ ПЛАСТ С ПОДОШВЕННОЙ ВОДОЙ»**

© 2015

*В.М. Конюхов,* доктор физико-математических наук, доцент, профессор кафедры прикладной математики *ФГАОУ ВПО «Казанский (Приволжский) федеральный университет», Казань (Россия), Vladimir.Konyukhov@kpfu.ru И.В. Конюхов,* аспирант, ассистент кафедры прикладной математики *ФГАОУ ВПО «Казанский (Приволжский) федеральный университет», Казань (Россия), [IvanKonyukhov@yandex.ru](mailto:IvanKonyukhov@yandex.ru) А.Н. Чекалин,* доктор физико-математических наук, доцент, внс кафедры общей геологии и гидрогеологии *ФГАОУ ВПО «Казанский (Приволжский) федеральный университет», Казань (Россия), [Anatolii.Chekalin@kpfu.ru](mailto:Anatolii.Chekalin@kpfu.ru)*

**1. Введение.** В данной работе предложена математическая модель нестационарных процессов тепломассопереноса, возникающих при пуске добывающей скважины, которая вскрывает нефтяной пласт трещиноватопористой структуры с подстилающей пластовой водой и оборудована установкой многоступенчатого электроцентробежного насоса (УЭЦН). Эта модель включает в себя системы нелинейных дифференциальных уравнений различного типа, учитывающих как специфику водонефтегазовых потоков в каждой из областей (в трещиновато-пористой среде коллектора, в трубах скважины и в каналах ЭЦН), так и особенности строения самих этих областей.

Расчет переходных процессов во всей системе «пласт – скважина – УЭЦН» осуществляется на основе совместного численного решения соответствующих уравнений в каждом из ее элементов. Для сокращения затрат времени счета при проведении многовариантных вычислительных экспериментов, необходимых для анализа, прогнозирования и оптимизации рабочих характеристик такой системы, весьма эффективным оказывается использование многопроцессорных компьютеров и суперЭВМ, технологий параллельных вычислений и алгоритмических языков программирования.

#### **2. Общая математическая модель** включает в себя:

*а) уравнения [1–3] двухфазной плоскорадиальной фильтрации в вертикальном*   $R_{\rm c}$  <  $r$  <  $R_{\rm n}$  :

*разрезе слоисто-неоднородного трещиновато-пористого пласта при*  0 *z H , P P P r KK f KK f* т т в-н 1 = *r r r z z z* , *KK KK* , (1)

$$
\overline{\alpha}_{\rm r} \frac{\partial P}{\partial \tau} + \frac{1}{r} \frac{\partial (r \overline{V_r})}{\partial r} + \frac{\partial \overline{V_z}}{\partial z} = -Q \,, \quad K_{\Phi} = \frac{K_{\Phi B}}{\mu_{\rm B}} + \frac{K_{\Phi H}}{\mu_{\rm H}} \,, \quad \overline{K}_{\Phi} = \frac{\overline{K}_{\Phi B}}{\mu_{\rm B}} + \frac{\overline{K}_{\Phi H}}{\mu_{\rm H}} \,, \quad \rho_{\rm B-H} = \rho_{\rm B} - \rho_{\rm H} \,, \tag{2}
$$

$$
\mu_{\rm B} \mu_{\rm H} \nu_{\rm B} \nu_{\rm B} \mu_{\rm H} \nu_{\rm H} \nu_{\rm H}
$$
\n
$$
m \frac{\partial S}{\partial \tau} + \alpha_{\rm TB}^* S \frac{\partial P}{\partial t} + \frac{1}{r} \frac{\partial (rV_{\rm bf})}{\partial r} + \frac{\partial V_{\rm BZ}}{\partial z} = -\lambda Q, \qquad \overline{m} \frac{\partial \overline{S}}{\partial \tau} + \overline{\alpha}_{\rm TB}^* \overline{S} \frac{\partial P}{\partial t} + \frac{1}{r} \frac{\partial (r\overline{V}_{\rm Br})}{\partial r} + \frac{\partial \overline{V}_{\rm BZ}}{\partial z} = \lambda Q, (3)
$$

$$
V_r = -KK_{\Phi} \frac{\partial P}{\partial r}, \quad \overline{V_r} = -\overline{K}\overline{K}_{\Phi} \frac{\partial P}{\partial r}, \quad V_z = -KK_{\Phi} \left( \frac{\partial P}{\partial z} - \rho_{\text{B-H}} f \right), \quad \overline{V_z} = -\overline{K}\overline{K}_{\Phi} \left( \frac{\partial P}{\partial z} - \rho_{\text{B-H}} \overline{f} \right), (4)
$$

$$
\lambda = \begin{cases} f(S), & Q < 0, \\ \overline{f(S)}, & Q > 0, \end{cases} \qquad f = \frac{K_{\Phi B}}{\mu_B K_{\Phi}}, \qquad \overline{f} = \frac{\overline{K}_{\Phi B}}{\mu_B \overline{K}_{\Phi}}, \qquad \Psi = \frac{f K_{\mu}^*}{\mu_{\mu}}, \qquad \overline{\Psi} = \frac{f K_{\mu}^*}{\mu_{\mu}}, \qquad (5)
$$

$$
V_{\text{Br}} = fV_r, \qquad \overline{V}_{\text{Br}} = \overline{fV}_r, \qquad V_{\text{BZ}} = fV_z - K\rho_{\text{B-H}}\Psi g, \qquad \overline{V}_{\text{BZ}} = \overline{fV}_z - \overline{K}\rho_{\text{B-H}}\overline{\Psi}g, \tag{6}
$$

 $\alpha_{\rm r} = \alpha_{\rm rs}^* S + \alpha_{\rm rs}^* (1-S), \quad \overline{\alpha}_{\rm r} = \overline{\alpha}_{\rm rs}^* \overline{S} + \overline{\alpha}_{\rm rs}^* (1-\overline{S}), \quad \overline{\alpha}_{\rm r}^* = \overline{\alpha}_{\rm rc} + \overline{m} \overline{\alpha}_{\rm r}^*, \quad \alpha_{\rm r}^* = \alpha_{\rm rc} + m \alpha_{\rm r}^*$  $(7)$ б) уравнения [4 - 6] движения трехфазных потоков в трубах добывающей скважины при  $0 < z < H_c$ :

$$
\frac{\partial G_{\rm H}}{\partial \tau} + w_{\rm H} \frac{\partial G_{\rm H}}{\partial z} = f \left( \rho_{\rm H} \rho_{\rm H} \frac{\partial w_{\rm H}}{\partial \tau} - J w_{\rm H} \right), \qquad \frac{\partial G_{\rm r}}{\partial \tau} + w_{\rm r} \frac{\partial G_{\rm r}}{\partial z} = f_{\rm T} \left( \rho_{\rm r} \rho_{\rm r} \frac{\partial w_{\rm r}}{\partial \tau} + J w_{\rm r} \right), \qquad (8)
$$

$$
\frac{\partial G_{\scriptscriptstyle{B}}}{\partial \tau} + w_{\scriptscriptstyle{B}} \frac{\partial G_{\scriptscriptstyle{B}}}{\partial z} = f_{\scriptscriptstyle{T}} \rho_{\scriptscriptstyle{B}} \rho_{\scriptscriptstyle{B}} \frac{\partial w_{\scriptscriptstyle{B}}}{\partial \tau}, \qquad J = \frac{\rho_{\scriptscriptstyle{H}} \rho_{\scriptscriptstyle{H}}}{1 - C_{\scriptscriptstyle{H}} F} \cdot \left[ \frac{\partial}{\partial \tau} \left( C_{\scriptscriptstyle{H}} F \right) + w_{\scriptscriptstyle{H}} \frac{\partial}{\partial z} \left( C_{\scriptscriptstyle{H}} F \right) \right], \qquad C_{\scriptscriptstyle{H}} = \frac{\rho_{\scriptscriptstyle{T}}^0 V_{0}}{\rho_{\scriptscriptstyle{H}}}
$$
(9)

$$
\frac{\partial G}{\partial \tau} + \frac{\partial}{\partial z} \left( \sum_{i=H,\Gamma,B} G_i w_i \right) = f_\tau \left( -\frac{\partial P}{\partial z} - \frac{2\tau_{cr}}{r_\tau} + \rho g \cdot \cos \phi \right), \qquad \rho = \sum_{i=H,\Gamma,B} \rho_i \rho_i, \qquad G = \sum_{i=H,\Gamma,B} G_i, \qquad (10)
$$

$$
f_{\tau}\left(\sum_{i=\mathrm{H},\Gamma,\mathrm{B}}\rho_{i}\varphi_{i}C_{\mathrm{pi}}\right)\frac{\partial T}{\partial \tau}+\left(\sum_{i=\mathrm{H},\Gamma,\mathrm{B}}G_{i}C_{\mathrm{pi}}\right)\frac{\partial T}{\partial z}=f_{\tau}T\left(\sum_{i=\mathrm{H},\Gamma,\mathrm{B}}\alpha_{\mathrm{pi}}\varphi_{i}\right)\frac{\partial P}{\partial \tau}+T\left(\sum_{i=\mathrm{H},\Gamma,\mathrm{B}}\frac{G_{i}}{\rho_{i}}\alpha_{\mathrm{pi}}\right)\frac{\partial P}{\partial z}+\tag{11}
$$

$$
+2\pi r_{\rm r}\left(\tau_{\rm cr}w-q_{\rm cr}\right)+f_{\rm r}\left(q_{\rm v}-JL\right); \quad w_{\rm j}=C_{\rm j}w+v_{\rm j}\,,\quad j=r,\text{B}\,;\quad w=\sum_{\rm i=\rm H,\rm r,\rm B}\varphi_{\rm i}w_{\rm i}\,,\quad G_{\rm i}=f_{\rm r}\rho_{\rm i}\varphi_{\rm i}w_{\rm i}\,,
$$

$$
\beta_{\rm B} = \frac{G_{\rm B}(\rho_{\rm H}(1-\beta_{\rm r}) + \rho_{\rm r}\beta_{\rm r})}{\rho_{\rm B}(G-G_{\rm B}) + \rho_{\rm H}G_{\rm B}}, \qquad \beta_{\rm r} = \frac{G_{\rm r}\rho_{\rm H}\rho_{\rm B}}{\rho_{\rm B}[\rho_{\rm H}G_{\rm r} + \rho_{\rm r}(G-G_{\rm r})] + G_{\rm B}\rho_{\rm r}(\rho_{\rm H} - \rho_{\rm B})}, \qquad (12)
$$

 $\epsilon$ ) уравнения [5 – 9] течения трехфазной смеси в каналах ЭЦН при  $0 < \zeta < L$ <sub>3</sub>:

$$
l_{\rm c} \frac{\partial P}{\partial \varsigma} = g \rho H \,, \quad \left( \sum_{i=1}^{3} G_i C_{\rm pi} \right) \frac{\partial T}{\partial \varsigma} = \frac{1}{l_{\rm c}} \left( T \sum_{i=\rm H, r, \rm B} \frac{G_i}{\rho_i} \alpha_{\rm pi} + \frac{1-\eta}{\eta} Q \right) g \rho H - f_{\rm s} J L, \tag{13}
$$

где  $\tau$  – время;  $Oz$  – ось, направленная вдоль ствола скважины радиусом  $R_c$ , боковая поверхность которой расположена на левой границе пласта при  $r = R_c$ ;  $Or$  - координатная ось, проходящая вдоль его кровли.

В уравнениях (1) - (7) чертой сверху обозначены параметры пористой среды блоков пласта, без черты – трещин;  $H$  – мощность пласта;  $R_n$  – радиус контура питания;  $P$ ,  $S$  и  $V$  - давление, водонасыщенность и вектор скорости фильтрации двухфазной смеси;  $K_{\varphi_i}$ ,  $\alpha_{\tau_i}$ ,  $\rho_i$ ,  $\mu_i$  – относительная фазовая проницаемость, коэффициент упругоемкости, плотность и вязкость і-ой фазы (нижние индексы <sub>н</sub>, г, в обозначают параметры нефти, газа и воды);  $\bar{\alpha}_{ri}^*$ ,  $\alpha_{ri}^*$  упругоемкость блоков и трещин с і-ой фазой;  $\bar{\alpha}_{\rm rc}$ ,  $\alpha_{\rm rc}$  – упругоемкость пористой среды блоков и трещин;  $f - \text{A}$ оля воды в суммарном фильтрационном потоке; *m* и  $K$  - пористость и абсолютная проницаемость;  $g$  - проекция вектора ускорения силы тяжести на ось  $Oz$ . Фазовые проницаемости  $\overline{K}_{\varphi_i}$  и  $K_{\varphi_i}$  в блоках и трещинах определяются кубическими и линейными зависимостями от насыщенностей S и  $\overline{S}$ . Отметим, что модель (1) - (7) позволяет учесть нелинейное поведение вязкости  $\mu$  неньютоновской нефти при разрушении ее структуры в зависимости от модуля  $\gamma = |V|$  скорости фильтрации [3]:

$$
\mu_{\mathbf{H}}^{-1}(\gamma) = \begin{cases} 1/\mu_{\mathbf{H}}^{b} + a\gamma^{b}e^{-c\gamma}, & \gamma \in (0, \gamma_{a}), \\ 1/\mu_{\mathbf{H}}^{a}, & \gamma > \gamma_{a}, \end{cases}
$$
(14)

где параметры  $a = (1/\mu_{\rm H}^a - 1/\mu_{\rm H}^b)\gamma_a^{-b} \cdot e^{c\gamma_a}$ ;  $b = c\gamma_a$ ;  $c = \gamma_a/(\gamma_a - \gamma_a)^2$  определяются по экспериментальным значениям  $\gamma_a$ ,  $\gamma_d$  скорости фильтрации и величинам вязкости нефти с разрушенной ( $\mu_{\mu}^{a}$ ) и неразрушенной ( $\mu_{\mu}^{b}$ ) структурой.

В уравнениях (8) - (12)  $H_c$  - глубина скважины;  $f<sub>r</sub>$  - сечение канала, который имеет радиус труб обсадной колонны (ОК) ниже точки Z, подвески УЭЦН и насосно-компрессорных труб (НКТ) при  $z > Z_s$ ; P, T,  $\rho$ , w и G – давление (одинаковое для всех фаз), температура, плотность, объемная скорость и массовый расход смеси;  $\rho_i$ ,  $w_i$ ,  $G_i$ ,  $\varphi_i$ ,  $\beta_i$ ,  $\alpha_{oi}$  и  $C_{oi}$  – средние по сечению  $f_{\tau}$ плотность, средневзвешенная скорость, массовый расход, истинное и расходное объемное содержание, коэффициенты теплового расширения и удельной изобарной теплоемкости *i*-ой фазы;  $F(P,T)$  -коэффициент растворимости газа в нефти;  $C_{\mu}$  – массовая концентрация газа, растворенного в нефти при давлении  $P_{\rm H}$ ;  $C_i$  -коэффициенты, учитывающие выше лавления насыщения неравномерность распределения по сечению  $f_{\tau}$  скорости смеси и объемных истинных концентраций *j*-ой дисперсной фазы;  $v_i$  – ее скорость дрейфа;  $\rho_{\rm r}^0$  – плотность газа при нормальных условиях;  $\rho_{\text{min}}$  - плотность нефтяной фазы при пластовом давлении  $P_{\text{nn}}$  и температуре  $T_{\text{nn}}$ ;  $V_0$  – нормальный объем газа, выделяющийся из нефти при  $P = 0$ ;  $q_v(z)$  – линейная мощность распределенных вдоль НКТ внешних источников тепла, обусловленных потерями электроэнергии в кабеле, питающем погружной электродвигатель (ПЭД) установки; т<sub>ст</sub> и q<sub>ct</sub> средние по периметру канала касательное напряжение и плотность теплового потока на стенке скважины;  $J$  – массовая скорость образования газовой фазы за счет нефтяной, отнесенная к единице объема смеси; L - скрытая теплота растворения газа в нефти;  $\phi(z)$  – наклон профиля скважины относительно оси  $O<sub>7</sub>$ .

В уравнениях (13)  $\zeta$  - координатная ось с началом на входе в первую ступень, проходящая вдоль оси ЭЦН;  $L_3 = l_c M$  – общая длина насоса;  $l_c$  – длина отдельной ступени;  $M -$ общее число ступеней в насосном узле;  $f_a = \pi r_a^2$ ,  $r_a$  эффективный радиус проточной области ступени;  $H$ ,  $\eta = g \rho H Q/N$ ,  $Q = G/\rho$  и N - напор, кпд, объемный расход и потребляемая мощность, характеризующие работу отдельной ступени ЭЦН при перекачке неоднородной смеси. При вычислении величин  $H$ ,  $\eta$  и  $N$  используются модифицированные зависимости [8] полуэмпирических коэффициентов относительных подачи, напора и кпд ступени  $K_o = Q/Q_{\rm B}$ ,  $K_H = H/H_{\rm B}$  и  $K_n = \eta/\eta_{\rm B}$ , введенных П.Д. Ляпковым [10] для учета снижения параметров  $Q$ ,  $H$ ,  $\eta$  работы ступени на смеси по сравнению с соответствующими показателями  $Q_{\text{B}}$ ,  $H_{\text{B}}$ ,  $\eta_{\text{B}}$  ее работы на воде.

Замечание. В системах уравнений (1) - (13) приведены лишь основные соотношения, связывающие параметры смеси и отдельных фаз. Подробное обсуждение многочисленных замыкающих соотношений, граничных условий и условий сопряжения решений, а также вопросы учета влияния наземной станции управления на режим работы УЭЦН можно найти в работах [1-9].

3. Об алгоритме численного решения. Для численного решения системы  $(1) - (7)$  использовалась разностная схема [3], построенная методом конечных разностей. Поле давления  $P_{ik}^{\tau+h_{\tau}}$  на временном слое  $\tau+h_{\tau}$  вычисляется в пространственных узлах  $\{r_i, z_k\}$  сетки на основе системы неявных разностных уравнений, аппроксимирующих уравнение (1), в котором коэффициент "пьезопроводности"  $\sigma$  зависит не только от значений водонасыщенности в блоках и трещинах, но и от скорости фильтрации, см. формулу (14). Элементы матрицы этой системы алгебраических уравнений вычисляются по известным значениям  $S_{ik}$ ,  $\overline{S}_{ik}$  с предыдущего временного слоя  $\tau$ . Для решения системы уравнений используется итерационный метод [3], в котором на каждом шаге внутренних итераций осуществляется пересчет компонент скоростей фильтрации  $V$ ,  $\overline{V}$  (4), вязкости нефти (14) разрушенной структуры, суммарного перетока О из разностного аналога уравнения (2) и компонент (6) скоростей  $V_{n}$ ,  $\bar{V}_{n}$  фильтрации воды в трещинах и блоках. Далее с помощью специальных численно-аналитических методов [3], разработанных для решения уравнений переноса (3), определяются поля насыщенностей  $S_{ik}^{\tau+h_{\tau}}$  и  $\overline{S}_{ik}^{\tau+h_{\tau}}$ . После вычисления фильтрационных характеристик находятся дебит скважины и его обводненность, а затем с помощью разностных методов [6-9] рассчитываются процессы тепломассопереноса в скважине и каналах УЭЦН. Решение задачи (1) - (13) находится с помощью внешнего итерационного процесса так, чтобы с заданной точностью удовлетворить заданному давлению на устье скважины  $P\big|_{z=H_C} = P^{\text{ycr}} = P_{\text{m}} + \xi_{\text{m}} \rho w^2 / 2\big|_{z=H_C}$  $(15)$ 

где  $\xi_{\text{mer}}$  – коэффициент местных сопротивлений штуцера,  $P_{\text{mer}}$  – давление в линии сбора после штуцера (задача I-го типа).

Алгоритмы численного решения системы (1) - (15) реализованы в OilRWP. который программном комплексе позволяет проводить многовариантные расчеты переходных процессов при выводе добывающей скважины на эксплуатационный режим с одновременной визуализацией результатов. В состав пакета входят программные модули, которые имитируют работу контроллеров наземной станции управления, а также регулировку дебита и устьевого давления с помошью штуцеров с дроссельными отверстиями различных диаметров. При этом из пакета OilRWP в KSU поступают «телеметрические» данные и текущие параметры работы ПЭД (прямая связь). Контроллер не только анализирует поступающие данные, но и вырабатывает необходимые параметры управления погружной установкой, передаваемые в пакет OilRWP (обратная связь).

результатов Рассмотрим  $\boldsymbol{4}$ . Демонстрация расчетов. основные особенности изучаемого процесса на примере пуска добывающей скважины, вскрывающей трехслойный трещиновато-пористый пласт. До начала его разработки нижний третий пропласток содержал только подошвенную воду. Толщина  $H_1$  верхнего первого слоя равна 6 м,  $H_2 = H_3 = 2$  м. Пористости трещин

 $=0.04$  и блоков  $\bar{m}=0.2$  одинаковы по всему пласту. Абсолютная проницаемость  $\bar{K}_1$ ,  $\bar{K}_3$  блоков в первом и третьем слоях равна 0.01 мкм<sup>2</sup>, в среднем ее значение  $\bar{K}_2$ =0.001 мкм<sup>2</sup>. Проницаемость трещин  $K_1 = K_3$ =0.1 мкм<sup>2</sup>,  $K_2$ =0.03 мкм<sup>2</sup>. Значения параметров, входящих в уравнения (1) – (15), задавались так (см. [4 – 8]), чтобы они соответствовали условиям эксплуатации карбонатных месторождений республики Татарстан при  $P_{nn}$ =16 МПа и  $T_{nn}$ =40 °С. Так,  $\rho_{\text{BND}}$ =1020 кг/м<sup>3</sup>,  $\rho_{\text{HND}}$ =806 кг/м<sup>3</sup>;  $\mu_{\text{BND}}$ =1.6 мПа·с,  $\mu_{\text{HND}} = \mu_{\text{H}}^b = 10$  мПа·с.

Добывающая скважина глубиной  $H_\mathrm{c}{=}1600$  м вскрывает только верхний пропласток. Она оборудована погружной установкой, в состав которой входит насосный узел из *M* =240 ступеней марки ЭЦНД5-100 с оптимальными параметрами  $Q_{\text{B}}^* = 102 \text{ m}^3/\text{cyr}$ ,  $H_{\text{B}}^* = 4.3 \text{ M}$ ,  $\eta_{\text{B}}^* = 51.6\%$ , а также электродвигатель ЭДТ28-103М1 с номинальной мощностью 28 кВт. Установка расположена в точке скважины с координатой  $Z_3$ =350 м. На контуре питания при  $r = R_n = 100$  м закачка воды производится только в нижний перфорированный водоносный слой. Значение  $P_{\text{min}}$  линейного давления после пуска скважины составляет 2.5 МПа.

В начальный момент времени перед пуском скважины движение во всей системе отсутствует. До перевода скважины в режим простоя для проведения ремонта подземного оборудования обводненность ее дебита составляла около 50%. Карты распределения водонасыщенности блоков и трещин по вертикальному разрезу пласта показаны на рис. 1, на котором хорошо видны конусы подошвенной воды, сформировавшиеся в процессе разработки пласта на левой его боковой границе под воздействием добывающей скважины. В нижней части рисунка приведены диапазоны значений насыщенности и соответствующие им образцы двухцветной палитры, используемой при построении 2D-карт.

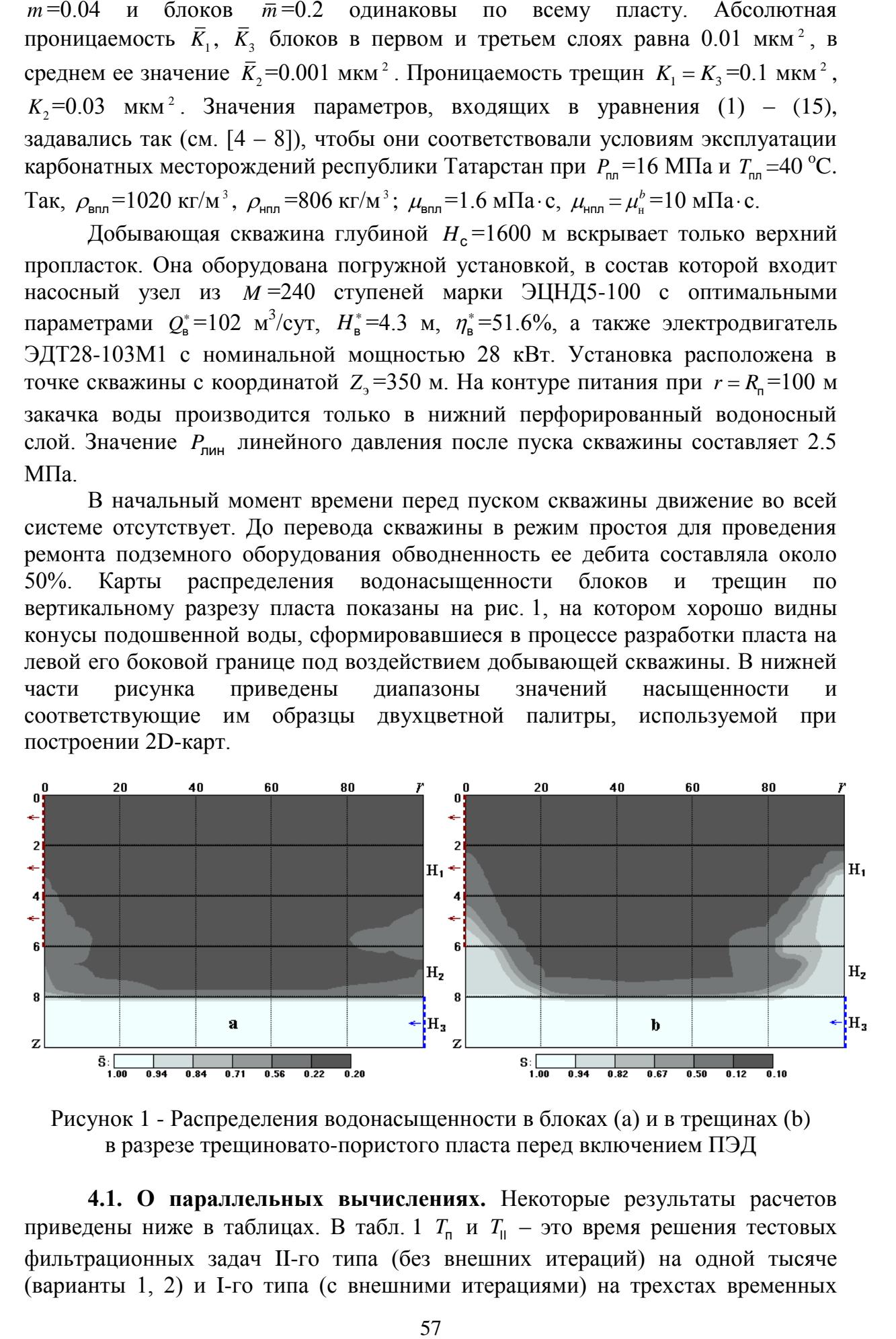

Рисунок 1 - Распределения водонасыщенности в блоках (a) и в трещинах (b) в разрезе трещиновато-пористого пласта перед включением ПЭД

**4.1. О параллельных вычислениях.** Некоторые результаты расчетов приведены ниже в таблицах. В табл. 1  $T_n$  и  $T_n$  – это время решения тестовых фильтрационных задач II-го типа (без внешних итераций) на одной тысяче (варианты 1, 2) и I-го типа (с внешними итерациями) на трехстах временных

слоях (варианты 3, 4) при последовательных и параллельных расчетах на различных центральных процессорах. Общее количество пространственных узлов сетки составляет 8000. Задача I-го типа решалась при заданном дебите добывающей скважины в случае фильтрации неньютоновской нефти ( $\mu_{\mu}^a = 2$ мПа·с,  $\mu_{\text{H}}^b = 10$  мПа·с,  $\gamma_a = 0.02$  м/сут,  $\gamma_d = 0.01$  м/сут) без визуализации (1) и с визуализацией (2) результатов расчетов. Аналогичные варианты 3, 4 соответствуют задаче II-го типа с заданным забойным давлением, в которой на внешних итерациях определялся дебит добывающей скважины. Параметр  $\kappa_{\parallel} = T_{\parallel}/T_{\parallel}$  характеризует эффективность параллельных вычислений по сравнению с последовательными.

В табл. 2 представлены скорости  $v_n$  и  $v_{\parallel}$  (кадр/сек) визуализации фильтрационных 2D-полей в экранной области размером ~20000 пикселей при последовательном и параллельном режимах на центральных процессорах и на графических процессорах NVIDIA с использованием технологии CUDA (значения верхних и нижних ячеек последней строки таблицы, соответственно). Параметр  $\sigma_{\parallel} = v_{\parallel}/v_{\parallel}$  служит для оценки ускорения визуализации в параллельных режимах.

|                |               | Intel Core i5-3337U,  |                 |                                                       | Intel Core i7-860, |      | Intel Core i7-X980, |                       |                 |  |  |  |
|----------------|---------------|-----------------------|-----------------|-------------------------------------------------------|--------------------|------|---------------------|-----------------------|-----------------|--|--|--|
| $N_2$          |               | 2,6 GHz, 2 ядра       |                 |                                                       | 2,8 GHz, 4 ядра    |      |                     | 3,6 GHz, 6 ядер       |                 |  |  |  |
|                | $T_{n}$ , сек | $T_{\parallel}$ , сек | $K_{\parallel}$ | $T_{\rm H}$ , сек<br>$T_{n}$ , сек<br>$K_{\parallel}$ |                    |      | $T_{n}$ , сек       | $T_{\parallel}$ , сек | $K_{\parallel}$ |  |  |  |
|                | 375           | 231                   | .62             | 387                                                   | 214                | 1.81 | 371                 | 184                   | 2.02            |  |  |  |
|                | 411           | 249                   | .65             | 416                                                   | 232                | 1.79 | 387                 | 197                   | 1.96            |  |  |  |
|                | 350           | 219                   | 0.60            | 356                                                   | 206                | 1.73 | 351                 | 177                   | 1.98            |  |  |  |
| $\overline{4}$ | 358           | 224                   | .60             | 369                                                   | 211                | 1.75 | 359                 | 181                   | 1.98            |  |  |  |

**Таблица 1 - Расчеты на центральных процессорах**

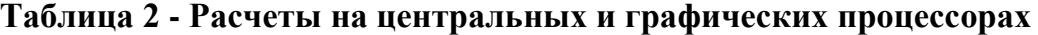

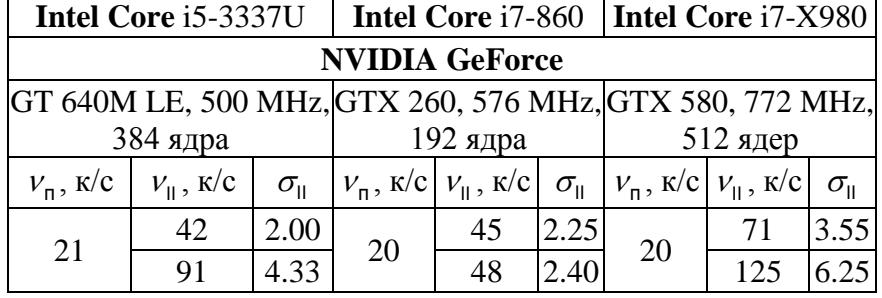

Нетрудно видеть, что в зависимости от типа процессора время  $T_{\parallel}$ параллельного счета при решении задачи фильтрации обоих типов сокращается в 1.6-2 раза, при визуализации результатов – в 2-3.6 раза на центральных процессорах и в 2.4 – 6.3 раза на графических.

**4.2. Об особенностях переходных процессов.** Рассмотрим ситуацию, когда перед пуском скважины (к моменту включения ПЭД) скважина была заглушена пластовой водой высокой плотности, которая находится в трубах скважины по всей глубине от забоя до устья. Изменение некоторых важнейших

характеристик переходных процессов в зависимости от времени, отражающих историю вывода скважины на эксплуатационный режим, показано на рис. 2.

На *I-ом этапе* после включения двигателя, в течение которого при  $0 < \tau < \tau_1$ (мин) вода в ОК постепенно замещается пластовой продукцией, ЭЦН работает в режиме минимального развиваемого им давления  $P_3$  (МПа) и кпд  $\eta_y = \eta_3 \eta_{\mu}$  (%) при максимальной подаче на воде, которая в основном откачивается из кольцевого затрубного пространства (КЗП). По мере снижения динамического уровня д *h* (м) в КЗП происходит постепенное уменьшение забойного давления  $P_{36}$  и давления  $P_{\text{np}}$  на приеме ЭЦН. Одновременно с этим уровень воды в НКТ повышается, возрастает и приток  $Q_{36}$  (м<sup>3</sup>/сут) водонефтяной смеси из пласта. Двухфазный поток движется вверх к приему насоса, постепенно замещая воду. При  $P < P_H$  в обсадной колонне образуется трехфазная водонефтегазовая смесь за счет выделения газа из нефти. До момента  $\tau = \tau_1$  подхода смеси насос продолжает работать на воде, поступающей из КЗП и обсадной колонны. При  $\tau = \tau_1$  из-за увеличения вязкости эмульсии, величина которой зависит как от водосодержания  $\beta_{\text{B}}$  (%), так и газонасыщенности  $\beta_{\text{r}}$  (%) смеси на приеме насоса, он начинает работать в режиме нулевой подачи и максимального напора. В результате сила тока I двигателя резко падает, и контроллер наземной станции управления (СУ) автоматически отключает ПЭД, и начинается *2-ой*  этап, в течение которого при  $\tau_1 < \tau < \tau_2$  движение жидкостей происходит только в ОК и КЗП при восстановлении давления  $P_{\text{36}}$  и  $P_{\text{np}}$ .

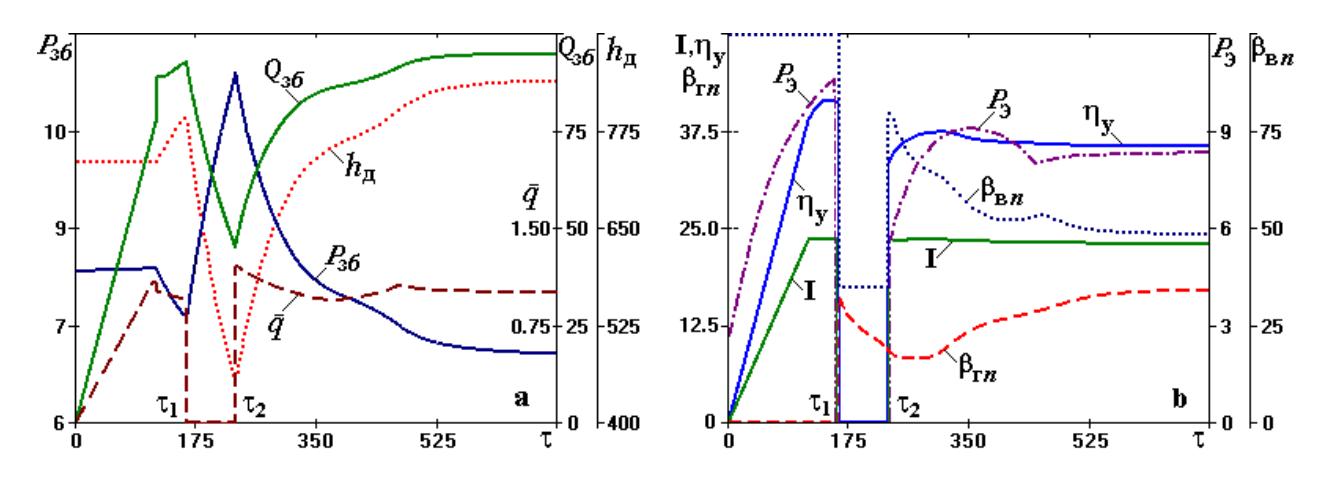

Рисунок 2 - Характеристики работы системы «пласт – скважина – УЭЦН»

 $Ha$  третьем этапе при  $\tau > \tau$ <sub>2</sub> начинается вытеснение жидкости глушения из НКТ после повторного включения двигателя контроллером СУ. Этап 3 аналогичен этапу 1 с той разницей, что насос при  $\tau > \tau_2$  перекачивает водонефтегазовую смесь, причем вследствие увеличения давления вдоль ступеней ЭЦН газ в насосе снова растворяется в нефти: поток на выкиде из ЭЦН является двухфазным, а затем в НКТ повторно образуется трехфазная водонефтегазовая смесь. Полное замещение пластовой продукцией наступает примерно в момент  $\tau$  =500 мин. Отметим, что в данном конкретном примере система «пласт – скважина – УЭЦН» выходит на такой эксплуатационный

квазистационарный режим работы, при котором относительная среднеинтегральная подача  $q = \int_{0}^{L} Q/Q^*$  $\mathbf{0}$  $q = \int_0^{L_3} Q/Q^* d\zeta$  смеси в насосном узле близка к единице, что соответствует оптимальным условиям его работы на водонефтегазовой продукции.

#### **СПИСОК ЛИТЕРАТУРЫ**

1. Чекалин А.Н. Численные решения задач фильтрации в водонефтяных пластах. Изд-во Казан. гос. ун-та, Казань, 1982. 208 с.

2. Чекалин А.Н., Конюхов В.М., Костерин А.В. Двухфазная многокомпонентная фильтрация в нефтяных пластах сложной структуры. Казан. гос. ун-т, Казань, 2009. 140 с.

3. Дияшев Р.Н., Хисамов Р.С., Конюхов В.М., Чекалин А.Н. Форсированный отбор жидкости из коллекторов с двойной пористостью, насыщенных неньютоновскими нефтями. ФЭН, Казань, 2012. 247 с.

4. Пудовкин М.А., Саламатин А.Н., Чугунов В.А. Температурные процессы в действующих скважинах. Изд-во Казан. ун-та, Казань, 1977. 168 с.

5. Саламатин А.Н. Математические модели дисперсных потоков. Казань: Изд-во Казан. гос. ун-та, 1987. 172 с.

6. Конюхов В.М. Дисперсные потоки в нефтяных скважинах. Изд-во Казан. гос. ун-та, Казань, 1990. 160 с.

7. Конюхов В.М., Конюхов И.В., Краснов С.В. Математическое обеспечение программно-технического комплекса ИСКЕНДЕР // Вопросы атомной науки и техники. Сер. Матем. моделирование физ. процессов. 2012. №. 3. С. 34-44.

8. Конюхов В.М., Конюхов И.В. Численное моделирование нестационарных процессов тепломассопереноса при движении газоводонефтяной смеси в каналах центробежного электронасоса // Вопросы атомной пауки и техники. Сер. Матем. моделирование физ. процессов. 2012. №. 4. С. 60-69.

9. Конюхов В.М., Конюхов И.В., Чекалин А.Н. Математическое моделирование и параллельные вычисления процессов тепломассопереноса при эксплуатации единого комплекса «нефтяной пласт – система скважин – электроцентробежные насосы» // Вестник Казанского технологического университета. 2014. Т.17. № 10. С. 195-203.

10. Ляпков П.Д. Подбор установки погружного центробежного насоса / В кн.: Справочное руководство по проектированию разработки и эксплуатации нефтяных месторождений. Добыча нефти. Под ред. Ш.К. Гиматудинова. М.: Недра, 1983. C. 237-293.

#### **PARALLEL COMPUTATIONS OF TRANSIENT HEAT-AND-MASS TRANSFER DURING START-UP OF THE SYSTEM «PRODUCING WELL - ELECTRICAL SUBMERSIBLE PUMP - FRACTURED AND POROUS OIL RESERVOIR WITH BOTTOM WATER»** © 2015

*V.M. Konyukhov*, doctor of physics and mathematics, professor, Department of Applied **Mathematics** 

> *Kazan Federal (Volga Region) University, Kazan (Russia), Vladimir.Konyukhov@kpfu.ru*

*I.V. Konyukhov*, post graduate student, Department of Applied Mathematics *Kazan Federal (Volga Region) University, Kazan (Russia), [IvanKonyukhov@yandex.ru](mailto:IvanKonyukhov@yandex.ru)*

*A.N. Chekalin***,** doctor of physics and mathematics, Academician of Russian Academy of Natural Sciences, leading researcher, Department of General Geology and

Hydrogeology

*Kazan Federal (Volga Region) University, Kazan (Russia), [Anatolii.Chekalin@kpfu.ru](mailto:Anatolii.Chekalin@kpfu.ru)*

#### УДК 004.89

# **ПОСТРОЕНИЕ МЕДИЦИНСКИХ ЭКСПЕРТНЫХ СИСТЕМ НА ОСНОВЕ ПРИМЕНЕНИЯ ТЕХНОЛОГИИ ИНТЕЛЛЕКТУАЛЬНОГО АНАЛИЗА ДАННЫХ**

© 2015

*В.В. Краснопрошин,* доктор технических наук, профессор, заведующий кафедрой информационных систем управления *Белорусский государственный университет, Минск (Беларусь), krasnoproshin@bsu.by*

*В.Г. Родченко,* кандидат технических наук, доцент кафедры современных технологий программирования

*УО «Гродненский государственный университет имени Янки Купалы», Гродно (Беларусь), rovar@mail.ru*

**1. Введение.** Задачу постановки медицинского диагноза можно рассматривать как задачу идентификации (распознавания) истинного состояния пациента, потому для построения медицинских экспертных систем логичным выглядит использование методов интеллектуального анализа данных [1].

Процесс построения медицинских экспертных систем предусматривает в формирование базы знаний (БЗ), на основе которой в дальнейшем будет осуществлятся постановка диагноза [2]. Традиционно принято привлекать группу экспертов и аналитиков (инженеров знаний), которые совместными усилиями и разрабатывают базу знаний. Опыт использования такого подхода показал, что получаемые наборы правил и фактов содержат противоречия, в целом процедура построения БЗ оказывается финансово и по времени ресурсоемкой, а в процессе эксплуатации база знаний плохо поддается эволюционированию.

Любая медицинская экспертная система ориентирована на определенный класс заключений – диагнозов, которые с формальной точки зрения в терминах теории распознавания образов образуют алфавит классов. Для построения базы знаний предлагается использовать методы интеллектуального анализа данных, ориентированные на извлечение «скрытых закономерностей» [3].

Для выполнения процедуры обучения экспертной системы предлагается сформировать исходные алфавит классов и априорный словаря признаков. Алфавит представляет собой множество диагнозов, которые могут быть поставлены системой, а в априорный словарь должны включаться такие признаки, которые отражают наиболее характерные особенности диагностируемых состояний.

Важным моментом при реализации медицинской экспертной системы является ориентация на комплексный подход, когда одновременно учитываются и анализируются признаки, характеризующие разнообразные аспекты исследуемых состояний пациентов. В данном случае проявляются две взаимоисключающие тенденции. Действительно, для большей объективности априорный словарь должен представлять собой выборку из генерального словаря как можно большего объема, однако при создании реальной прикладной экспертной системы приходится по соображениям экономии и оперативности накладывать определенные ограничения на множество исходных признаков.

Построение медицинской экспертной системы предлагается реализовать на основе следующего алгоритма из пяти шагов:

Шаг 1: формируется алфавит классов (список диагностируемых состояний пациентов) и априорный словарь признаков;

Шаг 2: на основе алфавита классов и априорного словаря признаков строится обучающая выборка;

Шаг 3: анализируется содержимое обучающей выборки, признаки из априорного словаря сепарируются по степени их информативности с точки зрения разделения эталонов классов в многомерном признаковом пространстве, и формируется уточненный рабочий словарь признаков, содержащий только те признаки, которые наиболее четко отражают индивидуальные особенности каждого диагностируемого состояния пациентов;

Шаг 4: оцениваются признаки рабочего словаря путем аттестации достоверности выполнения процедуры диагностики на основе использования данных обучающей выборки;

Шаг 5: строятся эталоны классов на основе использования признаков из рабочего словаря и содержимого обучающей выборки.

Предлагаемый метод построения медицинской экспертной системы предусматривает автоматическое выполнение базовых процедур, связанных с анализом информативности признаков и с построением компактных и разделенных в пространстве решений эталонов классов.

**2. Описание метода построения медицинской экспертной системы.**  Первый шаг построения экспертной системы связан с формированием перечня диагностируемых состояний, а с формальной точки зрения – с построением алфавита классов. Необходимо тесное взаимодействие экспертов-медиков и специалистов в области интеллектуального анализа данных, чтобы в результате построить оптимальный список диагностируемых состояний.

При формировании априорного словаря необходимо учитывать максимально большее число различных признаков, характеризующих

62

особенности состояний пациентов. В словарь можно первоначально включать признаки, измеряемые в различных шкалах (количественной, порядковой, номинальной).

Результатом выполнения первого шага будут являтся полный список предполагаемых диагностируемых состояний - априорный алфавит классов  $A = \{A_1, A_2, ..., A_k\}$ , и априорный словарь признаков  $P = \{P_1, P_2, ..., P_n\}$ .

Второй шаг метода построения экспертной системы диагностики связан с формированием обучающей выборки. Определяются способ сбора исходных данных и формы их представления. Результаты измерений значений всех признаков из априорного словаря для одного пациента представляют собой  $X^T = (X_1, X_2, ..., X_n)$ . Если для отдельного диагностируемого вектор-столбец состояния значения признаков всех соответствующих вектор-столбцов записать в виде таблицы, то результаты описания m<sub>i</sub> объектов j-го класса будут представлять прямоугольную матрицу, состоящую из n и m<sub>i</sub> столбцов.

В результате для каждого класса А<sub>i</sub>cA формируется соответствующая матрица  $X_i$  размерности n x m<sub>i</sub>, где m<sub>i</sub> - число измерений j-го диагностируемого состояния. Фактически такая матрица представляет собой формальное описание ј-го класса в априорном признаковом пространстве.

Объединенная прямоугольная матрица, построенная на множестве  $X = \{X_1, X_2, ..., X_k\}$  будет представлять собой обучающую выборку.

Третий шаг предусматривает сепарирование признаков из априорного словаря для исключения из дальнейших исследований малоинформативных признаков, которые «размывают» формальные образы эталонов классов и тем самым создают помехи при выполнении операции классификации. Результатом выполнения этого шага будет уточненный рабочий словарь признаков, обладающих свойством отражть особенности каждого диагностируемого состояния.

Опыт построения медицинских экспертных систем показывает, что задача формирования наилучшей системы признаков для постановки правильного диагноза относится к разряду наиболее сложных как с технической, так и с методологической точки зрения. В реальных системах далеко не все признаки, которые первоначально включались в априорный словарь признаков, могли быть использованы при выполнении непосредственно операции постановки окончательного диагноза [4]. Неправильный выбор признаков для построения пространства решений приводит к содержательно ошибочной классификации, хотя при этом она оказывается формально обоснованной.

Традиционно для построения наилучшей системы признаков предлагается эвристические алгоритмы, которые предполагают:

1) полный перебор вариантов и максимизацию некоторого критерия информативности признака или подсистемы признаков [5];

2) случайный поиск с алаптацией, когла наиболее информативная подсистема признаков обнаруживается с помощью случайного перебора различных подсистем с «поощрением» и «наказанием» отдельных признаков [6];

3) применение метода экстремальной группировки признаков или метода корреляционных плеяд [7].

Для сепарирования признаков предлагается воспользоваться методом, который основан на учете взаимоотношений связей признаков и на оценке статистических характеристик этих связей. Такой подход позволяет в

автоматическом режиме провести формирование уточненного словаря и обеспечивает ускоренное построение наилучшей подсистемы признаков для постановки окончательного диагноза.

Методом предусматривается сепарирование признаков из исходного априорного словаря на три вида. К первому виду относятся те признаки, значения которых фактически подчиняются одному и тому же закону распределения во всех классах  $A = \{A_1, A_2, ..., A_k\}$ . Такие признаки не несут разделяющей разные классы функции, а потому будут «размывать» образы классов, как на этапе обучения системы, так и при выполнении непосредственно процедуры постановки диагноза. Ко второму виду будут относиться те признаки, для которых в результате сопоставления всех пар выборок значений этого признака из разных классов оказалось, что ни разу не выполнился соответствующий критерии однородности. Именно такого вида признаки будут обеспечивать разделение формальных образов классов в пространстве решений, а потому они включаются в рабочий словарь информативных признаков, на основе которого в дальнейшем строятся компактные и разделенные в признаковом пространстве эталоны классов.

Если в результате сепарирования признак не отнесен ни к первому, ни ко второму виду, то его относят к третьему. Свойства этих признаков таковы, что они не отражают какие-либо четко выраженные межклассовые различия, а потому будут «размывать» образы, как на этапе обучения, так и во время выполнения операции постановки диагноза. Признаки первого и третьего видов являются малоинформативными, а потому в рабочий словарь не включаются.

Алгоритм сепарирования признаков априорного словаря следующий: анализируется содержимое матрицы X, которая получается путем объединения матриц  $X_1, X_2, ..., X_k$ . Матрица X имеет размерность n x m, где m=m<sub>1</sub>+m<sub>2</sub>+...+m<sub>k</sub> и представляет собой сумму числа столбцов всех матриц  $X_1, X_2,...,X_k$ .

На основе использования соответствующих критериев однородности последовательно исследуются все признаки априорного словаря  $P = {P_1, P_2, ..., P_n}.$ В итоге они сепарируются на три вида  $P^{(1)} = {P_1}^{(1)}, P_2$  $\overline{P_{n1}}^{(1)}, \dots, P_{n1}^{(1)}$ ,  $P^{(2)} = {P_1}^{(2)}, P_2^{(2)}, \dots, P_{n2}^{(2)}$ ,  $P^{(3)} = {P_1}^{(3)}, P_2^{(3)}, \dots, P_{n3}^{(3)}$ , где  $P = P^{(1)} \cup P^{(2)} \cup P^{(3)}$  и n1+n2+n3=n.

Отнесение очередного признака P<sub>i</sub> к одному из трех видов производится по следующему правилу:

- если для всех пар классов на основе соответствующего критерия однородности подтвердились гипотезы о статистической однородности выборок значений этого признака, то признак  $P_i$  относится к первому виду;

- если для всех пар классов на основе использования соответствующего критерия однородности оказалось, что выборки значений признака P<sub>i</sub> для двух сравниваемых классов подтвердили гипотезу об их статистической неоднородности, то этот признак  $P_i$  относится ко второму виду;

- если для признака  $P_i$  не выполнилось ни одно из двух предыдущих условий, то он относится к признакам третьего вида.

В рабочий словарь для дальнейшего использования включаются только признаки второго вида  $P^{(2)} = {P_1}^{(2)}, P_2^{(2)}, ..., P_{n2}^{(2)}$ . Переход к четвертому шагу алгоритма происходит в случае, когда рабочий словарь признаков оказался непустым, а иначе необходимо вернуться к началу и формировать новый вариант априорного словаря.

Четвертый шаг служит для аттестации признаков из рабочего словаря и для проверки достоверности постановки диагноза на основе этих признаков.

Из матриц  $X_1, X_2, ..., X_k$  исключаются строки, содержащие значения признаков первого  $P^{(1)}$  и третьего  $P^{(3)}$  видов. Далее все оставшиеся значения признаков второго вида нормируются к единичному интервалу по формуле  $y_i=(x_i-x_{min})/(x_{max}-x_{min})$ . В итоге получаются матрицы  $Y_1, Y_2,..., Y_k$  размерности n<sub>2</sub> х  $m<sub>i</sub>$ .

Для аттестации признаков матрицы из множества  $Y = \{Y_1, Y_2, ..., Y_k\}$ распределяются на два подмножества таким образом, что  $Y_i = Y_i^{(1)} + Y_i^{(2)}$ . Матрица  $Y_i^{(1)}$  имеет размерность n2 x m<sub>i</sub><sup>(1)</sup> (где m<sub>i</sub><sup>(1)</sup>=m<sub>i</sub>/2 - количество объектов, включенных в матрицу  $Y_i^{(1)}$ ), а матрица  $Y_i^{(2)}$  будет размерности n2 х m<sub>i</sub><sup>(2)</sup> (где  $m_i^{(2)} = m_i - m_i^{(1)}$  - количество объектов, включенных в матрицу  $Y_i^{(2)}$ ).

На основе вектор-столбцов матрицы  $Y^{(1)} = {\tilde{Y}_1}^{(1)}, Y_2^{(1)}, ..., Y_k^{(1)}$  строятся эталоны  $E^{(1)} = \{E_1^{(1)}, E_2^{(1)}, ..., E_k^{(1)}\}$  для каждого класса и задается пороговое значение ошибочных классификаций О.

Затем проводится классификация объектов из множества  $Y^{(2)} = {Y_1}^{(2)}, Y_2^{(2)}, ..., Y_k^{(2)}$  и подсчитывается число ошибочных классификаций G. При проведении классификации в качестве метрики используется евклидово расстояние. Объект из  $Y_i^{(2)}$  будет ошибочно классифицирован в том случае,

когда он окажется ближе к эталону  $E_j^{(1)}$ , чем к  $E_i^{(1)}$ .<br>Далее подмножества  $Y^{(1)} = {Y_1^{(1)}, Y_2^{(1)}, ..., Y_k^{(1)}}$  и  $Y^{(2)} = {Y_1^{(2)}, Y_2^{(2)}, ..., Y_k^{(2)}}$ <br>меняются ролями, и на основе  $Y^{(2)}$  строятся эталоны классов, а объекты из  $Y$ классифицируются. Если значение G не превышает пороговое Q, то контрольная аттестация прошла успешно, а иначе необходимо вернутся в самое начало и сформировать новый вариант априорного словаря.

Еще одним способом проведения аттестации признаков может быть использование алгоритмов таксономии типа FOREL-2. Указанные алгоритмы ориентированы на построение k таксонов на основе использования всех векторстолбцов Y<sub>1</sub>, Y<sub>2</sub>,..., Y<sub>k</sub>. После построения k таксонов подсчитывается число ошибочных включений векторов в состав другого класса. Если полученное количество ошибок превышает предварительно заданное пороговое значение Q. то сформированный рабочий словарь признаков не может быть использован для дальнейшего использования, а потому необходимо возвращаться и формировать новый вариант априорного словаря. Если же количество ошибок лежит в допустимом диапазоне, то аттестация рабочего словаря прошла успешно и можно переходить к следующему шагу.

Пятый шаг связан с построением формальных эталонов классов. На основе данных матриц  $Y = \{Y_1, Y_2, ..., Y_k\}$  формируются эталоны классов  $E = \{E_1, E_2, \ldots, E_k\}$ , где эталон i-го класса вычисляется как "центр тяжести" для  $Y_i$ .

Следует отметить, что в качестве альтернативного варианта для построения эталонов классов можно предложить использовать кластерные структуры, которые будут формироваться из соответствующих представителей, выбранных из обучающей выборки.

В результате выполнения предыдущих пяти шагов алгоритма экспертная система будет подготовлена к использованию ее для постановки диагноза. На основе признаков из рабочего словаря наблюдаемые показатели пациента будет формально представляться в виде матрицы  $Y_{k+1}$ . Измеряются характеристики взаимного размещения образов эталонов классов  $E = \{E_1, E_2, \ldots, E_k\}$  и образа диагностируемого состояния пациента.

На завершающем этапе постановки диагноза проводится интерпретация полученных результатов и вырабатывается окончательное заключение о диагнозе. Если в итоге доминируют индексы одного и того же j-го класса, и к  $Y_{k+1}$  ближе всего расположен эталон  $E_j$ , то это говорит о том, что исследуемое состояние относиться к соответствующему j-ому классу.

**3. Заключение.** Разработан метод построения медицинской экспертной системы, который основан на использовании алгоритмов интеллектуального анализа данных. Для обеспечения качественного выполнения процедуры постановки диагноза предусматривается обязательное выполнение процедуры обучения на основе использования содержимого обучающей выборки. Все признаки из исходного априорного словаря сепарируются по степени информативности с точки зрения разделения эталонов диагностируемых состояний в признаковом пространстве.

Метод предусматривает автоматизацию процедур обучения и постановки диагноза, характеризуется универсальностью и позволяет диагностировать состояния пациентов на основе анализа различных по своей природе исходных признаков. Ограничения метода связаны с использованием статистических критериев однородности, которые обладают определенной степенью точности.

#### **СПИСОК ЛИТЕРАТУРЫ**

1. Дюк В.А., Эмануэль В.Л. Информационные технологии в медикобиологических исследованиях. СПб.: Питер, 2003. 528 с.

2. Джарратано Д., Райли Г. Экспертные системы: принципы разработки и программирование. М.: ООО «И.Д. Вильямс», 2007. 1152 с.

3. Загоруйко Н.Г. Прикладные методы анализа данных и знаний. Новосибирск: ИМ СО РАН, 1999. 270 с.

4. Вакульчик В.Г., Макаревич Ю.В., Родченко В.Г. Об одном методе построения математической модели исследования патологических процессов: диагностика острого аппендицита у детей // Известия Гомельского государственного университета имени Франциска Скорины, 2005, № 5(35). С. 16-19.

5. Барабаш Ю.Л. Коллективные статистические решения при распознавании. М.: Радио и связь, 1983. 224 с.

6. Загоруйко Н.Г., Елкина В.Н., Лбов Г.С. Алгоритмы обнаружения эмпирических закономерностей. Новосибирск: Наука, 1985. 112 с.

7. Айвазян С.А., Бухштабер В.М., Енюков И.С., Мешалкин Л.Д. Прикладная статистика. Классификация и снижение размерности: Справ. изд. / Под ред. С.А. Айвазяна. М.: Финансы и статистика, 1989. 607 с.

#### **CONSTRUCTION OF MEDICAL EXPERT SYSTEMS THROUGH THE APPLICATION OF DATA MINING TECHNOLOGY** © 2015

*V.V. Krasnoproshin,* doctor of technical sciences, professor, head of the department of management information systems *Belarusian State University, Minsk (Belarus), krasnoproshin@bsu.by V.G. Rodchenko,* candidate of technical sciences, assistant professor of modern programming technologies

*Hrodna State University, Grodno (Belarus), rovar@mail.ru*

# УДК 630\*524.634: 630\*561.26: 519.876 **ФАКТОРНЫЙ АНАЛИЗ КОЛЕБАТЕЛЬНЫХ ВОЗМУЩЕНИЙ ДЕНДРОРЯДОВ РАЗНОВОЗРАСТНОГО СОСНЯКА СИБИРИ ПО КРИВЫМ ВЫСОТ**

© 2015

*П.М. Мазуркин*, доктор технических наук, профессор, заведующий кафедрой природообустройства, академик РАЕ и РАЕН, член Европейской Академии Естествознания *ФГБОУ ВПО «Поволжский государственный технологический университет», Йошкар-Ола (Россия), [kaf\\_po@mail.ru](mailto:kaf_po@mail.ru)*

**Введение**. Колебательное возмущение является основой поведения Вселенной [2], а значит и Земли и растительных сообществ на ней. Деревья возникли более 300 млн. лет назад [1] и за время эволюции приобрели уникальные способности колебательной адаптации.

Наши исследования показали, что геостатистика пробных площадей сосны [3, 5] подчиняется общим географическим и экологическим закономерностям [4]. При этом выдела сосняков и березняков даже на локальной территории имеют четкие биотехнические закономерности распределения по площади и другим параметрам [11]. Территориальное [16] и компонентное [9, 12] равновесие достигается симбиотическим развитием и ростом отдельных дендронов и их популяций. При этом сухостойные сосны органично вплетены в функциональный каркас поведения древостоя [6].

Это было доказано факторным анализом [6-8, 13, 20] таксационных показателей сосняков и ельников. Замечено, что обобщенной волновой функции в виде асимметричного вейвлет-сигнала подчиняются не только деревья и их сообщества (биогруппы, древостои, массивы), но и веточки [17, 19] и даже хвоинки на отдельной веточке [18].

Например [20], материнская ель закономерно «высаживает» и управляет развитием и ростом своего подроста и дочерних особей по волновой функции биоэнергетического воздействия, причем в зависимости от азимута расположения отпрысков.

Для формирования теории общей фитоценологии новым является то, что одна и та же конструкция волновой функции соблюдается в жизнедеятельности растений в луговом [14], лесолуговом [15] и лесном [12, 20] фитоценозах. Даже контур лесной поляны оказывает геоэкологическое влияние на жизнедеятельность деревьев [13].

При этом ретроспективу поведения отдельного учетного дерева можно измерять по годичным слоям на отрезках керна [10], что позволило получить нам десятки патентов на изобретения для дендроэкологического мониторинга территории с растущими деревьями.

Цель статьи – в продолжение [6] показать методику факторного анализа волновыми уравнениями 11 параметров (табл. 1) кривых высот у дендрорядов растущих (дендроны до валки модельных деревьев) и сухостойных (ксилоны) ангарских сосен.

| площади по кривым высот |                |            |            |            |                       |       |                     |                    |            |           |       |
|-------------------------|----------------|------------|------------|------------|-----------------------|-------|---------------------|--------------------|------------|-----------|-------|
| Дендрометрический       | $N$ ,          |            |            |            | Параметры толщины, см |       | Параметры высоты, м |                    |            |           |       |
| ряд сосен               | ШT.            | $D_{\min}$ | $D_{\max}$ | $\Delta D$ | $\overline{D}$        | $D^*$ | $H_{\rm min}$       | $H_{\frac{max}{}}$ | $\Delta H$ | $\bar{H}$ | $H^*$ |
| сверхлидеры             | 6              | 25.8       | 66.2       | 40.4       | 42.97                 | 166   | 27.4                | 32.5               | 5.1        | 29.62     | 38.1  |
| сильнейшие              | 4              | 22.2       | 52.6       | 30.4       | 34.25                 | 67    | 23.3                | 30.5               | 7.2        | 26.75     | 31.0  |
| очень сильные           | $\overline{4}$ | 25.4       | 56.0       | 30.6       | 37.10                 | 68    | 24.2                | 30.0               | 5.8        | 26.88     | 30.3  |
| сильные                 | 6              | 19.8       | 43.6       |            | 23.8 30.00            | 82    | 20.3                | 28.3               | 8.0        | 24.23     | 31.3  |
| слабонапряженные        | 9              | 10.4       | 71.4       | 61.0       | 28.67                 | 62    | 12.1                | 29.0               | 16.9       | 20.50     | 29.1  |
| малонапряженные         | 16             | 12.2       | 68.2       | 56.0       | 37.50                 | 55    | 10.5                | 28.7               | 18.2       | 22.21     | 28.4  |
| напряженные             | 9              | 23.4       | 68.6       | 45.2       | 39.89                 | 62    | 22.0                | 27.8               | 5.8        | 25.28     | 27.8  |
| сильнонапряженные       | 16             | 19.8       | 68.2       | 48.4       | 37.97                 | 66    | 19.5                | 27.6               | 8.1        | 24.74     | 27.8  |
| высокоинтенсивные       | 22             | 13.4       | 63.6       | 50.2       | 24.73                 | 52    | 12.0                | 27.0               | 15.0       | 18.66     | 27.0  |
| супернапряженные        | 14             | 22.8       | 41.6       |            | 18.8 31.36            | 329   | 20.0                | 25.2               | 5.2        | 22.53     | 35.9  |
| начало ослабления       | 21             | 19.0       | 64.0       | 45.0       | 32.99                 | 100   | 17.2                | 26.8               | 9.6        | 21.81     | 28.0  |
| сопротивляющиеся        | 20             | 14.8       | 60.6       | 45.8       | 31.82                 | 69    | 13.0                | 26.5               | 13.5       | 19.63     | 26.6  |
| слабеющие               | 10             | 14.8       | 38.6       | 23.8       | 26.29                 | 387   | 12.4                | 23.5               | 11.1       | 18.30     | 44.2  |
| слабоватые              | 28             | 18.0       | 56.6       | 38.6       | 42.08                 | 553   | 13.8                | 26.0               | 12.2       | 22.33     | 44.6  |
| слабые деревья          | 9              | 16.4       | 61.2       |            | 44.8 39.18            | 2500  | 12.6                | 26.0               | 13.4       | 19.78     | 198.2 |
| очень слабые            | 4              | 19.8       | 62.8       | 43.0       | 48.60                 | 2185  | 13.0                | 24.6               | 11.6       | 21.15     | 178.7 |
| аутсайдеры              | 5              | 31.6       | 66.8       | 35.2       | 46.22                 | 63    | 15.4                | 21.9               | 6.5        | 18.56     | 21.4  |
| усохшие сосны           | 16             | 7.2        | 53.8       |            | 46.6 29.93            | 73    | 10.5                | 28.5               | 18.0       | 20.25     | 28.6  |

**Таблица 1 - Структурные параметры дендрорядов сосняка на пробной площади по кривым высот**

Все 11 показателей образуют множество, характеризующее изучаемую систему в виде пробной площади сосняка. Каждый дендроряд содержит *N* сосен. Границы кривых высот в дендрорядах даются минимальными  $D_{\min}$ ,  $H_{\min}$ и максимальными  $D_{\max}^-,$  *H*<sub>max</sub> диаметрами и высотами. Размах между фактическими толщинами  $\Delta D = D_{\text{max}} - D_{\text{min}}$  и высотами  $\Delta H = H_{\text{max}} - H_{\text{min}}$ определяет результат поведения сосняка Сибири за время жизни старой сосны в 464 года [7, 8]. По известной в классической статистике доктрине среднего дерева для сравнения учли среднеарифметические значения  $\overline{D}$  и  $\overline{H}$ . По дендрорядам вычисляли оптимальные значения *D*\* и *H* \*.

**Вейвлет** *(всплеск) - это [математическая](http://ru.wikipedia.org/wiki/%D0%9C%D0%B0%D1%82%D0%B5%D0%BC%D0%B0%D1%82%D0%B8%D0%BA%D0%B0) [функция.](http://ru.wikipedia.org/wiki/%D0%A4%D1%83%D0%BD%D0%BA%D1%86%D0%B8%D1%8F) Английское слово «wavelet» означает в переводе «маленькая волна». Вейвлеты - это семейство функций, «волны, идущие друг за другом». Вейвлет имеет четкую амплитудночастотную характеристику и поэтому может изучаться методами классической механики колебаний.*

При этом любой гармоничный вейвлет асимметричной формы имеет вид

$$
y = \sum_{i=1}^{m} y_i, \ y_i = A_i \cos(\pi x / p_i - a_{8i}), \tag{1}
$$

 $A_i = a_{1i} x^{a_{2i}} \exp(-a_{3i} x^{a_{4i}}), p_i = a_{5i} + a_{6i} x^{a_{7i}},$ 

где  $y$  - показатель,  $i$  - номер составляющей показателя,  $m$  - количество членов модели (1),  $x$  - объясняющая переменная (влияющий фактор),  $A$  - амплитуда (половина) вейвлета (ось у),  $p$  - полупериод колебания (ось х),  $a_1...a_8$  параметры модели (1).

Физико-математический подход (табл. 2) предполагает понимание рядов из таблицы 1 как множества отражений сложного процесса поведения сосняка.

| ВЛИЯЮЩ                                         | ЗАВИСИМЫЕ ФАКТОРЫ (ПОКАЗАТЕЛИ у) |                         |                         |                        |                         |                         |                         |                         |                   | <b>CYM</b>              |                         |                  |                          |
|------------------------------------------------|----------------------------------|-------------------------|-------------------------|------------------------|-------------------------|-------------------------|-------------------------|-------------------------|-------------------|-------------------------|-------------------------|------------------|--------------------------|
| ИE<br>ФАКТОР<br>Ы $\boldsymbol{\mathcal{X}}$   | $\overline{N}$                   | $D_{\min}$              | $D_{\max}$              | $\Delta D$             | $\overline{D}$          | $D^*$                   | $H_{\rm min}$           | $H_{\rm max}$           | $\Delta H$        | $\overline{H}$          | $H^*$                   | MA<br>$\Sigma r$ | <b>MECT</b><br>$O I_{x}$ |
| ЧИСЛО<br>$\boldsymbol{N}$                      | 0,998<br>$\overline{2}$          | 0,754<br>$\Omega$       | 0,794<br>$\Omega$       | 0.874<br>8             | 0.748<br>$\theta$       | 0.473<br>4              | 0.664<br>$\theta$       | 0.780<br>$\Omega$       | 0,499<br>3        | 0.752<br>$\tau$         | 0.469<br>6              | 7,8080           | 11                       |
| ДИАМЕТР<br>$D_{\scriptscriptstyle\rm min}$     | 0,533<br>3                       | 0.999<br>6              | 0,687<br>$\overline{0}$ | 0,855<br>1             | 0,751<br>5              | 0,782<br>6              | 0,934<br>5              | 0,897<br>$\overline{4}$ | 0,978<br>7        | 0,946<br>$\overline{0}$ | 0.608<br>8              | 8,9745           | 10                       |
| ДИАМЕТР<br>$D_{\scriptstyle \underline{\max}}$ | 0,961<br>9                       | 0.827<br>4              | 0,998<br>8              | 0,939<br>7             | 0,875<br>1              | 0,809<br>$\Omega$       | 0,772<br>7              | 0,793<br>8              | 0,819<br>8        | 0.848<br>8              | 0.991<br>$\overline{0}$ | 9,6380           | $\overline{7}$           |
| PA3MAX<br>$\Delta D$                           | 0.919<br>2                       | 0.917<br>3              | 0.968<br>8              | 0.999<br>2             | 0.967<br>8              | 0.804<br>5              | 0,908<br>$\overline{0}$ | 0.918<br>1              | 0,894<br>$\theta$ | 0.875<br>9              | 0.958<br>5              | 10,131<br>3      | $\overline{2}$           |
| СРЕДНИЙ<br>$\overline{D}$                      | 0.912<br>3                       | 0.841<br>7              | 0,964<br>2              | 0.845<br>$\Omega$      | 0,999<br>2              | 0,815<br>$\Omega$       | 0,793<br>1              | 0.946<br>6              | 0,680<br>3        | 0,895<br>4              | 0.945<br>$\theta$       | 9,6378           | 8                        |
| ОПТИМУ<br>$M D^*$                              | 0,952<br>1                       | 0,886<br>$\overline{4}$ | 0,955<br>7              | 0,807<br>6             | 0,779<br>6              | 1,000<br>$\mathbf{0}$   | 0,862<br>8              | 0,719<br>3              | 0,828<br>4        | 0.791<br>1              | 0,999<br>6              | 9,5826           | 9                        |
| ВЫСОТА<br>$H_{\frac{\text{min}}{\text{min}}}$  | 0,874<br>6                       | 0,965<br>2              | 0,904<br>8              | 0,927<br>7             | 0,831<br>5              | 0,768<br>$\overline{4}$ | 0,998<br>2              | 0,960<br>9              | 0.982<br>9        | 0,984<br>6              | 0,857<br>8              | 10,056<br>6      | $\overline{4}$           |
| ВЫСОТА<br>$H_{\text{max}}$                     | 0,754<br>6                       | 0.929<br>$\overline{4}$ | 0.868<br>9              | 0.927<br>$\mathcal{F}$ | 0.947<br>9              | 0.883<br>$\overline{4}$ | 0,969<br>5              | 0.998<br>$\mathbf Q$    | 0.961<br>3        | 0.968<br>3              | 0.849<br>$\overline{c}$ | 10,058<br>$\tau$ | 3                        |
| PA3MAX<br>$\Delta H$                           | 0,950<br>2                       | 0.985<br>7              | 0.910<br>2              | 0.934<br>6             | 0.891<br>$\overline{4}$ | 1,000<br>$\overline{0}$ | 0,993<br>$\tau$         | 0.987<br>5              | 0,998<br>9        | 0,955<br>3              | 0,999<br>$\tau$         | 10,607<br>2      | $\mathbf{1}$             |
| <b>СРЕДНЯЯ</b><br>$\overline{H}$               | 0.963<br>1                       | 0,957<br>6              | 0,701<br>7              | 0,918<br>$\Omega$      | 0,907<br>9              | 0,773<br>2              | 0,963<br>7              | 0,947<br>6              | 0,893<br>2        | 0,999<br>5              | 0,824<br>$\tau$         | 9,8502           | 5                        |
| ОПТИМУ<br>M $H^*$                              | 0,931<br>2                       | 0.884<br>$\overline{4}$ | 0,943<br>2              | 0,966<br>5             | 0,417<br>4              | 0.999<br>9              | 0,806<br>2              | 0,985<br>5              | 0,946<br>6        | 0.966<br>3              | 0.999<br>5              | 9,8467           | 6                        |
| <b>CYMMA</b><br>$\Sigma r$                     | 9,750<br>7                       | 9.948<br>7              | 9,697<br>3              | 9.995<br>5             | 9,117<br>3              | 9,109<br>$\overline{4}$ | 9,666<br>$\overline{4}$ | 9,935<br>6              | 9,483<br>4        | 9,983<br>9              | 9.503<br>$\overline{4}$ | 106,192          |                          |
| <b>MECTO</b><br>$I_{y}$                        | 5                                | 3                       | 6                       | 1                      | 10                      | 11                      | 7                       | $\overline{4}$          | 9                 | 2                       | 8                       |                  | 0.8776                   |

Таблица 2 - Полный факторный анализ волновыми закономерностями и рейтинг факторов

Примечание. Здесь r - коэффициент корреляции тренда или не волновых закономерностей.

Коэффициент коррелятивной вариации для всего множества из 11 факторов равен  $106,192/11^2 = 0.8776$ . Этот системный показатель по сравнению с трендами в 0,8776 / 0,4918 = 1,784 раза больше. Поэтому волновая теория разновозрастного сосняка с пятью поколениями доказана. Как влияющая переменная на первом месте находится размах  $\Delta H$  высоты ствола, на втором размах  $\Delta D$  толщины и на третьем – максимальная высота  $H_{\text{max}}$ . В таблице 2 как зависимый показатель на первом месте - размах  $\Delta D$  толщины, на втором -

средняя высота  $\overline{H}$  сосен и на третьем – минимальный диаметр  $D_{\min}$ . Ранговые распределения значений факторов показывают высокую добротность исходных для моделирования данных с коэффициентами корреляции от 0,99 до 1,00.

Сильные бинарные отношения между факторами показаны в таблице 3.

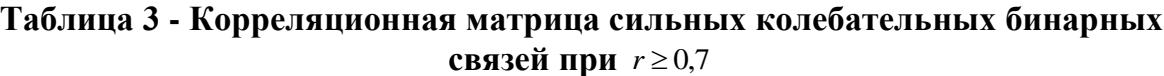

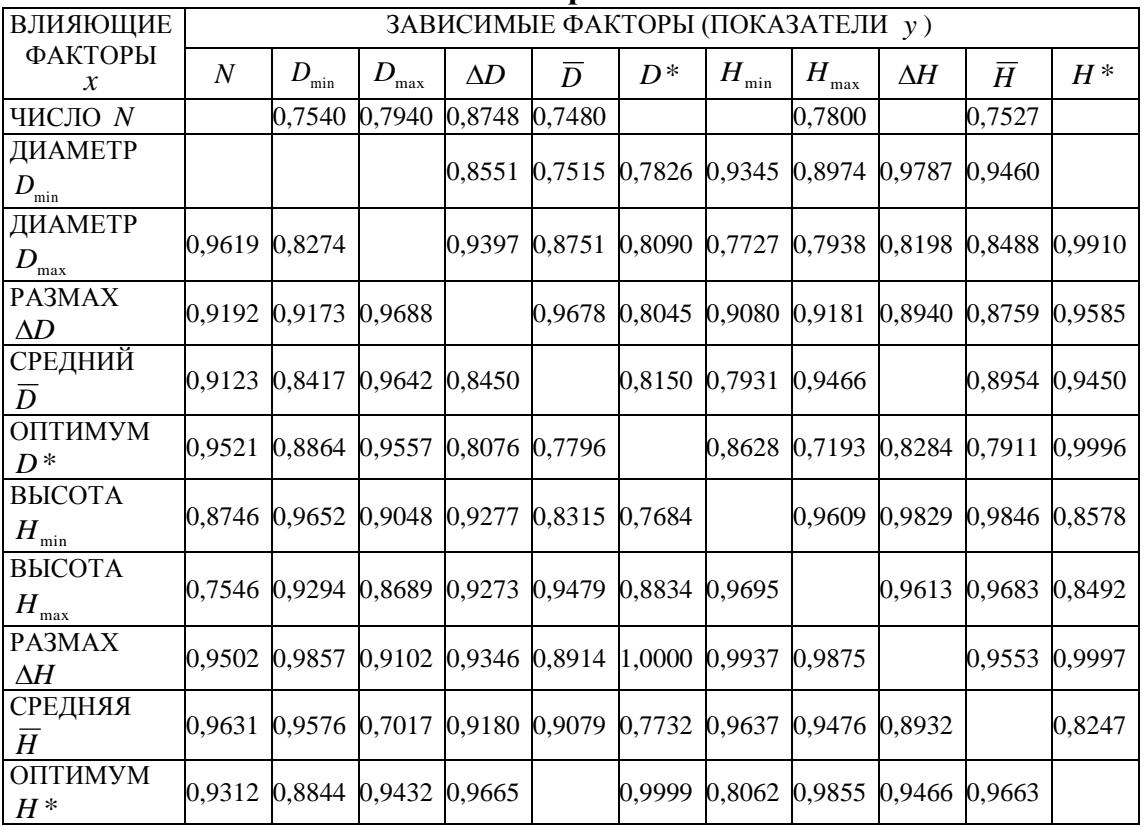

Влияние требований к уровню адекватности модели (1) можно оценить, если значения коэффициента корреляции бинарных отношений (по таблице 2) распределить по интервальной шкале. Результат приведен в таблице 4.

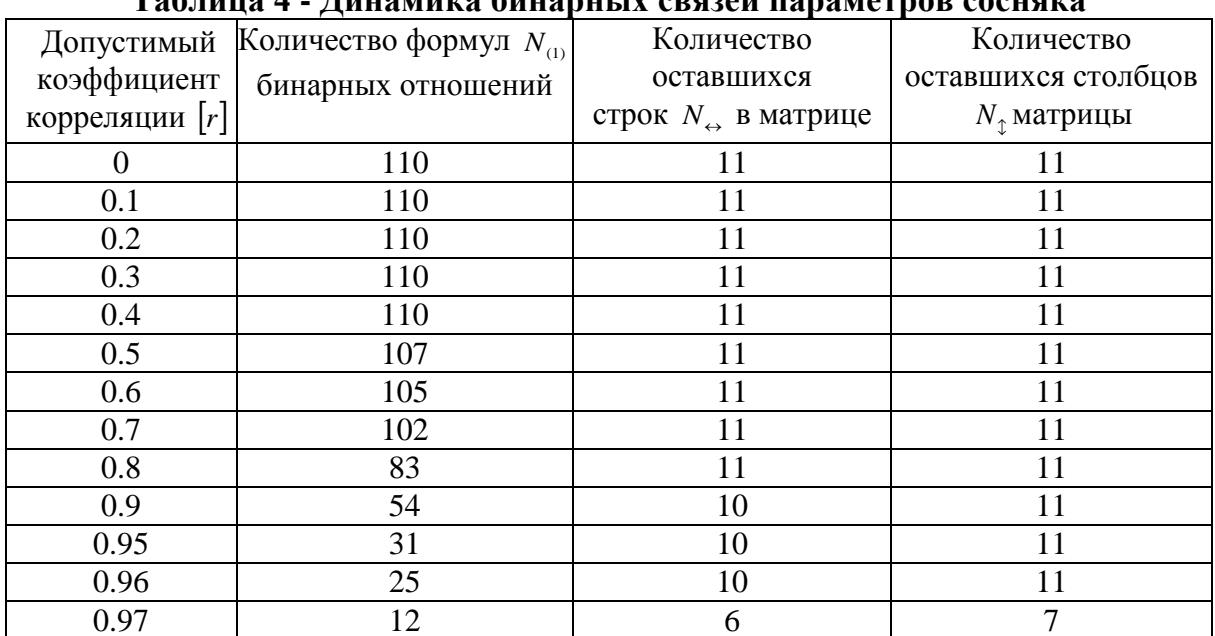

# To was 1 Investive Suranu y engany representation contains

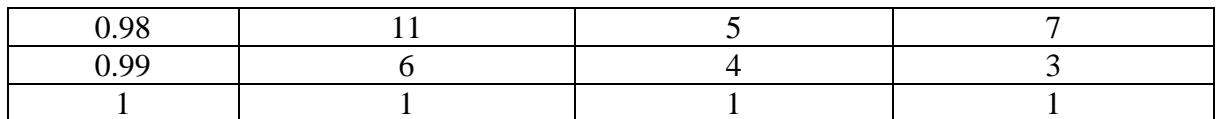

Допустимый коэффициент [r] показывает правую границу интервалов шкалы. Задаваясь [r], можно оценить уровень функциональной связности изучаемой системы.

Нулевой коэффициент корреляции образуется при вычислении средней арифметической величины.

Таблица 4 отображает также динамику требований к адекватности проведенных измерений.

После идентификации тренда получены следующие формулы:

- количества формул (рис. 1а) корреляционной матрицы

$$
N_{(1)} = 110 - 111,88848[r]^{6,46861};
$$
 (2)

- количество строк в корреляционной матрице (рис. 1б)

$$
V_{\leftrightarrow} = 11 - 10,19924[r]^{33,73730};\tag{3}
$$

- количество столбцов в корреляционной матрице (рис. 1в)

$$
N_{\uparrow} = 11 - 10,65501[r]^{45,37917}.
$$
 (4)

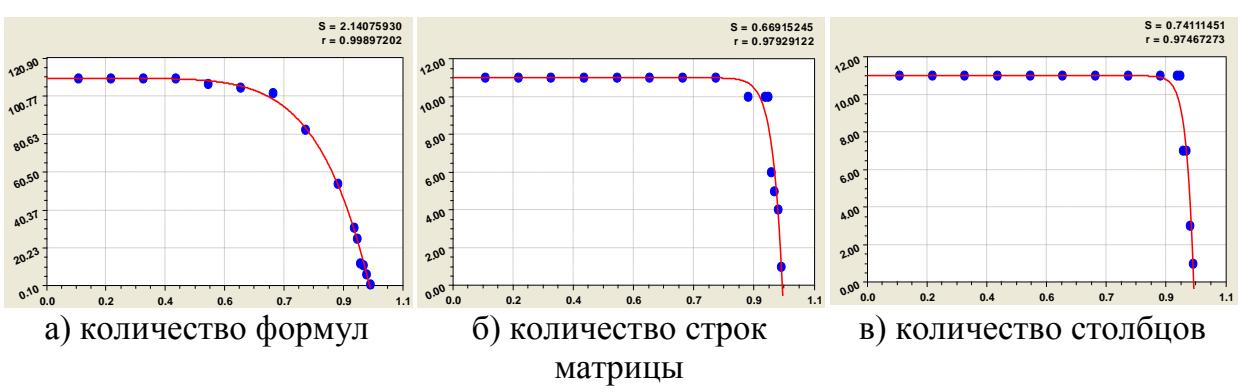

Рисунок 1 - Характеристика функциональной связности параметров у 18 дендрорядов сосняка в зависимости от уровня требований к адекватности по коэффициенту корреляции

Из графиков видно, что наиболее устойчивым является количество столбцов или показателей, когда по данным таблицы 4 вплоть до уровня адекватности 0.96 сохраняется 11 зависимых факторов. Этот уровень по строкам завершается на уровне 0,8. Численность бинаров снижается с коэффициента 0,5.

Далее рассмотрим сверхсильные бинарные связи (табл. 5).

| <b>ВЛИЯЮЩИЕ</b>      | ПОКАЗАТЕЛИ у |               |        |  |  |  |  |  |
|----------------------|--------------|---------------|--------|--|--|--|--|--|
| ФАКТОРЫ х            | $D^*$        | $H_{\rm min}$ |        |  |  |  |  |  |
| ДИАМЕТР $D_m$<br>max |              |               | 0,9910 |  |  |  |  |  |
| ОПТИМУМ $D^*$        |              |               | 0,9996 |  |  |  |  |  |
| PA3MAX AH            | 1,0000       | 0,9937        | 0,9997 |  |  |  |  |  |
| ОПТИМУМ $H^*$        | 0.9999       |               |        |  |  |  |  |  |

Таблица 5 - Бинарные связи при  $r \ge 0.99$
Все три оставшихся показателя зависят от размаха высоты ствола. Этот факт еще раз доказывает преимущества английской системы лесной таксации, когда выдел леса или древостой характеризуются и оцениваются по результатам измерений не менее 100 лидирующих в росте в высоту деревьев.

Для компактной записи уравнения (1) применяется матричная форма (табл. 6).

На рисунке 2 даны графики закономерностей  $D^* = f(\Delta H)$ и  $H^* = f(\Delta H)$ .

Изменение предельно возможного диаметра происходит на двух интервалах изменения размаха высоты сосен: а) при  $\Delta H = 4,6-6,4$  м; б) в интервале  $\Delta H = 10-15$  м, когда напряженность роста в толщину наиболее высокая и динамичная. Аналогичные интервалы размаха наблюдаются и у функции  $H^* = f(\Delta H)$ , но первый промежуток размаха характерен плавным (апериодическим) изменением теоретически возможной высоты ствола ангарских сосен.

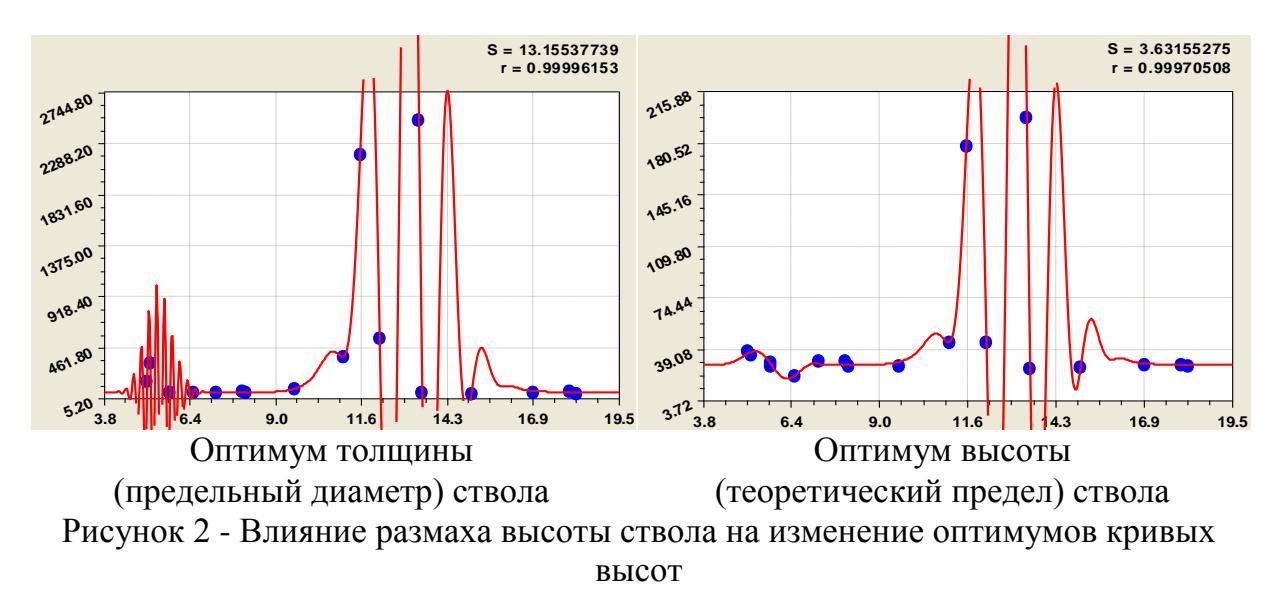

**Таблица 6 - Параметры волны (1) сверхсильных бинарных связей у 18 дендрорядов из 219 сосен**

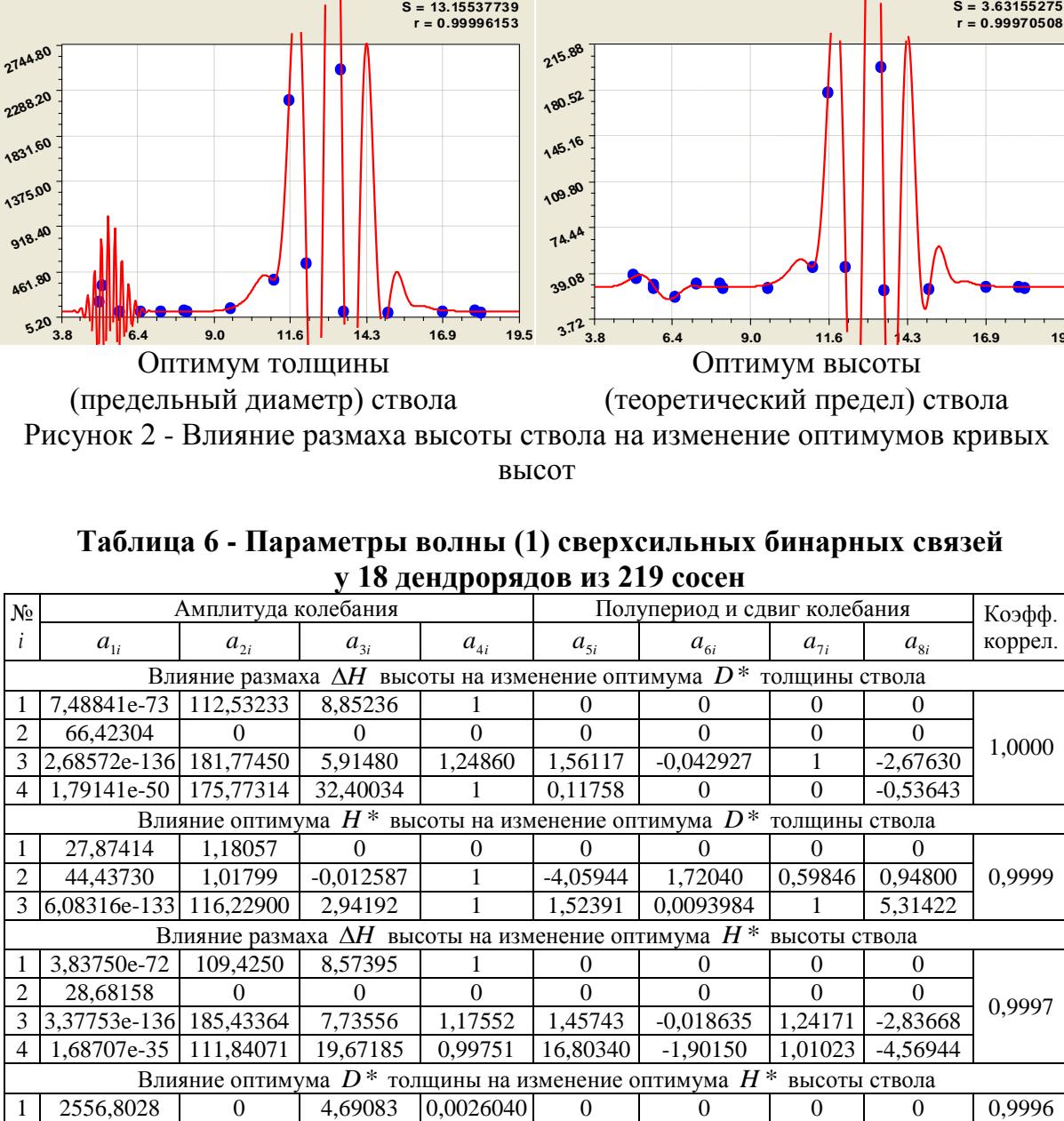

6- Я НАУЧНО-ПРАКТИЧЕСКАЯ INTERNET-КОНФЕРЕНЦИЯ. ТОЛЬЯТТИ-2015

| $N_2$                                                                                  |                        | Амплитуда колебания |                                |          |          | Полупериод и сдвиг колебания                               |          |            | Коэфф.  |  |
|----------------------------------------------------------------------------------------|------------------------|---------------------|--------------------------------|----------|----------|------------------------------------------------------------|----------|------------|---------|--|
|                                                                                        | $a_{1i}$               | $a_{2i}$            | $a_{3i}$                       | $a_{4i}$ | $a_{5i}$ | $a_{6i}$                                                   | $a_{7i}$ | $a_{8i}$   | коррел. |  |
| 2                                                                                      | 0,035418               | 1,18126             |                                | $\Omega$ | $\Omega$ | $\theta$                                                   | $\theta$ | $\theta$   |         |  |
| 3                                                                                      | $-6,43165e-30$         | 13,00436            | 0,013661                       | 1,00287  | 77,75743 | 0,018487                                                   | 0,75681  | 1,33638    |         |  |
| 4                                                                                      | $-2,72714$             | $\Omega$            | $-0,0020144$                   |          | 3,72288  |                                                            | $\theta$ | 3,68195    |         |  |
| Влияние размаха $\Delta H$ высоты на изменение минимальной высоты $H_{\min}$<br>ствола |                        |                     |                                |          |          |                                                            |          |            |         |  |
|                                                                                        | 32,65152               | $\theta$            | 0,062907                       |          | $\Omega$ | 0                                                          | $^{(1)}$ | $\theta$   |         |  |
| 2                                                                                      | $-1,70699e-52$         | 82,45013            | 6,37446                        | 1,04124  | $\Omega$ | $\mathbf{0}$                                               | $\Omega$ | $\theta$   | 0,9937  |  |
| 3                                                                                      | 8,60693e-56            | 119,14781           | 10,63956                       | 1,16595  | 1,27323  | $-0,19019$                                                 | 0,14079  | 4,53900    |         |  |
| 4                                                                                      | $-1012,7399$           | 11,72362            | 4,77309                        | 1,00002  | 0.096529 | -0,00039483 1,00049                                        |          | 3.82229    |         |  |
|                                                                                        |                        |                     | Влияние максимального диаметра |          |          | $D_{\text{max}}$ на изменение оптимума $H^*$ высоты ствола |          |            |         |  |
|                                                                                        | 7129,2384              | $\Omega$            | 0,12979                        |          | $\Omega$ | $\theta$                                                   | 0        | $\Omega$   |         |  |
| $\mathfrak{D}$                                                                         | 1,05117e-146 112,82035 |                     | 2,04511                        |          | 0        | 0                                                          | $\Omega$ |            | 0,9910  |  |
| 3                                                                                      | 3,03967e-125           | 79,70628            | 0,037681                       | 1,67257  | 0,62917  |                                                            | $\theta$ | 4.69277    |         |  |
| 4                                                                                      | 3,03047e-142           | 99.27284            | 1,21266                        | 1,01216  | 88.12411 | $-0.98386$                                                 | 1.02664  | $-3,32373$ |         |  |

Тогла. напряженность любого по-видимому, внутри сосняка естественного происхождения можно оценить по размаху между минимальной и максимальной высотой ствола с указанием наличия двух интервалов  $\Delta H$ .

Влияние размаха высоты  $\Delta H$  на минимальную высоту  $H_{\min}$  дано на рисунке 3. В начале графика наблюдается сильнейший тремор.

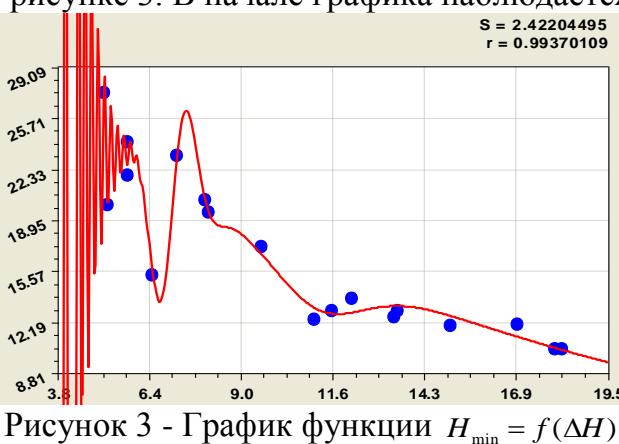

 $H_{\min}$ Сильнейший тремор наблюдается в первом интервале  $\Delta H$ от 0 до 5,6 м. Таким образом, сосняку в культурах практически невозможно получить сразу же достаточный размах высоты. Но и на втором промежутке  $\Delta H$  $5,6 - 8,0$  $=$ M происходит сильное однопериодическое колебание. И только с размаха  $6$ олее 8.0  $\overline{M}$ появляется возможность спокойной

дифференциации популяции сосен. Представляет практический интерес тот факт, что в третьем промежутке размаха  $\Delta H = 10,5$ -17,0 м находятся молодые сосны высотой около 12 м. Далее, после  $\Delta H > 17$  м, располагаются сосенки нового поколения высотой около 10.5 м. При этом известно [7, 8], что новые поколения ангарских сосен появляются только после лесных пожаров.

Максимальный диаметр  $D_{\text{max}}$  изменяет (рис. 4) оптимум  $H^*$  высоты ствола. Запишем уравнение  $H^* = f(D_{\text{max}})$  с параметрами из таблицы 6 в виде

$$
H^* = H_1^* + H_2^* + H_3^* + H_4^*,\tag{5}
$$

$$
H_1^* = 7129,2384 \exp(-0,12979D_{\text{max}}),
$$
  
\n
$$
H_2^* = 1,05117 \cdot 10^{-146} D_{\text{max}}^{112,82035} \exp(-2,04511D_{\text{max}}),
$$
  
\n
$$
H_3^* = A_1 \cos(\pi D_{\text{max}} / p_1 - 4,69277),
$$
  
\n
$$
A_1 = 3,03967 \cdot 10^{-125} D_{\text{max}}^{79,70628} \exp(-0,037681D_{\text{max}}^{1,67257}),
$$
  
\n
$$
p_1 = 0,62917, H_4^* = A_2 \cos(\pi D_{\text{max}} / p_2 + 3,32373),
$$
  
\n
$$
A_2 = 3,43047 \cdot 10^{-142} D_{\text{max}}^{99,27284} \exp(-1,21266D_{\text{max}}^{1,01216}),
$$

 $p_2 = 88,12411 - 0,98386D_{\text{max}}^{1,02664}$ .

Первая составляющая модели (5) показывает экспоненциальный спад предельной высоты сосен с увеличением максимального диаметра особей в дендрорядах. При условии  $D_{\text{max}} \rightarrow 0$ , то есть в семени, теоретически высота будущей сосны 7129 может ДОСТИГНУТЬ  $M_{\odot}$  $H_0$ условия произрастания не дают в полной мере проявиться генетически заложенных пределов. На Земле два

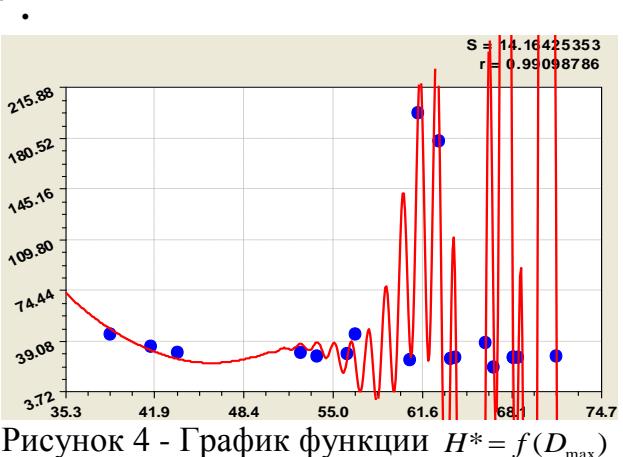

века назад были известны деревья высотой более 145 м, а ныне имеются секвойи высотой до 100 м.

Спад по графику на рисунке 4 происходит на первом этапе до  $D_{\text{max}} = 46.5$ см. на втором этапе в интервале  $D_{\text{max}}$  = 46,5-52 см происходит стрессовое возбуждение популяции, которая за счет симбиотического взаимодействия (популяционного эффекта) сосен повышает высоту от 17 до 26 м. Эта тенденция сохраняется до толщины 70 см и продолжается дальше. Но с максимального диаметра ствола 52 см быстро начинаются волновые возмущения высоты, и с какого-то диаметра начинается климакс сосен. Но именно эти сильные колебательные воздействия возбуждают проростки семян к росту.

Приведенных в таблицах 5 и 6 закономерностей недостаточно, чтобы составить математическую модель поведения сосняка по дендрометрическим рядам. Поэтому нужно вернуться к таблице 3. Для практического применения нужно исключить расчетные факторы  $D^*$  и  $H^*$ , а также элиминировать средние значения  $\overline{D}$  и  $\overline{H}$  (табл. 7).

| ВЛИЯЮЩИЕ                       |   | ЗАВИСИМЫЕ ФАКТОРЫ (ПОКАЗАТЕЛИ у)    |            |                                                                 |               |                                 |        |  |  |  |
|--------------------------------|---|-------------------------------------|------------|-----------------------------------------------------------------|---------------|---------------------------------|--------|--|--|--|
| ФАКТОРЫ х                      | N | $D_{\min}$                          | $D_{\max}$ | AD                                                              | $H_{\rm min}$ | $H_{\scriptscriptstyle\rm max}$ | ΛH     |  |  |  |
| ЧИСЛО N                        |   | 0,7540                              | 0,7940     | 0,8748                                                          |               | 0,7800                          |        |  |  |  |
| ДИАМЕТР $D_{\min}$             |   |                                     |            | 0,8551                                                          | 0,9345 0,8974 |                                 | 0,9787 |  |  |  |
| ДИАМЕТР $D_{\text{max}}$       |   | $0,9619$ 0.8274                     |            | 0,9397                                                          |               | $0,7727$ 0,7938                 | 0,8198 |  |  |  |
| PA3MAX AD                      |   | $0,9192$   $0,9173$   $0,9688$      |            |                                                                 | 0,9080 0,9181 |                                 | 0,8940 |  |  |  |
| BbICOTA $H_{\min}$             |   | $0,8746$   0,9652   0,9048   0,9277 |            |                                                                 |               | 0,9609                          | 0,9829 |  |  |  |
| <b>BICOTA</b> $H_{\text{max}}$ |   |                                     |            | $0,7546$   0,9294   0,8689   0,9273   0,9695                    |               |                                 | 0,9613 |  |  |  |
| PA3MAX AH                      |   |                                     |            | $0,9502$   $0,9857$   $0,9102$   $0,9346$   $0,9937$   $0,9875$ |               |                                 |        |  |  |  |

Таблица 7 - Усеченная матрица сильных связей с колебаниями

Из 38 четырехчленных формул таблицы 7 можно составить множество комплексов математических моделей разными входами (влияющие  $\mathbf{c}$ переменные) и выходами (показатели). При этом формула  $H_{\min} = f(\Delta H)$  с параметрами из таблицы 6 имеет максимальную адекватность по коэффициенту корреляции 0.9937 (рис. 3).

 $\Pi$ <sub>0</sub> оригинальным биотехническим закономерностям,  $\mathbf{K}$ которым относится функция  $H_{\min} = f(\Delta H)$  одного из свойств поведения сосняка,

необходимо провести эвристический синтез содержательных объяснений. В итоге появляется возможность обратной эвристической идентификации выявленных, но до сих пор неизвестных лесной науке, закономерностей. А такой эвристический синтез даст не только множество научно-технических идей и технических решений на уровне изобретений, но и позволит активно развивать и теорию лесной фитоценологии. Поэтому действительно образуется цикличность в теории и практике и биогеоценологии.

**Заключение**. Наши исследования показали, что в России лесная таксация, как совокупность количественных методов измерения свойств растущих деревьев и их сообществ, незаслуженно предано забвению из-за увлечения кубатурой древесины ствола для обслуживания хозяйственного потребления надземной части срубленных деревьев. Нами доказана возможность реанимации многочисленных первичных данных таксации модельных деревьев на примере полного анализа ствола ангарских сосен, проведенных коллективом под руководством проф. П.М. Верхунова.

Главное – это отбросить методы обработки массового статистического материала по теории среднего дерева, публиковать первичные данные измерений известных в прошлом лесных таксаторов, а затем по нашей методологии идентификации продолжить выявление закономерностей.

Это позволит в ближайшем будущем перейти на принципиально новые методы и способы (на уровне изобретений) измерения учетных деревьев в растущем состоянии и значительно расширить методологию лесной фитоценологии и биогеоценологии.

# **СПИСОК ЛИТЕРАТУРЫ**

1. Бёрни Дэвид. Деревья: факты, открытия, находки. М.: «Махаон», 2010. 64 с.

2. Кокс Брайан. Чудеса Вселенной. М.: Эксмо, 2012. 256 с.

3. Мазуркин П.М. Геостатистика сосны // Леса России и хозяйство в них. 2009. № 3. С. 48-54.

4. Мазуркин П.М. Геоэкология: Закономерности современного естествознания. Йошкар-Ола: МарГТУ, 2006. 336 с.

5. Мазуркин П.М. Распределение фитомассы сосняка по пробным площадям // Леса России и хозяйство в них. 2009. № 3. С. 22-31.

6. Мазуркин П.М. Структурно-функциональные параметры дендрорядов разновозрастного сосняка Сибири по кривым высот // Матер. 5-й научно-практ. internet-конф. «Междисциплинарные исследования в области математического моделирования и информатики» 27-28 января 2015 г. Ульяновск: SIMJET, 2015. С. 103-112.

7. Мазуркин П.М. Факторный анализ таксационных показателей // Лесное хозяйство. 2010. № 1. С. 39-40.

8. Мазуркин П.М. Факторный анализ таксационных показателей разновозрастного сосняка Сибири // Успехи современного естествознания. 2009. № 12. С. 41-48.

9. Мазуркин П.М., Бедертдинов Э.Н., Русинова Н.В. Оценка компонентного неравновесия древостоя по кривым высот и диаметров растущих деревьев // Успехи современного естествознания. 2009. № 8. С. 23-32.

10. Мазуркин П.М., Варсегова Л.Ю. Ультразвуковое испытание древесины растущего дерева на радиальных кернах // Деревообр. пром-сть. 2010. № 3. С. 29-30.

11. Мазуркин П.М., Димитриев А.В. Сосняки заповедника «Присурский»: математический анализ параметров кварталов и выделов леса // Научные труды ГПЗ «Присурский». Т. 26. Чебоксары-Атрат: КЛИО, 2011. 104 с.

12. Мазуркин П.М., Долгих М.В. Компонентное равновесие и устойчивость древостоя. Йошкар-Ола: МарГТУ, 2011. 164 с.

13. Мазуркин П.М., Марушева В.Э. Факторный анализ параметров деревьев по контуру лесной поляны // Сб. статей научн. практ. конф. «Проблемы экологии и лесопользования в современных условиях». Йошкр-Ола: МарГТУ, 2010. С. 47-52.

14. Мазуркин П.М., Михайлова С.И. Биотехническая оценка пойменного луга. М.: Изд-во «Академия естествознания», 2009. 279 с.

15. Мазуркин П.М., Михайлова С.И. Распределение фитомассы травы и деревьев в лесном фитоценозе // Современ. проблемы науки и образования. 2009. № 4. С. 26-37.

16. Мазуркин П.М., Михайлова С.И., Автономов А.Н. Метод анализа территориального экологического неравновесия // Успехи современного естествознания. 2008. № 9. С. 81-85.

17. Мазуркин П.М., Петренко А.О. Биоиндикация веточками и иголками ели. Йошкар-Ола: МарГТУ, 2011. 194 с.

18. Мазуркин П.М., Попова А.О. Закономерности распределения длины хвоинок на веточке ели // Международный журнал прикладных и фундаментальных исследований. 2009. № 3. С. 18-24.

19. Мазуркин П.М., Попова А.О. Закономерность распределения мутовок ели // Лесной журнал. 2009. № 5. С. 16-25.

20. Мазуркин П.М., Степкина Е.А. Экологическое равновесие древостоя. М.: Изд-во «Академия естествознания», 2009. 240 с.

### **FACTOR ANALYSIS OSCILLATORY DISTURBANCES DENDRO-SERIES MULTI-AGE PINE FORESTS OF SIBERIA ON A CURVE HEIGHTS** © 2015

*P.M. Mazurkin***,** Doctor of Technical Sciences, Professor, Academician of the Russian Academy of Natural Sciences and the Russian Academy of Natural Sciences, Member of the European Academy of Natural Sciences

*Volga State Technological University, Yoshkar-Ola (Russia), [kaf\\_po@mail.ru](mailto:kaf_po@mail.ru)*

# УДК 630\*524.634: 630\*561.26: 519.876 **ФАКТОРНЫЙ АНАЛИЗ ПОКАЗАТЕЛЕЙ КРИВЫХ ВЫСОТ ДЕНДРОРЯДОВ РАЗНОВОЗРАСТНОГО СОСНЯКА СИБИРИ** © 2015

*П.М. Мазуркин*, доктор технических наук, профессор, заведующий кафедрой природообустройства,

академик РАЕ и РАЕН, член Европейской Академии Естествознания *ФГБОУ ВПО «Поволжский государственный технологический университет», Йошкар-Ола (Россия), [kaf\\_po@mail.ru](mailto:kaf_po@mail.ru)*

**Введение**. Применительно к множеству из 203 модельных и 16 сухостойных ангарских сосен [1, 2] при выявлении математических связей между 24 измеренными показателями ствола деревьев применяли следующие основные научно-методологические принципы:

1) коррелятивная вариация по Ч. Дарвину [1];

2) дополнительность разновременных измерений в геоботанике [2];

3) закон Барри Коммонера в экологии «Всё связано со всем» [18];

4) эвристические закономерности в фитоценологии [3, 17];

5) биотехнический закон для идентификации закономерностей [4-16].

По принципу дополнительности из данных измерений 1963 г., полученных экспедицией проф. П.М. Верхунова, для кривых высот были выбраны 11 показателей (табл. 1). Они полно характеризуют лесной фитоценоз в его основной части - древостое по стволам. Это даст в последующем проводить анализ крон и расположения деревьев.

Цель статьи – в продолжение статей [6, 8, 9] показать методику факторного анализа таксационных показателей [12-15] трендами у новых элементов древостоя в виде дендрометрических рядов (дендрорядов) на примере кривых высот ангарских сосен.

**Исходные данные**. Кривая высот [13] для 219 ангарских сосен дается биотехническим законом

$$
H_c = a_1 D_{1.3}^{\kappa}{}^{a_2} \exp(-a_3 D_{1.3}^{\kappa}{}^{a_4}), \tag{1}
$$

где: *H<sub>c</sub>* - высота ствола, м; *D*<sub>1,3</sub> - диаметр ствола на высоте 1,3 м в коре (для сухостоя без коры), см <sup>1</sup> *a* - напряженность роста ангарских сосен в высоту, м;  $a_2$  - интенсивность роста ствола;  $a_3$  - активность спада высоты;  $a_4$  интенсивность спада высоты.

Все 11 показателей образуют полное множество параметров, характеризующих изучаемую систему в виде пробной площади сосняка. Каждый дендроряд содержит *N* сосен. Граничные условия кривых высот в дендрорядах сосен определяются минимальными  $D_{\min}$ ,  $H_{\min}$  и максимальными  $D_{\max}$ ,  $H_{\max}$ диаметрами и высотами. Размах между фактическими толщинами  $\Delta D = D_{\text{max}} - D_{\text{min}}$ и высотами  $\Delta H = H_{\text{max}} - H_{\text{min}}$  определяет результат поведения древостоя за время жизни самой старой сосны в 464 года [12]. По существующей доктрине среднего дерева для сравнения учли также среднеарифметические значения  $\overline{D}$  и  $\overline{H}$ . По формуле (1) прямыми расчетами в Excel вычислили оптимальные значения *D*\* и *H* \*.

|                          | площади по криввим ввкот       |                |                                 |                                 |            |                       |       |               |                     |            |                |       |
|--------------------------|--------------------------------|----------------|---------------------------------|---------------------------------|------------|-----------------------|-------|---------------|---------------------|------------|----------------|-------|
|                          |                                |                |                                 |                                 |            | Параметры толщины, см |       |               | Параметры высоты, м |            |                |       |
| $N_2$<br>ряда            | Дендрометрический<br>ряд сосен | N,<br>ШT.      | $D_{\scriptscriptstyle\rm min}$ | $D_{\scriptscriptstyle\rm max}$ | $\Delta D$ | $\overline{D}$        | $D^*$ | $H_{\rm min}$ | $H_{\text{max}}$    | $\Delta H$ | $\overline{H}$ | $H^*$ |
| $\mathbf{1}$             | сверхлидеры                    | 6              | 25.8                            | 66.2                            | 40.4       | 42.97                 | 166   | 27.4          | 32.5                | 5.1        | 29.62          | 38.1  |
| $\overline{2}$           | сильнейшие                     | $\overline{4}$ | 22.2                            | 52.6                            | 30.4       | 34.25                 | 67    | 23.3          | 30.5                | 7.2        | 26.75          | 31.0  |
| 3                        | очень сильные                  | $\overline{4}$ | 25.4                            | 56.0                            | 30.6       | 37.10                 | 68    | 24.2          | 30.0                |            | 5.8 26.88      | 30.3  |
| $\overline{\mathcal{L}}$ | сильные                        | 6              | 19.8                            | 43.6                            |            | $23.8$ 30.00          | 82    | 20.3          | 28.3                | 8.0        | 24.23          | 31.3  |
| 5                        | слабонапряженные               | 9              | 10.4                            | 71.4                            | 61.0       | 28.67                 | 62    | 12.1          | 29.0                | 16.9       | 20.50          | 29.1  |
| 6                        | малонапряженные                | 16             | 12.2                            | 68.2                            |            | 56.0 37.50            | 55    | 10.5          | 28.7                | 18.2       | 22.21          | 28.4  |
| 7                        | Напряженные                    | 9              | 23.4                            | 68.6                            | 45.2       | 39.89                 | 62    | 22.0          | 27.8                |            | 5.8 25.28      | 27.8  |
| 8                        | сильнонапряженные              | 16             | 19.8                            | 68.2                            | 48.4       | 37.97                 | 66    | 19.5          | 27.6                | 8.1        | 24.74          | 27.8  |
| 9                        | высокоинтенсивные              | 22             | 13.4                            | 63.6                            | 50.2       | 24.73                 | 52    | 12.0          | 27.0                | 15.0       | 18.66          | 27.0  |
| 10                       | супернапряженные               | 14             | 22.8                            | 41.6                            |            | 18.8 31.36            | 329   | 20.0          | 25.2                |            | 5.2 22.53      | 35.9  |
| 11                       | начало ослабления              | 21             | 19.0                            | 64.0                            | 45.0       | 32.99                 | 100   | 17.2          | 26.8                | 9.6        | 21.81          | 28.0  |
| 12                       | сопротивляющиеся               | 20             | 14.8                            | 60.6                            |            | 45.8 31.82            | 69    | 13.0          | 26.5                | 13.5       | 19.63          | 26.6  |
| 13                       | слабеющие                      | 10             | 14.8                            | 38.6                            |            | 23.8 26.29            | 387   | 12.4          | 23.5                | 11.1       | 18.30          | 44.2  |
| 14                       | слабоватые                     | 28             | 18.0                            | 56.6                            |            | 38.6 42.08            | 553   | 13.8          | 26.0                | 12.2       | 22.33          | 44.6  |
| 15                       | слабые деревья                 | 9              | 16.4                            | 61.2                            | 44.8       | 39.18                 | 2500  | 12.6          | 26.0                | 13.4       | 19.78          | 198.2 |
| 16                       | очень слабые                   | $\overline{4}$ | 19.8                            | 62.8                            | 43.0       | 48.60                 | 2185  | 13.0          | 24.6                | 11.6       | 21.15          | 178.7 |
| 17                       | аутсайдеры                     | 5              | 31.6                            | 66.8                            | 35.2       | 46.22                 | 63    | 15.4          | 21.9                | 6.5        | 18.56          | 21.4  |
| 18                       | усохшие сосны                  | 16             | 7.2                             | 53.8                            |            | 46.6 29.93            | 73    | 10.5          | 28.5                |            | 18.0 20.25     | 28.6  |

**Таблица 1 - Структурные параметры дендрорядов сосняка на пробной площади по кривым высот**

Примечание. \*Оптимумы по формуле (1) дендрорядов с учетом погрешности измерений.

Чтобы стать в действительности *природным* ресурсом (биоцентристский акцент), нужны исследования связей между параметрами 18 рядов по таблице 1.

**Анализ трендами**. Для факторного анализа достаточно выявить тенденции (тренды). Это дает совокупность детерминированных биоэнергетических связей между деревьями в древостое, сложившихся к моменту рубки, без учета турбулентных отношений деревьев к соседям и к внешней среде.

Общее уравнение тенденции для всех  $11^2 = 121$  имеющихся в таблице 1 факторных отношений имеет вид

$$
y = a_1 x^{a_2} \exp(-a_3 x^{a_4}) + a_5 x^{a_6} \exp(-a_7 x^{a_8}), \qquad (2)
$$

где у - показатель;  $x$  - объясняющая переменная (этот же фактор);  $a_1...a_8$  параметры (2), получаемые при идентификации в программной среде CurveExpert.

Каждый фактор имеет свой вектор предпорядка предпочтительности типа «лучше  $\rightarrow$  хуже». Из 11 факторов два  $(r_{\Delta D}, r_{\Delta H})$  имеют направленность «если меньше, то лучше», а остальные факторы расположены по вектору «если больше, то лучше». С учетом направленности ранги могут заменить значения фактора. Ранги снимают математическую проблему «проклятия размерности».

В таблице 2 приведены ранги. Затем выполнено суммирование рангов.

| сосняка по кривым высот |                |                |                |                |                    |                |                |                  |                |                    |                |          |                          |
|-------------------------|----------------|----------------|----------------|----------------|--------------------|----------------|----------------|------------------|----------------|--------------------|----------------|----------|--------------------------|
|                         | $j=1$          | $\overline{2}$ | 3              | 4              | 5                  | 6              | 7              | 8                | 9              | 10                 | 11             | Сумма    | Место                    |
| $\dot{i}$               | $r_{N}$        | $r_{D\min}$    | $r_{D\max}$    | $r_{\Delta D}$ | $r_{\overline{D}}$ | $r_{D^*}$      | $r_{H\min}$    | $r_{H\max}$      | $r_{\Delta H}$ | $r_{\overline{H}}$ | $r_{H^*}$      | $\sum r$ | $I_{x}$                  |
| $\mathbf{1}$            | 8              | 1              | $\overline{4}$ | 6              | $\overline{2}$     | 5              | $\overline{0}$ | $\boldsymbol{0}$ | 5              | $\boldsymbol{0}$   | $\overline{4}$ | 35       | $\mathbf{1}$             |
| $\overline{2}$          | 10             | 5              | 13             | $\overline{2}$ | 9                  | 11             | $\overline{2}$ | 3                | 6              | $\overline{2}$     | $\overline{7}$ | 70       | $\overline{4}$           |
| 3                       | 10             | $\overline{2}$ | 11             | 3              | 8                  | 10             | $\mathbf{1}$   | 16               | 18             | $\mathbf{1}$       | 8              | 88       | 9                        |
| 4                       | 8              | 6              | 14             | $\mathbf{1}$   | 13                 | $\overline{7}$ | $\overline{4}$ | 3                | 7              | 5                  | 6              | 74       | $\overline{5}$           |
| 5                       | 7              | 13             | $\overline{0}$ | 16             | 15                 | 14             | 12             | 15               | $\overline{2}$ | 11                 | 9              | 114      | 13                       |
| 6                       | $\overline{4}$ | 12             | $\overline{2}$ | 15             | $\overline{7}$     | 15             | 14             | 9                | 14             | 8                  | 11             | 111      | 12                       |
| 7                       | 7              | 3              | $\mathbf{1}$   | 11             | 4                  | 14             | 3              | 10               | 12             | 3                  | 13             | 81       | $\overline{7}$           |
| 8                       | $\overline{4}$ | 6              | $\overline{2}$ | 13             | 6                  | 12             | 6              | 13               | 11             | $\overline{4}$     | 13             | 90       | 10                       |
| 9                       | $\mathbf{1}$   | 11             | 6              | 14             | 17                 | 16             | 13             | 4                | 17             | 15                 | 14             | 128      | 17                       |
| 10                      | 5              | $\overline{4}$ | 15             | $\overline{0}$ | 12                 | $\overline{4}$ | 5              | $\overline{0}$   | 5              | 6                  | 5              | 61       | $\mathbf{2}$             |
| 11                      | $\overline{2}$ | 7              | 5              | 9              | 10                 | 6              | $\overline{7}$ | 3                | 6              | 9                  | 12             | 76       | 6                        |
| 12                      | 3              | 10             | 9              | 10             | 11                 | 9              | 10             | 16               | 18             | 14                 | 15             | 125      | 16                       |
| 13                      | 6              | 10             | 16             | 1              | 16                 | 3              | 12             | 3                | 7              | 17                 | 3              | 94       | 11                       |
| 14                      | $\overline{0}$ | 8              | 10             | 5              | 3                  | $\overline{2}$ | 9              | 15               | $\overline{2}$ | $\overline{7}$     | $\overline{2}$ | 63       | 3                        |
| 15                      | $\overline{7}$ | 9              | 8              | 8              | 5                  | $\overline{0}$ | 11             | 9                | 14             | 13                 | $\overline{0}$ | 84       | 8                        |
| 16                      | 10             | 6              | 7              | 7              | $\overline{0}$     | $\mathbf{1}$   | 10             | 10               | 12             | 10                 | $\mathbf{1}$   | 74       | 5                        |
| 17                      | 9              | $\overline{0}$ | 3              | 4              | $\mathbf{1}$       | 13             | 8              | 13               | 11             | 16                 | 16             | 94       | 11                       |
| 18                      | $\overline{4}$ | 14             | 12             | 12             | 14                 | 8              | 14             | $\overline{4}$   | 17             | 12                 | 10             | 121      | 15                       |
| $\sum r$                | 105            | 127            | 138            | 137            | 153                | 150            | 141            | 146              | 184            | 153                | 149            | 1583     | $\overline{\phantom{0}}$ |
| $I_{y}$                 | $\mathbf{1}$   | $\overline{2}$ | $\overline{4}$ | 3              | 9                  | 8              | 5              | 6                | 10             | 9                  | $\tau$         |          | 7,99                     |

**Таблица 2 - Ранговые распределения значений параметров дендрорядов сосняка по кривым высот**

Критерий  $\,\overline{R}\,$  для среднеранговой оценки дендрорядов будет равен

$$
\overline{R} = \frac{1}{m \cdot n} \sum_{i=1}^{m} \sum_{j=1}^{n} r_{ij},
$$
\n(3)

где *m* - количество рядов, *i* - номер ряда, *n* - количество факторов, *j* - номер.

Для сосняка Сибири критерий будет равен в среднем  $1583 / (18 \times 11) = 7,99$  $\approx$ 8. Первое место среди рядов занимают сверхлидеры, а второе высокоинтенсивные в росте в высоту сосны. На третьем месте находится дендроряд слабеющих сосен. Среди 11 показателей на первом месте оказалась численность сосен в дендрорядах, то есть мощность части популяции ангарских сосен. На втором месте находится минимальная толщина ствола (показатель запаса питательных веществ).

*Добротность измерений* является важнейшим свойством качества статистической выборки, в нашем случае по данным таблицы 1, и измеряется адекватностью ранговых распределений значений факторов по данным табл. 2.

**Полный факторный анализ**. В диагональных клетках таблицы 3 расположены коэффициенты корреляции монарных отношений факторов.

 $\kappa$ оэффициент коррелятивной вариации сосняка равен 59,5060 / 11<sup>2</sup> = 0,4918. Показатель применим для сравнения сосняков и популяций деревьев.

Под выражением «коррелятивная вариация» [1, с.126-128] «… я разумею, что вся организация во время роста и развития внутренне связана, и когда слабые вариации встречаются в какой-нибудь одной части и куммулируются путем естественного отбора, другие части оказываются модифицированными. … модификации в строении, признаваемые систематиками за весьма важные, могут

зависеть исключительно от законов вариации и корреляции ...». Изменчивость (вариабельность по Ч. Дарвину) связана с жизненными условиями, которым вид течение нескольких последовательных поколений полвергался  $\overline{B}$  $(B)$ рассматриваемом сосняке содержится пять поколений [7]). Имеются два фактора: природа организма - наиболее важный из двух, и свойства действующих условий [1, с.118]. По фитоценологии [3, 16] все 11 параметров таблицы 1 относятся к результатам комплексного воздействия генотипа и *фенотипа* 

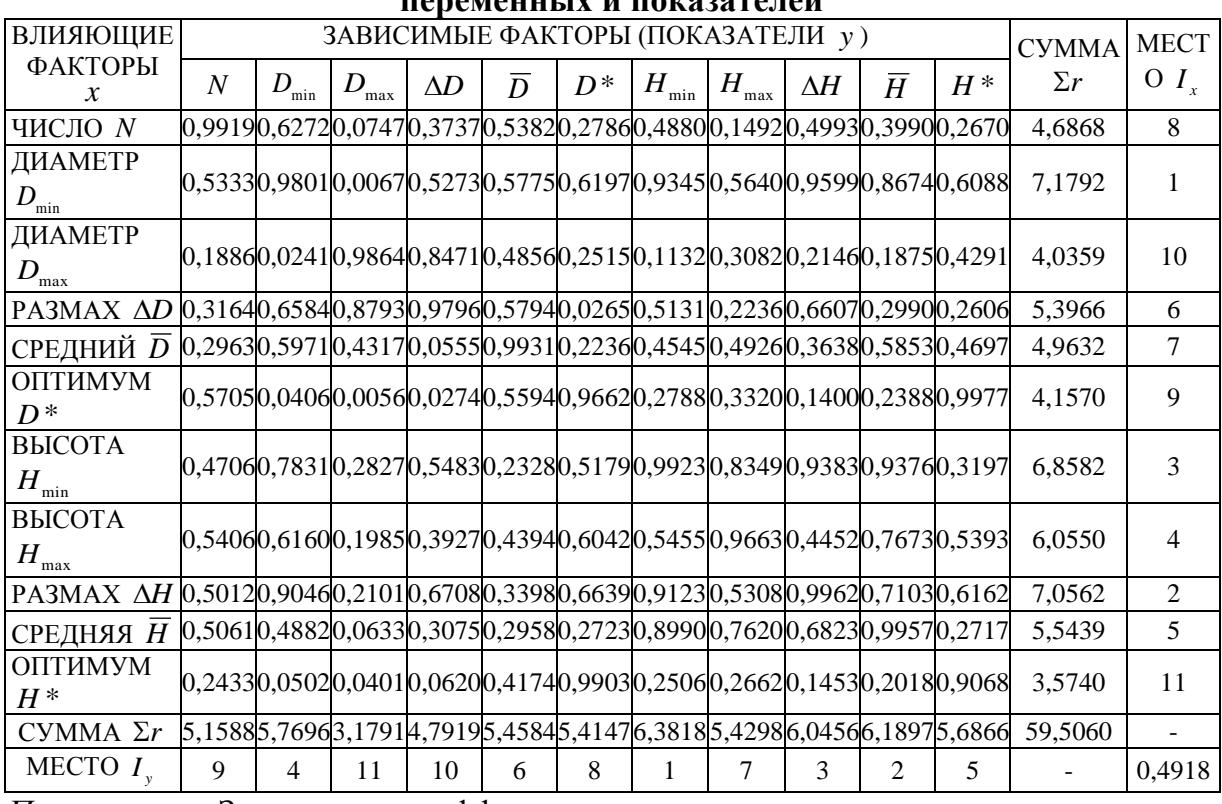

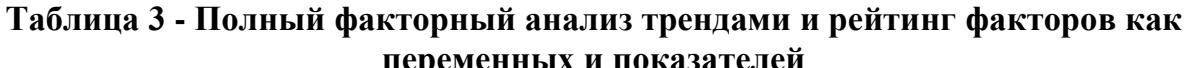

Примечание. Здесь r - коэффициент корреляции тренда или не волновых закономерностей.

По таблице 3 среди влияющих переменных на первом месте находится диаметр  $D_{\min}$ , на втором - размах  $\Delta H$  высоты, а на третьем - высота  $H_{\min}$ . Минимальные размеры сосен получают высокую значимость в лесной фитоценологии, которая отличается от классической [3, 17], прежде всего, индивидуальным подходом к измерениям каждой особи, т.е. достижениями дендрометрии. По сумме коэффициентов пять параметров толщины имеют 25,7319, а по влияющим параметрам высоты - 29,0653. Тогда получается, что нужно рассматривать не кривые высот, а кривые диаметров [13]. Среди зависимых факторов первое место занимает высота  $H_{\min}$  ствола, второе средняя высота  $\overline{H}$  и третье - размах  $\Delta H$  высоты по дендрорядам. При этом как показатель значимость высоты в сравнении с толщиной в 29,7335 / 24,6137 = 1,208 раза выше.

| $\boldsymbol{x}$   |          |          |            | ЗАВИСИМЫЕ ФАКТОРЫ (ПОКАЗАТЕЛИ у) |               |               |                 |                |        |
|--------------------|----------|----------|------------|----------------------------------|---------------|---------------|-----------------|----------------|--------|
|                    | D<br>min | D<br>max | $\Delta D$ | $D^*$                            | $H_{\rm min}$ | $H_{\rm max}$ | $\Delta H$      | $\overline{H}$ | $H^*$  |
| D<br>min           |          |          |            |                                  | 0,9345        |               | 0,9599          | 0,8674         |        |
| max                |          |          | 0,8471     |                                  |               |               |                 |                |        |
| AD                 |          | 0,8793   |            |                                  |               |               |                 |                |        |
| $D^*$              |          |          |            |                                  |               |               |                 |                | 0,9977 |
| $H_{\rm min}$      | 0,7831   |          |            |                                  |               |               | $0,8349$ 0.9383 | 0,9376         |        |
| $H_{\cdot}$<br>max |          |          |            |                                  |               |               |                 | 0,7673         |        |
| $\Delta H$         | 0,9046   |          |            |                                  |               |               |                 | 0,7103         |        |
| $\overline{H}$     |          |          |            |                                  |               | 0,8990 0,7620 |                 |                |        |
| $H^*$              |          |          |            | 0,9903                           |               |               |                 |                |        |

Таблица 4 - Корреляционная матрица сильных бинарных трендов

По существующей классификации из теории корреляционного анализа примем условие отбора уравнений, при котором учитываются только те  $\alpha$  факторные связи, которые имеют коэффициент корреляции  $r \ge 0.7$  (табл. 4).

Из таблицы 4 исключились число дендрорядов и средний диаметр. В итоге доктрина «среднего дерева» оказывается неадекватной.

Сильных связей оказалось 16 или 14,55 %. По ним можно составлять варианты математической модели трендового (детерминированного) поведения в прошлом древостоя.

Как методический пример рассмотрим сильнейшие бинарные связи при  $r \ge 0.9$  (табл. 5). Остались 7 или 6.36% из 121 - 11 = 110 формул, которые покажем по убыванию r.

| тампада $\sigma$ сплоненшие оппарные гренды при $t \approx 0.05$ |                                  |        |        |        |        |              |  |  |  |  |  |
|------------------------------------------------------------------|----------------------------------|--------|--------|--------|--------|--------------|--|--|--|--|--|
| $\mathcal{X}$                                                    | ЗАВИСИМЫЕ ФАКТОРЫ (ПОКАЗАТЕЛИ у) |        |        |        |        |              |  |  |  |  |  |
|                                                                  | min                              | D*     | min    | ΛH     |        | $H^{\,\ast}$ |  |  |  |  |  |
| min                                                              |                                  |        | 0,9345 | 0,9599 |        |              |  |  |  |  |  |
| D*                                                               |                                  |        |        |        |        | 0,9977       |  |  |  |  |  |
| min                                                              |                                  |        |        | 0,9383 | 0,9376 |              |  |  |  |  |  |
| $\Delta H$                                                       | 0,9046                           |        |        |        |        |              |  |  |  |  |  |
| H*                                                               |                                  | 0.9903 |        |        |        |              |  |  |  |  |  |

**Таблина 5 - Сильнейшие бинарные тренлы при**  $r > 0.9$ 

Структура  $H^* = f(D^*)$  является кривой высот по оптимумам, которые получаются из закона (1) у 18 дендрорядов, поэтому она занимает первое место по формуле (рис. 1) двухчленной конструкции вида

 $H^* = 16,92066 \exp(0.45935D^{*0,0026040} + 0.0048498D^{*1,34133}).$  $(4)$ 

На этом же рисунке 1 показана конструкция кривой (5) диаметров по соответствующим оптимумам.

При этом кривая диаметров получает компактную формулу (рис. 1) вида

$$
D^* = 0.83968H^{*^{1,51445}}.\t(5)
$$

Обе закономерности имеют коэффициент корреляции выше 0.99. Но формула (1) проще по конструкции. Поэтому она как тренд предпочтительнее.

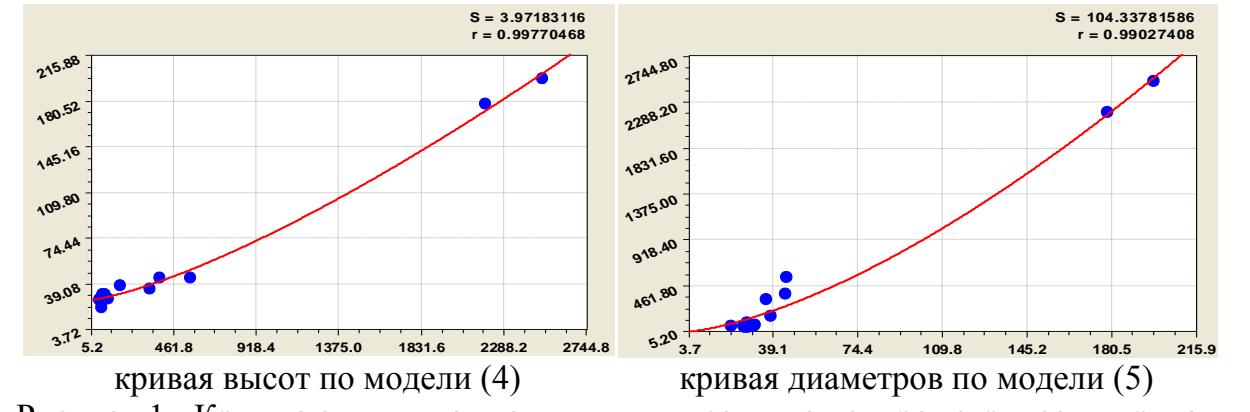

Рисунок 1 - Кривые оптимумов толщины и высоты по дендрометрическим рядам сосняка Сибири

Влияния 
$$
D_{\text{min}}
$$
 и  $H_{\text{min}}$  оказались значимыми (рис. 2) по формулам:

\n
$$
\Delta H = 14,88239 \exp(0,047735D_{\text{min}}) -
$$
\n
$$
-0,011403D_{\text{min}}^{3,00333} \exp(-0,055075D_{\text{min}}^{1,00830});
$$
\n(6)

\n
$$
\Delta H = 6,99665 \cdot 10^8 \exp(-14,52087H_{\text{min}}^{0,079438}).
$$

Закономерности (6) и (7) являются принципиально новыми. Они показывают, что в древостое естественного происхождения важнейшим показателем становится размах (интервал значений) высоты сосен. На размах  $\Delta H$  влияют минимальные толщина и высота, то есть наименьшие особи древостоя как главной части фитоценоза. По закону экспоненциальной гибели (7) с увеличением минимальной высоты, то есть при условии отсутствия крупного подроста и нижних ярусов сосняка, размах высоты ствола резко снижается и популяция приближается по своей структуре к однородности. В лесных культурах *H* сознательно доводят до нуля и нарушают закон (7).

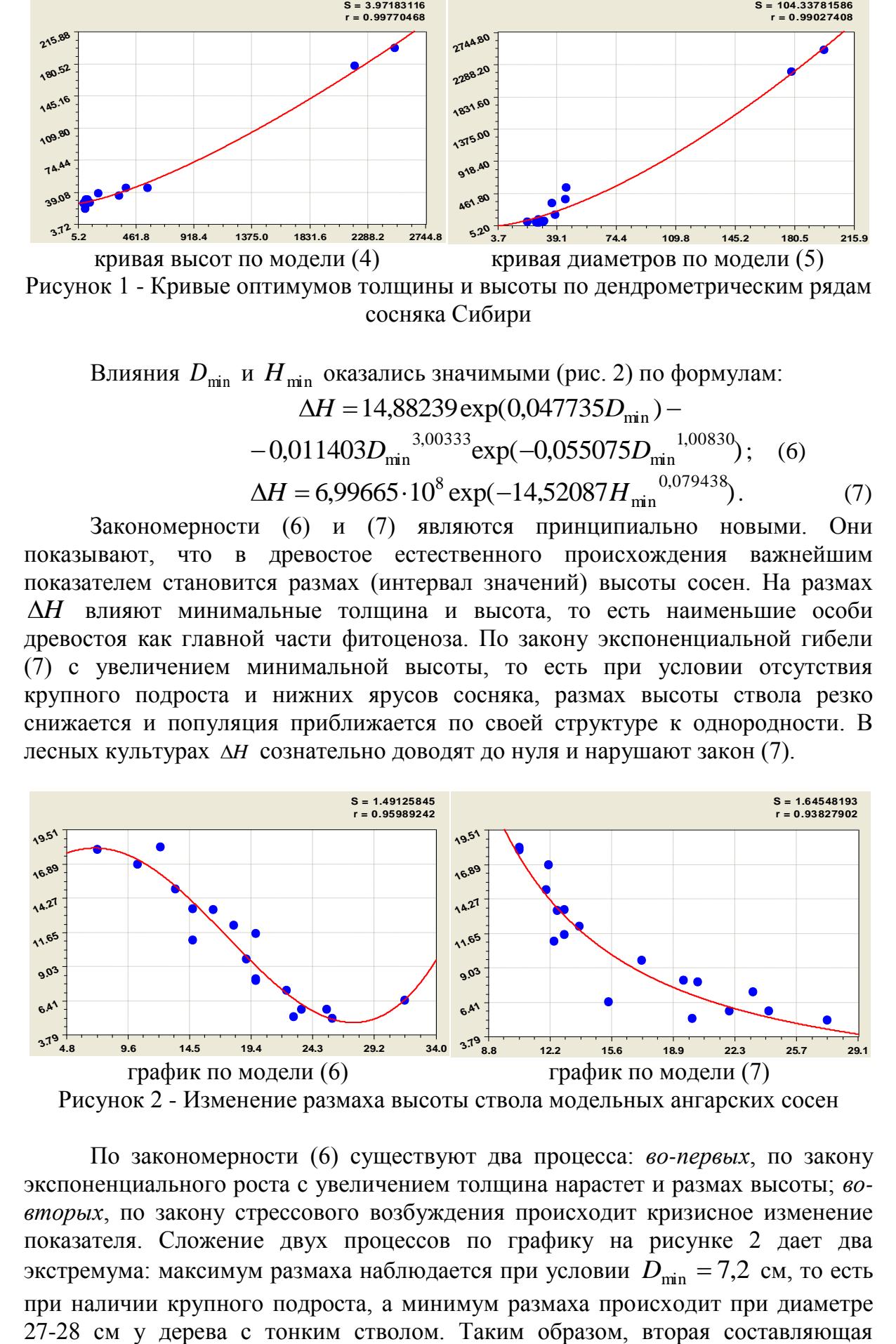

По закономерности (6) существуют два процесса: *во-первых*, по закону экспоненциального роста с увеличением толщина нарастет и размах высоты; *вовторых*, по закону стрессового возбуждения происходит кризисное изменение показателя. Сложение двух процессов по графику на рисунке 2 дает два экстремума: максимум размаха наблюдается при условии  $D_{\min} = 7.2$  см, то есть при наличии крупного подроста, а минимум размаха происходит при диаметре

формулы (6) показывает кризис запаса питательных веществ, накапливаемых соснами в нижней части ствола. Если минимальный диаметр ствола станет больше 28 см, то размах высоты *H* в сосняке снова начинает нарастать.

Средняя высота древостоя (рис. 3) зависит от минимальной высоты

$$
\overline{H} = 7854145,9 \exp(-7,34771H_{\min}^{0,27361}) + 2,50165H_{\min}^{0,74557}.
$$
 (8)

Здесь получается классический оптимум при сумме двух законов – экспоненциальной гибели и показательного роста. При росте подроста (деревья пятого поколения [7]) до высоты 12 м снижает среднюю высоту. Сообщество деревьев «выжидает» развития и роста молодняка. Когда же молодые доросли до 12-13 м, популяция дружно растет дальше, повышая среднюю высоту.

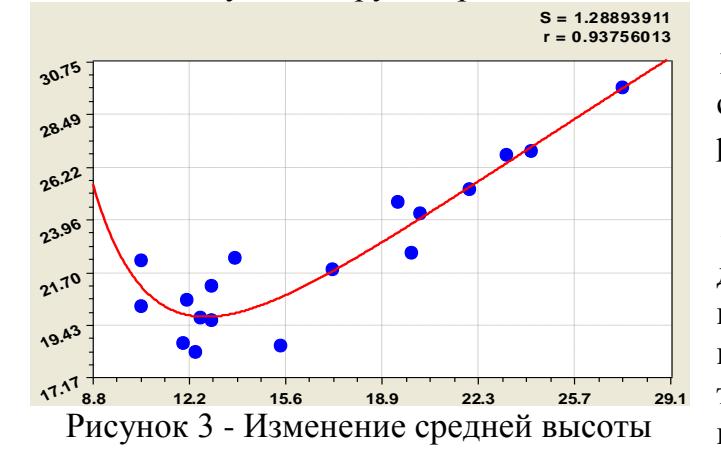

ствола модельных ангарских сосен

Формула (10) дает ключ к

разрешению дискуссий лесоводов о преимуществах одновозрастных (лесные культуры) или разновозрастных древостоев. При условии  $\Delta H = 0$  для идеального по конструкции сосняка с деревьями одинаковой высоты минимальная толщина будет 29,3 м. С увеличением перепада высот происходит снижение минимальной толщины сосен. При перепаде  $\Delta H$  в 18 м  $D_{\min}$  равен 9,6 см.

До минимального диаметра в 12-13 см минимальная высота сосны остается почти постоянной и равна около 12 м.

С дальнейшим увеличением  $D_{\min}$  до 26 см значение  $H_{\min}$ достигает максимума примерно на высоте в 25 м. Затем наступает перелом в поведении и с ростом толщины более 26 см минимальная высота значительно снижается. В результате внутривидовой

конкуренции появляются деревья-аутсайдеры.

Кривая высот граничных особей у 18 дендрорядов (рис. 4) имеет вид:

$$
H_{\text{min}} = 11,90922 \exp(-0,0037302 D_{\text{min}}) + 4028 \cdot 10^{-15} D_{\text{min}}^{12,97745} \exp(-0,0027423 D_{\text{min}}^{2,35205}).
$$

$$
H_{\min} = 11,90922 \exp(-0,0037302D_{\min}) ++ 2,04028 \cdot 10^{-15} D_{\min}^{12,97745} \exp(-0,0027423D_{\min}^{2,35205}).
$$
 (9)

Как и в любой биологической популяции, повышение размаха фактора, в нашем случае  $\Delta H$  (рис. 5), приводит к закону экспоненциальной гибели

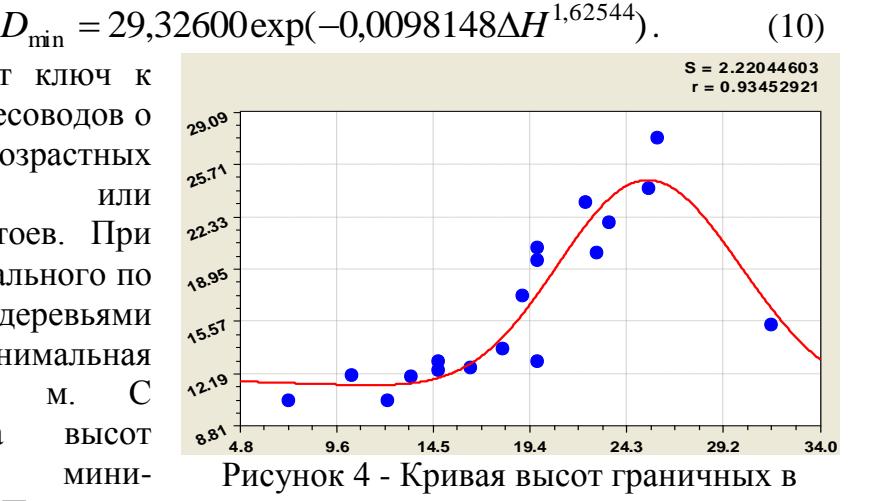

дендрорядах модельных ангарских сосен

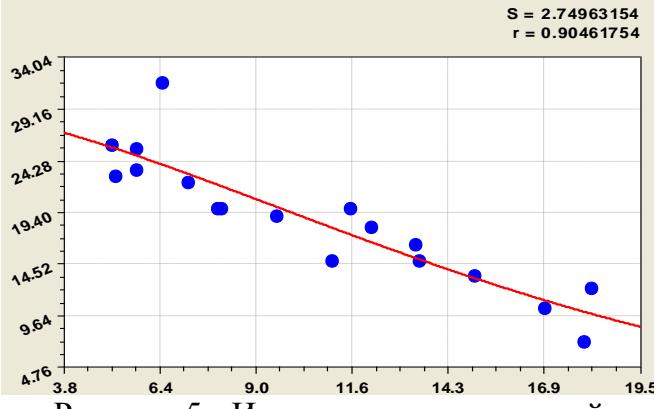

Рисунок 5 - Изменение минимальной толщины ствола модельных ангарских сосен

Любая факторная СВЯЗЬ кроме тренда, имеет. eme  $\overline{M}$ уравнения волновые  $\mathbf{c}$ амплитудой переменными  $\mathbf{M}$ частотой колебаний. Поэтому даже тренду можно опенить  $\Pi$ <sup>O</sup> коэффициент динамичности  $k_a$ , вычисляемый (табл. 6) по простой формуле  $k_{\partial} = (\hat{y} - y)/y$ ,  $(11)$ где у - фактические значения показателя, у - расчетные по выявленной закономерности значения.

| <b><i><u>ITAPAMETP</u></i></b> |         |                                                |                |                | ДИНАМИЧНОСТЬ ПОВЕДЕНИЯ СОСЕН |
|--------------------------------|---------|------------------------------------------------|----------------|----------------|------------------------------|
|                                | Коэфф.  |                                                |                |                | <b>НАЗВАНИЕ</b>              |
| ДЕНДРОРЯДА                     | коррел. | $k_{\scriptscriptstyle{\partial\,\text{max}}}$ | r              | t              | ДЕНДРОРЯДА                   |
| ЧИСЛО N                        | 0,9919  | $-0,1110$                                      | 8              | 1,4            | сверхлидеры, сильные         |
| ДИАМЕТР $D_{\min}$             | 0,9801  | $-0,2697$                                      | 14             | 18             | усохшие сосны                |
| ДИАМЕТР $D_{\text{max}}$       | 0,9804  | $-0.0499$                                      | 14             | $\overline{4}$ | сильные                      |
| PA3MAX AD                      | 0,9796  | $-0,0824$                                      | 1              | 4, 13          | сильные, слабеющие           |
| СРЕДНИЙ <i>Б</i>               | 0,9931  | $-0,0573$                                      | 17             | 9              | высокоинтенсивные            |
| ОПТИМУМ $D^*$                  | 0,9662  | 91,20                                          | 16             | 9              | высокоинтенсивные            |
| BbICOTA $H_{\min}$             | 0,9923  | 0,0841                                         | 6              | 8              | сильнонапряженные            |
| ВЫСОТА Н                       | 0,9663  | 0,2759                                         | 16             | 3              | очень сильные                |
| PA3MAX AH                      | 0,9962  | 2,0363                                         | $\overline{2}$ | 5              | слабонапряженные             |
| СРЕДНЯЯ <i>Н</i>               | 0,9957  | $-0,0289$                                      | 6              | 10             | супернапряженные             |
| ОПТИМУМ $H^*$                  | 0.9068  | 0,9905                                         | 15             | 12             | сопротивляющиеся             |

Таблица 6 - Добротность и динамичность параметров сосняка

Добротность по коэффициенту корреляции ранговых распределений (диагональ в таблице 3) и максимальная динамичность какого-то дендроряда сосняка показаны в таблице 6.

Наиболее достоверны и добротны значения максимальной высоты с коэффициентом корреляции 0,9663.

Наименьший коэффициент динамичности 0,0289 (2,89%) имеет средняя высота сосен в 10-ом дендроряде супернапряженных в росте в высоту сосен.

Заключение. Анализ развития фитоценологии [17, с. 6-15] показал, что представлений должна характеризоваться открытостью, система стимулирующей ее развитие. В 1985 г. проф. Б.М. Миркин четко отметил свойство старой парадигмы, проявляющееся и поныне в нашей стране [17, с. 7]: «В переходный период старая парадигма выглядит несравненно более обоснованной, а ее представители более респектабельны и авторитетны». За период с XVI века происходил синтез общих представлений о растительном сообществе как об основном объекте фитоценологии [17, с. 9].

Впервые измерительный подход [17, с. 13] в 1987 году ввел проф. Т.А. Работнов по результатам изучения луговой растительности. На этой основе выявление и применение устойчивых законов и закономерностей бинарных отношений между факторами, количественно характеризующих свойства фитоценозов, включая и древостои как основную часть лесных фитоценозов [4- 15], позволит развить новое направление в изучении всего растительного покрова – *статистическую фитоценологию.*

Факторный анализ любого древостоя [12], по измерениям стволов у деревьев в растущем состоянии, позволит определить не только наиболее значимые связи, но и осознано управлять структурой и свойствами деревьев с учетом возможных в будущем изменений в древостое как устойчиво развивающемся сообществе растений. Затем появится аналитическая возможность учета и других компонент леса как природной среды.

# **СПИСОК ЛИТЕРАТУРЫ**

1. Дарвин Ч. Происхождение видов путем естественного отбора. Л.: Наука, 1991. 539 с.

2. Кучеров И.Б. О принципе дополнительности в геоботанике. Методологические предпосылки возникновения комплементарных подходов к изучению растительности // Журнал общей биологии. 1995. № 4. Том 56. С. 486- 505.

3. Лавренко Е.М. Основные закономерности растительных сообществ и пути их изучения // Полевая геоботаника. Том 1. М.-Л.: Изд-во АН СССР, 1959. С. 7-263.

4. Мазуркин П.М. Геостатистика сосны // Леса России и хозяйство в них. 2009. № 3. С. 48-54.

5. Мазуркин П.М. Геоэкология: Закономерности современного естествознания. Йошкар-Ола: МарГТУ, 2006. 336 с.

6. Мазуркин П.М. Мазуркин П.М. Дендроряды разновозрастного сосняка по кривым высот // Междисциплинарные исследования в области математического моделирования и информатики: материалы 4-й научно-практ. internet-конф. / Отв. ред. Ю.C. Нагорнов. Ульяновск: Изд-во [SIMJET,](http://elibrary.ru/publisher_books.asp?publishid=11220) 2014. С. 122-130.

7. Мазуркин П.М. Закономерности разновозрастного сосняка по диаметру стволов для рубок поколений деревьев // ИВУЗ «Лесной журнал». № 2. 2012. С. 42-49.

8. Мазуркин П.М. Ранговые распределения параметров кривых высот по дендрорядам разновозрастного сосняка Сибири // Материалы 5-й научно-практ. internet-конф. «Междисциплинарные исследования в области математического моделирования и информатики» 27-28 января 2015 г. Ульяновск: SIMJET, 2015. С. 92-102.

9. Мазуркин П.М. Структурно-функциональные параметры дендрорядов разновозрастного сосняка Сибири по кривым высот // Материалы 5-й научнопракт. internet-конф. «Междисциплинарные исследования в области математического моделирования и информатики» 27-28 января 2015 г. Ульяновск: SIMJET, 2015. С. 103-112.

10. Мазуркин П.М. Распределение фитомассы сосняка по пробным площадям // Леса России и хозяйство в них. 2009. № 3. С. 22-31.

11. Мазуркин П.М. Устойчивые законы и простые числа // Фундаментальные исследования. 2012. № 3. С. 106-112.

12. Мазуркин П.М. Факторный анализ таксационных показателей // Лесное хозяйство. 2010. № 1. С. 39-40.

13. Мазуркин П.М., Бедертдинов Э.Н., Русинова Н.В. Оценка компонентного неравновесия древостоя по кривым высот и диаметров растущих деревьев // Успехи современного естествознания. 2009. № 8. С. 23-32.

14. Мазуркин П.М., Димитриев А.В. Сосняки заповедника «Присурский»: математический анализ параметров кварталов и выделов леса // Научные тр. ГПЗ «Присурский» (посвящается междунар. году лесов). Т. 26. Чебоксары-Атрат: КЛИО, 2011. 104 с.

15. Мазуркин П.М., Долгих М.В. Компонентное равновесие и устойчивость древостоя. Йошкар-Ола: МарГТУ, 2011. 164 с.

16. Мазуркин П.М., Филонов А.С. Математическое моделирование. Идентификация однофакторных статистических закономерностей: учеб. пос. Йошкар-Ола: МарГТУ, 2006. 292 с.

17. Миркин Б.М. Теоретические основы современной фитоценологии. М.: Наука, 1985. 137 с.

18. Популярная экология (полезные советы в повседневной жизни) / Гл. ред. Торсуев Н.П. Казань: Изд-во «Экоцентр», 1997. 236 с.

# **FACTOR ANALYSIS OF CURVES HEIGHTS DENDRO-SERIES MULTIAGE PINE FORESTS OF SIBERIA**

© 2015

*P.M. Mazurkin***,** Doctor of Technical Sciences, Professor, Academician of the Russian Academy of Natural Sciences and the Russian Academy of Natural Sciences, Member

of the European Academy of Natural Sciences

*Volga State Technological University, Yoshkar-Ola (Russia), [kaf\\_po@mail.ru](mailto:kaf_po@mail.ru)*

### УДК 630\* 0.18

# **РАСПРЕДЕЛЕНИЕ ФИТОМАССЫ В ЛЕСНОМ ФИТОЦЕНОЗЕ** © 2015

*П.М. Мазуркин*, доктор технических наук, профессор, заведующий кафедрой природообустройства,

академик РАЕ и РАЕН, член Европейской Академии Естествознания

*ФГБОУ ВПО «Поволжский государственный технологический университет», Йошкар-Ола (Россия), [kaf\\_po@mail.ru](mailto:kaf_po@mail.ru)*

*С.И. Михайлова*, кандидат сельскохозяйственных наук, доцент *ФГБОУ ВПО «Поволжский государственный технологический университет», Йошкар-Ола (Россия), [kaf\\_po@mail.ru](mailto:kaf_po@mail.ru)*

**Введение**. Известны способы испытания деревьев и других частей фитоценоза на содержание химических элементов, применяемые для изучения биологического круговорота химических элементов [6, с. 10-18].

Недостатком их является раздельное изучение древесных растений и травы. Эта раздельность анализа фитомассы отдельных компонент растительного сообщества не позволяет выявлять статистические закономерности распределения биологического (живого по В.И. Вернадскому) вещества по частям растительного покрова и фитоценоза в целом.

Цель статьи - повышение комплексности анализа результатов измерений фитомассы, а также моделей годичного прироста и опада биологического вещества в различных видах и частях растений.

**Исходные данные**. Для сопоставления результатов измерения фитомассы растительного сообщества, по его видам растений и их структурным частям, значения фактической [6] фитомассы этих частей распределяют по кодовой шкале, ориентированной по слоям фитоценоза, размещенных «снизу вверх»: 1 – слой корней травы; 2 – мелкие корни древесных растений; 3 – крупные корни древесных растений; 4 – стволы древесных растений; 5 – крупные ветви древесных растений; 6 – мелкие ветви древесных растений; 7 – листва (хвоя) древесных растений; 8 – слой надземной части травы.

**Общая закономерность**. Статистические закономерности распределения фитомассы, годичного её прироста и годичного опада, по слоям фитоценоза 1 -

8, выявляются по обобщенной формуле статистического закономерности:  
\n
$$
q = q_1 + q_2 \pm q_3 \pm q_4
$$
,  $q_1 = a_0 \exp(\pm a_1 i^{a_2})$ ,  $q_2 = a_3 i^{a_4} \exp(-a_5 i^{a_6})$ ,  
\n $q_3 = a_7 i^{a_8} \exp(-a_9 i^{a_{10}})$ ,  $q_4 = a_{11} i^{a_{12}} \cos(\pi i / a_{13} \pm a_{14})$ , (1)

где *q* - содержание фитомассы (аналогично годичный прирост и годичный опад фитомассы) в слоях фитоценоза по структурным частям, ц/га;

 $q_1$  - закон гибели, являющийся частным случаем биотехнического закона, предложенного проф. П.М. Мазуркиным [1-5], и показывающий влияние почвы и корневой системы на фитомассу в частях растений, ц/га;

 $q_2$  - биотехнический закон [1-5], показывающий влияние древесины, то есть омертвевших клеточных структур, на фитомассу, ц/га;

 $q_3$  - биотехнический закон, показывающий влияние процессов фотосинтеза и образования в зеленых частях растений ассимилятов, ц/га;

<sup>4</sup> *q* - волновая функция с амплитудой в виде закона аллометричского роста, которая показывает способность фитоценоза к адаптации к растительным условиям и при её высокой значимости (по отношению к другим составляющим модели) приводящая к коллапсу фитоценоза, ц/га;

*i* - номер слоя растительного сообщества (фитоценоза), то есть место или порядок распределения структурных частей у различных видов растений по принципу «снизу вверх»;

 $a_0, a_1... a_{12}$  - параметры статистической закономерности (1), получаемые идентификацией закономерности (1) относительно фактически измеренных значений фитомассы как конкретные числа, причем чаще всего могут быть выполнены для леса упрощающие условия:  $a_2 = 1$ ;  $a_6 = 1$ ;  $a_{10} = 1$ ;

 $i_1 i^{a_{12}}$  $a_{11}i^{a_{12}}$  - половина амплитуды колебательного возмущения в структуре фитоценоза по слоям (экологическим горизонтам) в виде закона показательного роста, ц/га;

*a*13 - половина периода у колебательного возмущения структуры фитоценоза по его слоям;

*a*14 - смещение (сдвиг) начала волны возмущения структуры фитоценоза относительно начала координат, находящегося в почве (при  $i = 0$ ).

Любой фитоценоз, как показало моделирование, приспосабливается по биотехническому закону [1-5] и колебательным возмущением адаптируется к питательным веществам из окружающей лесной среды, в том числе симбиотическим образом отдельные растения помогают друг другу в фитоценозе.

**Примеры**. Все примеры для статистического моделирования изменения содержания фитомассы в различных растительных комплексах были взяты из книги [6, c.103-114, табл. 9-11, табл. 14-16, табл. 19-21].

**1. Верховое осоково-сфагновое болото**. Фитомасса в этом сложном растительном сообществе состоит из слоев и видов растений по таблице 1.

| $00J101C$ , $\mu/I$ a            |        |       |         |              |       |       |  |  |  |
|----------------------------------|--------|-------|---------|--------------|-------|-------|--|--|--|
| Наименование                     | Номер  |       |         | Вид растения |       |       |  |  |  |
| слоя растительного сообщества    | слоя   | Сосна | Кустарн | Осока        | Mox   | Всего |  |  |  |
|                                  |        |       | ички    |              |       |       |  |  |  |
| Слой надземной части травы       | 8      |       |         | 0.5          | 27.0  | 27.5  |  |  |  |
| Листва (хвоя) древесных растений |        | 13.0  | 10.0    |              |       | 23.0  |  |  |  |
| Мелкие ветви древесных растений  | 6      | 24.0  | 5.5     |              |       | 29.5  |  |  |  |
| Крупные ветви древесных растений |        |       |         |              | 100.0 | 100.0 |  |  |  |
| Стволы древесных растений        | 4      | 150.0 |         |              |       | 150.0 |  |  |  |
| Крупные корни древесных растений | 3      |       |         |              |       |       |  |  |  |
| Мелкие корни древесных растений  |        | 27.0  | 12.0    |              |       | 39.0  |  |  |  |
| Слой корней травы                |        |       |         | 1.0          |       | 1.0   |  |  |  |
|                                  | Итого: | 214.0 | 27.5    | 1.5          | 127.0 | 370.0 |  |  |  |

**Таблица 1 - Содержание фитомассы в верховом сосново-сфагновом болоте, ц/га**

Для системы болотных растений была получена статистическая модель (табл. 2) фитомассы в виде формулы из двух составляющих:<br>  $q = 9,41104i^{9,83468} \exp(-2,71164i) + 6,6229 \cdot 10^{-6}i^{7,27878}$ 

$$
q = 9,41104i^{9,83468} \exp(-2,71164i) + 6,6229 \cdot 10^{-6}i^{7,27878}.\tag{2}
$$

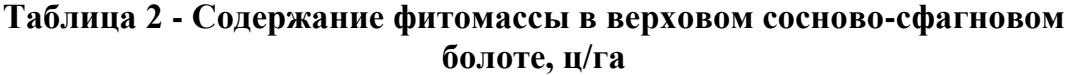

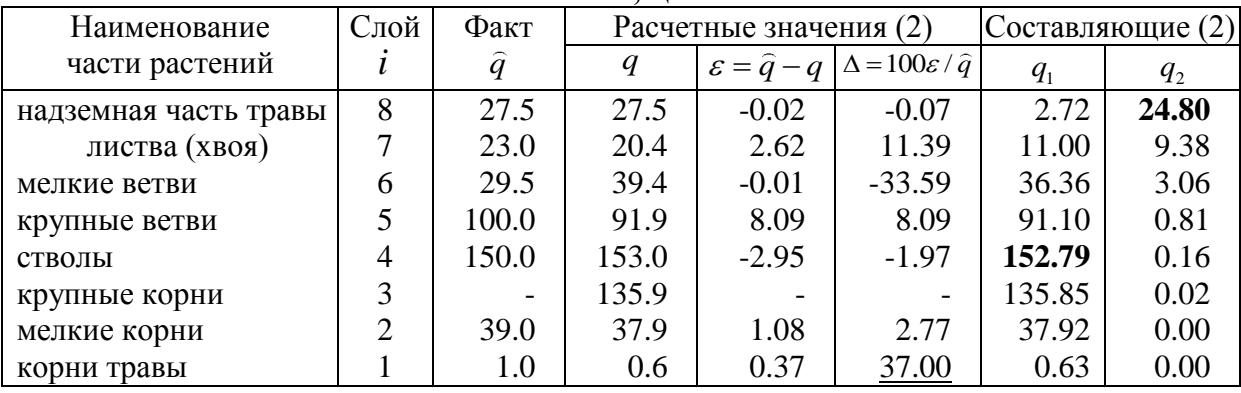

*Примечания:* 1) максимальное значение относительной погрешности подчеркнуто, поэтому доверие к модели (2) будет не ниже  $100 - 37.00 = 63,00$  %; 2) максимальные значения набраны полужирным шрифтом.

Максимальная относительная погрешность зависит от характера распределения фитомассы по структуре фитоценоза.

Годичный прирост  $\Delta q^+$  фитомассы характеризуется данными (табл. 3), по которым было получено статистическое уравнение (табл. 4) в виде которым было получено статистическое уравнение (табл. 4) в виде<br> $\Delta q^+ = 0,10015i^{35,0775} \exp(-11,4709i) + +0,014959i^{-7,82934} \exp(+2,97468i)$ . (3)

Годичный опад  $\Delta q^+$  фитомассы характеризуется данными (табл. 5), по которым было получено статистическое уравнение (табл. 6) в виде которым было получено статистическое уравнение (табл. 6) в виде<br> $\Delta q$ <sup>-</sup> = 0,17133*i*<sup>34,9749</sup> exp(-11,7669*i*) + +0,00055763*i*<sup>-5,50035</sup> exp(+2,39617*i*). (4)

### **Таблица 3 - Годичный прирост фитомассы в верховом сосново-сфагновом болоте, ц/га**

| Наименование                     | Номер                       |       | Вид растения |       |       |       |  |  |
|----------------------------------|-----------------------------|-------|--------------|-------|-------|-------|--|--|
| слоя растительного сообщества    | слоя                        | Сосна | Кустарн      | Осока | Mox   | Всего |  |  |
|                                  |                             |       | ички         |       |       |       |  |  |
| Слой надземной части травы       | 8                           |       |              | 0.50  | 27.00 | 27.50 |  |  |
| Листва (хвоя) древесных растений |                             | 1.85  | 2.20         |       |       | 4.05  |  |  |
| Мелкие ветви древесных растений  | 6                           | 0.26  | 0.25         |       |       | 0.51  |  |  |
| Крупные ветви древесных растений |                             |       |              |       |       |       |  |  |
| Стволы древесных растений        | 4                           | 1.60  |              |       |       | 1.60  |  |  |
| Крупные корни древесных растений | 3                           |       |              |       |       |       |  |  |
| Мелкие корни древесных растений  | $\mathcal{D}_{\mathcal{L}}$ | 0.29  | 0.13         |       |       | 0.42  |  |  |
| Слой корней травы                |                             |       |              | 0.30  |       | 0.30  |  |  |
|                                  | Итого:                      | 4.00  | 2.58         | 0.80  | 27.00 | 34.38 |  |  |

**Таблица 4 - Годичный прирост фитомассы в верховом сосново-сфагновом болоте, ц/га**

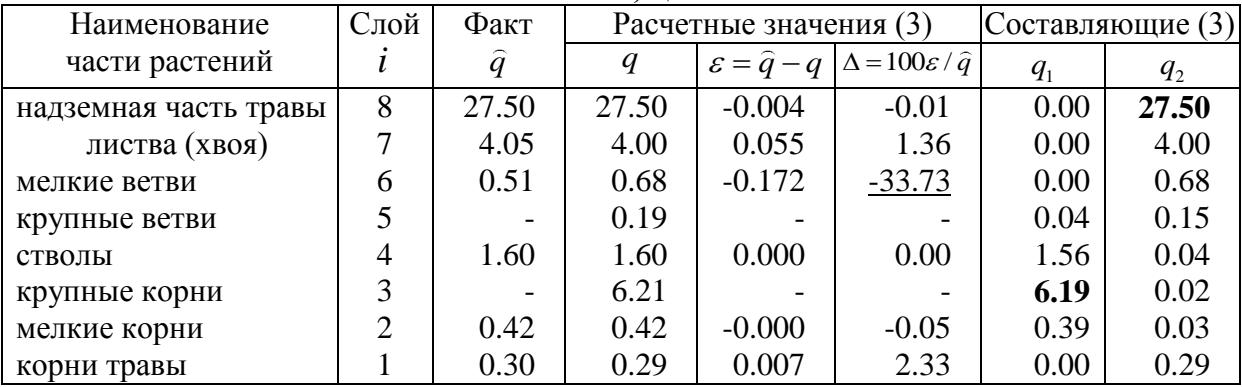

В дальнейших исследованиях следует обратить внимание на точность измерения фитомассы по слоям фитоценоза «крупные ветви» и «крупные корни».

**2. Ельник сложный 83 года**. Здесь можно выделить один растительный комплекс «трава + ель», то есть растительное сообщество характеризуется всего двумя видами растений. Фитомасса в этом растительном сообществе состоит из слоев и видов растений, приведенных в таблице 7.

| <b>OOЛOTE, ц/Га</b>              |                |              |         |       |       |       |  |  |  |
|----------------------------------|----------------|--------------|---------|-------|-------|-------|--|--|--|
| Наименование                     | Номер          | Вид растения |         |       |       |       |  |  |  |
| слоя                             | слоя           | Сосна        | Кустарн | Осока | Mox   | Всего |  |  |  |
| растительного сообщества         |                |              | ички    |       |       |       |  |  |  |
| Слой надземной части травы       | 8              |              |         | 0.50  | 19.00 | 19.50 |  |  |  |
| Листва (хвоя) древесных растений |                | 1.80         | 2.00    |       |       | 3.80  |  |  |  |
| Мелкие ветви древесных растений  | 6              | 0.24         | 0.22    |       |       | 0.48  |  |  |  |
| Крупные ветви древесных растений | 5              |              |         |       |       |       |  |  |  |
| Стволы древесных растений        | 4              | 0.75         |         |       |       | 0.75  |  |  |  |
| Крупные корни древесных растений | 3              |              |         |       |       |       |  |  |  |
| Мелкие корни древесных растений  | $\mathfrak{D}$ | 0.27         | 0.12    |       |       | 0.39  |  |  |  |
| Слой корней травы                |                |              |         | 0.30  |       | 0.30  |  |  |  |
|                                  | Итого:         | 3.06         | 2.34    | 0.80  | 19.00 | 25.22 |  |  |  |

**Таблица 5 - Годичный опад фитомассы в верховом сосново-сфагновом болоте, ц/га**

#### **Таблица 6 - Годичный опад фитомассы в верховом сосново-сфагновом болоте, ц/га**

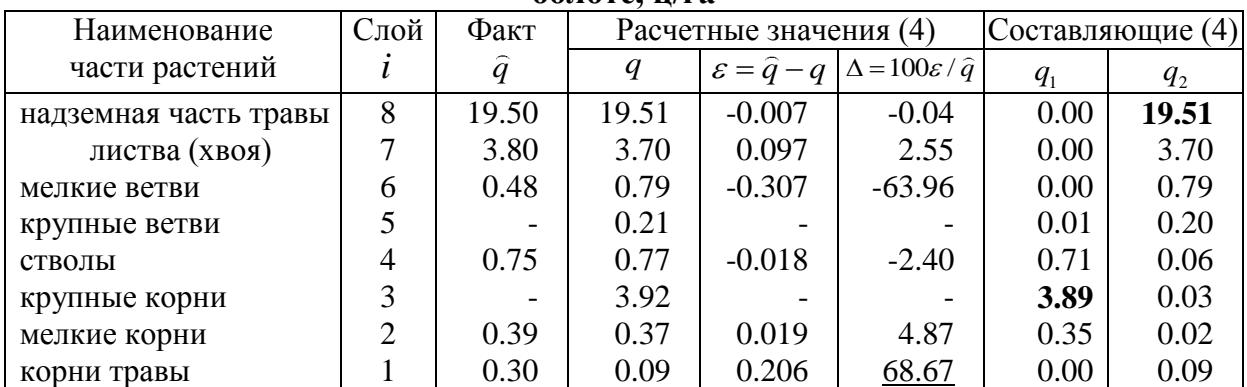

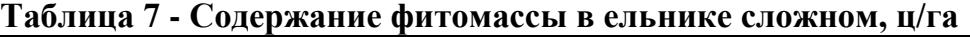

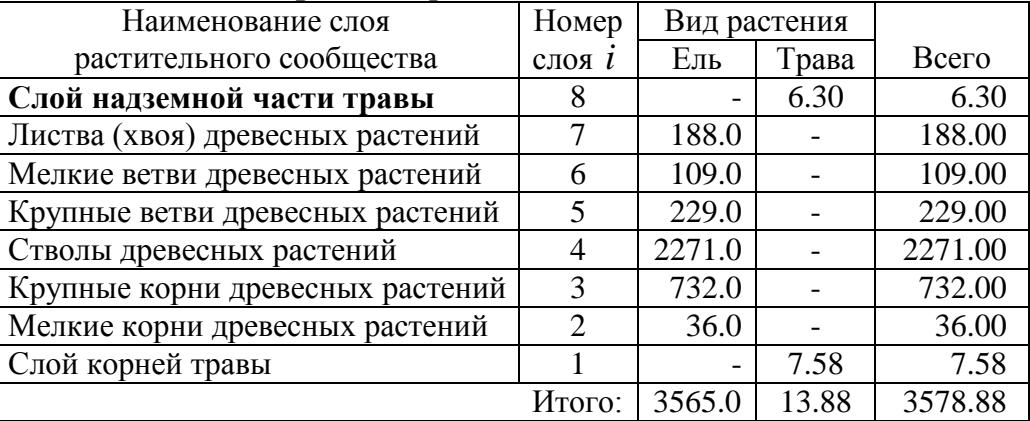

Для ельника была получена статистическая модель (табл. 8) фитомассы в виде формулы из четырех составляющих (простая фитоценозная структура из двух видов растений приводит к их сложному их взаимодействию), то есть в виде сложной закономерности

 $q = 3,71073 \exp(0,38829i) + +2,1592 \cdot 10^{-6} i^{67,6444} \exp(-18,2651i) +$  $q = 3,71073 \exp(0,38829i) + +2,1592 \cdot 10^{-6} i^{67,6444} \exp(-18,2651i) +$ <br>+6,84076 $i^{5,33781} \exp(-1,15886i) - -0,044033i^{3,80309} \cos(\pi i/0,8540 - 4,1974)$ . (5)

| Слой | Факт      |         | Расчетные значения (5)      |                                   | Составляющие модели (5) |         |        |        |                            |  |
|------|-----------|---------|-----------------------------|-----------------------------------|-------------------------|---------|--------|--------|----------------------------|--|
|      | $\hat{q}$ | q       | $\mathcal{E} = \hat{q} - q$ | $\Delta = 100\varepsilon/\hat{q}$ | $q_{1}$                 | $q_{2}$ | $q_3$  | a      | $q_{\scriptscriptstyle 4}$ |  |
| 8    | 6.30      | 6.30    | $-9.4e-12$                  | $-0.00$                           | 82.89                   | 0.00    | 42.59  | 119.76 | 119.18                     |  |
| 7    | 188.00    | 188.00  | $6.7e-12$                   | 0.00                              | 56.22                   | 0.00    | 66.54  | 72.07  | $-65.24$                   |  |
| 6    | 109.00    | 109.00  | $-2.1e-12$                  | $-0.00$                           | 38.13                   | 0.24    | 93.11  | 40.10  | 22.48                      |  |
| 5    | 229.00    | 229.00  | $-8.5e-14$                  | $-0.00$                           | 25.86                   | 89.87   | 112.11 | 20.05  | $-1.16$                    |  |
| 4    | 2271.00   | 2271.00 | $5.9e-12$                   | 0.00                              | 17.54                   | 2140.96 | 108.55 | 8.58   | $-3.95$                    |  |
| 3    | 732.00    | 732.00  | $-1.6e-12$                  | $-0.00$                           | 11.89                   | 648.07  | 74.48  | 2.87   | 2.44                       |  |
| 2    | 36.00     | 36.00   | $4.3e-14$                   | 0.00                              | 8.07                    | 0.07    | 27.25  | 0.61   | $-0.61$                    |  |
|      | 7.58      | 7.58    | $8.9e-16$                   | 0.00                              | 5.47                    | 0.00    | 2.15   | 0.04   | 0.04                       |  |

Таблица 8 - Содержание фитомассы в ельнике сложном, ц/га

Примечание: а - половина амплитуды колебательного возмущения фитоценоза.

 $(5)$ нулевую погрешность Формула имеет или 100-процентную доверительную вероятность. Поэтому анализ отдельных составляющих модели, а также их сопоставление позволяют понять многое из жизни ельника. В итоге может возникнуть навое направление - статистическая фитоценология.

Годичный прирост  $\Delta q^+$  фитомассы характеризуется данными (табл. 9), по которым было получено статистическое уравнение (табл. 10) в виде

 $\Delta q^+$  = 5,09064 exp(-0,016034*i*) + +1,3495 · 10<sup>-8</sup>*i*<sup>67,4994</sup> exp(-18,0696*i*) –

 $-56,2003i^{5,30325}$  exp( $-3,10897i$ ) +  $+0,0015087i^{4,81198}$  cos( $\pi i/0,6914-0,1656$ ).(6)

#### Таблица 9 - Годичный прирост фитомассы в ельнике сложном, ц/га

| Наименование                     | Номер                       |       | Вид растения | Всего |  |
|----------------------------------|-----------------------------|-------|--------------|-------|--|
| слоя растительного сообщества    | слоя $l$                    | Ель   | Трава        |       |  |
| Слой надземной части травы       | 8                           |       | 6.30         | 6.30  |  |
| Листва (хвоя) древесных растений |                             | 21.70 |              | 21.70 |  |
| Мелкие ветви древесных растений  | 6                           | 1.42  |              | 1.42  |  |
| Крупные ветви древесных растений |                             | 2.88  |              | 2.88  |  |
| Стволы древесных растений        | 4                           | 29.14 |              | 29.14 |  |
| Крупные корни древесных растений | 3                           | 9.55  |              | 9.55  |  |
| Мелкие корни древесных растений  | $\mathcal{D}_{\mathcal{A}}$ | 0.47  |              | 0.47  |  |
| Слой корней травы                |                             |       | 2.50         | 2.50  |  |
|                                  | Итого:                      | 65.16 | 8.80         | 73.96 |  |

Таблица 10 - Годичный прирост фитомассы в ельнике сложном, ц/га

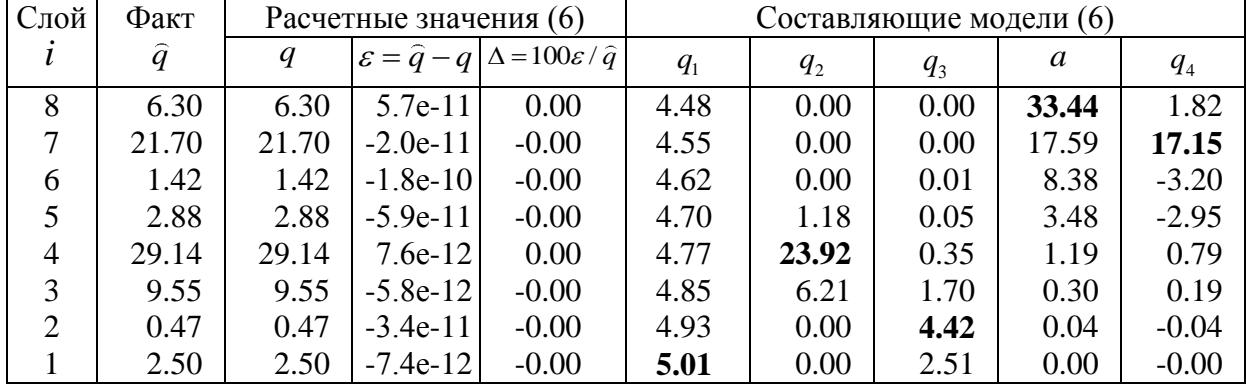

В таблице 9, как и таблице 7, содержатся данные о значениях фитомассы по всем восьми экологическим слоям фитоценоза ельника. Это позволяет получить весьма точные статистические закономерности.

Годичный опад  $\Delta q^-$  фитомассы характеризуется данными (табл. 11), по которым было получено статистическое уравнение (табл. 12) в виде<br>  $\Delta q^{-} = 4,07207 \exp(0,022591i) + +0,0033448i^{21,5104} \exp(-5,15786i) -$ 

$$
\Delta q^{-} = 4,07207 \exp(0,022591i) + +0,0033448i^{21,5104} \exp(-5,15786i) -
$$

$$
4,07207 \exp(0,022591i) + 40,0033448i^{21,5104} \exp(-5,15786i) -
$$
  
-1,90923i<sup>1,34711</sup> + 40,25092i<sup>2,63085</sup> cos(πi/0,5953 – 5,5112). (7)

В ельнике, по сравнению со сосново-сфагновым болотом, прослеживаются четкие статистические закономерности, причем они превращаются в функциональные зависимости с нулевой погрешностью.

| Наименование                     | Номер         | Вид растения |       |       |  |
|----------------------------------|---------------|--------------|-------|-------|--|
| слоя растительного сообщества    | слоя <i>l</i> | Ель          | Трава | Всего |  |
| Слой надземной части травы       | 8             |              | 6.30  | 6.30  |  |
| Листва (хвоя) древесных растений |               | 21.52        |       | 21.52 |  |
| Мелкие ветви древесных растений  | 6             | 4.57         |       | 4.57  |  |
| Крупные ветви древесных растений | 5             | 3.11         |       | 3.11  |  |
| Стволы древесных растений        |               | 15.25        |       | 15.25 |  |
| Крупные корни древесных растений | 3             | 4.83         |       | 4.83  |  |
| Мелкие корни древесных растений  | $\mathcal{D}$ | 0.24         |       | 0.24  |  |
| Слой корней травы                |               |              | 2.50  | 2.50  |  |
|                                  | Итого:        | 49.52        | 8.80  | 58.32 |  |

**Таблица 11 - Годичный опад фитомассы в ельнике сложном, ц/га**

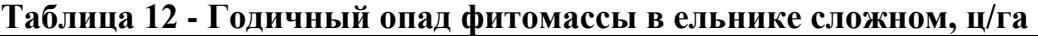

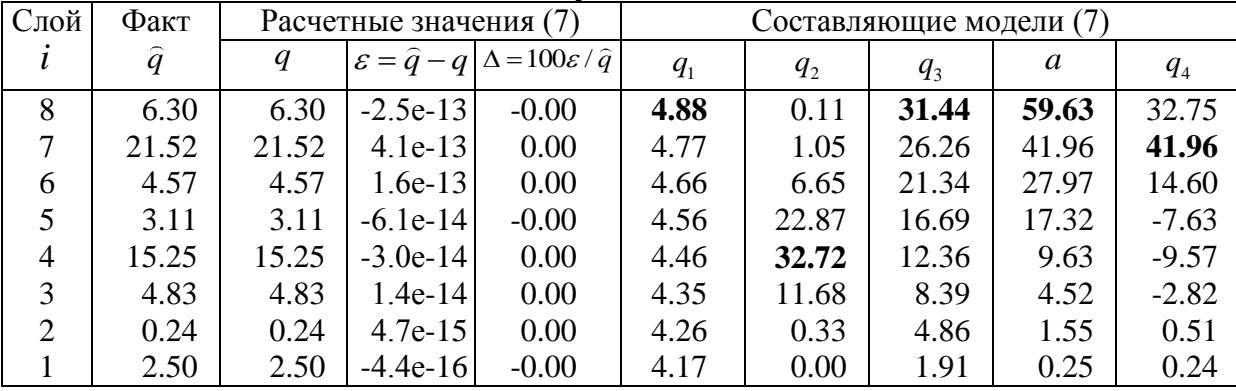

**3. Березняк травный**. По измеренным [6] значениям фитомассы (табл. 13) была получена статистическая закономерность (табл. 14) для растительного комплекса «трава + береза» в виде уравнения ekca «трава + береза» в виде уравнения<br>  $q = 16,0191 \exp(-0,14386i) + +1,0116 \cdot 10^{-6} i^{65,7361} \exp(-17,5118i) +$ 

 $q = 16,0191 \exp(-0,14386i) + 1,0116 \cdot 10^{-6} i^{65,7361} \exp(-17,5118i) +$ <br>+3,33387 $i^{5,00571} \exp(-1,08735i) - -0,034535i^{2,96704} \cos(\pi i/0,9912 - 0,2349)$ . (8)

По конструкции формула для березняка схожа с ельником и также сложнее сосново-сфагнового болота. Однако, поведение этих закономерностей различное. Для выяснения особенностей поведения фитоценозов необходимо построить графики и проводить математический анализ.

Формула (8) имеет максимальную относительную погрешность 0,20 % или доверительную вероятность  $100 - 0.20 = 99.80$  %. Поэтому анализ отдельных

составляющих модели, а также их сопоставление между собой позволяют понять многое из жизнедеятельности березняка травного.

| Наименование                     | Номер         | Вид растения |       |         |
|----------------------------------|---------------|--------------|-------|---------|
| слоя растительного сообщества    | $CIOI$ $i$    | Береза       | Трава | Всего   |
| Слой надземной части травы       | 8             |              | 7.0   | 7.0     |
| Листва (хвоя) древесных растений |               | 45.0         |       | 45.0    |
| Мелкие ветви древесных растений  | 6             |              |       |         |
| Крупные ветви древесных растений | 5             | 142.0        |       | 142.0   |
| Стволы древесных растений        | 4             | 1500.0       |       | 1500.00 |
| Крупные корни древесных растений | 3             | 400.0        |       | 400.00  |
| Мелкие корни древесных растений  | $\mathcal{D}$ | 24.0         |       | 24.00   |
| Слой корней травы                |               |              | 15.0  | 15.0    |
|                                  | Итого:        |              | 22.0  | 2133.0  |

**Таблица 13 - Содержание фитомассы в березняке травном, ц/га**

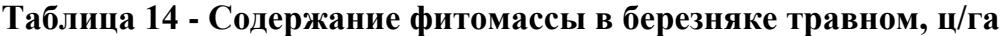

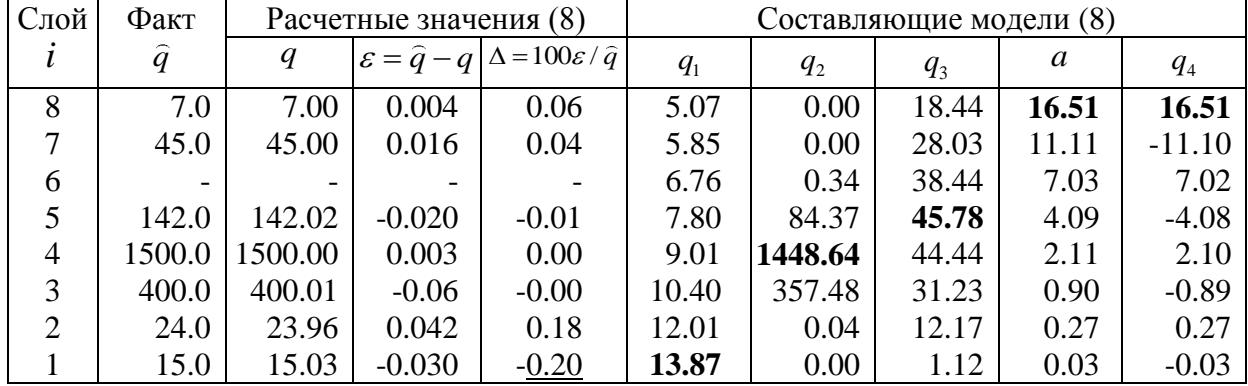

Годичный прирост  $\Delta q^+$  фитомассы березняка травного характеризуется данными (табл. 15), по которым было получено статистическое уравнение (табл. 16) в виде

 $\Delta q^+$  = 3,54301exp(0,47279*i*) + +0,94178*i*<sup>12,1996</sup> exp(-3,18374*i*) – 7,37570  $\Delta q^+ = 3,54301 \exp(0,47279i) + +0,94178i^{12,1996} \exp(-3,18374i) -$ <br>  $-5,36583i^{7,37570} \exp(-2,01098i) - -0,0055563i^{5,74237} \cos(\pi i/0,9137 - 3,7724)$ .(9)

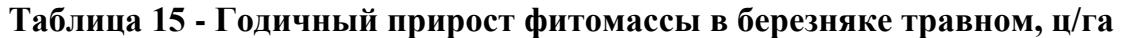

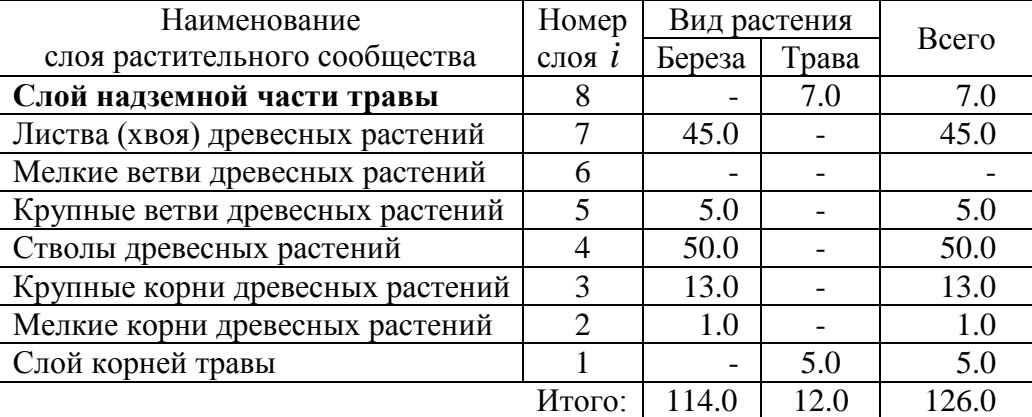

Годичный опад  $\Delta q^-$  фитомассы характеризуется данными (табл. 17), по которым было получено статистическое уравнение (табл. 18) в виде

$$
\Delta q^{-} = 3,43356 \exp(0,47279i) + +0,68061i^{12,1996} \exp(-3,18734i) -
$$
  
-3,43667i<sup>7,37570</sup> exp(-1,85385i) - -0,0017226i<sup>5,74237</sup> cos(πi/0,7833 – 1,6879) (10)

| Слой           | Факт       |       | Расчетные значения (9) |                                                                |         |         | Составляющие модели (9) |        |                            |
|----------------|------------|-------|------------------------|----------------------------------------------------------------|---------|---------|-------------------------|--------|----------------------------|
| i              | $\ddot{q}$ | q     |                        | $\mathcal{E} = \hat{q} - q \Delta = 100 \varepsilon / \hat{q}$ | $q_{1}$ | $q_{2}$ | $q_3$                   | a      | $q_{\scriptscriptstyle 4}$ |
| 8              | 7.0        | 7.00  | $-8.0e-13$             | $-0.00$                                                        | 155.60  | 0.83    | 2.53                    | 852.44 | 146.89                     |
| 7              | 45.0       | 45.00 | $-1.4e-12$             | $-0.00$                                                        | 96.98   | 3.93    | 7.07                    | 395.96 | 48.84                      |
| 6              |            |       |                        |                                                                | 60.44   | 14.51   | 16.94                   | 163.39 | $-66.70$                   |
| 5              | 5.0        | 5.00  | $9.9e-14$              | 0.00                                                           | 37.67   | 38.01   | 32.98                   | 57.35  | 37.70                      |
| $\overline{4}$ | 50.0       | 50.00 | $-1.4e-14$             | $-0.00$                                                        | 23.48   | 60.52   | 47.51                   | 15.92  | $-13.52$                   |
| 3              | 13.0       | 13.00 | $1.8e-15$              | 0.00                                                           | 14.63   | 43.84   | 42.53                   | 3.05   | 2.95                       |
| $\overline{2}$ | 1.0        | 1.00  | $-2.7e-15$             | $-0.00$                                                        | 9.12    | 7.55    | 15.97                   | 0.30   | $-0.30$                    |
|                | 5.0        | 5.00  | $8.9e-16$              | 0.00                                                           | 5.68    | 0.04    | 0.72                    | 0.01   | 0.01                       |

Таблица 16 - Годичный прирост фитомассы в березняке травном, ц/га

Таблица 17 - Годичный опад фитомассы в березняке травном, ц/га

| Наименование                     | Номер                       | Вид растения |       |       |
|----------------------------------|-----------------------------|--------------|-------|-------|
| слоя                             | слоя                        | Береза       | Трава | Всего |
| растительного сообщества         |                             |              |       |       |
| Слой надземной части травы       | 8                           |              | 7.0   | 7.0   |
| Листва (хвоя) древесных растений |                             | 45.0         |       | 45.0  |
| Мелкие ветви древесных растений  | 6                           |              |       |       |
| Крупные ветви древесных растений | 5                           | 1.9          |       | 1.9   |
| Стволы древесных растений        |                             | 10.5         |       | 10.5  |
| Крупные корни древесных растений | $\mathcal{R}$               | 2.8          |       | 2.8   |
| Мелкие корни древесных растений  | $\mathcal{D}_{\mathcal{L}}$ | 0.2          |       | 0.2   |
| Слой корней травы                |                             |              | 5.0   | 5.0   |
|                                  | Итого:                      | 60.4         | 12.0  | 72.4  |

Таблица 18 - Годичный опад фитомассы в ельнике сложном, ц/га

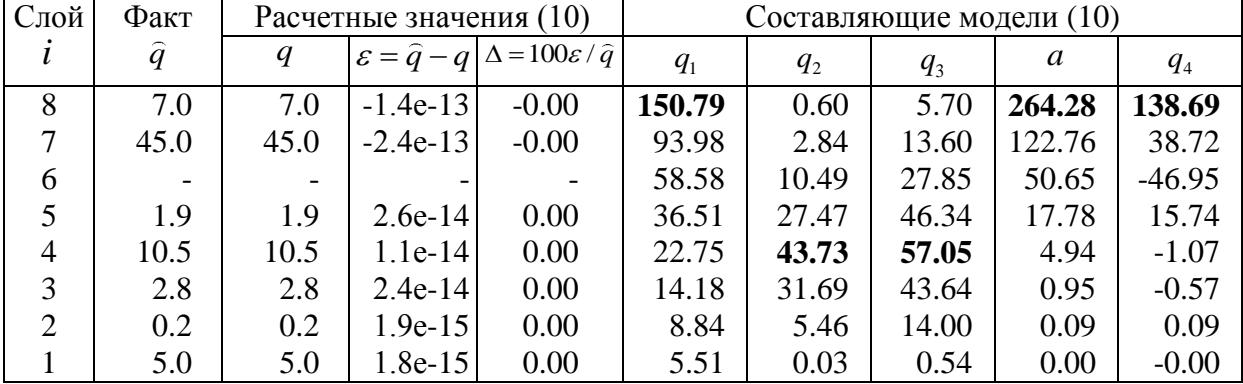

Если поделить все уравнения на общую фитомассу, то получим относительные фитомассы, а также относительные годичные приросты и опады в фитоценозах. Их сопоставление позволит сравнивать между собой структуры различных видов растительных сообществ.

**Заключение**. Комплексные испытания древесины, листвы и корней, коры растущих деревьев, при дополнительном учете листвы и корней травы, позволят изучать экологический режим и состояние лесного и болотного ландшафта. При этом испытатель заранее знает искомую закономерность в виде обобщенной статистической модели (1), и поэтому будет прогнозировать результаты усложняющихся измерений фитомассы растительных сообществ.

# **СПИСОК ЛИТЕРАТУРЫ**

1. Винокурова Р.И., Мазуркин П.М., Тарасенко Е.В. Закономерности физико-химических параметров древесины растущего дерева. Йошкар-Ола: МарГТУ, 2004. 187 с.

2. Мазуркин П.М. Геоэкология: Закономерности современного естествознания. Йошкар-Ола: МарГТУ, 2006. 336 с.

3. Мазуркин П.М., Анисимов С.Е., Михайлова С.И. Рациональное природопользование: учебное пособие. В 3-х ч. Ч 1.

3: Экологически ответственное лесопользование. Йошкар-Ола: МарГТУ, 2006. 359 с.

4. Мазуркин П.М., Михайлова С.И. Территориальное экологическое  $p$ авновесие = Territprial ecological balance: аналит. обзор; учреждение Рос. акад. наук гос. публич. науч.-техн. б-ка сиб. отд-ния РАН, Марийс. гос. техн. ун-т. Новосибирск: ГПНТБ СО РАН, 2010. 430 с. (сер. экология. Вып. 94).

5. Михайлова С.И., Мазуркин П.М. Ландшафтно-экологическая роль пойменного луга малых рек. Йошкар-Ола: МарГТУ, 2011. 154 с.

6. Родин Л.Е., Ремезов Н.П., Базилевич Н.Н. Методические указания к изучению динамики и биологического круговорота в фитоценозах. Л.: Наука, 1968. 145 с.

# **THE DISTRIBUTION OF PHYTOMASS IN FOREST PHYTOGENOSIS** © 2015

*P.M. Mazurkin*, Doctor of Technical Sciences, Professor, Academician of the Russian Academy of Natural Sciences and the Russian Academy of Natural Sciences, Member of the European Academy of Natural Sciences

*Volga State Technological University, Yoshkar-Ola (Russia), [kaf\\_po@mail.ru](mailto:kaf_po@mail.ru) S.I. Mikhailova,* candidate of agricultural Sciences, associate Professor

*Volga State Technological University, Yoshkar-Ola (Russia), [kaf\\_po@mail.ru](mailto:kaf_po@mail.ru)*

# УДК 544.77.022.54 **МАТЕМАТИЧЕСКОЕ МОДЕЛИРОВАНИЕ МОНОСЛОЙНОГО ЭЛЕКТРИЧЕСКИ СТАБИЛИЗИРОВАННОГО КОЛЛОИДНОГО КРИСТАЛЛА ТВЁРДЫХ СФЕР**

© 2015

*А.Н. Нагаткин,* аспирант кафедры «Прикладная математика и информатика» *ФГБОУ ВПО « Ульяновский государственный технический университет», Ульяновск (Россия), nagatkin@gmail.com*

В данной работе строится математическая модель коллоидного кристалла [1, 2] с гексагональной решеткой, образованного монослоем заряженных абсолютно твердых сферических частиц. Система частиц находится в пространстве, образованном двумя бесконечными одинаково заряженными пластинами. Геометрическая модель коллоидного кристалла с гексагональной решеткой приведена на рисунке 1.

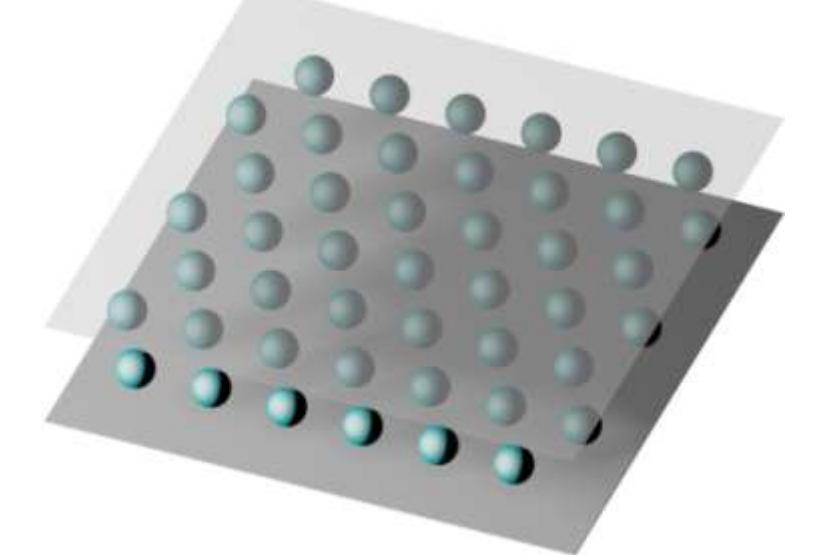

Рисунок 1 - Монослойный электрически стабилизированный коллоидный кристалл с гексагональной решеткой между двумя плоскопараллельными пластинами

Схематическое изображение элементарной ячейки коллоидного кристалла и его параметров приведено на рисунке 2. Сферические частицы имеют радиус R, расстояние от пластин до края частиц равно *Н*. Электрический заряд, заданный на частице, равен  $\sigma$ , постоянная поверхностная плотность заряда на пластине равна Σ. Плотность числа частиц на единицу объема задается параметром *а* двумерной кристаллической решетки, в центрах которой находятся коллоидные частицы.

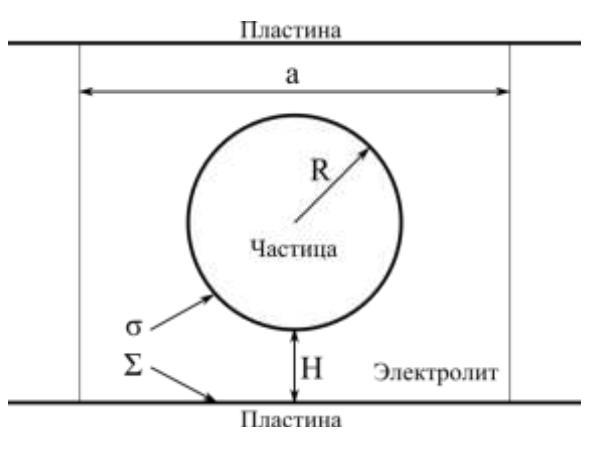

Рисунок 2 - Схематическое изображение элементарной ячейки монослойного коллоидного кристалла

Электростатический потенциал ф в области электролита описывается нелинейным дифференциальным уравнением Пуассона-Больцмана [3, 4]. Для двухкомпонентного электролита это уравнение имеет вид:

$$
\nabla^2 \phi = -\frac{1}{\epsilon_0 \epsilon} \Big( z_1 q_e n_{01} e^{-z_1 q_e \phi / kT} + z_2 q_e n_{02} e^{-z_2 q_e \phi / kT} \Big), \tag{1}
$$

где  $\varepsilon_0$  - электрическая постоянная,  $\varepsilon$  - относительная диэлектрическая проницаемость электролита, q - элементарный заряд, k - постоянная Больцмана, Т - абсолютная температура. В дальнейшем рассматривается случай 1:1 электролита, для которого уравнение Пуассона-Больцмана является хорошим приближением. Такой электролит имеет две компоненты с валентностями  $z_1 = +1$ и z<sub>2</sub> = - 1, при этом объемные концентрации обеих компонент в невозмущенном электролите равны друг другу  $n_{01} = n_{02} = n_0$ .

Путем введения длины Дебая для 1:1 электролита  $\kappa^{-1} = (2n_0 q_\text{e}^2/\epsilon_0 \varepsilon kT)^{-1/2}$ для измерения длины и величины kT/q для измерения электрического потенциала уравнение (1) записывается в следующем безразмерном виде:

 $\nabla^2 \phi = \text{sh}(\phi)$ 

 $(2)$ 

 $(4)$ 

Предполагается, что диэлектрическая проницаемость электролита велика по сравнению с диэлектрической проницаемостью материала частиц и пластин. В этом случае электрический потенциал ф на поверхности частиц удовлетворяет граничному условию Неймана вида

$$
-\nabla\phi \cdot \mathbf{n} = \sigma,
$$
\na на поверхности пластин границному условию Неймана вида

\n(3)

 $-\nabla\phi\cdot\mathbf{n}=\Sigma.$ 

где n - вектор единичной нормали, направленный внутрь электролита.

В силу пространственной периодичности кристалла при нахождении электрического потенциала можно ограничиться рассмотрением только одной элементарной ячейки. В исходной конфигурации область определения строилась на основе ячейки Вигнера-Зейтца одной из частиц.

Наличие плоскости зеркальной симметрии, проходящей через центры частиц, позволяет выбрать в качестве области определения только одну половину ячейки, в нашем случае нижнюю (рисунок 3).

На боковых гранях области определения задачи в силу пространственной периодичности кристалла выполняются периодические граничные условия для потенциала [5]:

$$
\phi(\mathbf{r}) = \phi(\mathbf{r} + \mathbf{r}^{(m)}), \qquad m = 1, 2, 3,
$$
\n
$$
(5)
$$

и нормальной компоненты градиента потенциала:

$$
\nabla \phi(\mathbf{r}) \cdot \mathbf{n}^{(m)} = -\nabla \phi(\mathbf{r} + \mathbf{r}^{(m)}) \cdot \mathbf{n}^{(m)}, \quad m = 1, 2, 3.
$$
 (6)

Здесь m - номер пары противолежащих границ,  $\mathbf{n}^{(m)}$  и  $\mathbf{n'}^{(m)}$  - внешние единичные нормали соответствующих участков границы, а векторы  $\mathbf{r}^{(m)}$  векторы примитивных трансляций, разделяющие симметричные точки на противолежащих границах.

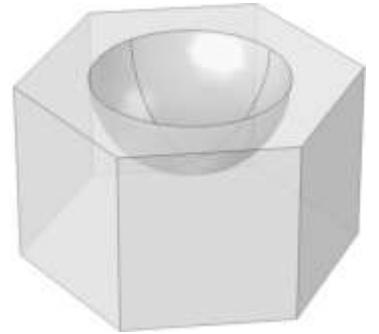

Рисунок 3 - Область определения задачи образованная нижней половиной элементарной ячейки Вигнера-Зейтца

При наложении деформации область определения получается соответствующей трансформацией исходной области. На плоскости зеркальной симметрии действует однородное граничное условие Неймана

 $-\nabla\phi\cdot\mathbf{n}=0$ .

 $(7)$ 

Уравнение Пуассона-Больцмана (2) вместе с граничными условиями (3), (4), (5), (6) и (7) представляет собой краевую задачу, решение которой определяет распределение электрического потенциала в кристалле. Краевая задача решалась численно методом конечных элементов с использованием треугольных нерегулярных сеток.

Решение краевой задачи для системы, находящейся в равновесии, при значении параметров R=1.0,  $\sigma_0$ =2.0,  $\Sigma_0$ =2.0, a=2.1÷6.0, H=1.0 показано на рисунке 4.

На графике видно, что осмотическое давление растет монотонно, по мере роста плотности упаковки гексагонального коллоидного кристалла.

На основе развитого подхода могут быть получены также упругие постоянные второго порядка.

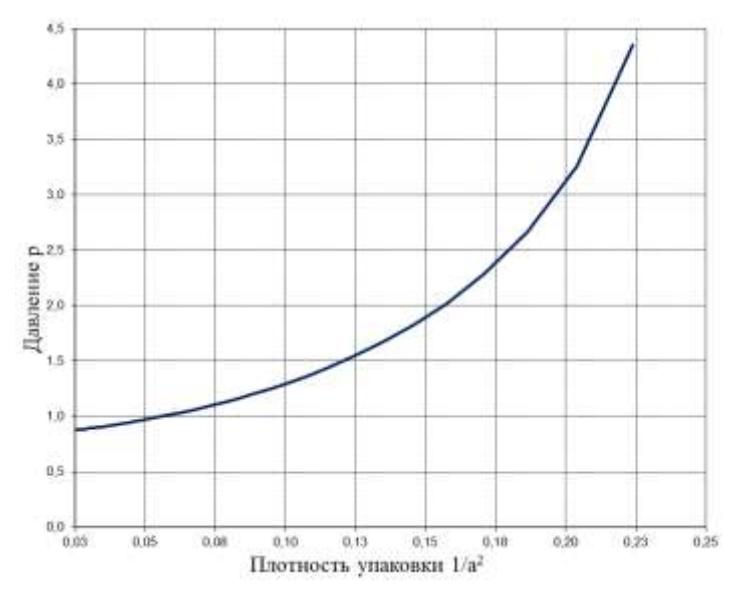

Рисунок 4 – График зависимости равновесного давления

Благодарю своего научного руководителя Дышловенко П.Е. за полезные консультации.

### **СПИСОК ЛИТЕРАТУРЫ**

1. Дерягин Б.В. Теория устойчивости сильно заряженных лиофобных золей и слипания сильно заряженных частиц в растворах электролитов / Б.В. Дерягин, Л.Д. Ландау // ЖЭТФ. Т. 11. № 2. 1941. С. 802-821.

2. Ролдугин В.И. Физикохимия поверхности. Долгопрудный: Издательский дом «Интеллект», 2008. 568 с.

3. Дерягин Б.В., Чураев Н.В., Муллер В.М. Поверхностные силы. М.: Наука, 1987. 398 с.

4. Belloni L. Colloidal interaction // J. Phys.: Condens. Matter. 12. 2000. Pp. R549-R587.

5. Дышловенко П. Е. Тензор осмотического напряжения в электрически стабилизированных коллоидных кристаллах // Коллоидный журнал. 2010. Т. 72. № 5. C. 620-626.

### **MATHEMATICAL MODELLING OF MONOLAYER CHARGE STABILIZED COLLOIDAL CRYSTAL OF ABSOLUTELY RIGID SPHERES** © 2015

*A.N. Nagatkin*, postgraduate student of the chair «Applied mathematics and informatics»

*Ulyanovsk State Technical University, Ulyanovsk (Russia), nagatkin@gmail.com*

# УДК 51-76, 576.32 **ИЗМЕНЕНИЯ ОБЪЕМА И ВНУТРИКЛЕТОЧНОГО ДАВЛЕНИЯ ЭРИТРОЦИТОВ ПРИ РАЗЛИЧНОМ УРОВНЕ МЕХАНИЧЕСКОЙ ЖЕЛТУХИ**

#### © 2015

*Ю.С. Нагорнов,* кандидат физико-математических наук, доцент, старший научный сотрудник

*ФГБОУ ВПО «Тольяттинский государственный университет», Тольятти (Россия), [nagornovys@yandex.ru](mailto:nagornovys@yandex.ru)*

#### *Р.А. Пахомова,* кандидат медицинских наук

*ГБОУ ВПО «Красноярский государственный медицинский университет имени профессора В.Ф. Войно-Ясенецкого», Красноярск (Россия), pra5555@mail.ru*

### *Е.А. Воронова,* аспирант

*ГБОУ ВПО «Красноярский государственный медицинский университет имени профессора В.Ф. Войно-Ясенецкого», Красноярск (Россия), pra5555@mail.ru*

*А.В. Кац,* аспирант

*ФГБОУ ВПО «Тольяттинский государственный университет», Тольятти (Россия), elfsage@mail.ru*

### *И.В. Жиляев,* аспирант

*ФГАОУ ВПО «Южный федеральный университет», Ростов-на-Дону (Россия,) [Zhilyaev@mail.com](mailto:Zhilyaev@mail.com)*

В предыдущих работах [1-3] было проведено моделирование морфологии эритроцитов методом конечных элементов при различных давлениях, действующих на мембрану. При этом начальный размер формы эритроцита был равен 2 и 8 мкм по осям z и соответственно. Далее модель эритроцита нагрузили внешним давлением от 500 до 2000 Па. При расчетах предполагалось, что давление Р приложено однородно по всей поверхности эритроцита, так что изменение морфологии связано только с внутренними характеристиками эритроцита, которые заложены в модель. Эритроцит при этом рассматривался как упругое жидкое тело, которое снаружи имеет мембрану с физическими характеристиками, взятыми из справочных и литературных данных. В результате морфология эритроцита в процессе расчета постепенно изменялась и в конце принимала форму, соответствующую нагрузке. При этом внутреннее содержимое эритроцита представлялось в виде жидкости, поэтому расчет проводился с использованием уравнений Навье-Стокса, т.е. уравнений описывающих поведение жидкости внутри клетки. Затем расчет проводился повторно методом конечных элементов, при этом внутреннее содержимое эритроцита предполагалось твердым, что исключало движение внутри эритроцита, но позволяло определить внутренне давление, которое устанавливается в равновесии.

На рис.1 показана зависимость форма мембраны и ее деформации на верхней границе поперечного среза эритроцита в зависимости от приложенного давления. При этом давление на мембрану меняется в диапазоне от 0 до 2500 Па, как в положительном, так и в отрицательном направлениях (на мембрану и изнутри нее). В норме давление, оказываемое на мембрану, равно 2500 Па, при этом давление внутри эритроцита задавалось равным примерно 2220Па. Данные численного эксперимента приведены в табл. 1, где для каждого давления,

задаваемого изначально приведено давление, получаемое после расчета, а также величина деформации мембраны эритроцита в его середине, на рис.1 эта точка с координатой x=0, а z соответствует величине деформации.

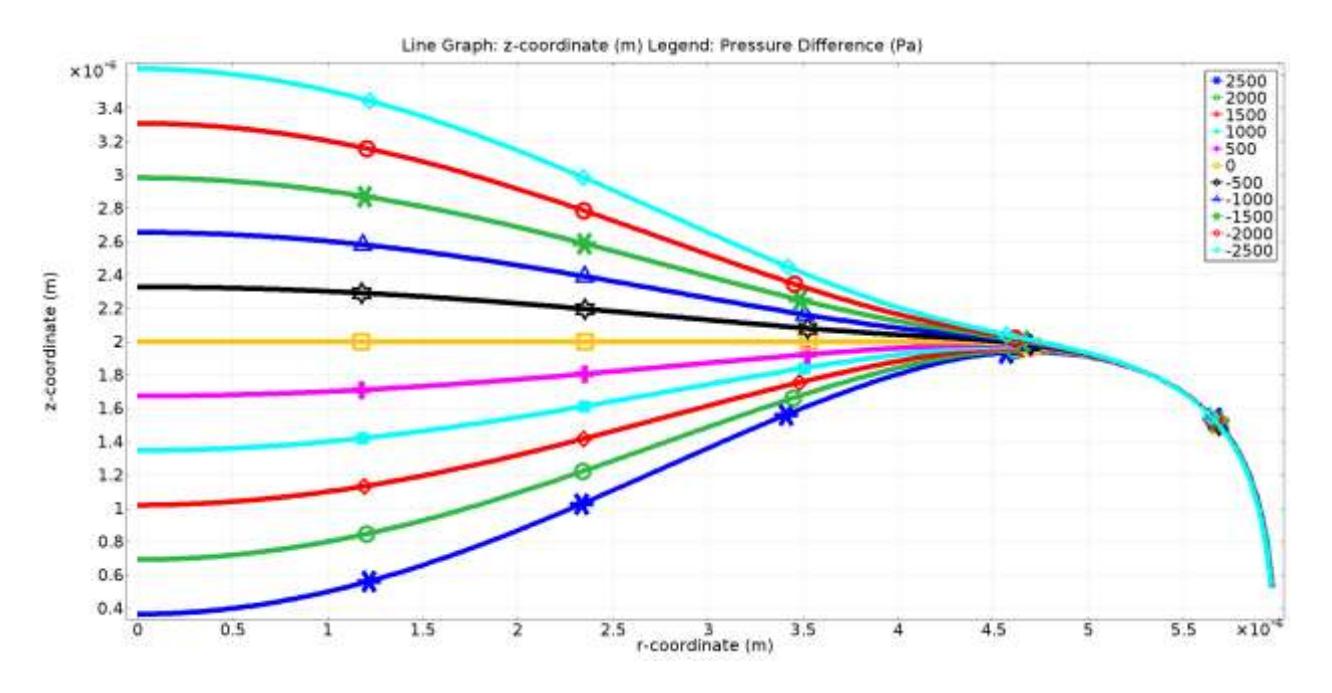

Рисунок 1 – Форма мембраны и ее деформация на верхней границе поперечного среза эритроцита в зависимости от приложенного давления (Па)

**Таблица 1 - Изначальная разница давлений внутри и снаружи эритроцита, установившееся давление внутри эритроцита после численного расчета, а также соответствующая им максимальная деформация оболочки** 

| эритроцита                                                             |                                                         |                                                        |  |  |
|------------------------------------------------------------------------|---------------------------------------------------------|--------------------------------------------------------|--|--|
| Изначальная разница<br>давлений внутри и<br>снаружи эритроцита,<br>кПа | Установившееся<br>давление внутри<br>эритроцита,<br>кПа | Максимальная деформация<br>оболочки эритроцита,<br>МКМ |  |  |
| 2,5                                                                    | 2,22                                                    | $-1,73$                                                |  |  |
| $\overline{2}$                                                         | 1,77                                                    | $-1,39$                                                |  |  |
| 1,5                                                                    | 1,33                                                    | $-1,04$                                                |  |  |
| $\mathbf{1}$                                                           | 0,89                                                    | $-0,69$                                                |  |  |
| 0,5                                                                    | 0,44                                                    | $-0,34$                                                |  |  |
| $\overline{0}$                                                         | $\overline{0}$                                          | $\overline{0}$                                         |  |  |
| $-0,5$                                                                 | $-0,48$                                                 | 0,34                                                   |  |  |
| $-1$                                                                   | $-0,91$                                                 | 0,67                                                   |  |  |
| $-1,5$                                                                 | $-1,47$                                                 | 1                                                      |  |  |
| $-2$                                                                   | $-1,89$                                                 | 1,33                                                   |  |  |
| $-2,5$                                                                 | $-2,42$                                                 | 1,67                                                   |  |  |

Результаты расчетов были применены к данным атомно-силовой микроскопии эритроцитов, полученных на мазке крови с разным уровнем

механической желтухи (МЖ), в котором были обнаружены эритроциты с нормальной и измененной формами (рис.2). При этом показаны только вертикальные срезы эритроцитов, которые позволили определить степень изменения глубины впадины мембраны эритроцита в центре. Полученные данные измерений по всем эритроцитам на скане приведены в табл.2. Кроме этого оказалось, что в норме эритроцит имеет форму - двояковогнутого сфероцита, при при нарастании гипербилирубинемии эритроцит меняет форму: из сфероцита превращается в овал, из двояковогнутого – становится двояковыпуклым. По геометрическим характеристикам разрезов эритроцитов был рассчитан объем эритроцита и его геометрические характеристики (ширина, длина, высота и глубина впадины). Сравнивая данные табл.2 и табл.1 можно оценить величину внутриклеточного давления в эритроцитах, поскольку в модели давление однозначно определяет величину выпуклости мембраны эритроцита. Полученные значения сведены также в табл.2, видно, что с увеличением степени механической желтухи происходит с одной стороны рост среднего по скану объема эритроцита и уменьшение его внутриклеточного давления по отношению к норме. Причем при МЖ класса С происходи фактически разрушение эритроцита, поскольку его постепенно разрывает давлением изнутри.

Таким образом, в работе показан способ оценки внутриклеточного давления эритроцитов и его приложение к данным атомно-силовой микроскопии эритроцитов человека при механической желтухе разной степени.

| Степень<br>МЖ | Отношение<br>глубины<br>впадины к<br>высоте клетки,<br>$\frac{0}{0}$ | Объем<br>эритроцита,<br>$\mu$ m <sup>3</sup> | Оценка отношения<br>внутриклеточного<br>давления к<br>показателю в<br>норме, $\%$ |
|---------------|----------------------------------------------------------------------|----------------------------------------------|-----------------------------------------------------------------------------------|
| Норма         | $54 + 7$                                                             | $12,8 \pm 1,2$                               | 100                                                                               |
| Класс А       | $28 + 4$                                                             | $15,0+0,6$                                   | 54                                                                                |
| Класс В       | $10,8 \pm 7,5$                                                       | $16,1\pm0,8$                                 | 23                                                                                |
| Класс С       | $-6,3\pm 2$                                                          | $28,3+3$                                     | $-12,3$                                                                           |

**Таблица 2 – Размеры эритроцита при разной степени МЖ и результаты оценки отношения внутриклеточного давления к показателю в норме**

6- Я НАУЧНО-ПРАКТИЧЕСКАЯ INTERNET-КОНФЕРЕНЦИЯ. ТОЛЬЯТТИ-2015

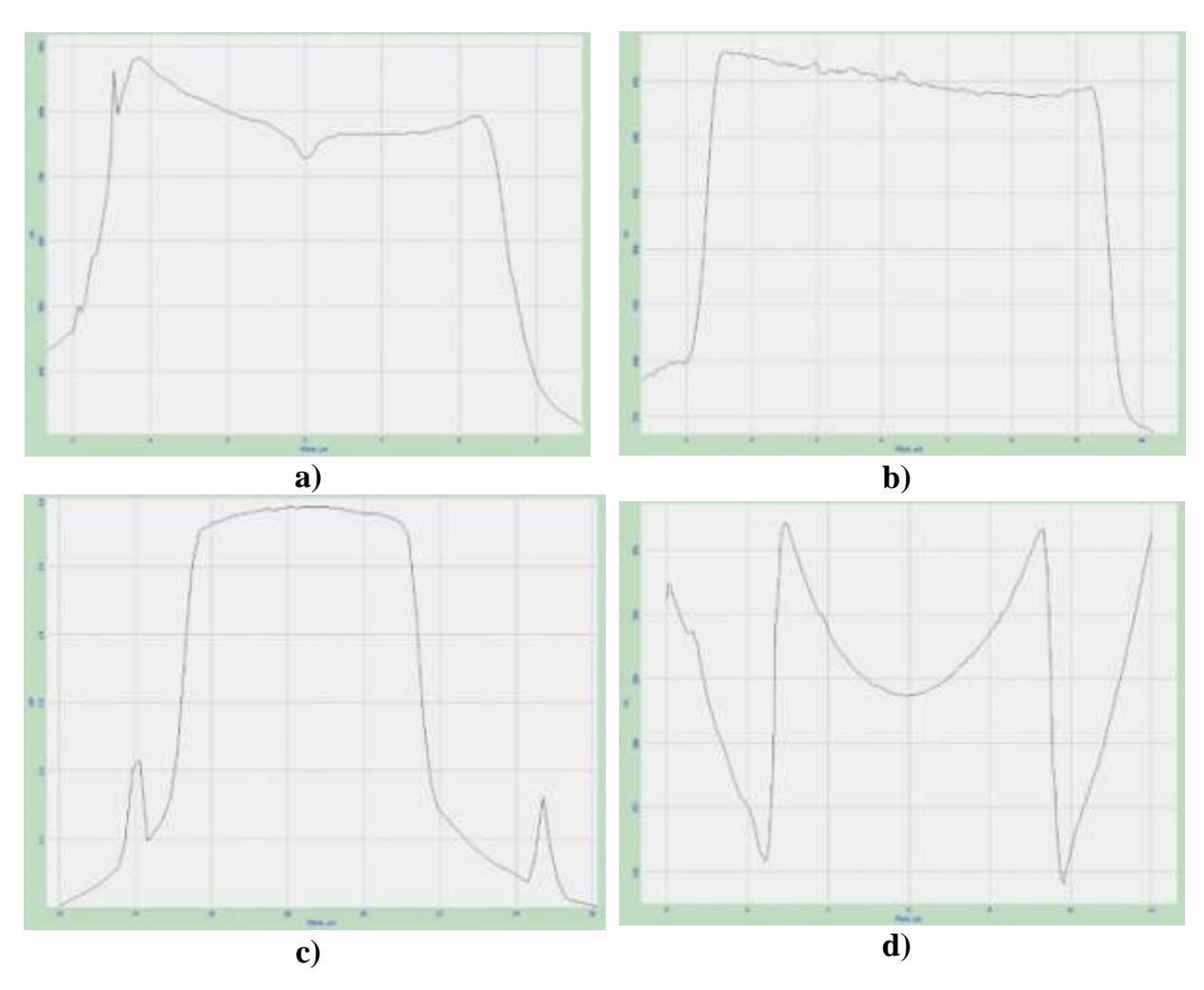

Рисунок 2 - Данные атомно-силовой микроскопии представленные в виде поперечного разреза эритроцита при различных уровнях механической желтухи: a) класса А, b) класса В, c) класса С, d) норма

*Работа выполнена при поддержке ФЦП «Исследования и разработки по приоритетным направлениям развития научно-технологического комплекса России на 2014-2020 годы» (соглашение № 14.574.21.0025, уникальный идентификатор соглашения - RFMEFI57414X0025).*

#### **СПИСОК ЛИТЕРАТУРЫ**

1. Nagornov Yu.S. Simulation of AFM data for erythrocytes membrane under femtosecond laser irradiation // Applied Cell Biology. 2014. Vol. 3. N 1: 1-8.

2. Нагорнов Ю.С., Жиляев И.В. Оптимизация формы эритроцита в соответствии с данными атомно-силовой микроскопии // Математическая морфология. Электронный математический и медико-биологический журнал. Т. 12. Вып. 1. 2013. URL: [http://www.smolensk.ru/user/sgma/MMORPH/N-37](http://www.smolensk.ru/user/sgma/MMORPH/N-37-html/TITL-37.htm) [html/TITL-37.htm](http://www.smolensk.ru/user/sgma/MMORPH/N-37-html/TITL-37.htm)

3. Нагорнов Ю.С. Моделирование морфологии и жесткости мембраны эритроцитов после фемтосекундного лазерного облучения // Российский журнал биомеханики. 2013. Т. 17. № 3 (61). С. 112-121.

# **EVALUATION OF INTRACELLULAR PRESSURE OF ERYTHROCYTE AT ELEVATED BILIRUBIN WITHIN A MODEL BASED ON THE NAVIER-STOKES EQUATIONS**

© 2015

*Yu.S. Nagornov,* candidate of physical and mathematical sciences, docent, senior researcher *Togliatti State University, Togliatti (Russia), [nagornovys@yandex.ru](mailto:nagornovys@yandex.ru) R.A. Pahomova,* candidate medical sciences *Krasnoyarsk State Medical University named after professor V.F. Voyno-Yasenetsky, Krasnoyarsk (Russia), [pra5555@mail.ru](mailto:pra5555@mail.ru) E.A. Voronova,* a graduate student *Krasnoyarsk State Medical University named after professor V.F. Voyno-Yasenetsky, Krasnoyarsk (Russia), [pra5555@mail.ru](mailto:pra5555@mail.ru) A.V. Katz,* a graduate student *Togliatti State University, Togliatti (Russia), elfsage@mail.ru I.V. Zhilyaev,* a graduate student *Southern Federal University, Rostov-on-Don (Russia), Zhilyaev@mail.com*

### УДК 612.173; 536.758 **АЛГОРИТМ РАЗДЕЛЕНИЯ КАЛИЕВЫХ ТОКОВ НА ПОВЕРХНОСТИ ЭПИКАРДА**

© 2015

*В.Г. Полосин***,** кандидат технических наук, доцент кафедры «Физика» *ФГБОУ ВПО «Пензенский государственный университет», Пенза (Россия), [polosin-v@sura.ru](mailto:polosin-v@sura.ru) О.Н. Бодин***,** доктор технических наук, профессор кафедры

«Информационно-измерительная техника и меторология» *ФГБОУ ВПО «Пензенский государственный университет», Пенза (Россия), [bodin\\_o@inbox.ru](mailto:bodin_o@inbox.ru)*

Современные технические средства и методы обработки информации позволяют по данным регистрации многоканальной электрокардиограмме на поверхности тела численно реконструировать электрофизиологические процессы в сердечной мышце. В последнее время появилась возможность получение распределения потенциала электрического поля непосредственно на внешней эпикардиальной поверхности сердца без хирургического вмешательства на основе решения обратной задачи электрокардиографии [\[1,](#page-110-0) [2\]](#page-110-1). Однополярные электрограммы в выбранных точках эпикардиальной и эндокардиальной поверхности содержат информацию об ионных токах, протекающих через эти поверхности. Выделение этих токов позволяет оценить состояние эпикарда. На реконструированных электрограммах достоверно выделяем участок изменения потенциала, наведённого ионами калия *K* + через открытые каналы во время относительной рефрактерности миокарда.

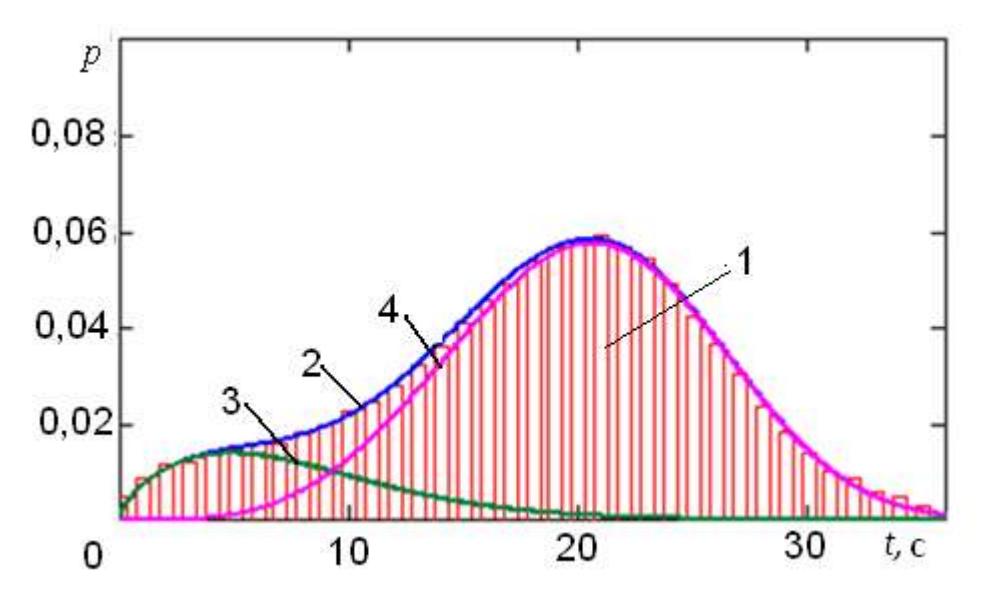

Рисунок 1 - Электрограммах участка изменения потенциала при изменении ионных токов калия  $K^+$ 

Для анализа токов через эпикардиальную поверхность на основе выборки реконструированых отсчётов потенциала формируется статистика информационно измерительный квант (ИИК) путём нормировки данных по площади, ограниченной кривой, равной произведению суммы всех значений на Нормированные процедурное время следования отсчётов. значения принимаются в качестве вероятности появления одного ИИК. Совокупность вероятностей наблюдения ИИК формирует статистику появления кванта во времени.

Для описания данных на поверхности эпикарда формируется статистическая модель для токов калия во время фазы плато и фазы быстрой реполяризации в виде смеси двух статистических функций:

$$
f_{model}(t; \alpha_1, \gamma_1, \alpha_2, \gamma_2, t_0) == K \cdot f_{VG1}(t; \alpha_1, \gamma_1) + (1 - K) \cdot f_{VG2}(t; \alpha_2, \gamma_2, t_0),
$$
\n(1)

где K - коэффициент соотношения веса не смещённой составляющей распределения Вейбула-Гнеденко;  $f_{VG1}(t; \alpha_1, \gamma_1)$ ,  $f_{VG2}(t; \alpha_2, \gamma_2, Z_0)$  – плотности не смещённой и смещённой составляющих смеси распределений Вейбулла-Гнеденко;  $\alpha_1, \gamma_1, \alpha_2, \gamma_2, t_0$  – параметры масштаба, формы и смещения для составляющих смеси распределения.

Подставив в статистическую модель (1) данные выборки потенциала на поверхности эпикарда, получим систему нелинейных уравнений, число которых равно количеству значений выборки:

$$
\begin{cases}\nf_1(\alpha_1, \gamma_1, \alpha_2, \gamma_2, t_0) = p_1 \\
f_2(\alpha_1, \gamma_1, \alpha_2, \gamma_2, t_0) = p_2 \\
\dots \\
f_N(\alpha_1, \gamma_1, \alpha_2, \gamma_2, t_0) = p_N\n\end{cases}
$$
\n(2)

В результате подстановки получена плохо обусловленная система (2), содержащая  $N$  уравнений и пять неизвестных величин, для решения которой возможно применение одного из методов:

метод 1: минимизация среднеквадратической разности (Minerr);

метод 2: построение Якобиана и формирование матрицы для хорошо обусловленной системы уравнений;

метод 3: решение методом градиента.

Полученная система уравнений решается при различных значениях коэффициента веса К не смещённого распределения Вейбула-Гнеденко. Возможные параметры статистической функции тока калия  $I_{K3}(t)$  для фазы быстрой реполяризации при различных значения  $K$ , полученные на основе решения системы уравнений (2) относительно неизвестных параметров сводится в матрицу и передаётся в блок анализа данных.

Для разделения составляющих статистических распределений оцениваются значимости составляющих распределений  $q_{1i}$  и  $q_{2i}$  для *i*-го значения  $t_i$  выборки как отношение плотности распределения составляющих к плотности аддитивной модели распределения:

$$
q_{1 i} = \frac{K \cdot f_{VG1}(t_i; \alpha_1, \gamma_1)}{f_{model}(t_i; \alpha_1, \gamma_1, \alpha_2, \gamma_2, t_0)},
$$
  
\n
$$
q_{2 i} = \frac{(1 - K) \cdot f_{VG2}(t_i; \alpha_2, \gamma_2, t_0)}{f_{model}(t_i; \alpha_1, \gamma_1, \alpha_2, \gamma_2, t_0)}.
$$
\n(3)

Вычисление вероятности для составляющих распределений определяются как произведение значимости на вероятность  $p_i$  наблюдения кванта в *i*-й момент времени

$$
p_{1 i} = q_{1 i} \cdot p_{i},
$$
  
\n
$$
p_{2 i} = q_{2 i} \cdot p_{i}.
$$
  
\n(4)

На рис.1, а показан пример аппроксимации данных выборки смесью распределений Вейбулла-Гнеденко 2 и даны составляющие смещённого 3 и несмещённого 4 распределений.

Установление справедливости полученного разложения смеси распределения на составляющие достигается на основе проверки соответствия полученных составляющих распределений сформированным выборкам данных. Для этого сформированных выборок подвергаются преобразованию, значения осуществляющего преобразование случайной величины, распределённой распределению Вейбулла-Гнеденко экспоненциальному согласно  $\bf K$ распределению. Преобразования для несмещённой и смещённой составляющих Вейбулла-Гнеденко имеют вид [3]:

$$
y_i = \left| \frac{t_i}{\alpha_1} \right|^{y_1};
$$
  
\n
$$
z_i = \left| \frac{t_i - t_0}{\alpha_2} \right|^{y_2}.
$$
\n(5)

В результате применения преобразований (5) получим гистограмму распределений с неравномерным шагом. Так как обычно для анализа используется равномерный шаг распределения, то для построения гистограмм в равномерных осях необходимо выбрать новый равномерный шаг дискретизации и оценить вероятность попадания ИИК в полученный интервал дискретизации. проверки ассиметричного экспоненциального Для распределения осуществляется преобразование к симметричному распределению. Суть преобразования сводится к отражению ранжированного ряда на область

отрицательных значений и предписывания этим значениям половины вероятности симметричного значения.

Установление справедливости над распределением возможно только по отношению к полноценному распределению, для которой полная сумма вероятностей равна единицы. В этой связи для проверки справедливости составляющих смеси распределений необходимо, чтобы каждая составляющая удовлетворяла условию нормировки.

После преобразования распределений к симметричной форме для распределений вычисляются конрэксцесс  $\mathbf{M}$ коэффициенты энтропии распределений. В качестве нулевых выборок принимаются значения известных распределений Лапласа, к которым преобразованы распределения.

Решение о правомерности распределений принимается на основе критерия, рассчитываемого в приведённом пространстве оценок контрэксцесса и коэффициента энтропии. Формула для расчёта критерия имеет вид:

$$
r_{y} = \sqrt{\frac{k_{3y} - k_{3L}}{S(k_{3y})} + \frac{\chi_{y} - \chi_{L}}{S(\chi_{y})}}.
$$
  

$$
r_{z} = \sqrt{\frac{k_{3z} - k_{3L}}{S(k_{3z})} + \frac{\chi_{z} - \chi_{L}}{S(\chi_{z})}}.
$$
 (6)

Значения средних квадратических отклонений коэффициентов энтропий  $S(\chi_y)$ ,  $S(\chi_z)$  и контрэксцессов  $S(k_{3y})$ ,  $S(k_{3z})$  для симметричных  $Y$ - и Z-распределений рассчитываем по формулам:

$$
S(\chi_{y}) = \chi_{y} \cdot \frac{\sqrt[4]{(\chi_{y}^{2} - 1)^{3}}}{\sqrt{29 \cdot N_{y}}};
$$
  
\n
$$
S(\chi_{z}) = \chi_{z} \cdot \frac{\sqrt[4]{(\chi_{z}^{2} - 1)^{3}}}{\sqrt{29 \cdot N_{z}}};
$$
  
\n
$$
S(k_{3y}) = 0,9 \cdot (\chi_{y} \cdot k_{3y} \cdot \sqrt{k_{3y} \cdot N_{y}})^{-1};
$$
  
\n
$$
S(k_{3z}) = 0,9 \cdot (\chi_{z} \cdot k_{3z} \cdot \sqrt{k_{3z} \cdot N_{z}})^{-1}.
$$
  
\n(7)

Выбор наилучшей реализации распределения осуществляется на основе минимального значения критерия. В зависимости от требуемой надёжности результата при решении задач пределы уровня значимости α выбираются от 20 до 0,1 %, что определяет границы задания критерия г от 1,79 до 3,72.

Алгоритм разделения токов калия на составляющие дан на рис.2, где даны основные блоки формирования решения. Входными данными алгоритма матрица активности диполей  $[D]mn$ дискретных элементов является триангуляции миокарда, рассчитанная с помощью системы «Кардиовид», где m количество дискретных элементов триангуляции  $(m=816)$ ; n - количество временных интервалов оценки активности диполей. Каждый дискретный элемент представляется в виде отдельной опорной точки с известными пространственными координатами, в которой рассчитаны дипольные моменты и
потенциалы эпикардиальной поверхности с временным интервалом 10 мс. (Процедурное время получения результата оценок). Ввод данных иллюстрирует блок 2.

Следующий этап анализа, реализованного в виде блока 3, связан с формированием информационно-измерительного кванта γ для модели электрической активности сердца, реализованной в системе «Кардиовид». Минимальная дискретность модели определяется как произведение погрешности Δ*D* оценки дипольных моментов триангуляции на процедурное время Δ*t* получения результатов оценок:

$$
\gamma = \Delta D \cdot \Delta t. \tag{8}
$$

Неопределённость оценки дипольных моментов триангуляции получена на основе линейной аппроксимации сортированного ряда. Тогда в качестве неопределённости оценки принимается произведение коэффициента аппроксимации на шаг дискретизации равный единице.

Блоки 4 и 5 алгоритма иллюстрируют организацию счётчика элементов триангуляции. Последующая обработка проводится для каждой опорной точки поверхности сердца. Для этого из общей матрицы активности диполей [*D*]*mn* выделяются значения *Um*, соответствующие *m*-й опорной точки, и оценивается дипольный момент покоя *U*<sup>0</sup> как точка перегиба области плато для сортированного ряда значений. Это действие иллюстрирует блок 6.

Расчёт количества квантов, необходимых при переходе миокарда из состояния деполяризации в состояние покоя (амплитуды потенциала действия), рассчитывается как разница между максимальным и его минимального значения

$$
B = max{U} - min{U}.
$$
 (8)

Тогда максимальное количество квантов выборки перехода из состояния деполяризации в состояние покоя определено как отношение амплитуды *B* к неопределённости оценки дипольных моментов *Nmax*=*B*/Δ*D*. Это количество позволяет оценить количество элементов группирования квантов изменения. При *Nmax*=1000 количество группирований данных для построения гистограммы  $\sqrt{N} = 31$ .

Следующий этап необходим для определения изменений дипольных моментов смежных временных интервалов, что позволяет сопоставить

$$
\Delta U_i = U_{i \cdot I} - U_i.
$$

Вычисление вероятности перехода системы в состояние покоя (Блок 9). Для этого оцениваем вероятность обнаружения информациаонноизмерительного кванта в *i*-м отсчёте как отношение значения результата к амплитуде потенциала действия:

$$
f_i = 1 - \frac{U_i}{B_i} \tag{9}
$$

Построение системы уравнений для смеси функций (1) задано в виде блока (10) алгоритма, где задаётся матрицы коэффициентов соотношения веса составляющей распределения. Для каждого весового коэффициента рассчитываются неизвестные параметры смеси распределений путём решения уравнений методом минимизации ошибки Miner  $(t; \alpha_1, \gamma_1, \alpha_2, \gamma_2, t_0)$  (блок 11) и проводится расчёт значимостей *q1i* и *q2i* составляющих распределений для *i*-х значения времени *t<sup>i</sup>* . (блок 12).

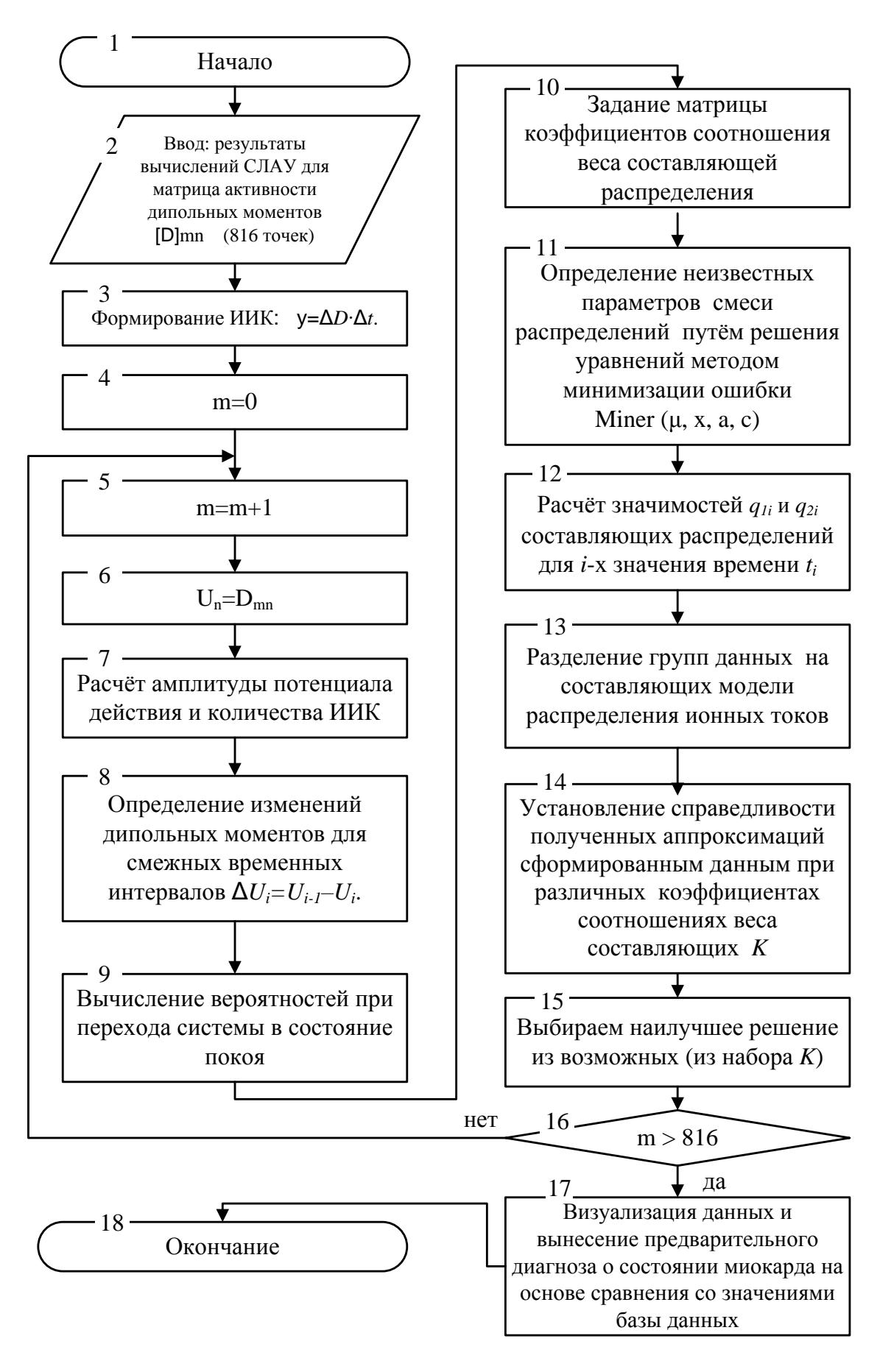

Рисунок 2

Разделение распределения результатов данных на составляющие для модели распределения ионных токов (блок 13) представляет собой вычисление вероятности наблюдения ИИК с помощью выражений (4), при условии его принадлежности одной из составляющих смеси. Для каждой составляющей проводится установление справедливости аппроксимации сформированным данным при различных коэффициентах *K* соотношениях веса путём применения критерия (6). Для вынесения предварительного диагноза о состоянии миокарда проводится сопоставление полученных параметров и их значений из базы данных (Блок 17).

При построении алгоритма было сделано предположением , что электрическая активность элементов эпикардиальной поверхности сердца пропорциональна распределению ионных токов, протекающих через её поверхность. Взаимосвязь между параметрами определена посредством удельной проводимости вещества.

## **СПИСОК ЛИТЕРАТУРЫ**

1. Денисов А.М., Захаров Е.В., Калинин А.В., Калинин В.В. Численное решение обратной задачи электрокардиографии на основе метода регуляризации Тихонова // Международная конференция «Обратные и некорректные задачи математической физики», посвященная 75-летию академика М.М. Лаврентьева, 20-25 августа 2007 г., Новосибирск, Россия. С. 1-3.

2. Бодин О.Н., Митрохина Н.Ю. Регуляризация решения обратной задачи электрокардиографии в компьютерной диагностической системе «Кардиовид» // Мехатроника. 2008. № 11.

3. Полосин В.Г., Першенков П.П. Информационный способ проверки гипотез несимметричных распределений // Измерительная техника. 2013. № 12. С. 8-10.

## **ALGORITHM SEPARATION OF POTASSIUM CURRENTS ON THE SURFACE OF THE EPICARDIUM**

## © 2015

*V.G. Polosin,* candidate of technical sciences, docent, Department of «Physics» *Penza State University, Penza (Russia), [polosin-v@sura.ru](mailto:polosin-v@sura.ru)*

*O.N. Bodin,* doctor of technical sciences, professor, Department «Information and measuring equipment and metorologiya»

*Penza State University, Penza (Russia), [bodin\\_o@inbox.ru](mailto:bodin_o@inbox.ru)*

# УДК 51-72 **ОПРЕДЕЛЕНИЕ ПОЛЯ СКОРОСТЕЙ ПОЛЗУЩЕГО ТЕЧЕНИЯ ВЯЗКОЙ ЖИДКОСТИ ВБЛИЗИ ПОВЕРХНОСТИ ЦИЛИНДРА ПРИ НАЛИЧИИ СКОЛЬЖЕНИЯ НА СТЕНКЕ В ПРИБЛИЖЕНИИ ОЗЕЕНА** © 2015

*К.А. Поляков*, кандидат физико-математических наук, доцент, доцент кафедры «Механика» *ФГБОУ ВПО «Самарский государственный технический университет», Самара (Россия), [polyakov@samsu.ru](mailto:polyakov@samsu.ru)*

Задача о нахождении поля скоростей при обтекании цилиндра для ползущих течений имеет аналитическое решение как для случая полного пренебрежения конвекционными членами в уравнении движения, так и для линеаризованных уравнений [1]. В промышленности возможны случаи, когда в области ползущего течения находится некоторая аппаратура, покрытая в силу технологических особенностей процесса слоем пленки, вязкость которой много больше, чем вязкость основной среды. В этом случае, строго говоря, для определения поля скоростей нужно решать задачу о совместном течении пленки и основной среды. Подобные решения с рядом упрощающих предположений получены, например, в работах [2], [3]. Если же характерная скорость течения пленки известна, то поле скоростей может быть представлено в аналитическом виде. Решение для случая полного пренебрежения конвективными слагаемыми в уравнениях движения представлено в [4]. В общем случае поле скоростей в жидкости при плоско-параллельном движении в приближении Озеена выражается через потенциальный и присоединенный вектор. Считая, что жидкость движется в положительно направлении оси x и цилиндр радиуса *a* находится в начале координат, имеем [1]

$$
\overline{V} = -\chi \overline{t} + grad\bigg(\varphi + \frac{1}{2k}\chi\bigg),
$$
\n(1)

где  $\overline{V}$  - вектор скорости,  $\varphi$ - потенциал скорости,  $k = U/(2v)$ ,  $U$  - скорость набегающего потока,  $\nu$  - кинематическая вязкость,  $\chi = Y(x, y, z) e^{kx}$ , функция  $Y$ удовлетворяет уравнению  $\Delta Y - k^2 Y = 0$ .

Введем полярную систему координат, в которой вектор скорости характеризуется компонентами  $v_r, v_\theta$ . Представляя функции  $\chi$  и  $\varphi$  через ряды и оставляя только первые 3 члена в разложении для каждой функции получим

$$
v_r = \frac{A_0}{r} - \frac{A_1 \cos \theta}{r^2} + U \cos \theta - \frac{1}{2} A_2 \left[ \frac{1}{kr} + \cos \theta - \cos \theta \ln \left( \frac{1}{2} \gamma kr \right) \right] + \frac{A_3 \cos \theta}{2kr^2}
$$
  

$$
v_{\theta} = -\frac{A_1 \sin \theta}{r^2} - U \sin \theta - A_2 \frac{\sin \theta}{2} \ln \left( \frac{1}{2} \gamma kr \right) + \frac{A_3 \sin \theta}{2kr^2}.
$$
 (2)

Здесь  $\gamma = 1.7811$ .

Граничные условия, определяющие затухание возмущений, вызванных наличием цилиндра в жидкости имеют следующий вид

$$
r = \infty : v_r = U \cos \theta, v_\theta = -U \sin \theta.
$$
 (3)

На поверхности цилиндра радиальная компонента скорости должна обращаться в ноль вследствие не протекания жидкости через поверхность, а касательная компонента скорости должна быть равна скорости скольжения на стенке. Величина этой скорости будет переменной величиной. С физической точки зрения скорость проскальзывания (скорость внешней границы пленки) определяется касательными напряжениями, возникающими между основной жидкостью и пленкой. В свою очередь касательные напряжения зависят от касательной компоненты скорости основной жидкости. Эта компонента равна нулю в лобовой и кормовой точках цилиндра, имеет максимум в миделевом сечении и является монотонно возрастающей в передней части цилиндра и монотонно убывающей в задней части. Эти условия позволяют считать, что скорость проскальзывания может быть аппроксимирована гармонической функцией, и граничные условия на стенке цилиндра принимают следующий вид

$$
r = a: \, \upsilon_r = 0, \, \upsilon_\theta = \upsilon_0 \sin \theta \tag{4}
$$

Подставляя граничные условия (3), (4) в (2) и определяя неизвестные константы получим

$$
v_r = \frac{\cos \theta}{k} \left\{ -U \left[ 1 - 2 \ln \left( \frac{r}{a} \right) - \frac{a^2}{r^2} \right] - u_0 \left[ 1 - \frac{a^2}{r^2} + \ln \left( \frac{1}{2} \gamma k a \right) \left( \frac{a^2}{r^2} - 1 \right) \right] \right\},\,
$$
  

$$
v_{\theta} = \frac{\sin \theta}{k} \left\{ -U \left[ 1 + 2 \ln \left( \frac{r}{a} \right) - \frac{a^2}{r^2} \right] + u_0 \left[ \frac{a^2}{r^2} - \ln \left( \frac{1}{2} \gamma k a \right) \left( \frac{a^2}{r^2} - 1 \right) \right] \right\}.
$$

Как видно из последних соотношений компоненты вектора скорости складываются из двух слагаемых. Первые слагаемые определяют известное распределение скорости при отсутствии скольжения, вторые слагаемые определяют изменение поля скоростей за счет наличия скольжения.

#### **СПИСОК ЛИТЕРАТУРЫ**

1. Слезкин Н.А. Динамика вязкой несжимаемой жидкости. М.: Государственное издательство технико-теоретической литературы. 1955. 521 с.

2. Клюев Н.И., Мурыскин А.В., Мингулов Х.И. Течение испаряющейся пленки по плоской вертикальной стенке // Вестник Самарского государственного университета. 2011. № 8 (89). С. 134-141.

3. Klyuev N.I., Muryskin A.V. Hydrodynamic model of film liquid evaporation on a cylindrical wall. Russian Aeronautics. 2012. V. 55. № 4. P. 392-396.

4. Поляков К.А. Определение поля скоростей вязкой несжимаемой жидкости при обтекании шара с учетом скольжения на стенке // Материалы 4-й научно-практической internet-конференции «Междисциплинарные исследования в области математического моделирования и информатики», 2014, сб. 4, С. 171- 173.

## **DEFINITION OF A FIELD OF VELOCITY OF THE CREEPING FLOW OF VISCOUS LIQUID NEAR A CYLINDER SURFACE IN THE PRESENCE OF SLIDING ON A WALL IN OZEEN'S APPROACH**

## © 2015

*K.A. Polyakov,* candidate of physical and mathematical Sciences, assistant professor of department «Mechanic» *Samara State Technical University, Samara (Russia), polyakov@samsu.ru*

#### УДК 539.12

# **МЕТОД РЕГУЛЯРИЗАЦИИ ПО ТИХОНОВУ И МЕТОД РИЧАРДСОНА В МАТЕМАТИЧЕСКОМ МОДЕЛИРОВАНИИ ЗАДАЧ МАГНИТОСТАТИКИ**

© 2015

*Р.В. Полякова*, кандидат физико-математических наук, старший научный сотрудник лаборатории информационных технологий (ЛИТ) *Объединенный институт ядерных исследований (ОИЯИ), Дубна (Россия), polykovarv@mail.ru*

*А.Д. Коваленко*, доктор физико-математических наук, заместитель директора по научной работе лаборатории физики высоких энергий (ЛФВЭ)

*Объединенный институт ядерных исследований (ОИЯИ), Дубна (Россия), kovalen@dubna.ru*

*И.П. Юдин,* кандидат физико-математических наук, ведущий научный сотрудник лаборатории физики высоких энергий (ЛФВЭ) *Объединенный институт ядерных исследований (ОИЯИ), Дубна (Россия), yudin@jinr.ru*

**Введение.** В данной работе рассмотрено решение четырех обратных задач магнитостатики:

**1.** Математическое моделирование безжелезного сверхпроводящего (СП) дипольного магнита, состоящего из прямоугольных токовых обмоток возбуждения. Требуемое магнитное поле создавалось путем подбора положения этих обмоток. При этом токовые обмотки должны запитываться только от одного источника питания и ток во всех проводниках (витках), образующих указанные обмотки, одинаков.

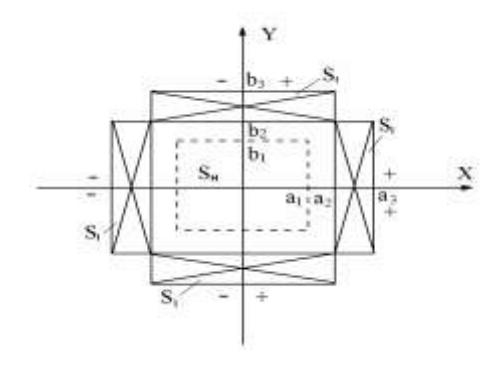

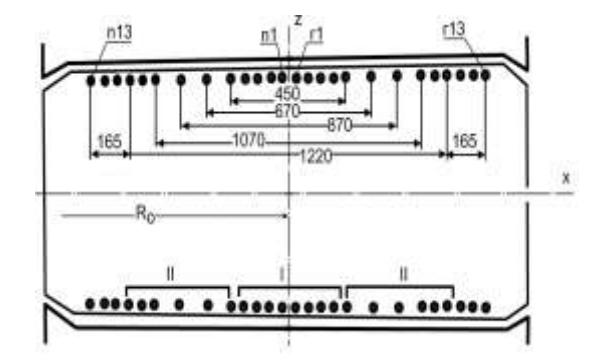

Рисунок 1 - Геометрия СП-40 Рисунок 2 – Расположение корректирующих с прямоугольной апертурой проводников внутри вакуумной камеры ускорителя

На геометрию магнитной системы (см. рис.1), величину тока в СП витке, а также на характер и величину магнитного поля налагались конкретные условия, вытекающие из возможностей изготовления и использования магнита.

**2.** Расчет коррекции градиента магнитного поля в слабофокусирующих кольцевых ускорителях, определяющего величину показателя неоднородности магнитного поля (МП) «n», который в большинстве случаев формируется наклоном полюсов. Так, например, для синхрофазотрона ОИЯИ, коррекция градиента магнитного поля которого рассматривается в данной задаче, наклон

поверхности полюса, определяемый выражением:  $2\omega = \arctg(2hn/R_0)$  (2h высота зазора на равновесной орбите это, составлял = Висота - Наличие ряда факторов, таких, как динамика роста тока возбуждения в обмотках магнита, наличие градиента остаточного магнитного поля в зазоре магнита, механические неточности при изготовлении полюсов, приводит к отклонению градиента от расчетной величины. Для коррекции «n», как правило, используют проводники с током, расположенные вблизи поверхности полюсов магнита. На рис.2 показано поперечное сечение камеры ускорителя с расположенными внутри нее корректирующими проводниками. Проводники условно разделены на три группы: центральную (I), с помощью которой эффективно корректируется величина квадрупольной составляющей МП, и две краевые (II), регулирующие секступольную составляющую МП.

В математическом моделировании выше названные задачи относятся к классу некорректных обратных задач [1] и поэтому решались с использованием метола регуляризации по А.Н. Тихонову.

3. Проектирование, оптимизация и создание магнитных систем является сложной инженерно - физической проблемой. Математическое моделирование магнитостатических задач позволяет значительно облегчить и ускорить процесс исследования физических характеристик конкретной магнитной системы. Так, в частности, математическое моделирование дает возможность исследовать те части конструкции магнита, измерения в которых или затруднены, или даже невозможны (например, в магнитопроводе или очень тонких конструкциях). В процессе математического моделирования круглого магнита с тонкими зазорами (см. рис.3) возникла задача выбора разностной схемы, удовлетворяющей точности расчетов магнитного поля внутри тонкого зазора. В конечном итоге моделирование только математическое позволило найти оптимальную конфигурацию магнита, предложенную к реализации.

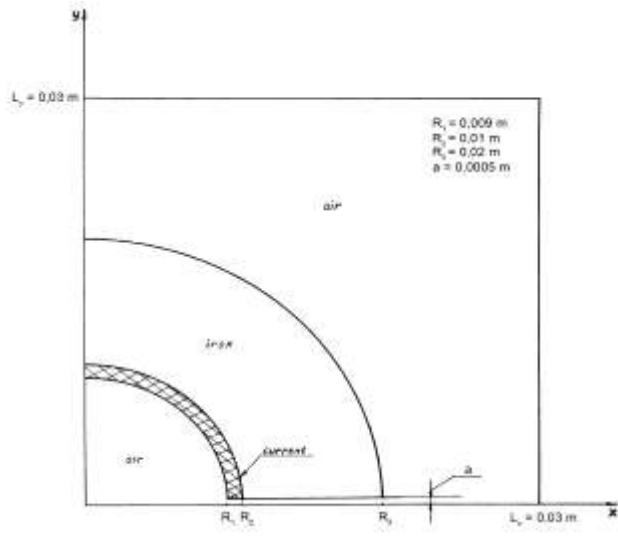

Рисунок 3 - Схема одного из вариантов магнитной системы с круглой апертурой

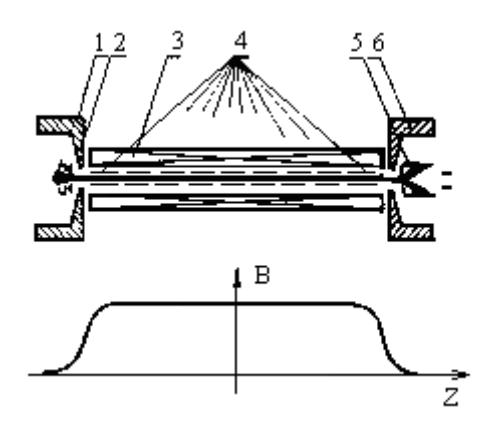

Рисунок 4 - 1 - электронная пушка, 2. 6 – магнитные полюса.

3 - сверхпроводящий соленоид. 4 - трубки дрейфа

4. Проектирование, оптимизация и создание криогенных электроннолучевых ионизаторов (рис. 4) наряду с процессом длительного и трудоемкого физического моделирования в значительной мере опирается на численное моделирование распределения магнитного поля сверхпроводящего соленоида в рабочей области установки. Численное моделирование сверхпроводящей магнитной фокусирующей системы (рис. 4) проводилось с использованием метода Ричардсона [2].

#### Задача 1. Моделирование безжелезного СП-диполя.

Пусть в апертуре магнита (см. рис.1) необходимо создать однородное магнитное поле  $H(x, y)$  с единственной отличной от нуля компонентой  $H_{\nu}(x, y)$ . Предполагаем, что продольные размеры магнита значительно больше поперечных и расчеты не зависят от выбора сечения. Запишем известное выражение (закон Био-Савара) для вычисления  $H_v(x, y)$ :

$$
\overrightarrow{H}_y(x,y) = \iint_{S_1} \frac{J(\tilde{x}, \tilde{y} \cdot x - \tilde{x} \ d\tilde{x} \cdot d\tilde{y}}{\left[x - \tilde{x}^2 + y - \tilde{y}^2\right]^{3/2}} \equiv I_0 \cdot G(\tilde{s}, x, y), \tag{1}
$$

где  $x, y \in S_H$ ,  $S \equiv \tilde{x}, \tilde{y} \in S_I$ ,  $I_0$  - величина тока в сечении,  $S_I, J, \tilde{x}, \tilde{y}$  плотность тока,  $G \tilde{s}$ , *х*, *у* - функция Грина для прямоугольного витка приведена в [2]. Токовая обмотка (область  $S_I$ ) для конфигурации магнита рис. 1 реально состоит из  $m = N_x + N_y$  витков, где  $N_x$  - число витков обмотки вдоль оси  $x$ ,  $N_y$  - число витков обмотки вдоль оси  $y$ . Поперечные размеры витка 2a = 0,40 см по ширине и 2b= 0,15 см по высоте. Как указывалось выше, плотность тока в витке постоянна, т.е.  $J x, y = J_0$ . В этом случае для области S<sub>I</sub>, состоящей из *m* одинаковых витков с плотностью тока  $J_0$ , уравнение (1) представим в виде

$$
J_0 \cdot \sum_{i=1}^{m} \int_{x_i-a}^{x_i+a} \int_{y_i-b}^{y_i+b} \frac{x-\tilde{x} \cdot d\tilde{x} \cdot d\tilde{y}}{|x-\tilde{x}|^2+y-\tilde{y}|^2} = H_y \ x, y \ \equiv H_0,
$$
 (2)

где  $(x_i, y_i)$  - координаты центра i-го витка;  $H_0$  = const в области  $S_H$ . Таким образом, для решения задачи требуется подобрать  $J_0$  И центры  $(x_i, y_i)$  такие, чтобы  $H_y(x, y) = H_0$  в области  $S_H$ . Детальное описание метода и численного алгоритма решения такой задачи дано в работах [3, 4]. Некоторые результаты моделирования предложенной магнитной системы приведены далее. Так на рис. 5, 6 изображены зависимости  $J_x$  от  $x$  ( $x = 0.356$  см;  $y = 4$  см),  $J_y$  от  $y$  ( $x = 4$ ) см;  $y = 0.36$  см), полученные как решение линейной обратной задачи при  $\alpha = 10^{-11}$ .

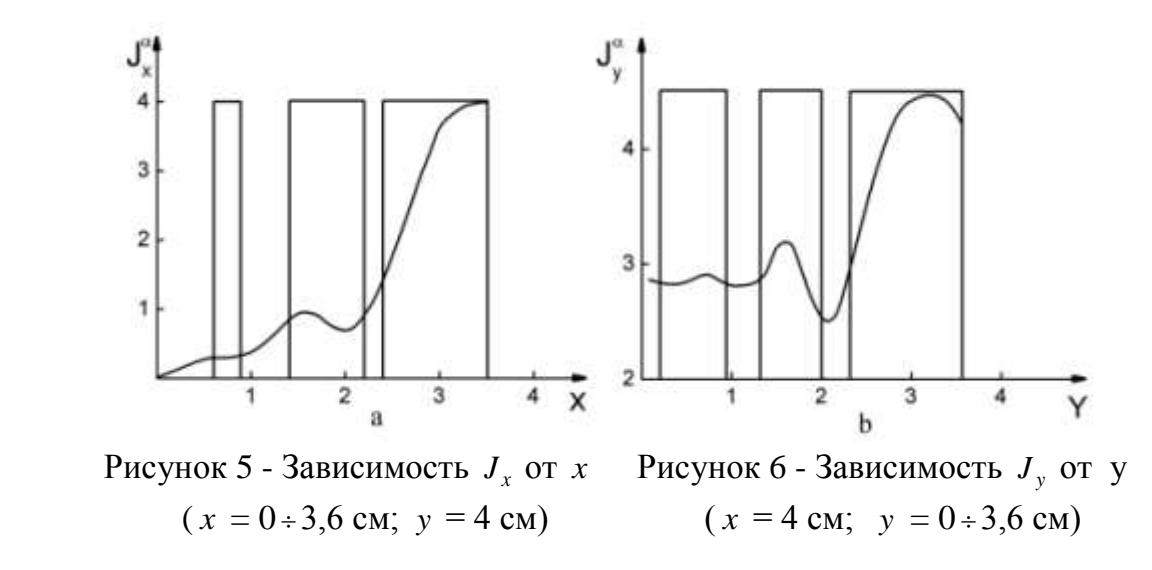

На рис. 7 приведена одна из возможных конфигураций реального магнита, в котором однородность поля  $\Delta B/B \leq 1 \cdot 10^{-4}$  в 80% размеров апертуры.

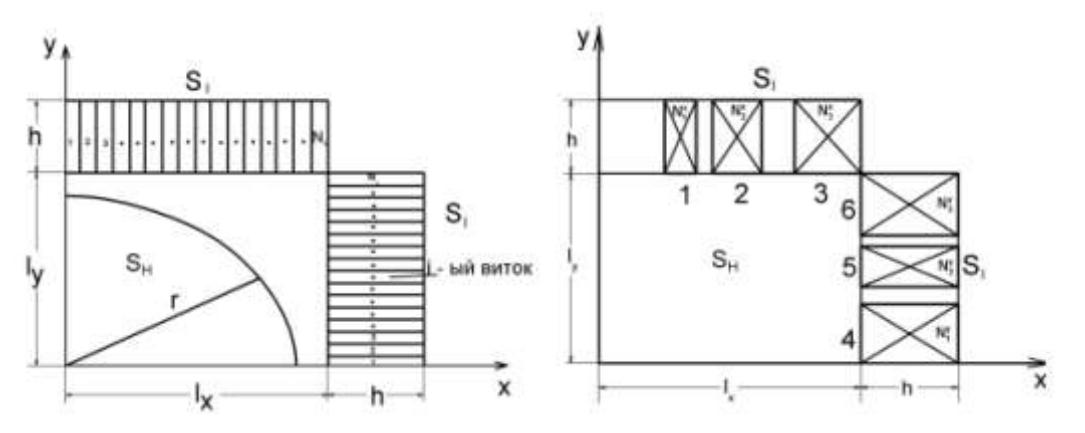

Рисунок 7 - Одна из возможных конфигураций реального магнита

**Задача 2. Коррекция градиента магнитного поля ускорителя.** В решении этой задачи можно выделить следующие этапы:

1. Расчет величины градиента поля от одного проводника и от группы проводников во всей рабочей области камеры ускорителя с учетом реальных координат проводников, составляющих рабочую обмотку.

2. Определение величины тока для центральной группы проводников при их последовательном подключении к одному источнику питания.

3. Определение оптимальной величины токов в отдельных проводниках, регулирующих секступольную неоднородность магнитного поля (МП).

Для расчета градиента МП был использован метод зеркальных отражений. Поле, создаваемое проводниками (как прямыми, так и обратными), в рабочей области ускорителя представлялось в виде суммы полей, создаваемых этими токами и совокупностью их многократных зеркальных отражений в полюсах магнита. Расчеты проводились в предположении бесконечно тонких проводников. На рис. 8 приведена картина отражений для двух симметричных относительно медианной поверхности токов (*i*<sub>a</sub> - ток верхнего проводника и i<sub>i</sub> ток нижнего проводника) в плоскости, перпендикулярной орбите частиц в ускорителе.

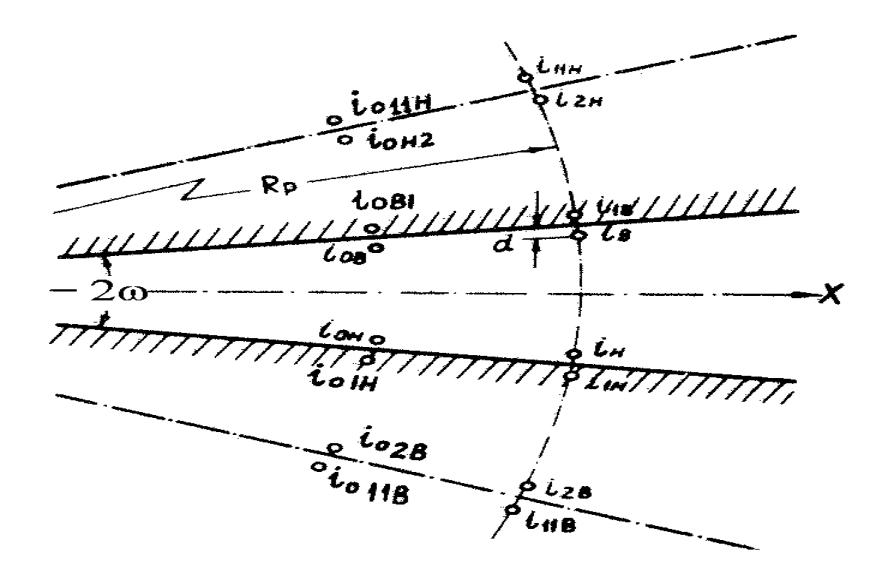

Рисунок 8 - Геометрия полюсов и токов при расчете градиента магнитного поля методом зеркальных отражений

Для такой пары витков с прямыми  $(i_a \t b i_i)$  и обратными  $(i_{0} \t u i_{01})$ проводниками токи и их отражения в рассматриваемой плоскости располагаются симметрично по окружности с центром в вершине угла  $2\omega$ . Общее число отражений для полюсов синхрофазотрона составляет  $2N = \pi/\omega = 682$ . Однако, как показали численные расчеты, максимальная погрешность не превышает  $10^{-4}$ , отражений  $2N = 100$ . Величина градиента МП если ограничиться числом рассчитывалась для двух наборов исходных данных.

**В первом случае:**  $\omega = 0$ , d=2.75 см - расстояние проводника до полюса;  $z_n = \pm 17.25$  см,  $x_n = 0$  - координаты проводников с током;  $z_{on} = \pm 17.25$  см,  $x_{\text{on}} = 100 \text{ cm}$  - координаты обратных проводников. При этом выражение для градиента МП одной пары проводников можно представить в следующем виде:

$$
G(x,z) = \frac{\partial H_z}{\partial x} = 0, 2i\left\{\sum_{n=1}^{50} \frac{x^2 - [2(n-1)(z_i + d) + (z_i - z)]^2}{[x^2 + (2(n-1)(z_i + d) + (z_i - z))^2]^2} + \sum_{n=1}^{50} \frac{x^2 - [2(n-1)(z_i + d) + (z_i + z)]^2}{[x^2 + (2(n-1)(z_i + z))^2]^2} + \sum_{n=1}^{50} \frac{x^2 - [z_i + z + 2nd + 2z_i(n-1)]^2}{[x^2 + (z_i + z + 2nd + 2z_i(n-1))^2} + \sum_{n=1}^{50} \frac{x^2 - (z_i - z + 2nd + 2z_i(n-1))^2}{[x^2 + (z_i - z + 2nd + 2z_i(n-1))^2]^2} \tag{3}
$$

На рис. 9 показано семейство зависимостей  $G = f(x, z)$ , вычисленных по формуле (3) для шести значений z. На рис. 10 представлена зависимость  $G = f(x, z)$ , рассчитанная для случая, когда обмотка, изменяющая величину градиента МП, состоит из четырех проводников ( $\Gamma$ 1... $\Gamma$ 4) с током 1А. Видно, что производные «n» в области  $x \le 15$  см и  $z = \pm 10$  см малы, а действие проводников эквивалентно действию поверхностных токов с постоянной плотностью. При  $|z|>10$  см в распределении «n» начинает проявляться влияние каждого проводника в отдельности, обусловленное уменьшением области действия по х и большой величиной производной  $\partial H$ ,  $\partial z$  (рис. 9).

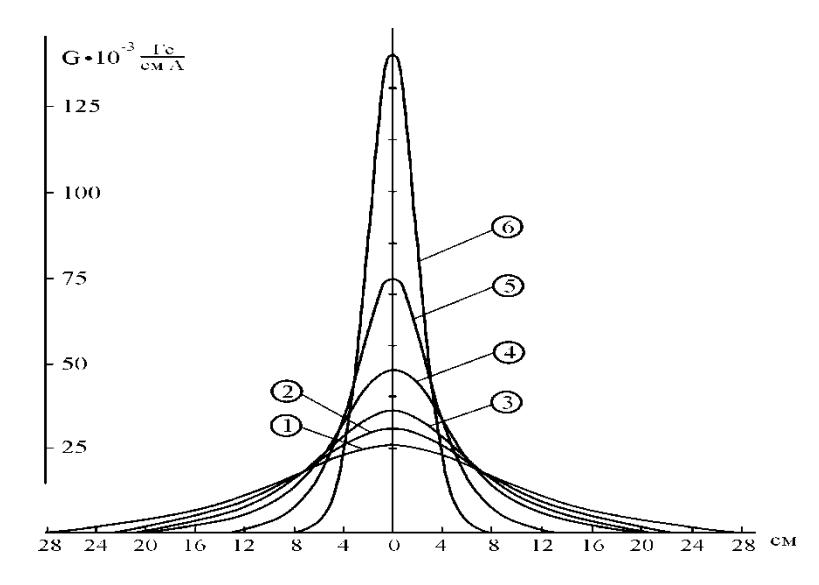

Рисунок 9 - Семейство кривых 
$$
G(x)
$$
, вычисленных при различных  
\n $z(1:z = 0.75 \text{ m})$ ;  
\n $2 \times 1.75 \text{ m} - 2.75 \text{ m} - 4.75 \text{ m} = 0.75 \text{ m} - 5.75 \text{ m} = 11.7 \text{ m} = 1.2 \text{ m}$ 

2:  $z = 4.75$  m̂;  $3$ :  $z = 6.75$  m̂;  $4$ :  $z = 8.75$  m̂;  $5$ :  $z = 11$  m̂;  $6$ :  $z = 13$  m̂)

Для регулирования секступольной компоненты МП с помощью 2-й группы проводников необходимо было по заданной линейной зависимости  $(G = ax)$  определить величины токов в обмотке II.

**Во втором случае** использовались следующие данные:

8  $\omega$  = 9, 310 ° pag;  $a=0$ ;  $2N=100$ ;  $\mu=1000$ ;<br>  $x_{\text{m1}} = 22.5$  cm;  $x_{\text{n2}} = 33.5$  cm;  $x_{\text{m3}} = 43.5$  cm;  $x_{\text{m4}} = 53.5$  cm;  $x_{\text{m5}} = 61$  cm.  $\alpha$ ) определить величины токов в обмот<br>**Во втором случае** использовались сл<br> $2\omega = 9,310^{-8}$  рад;  $d=0$ ; 2N=100;  $\mu=1000$ ; определить величины токов в обмотке о втором случае использовались след<br>*ω* = 9,310<sup>-8</sup> рад; *d*=0; 2N=100;  $\mu$ =1000; **Bo втором случае** использовались следующие данные:<br>2 $\omega$  = 9,310<sup>-8</sup> pag;  $d=0$ ; 2N=100;  $\mu$ =1000;<br> $x_{\text{nl}}$  = 22,5 cm;  $x_{\text{n2}}$  = 33,5 cm;  $x_{\text{n3}}$  = 43,5 cm;  $x_{\text{n4}}$  = 53,5 cm;  $x_{\text{n5}}$  = 61 cm.  $=$ 

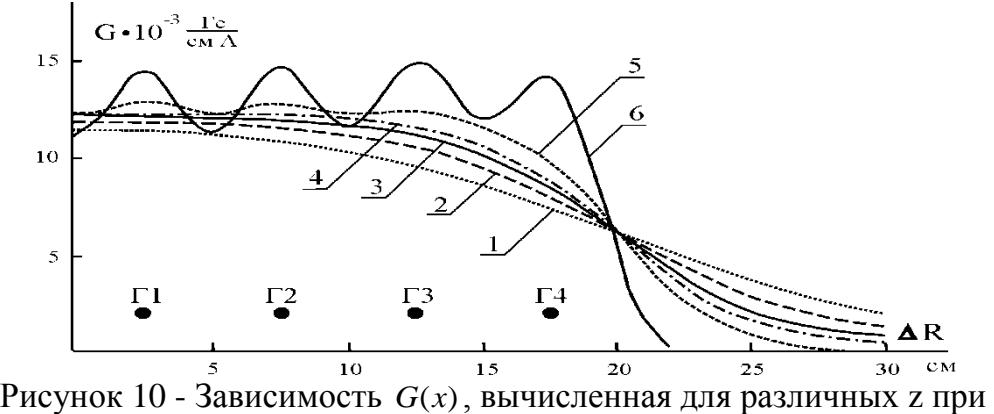

последовательном включении проводников  $\Gamma 1 \cdots \Gamma 4$  (1:  $z = 0.75$   $\hat{m}$ ; 2:  $z = 4.75$   $\hat{m}$ ;  $3: z = 6,75 \text{ m}$ ;  $4: z = 8,75 \text{ m}$ ;  $5: z = 11 \text{ m}$ ;  $6: z = 13 \text{ m}$ )

Определение величины и направления тока в витках по заданному градиенту МП является обратной задачей магнитостатики. Минимизирующий функционал в этом случае будет иметь вид: Определение величины и направлени<br>
(иенту МП является обратной задачей ма<br>
кционал в этом случае будет иметь вид:<br>  $= \sum_{j=1}^{k} [x_j - G(x_j, z_j = \text{const})] + \alpha \sum_{j=1}^{k} i_j^2(x_j),$ 

градиенту МII является ооратном задачеи магнитостатики. Минимизирующин  
функционал в этом служ ө будет иметь вид:  
\n
$$
M^{\alpha} = \sum_{j=1}^{k} [x_j - G(x_j, z_j = \text{const})] + \alpha \sum_{j=1}^{k} i_j^2(x_j),
$$
\n  
\nгде  $G(x_j, z_j = \text{const})$  -

градиент от суммы проводников в текущей точке  $x_j$  на линии  $z_j$  = const, a

именно:  $(x_j, z_j = \text{const}) = \sum_{m=1}^{M} i_m G_m(x_j, z_j, x_m, z_m)$ ,  $G(x_j, z_j = \text{const}) = \sum_{m=1}^{M} i_m G_m(x_j, z_j, x_m, z_m)$ ,  $G_m$  - градиент МП от *m* - го проводника, *k* - количество точек, в которых вычисляется *Gm* , *<sup>m</sup> i* - ток в *m* -ом проводнике. Величина токов - отражений определялась по рекуррентному соотношению:  $i_{n+1}$ 1  $i_{n+1} = i_n \frac{\mu-1}{\mu+1}$  $\frac{1}{\mu}$   $\frac{1}{\mu}$  $= i_n \frac{\mu -}{}$  $\ddot{}$ 

Величина градиента  $G(x, z)$  от  $M$  проводников с учетом угла  $\omega$ определяется по формуле: Величина градиента  $G(x, z)$  от *M* проводников с учетом<br>oпределяется по формуле:<br> $G(x, z) = 0, 4 \sum_{m=1}^{M} i_m \sum_{n=1}^{N} (\frac{\mu - 1}{\mu + 1})^{n-1} \cos(2n - 1) \omega \left( (\frac{1}{l_{nn}^2} + \frac{1}{l_{nn}^2}) + 2(x - x_{jn})[(R_p + x) -$ 

COOTHOIICHIHO: 
$$
i_{n+1} = i_n \frac{\mu}{\mu+1}
$$
 TIPM TOM 3HAKM TOKOB HepeylyforcS.

\nВеличина градиента  $G(x, z)$  от  $M$  проводников с

\nОпределяется по формуле:

\n $G(x, z) = 0, 4 \sum_{m=1}^{M} i_m \sum_{n=1}^{N} \left( \frac{\mu-1}{\mu+1} \right)^{n-1} \cos(2n-1)\omega \left( \frac{1}{l_{\rm sn}^2} + \frac{1}{l_{\rm sn}^2} \right) + 2(x - x_{jn})[(R_p + x) -$ 

\n $- (R_p + x_m) \cos(2n-1)\omega \left( \frac{1}{l_{\rm sn}^4} + \frac{1}{l_{\rm sn}^4} \right)$ 

\n $l_{\rm sn}^2 = [(R_p + x) - (R_p + x_m) \cos(2n-1)\omega]^2 + [z - (R_p + x_m) \sin(2n-1)\omega]^2$ 

\n $l_{\rm sn}^2 = [(R_p + x) - (R_p + x_m) \cos(2n-1)\omega]^2 + [z + (R_p + x_m) \sin(2n-1)\omega]^2$ 

\n $R_p = h/\omega$ 

*m x* - координата *m* - го проводника. Полученные в результате расчета оптимальные величины токов приведены в таблице 1.

**Таблица 1**

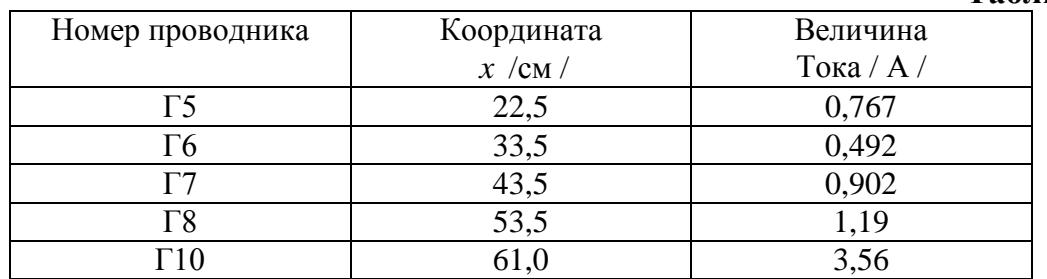

Для этих значений токов зависимость  $G = f(x, z)$  оказалась близкой к линейной в области  $z \leq +4$  см (рис. 11, кривая 1). Измеряя величины токов в проводниках при сохранении найденных соотношений между ними, можно в широких пределах регулировать величину секступольной компоненты МП ускорителя. На рис. 12 представлены экспериментальные зависимости ускорителя. На рис. 12 представлены экспериментальные зависимости<br>*G* = *f*(*x*, *z*). Проводники с координатами  $x_i = -1.5$  m è  $z_i = \pm 17.5$  m запитывались импульсным током 30А. Небольшие изменения в ходе кривых объясняются различными координатами обратных проводников. Измерения проводились в плоскости  $z = 0.75$  см индукционным магнитометром с использованием датчика, чувствительного к квадрупольной компоненте МП. На рис. 13 представлены экспериментальные зависимости  $G = f(x)$ , измеренные в различных по высоте плоскостях для проводников, имеющих координаты  $x_n = -1.5$  см,  $x_{on} = -100$  см. Для сравнения на этом же рисунке пунктирными линиями изображены расчетные кривые, соответствующие  $z = 0.75$  см (кривая 7) и  $z = 6.75$  см (кривая 8). Из этого рисунка видно достаточно хорошее согласование расчетных и экспериментальных данных.

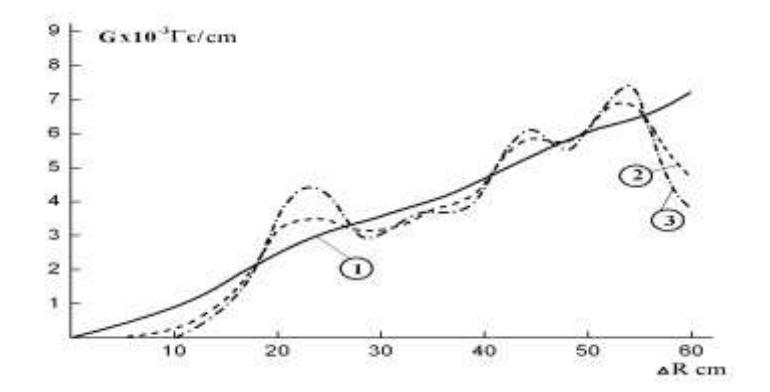

Рисунок 11 - Зависимость G(x), вычисленная для трех значений  $z(1: z=0.75 \text{ m})$ ; 2:  $z = 8.75$   $\hat{m}$   $\approx 3$ :  $z = 9.75$   $\hat{m}$  ) при введении секступольной компоненты МП с помощью проводников II группы

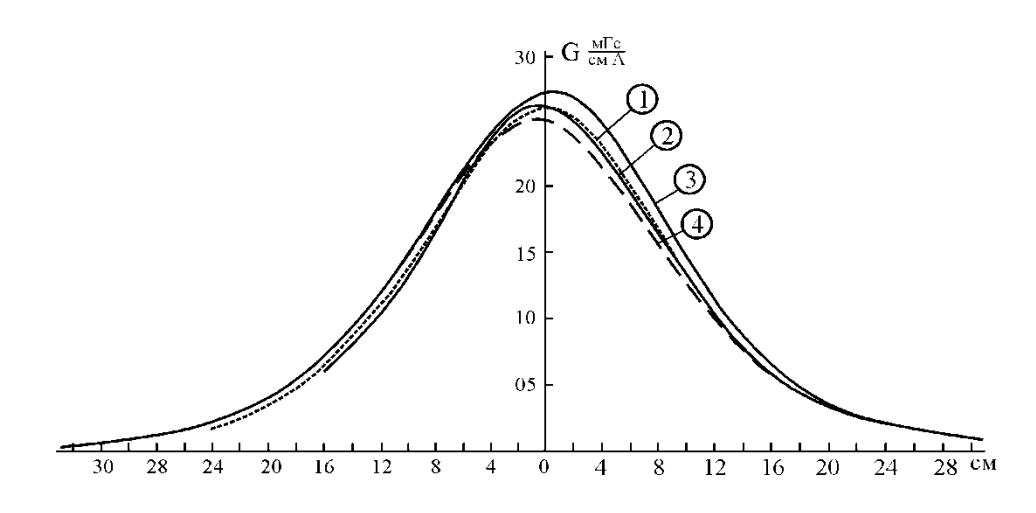

Рисунок 12 - Экспериментальные зависимости  $G(x)$ ;  $j_z = 0,75$ А при различных координатах обратного проводника с током (1:  $x_{\rm ir} = 100 \text{ m}$ ; 2:  $x_{\rm ir} = -100 \text{ m}$ ; 3:  $x_{\hat{i}\hat{i}} = -73 \hat{m}$ ; 4:  $x_{\hat{i}\hat{i}} = 73 \hat{m}$ )

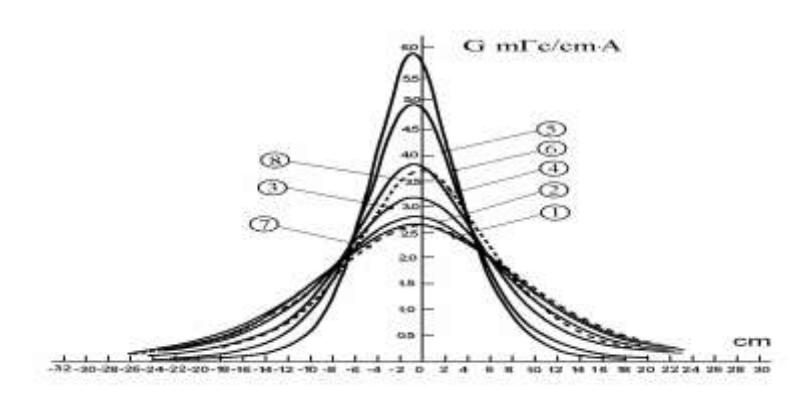

Рисунок 13 - Семейства экспериментальных кривых  $G(x)$ , измеренных для различных *z* при  $x_{on} = -100 \text{ cm}$ ,  $(1: z = 0.75 \text{ m} ; 2: z = 2.75 \text{ m} ;$ 3:  $z = 4.75$   $\hat{m}$ ;  $4$ :  $z = 6.75$   $\hat{m}$ ;  $5$ :  $z = 8.75$   $\hat{m}$ ;  $6$ :  $z = 9.75$   $\hat{m}$ ) и расчетные кривые  $(7: z=0.75 \text{ cm } u 8: z=6.75 \text{ cm})$ 

Задача 3. Математическое моделирование магнитной системы с круглой апертурой. Рассмотрим физическую магнитную систему, состоящую из ферромагнетика (область  $\Omega_f$ ), и вакуума (область  $\Omega_u$ ) с замкнутыми токовыми обмотками (область  $\Omega$ ). На рис. 3 изображено поперечное сечение одного из вариантов магнитной системы с тонким зазором а, что является расчетной областью магнитостатической задачи:

$$
rot\vec{H}(p) = \vec{J}(p), \quad div\vec{B}(p) = 0, \quad \vec{B}(p) = \mu\mu_0 \vec{H}(p), \tag{4-6}
$$

а условия на границе раздела сред и на бесконечности:

$$
\vec{n} \cdot (\vec{B}_f - \vec{B}_v) = 0, \quad \vec{n} \times (\vec{H}_f - \vec{H}_v) = 0, \quad H(p) \xrightarrow{p \to \infty} 0 \tag{7}
$$

Злесь используются следующие обозначения: *p* - точка трехмерного пространства  $\Box$ <sup>3</sup>, индексы f и v соответствуют области ферромагнетика и вакуума;  $\vec{H}$  – вектор напряженности магнитного поля,  $\vec{B}$  – вектор магнитной индукции,  $\vec{J}$  – известный вектор объемной плотности тока, отличный от нуля в ограниченной области  $\Omega_c$  и удовлетворяющий соотношению:  $\int \vec{J} d\Omega = 0$ ,  $\mu \left( \left| \vec{H} \right| \right)$  -

известная в ограниченной односвязной области  $\Omega_f$  нелинейная функция магнитной проницаемости ферромагнетика (для немагнитной среды  $\mu = 1$ ),  $\mu_0$  – магнитная проницаемость вакуума,  $\vec{n}$  - единичный вектор нормали к поверхности раздела сред ферромагнетик / вакуум. Будем предполагать, что продольный размер магнита вдоль оси OZ существенно больше поперечного размера. В таком приближении в плоскости поперечного сечения В - ой компонентой поля можно пренебречь по сравнению с  $B_r$  и  $B_s$  компонентами. Следовательно, векторный потенциал имеет только одну компоненту А. Учитывая это, получим в двумерном случае уравнения:

$$
\begin{cases}\n\frac{\partial}{\partial x}\left(\frac{1}{\mu}\frac{\partial A_z}{\partial x}\right) + \frac{\partial}{\partial y}\left(\frac{1}{\mu}\frac{\partial A_z}{\partial y}\right) = -\mu_0 J_z(x, y) \\
A_z|_{\Gamma_+} = A_z|_{\Gamma_-}, \quad \frac{\partial A_z}{\partial n}\Big|_{\Gamma_+} = \frac{1}{\mu}\frac{\partial A_z}{\partial n}\Big|_{\Gamma_-}, \quad A|_{\Gamma_0} = 0\n\end{cases}
$$
\n(8)

где Г- граница раздела сред ферромагнетик/вакуум. Введем обозначения будем решать данную задачу относительно  $u(x, y)$ .  $A = u(x, y)$ ,  $\overline{\mathbf{M}}$ Рассматриваемая магнитная система является «открытой», поэтому в процессе расчетов проводился дополнительный контроль точности численных на основе методики по методу Ричардсона, аппроксимации условия  $u(\infty) = 0$ использующей, аналогично [2], по параметру  $r^{-1}$ , где экстраполяцию

 $r = \max(L_v, L_v)$ , a  $L_{\rm r}$   $\rm$   $\rm H$  $L_{\rm s}$ ДЛИНЫ сторон прямоугольника,  $\blacksquare$ ограничивающего расчетную область  $\Omega$ . Предполагается, что погрешность аппроксимации краевого условия  $u(\infty) = 0$  разлагается в ряд по степени параметра  $r^{-1}$ . Для рассматриваемой задачи использовался следующий алгоритм. Решаются краевые задачи для последовательности расширяющихся областей  $\Omega_{\iota}$ ,  $k = 1, \dots, M$ , имеющих попарно различные значения  $r_k$ . Далее сравниваются значения решений  $u_k(p)$  (при различных K) в контрольных точках P расчетной области  $\Omega$ . Если для данного выбранного  $\varepsilon > 0$  выполняется условие:

$$
|u_k(p) - u_{k+1}(p)| \le \varepsilon, p \in \Omega
$$
\n(9)

то полагаем, что условие  $u(\xi)$ , где  $\xi \in$  границе расчетной области, удовлетворительно аппроксимирует краевое условие  $u(\infty) = 0$ . Если априорно предположить, что существует регулярное разложение погрешности аппроксимации условия на бесконечности по параметру  $r^{-1}$ 

$$
u_r(p) = u(p) + \frac{1}{r^{\gamma}} g(p) + O(r^{-\beta}), \beta > \gamma > 0.
$$
 (10)

где  $u(p)$  - точное решение уравнения Пуассона, а функция  $g(p)$  не зависит от r, то можно исключить второе слагаемое в (10) путем экстраполяции. Для этого определим числа  $\gamma_1$ ,  $\gamma_2$  из системы уравнений

$$
\gamma_1 + \gamma_2 = 1, \gamma_1 r_1^{-\gamma} + \gamma_2 r_2^{-\gamma} = 0, r_1 \neq r_2 \tag{11}
$$

где  $r_1$ ,  $r_2$  соответствуют двум различным расчетным областям. Тогда линейная  $\bar{u}(p) = \gamma_1 u_{r_1}(p) + \gamma_2 u_{r_2}(p)$ удовлетворяет комбинация оценке  $|u(p) - \overline{u}(p)|$ ≤  $O(r^{-\beta})$ , т.е. приближает условие  $u(\infty) = 0$  с большей точностью, чем каждое из  $u_{r_1}$  и  $u_{r_2}$ . Используя выше описанный численный алгоритм все варианты конфигураций магнитной системы просчитывались для двух радиусов  $r_1$  и  $r_2$ , параметр  $\gamma$  брался равным 2. Предлагаемый алгоритм расчета приводил к уточнению решения в смысле гладкости расчетного магнитного поля рассматриваемой магнитной системы. Следует отметить, что в процессе моделирования конкретной магнитной системы возникают проблемы, связанные с особенностями ее конструкции. Это касается, в частности, проблемы выбора оптимальной расчетной сетки для краевой задачи магнитостатики. Так как в этой работе рассматривается магнитная система очень маленьких размеров с круглой апертурой (см. рис.3), то это создало дополнительные трудности в выборе расчетной сетки области решения краевой магнитостатической задачи. Из рисунка 3 видно, что область содержит четыре окружности и очень тонкий зазор а, в котором особенно важно более детально изучить поведение  $B_y(x)$  компоненты магнитного поля.

В качестве входной информации к построению расчетной сетки используется логическая диаграмма рассматриваемой магнитной системы. Один из вариантов такой диаграммы приводится на рис. 16, из которого видно, что окружности описываются ломаными линиями. Точность их описания зависит от количества опорных точек (типа I,II,III и т.д.) на окружностях. Выбор количества этих точек и шагов расчетной сетки проводился путем подбора с помощью расчета различных вариантов расположения опорных точек, а также с помощью выбора различного количества общего числа точек расчетной сетки. Следует отметить что программа построения расчетной сетки очень чувствительна к входной информации (к логической диаграмме) и требует большого опыта и хорошей интуиции пользователя. В нашем случае контрольная конфигурация магнита была посчитана на сетке  $N = 2500$  точек и  $4N = 10000$  точек. Путем численных экспериментов была выбрана оптимальная расчетная сетка в 10000 точек. Критерием правильности и точности численных расчетов являлась гладкость магнитного поля в достаточно широкой области тонкого зазора а магнита

На рис. 14 приведены графики  $B_y(x)$  для  $y = 0$  на двух расчетных сетках для контрольной конфигурации магнита. Плотность тока в магнитопроводе нормирована на значение  $B_y(0,0) = 1$  T. Из этого рисунка видно, что гладкость поля резко нарушается при приближении к тонкому зазору *а* для сетки  $N = 2500$ расчетных точек, так как в этом случае происходит изменение шага расчетной сетки от области к области более чем в 2 раза. На рис. 15 приводится график  $B_y(x)$  для  $y = 0$ для плотности тока  $j = 3 \cdot 10^6$  A / m<sup>2</sup>, N = 10000. Следующим этапом численного моделирования явилось изучение влияния размеров зазора *a* на поведение магнитного поля. С этой целью были изучены численные результаты еще двух вариантов магнитной системы , а именно, с уменьшенным и увеличенным зазорами на 20%. На рис.17 а,b,с приведены графики  $B_y(x, y = 0)$ для трех конфигураций, из которого видно, что форма поля не изменяется, а размер зазора влияет на величину  $B_y(x)$  компоненты магнитного поля.

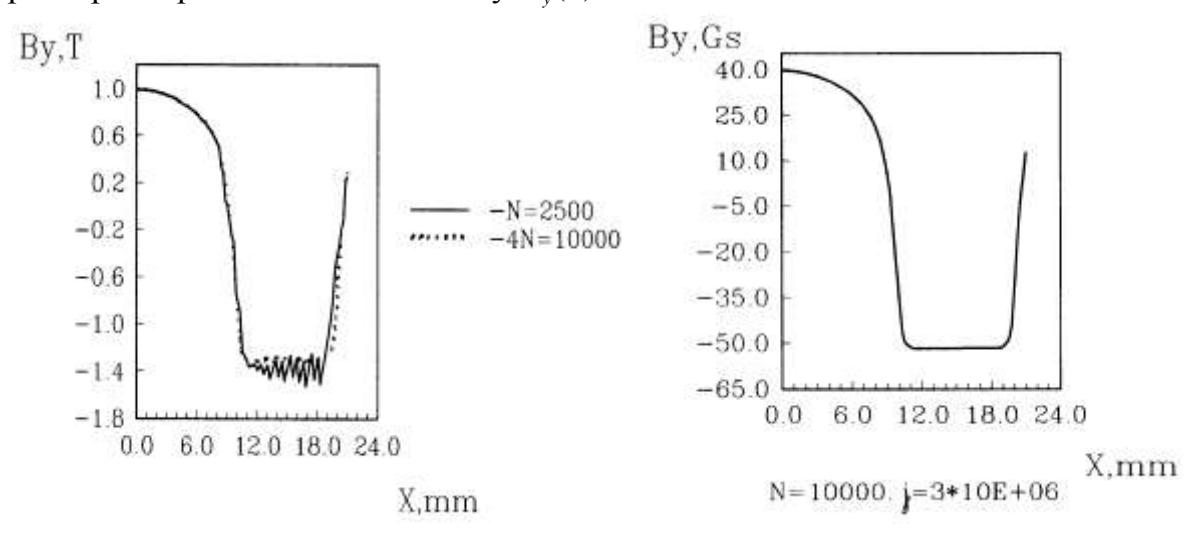

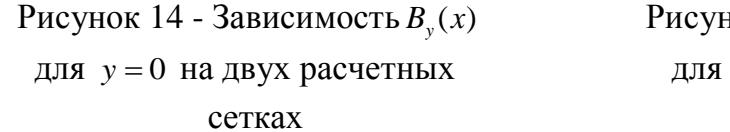

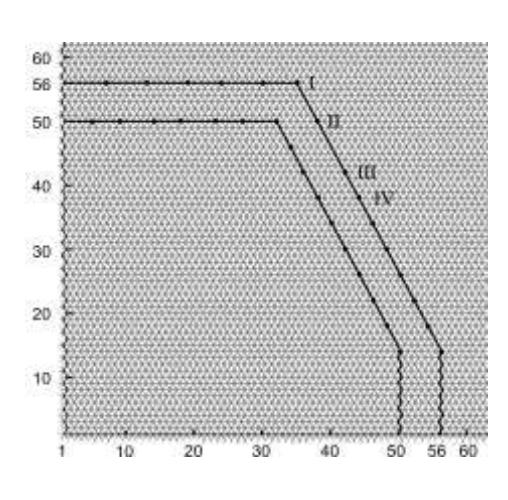

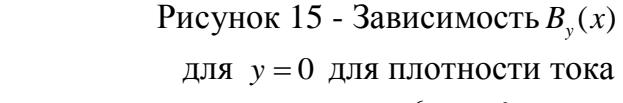

 $j = 3.10^6$  A / m<sup>2</sup>

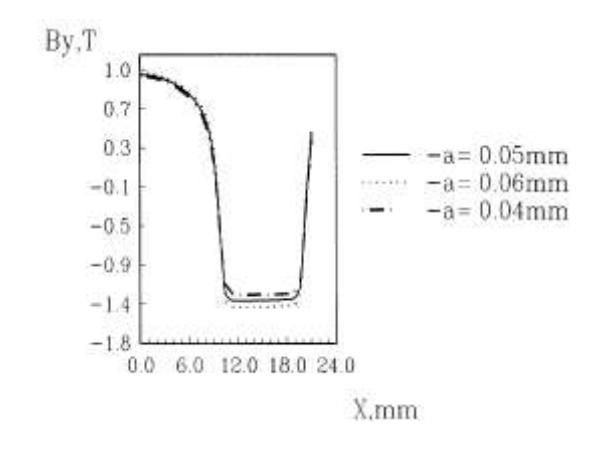

Рисунок 16 Рисунок 17 a)

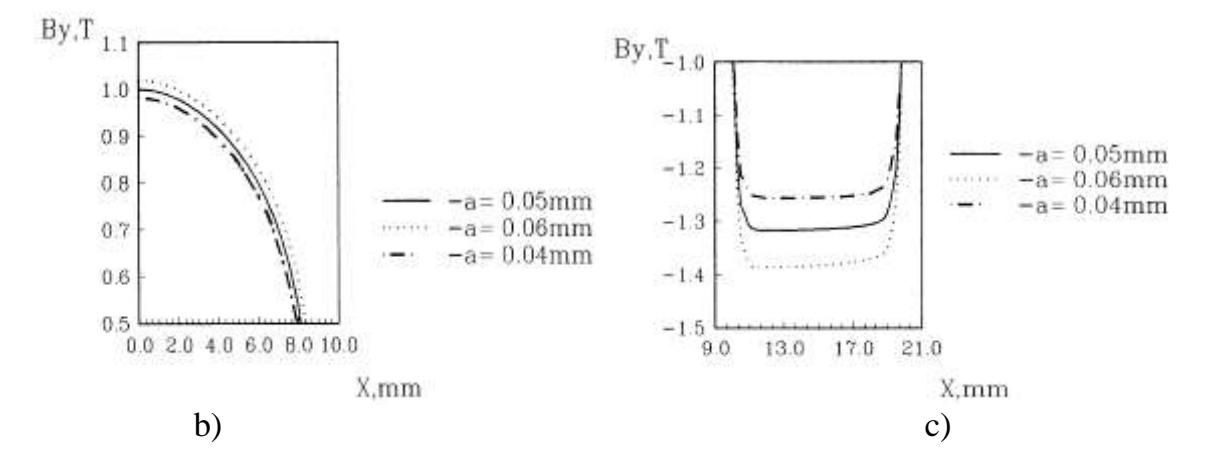

Рисунок 17 - б), с) Зависимость  $B_n(x, y = 0)$  для трех размеров зазора а

Задача 4. Численное моделирование сверхпроводящей магнитной фокусирующей системы. Распределение стационарного электромагнитного поля для изотропной среды в рассматриваемой системе моделировалось численно в предположении аксиальной симметрии. О правомерности этого предположения свидетельствуют экспериментальные диаграммы. В процессе численного моделирования сверхпроводящей магнитной фокусирующей системы проводился дополнительный контроль точности аппроксимации по Ричардсону[2] условия  $u(\infty) = 0$ на основе методики, использующей экстраполяцию по параметру  $R^{-1}$ , описанной выше. Приведем пример расчетов по этой схеме В этих расчетах полагаем  $\alpha = 2$ ,  $R_1 = 1.6 \cdot 10^{-1}$ ,  $R_2 = 2.0 \cdot 10^{-1}$ ,  $R_3 = 2.5 \cdot 10^{-1}$ . На рис. 18 представлены графики функций  $|\overline{B} - B(R_1)|$ ,  $i = 1, 3$ ;  $\overline{B}$ соответствует  $\overline{u}$ . Наблюдается уточнение результатов в области, близкой к магнитному полюсу, где предъявляются более высокие требования к точности вычислений.

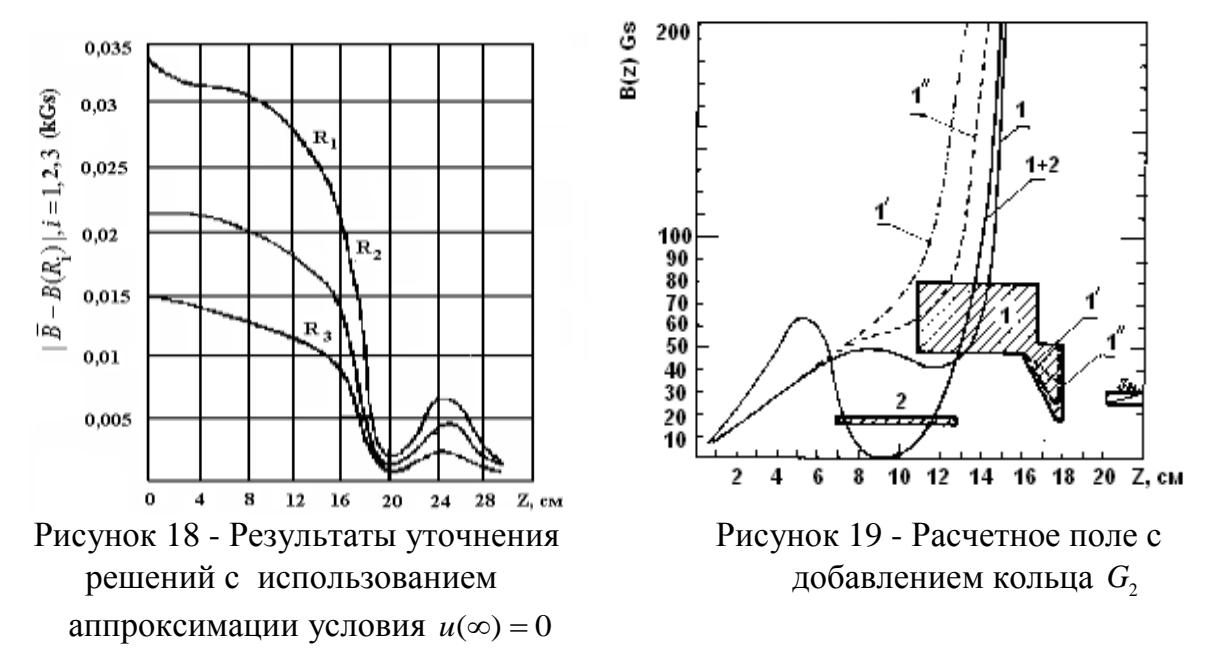

Расчеты поля проводились раздельно для правого и левого магнитных полюсов. На общей границе расчетных областей ставилось краевое условие

Неймана. На рис. 19 и 20 приведены результаты расчетов магнитного поля для обоих полюсов. Для сравнения приведены экспериментальные значения B(z). Разность между экспериментальными и расчетными величинами находится в пределах точности измерений. Полученные результаты показали, что в области магнитного полюса для электронного коллектора (рис. 20б) не обеспечивается необходимый спад магнитного поля. Последнее подтверждено и экспериментами с электронным пучком. Численные эксперименты при возможном варьировании размеров области ферромагнетика показали, что достигнуть необходимого спада магнитного поля не удается. Расчеты для другого типа наконечников, соответствующих двухсвязанной области  $G_1 = G \bigcup G_2$  показали, что добавление ферромагнитного кольца  $G_2$  позволяет, сохраняя требования к конструкциям, добиться необходимого спада магнитного поля на оси системы. Серия выполненных экспериментов позволила найти оптимальную форму и расположение дополнительной области G<sub>2</sub> исходя из требований к данной конструкции.

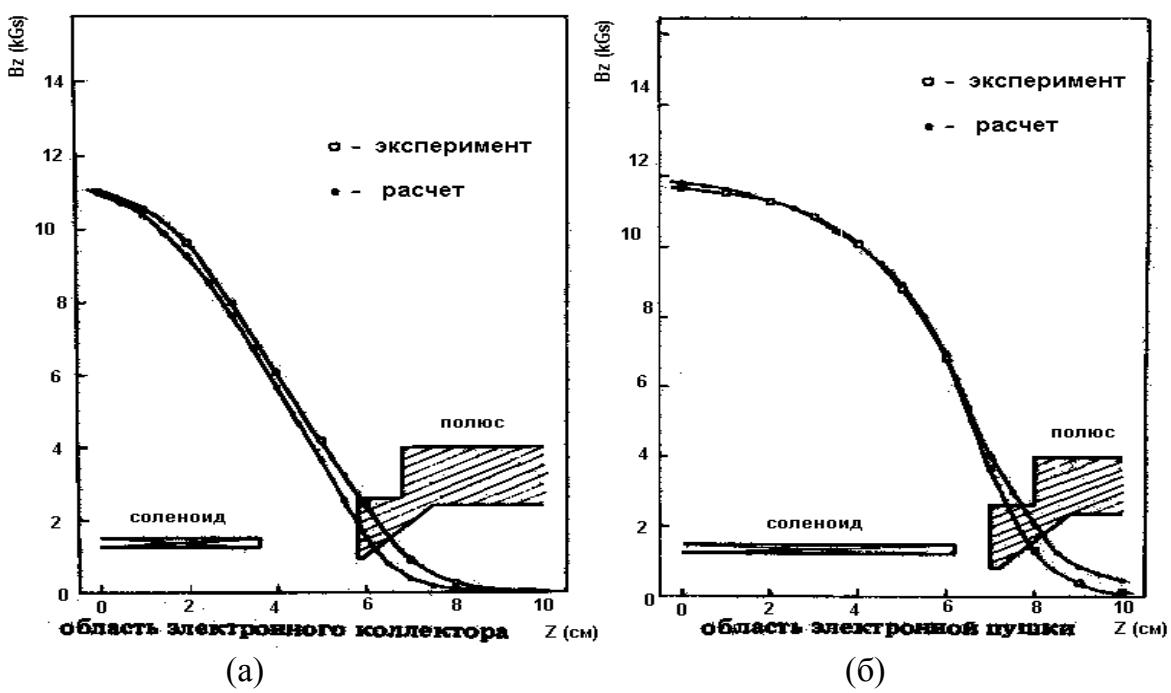

Рисунок 20 - Расчетное и измеренное магнитное поле

Значение численного моделирования при конструировании рассматриваемой криогенной магнитной системы определяется не только известными достоинствами вычислительного эксперимента,но и техническими особенностями установки, в первую очередь наличием криогенных температур, затрудняющих проведение измерений магнитного поля. Благодаря достаточной точности выбранной математической модели, с помощью вычислительных экспериментов удалось решить проблему выбора и оптимизации формы магнитных полюсов.

#### **Заключение.**

1. Использование смоделированного безжелезного СП-диполя с прямоугольной геометрией обмотки дает возможность получить высокооднородное магнитное поле величиной 4-5 Тл в 80 % размеров апертуры.

125

2. Проведенное исследование может послужить основой для численного моделирования многослойного безжелезного СП-диполя.

3. Изложенная в работе методика может быть использована не только при решении задачи коррекции градиента МП ускорителя с целью расширения рабочей зоны камеры ускорителя на малых уровнях магнитной индукции, но и при выборе оптимальных условий резонансного вывода пучка из камеры ускорителя.

4. Расчетным путем с помощью Комплекса Программ для Моделирования Магнитных Систем (КПММС) [5] исследовано поведение магнитного поля различных конфигураций магнита с круглой апертурой и тонкими зазорами, на основе которых можно выбрать оптимальную конфигурацию магнитной системы для ее реализации.

5. Создан банк данных, включающих информацию для широкого набора расчетных систем электронно-лучевых ионных источников и соответствующей им карты поля, а также других параметров, что позволило, с одной стороны ,расширить «физическую» интуицию для дальнейшего развития электроннолучевых ионных источников, а с другой -предложить возможность использования накопленных данных в качестве экспериментальных «заготовок» при конструировании электрофизических установок (типа Рис. 4). Отметим, что системы данного класса интенсивно развиваются и за рубежом.

## **СПИСОК ЛИТЕРАТУРЫ**

1. Тихонов А.Н., Арсенин В.Я. Методы решения некорректных задач. М: Наука, 1974.

2. Жидков Е.П., Хоромский Б.Н. Препринт ОВМ АН СССР, № 137, М., 1987. С. 40.

3. Полякова Р.В., Юдин И.П., Математическое моделирование магнитной системы методом регуляризации по А.Н. Тихонову, КИ и М, 2011. № 2. Том 3. С. 165-175.

4. Polyakova R.V., Yudin I.P. Designin of the Magnetic System by the Inverse Problem Solution // Вестник РУДН. № 1. 2012.

5. Жидков Е.П., Лима С., Полякова Р.В., Фернандес Нодарсе Ф., Юдин И.П. Комплекс программ для моделирования магнитных систем. Дубна, 1993. С. 11, 93-256.

## **BY TIKHONOV'S REGULARIZATION METHOD AND RICHARDSON'S METHOD IN MATHEMATICAL MODELING MAGNITOSTATIC PROBLEMS**

© 2015

*R.V. Polyakova,* candidate of physical and mathematical sciences *Joint Institute for Nuclear Research (JINR), Dubna (Russia), polykovarv@mail.ru A.D. Kovalenko,* doktor of physical and mathematical sciences

*Joint Institute for Nuclear Research (JINR), Dubna (Russia), kovalen@dubna.ru I.P. Yudin,* candidate of physical and mathematical sciences

*Joint Institute for Nuclear Research (JINR), Dubna (Russia), yudin@jinr.ru*

УДК 533.72

# **ВЫЧИСЛЕНИЕ ПОТОКА ТЕПЛА В ЦИЛИНДРИЧЕСКОМ КАНАЛЕ** © 2015

*В.Н. Попов,* доктор физико-математических наук, доцент, заведующий кафедрой математики *ФГАОУ ВПО «Северный (Арктический) федеральный университет имени М.В. Ломоносова», Архангельск (Россия), [v.popov@narfu.ru](mailto:v.popov@narfu.ru) О.В. Гермидер,* аспирант кафедры математики

*ФГАОУ ВПО «Северный (Арктический) федеральный университет имени М.В. Ломоносова», Архангельск (Россия), [o.germider@narfu.ru](mailto:o.germider@narfu.ru)*

**Введение.** Важнейшими в прикладном отношении задачами динамики разреженного газа являются задачи, связанные с описанием процессов переноса в каналах. [1]. В общем случае решение этих задач может быть получено с использованием численных методов [2] – [6]. Однако в ряде простейших случаев, например, в случае, течения разреженного газа между двумя бесконечными параллельными пластинами, в зазоре между двумя коаксиальными цилиндрами, в канале цилиндрического сечения решение задачи может быть получено аналитически [7]. Целью представленной работы является получение с использованием метода характеристик решения задачи о переносе тепла в длинном цилиндрическом канале при наличии параллельного его стенкам градиента температуры. В качестве основного уравнения в работе используется кинетическое уравнение Вильямса [8], а в качестве граничного условия на стенках канала – модель диффузного отражения. Получены выражения, описывающие профиль вектора потока тепла в канале и величину потока тепла через его поперечное сечение..

**Постановка задачи. Вывод основных уравнений.** Рассмотрим задачу о переносе тепла в длинном цилиндрическом канале, радиуса *b*' . Предположим, что в канале поддерживается постоянный градиент температуры *dT* / *dz*' (ось *Oz*' направлена вдоль оси цилиндра). Для нахождения функции распределения молекул газа по координатам и скоростям воспользуемся уравнением Вильямса [8], которое в цилиндрической системе координат записывается в виде [9]

$$
\mathbf{v}_{\rho} \frac{\partial f}{\partial \rho'} + \frac{\mathbf{v}_{\varphi}}{\rho'} \frac{\partial f}{\partial \varphi} + \mathbf{v}_{z} \frac{\partial f}{\partial z'} + \frac{\mathbf{v}_{\varphi}^{2}}{\rho'} \frac{\partial f}{\partial \mathbf{v}_{\rho}} - \frac{\mathbf{v}_{\rho} \mathbf{v}_{\varphi}}{\rho'} \frac{\partial f}{\partial \mathbf{v}_{\varphi}} = \frac{\omega}{\gamma l_{g}} (f_{*} - f). \tag{1}
$$

Здесь  $\omega = \mathbf{v} - \mathbf{u}(\mathbf{r}')$ ,  $\mathbf{v}$  – скорость молекул газа,  $\mathbf{u}(\mathbf{r}')$  – массовая скорость газа,  $\mathbf{r}'$  – размерный радиус-вектор,  $l_g = \eta_g \beta^{-1/2}/p$  – средняя длина свободного пробега молекул газа,  $p \times n$   $\eta_g$  – давление и коэффициент динамической вязкости газа,  $\,\gamma\!=\!15\sqrt{\pi}\,$ /16,

$$
f_* = n_* \left( \frac{m}{2\pi k_B T_*} \right)^{3/2} \exp \left( -\frac{m}{2k_B T_*} (\mathbf{v} - \mathbf{u}_*)^2 \right).
$$

Параметры  $n_*$ ,  $T_*$  и  $\mathbf{u}_*$  выбираются из условия, что модельный интеграл столкновений в (1) удовлетворяет законам сохранения числа частиц, импульса и энергии [8]. В качестве граничного условия на стенках канала будем использовать модель диффузного отражения. Будем считать, относительный перепад температуры на длине свободного пробега молекул газа малым. В этом случае задача допускает линеаризацию и решение уравнения (1) в объеме газа можно записать в виде [8]

$$
f_{\infty}(\mathbf{r}', \mathbf{v}) = f(C) \left[ 1 + 2C_z U_0 + G_T \left[ \left( z - \frac{C_z}{C} \right) \left( C^2 - \frac{5}{2} \right) - \frac{2}{3\sqrt{\pi}} C_z \right] \right].
$$
 (2)

Здесь  $f(C) = n_0 (\beta / \sqrt{\pi})^{3/2} \exp(-C^2)$  – абсолютный максвеллиан,  $C = \beta^{1/2}$  v – безразмерная скорость молекул газа,  $\beta = m/2k_BT_0$ ,  $m$  – масса молекулы газа,  $k_B$  – постоянная Больцмана,  $n_0$  и  $T_0$  – концентрация молекул газа и его температура в некоторой точке, принятой за начало координат,  $z = z'/\gamma l_g$ ,  $G_T$  – безразмерный градиент температуры. Действительно, подставляя (2) в левую часть уравнения (1) после перехода к безразмерным переменным, находим

$$
C_{\rho} \frac{\partial f_{\infty}}{\partial \rho} + \frac{C_{\varphi}}{\rho} \frac{\partial f_{\infty}}{\partial \varphi} + C_{z} \frac{\partial f_{\infty}}{\partial z} + \frac{C_{\varphi}^{2}}{\rho} \frac{\partial f_{\infty}}{\partial v_{\rho}} - \frac{C_{\rho} C_{\varphi}}{\rho} \frac{\partial f_{\infty}}{\partial v_{\varphi}} =
$$
\n
$$
f(C) \left[ C_{z} \left( C^{2} - \frac{5}{2} \right) + \frac{C_{\varphi}^{2}}{\rho} \left[ 2C_{\rho} \left( z - \frac{C_{z}}{C} \right) + \left( C^{2} - \frac{5}{2} \right) \frac{C_{\rho} C_{z}}{C^{3}} \right] - \frac{C_{\rho} C_{\varphi}}{\rho} \left[ 2C_{\varphi} \left( z - \frac{C_{z}}{C} \right) + \left( C^{2} - \frac{5}{2} \right) \frac{C_{\varphi} C_{z}}{C^{3}} \right] \right] = C_{z} \left( C^{2} - \frac{5}{2} \right) f(C).
$$
\n(3)

Выполнив в правой части (1) линеаризацию  $f_*$  относительно абсолютного максвеллиана, как это сделано в [8], с учетом (2) получаем

$$
f_{*} - f_{\infty} = f(C) \left[ \frac{\delta n_{*}}{n_{0}} + 2CU_{*} + \left(C^{2} - \frac{3}{2}\right) \frac{\delta T_{*}}{T_{0}} - 2C_{z}U_{0} - \right]
$$
\n
$$
-G_{T} \left[ \left(z - \frac{C_{z}}{C}\right) \left(C^{2} - \frac{5}{2}\right) - \frac{2}{3\sqrt{\pi}} C_{z} \right] \right] =
$$
\n
$$
f(C) \left[ \frac{C}{2\pi} \int C' \exp(-C'^{2})k(C, C') \left[ 2C_{z}U_{0} + G_{T} \left[ \left(z - \frac{C_{z}}{C}\right) \left(C'^{2} - \frac{5}{2}\right) - \right] - \frac{2}{3\sqrt{\pi}} C_{z} \right] \right] d^{3}C - 2C_{z}U_{0} + G_{T} \left[ \left(z - \frac{C_{z}}{C}\right) \left(C^{2} - \frac{5}{2}\right) - \frac{2}{3\sqrt{\pi}} C_{z} \right] \right],
$$
\n
$$
k(C, C') = 1 + \frac{3}{2}CC + \frac{1}{2}(C^{2} - 2)(C'^{2} - 2).
$$

Вычисляя интегралы, входящие в (4), находим

 $\equiv$ 

$$
f_* - f_{\infty} = C_z \left( C^2 - \frac{5}{2} \right) f(C).
$$
 (5)

Равенство правых частей выражений (3), (5) и доказывает то, что функция  $f_{\infty}(\mathbf{r}', \mathbf{v})$ , задаваемая выражением (2), в линейном приближении является решением уравнения (1). Функция  $f_{\infty}(\mathbf{r}', \mathbf{v})$  является решением уравнения (1), однако она не удовлетворяет граничным условиям на стенках канала. Для того чтобы эти условия выполнялись, поступим следующим образом. Образуем на множестве функций зависящих модуля молекулярной скорости скалярное произведение

 $\sim$ 

$$
(f,g) = \int_{0}^{\infty} \rho(C)f(C)g(C)dC, \quad \rho(C) = C^{5} \exp(-C^{2}).
$$
 (6)

Возьмем две ортогональные функции:  $e_1(C) = 1$  и  $e_2(C) = C - 5/2C$ (ортогональность понимается здесь как равенство нулю введенного выше скалярного произведения) и будем искать решение уравнения (1) в виде

$$
f(\mathbf{r}', \mathbf{v}) = f_{\infty}(\mathbf{r}', \mathbf{v}) \left[ 1 + G_T C_z \left[ Z_1(\rho, c_\perp, \psi) + \left( C - \frac{5}{2C} \right) Z_2(\rho, c_\perp, \psi) \right] \right].
$$
 (7)

где  $\rho = \rho'/\gamma l_g$ ,  $c_{\perp}^2 = c_{\rho}^2 + c_{\varphi}^2$ ,  $c_{\rho} = C_{\rho}/C$ ,  $c_{\varphi} = C_{\varphi}/C$ ,  $c_{\perp}$  – проекция скорости молекул на плоскость, перпендикулярную  $C_z$ ,  $\psi$  - угол, отмеряемый в указанной плоскости от оси  $c_\rho$ . Тогда можем записать

$$
c_{\rho} = c_{\perp} \cos \psi \,, \quad c_{\varphi} = c_{\perp} \sin \psi \,. \tag{8}
$$

Подставляя (7) в (1), в линейном приближении приходим к уравнению

$$
C_{z}\left(C_{\rho}\frac{\partial Z_{1}}{\partial\rho}+\frac{C_{\rho}^{2}}{\rho}\frac{\partial Z_{1}}{\partial C_{\rho}}-\frac{C_{\rho}C_{\varphi}}{\rho}\frac{\partial Z_{1}}{\partial C_{\varphi}}\right)++C_{z}\left(C-\frac{5}{2C}\right)\left(C_{\rho}\frac{\partial Z_{2}}{\partial\rho}+\frac{C_{\rho}^{2}}{\rho}\frac{\partial Z_{2}}{\partial C_{\rho}}-\frac{C_{\rho}C_{\varphi}}{\rho}\frac{\partial Z_{2}}{\partial C_{\varphi}}\right)++CC_{z}\left(Z_{1}(\rho,c_{\perp},\psi)+\left(C-\frac{5}{2C}\right)Z_{2}(\rho,c_{\perp},\psi)\right)==\frac{C}{2\pi}\int C'\exp(-C'^{2})k(C,C')C_{z}'\left(Z_{1}(\rho,c_{\perp}^{'},\psi')+\left(C'-\frac{5}{2C'}\right)Z_{2}(\rho,c_{\perp}^{'},\psi')\right)d^{3}C'
$$

или, с учетом введенных выше обозначений,

$$
C_{z}\left(c_{\rho}\frac{\partial Z_{1}}{\partial\rho}+\frac{c_{\rho}^{2}}{\rho}\frac{\partial Z_{1}}{\partial c_{\rho}}-\frac{c_{\rho}c_{\varphi}}{\rho}\frac{\partial Z_{1}}{\partial c_{\varphi}}\right)+\n+ C_{z}\left(C-\frac{5}{2C}\right)\left(c_{\rho}\frac{\partial Z_{2}}{\partial\rho}+\frac{c_{\varphi}^{2}}{\rho}\frac{\partial Z_{2}}{\partial c_{\rho}}-\frac{c_{\rho}c_{\varphi}}{\rho}\frac{\partial Z_{2}}{\partial c_{\varphi}}\right)+\n+ C_{z}\left(Z_{1}(\rho,c_{\perp},\psi)+\left(C-\frac{5}{2C}\right)Z_{2}(\rho,c_{\perp},\psi)\right)=\n= \frac{1}{2\pi}\int C'\exp(-C'^{2})k(C,C')C_{z}'\left(Z_{1}(\rho,c_{\perp}^{'},\psi')+\left(C'-\frac{5}{2C}\right)Z_{2}(\rho,c_{\perp}^{'},\psi')\right)d^{3}C'.
$$
\n(9)

Заметим, что левая часть уравнения (9) может быть упрощена. Действительно

$$
\frac{c_{\varphi}^{2}}{\rho} \frac{\partial Z_{1}}{\partial c_{\rho}} - \frac{c_{\rho} c_{\varphi}}{\rho} \frac{\partial Z_{1}}{\partial c_{\varphi}} = \frac{c_{\varphi}}{\rho} \left( c_{\varphi} \frac{\partial Z_{1}}{\partial c_{\rho}} - c_{\rho} \frac{\partial Z_{1}}{\partial c_{\varphi}} \right) =
$$
\n
$$
= \frac{c_{\varphi}}{\rho} \left( c_{\varphi} \left[ \frac{\partial Z_{1}}{\partial c_{\perp}} \frac{\partial c_{\perp}}{\partial c_{\rho}} + \frac{\partial Z_{1}}{\partial \psi} \frac{\partial \psi}{\partial c_{\rho}} \right] - c_{\rho} \left[ \frac{\partial Z_{1}}{\partial c_{\perp}} \frac{\partial c_{\perp}}{\partial c_{\psi}} + \frac{\partial Z_{1}}{\partial \psi} \frac{\partial \psi}{\partial c_{\psi}} \right] \right) =
$$
\n
$$
= \frac{c_{\varphi}}{\rho} \left( c_{\varphi} \left[ \frac{\partial Z_{1}}{\partial c_{\perp}} \frac{c_{\rho}}{c_{\perp}} - \frac{1}{c_{\varphi}} \frac{\partial Z_{1}}{\partial \psi} \right] - c_{\rho} \left[ \frac{\partial Z_{1}}{\partial c_{\perp}} \frac{c_{\varphi}}{c_{\perp}} + \frac{1}{c_{\rho}} \frac{\partial Z_{1}}{\partial \psi} \right] \right) = -\frac{2c_{\varphi}}{\rho} \frac{\partial Z_{1}}{\partial \psi}
$$

При записи последнего выражения учли, что  $\frac{\partial c_{\perp}}{\partial c_{\rho}} = \frac{\partial c_{\perp}}{\partial c_{\rho}} = \frac{\partial c_{\perp}}{\partial c_{\phi}} = \frac{\partial c_{\perp}}{\partial c_{\perp}},$ 

 $\frac{\partial c_{\rho}}{\partial \psi} = -c_{\varphi}, \quad \frac{\partial c_{\varphi}}{\partial \psi} = c_{\rho}.$  Аналогичным образом может быть преобразованы и слагаемые, содержащие функцию  $Z_2(\rho, c_\perp, \psi)$ .

Вычислим теперь интеграл в правой части (9)

$$
\frac{1}{2\pi} \int C' \exp(-C'^2) k(C, C') C_z \Big( Z_1(\rho, c_+, \psi') + \Big( C' - \frac{5}{2C'} \Big) Z_2(\rho, c_+, \psi') \Big) d^3 C' =
$$
\n
$$
= \frac{1}{2\pi} \int C' C_z \exp(-C'^2) \Big[ 1 + \frac{3}{2} CC' + \frac{1}{2} (C^2 - 2)(C'^2 - 2) \Big] \Big[ Z_1(\rho, c_+, \psi') +
$$
\n
$$
+ \Big( C' - \frac{5}{2C'} \Big) Z_2(\rho, c_+, \psi') \Big] d^3 C' =
$$
\n
$$
= \frac{3C_z}{4\pi} \int C' C_z^2 \exp(-C'^2) \Big[ Z_1(\rho, c_+, \psi') + \Big( C' - \frac{5}{2C'} \Big) Z_2(\rho, c_+, \psi') \Big] d^3 C' =
$$
\n
$$
= \frac{3C_z}{4\pi} \Big[ \int_0^{+\infty} C'^5 \exp(-C'^2) dC' \int_0^{\pi} \cos^2 \theta' \sin \theta' d\theta' \int_0^{2\pi} Z_1(\rho, \sin \theta', \psi') d\psi' +
$$
\n
$$
+ \int_0^{+\infty} C'^5 \Big( C' - \frac{5}{2C'} \Big) \exp(-C'^2) dC' \int_0^{\pi} \cos^2 \theta' \sin \theta' d\theta' \int_0^{2\pi} Z_2(\rho, \sin \theta', \psi') d\psi' \Big] =
$$
\n
$$
= \frac{3C_z}{4\pi} \int_0^{\pi} \int_0^{\pi} \cos^2 \theta' \sin \theta' d\theta' Z_1(\rho, \sin \theta', \psi') d\psi'.
$$

При вычислении интегралов перешли к сферической системе координат в пространстве скоростей, полагая

$$
c_{\rho} = \sin \theta \cos \psi, \quad c_{\varphi} = \sin \theta \sin \psi, \quad c_{z} = \cos \theta. \tag{10}
$$

Здесь угол  $\theta$  отсчитывается от положительного направления оси  $C_z$ . При таком обозначении согласно (8)  $c_{\perp} = \sin \theta$ . Таким образом, уравнение (9) записывается в виде

$$
c_{\rho} \frac{\partial Z_1}{\partial \rho} - \frac{2c_{\varphi}}{\rho} \frac{\partial Z_1}{\partial \psi} + Z_1(\rho, c_{\perp}, \psi) + \left(C - \frac{5}{2C}\right) \left(c_{\rho} \frac{\partial Z_2}{\partial \rho} - \frac{2c_{\varphi}}{\rho} \frac{\partial Z_2}{\partial \psi} + Z_2(\rho, c_{\perp}, \psi)\right) =
$$

$$
= \frac{3}{2} \int_{0}^{\pi} \int_{Z_1(\rho, c_{\perp}, \psi') \cos^2 \theta' \sin \theta' d\theta' d\psi'}.
$$

 $\overline{4\pi}$   $\int_{0}^{L} \int_{0}^{L_1(\mu, c_{\perp}, \psi)} \cos^2 \theta \sin \theta' d\theta' d\psi'.$ 

Учитывая ортогональность в смысле скалярного произведения (6) функций  $e_1(C) = 1$  и  $e_2(C) = C - \frac{5}{2C}$ , полученное уравнение расщепляется на два незацепленных уравнения

$$
c_{\rho} \frac{\partial Z_1}{\partial \rho} - \frac{2c_{\varphi}}{\rho} \frac{\partial Z_1}{\partial \psi} + Z_1(\rho, c_{\perp}, \psi) = \frac{3}{4\pi} \int_0^{\pi/2\pi} Z_1(\rho, c_{\perp}, \psi') \cos^2 \theta' \sin \theta' d\theta' d\psi',
$$
  

$$
c_{\rho} \frac{\partial Z_2}{\partial \rho} - \frac{2c_{\varphi}}{\rho} \frac{\partial Z_2}{\partial \psi} + Z_2(\rho, c_{\perp}, \psi) = 0.
$$
 (11)

Рассмотрим теперь вопрос о граничных условиях к полученным выше уравнениям. Учитывая, что

$$
f(\mathbf{r}', \mathbf{v})\big|_s = f(C) \bigg[ 1 + G_T z \bigg( C^2 - \frac{5}{2} \bigg) \bigg],
$$

принятую в работе модель граничного условия и способ линеаризации искомого решения, определяемый равенством (7), находим

$$
Z_{1}(\rho, c_{\rho}, c_{\varphi})\Big|_{s} = \frac{2U_{0}}{G_{T}} + \frac{2}{3\sqrt{\pi}},
$$
  
\n
$$
Z_{2}(b, c_{\perp}, \psi)\Big| = 1.
$$
  
\n
$$
\text{Take} \quad \int \exp(-C^{2})C_{z}^{2}\Big(C^{2} - \frac{5}{2}\Big)Z_{1}(\rho, c_{\perp}, \psi)d^{3}\mathbf{C} = 0, \text{ to } \phi\text{yhk; and}
$$
\n
$$
(12)
$$

 $Z_1(\rho, c_+, \psi)$  не вносит вклада в поток тепла. Таким образом, решение задачи сводится к отысканию функции  $Z_2(\rho,c_1,\psi)$ , определяемой уравнением (11) с граничным условием (12). Решение (11) ищем в виде

$$
Z_2(\rho, c_\perp, \psi) = Z(\rho, c_\perp, \psi) + 1. \tag{13}
$$

С учетом (11) и (13) уравнение для нахождения функции  $Z(\rho, c_+, \psi)$ примет вид

$$
c_{\rho} \frac{\partial Z}{\partial \rho} - \frac{2c_{\varphi}}{\rho} \frac{\partial Z}{\partial \psi} + Z(\rho, c_{\perp}, \psi) - 1 = 0.
$$
 (14)

При этом граничные условия для функции  $Z(\rho,c_{\perp},\psi)$  на стенках канала записываются в виде

$$
Z(b,c_{\perp},\psi) = 0, \quad c_{\rho} \le 0,
$$

или, с учетом (10)

$$
Z(b, c_{\perp}, \psi) = 0, \quad \frac{\pi}{2} \le \psi \le \frac{3\pi}{2}, \tag{15}
$$

**Построение функции распределения молекул газа.** Решение уравнения (14) с граничным условием (15) ищем методом характеристик [10]. Система уравнений характеристик для уравнения (14) имеет вид

$$
\frac{d\rho}{c_{\rho}} = -\frac{\rho d\psi}{2c_{\varphi}} = -\frac{dZ}{Z(\rho, c_{\rho}, c_{\varphi}) + 1} = dt.
$$
\n(16)

Из (16) находим

$$
\rho = c_{\rho} t + \rho_0, \quad Z(x; y; c_x; c_y) = e^{-t} - 1.
$$
\n(17)

Здесь, учитывая соотношения (10), (15)

$$
t = \frac{\rho - b}{\sin \theta \cos \psi}, \quad \frac{\pi}{2} \le \psi \le \frac{3\pi}{2}.
$$
 (18)

**Вычисление потока тепла в канале.** С учетом полученных результатов находим отличную от нуля компоненту вектора потока тепла  $q_z(\rho)$  и поток тепла, через поперечное сечение канала *Q J*

$$
q_z(\rho) = \pi^{-3/2} \int \exp(-C^2) C_z^2 \left( C^2 - \frac{5}{2} \right) \left( C - \frac{5}{2C} \right) Z(\rho, c_\perp, \psi) d^3 \mathbf{C} =
$$
\n
$$
q_z(\rho) = \frac{1}{2} \int \exp(-C^2) C_z^2 \left( C^2 - \frac{5}{2} \right) \left( C - \frac{5}{2C} \right) Z(\rho, c_\perp, \psi) d^3 \mathbf{C} =
$$
\n
$$
q_z(\rho) = \frac{1}{2} \int \exp(-C^2) C_z^2 \left( C^2 - \frac{5}{2} \right) \left( C - \frac{5}{2C} \right) Z(\rho, c_\perp, \psi) d^3 \mathbf{C} =
$$
\n
$$
q_z(\rho) = \frac{1}{2} \int \exp(-C^2) C_z^2 \left( C^2 - \frac{5}{2} \right) \left( C - \frac{5}{2C} \right) Z(\rho, c_\perp, \psi) d^3 \mathbf{C} =
$$
\n
$$
q_z(\rho) = \frac{1}{2} \int \exp(-C^2) C_z^2 \left( C^2 - \frac{5}{2} \right) \left( C - \frac{5}{2C} \right) Z(\rho, c_\perp, \psi) d^3 \mathbf{C} =
$$
\n
$$
q_z(\rho) = \frac{1}{2} \int \exp(-C^2) C_z^2 \left( C^2 - \frac{5}{2} \right) \left( C - \frac{5}{2C} \right) Z(\rho, c_\perp, \psi) d^3 \mathbf{C} =
$$
\n
$$
q_z(\rho) = \frac{1}{2} \int \exp(-C^2) C_z^2 \left( C^2 - \frac{5}{2} \right) \left( C - \frac{5}{2C} \right) Z(\rho, c_\perp, \psi) d^3 \mathbf{C} =
$$

$$
= \pi^{-3/2} \int_{0}^{\pi} \exp(-C^{2})C^{3} \left(C^{2} - \frac{5}{2}\right)^{2} dC \int_{0}^{\pi} \cos^{2} \theta \sin \theta d\theta \int_{\pi/2}^{\pi} [\exp(-t) - 1] d\psi =
$$
  

$$
= \frac{9}{8\pi^{3/2}} \int_{0}^{\pi} \cos^{2} \theta \sin \theta d\theta \int_{\pi/2}^{3\pi/2} \left[ \exp\left(-\frac{\rho - b}{\sin \theta \cos \psi}\right) - 1 \right] d\psi =
$$
  

$$
= -\frac{3}{4\sqrt{\pi}} \left[1 - \frac{3}{2\pi} \int_{0}^{\pi} \cos^{2} \theta \sin \theta d\theta \int_{\pi/2}^{3\pi/2} \exp\left(-\frac{\rho - b}{\sin \theta \cos \psi}\right) d\psi \right].
$$
  

$$
J_{Q} = \frac{4}{b^{3}} \int_{0}^{b} \rho q_{z}(\rho) d\rho.
$$
 (20)

**Заключение.** Итак, в работе решена задача о переносе тепла в длинном цилиндрическом канале. Получены выражения для профиля вектора потока тепла и величины потока тепла через поперечное сечение канала. В подобной постановке ранее авторами была решена задача о вычислении потока тепла в длинном канале постоянного прямоугольного сечения [11].

## *Работа выполнена при финансовой поддержке в рамках Государственного задания «Создание вычислительной инфраструктуры для решения наукоемких прикладных задач» (Проект № 3628).*

#### **СПИСОК ЛИТЕРАТУРЫ**

1. Кошмаров Ю.А., Рыжов Ю.А. Прикладная динамика разреженного газа. М.: Машиностроение, 1977. 184 с.

2. Loyalka S.K., Storvik T.S., Park H.S. Poiseuille flow and thermal creep flow in long, rectangular channels in the molecular and transition flow regimes // J. Vac. Sci. Technol. A. 1976. V. 13. № 5. P. 1188-1192.

3. Sharipov F.М. Rarefied gas flow through a long rectangular channel // J. Vac. Sci. Technol. A. 1999. V. 17. № 5. P. 3062-3066.

4. Graur I., Sharipov F. Gas flow through an elliptical tube over the whole range of the gas rarefaction // Eur. J. Mech. B/Fluids. 2008. V. 27.  $\mathbb{N}^{\circ}$  3. P. 335-345.

5. Шахов Е.М. Течение разреженного газа между коаксиальными цилиндрами под действием градиента давления // Журнал вычисл. матем. и матем. физ. 2003. Т. 43. № 7. С. 1107-1116.

6. Титарев В.А., Шахов Е.М. Кинетический анализ изотермического течения в длинном микроканале прямоугольного поперечного сечения // Журнал вычисл. матем. и матем. физ. 2010. Т. 50. № 7. С. 1285-1302.

7. Попов В., Тестова И., Юшканов А. Математическое моделирование течений газа в каналах: монография. Germany, Saarbrucken: LAP LAMBERT Academic publishing. 2012. 116 c.

8. Латышев А.В., Юшканов А.А. Кинетические уравнения типа Вильямса и их точные решения: монография. М.: МГОУ, 2004. 271 с.

9. Коган М.Н. Динамика разреженного газа. Кинетическая теория. М.: Наука, 1967. 440 c.

10. Завитаев Э.В., Юшканов А.А. Высокочастотная проводимость тонкой прямоугольной проволоки из металла // ЖЭТФ. 2006. Т. 129. Вып. 5. С. 938-944.

11. Гермидер О.В., Попов В.Н., Юшканов А.А. Вычисление потока тепла в длинном канале постоянного прямоугольного поперечного сечения // Физичесие свойства материалов и дисперсных сред для элементов информационных систем, наноэлектронных приборов и экологичных технологий: сборник материалов Международной конференции г. Москва, 21-24 апреля 2015 г. / Сост. и ред. В.В. Беляев, М.М. Кузнецов. М.: ООО «Диона», 2015. 152 с.

# **CALCULATION OF HEAT FLOW IN THE CYLINDRICAL CHANNEL** © 2015

*V.N. Popov,* doctor of physical and mathematical sciences,

Head of the Department of Mathematics

*Arctic federal university named after M.V. Lomonosov, Arkhangelsk (Russia), [v.popov@narfu.ru](mailto:v.popov@narfu.ru)*

*O.V. Germider,* post graduate student of the Department of Mathematic *Arctic federal university named after M.V. Lomonosov, Arkhangelsk (Russia),* 

*[o.germider@narfu.ru](mailto:o.germider@narfu.ru)*

# *СЕКЦИЯ 3. ПРИМЕНЕНИЕ РАСПРЕДЕЛЕННЫХ ВЫЧИСЛЕНИЙ И СУПЕР-ЭВМ В ПРИКЛАДНЫХ И ФУНДАМЕНТАЛЬНЫХ ЗАДАЧАХ*

## УДК 330.142.211 **ИНТЕРВАЛЬНЫЙ ПОДХОД К ОЦЕНКЕ ЭФФЕКТИВНОСТИ ПРОЕКТОВ**

© 2015

# *Е.В. Кабаева,* старший преподаватель кафедры программного обеспечения вычислительной техники и автоматизированных систем *ФГБОУ ВПО «Хакасский государственный университет имени Н.Ф. Катанова», Абакан (Россия), kabaeva\_e\_v@mail.ru*

В рыночной экономике выбор наиболее рационального проектного предложения осуществляется по результатам тендера, на который каждый из участников представляет материалы по оценке экономической эффективности предлагаемого инвестиционного проекта (ИП). Наиболее важным критерием коммерческой эффективности являются чистый дисконтированный доход (ЧДД).

Расчёт ЧДД – стандартный метод оценки эффективности инвестиционного проекта. Он показывает оценку эффекта от инвестиции, приведённую к настоящему моменту времени с учётом разной временной стоимости денег. Если ЧДД больше 0, то инвестиция прибыльна, а если ЧДД меньше 0, то инвестиция убыточна.

ЧДД рассчитывается по формуле:

$$
VJ\!\!\!\!/J\!\!\!\!/J = \sum_{t=1}^{T} (D(t) - Z(t) - I(t)) \cdot (1 - E)^{-t}, \tag{1}
$$

где *D(t)* – денежные поступления (выручка, дивиденды и др.) от реализации мероприятия в t-м году, млн. руб.;

*Z(t)* – эксплуатационные расходы по реализации мероприятия и другие платежи (налоги, пошлины и т. д.) в t-м году, млн. руб.;

 $I(t)$  – инвестиции (капитальные вложения) в t-м году, млн. руб.;

*Е –* ставка дисконтирования;

*Т* – длительность расчетного времени периода, обычно равная жизненному циклу проекта.

В качестве исходных данных выступают значения прогнозируемых параметров внешней среды (тарифы, цены на продукцию, налоги, норма дисконта и др.), а также технико-экономические показатели (ТЭП) проекта, включая, стоимость и сроки строительства объекта, ежегодные затраты на его эксплуатацию и др.

Любой ИП с длительным жизненным циклом связан с неточностью ТЭП проекта и неопределенностью параметров внешнеэкономического окружения, что порождает риски для инвестора. При анализе эффективности и устойчивости проекта в условиях неточности и неопределенности, как правило, используются *анализ чувствительности* и *сценарный анализ*.

Анализ чувствительности является наиболее популярным и простым подходом к оценке критериев эффективности в условиях неточности и неопределенности. Его суть состоит в том, что рассматривается влияние выбранного параметра проекта  $x_i$  на оценку выбранного критерия у при фиксированных значениях остальных параметров  $x_i$ . Подход не позволяет получить информацию об изменении критериев при одновременном изменении нескольких параметров проекта.

Сценарный анализ является главным методом для оценки экономических рисков ИП в условиях неопределенности параметров внешней экономической среды. Под сценарием понимается фиксированная комбинация возможных значений ТЭП проекта и параметров внешней среды (цена на нефть, тарифов на электроэнергию, и т. п.). Предполагается, что число различных сценариев конечно и каждому из них экспертным путем приписывается определенная вероятность  $p_i$ . В сценарном анализе отрицательным результатом для проекта по критерию у; считается ситуация, при которой его значение меньше заданного инвестором порога С. Если ЧДД $\leq 0$ , то порог С = 0.

Недостатком сценарного анализа, который широко применяется в международной практике, является его ориентация па конечное число сценариев, вероятности которых назначаются экспертом.

В статье предложен подход к оценке эффективности ИП в условиях неточности ТЭП и неопределенности параметров внешнего окружения.

В рамках предлагаемого подхода неопределенность проектных и прогнозных параметров задачи  $x_i$  описывается через границы возможных значений, т. е. в форме интервалов [ $x_i$ ] = [ $x_i^{min}$ ;  $x_i^{max}$ ]. Для нахождения границ интервальных критериев экстремальных сценария пессимистический формируются два  $\mathbf{u}$ оптимистический. В пессимистическом сценарии выбирается наихудшая, с экономической точки зрения комбинация «точечных» значений ТЭП проекта (максимальные затраты на эксплуатацию, минимальный тариф на электроэнергию и т.п.), а в оптимистическом сценарии наилучший в экономическом смысле набор ТЭП. Учитывая, что значения критериев являются монотонными функциями ТЭП, при пессимистическом сценарии имеют место наихудшие критерии эффективности, а при оптимистическом сценарии наилучшие.

Интервальный подход является альтернативой сценарному анализу, т.к. позволяет более просто и обоснованно решить задачи оценки эффективности ИП и рисков проекта и условиях неточности и неопределенности ТЭП.

При заданном интервале неопределенности критерии эффективности  $[y]$ =[ $y_{necc}$ :  $y_{onmu}$ ] и заданном пороговом значении С этого критерия расчет оценки риска осуществляется по формуле (2) для максимизируемого критерия.

$$
R_{y < C} = \begin{cases} 0, & \text{npu} & y_{necc} > C \\ (C - y_{necc}) / (y_{0nmu} - y_{necc}), & \text{npu} & y_{necc} \le C \le y_{0nmu} \\ 1, & \text{npu} & y_{0nmu} < C \end{cases} \tag{2}
$$

Для минимизируемого критерия формула аналогична, но при этом  $R_{v>C} = 0$ , если  $y_{\text{recc}} < C$  и  $R_{v>C}$  1, если  $y_{\text{normal}} > C$ .

Предлагаемый подход иллюстрируется на примере расчета эффективности от внедрения энергосберегающих мероприятий (определяется разностью между денежными доходами и расходами от реализации мероприятий, а также

отражает изменение величины спроса на топливно-энергетические ресурсы в результате замещения более дорогих видов топлива на менее дорогие).

На предприятии планируется внедрение энергосберегающего мероприятия, требующее капитальных вложений в размере 300 млн. руб. Расчетная годовая экономия – [33,4; 53,4] млн. руб., расчетный период, в течение которого осуществляются инвестиции и эксплуатация оборудования, а также извлекается доход от реализации мероприятия, 10 лет.

Метод, учитывающий стоимость денег с учетом доходов будущего периода, называется дисконтированием. В целях оценки энергосберегающего мероприятия этот термин означает приведение «будущей стоимости» денег к «настоящей стоимости» при помощи годового процента, называемого ставкой дисконтирования.

$$
HC = BC^*(I + E)^{-T},\tag{3}
$$

где *НС* – настоящая стоимость, млн. руб.;

 *БС* – будущая стоимость, млн. руб.;

 *Е* – ставка дисконтирования;

 *Т* – период, в течение которого осуществляются инвестиции и эксплуатация оборудования, а также извлекается доход от реализации мероприятия, лет.

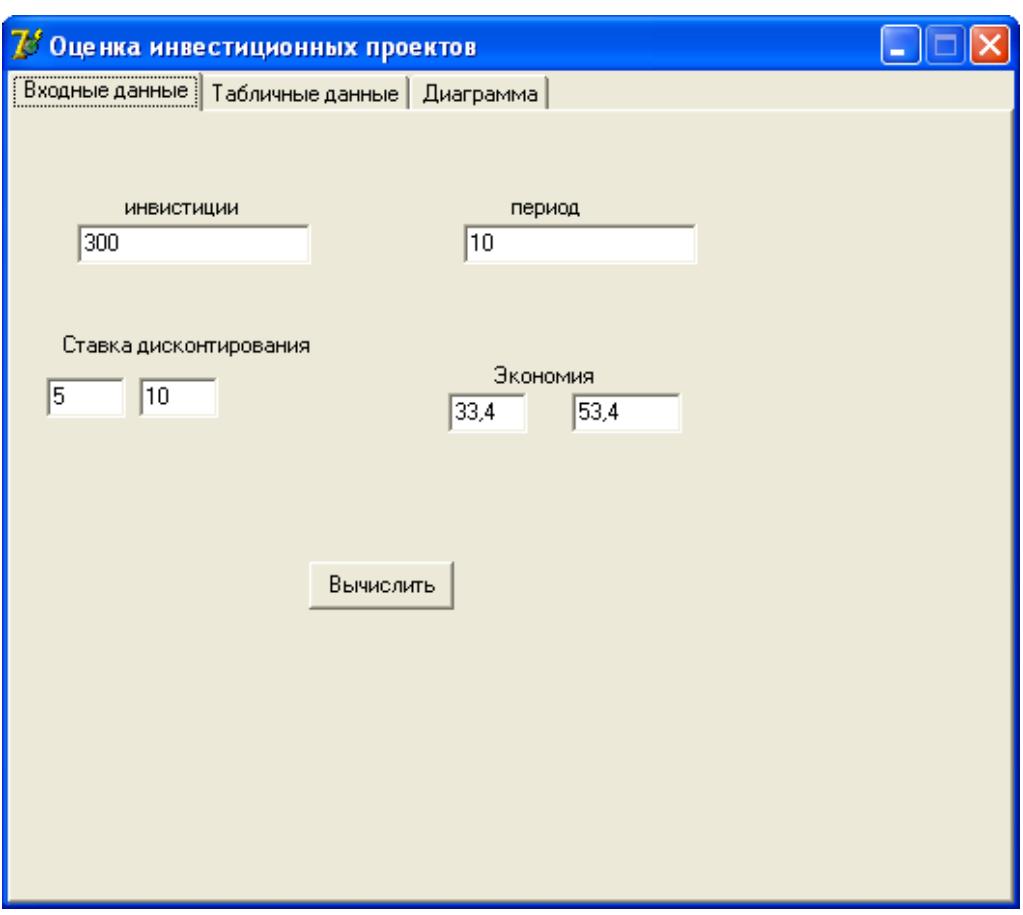

Рисунок 1 – Форма ввода исходных данных

В год осуществления первоначальных капитальных вложений  $(t = 0)$ чистый дисконтированный доход ЧДД<sub>0</sub>= -I<sub>0</sub>.

Рассчитывается чистый дисконтированный доход при нормативной ставке дисконтирования  $E = [0,05; 0,1]$ .

Расчеты проводились с помощью программы, разработанной в среде программирования Delphi 7.

На рисунке 1 представлена форма для ввода исходных данных. На рисунке 2 представлены расчеты чистого дисконтированного дохода для двух сценариев – пессимистического и оптимистического.

| 78 Оценка инвестиционных проектов               |                  |                   |                  |                   |  |
|-------------------------------------------------|------------------|-------------------|------------------|-------------------|--|
| Табличные данные<br>Входные данные<br>Диаграмма |                  |                   |                  |                   |  |
| Год                                             | НС (пессим)      | ЧДД 1             | HC (оттим)       | <b>ЧДД 2</b>      |  |
| İΟ                                              |                  | $-300$            |                  | $-300$            |  |
| 1                                               | 31,8095238095238 | -268,190476190476 | 48,5454545454545 | -251,454545454545 |  |
| $\overline{c}$                                  | 30,2947845804989 | -237,895691609977 | 44,1322314049587 | -207,322314049587 |  |
| 3                                               | 28,8521757909513 | -209,043515819026 | 40,1202103681442 | -167,202103681443 |  |
| 4                                               | 27,4782626580489 | -181,565253160977 | 36.4729185164948 | -130,729185164948 |  |
| 5                                               | 26,1697739600465 | -155,395479200931 | 33,1571986513589 | -97.5719865135889 |  |
| 6                                               | 24,9235942476634 | -130,471884953267 | 30,1429078648717 | -67,4290786487172 |  |
| 7                                               | 23,7367564263461 | -106,735128526921 | 27,4026435135197 | -40,0264351351974 |  |
| 8                                               | 22,6064346917582 | -84,1286938351631 | 24,9114941031998 | -15,1149410319977 |  |
| 9                                               | 21,5299378016744 | -62,5987560334886 | 22,6468128210907 | 7,53187178909304  |  |
| 10                                              | 20,5047026682614 | -42.0940533652273 | 20,588011655537  | 28,11988344463    |  |
|                                                 |                  |                   |                  |                   |  |
| Значение риска:                                 |                  |                   |                  |                   |  |
|                                                 |                  |                   |                  |                   |  |
| $R_{4\text{H}} = 0.6$                           |                  |                   |                  |                   |  |

Рисунок 2 – Форма вывода значений ЧДД

На рис. 3 приведены граничные кривые ежегодных значений ЧДД для пессимистического и оптимистического сценариев, которые образуют «трубку» траекторий при всех возможных сценариях внутри заданных границ.

Оценку рисков с использованием формулы (2) поясним на примере критерия ЧДД при пороге *С*=0.

По формуле (2) получаем значение риска того, что ЧДД превысит заданное пороговое значение *С:*

$$
R_{\text{VII,IV}} = \frac{C - \text{VIII,1}}{\text{VIII,1}} = \frac{C - \text{VIII}}{T_{\text{VII,IV}} - \text{VIII}} = \frac{0 - (-41,86)}{28,3 - (-41,86)} = 0.6
$$

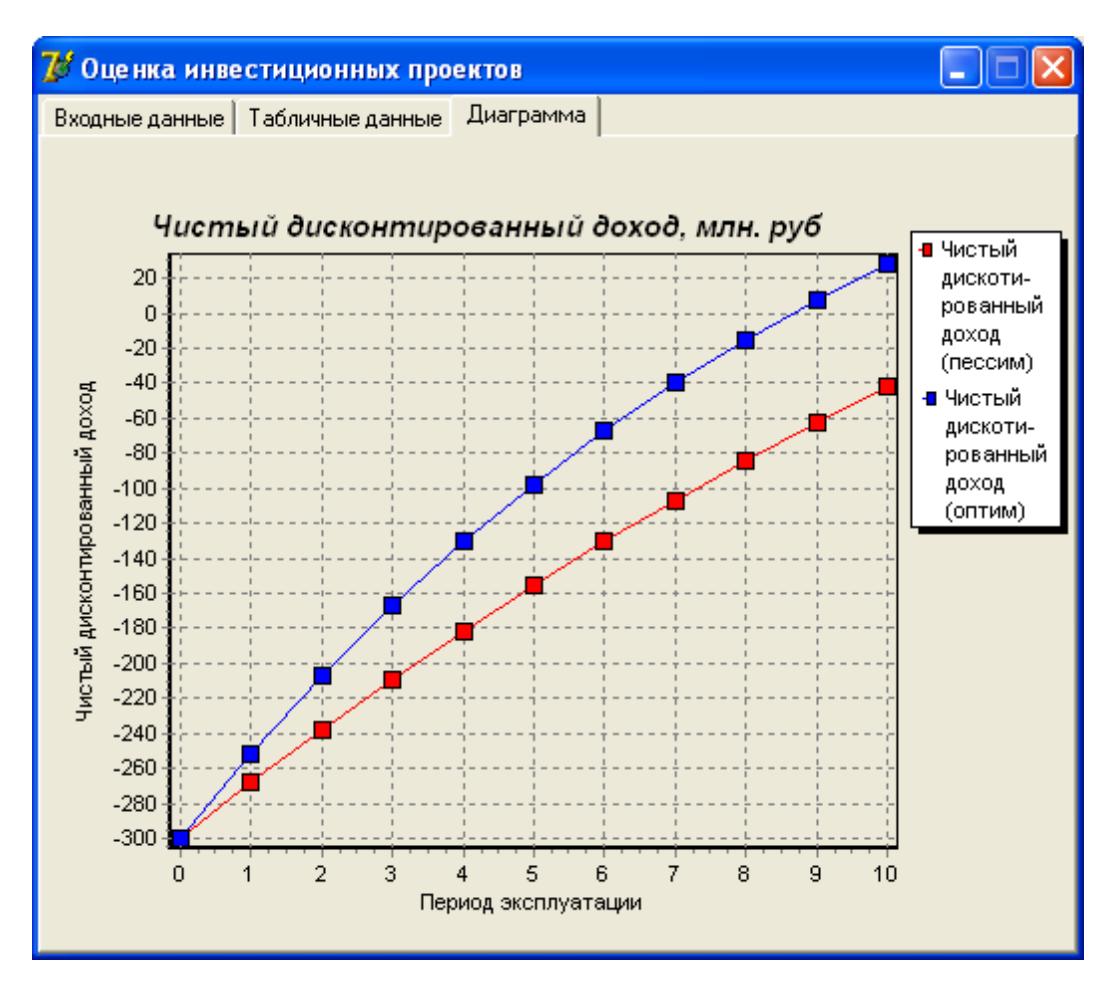

Рисунок 3 – Кривые текущих значений ЧДД

По международной шкале градаций уровней рисков малым риском считается значение риска в интервале 0,1<R<0,3. Риск с большим значением относится к высоким. Из этого следует, что исследуемый проект внедрения энергосберегающего мероприятия является высокорискованным.

Предложенный интервальный подход может быть использован для оценки эффективности не только проектов внедрения энергосберегающих мероприятий, но и других инвестиционных проектов в условиях неточности ТЭП и неопределенности параметров проекта.

# **INTERVAL APPROACH TO EVALUATING THE EFFECTIVENESS OF PROJECTS**

© 2015

*E.V. Kabaeva,* senior lecturer of the Department of software for computers and automated systems *Khakass State University named by N.F. Katanov, Abakan (Russia), kabaeva\_e\_v@mail.ru*

138

# *СЕКЦИЯ 4. МАТЕМАТИЧЕСКОЕ МОДЕЛИРОВАНИЕ В ТЕХНИКЕ, ТЕХНОЛОГИЯХ И ПРОИЗВОДСТВЕ*

#### УДК [519.8](http://teacode.com/online/udc/51/519.8.html) **THE DEVELOPMENT OF THE TECHNOLOGY RADAR** © 2015

#### *G. Bektemysova*

*International Information Technology University, Almaty (Kazakhstan), g.bektemisova@mail.ru*

#### *A. Moldagulova*

*International Information Technology University, Almaty (Kazakhstan), a.moldagulova@iitu.kz*

*Y. Nuralin*

*National Information Technologies Joint-stock Company, Astana (Kazakhstan), yeldar.nuralin@nitec.kz*

#### *R. Satybaldiyeva*

*International Information Technology University, Almaty (Kazakhstan), r.satybaldiyeva@iitu.kz*

## *A. Saktaganova*

*International Information Technology University, Almaty (Kazakhstan), asaktaganova@gmail.com*

#### *N. Duisenbayev*

*National Information Technologies Joint-stock Company, Astana (Kazakhstan), nurbol.duisenbayev@gmail.com*

#### *A. Yelibay*

*International Information Technology University, Almaty (Kazakhstan), a.elibay@gmail.com*

#### *M. Mailybek*

*International Information Technology University, Almaty (Kazakhstan), mailybekmaira93@gmail.com*

**1. Introduction.** With the development of information and communication technologies and the population's need in electronic services, the role of e-Government in the Republic of Kazakhstan (RK) is increasing. However, as noticed in the Concept [1], works on informatization held in the Republic of Kazakhstan in the last decade are not coordinated enough. Integration of existing information systems departments and local authorities remains in low level of. There are no set of standards, classifications, metadata sets and etc., allowing a unified view of data and ensuring the coordinated functioning of these systems, and therefore, there is unnecessary duplication of functions in different systems. In this regard, the choice of technical solutions must be based on proven standard technologies adopted in the world. The modern solution to these problems is the introduction of a tool such as the «Technology Radar», which allows to make the right choice of the right technology.

**2. Overview of the study area.** The knowledge of appropriate of technological changes and trends is one of the basic elements of technological competency. In this regard, one of the obvious ways to evaluate technologies and approaches used in the development of information systems is a technology radar.

One of the methods used in the construction of the radar is scouting technologies. Strengths of this method are, firstly, its ability to detect the technological innovation in the early stage. In addition, methods of data collection, analysis and dissemination of such technological information became known as technological forecasting, technology foresight and technological intelligence. The result of the operation of the process of exploration is often a need for the discovery of new fields of knowledge, in the case of the EP reduction to a single standard application of various technologies.

To speed up the process of access to technologies that make up the rendered image, called «radar screen», which divides technology into groups according to their level of development (development). The findings further are disseminated to information technology departments of regional local government offices, the main technical staff, both in print and via the intranet.

The process of construction of the Technology Radar is divided into three phases: identification, selection, evaluation.

For a start the list of technology used in e-government was formed. This list is updated with new and popular tools and languages from the Internet in accordance with the Laboratory of Electronic Government.

Then all the shortlisted technologies have been collected with detailed description, reference information about the stages of development and of the remaining obstacles to development, were also selected criteria by which to evaluate a particular product. Together with representatives of the laboratory criteria were defined ranges. For example, the criteria for evaluating technology are: open source, technical support, the relevance of technology, flexibility, ease of use, community development, cross-platform, maturity. Each criterion has its own rating scale - at a unique assessment criteria, such as open source and cross-platform score is zero or one.

Maturity is presented in the form of concentric circles and enables viewing techniques that can be incorporated into the next generation of products. The paper is divided into three radar range - a large circle contains the technology is not recommended for use, the middle circle contains technology that can be used, but for some reason it is not included in the list of recommended. In the small circle includes technologies recommended for use. In Figure 1, the process of e-government radar.

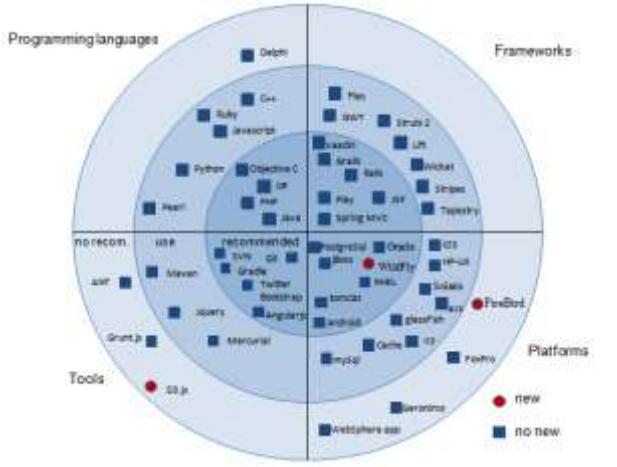

Figure 1 - The technology radar of e-Government in the Republic of Kazakhstan

Technology area includes the following areas of «programming languages», «frameworks», «tools», «platform». Each region is represented by a certain category of technologies or approaches to develop, for example, the category platform contains the operating system, database management system (DBMS) and Web server. The need for awareness, which has three levels rating scale: it is recommended that you can use and is not recommended. Relevance is illustrated by a circle and a square, to ensure the effective identification of the most relevant technologies.

To evaluate the technology and their subsequent location on radar technology was introduced point system. Each criterion has its own rating scale. By placing criterion and objects of study in the table, you can get points for each object. Further, by placing them in relevant circles, we radar in Figure 1.

**5. Conclusions.** The results of this study can be classified as scientific, educational and applied. Firstly, the project uses a model that combines the different areas of information technology. Thus, it allows you to create the most complete picture of the nature of the phenomenon. Also, the model takes into account changes in the IT sector, which change the approaches to the development of new products and services in the EP. Finally, the result of the study is planned to be updated periodically to allow e-government, the most successful use of technology. Besides built radar technology will serve as the formation of elective courses for teachers, the choice of specialization students.

**Acknowledgement.** The work was funded by Joint Stock Company «National Information Technologies» (No. 0115RK00319).

# **REFERENCES**

1. Концепция Электронного Правительства Республики Казахстан. Astana, 2004 (in Russian).

2. Rohrbeck R. Harnessing a Network of Experts for Competitive Advantage: Technology Scouting in the ICT Industry R&D Management, Vol. 40, No. 2 pp. 169- 180: http://www3. interscience.wiley.com /journal/123275929/abstract.

3. Neal Ford. Build Your Own Technology Radar. nealford.com/memeagora/2013-05-28-build\_your\_own\_technology\_radar.html

4. Реферат оптимистического сценария развития направления «Информационно-коммуникационные технология» в Казахстане до 2030 года, разработанного в рамках проведения системного анализа и прогнозирования в сфере науки и технологий, Ministry of education and science of the Republic of Kazakhstan, National Center of Science and Technology Evaluation, Astana, 2013 (in Russian)

#### УДК 51-77 **THE DEVELOPMENT OF FORECASTING AND STOCK OPTIMIZATION SYSTEM IN RETAIL**

© 2015

#### *G. Bektemysova*

*International Information Technology University, Almaty (Kazakhstan), g.bektemisova@mail.ru A. Yerzhanova International Information Technology University, Almaty (Kazakhstan), aiym\_erzhanova@mail.ru*

**1. Introduction.** Retailers are engaged in offering goods and services directly to consumers. In most cases they are concerned with selling merchandise. Demand is created through diverse target markets and promotional tactics, satisfying consumers' wants and needs through a lean supply chain. For selling goods, it is important to organize the ordering system in company with responsible department. The aim of this department is to supply stores with goods.

# **Why is a smart Order system so important in retail?**

Too much stock means higher Costs for:

- Storage

- Shrinkage and/or «old fashion» caused by long storage time.

Too little stock means Lost Sales:

- Customers is not able to buy

- Customers are not satisfied and in the worst case will not come again and switch to competitor.

- Optimized Stock could mean «empty shelves».

# **2.1. System objectives.**

- Automation of replenishment.

- Minimization of out-of-stocks and lost sales.

- Reduction of replenishment costs(minimize over stock).

- Optimization of inventory levels and there with capital commitment and storage costs.

**2.2 High level of automation.** The forecasting tool is a system for automatic order handling within retail stores with the objective of avoiding manual intervention in forecasting and order placement. Depending upon the assortment of the store and the quality of the data, an automation level of 95 % to nearly 100 % can be achieved.

 A configurable warning system alerts the user of exceptional situations so that they can bead dressed on a case-by case basis.

**System performance.** This tool is designed for rapid processing of mass data. Using parallel calculations in multi-processor systems, it can easily be scaled to hundreds or even thousands of stores. Different processing workflows can be defined at store or sub store level to achieve the best possible system utilization.

# **Time Series Preprocessing.**

- Detection and correction of outliers in historic movement data considering predictor information like calendar events or promotional activities.

- Automatic detection and correction of unexplained depressions in the movement time series.

- Correction of missing or invalid data, for example, due to zero inventory level.

- Insertion of historic movement information.

**3. Order Forecast.** Forecasting future order amounts is an add-on to the forecasting and optimization tool. While the module determines the order amounts for the current order date, in order to process the operational replenishment, the order forecast orders the possibility to provide the expected order.

The forecast of future order amounts is based on data that is used by forecasting tool for its calculations and on intermediate results that are generated during the module calculation.

The following information is considered for the order forecasts:

- forecasts from the forecast module calculation;

- open orders(orders, which are ordered before or were not delivered due to some reasons);

- the current stock information;

- the delivery schedule with the future order, delivery and availability dates.

The order forecast considers the completely optimized order of the currently processed order calculation. For later order amounts the following restrictions are considered:

- minimum order amount on item level;

- maximum inventory level;

- planned temporary and permanent deactivation of items.

The order forecast takes defined rules for logistic rounding into account analogously to the general order calculation of forecasting and optimization tool.

**3.1. Forecast modules.** The module forecasts the optimum stock level at item level for the store. It calculates daily forecasts from a combination of weekly forecasts and the dynamic, item specific day weights. The algorithms consider influencing factors which have an effect on the sales and calculate forecasts at item level. The forecasts are used as by the module as means for the calculation of the order amounts.

*Micro-Forecasting.* During each forecast run, the forecast for each individual item at the location is calculated. During this process, historical movement data are not aggregated into item groups or profiles, but rather the calculation is performed at item / location level.

*Configuration at Global or Local Level.* In general, all parameters are configured at store level. An Individual adjustment to item or assortment level is also possible and is supported by diverse grouping functionalities.

*Modern, Statistical Forecast Methods* Depending upon the historical time series of the respective item, different statistical forecast methods are used. The most important and powerful methods that are applied are variants of the multidimensional regression and generalized smoothing algorithms. These methods are optimized to the special requirements of the replenishment process using the experience that gained in this domain over many years.

*Automatic Selection of Forecast Method.* An adequate forecast method is selected based on configurable rules. The analysis of the historical movement and predictor data is the basis for the selection of the method.
**4. Order Balancing.** Order Balancing provides the possibility to distribute order amounts as equally as possible within one week. This is done based on order forecasts. You can either use order, delivery or availability amounts as target for an equal distribution. Using order balancing you can

avoid logistical peaks like delivery peaks if there are limits for the receipt of goods or for the shelf stocking.

Order Balancing considers the actual forecasted demand and avoids orders that do not cover this. Thus it is possible that orders are placed earlier than necessary based on the demand. It is however excluded to order later if the demand of the next demand period is not covered. Order Balancing can be done for single items or for the aggregated order amount of all items belonging to one supplier

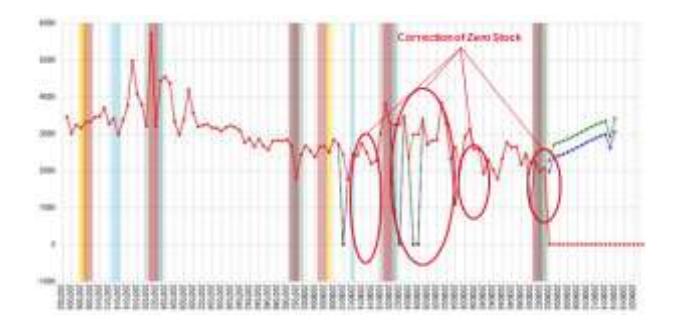

Figure 1 - Example for Zero Stock on whole week

What should be reached with introduction of Forecasting Tool?

- Reduced overall stock – 25 % (value or amount).

- Reduced Shrinkage – 15 %.

- Reduced effort for order responsible to concentrate on customer and article with complex behavior:

max. 30 min. per day for ordering;

max. 15% manually changed orders.

- Higher Service Level - 98 %.

**5. Conclusions.** Nowadays forecasting and stock optimization tools are not used in every store. As explained above the using of this tool gives retailers to solve problems with over stock, out-of-stock and also avoid problem with best before date. Based on the module the retailer will reach stable service level in customer servicing.

**Acknowledgement.** I would like to thank my supervisor Bektemysova G., this paper would not have been possible without her assistance, guidance and patience. Despite her busy schedule, she was always able to allocate her precious time to meet and discuss our progress. Also I would like to thank my parents, for their love and continuous support.

### **REFERENCES**

1. Statistical Methods for Forecasting, B. Abraham, J. Ledolter, 1983.

2. US6308162 B1, 2001.

3. Promotional forecasting in the grocery retail business, Koottatep, Pakawkul; Li, Jinqian, 2006.

УДК 519.65

### **THE FORECASTING METHODS**

© 2015

*G. Bektemysova*

*International Information Technology University, Almaty (Kazakhstan), g.bektemisova@mail.ru A. Yerzhanova International Information Technology University, Almaty (Kazakhstan), aiym\_erzhanova@mail.ru*

## **1. Introduction.**

**1.1. Thesis introduction.** The main objective of this thesis is to analyse the effectiveness of forecasting and identify the factors contributing to the forecast accuracy. With regards to the main objective, we also aim to identify the best approaches to improve the forecasting results by combining different forecasting methods at different levels of retail supply chains, as well as the judgements from people responsible for the forecasts at each level.

**1.2. Retail Supply Chain.** Retailers may purchase products directly from producers, or may purchase from wholesalers that buy goods from producers and distribute them to the stores. This loop works every day that is why the normal retailer should take care about ordering system with correct forecasting logic for future. Below in this thesis it will be considered the main forecasting methods, which will help to smoothly calculate and optimize ordering balance in retail.

**2. Forecast Methods.** The main forecast methods:

1. Adaptive mean.

2. Single Exponential Smoothing.

3. Generalized Exponential Smoothing.

4. Regression.

**Adaptive Mean.** Calculation of the weighted mean (WM) of the arithmetic mean (AM) of the both recent past movements and the arithmetic mean of the remaining movements:

> $WM = (1 - \alpha) \times AM2 + \alpha \times AM1$ α … weighting factor

- No Forecast Error is considered.

- No Predictor is used.

- No Annual Fluctuation is applied.

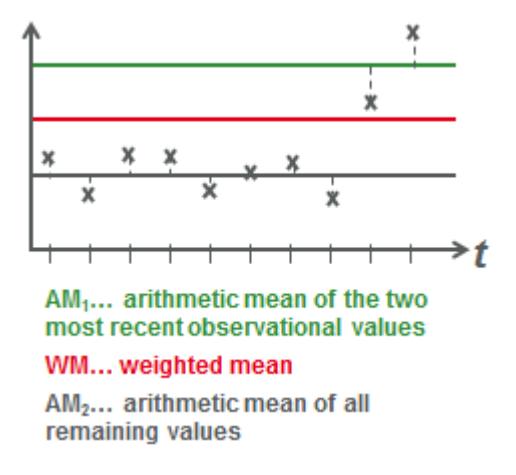

Figure 1 - Adaptive Mean

**Single Exponential Smoothing.** Calculation of the forecast value for the next subsequent week from the **Forecast value** and the **weighted Forecast Error** of the last week:

$$
F(t_{+1})=F(t_0)+\alpha\;x\;e(t_0)
$$

- $F(t_{+1})$  ... Forecast for next week
- $F(t_0)$  ... Forecast for last week
- $e(t_0)$  ... Forecast Error of last week
- … Weighting Factor

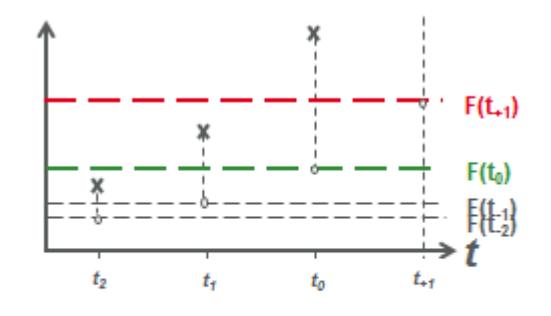

F(t<sub>+1</sub>) ... Forecast value for next week F(to) ... Forecast of last week

Figure 1 - Single Exponential Smoothing

**Generalized Exponential Smoothing.** Calculation of the forecast value for the next subsequent week based on a Basic Forecast and in addition the contribution of possible Predictors and AnnualFluctuation:

$$
F(t_{+1}) = L(t_{+1}) + P(t_{+1}) + S(t_{+1})
$$

 $F(t_{+1})$  ... Forecast for next week

 $L(t_{+1})$  ...Basic Forecast for next week

 $P(t_{+1})$  ...Contribution of Predictor for next week

 $S(t_{+1})$ ...Contribution of Annual Fluctuation for next week

- Basic Forecast:

 $L(t_{+1}) = L(t_0) + \alpha_L x e(t_0)$ 

 $L(t_0)$  ... Forecast Value

 $e(t_0)$  ... Forecast Error of the last week

 $\alpha_L$  ... Weighting Factor Contribution of the Predictor Effect

- Contribution of the Predictor P(t+1)is defined by **Equation**and **Weighting Factor of the Predictor Forecast Error**

- Contribution of the Annual Fluctuation:

 $S(t_{+1}) = S(t_{+1-104}) + \alpha_s \times e(t_{+1-52})$ 

 $S(t_{+1-104})$  ...Contribution of the corresponding calendar week in the year before last year

 $e(t_{+1.52})$  ... Forecast Errorof the corresponding calendar week of last year

 $\alpha_{\rm s}$ …Weighting of the Forecast Error of the Annual Fluctuation

Annual Fluctuation could be applied **after the first year of the time series** is completed. Prerequisite for considering of Annual Fluctuation is to define an intial value.

**Regression.** Calculation of the forecast value for the next subsequent week based on a **Basic Forecast** and in addition the contribution of possible **Predictors** and **Annual Fluctuation with fixed and variable periods**:

 $\mathbf{F}(\mathbf{t}_{+1}) = \mathbf{L}(\mathbf{t}_{+1}) + \mathbf{P}(\mathbf{t}_{+1}) + \mathbf{S}_{fixedperiods}(\mathbf{t}_{+1}) + \mathbf{S}_{variableperiods}(\mathbf{t}_{+1})$ 

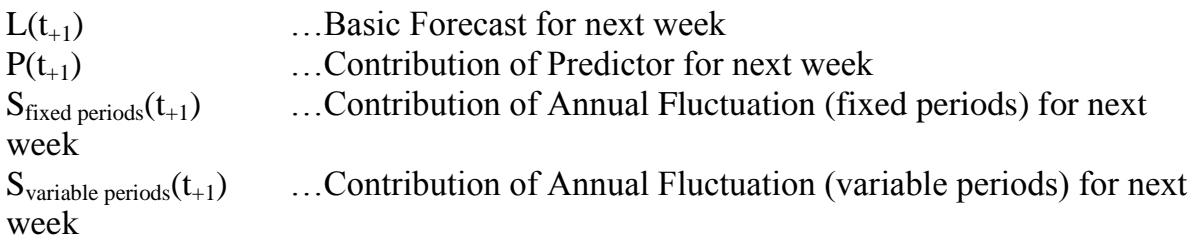

**3. Conclusions.** Because of the improvements of store forecasts can potentially improve the efficiency of the whole supply chain. The most important and powerful methods that are applied are variants of the multidimensional regression and generalized smoothing algorithms. These methods are optimized to the special requirements of the replenishment process using the experience in retail.

**Acknowledgement.** I would like to thank my supervisor Bektemysova G., this paper would not have been possible without her assistance, guidance and patience. Despite her busy schedule, she was always able to allocate her precious time to meet and discuss our progress. Also I would like to thank my parents, for their love and continuous support. I wish to thank anybody, who has helping, inspired and taught me along the way.

#### **REFERENCES**

1. Charles W. (2004). Implementing a fully integrated sales forecasting solution. The Journal of Business Forecasting, 5. 559-583

2. Emmelheinz L.W., &Emmelheinz, M.A. (1991). Logistics implication of retail stockouts. Journal of Business Logistics, Vol.12, No.2. 129-141.

3. Jain C. (2003). Business forecasting in the 21st century. The Journal of Business Forecasting, Fall 2003. 3-6.

4. Makridakis S.G., Wheelwright S.C., & McGee, V.E. (1983). Forecasting, Methods and applications  $(2<sup>nd</sup>$  edition). New York: Wiley.

#### УДК 51-77

## **USING APACHE STORM FOR BIG DATA**

© 2015

## *S. Surshanov*

## *International Information Technology University, Almaty (Kazakhstan), sanzharsurshanov@gmail.com*

**1. Introduction.** Big data has excelled to be one of the most significant technologies that have influenced the way enterprises use information to progress their business models and experiences. Basically it is a combination of data technologies management that has come through some time. Big data enables business to use, store and manage lots of data at the precise time to achieve accuracy and efficiency. The most important feature of BD is that gathered data must be managed in a way so business requirements are kept. There are different ways to collect vast amounts of information to find the hidden patterns, which exists inside that data so it can bring some insights to the business model [1]. Working with big data results require that the base to be set up to back the administration, circulation and flexibility of that data. Therefore, it is essential to put both business and specialized procedure arrangements to utilize this important engineering pattern.

In stream processing the model of speed is determinant. As a consequence it requires a processing tool, that could operate the new gathered information at a faster pace with guaranteed processing and low latency. Afterwards new instruments are needed to prepare this huge speed of information. «Apache Storm» is the leading realtime processing tool, that delivers the processing of newly gathered information with low latency. Currently the mostly used tool is Hadoop, it is relatively works well, however because Hadoop operates the data in batch it isn't most suitable tool for analyzing the cutting edge types of data. Processing the data in real-time is nowadays a usual requirement. This technique is called stream processing, basically it is analysis of real-time data in continues motion. This paper will focus on studying the Big Data analysis and its tools, in particular Apache Storm and will show the comparison of other various tool with Apache Storm.

**2 Overview of the study area.** «Big Data» has become a catchy term that, for the moment, retains some mystique and persuasive impact in use. The term Big Data is used by different organizations but there is no standard definition of it. On the base of BD is located information; however it's not only significant part of it. Three different attributes such as volume, variety and velocity are combined and linked together to establish Big Data. Real-time information comes from different sources and in various types; for instance it might be content from blog posts, pictures, geolocation, logs and etc. Traditional databases work on homogeneous data structures and cannot process heterogeneous data, therefore are not very compatible to work with BD [2]. The term «real-time» itself can represent two perspectives depending on the context and it is important to be able to recognise them. If it is used related to information, it means transforming the latest available information, operating numbers of data as it is generated. On the other side, if real-time framework is used to detect drifts in Twitter stream, the notion of real-time can be deferred by a couple of seconds. But usually regarding to real-time proceses, it means processing the data with very low latency [3]. Stream processing is designed to analyze and act on data which is generated in realtime, i.e. using «continuous queries» that operate repeatedly over time. This type of processing enables us to analyze the stream i.e. to extract mathematical or statistical information analytics on the runtime within the stream. Stream processing solutions are designed to handle Big Data in real time with a highly scalable, highly available and highly fault tolerant architecture. This enables us to analyze the data in motion [4].

**A. Available tools.** Below are listed some open source tools which are being used for big data analysis:

1. Apache HBase. Apache HBase is a Java based, open-source software, which enables to store Big Data. It is highly non-relational in nature and provides Google's Bigtable like functionality to store sparse data. HBase is widely used when random and real-time access to Big Data is required and is operates on the top of HDFS [5].

2. Hadoop. The Apache Hadoop project is open source software to process Big Data. The key features of Apache Hadoop are its reliability, scalability and its processing model. It allows processing the large sets of data across clusters of machines using distributed programming paradigm. It operates the information in small batches and uses MapReduce framework to process the data and is called batch processing software [6].

3. Apache Spark. Apache Spark project is open source based for processing fast and large-scale data, which relies on cluster computing system. Like Apache Hadoop it is also designed to operate on batches, but the batch window size is very small. It provides flexibility to develop modules in three different languages Java, Scala and Python. It also provides a rich set of tools that are to process SQL including Spark SQL, for machine learning MLlib, for process graph GraphX, and for stream analysis Spark Streaming [7].

4. Yahoo S4. In October 2010, Yahoo released Yahoo S4. In 2011 it joined Apache Foundation Family and it was given the status of Apache Incubator. Yahoo S4 empowers developer to design applications, which can process real-time streams of data. It is inspired by MapReduce model and process the data in distributed fashion. It supports modular programming model i.e. developer can develop plug and play modules in Java. The modules developed in Yahoo S4 can be consolidate to design more advance real-time processing applications [8].

5. Apache Storm. In December 2010, Nathan Marz came up with an idea to develop a stream processing system that can be presented as a single program. This idea resulted to a new project called Storm. Apache Storm empowers developers to build real-time distributed processing systems, which can process the unbounded streams of data very fast. It is also called Hadoop for real-time data. Apache Storm is highly scalable, easy to use, and offers low latency with guaranteed data processing. It provides a very simple architecture to build applications called Topologies. It enables developer to develop their logic virtually in any programming language, which supports communication over a JSON-based protocol over stdin/stdout. Apache Storm becomes the part of Apache Family on 17 September 2014.

**Architecture**. There are three sets of nodes in a Storm cluster and they are Nimbus node, ZooKeeper nodes and Supervisor nodes. Nimbus is the main server where user code has to be uploaded and Nimbus distributes this code among the worker nodes for execution. Also Nimbus keeps track of the progress of the worker nodes so that it can restart the failed computation or move the tasks to other nodes in case of node failures. The set of worker nodes in the Storm cluster runs a daemon called Supervisor. The coordination between supervisor nodes and the Nimbus happens through the ZooKeeper. The message flow in the system is done using ZeroMQ based transport or Netty based transport. The transport layer is pluggable.

**Programming Model.** Storm doesn't try to fit a specific programming model like MapReduce on top of streams. Storm programming model provides distributed stream partition among the processing nodes. Each processing element process the input as it processes the whole stream. Storm programming model consists of Spouts, Bolts, Topologies and Streams. The Spouts and Bolts are arranged in a DAG called a Topology. A user submits a topology to a Storm cluster to execute. Stream is a set of tuples and these tuples can be a user-defined type or a system defined type. Spouts are the stream sources for the topology. Bolts consume events and emit events after processing. Storm topology starts with a set of spouts and the rest of the layers of the topology consist of Bolts. User can write the storm spouts and bolts in different programming languages like python, java or clojure. A storm job is configured using the Java programming language as a topology object and the storm client is used to submit the job to the Nimbus.

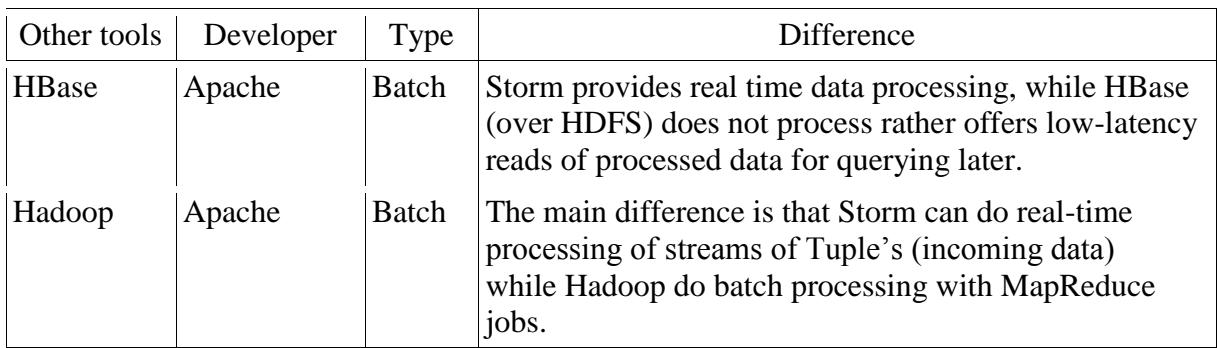

**B. Comparison of Apache Strom with other tools.**

Below Table 1 will compare big data open source tools with Apache Strom [9]:

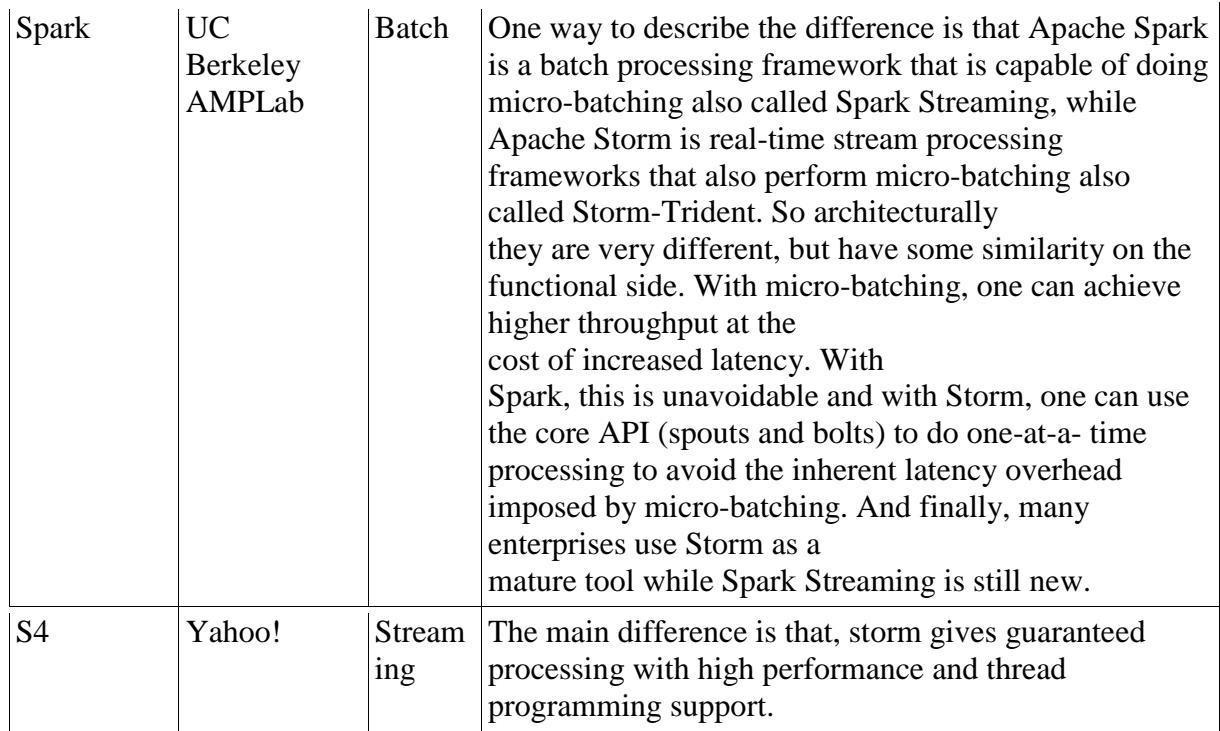

## **C. Why Apache Storm?**

Five key attributes, which make Apache Storm as a first choice tool for processing real-time:

- Easy to use fetch the data in real time.

- Fast – benchmarked for processing millions byte data per second per node.

- Fault-tolerant – keep the track of all worker nodes, whenever a node dies, Apache Storm restart the process on another node.

- Reliability –Guaranteed data processing with at least once semantics.

- Scalability – process the data in parallel across a cluster of machines.

Below listed are the main criterion, on basis of which one can decide when to use Apache Storm[11].

- Fault tolerance: High fault tolerance.

- Latency: Sub Seconds.

- Processing Model: Real-time stream processing model.

- Programming language dependency: any programming language.

- Reliable: each tuple of data should be processed at least once.

- Scalability: high scalability.

**3. Materials and methods.** Big data is cutting edge technology that have changed the way world have looked at data and all of methods and principles towards data. Technically speaking, this paper will be using Twitter streaming API to get access to twitter big data as a big data sample. Storm makes it easy to reliably process unbounded streams of data, doing for real-time processing what Hadoop did for batch processing. This experiment will execute 1 scenario with live data and will collect the statistics, which will be used to analyze the processing tool and to draw some conclusion.

**4. Results and conclusions.** This section illustrates and analysis the data collected for the experiment purpose using twitter streaming API. The study was aimed at analyzing the twitter big data streams using state of art Apache Storm open

source tools to recognize particular patterns from huge amount of data. Following scenarios were executed for experiment purpose on live streams of tweets on twitter:

- Top ten words collected during a particular period of time.

- Number of times a particular «word» was being used in tweets, tweeted in a particular period of time.

Scenario-1: Top ten words collected in last 10 minutes. Statistics:

- Total time duration=10 minutes (603 seconds).

- The total number of tweets analysed during this time=67271.

- The total number of words=482874.

- See Table II for top ten words in tabular form.

This study explored for companies to understand the Big Data and its notions. It reviewed for the companies to choose between traditional databases and the big data

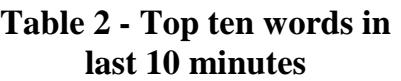

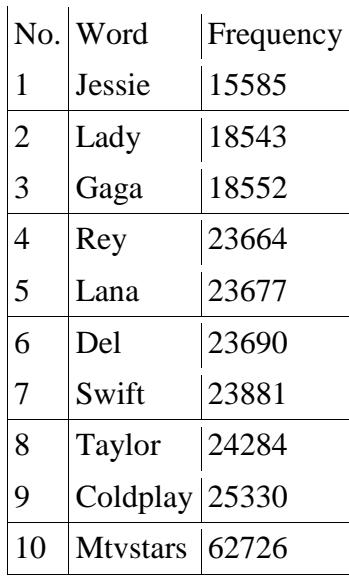

tools. It is also empowering the developer to understand the use of Storm to analyze and process big data. This study was conducted under some experimental limitations in terms of infrastructure and data. In terms of data approximately 1 % of the total tweets were available with Twitter free API. In terms of hardware configuration the experiment was not performed on dedicated Server, rather this study was conducted using laptop ASUS K53SV having corei7 -26700M CPU @ 2.20GHz  $\times$  8, 4 GB RAM, graphics Intel® Sandybridge Mobile, OS type 64-bit and Linux Ubuntu 14.4. The following scenario was performed:

- Top ten words twitted during last 10 minutes.

The above three mentioned scenario was performed successfully, proving Apache Storm can

process real-time streams with very low latency. All the tweets were queued as they were received without any delay and calculations were performed on the tweets using bolts. The programming model was easy to build on own topologies. The execution of the topology can be drawn as a directed graph. Even though Apache is built on Clojure, the topologies were created in Java, so programming can be done in multiple languages. During this experiment, some areas of future development were identified.

To install and configure Apache Storm is not easy task. No direct setup is available to install pre-requisites and configure the tool. All the steps have to be performed manually and there is no comprehensive guide available. So for future releases a user friendly installer and configuration module will be of great use for developers. Although Apache Spark provides some key performance indicator's (KPI's) to measure the performance and reliability but it is not enough to call it user friendly. There is no reporting module either. For future releases addition of a reporting module will make the tool the leading open source tool for real-time processing.

#### **REFERENCES**

1. J.M. a. M.C. Tim McGuire, August 2012. [Online]. Available:

http://iveybusinessjournal.com/topics/strategy/why-big-data-is-the-new-competitiveadvantage#.VKv0wSuUe9E.

2. Big data: The next frontier for innovation, competition, and productivity, McKinsey Global Institute, 2011.

3. B. Perroud, A hybrid approach to enabling real-time queries to end-users, Software Developer's Journal, 2013.

4. K.Wähner, 10 Sep 2014. [Online]. Available: http://www.infoq.com/articles/stream-processing-hadoop.

5. Apache HBase, Apache, 22 December 2014. [Online]. Available: http://hbase.apache.org/. [Accessed 06 January 2015].

6. 1 Dec 2014. [Online]. Available: http://hadoop.apache.org/ .

7. 4 Dec 2014. [Online]. Available: https://spark.apache.org/.

8. 4 Dec 2014. [Online]. Available: http://incubator.apache.org/s4/.

9. J.S. Damji, Discover HDP 2.1: Apache Storm for Stream Data Processing in Hadoop, 23 June 2014. [Online]. Available: http://hortonworks.com/blog/discoverhdp-2-1-apache-storm-stream-data-processing-hadoop/. [Accessed 06 January 2015].

10. Apache Storm, Hortonworks, [Online]. Available: http://hortonworks.com/hadoop/storm/. [Accessed 06 January 2015].

11. Apache Storm, Apache Software Foundation, 2014. [Online]. Available: https://storm.apache.org/about/integrates.html. [Accessed 01January 2015].

## УДК 669.019

# **ВИРТУАЛЬНОЕ ИЗУЧЕНИЕ СТРУКТУР СПЛАВОВ СИСТЕМЫ АЛЮМИНИЙ – КРЕМНИЙ**

© 2015

*В.И. Аникина,* кандидат технических наук, доцент *ФГОУ ВПО «Сибирский федеральный университет», Красноярск (Россия) А.А. Ковалева,* кандидат технических наук, доцент *ФГОУ ВПО «Сибирский федеральный университет», Красноярск (Россия), angeli-kovaleva@yandex.ru*

Все механические свойства металлических систем напрямую связаны со структурой материала, образованной в процессе охлаждения из жидкого состояния до комнатной температуры, то есть при кристаллизации.

Изучение структуры может производиться виртуально, используя диаграмму состояния, для чего нужно знать концентрацию, входящих в сплав компонентов и температуры фазовых превращений [1].

Состояние сплава определяется его фигуративной точкой на диаграмме состояния, то есть концентрацией элементов, температурой, структурой.

В государственном университете цветных металлов и золота на кафедре «Металловедение и термическая обработка металлов им. В.С.Биронта» разработали программное обеспечение по моделированию формирования структур, происходящее в динамике, для типичных классических и некоторых реальных двойных диаграмм состояния.

В данной работе показана возможность моделирования структурообразования двойных сплавов системы алюминий - кремний с использованием пакета программ мультимедиа флеш [2].

На первых слайдах представлен общий вид диаграммы состояния двухкомпонентной системы с обозначением основных линий и фазовых областей. Далее в зависимости от содержания компонентов, на диаграмме проводится фигуративная линия сплава через все фазовые области – от температуры расплава до комнатной температуры.

Первое окно на мониторе компьютера показывает изображение двухкомпонентной диаграммы системы алюминий – кремний с эвтектическим превращением (на рис. 1).

В правой части рис.1 выведены кнопки, осуществляющие показ сплава (фигуративной точкой) при определенной температуре и концентрации. Выше изображен круг, в котором показывается структура сплава, находящегося в определенной точке диаграммы (при данной температуре и концентрации элементов).

Например: при температуре 700ºС структура расплава (жидкость). С правой стороны от диаграммы показана структура жидкости (она не закрашена) рис.2.

При понижении температуры (рис.3) из расплава происходит выделение кристаллов (имеющих дендритное строение) ɑ-твердого раствора , что изображается справа от диаграммы в кружке.

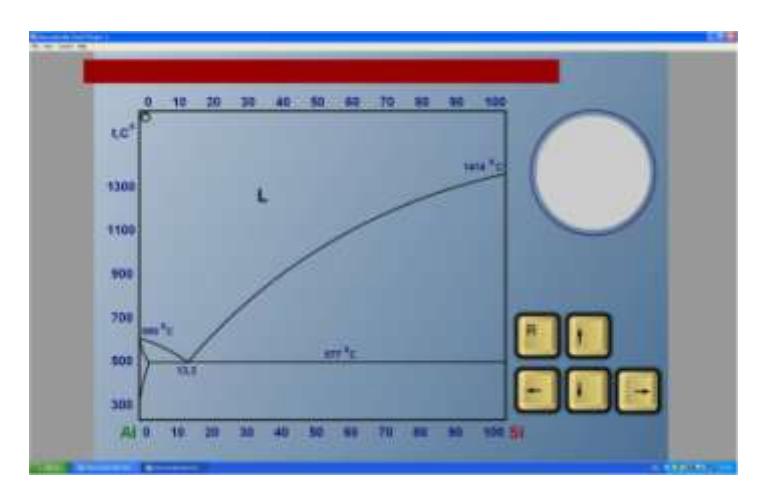

Рисунок 1 - Диаграмма состояния системы Al-Si

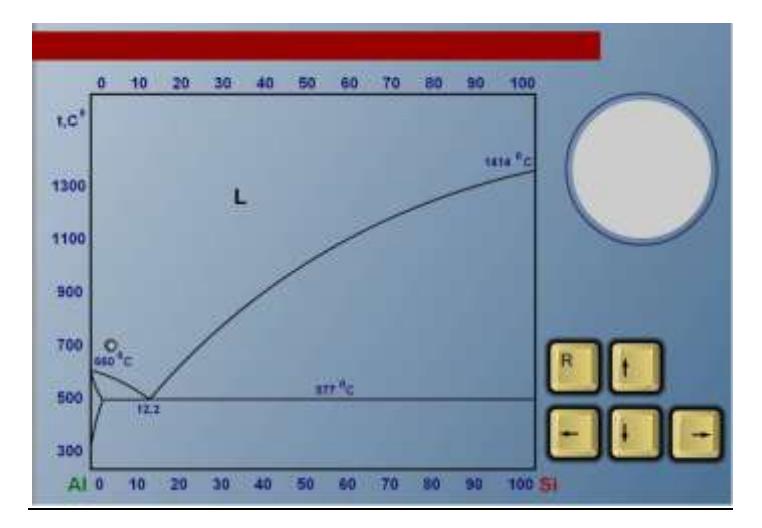

Рисунок 2 - Диаграмма состояния системы Al-Si с фигуративной точкой сплава

 $\prod$ ри достижении температуры эвтектического равновесия оставшаяся жидкость превращается в эвтектическую смесь) а-твердого раствора и кремния, что отражается на изменении структуры (рис.4), кроме кристаллов а-твердого раствора в круге появляется эвтектика, имеющая игольчатое строение.

Понижение температуры ниже эвтектической практически не изменяет структуру (рис.5,6).

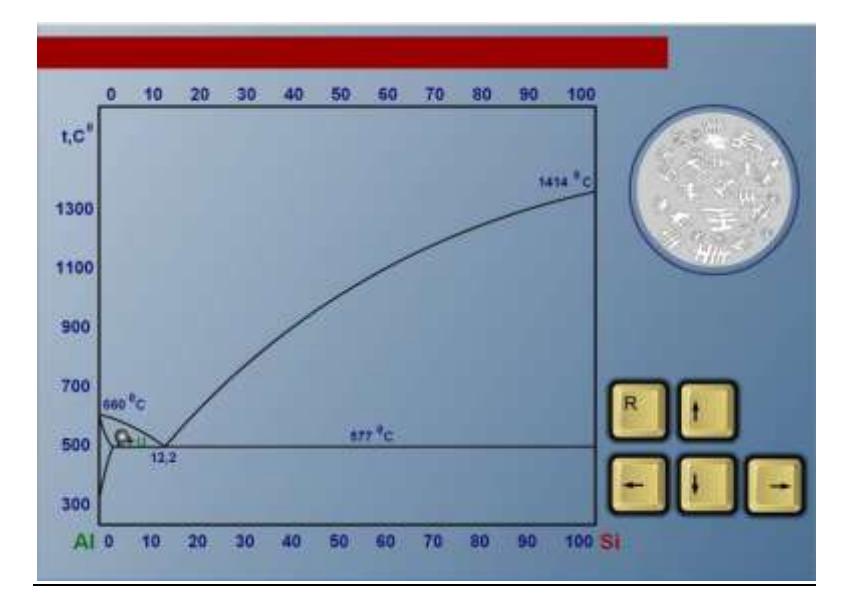

Рисунок 3 - Диаграмма состояния системы Al-Si с фигуративной точкой сплава

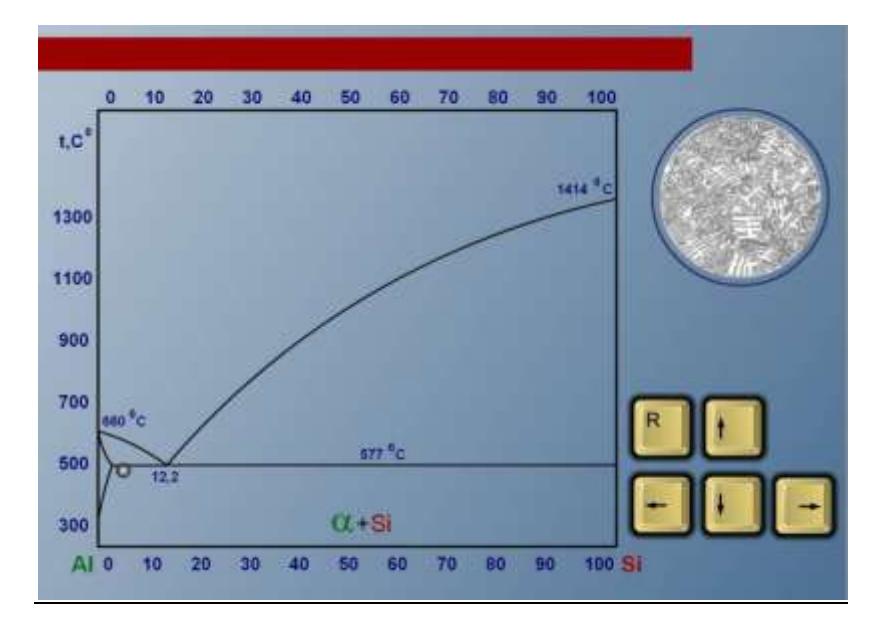

Рисунок 4 - Диаграмма состояния системы Al-Si с фигуративной точкой сплава

Здесь приведен лишь конечный вид окна, компоновка которого происходит поэлементно от первых осей фазовой диаграммы до предоставленного вида, с управлением скоростью каждого элемента в кнопочном или автоматическом режиме работы с компьютером.

Выводы. Использование компьютерных методов ДЛЯ изучения формирования структуры двойных сплавов по диаграммам состояния дает возможность наглядно анализировать и демонстрировать ее изменение при фазовых превращениях в различных температурных интервалах, и делать выводы о возможности применения термообработки сплавов различного назначения и т.д.

Пакет программ по моделированию формирования структур в двойных сплавах существенно облегчит работу преподавателей по обучению студентов и при самостоятельном изучении предмета.

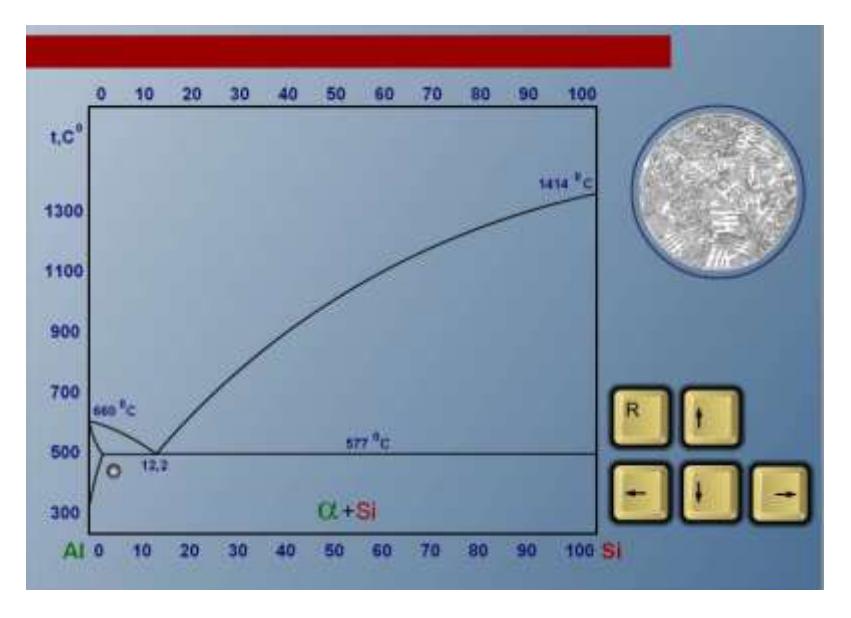

Рисунок 5 - Диаграмма состояния системы Al-Si с фигуративной точкой сплава

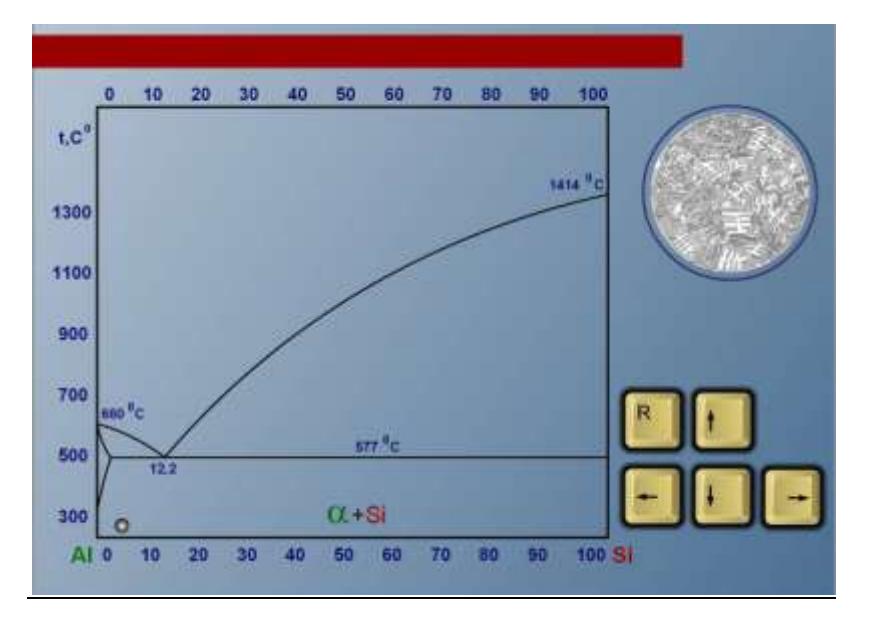

Рисунок 6 - Диаграмма состояния системы Al-Si с фигуративной точкой сплава

## **СПИСОК ЛИТЕРАТУРЫ**

1. Гурская В.Ю., Аникина В.И. Использование компьютерных методов для анализа двухкомпонентных диаграмм состояния // Известия ВУЗов Северокавказский регион. Специальный выпуск «Математическое моделирование и компьютерные технологии». Технические науки. 2004. С. 141-144.

2. Саначева Г.С., Аникина В.И., Ковалева А.А. Организация обучения с применением мульти-медиа технологий в дисциплине «Материаловедение»» // Педагогические науки. 2012. № 2. С. 65-69.

### **THE VIRTUAL STUDY OF ALLOY STRUCTURE BY ALUMINIUM - SILICON SYSTEM**

© 2015

*V.I. Anikina,* Ph.D., Associate Professor *Siberian Federal University, Krasnoyarsk (Russia) A.A. Kovalyova,* Ph.D., Associate Professor *Siberian Federal University, Krasnoyarsk (Russia), kovaleva@yandex.ru*

## УДК 303.093.7 **ИСПОЛЬЗОВАНИЕ ФУНКЦИИ ЛАМБЕРТА В ЭКОНОМИЧЕСКИХ ИССЛЕДОВАНИЯХ**

© 2015

### *Л.А. Астанина*, кандидат экономических наук, старший научный сотрудник *Институт экономики и организации промышленного производства СО РАН, Новосибирск (Россия), [last@academ.org](mailto:last@academ.org)*

Большинство процессов, происходящих в экономике, носит динамический характер, т.е. зависит от времени. Для исследования таких процессов строятся, как правило, экономико-математические модели, в которых отражается не только зависимость переменных от времени, но и их взаимосвязи во времени. Основой таких моделей являются дифференциальные уравнения. При этом конструируемая модель, кроме включения в нее экономических зависимостей, должна допускать возможность аналитического исследования. Это накладывает существенные ограничения на вид модели<sup>i</sup> [1]. Таким ограничением может служить необходимость приведения стоимостных показателей к сопоставимому по времени виду с помощью процедуры дисконтирования. А это, в свою очередь, при аналитическом исследовании модели приводит к трансцендентным уравнениям, что ограничивает исследовательские возможности. Выходом из этой ситуации в ряде случаем может служить *W*-функция Ламберта, которая с относительно недавних пор достаточно успешно используется в математических задачах физики [2].

*W*-функция Ламберта – *W*(*x*) определяется как решение функционального уравнения

$$
W(x)e^{W(x)} = x \tag{1}
$$

Иначе, *W*-функция Ламберта является обратной к функции

$$
W(x) = xe^x \tag{2}
$$

*W(x)* – многозначная функция, так как уравнение (1) имеет бесконечное число решений, большинство из которых комплексные. Функция Ламберта не является ни чётной, ни нечётной. Она определена в интервале (1*/e*; ∞), где принимает значения от  $\infty$ -до  $\infty$ , причём для отрицательных *x* функция двухзначна. Обычно *W(x)* применяют, когда решение будет выражено действительным числом. То есть, если *х* – действительное число, то среди множества решений уравнения (1) могут находиться два действительных решения *W0(x)* и *W-1(x)* (либо только одно, либо ни одного). На рисунке 1 представлен график действительных ветвей *W*-функции Ламберта.

Точка с координатами (1/e; -1) делит график функции на верхнюю  $W_o(x)$ (основную, отмеченную сплошной линией) и нижнюю  $W_{-1}(x)$ (отмеченную пунктирной линией) ветви.

Применение функции Ламберта, там, где возможно, позволяет легко получить численные значения, графики, производные и интегралы.

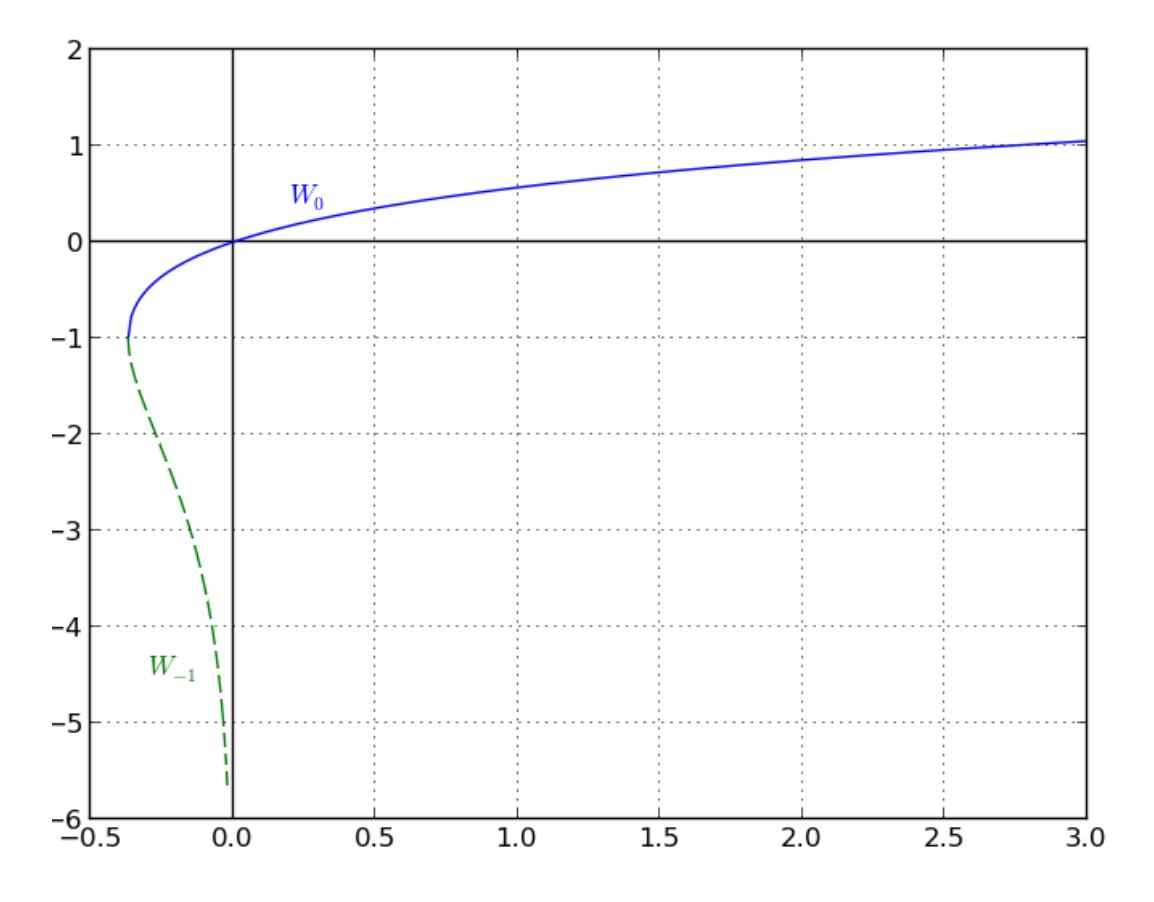

Рисунок 1 - График действительных ветвей W-функции Ламберта

Для получения численных значений функции Ламберта  $W(x)$  существуют таблицы, а также возможность расчетов с помощью пакетов компьютерной алгебры, таких как Maple, Matlab, Mathcad, Mathematica.

Рассмотрим применение функции Ламберта при анализе модели развития фирмы в зависимости от распределения чистой прибыли между собственным капиталом, приращением знаний и дивидендами, в которой увязаны во времени переменные «знания» и «капитал» [3, 4].

Динамические условия развития фирмы задаются с помощью системы уравнений

$$
\begin{cases}\n\frac{dM}{dt} = w(t)I(t)M(t) - k_1M(t) \\
\frac{dI}{dt} = k_3v(t)I(t)M(t) - k_4I(t)\n\end{cases}
$$
\n(3)

М - собственный капитал, который определяется как разница между где балансовой стоимостью активов и обязательствами;

знания как комплекс технологических, интеллектуальных, управленческих и иных компетенций, позволяющий эффективно использовать активы компании;

w(t) - управляющая функция, которая показывает, какую часть чистой прибыли предприятие направляет в каждый момент времени в собственный капитал

$$
0 \le w(t) \le 1; \tag{4}
$$

v(t) - управляющая функция, которая задает параметры направления чистой прибыли на пополнение уровня знаний

$$
0 \le v(t) \le 1. \tag{5}
$$

В качестве интегральной характеристики переменной «знание» имеет смысл использовать показатель - рентабельность собственного капитала:

$$
I = ROE = \frac{V_{\text{U}CDM}}{Co6\text{C}m\text{B}\text{C}m\text{U}} = \frac{m}{M} \tag{6}
$$

В этом случае чистая прибыль  $\pi$ , полученная за отрезок времени, как показатель работы фирмы, выражается через знания и капитал следующим образом:

$$
\pi(t) = \frac{\pi(t)}{M(t)} M(t) = I(t) M(t).
$$
\n(7)

Используя выражение (7), разложим прибыль на две компоненты и опишем динамику развития компании в терминах «капитал» и «знания».

Тогла:

$$
\begin{cases}\n\frac{\partial \pi(t)}{\partial M(t)} = I(t) > 0 \\
\frac{\partial \pi(t)}{\partial I(t)} = M(t) > 0\n\end{cases}
$$
\n(8)

С экономической точки зрения система (8) показывает, что увеличение прибыли предприятия при увеличении собственного капитала на единицу должно соответствовать уровню знаний, а увеличение прибыли при увеличении знаний на единицу определяется размером собственного капитала.

Полученную чистую прибыль предприятие использует на выплату дивидендов, пополнение собственного капитала и увеличение уровня знаний.

Следовательно, первое уравнение системы (3) является динамическим условием деятельности фирмы, показывающим, что изменение собственного капитала определяется чистой прибылью, остающейся в распоряжении компании за вычетом выплаченных дивидендов и расходов на пополнение знаний при учете износа основных фондов.

Второе уравнение системы (3) показывает, что знания компании изменяются в зависимости от объема чистой прибыли, направленной на их увеличение с коэффициентом  $k_3$   $(k_3 < 1)$ , и убывают с некоторой нормой выбытия  $k_4$  под воздействием устаревания. Коэффициент  $k_3$  говорит о том, что вложения в «знания» дают отдачу с понижающим коэффициентом, в отличие от вложений в собственный капитал.

Таким образом, возникает задача в выборе вложений в собственный капитал и расходов на повышение уровня знаний, чтобы перевести рассматриваемую динамическую систему (3) из начального состояния (t=0) в конечное (t=T), оптимизируя критерий деятельности фирмы.

В качестве критерия деятельности фирмы можно взять стоимость фирмы в момент времени Т, определенную приведенным дивидендным потоком за весь период ее существования.

$$
\Pi = \int_{0}^{T} e^{-rt} \pi(t) (1 - v(t) - w(t)) dt \to \text{max}!,
$$
\n(9)

где r - коэффициент дисконтирования, с помощью которого дивидендный поток приводится к начальному моменту времени.

Проведем анализ этой задачи.

Используя условия (3), определим особые точки  $\frac{dM(t)}{dt} = 0$  и  $\frac{dI(t)}{dt} = 0$ через систему:

$$
\begin{cases} w(t)I(t)M(t) - k_1M(t) = 0\\ k_3v(t)I(t)M(t) - k_4I(t) = 0 \end{cases}
$$
\n(10)

Тривиальное решение здесь очевидно и реализуется при  $M(t) = 0$ ,  $I(t)=0$ . Лля дальнейшего анализа рассмотрим Гамильтониан

$$
H(t) = e^{-rt}\pi(t)(1 - v(t) - w(t)) + \lambda_1(t)(w(t)\pi(t) - k_1M(t)) + \lambda_2(t)(k_3v(t)\pi(t) - k_4I(t)).
$$
 (11)  
3<sub>4</sub>ecb  $\lambda_1(t)$ ,  $\lambda_2(t)$  – сопряженные переменные, удовлетворяющие условию:

$$
\frac{d\lambda_1(t)}{dt} = -\lambda_1(t)w(t)\frac{\partial \pi(t)}{\partial M(t)} - \lambda_2(t)k_3v(t)\frac{\partial \pi(t)}{\partial M(t)} + \lambda_1(t)k_1 - e^{-rt}\frac{\partial \pi(t)}{\partial M(t)}(1-v(t)-w(t))
$$
\n(12)

$$
\frac{d\lambda_2(t)}{dt} = -\lambda_1(t)w(t)\frac{\partial \pi(t)}{\partial I(t)} - \lambda_2(t)k_3v(t)\frac{\partial \pi(t)}{\partial I(t)} + \lambda_2(t)k_4 - e^{-rt}\frac{\partial \pi(t)}{\partial I(t)}(1-v(t)-w(t))
$$

Для сопряженных переменных выполняется условие трансверсальности  $\lambda_{1}(T) = 0$ ,  $\lambda_{2}(T) = 0$  (т.е. в конечный момент времени ни дополнительный капитал, ни дополнительные знания компании не нужны).

Таким образом, задача оптимального управления сводится к краевой задаче с начальными и конечными условиями:

$$
\begin{cases}\nM(0) = M_0 & \begin{cases}\n\lambda_1(T) = 0 \\
I(0) = I_0\n\end{cases} \\
\lambda_2(T) = 0\n\end{cases}.
$$

Представим сопряженные переменные в приведенном по времени виде [5, c.  $481$ :

$$
\begin{cases}\n\lambda_1(t) = \Psi_1(t)e^{-rt} \\
\lambda_2(t) = \Psi_2(t)e^{-rt}\n\end{cases} \tag{13}
$$

С учетом предложенной подстановки Гамильтониан примет вид:

 $H(t) = [(\Psi_1(t)-1)w(t)\pi(t) + (\Psi_2(t)k_3 - 1)v(t)\pi(t) - \Psi_1(t)k_1M(t) - \Psi_2(t)k_4I(t) + \pi(t)],$  (11\*) а система (12) запишется как:

$$
\begin{cases} \frac{d\Psi_1(t)}{dt} = -\Psi_1(t)w(t)\frac{\partial \pi(t)}{\partial M(t)} - \Psi_2(t)k_3v(t)\frac{\partial \pi(t)}{\partial M(t)} + \Psi_1(t)(k_1+r) - \frac{\partial \pi(t)}{\partial M(t)}(1-w(t)-v(t)) \\ \frac{d\Psi_2(t)}{dt} = -\Psi_1(t)w(t)\frac{\partial \pi(t)}{\partial I(t)} - \Psi_2(t)k_3v(t)\frac{\partial \pi(t)}{\partial I(t)} + \Psi_2(t)(k_4+r) - \frac{\partial \pi(t)}{\partial I(t)}(1-w(t)-v(t)) \end{cases} (12*)
$$

Раскроем экономический смысл сопряженных переменных.

Оценка  $\Psi_{1}(t)$ уровень эффективности показывает использования собственного капитала. Если  $\Psi_1(t) > 1$ , то собственный капитал используется фирмой более эффективно, чем этого требует сложившаяся в экономике рентабельность инвестиций.

Оценка  $\Psi_1(t)$  связанна с явно не выраженным в модели активом – запасом знаний, который компания использует в процессе своей деятельности. Если  $k_2\Psi_2(t) > 1$ , то использование знаний лучше, чем в среднем по экономике.

В соответствии с принципом максимума Понтрягина [6, с. 204 – 205] в каждой точке оптимальной траектории функция H(t) достигает максимума относительно управляющих функций, от которых, он зависит линейно. Оптимальное управление  $\tilde{w}(t)$ ,  $\tilde{v}(t)$  можно получить как решение задачи

$$
(\Psi_1(t)-1)\pi(t)w(t)+(\Psi_2(t)k_3-1)\pi(t)v(t) \Rightarrow \max
$$

$$
w(t), v(t) \geq 0; \qquad w(t) + v(t) \leq 1
$$

 $(14)$ 

Соотношения между выражениями  $(\Psi_1(t)-1)\pi(t)w(t)$  и  $(\Psi_2(t)k_3-1)\pi(t)v(t)$  в

целевой функции (14) меняются в зависимости от положения траектории на фазовой плоскости (M,I) и на плоскости сопряженных переменных  $(\Psi_1, \Psi_2)$ . В соответствии с этим, изменяется значение максимума (15) на допустимом треугольнике из (14).

$$
\widetilde{w}(t) = 1, \qquad \widetilde{v}(t) = 0, \qquad \text{ecmt}(\Psi_1(t) - 1) > (\Psi_2(t)k_3 - 1), \qquad (\Psi_1(t) - 1) > 0 \quad [1]
$$
\n
$$
\widetilde{w}(t) = 0, \qquad \widetilde{v}(t) = 1, \qquad \text{ecmt}(\Psi_1(t) - 1) < (\Psi_2(t)k_3 - 1), \qquad (\Psi_2(t)k_3 - 1) > 0 \quad [2]
$$
\n
$$
\widetilde{w}(t) \in [0,1], \qquad \widetilde{v}(t) = 1 - \widetilde{w}(t), \qquad \text{ecmt}(\Psi_1(t) - 1) = (\Psi_2(t)k_3 - 1) > 0 \qquad [3]
$$
\n
$$
\widetilde{w}(t) \in [0,1], \qquad \widetilde{v}(t) = 0, \qquad \text{ecmt}(\Psi_1(t) - 1) = 0, \qquad (\Psi_2(t)k_3 - 1) < 0 \quad [4] \quad (15)
$$
\n
$$
\widetilde{w}(t) = 0, \qquad \widetilde{v}(t) \in [0,1], \qquad \text{ecmt}(\Psi_1(t) - 1) < 0, \qquad (\Psi_2(t)k_3 - 1) = 0 \quad [5]
$$
\n
$$
\widetilde{w}(t), \widetilde{v}(t) \ge 0, \ \widetilde{w}(t) + \widetilde{v}(t) \le 1, \qquad \text{ecmt}(\Psi_1(t) - 1) = (\Psi_2(t)k_3 - 1) = 0 \qquad [6]
$$
\n
$$
\widetilde{w}(t) = 0, \qquad \widetilde{v}(t) = 0, \qquad \text{ecmt}(\Psi_1(t) - 1) < 0, \qquad (\Psi_2(t)k_3 - 1) < 0 \quad [7]
$$

Область допустимых состояний управляющих функций представлена на рис. 1. Вершины треугольника (режимы [1], [2] и [7]) однозначно определяют управления  $\widetilde{w}_i(t)$ ,  $\widetilde{v}_i(t)$ . Остальные режимы могут быть особыми для принципа максимума Понтрягина, поскольку там остается свобода в выборе управления.

Проверка наличия особых режимов [3]–[6] в составе оптимальной траектории позволила придти к следующим выводам.

Режимы [4], [5] оптимальной траектории невозможны, поскольку противоречат одному из динамических условий (3) развития фирмы.

Условия режима [6] выполняются только в случае, если  $k_3$ =1, т.е. наблюдается стопроцентная отдача от вложения средств на пополнение знаний.

В режиме [3] система имеет единственное решение, которым является стационарная точка А (рис. 3), в которой достигается неустойчивое равновесие.

$$
A=(w(t))=\frac{\sqrt{k_1k_4}+k_1}{(2\sqrt{k_1k_4}+k_1+k_4)}, \quad v(t)=\frac{k_4+\sqrt{k_1k_4}}{(2\sqrt{k_1k_4}+k_1+k_4)}.
$$
 (16)

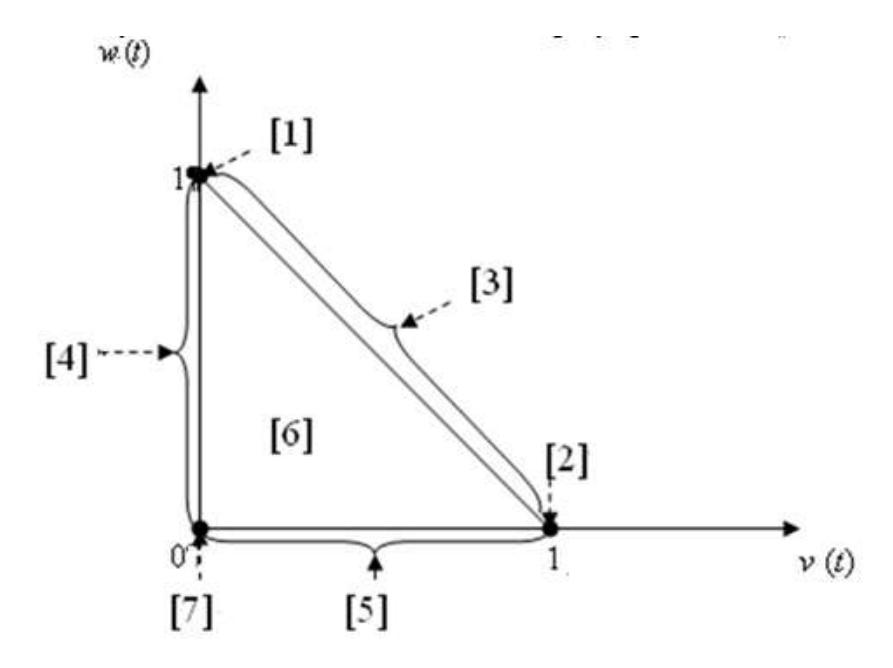

Рисунок 2 - Область допустимых состояний управляющих функций

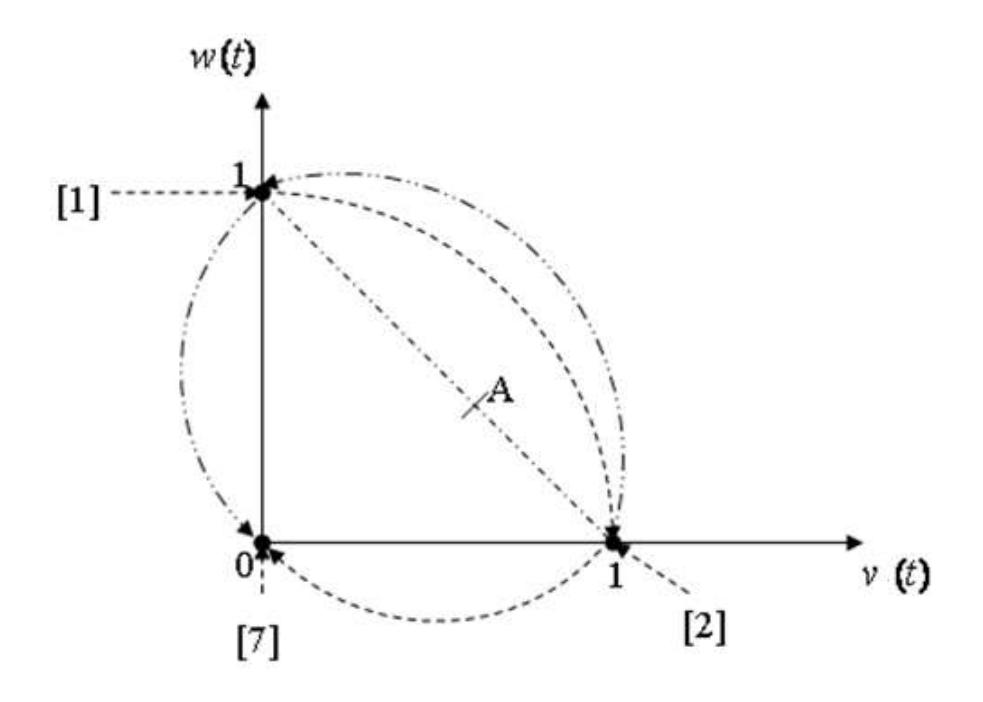

Рисунок 3 - Возможные режимы управляющих функций и фазовые переключения в траектории развития фирмы

Точка A характеризует распределение чистой прибыли на различные направления вложений, что позволяет фирме какое-то время находиться в состоянии неустойчивого равновесия при строго определенном из условий стационарности траектории (17) размере собственного капитала и уровня знаний.

$$
\begin{cases}\nv(t) + w(t) = 1 \\
w(t)k_3M(t) - k_4w(t) + k_1w(t) - k_1 = 0 \\
v(t)I(t) + k_4vt) - k_1v(t) - k_4 = 0 \\
k_3M(t) = I(t) + k_4 - k_1\n\end{cases}
$$
\n(17)

Система (17) дает возможность оценить последовательность наступления фазовых режимов [1] и [2]. Если при отсутствии выплаты дивидендов состояние уровня знаний выше, чем этого требует система уравнений (17), то первым реализуется режим [1]. После этого, фирма осуществляет фазовые переключения в режимы [2] и [7]. Если же уровень знаний у фирмы ниже, чем определяемый системой уравнений (17), то фирма должна вначале реализовать условия фазы [2] и лишь затем переключиться в состояния [1] и [7].

Последовательность переключения режимов представляет собой вариативность, определенною однозначностью завершающего состояния (режим [7]). Чтобы избавиться от этой неопределенности, воспользуемся обратной рекурсией, начав исследование от режима [7] и введя обратную временную переменную  $\tau = T - t$  для построения рекуррентного соотношения.

В условиях трансверсальности при  $\tau = 0$  имеем:

$$
(\Psi_1(\tau = 0) - 1) = (k_1 \Psi_2(\tau = 0) - 1) = -1 < 0
$$

Следовательно, учитывая (17) мы находимся в состоянии режима [7].

Запишем, используя переменную т, динамические условия модели (3) в рекуррентном виде:

$$
\begin{cases}\n\frac{dM}{d\tau} = -w(\tau)I(\tau)M(\tau) + k_1M(\tau) \\
\frac{dI}{d\tau} = -k_3v(\tau)I(\tau)M(\tau) + k_4I(\tau)\n\end{cases}
$$
\n(18)

Поскольку в предположении, что размеры собственного капитала и «знаний» в конечный момент времени известны –  $M(\tau = 0) I(\tau = 0)$ , то

$$
M(\tau=0)e^{k_1\tau}
$$
,  $I(\tau)=I(\tau=0)e^{k_4\tau}$ 

Рассмотрим состояние сопряженных переменных  $\Psi_1(\tau)$ ,  $\Psi_2(\tau)$  в режиме [7] с учетом выражения (14).

$$
\frac{d\Psi_1(\tau)}{d\tau} = \Psi_1(\tau)w(\tau)\frac{\partial\pi(\tau)}{\partial M(\tau)} + \Psi_2(\tau)k_3v(\tau)\frac{\partial\pi(\tau)}{\partial M(\tau)} - \Psi_1(\tau)(k_1+r) + \frac{\partial\pi(\tau)}{\partial M(\tau)}(1-w(\tau)-v(\tau))
$$

При учете  $\tilde{w}(t) = 0$  и  $\tilde{v}(t) = 0$  данное выражение упростится:

$$
\frac{d\Psi_1(\tau)}{d\tau} = -\Psi_1(\tau)(k_1 + r) + \frac{\partial \pi(\tau)}{\partial M(\tau)}
$$
(19)

Воспользовавшись системой (8) перепишем (19):

$$
\frac{d\Psi_1(\tau)}{d\tau} = -\Psi_1(\tau)(k_1 + r) + I(\tau)
$$
\n(20)

Если т\* является точкой фазового перехода из состояния [7], то либо  $\psi_1(\tau^*)=1$ , либо  $\psi_1(\tau^*)=1/k_3$ 

Рассмотрим случай  $\psi_l(\tau) = 1$ . Выражение в (20) этом случае примет вид

$$
1 = -(k_1 + r)\tau + \frac{I(0)}{k_4}e^{k_4\tau}; \qquad \text{MJIH} \quad -e^{-(k_4\tau - \frac{k_4}{k_1 + r})}(k_4\tau + \frac{k_4}{(k_1 + r)}) = -\frac{I(0)}{k_1 + r}e^{-\frac{k_4}{k_1 + r}} \tag{21}
$$

Выражение записано в форме, удобной для применения функции Ламберта. Определим для этого выражения параметры *W* - функции Ламберта, которая является обратной по отношению к правой части выражения (21). В этом случае

$$
W(z) = -(k_4 \tau + \frac{k_4}{(k_1 + r)}), \qquad z = -\frac{I(0)}{k_1 + r} e^{-\frac{k_4}{k_1 + r}} \qquad W \left( -\frac{I(0)e^{-\frac{k_4}{k_1 + r}}}{k_1 + r} \right) = -k_4 \tau - \frac{k_4}{(k_1 + r)}
$$

$$
\tau_1^* = -\frac{1}{(k_1 + r)} - \frac{1}{k_4} W \left( \frac{-I(0)e^{-\frac{k_4}{k_1 + r}}}{k_1 + r} \right)
$$

В случае *ψ2(τ\*)*=*1*/*k3*. Согласно предыдущему получаем

$$
\tau_2^* = -\frac{1}{(k_4+r)} - \frac{1}{k_1} W \left( \frac{-k_3 M(0) e^{-\frac{k_1}{k_4+r}}}{k_4+r} \right).
$$

Полученное время переключения режимов позволяет анализировать направление фазовых переходов.

#### **СПИСОК ЛИТЕРАТУРЫ**

1. Петров Л.Ф. Методы динамического анализа экономики: Учеб. пособие. М.: ИНФРА-М, 2010. 239 с.

2. Дубинов А.Е., Дубинова И.Д., Сайков С.К. W-функция Ламберта и её применение в математических задачах физики: Учеб. пособие для вузов. Саров: ФГУП «РФЯЦ-ВНИИЭФ», 2006. 160 с.

3. Астанина Л.А. Динамическая модель управления фирмой в информационной среде // Сборник научных трудов SWorld. Экономика. 2014. Вып. 4. Т. 24. С. 63-69.

4. Астанина Л.А. Модель развития фирмы в информационной среде // Евразийский Союз Ученых. 2014. № 8. С. 24-26. [http://www.euroasia](http://www.euroasia-science.ru/files/arhiv/28-29.11.2014/p1.pdf#page=24)[science.ru/files/arhiv/28-29.11.2014/p1.pdf#page=24](http://www.euroasia-science.ru/files/arhiv/28-29.11.2014/p1.pdf#page=24)

5. Интрилигатор М. Математические методы оптимизации и экономическая теория. М.: «Прогресс», 1975. 606 с.

6. Понтрягин Л.С. Избранные научные труды, Т. II. М.: Наука, 1988. 376 с.

## **THE USE OF THE LAMBERT W- FUNCTION IN ECONOMIC RESEARCH** © 2015

*L.A. Astanina*, candidate of economic sciences, senior researcher of Institute *Economics and industrial Engineering of the Siberian branch of the RAS, Novosibirsk (Russia), [last@academ.org](mailto:last@academ.org)*

#### УДК 519.769

## **СИСТЕМА МОДЕЛИРОВАНИЯ ПРИОРИТЕТНЫХ ПОИСКОВЫХ ЗАПРОСОВ НА ЕСТЕСТВЕННОМ ЯЗЫКЕ ИЗ ТЕКСТОВЫХ ДАННЫХ** © 2015

#### *И.А. Виолентов,* магистрант

*ФГБОУ ВПО «Нижегородский государственный технический университет имени Р.Е. Алексеева», Нижний Новгород (Россия), violent0v@mail.ru Д.А. Щербаков,* аспирант

*ФГБОУ ВПО «Нижегородский государственный технический университет имени Р.Е. Алексеева», Нижний Новгород (Россия), dm.scherbakov@yandex.ru*

*М.В. Ширяев,* кандидат технических наук, проректор по развитию *ФГБОУ ВПО «Нижегородский государственный технический университет имени Р.Е. Алексеева», Нижний Новгород (Россия), [mikhail.shiriaev@gmail.com](mailto:mikhail.shiriaev@gmail.com)*

**1. Введение.** Извлечение информации (Information Extraction, IE) – это задача автоматического извлечения (построения) структурированных данных из неструктурированных или слабоструктурированных машиночитаемых документов.

Извлечение информации является разновидностью информационного поиска, связанного с обработкой текста на естественном языке [5].

Типичная задача извлечения информации: просканировать набор документов, написанных на естественном языке, и наполнить базу данных выделенной полезной информацией. Современные подходы извлечения информации используют методы обработки естественного языка, направленные лишь на очень ограниченный набор тем (вопросов, проблем) — часто только на одну тему.

Типичные подзадачи извлечения информации:

- Распознавание именованных сущностей: имён людей, названий организаций, географических названий, событий, временных и денежных обозначений и т.д.

- Разрешение анафоры и кореференций: поиск связей, относящихся к одному и тому же объекту. Типичный случай таких ссылок — местоименная анафора.

- Выделение терминологии: нахождение для данного текста ключевых слов и словосочетаний (коллокаций).

- Автореферирование: выделение из текста смысловой, эмотивной, оценочной и прочей информации. Бывает генеративным и декларативным.

Данная исследовательская работа посвящена подзадаче распознавания именованных сущностей. При этом именованные сущности понимаются как поисковые запросы, которые, с некоторой вероятностью, являются приоритетными для данной коллекции текстов, из которой эти сущности были распознаны.

**2. Архитектура системы.** Общая схема системы показана на рис. 1

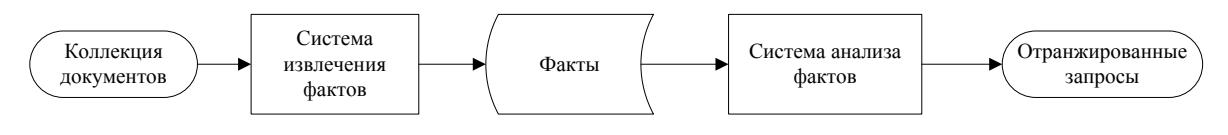

Рисунок 1 – Общая схема системы

Алгоритм работы системы:

1. Для каждого документа из коллекции запускается система извлечения фактов (см. 3 Реализация алгоритма).

2. Распознанные факты считываются с выхода системы извлечения фактов и передаются на вход системе анализа фактов.

3. Система анализа фактов определяет приоритет каждого факта (см. 3.1 Алгоритм определения приоритета запросов).

4. После того, как система анализа фактов завершит обработку, осуществляется вывод проранжированных по приоритету запросов.

Проектируемая система состоит из главного модуля (q gen), с помощью которого осуществляется управление другими модулями (tomiter, tomitaparser, configer).

Назначение модулей, используемых в системе:

- модуль q gen предназначен для запуска системы;

- модуль configer предназначен для чтения конфигурационного файла;

- модуль tomiter предназначен для асинхронных запусков модуля tomitaparser, который должен быть запущен для каждого документа из коллекции, а также различных проверок на этапе запуска приложения;

- модуль tomitaparser предназначен для запуска приложения «Томитапарсер» и определения приоритета извлеченных фактов.

**3. Реализация алгоритма.** Система представляет собой кроссплатформенное многопоточное приложение, написанное на языке программирования высокого уровня Python.

Для реализации проектируемой системы был выбран Томита-парсер [4], инструмент, разработанный и поддерживаемый компанией «Яндекс». Данное приложение использует алгоритм GLR-анализатора [6].

Для извлечения фактов из текста c помощью выбранного инструмента необходимо задать множество КС-грамматик, или правил, и словарей ключевых слов.

В рамках данной работы, для написания ключевых слов и правил, было проанализировано множество статей на тему «Астрономия». Было составлено несколько десятков правил и несколько сотен ключевых слов, примеры которых приведены далее.

**4. Алгоритм определения приоритета запросов.** Приоритет каждого запроса определяется в ходе анализа того документа, из которого он был извлечен. Так же приоритет запроса может быть изменен при добавлении в общую коллекцию запросов данного корпуса, при условии, что данный запрос был смоделирован раннее, при обработке другого документа.

Существует несколько правил для определения приоритета запросов, которые были установлены экспериментальным путем:

1. Изначально запросу назначается приоритет, соответствующий категории, которой он принадлежит.

2. Приоритет зависит от количества слов, входящих в запрос. Чем больше слов – тем выше приоритет.

3. Если запрос был сгенерирован повторно, то к его приоритету прибавляется приоритет родительской категории.

4. Если одно из слов запроса встречается в другом запросе, то к приоритетам каждого из них прибавляются половины приоритетов их категорий.

5. Если запрос повторно извлекается из другого документа, то приоритеты запросов, полученные в результате анализа каждого из документов, складываются, а также к этой сумме прибавляется приоритет категории данного запроса.

**5. Программная реализация алгоритма на языке программирования Python.** Как было упомянуто выше приоритет запроса может быть изменен в двух функциях:

```
def add fact(self, fact, name):
   priority = 0.5 if name in PRIORITIES:
      priority = PRIORITIES[name] # fact that contains many words has more priority
   words = fact.split()words count = len(words)if words count > 2 and words count < 6: priority += words_count * (PRIORITIES[name] * 1)
    elif words_count == 2:
      priority += words count * (PRIORITIES[name] * 0.9)
     found = False
     for key in self.facts:
       if fact == key:
         # If fact already exists
       bonus to add = 0.05fournd = Trueself.facts[fact]['fact_count'] += 1
        if self.facts[fact]['fact count'] < 6:
          bonus to add += self.facts[fact]['default priority']
        elif self.facts[fact]['fact count'] < 11:
          bonus to add += self.facts[fact]['default priority'] * 0.2
        self.facts[fact]['priority'] += bonus to add
       else:
         # check each word in the current fact
         for word in words:
           if word in key:
             # if some word of the current fact is found in any other 
            self.facts[key]['priority'] += \
              self.facts[key]['default priority'] * 0.5
             priority += PRIORITIES[name] * 0.5
     if not found or not self.facts:
      self.facts[fact] = \{\}self.facts[fact]['doc_name'] = []
       self.facts[fact]['priority'] = priority
      self.facts[fact]['default priority'] = PRIORITIES[name]
      self.facts[fact]['fact name'] = name
      self.facts[fact]['doc_name'].append(self.filename)
      self.facts[fact]['fact count'] = 1
      self.facts[fact]['words count'] = words count
def add facts(self, facts):
```
fact

```
 global LOCK
           LOCK.acquire()
           for key in facts:
             if key in self.facts:
              self.facts[key]['priority'] += facts[key]['priority'] + \
                                                facts[key]['default_priority'] 
+ \sqrtfacts[key]['words_count']
0.1
              self.facts[key]['fact count'] += facts[key]['fact count']
              self.facts[key]['doc_name'].append(facts[key]['doc_name'][0])
             else:
               self.facts[key] = facts[key]
```

```
 LOCK.release()
```
# **6. Пример правил и ключевых слов, используемых системой.**

```
Правила:
     Object -> Adj<gnc-agr[1]>* AnyWord<rt, gnc-agr[1],
kwtype=space_object> Word<h-reg1>* Noun<h-reg1>* Number*;
     Earth \overline{-} > AnyWord<gnc-agr[1]>* Noun<rt, gnc-agr[1], kwtype=earth, h-
reg1>;
     Planet -> AnyWord<gnc-agr[1]>* Noun<rt, gnc-agr[1], kwtype=planet, h-
reg1>;
     Intellect3 -> Word<gnc-agr[1], h-reg1> AnyWord<rt, gnc-agr[1],
kwtype=intellectual_discovery>;
     Human -> AnyWord<rt, gnc-agr[1], kwtype=space human> Word<h-reg1,
gnc-agr[1]>+ Word<gram="CONJ"> Word<h-reg1, gnc-agr[1]>+;
     Ключевые слова:
     space_object «Космический Объект»
     {
           key = «комплекс» | «станция» | «аппарат» | «корабль» | «ракета»
| «модуль» | «зонд» | «телескоп» | «спутник» | «галактика» | «вселенная» | 
«система» | «созвездие» | «астероид» | «звезда» | «планета» | «метеор» | 
«метеорит» | «черная дыра» | «сверхновая» | «марсоход»;
     }
     planet «Планета»
     {
           key = «Солнце» | «Меркурий» | «Венера» | «Марс» | «Луна» | 
«Церера» | «Юпитер» | «Сатурн» | «Уран» | «Нептун» | «Плутон»;
     }
```
**7. Оценка эффективности.** Метрики для оценки качества работы систем для извлечения информации из текстов на естественном языке были предложены в проекте TIPSTER [3], затем откорректированы в программе TIDES [2]. При этом для оценки качества работы систем применяются такие метрики, как точность (P), полнота ® и качество (F-measure). Точность позволяет определить количество правильно извлеченных фактов как процент от общего множества извлеченных фактов, полнота – количество правильно извлеченных фактов как процент от общего числа правильных фактов (фактов, которые должны быть извлечены в результате работы системы). Объединяющей метрикой является качество – взвешенная оценка параметров точности и полноты.

Формулы для расчета указанных характеристик [1]:

$$
P = \frac{Correct + 1/2Partial}{Correct + Spurious + Partial}
$$
 (1)

$$
R = \frac{Correct + 1/2Partial}{Correct + Miss + Partial}
$$
 (2)

$$
F-measure = \frac{(\beta^2 + 1)P^*R}{\beta^2R + P}
$$
 (3)

где Correct - число полностью правильно распознанных фактов, Partial число частично правильно распознанных фактов (взвешиваются коэффициентом  $\frac{1}{2}$  от полностью правильных фактов), Spurious - число неправильно распознанных фактов, Miss - число пропущенных фактов,  $\beta$  - коэффициент важности R относительно P.

При обработке системой тестового корпуса, состоящего из 10 документов, были получены следующие значения метрик (был принят коэффициент  $\beta = 0.5$ ):

Точность,  $P = 0.611597498$ Полнота,  $R = 0.602042495$ Качество, F-measure = 0.601052967

8. Оптимизация системы. В целях повышения эффективности работы проектируемой системы существует ряд направлений для **ВОЗМОЖНЫХ** оптимизаций:

- Возможность автоматической генерации правил и ключевых слов.

Вследствие того, что написание правил и ключевых слов занимает значительную часть времени, так как для этого необходимо проводить анализ большого объема текстовых данных, автоматизация данного процесса является перспективной целью. Решить эту задачу возможно с помощью машинного обучения при условии наличия некоторой базы, содержащей заранее известные эталонные (канонические) формы всех структур, подлежащих распознаванию в тексте.

- Модификация алгоритма определения приоритетов.

Эффективность системы может быть повышена путем агрегирования всех сгенерированных запросов. Оптимальным решением хранения запросов являются NoSQL-хранилища типа «ключ-значение», так как в данном случае необходимо хранить лишь сам запрос и его приоритет. Приоритет должен иметь усредненное значение, потому что запрос может быть сгенерирован из различных корпусов документов, и вычисленные значения приоритетов при этом могут отличаться. Таким образом, наличие такого хранилища позволит сравнивать в ходе анализа текущие значения со значениями, уже имеющимися в базе. Следовательно, продуктивность алгоритма определения приоритетов повысится, так как полученные значения будут более правдоподобными.

- Разработка графического пользовательского интерфейса (GUI).

Наличие графического интерфейса также ПОЗВОЛИТ повысить эффективность работы системы. Например, наличие функции визуального отображения извлеченных фактов позволит пользователю наглядно представить результаты работы системы. Данный функционал позволит быстро обнаружить ложные срабатывания, а также важные факты, которые не были извлечены, тем самым указав пользователю на недостатки, которые требуется устранить. Также в графический интерфейс стоит добавить функцию добавления правил и ключевых слов с возможностью их непосредственного тестирования без необходимости запуска системы для анализа всего корпуса документов.

#### **9. Пример работы системы.**

Текст [\(https://ru.wikipedia.org/wiki/Парадокс\\_Ферми\)](https://ru.wikipedia.org/wiki/Парадокс_Ферми), обработанный системой:

*Парадокс Ферми - отсутствие видимых следов деятельности инопланетных цивилизаций, которые должны были бы расселиться по всей Вселенной за миллиарды лет своего развития. Парадокс был предложен физиком Энрико Ферми, который подверг сомнению возможность обнаружения внеземных цивилизаций, и связан с попыткой ответить на один из важнейших вопросов всех времён: «Является ли человечество единственной технологически развитой цивилизацией во Вселенной?». Попыткой ответа на этот вопрос служит уравнение Дрейка, которое оценивает количество возможных для контакта внеземных цивилизаций. Оно даёт, при некоторых выборах неизвестных параметров, довольно высокую оценку шансам на такую встречу. На подобные выводы Ферми ответил, что, если в нашей галактике должно существовать множество развитых цивилизаций, тогда «Где они? Почему мы не наблюдаем никаких следов разумной внеземной жизни, таких, например, как зонды, космические корабли или радиопередачи?». Допущения в основе парадокса Ферми часто называют Принципом Ферми.*

*Парадокс можно сформулировать так: С одной стороны, выдвигаются многочисленные аргументы о том, что во Вселенной должно существовать значительное количество технологически развитых цивилизаций. С другой стороны, отсутствуют какие-либо наблюдения, которые бы это подтверждали. Ситуация является парадоксальной и приводит к выводу, что или наше понимание природы, или наши наблюдения неполны и ошибочны. Как сказал Энрико Ферми: «Ну, и где они в таком случае?»*

*Различными авторами предложено большое число теоретических разрешений, или объяснений парадокса Ферми. Спектр этих гипотез весьма широк: от утверждения единственности Земли как обитаемой планеты или невозможности отличить искусственные сигналы от естественных и до «гипотезы зоопарка».*

#### Отранжированные запросы, смоделированные системой:

```
Query 'парадокс ферми' has 7.060000 priority
Query 'физик энрико ферми' has 6.600000 priority
Query 'принцип ферми' has 5.160000 priority
Query 'развитая цивилизация' has 5.140000 priority
Query 'внеземная цивилизация' has 5.090000 priority
Query 'вся вселенная' has 4.370000 priority
Query 'инопланетная цивилизация' has 4.240000 priority
Query 'разумная внеземная жизнь' has 3.600000 priority
Query 'гипотеза зоопарка' has 3.360000 priority
Query 'уравнение дрейка' has 3.360000 priority
Query 'космический корабль' has 3.220000 priority
Query 'единственность земля' has 3.220000 priority
Query 'наша галактика' has 3.220000 priority
Query 'вселенная' has 2.925000 priority
Query 'искусственный сигнал' has 2.240000 priority
Query 'зонд' has 1.150000 priority
Query 'планета' has 1.150000 priority
Query 'обитаемая' has 0.800000 priority
Query 'человечество' has 0.800000 priority
```
**10. Выводы.** В рамках выполнения данной исследовательской работы сформированы практические основы для решения задачи извлечения информации.

Была спроектирована система, применяемая для генерации запросов из текстов на естественном языке и их последующего ранжирования. Для непосредственного выделения фактов из текста в системе используется инструмент «Томита-парсер», метод извлечения которого основан контекстно-свободных грамматиках, соответственно, для его функционирования было написано множество контекстно-свободных грамматик и ключевых слов.

Программная реализация разработанных алгоритмов и структур данных была протестирована и отлажена.

Была проведена оценка эффективности системы, которая подтвердила, что разработанные алгоритмы способны решать поставленную задачу.

Областью применения разработанной системы являются системы информационного поиска, а также аналитические информационные системы.

## **СПИСОК ЛИТЕРАТУРЫ**

1. Chinchor N. MUC-4 evaluation metrics, In Proceedings of the Fourth Message Understanding Conference (MUC-4) / Chinchor N. // Morgan Kaufman Publishers. 1992. P. 22-29.

2. Tides [Электронный ресурс]. - Режим доступа: [http://www.darpa.mil/ipto/programs/tides/.](http://www.darpa.mil/ipto/programs/tides/) DARPA TIDES program (Дата обращения: 05.02.2015).

3. TIPSTER Program [Электронный ресурс]. - Режим доступа: [http://www.itl.nist.gov/iaui/894.02/related\\_projects/tipster/.](http://www.itl.nist.gov/iaui/894.02/related_projects/tipster/) - TIPSTER Text Program (Дата обращения: 05.02.2015).

4. Виолентов И.А. Анализ подходов и инструментов для извлечения именованных сущностей // Труды 20-ой Международной научно-технической конференции «Информационные системы и технологии». 2014. Т. 2. № 2. С. 227- 229.

5. Извлечение информации – Википедия [Электронный ресурс]. - Режим доступа: http://ru.wikipedia.org/wiki/Извлечение информации. - Извлечение информации (Дата обращения: 01.03.2015).

6. Технологии Яндекса – Томита-парсер [Электронный ресурс]. - Режим доступа: [https://tech.yandex.ru/tomita/.](https://tech.yandex.ru/tomita/) - Томита-парсер (Дата обращения: 05.04.2015).

## **SYSTEM OF MODELLING OF PRIORITY NATURAL LANGUAGE SEARCH QUERIES FROM TEXT DATA**

© 2015

*I.A. Violentov,* master's degree student

*Nizhny Novgorod State Technical University named after R.E. Alekseev, Nizhny Novgorod (Russia), violent0v@mail.ru D.A. Scherbakov,* postgraduate student *Nizhny Novgorod State Technical University named after R.E. Alekseev,* 

*Nizhny Novgorod (Russia), dm.scherbakov@yandex.ru*

*M.V. Shiriaev,* pro-rector of development

*Nizhny Novgorod State Technical University named after R.E. Alekseev, Nizhny Novgorod (Russia), [mikhail.shiriaev@gmail.com](mailto:mikhail.shiriaev@gmail.com)*

УДК 658.512

## **МОДЕЛИРОВАНИЕ ЦИФРОВЫХ КМОП СХЕМ С ИСПОЛЬЗОВАНИЕМ ДИАГРАММ ТРОИЧНЫХ РЕШЕНИЙ И ЛОГИЧЕСКИХ ИМПЛИКАЦИЙ** © 2015

## *А.Л. Глебов*

*ФГБОУ ВПО «Национальный исследовательский университет «Московский институт электронной техники (МИЭТ)», Москва, Зеленоград (Россия), glebov.alexey@gmail.com*

## *И.А. Липатов*

*ФГБОУ ВПО «Национальный исследовательский университет «Московский институт электронной техники (МИЭТ)», Москва, Зеленоград (Россия), moon\_diller@mail.ru*

### *И.В. Тиунов*

*ФГБОУ ВПО «Национальный исследовательский университет «Московский институт электронной техники (МИЭТ)», Москва, Зеленоград (Россия), tran14@yandex.ru*

**1. Введение.** Тенденция увеличения функциональности и производительности цифровых схем приводит к необходимости увеличения числа их элементов. Схемы становятся все более сложными, и моделирование привычными методами становится неактуальным. Вследствие этого возникает необходимость в разработке новых методов моделирования, которые позволят оценить параметры схемы относительно быстро и эффективно.

Известен метод моделирования цифровых схем с учетом неопределенных состояний сигналов (см. ниже), основанный на использовании диаграмм троичных решений (TDD). Одной из целей моделирования с использованием TDD является создание вероятностной модели потребляемой мощности цифровой схемы. Такая вероятностная модель дает возможность получить распределение плотности вероятности для потребляемой мощности большой интегральной схемы в целом, используя такие распределения составных частей схемы. Наблюдаемое при этом существенное улучшение точности оценки мощности (по сравнению с точностью для составных частей) является проявлением общего математического принципа – закона больших чисел.

В данной работе рассматривается усовершенствованный алгоритм моделирования на основе Диаграмм Троичных Решений (Ternary Decision Diagrams - TDD), учитывающий, в процессе работы, наличие Простых Логических Импликаций (Simple Logical Implications — SLI) в схеме. Приводится краткое описание моделирования на TDD и использования SLI. Описан комбинированный алгоритм TDD-SLI и дано сравнение с обычным алгоритмом моделирования на TDD. В заключении делается вывод о возможных применениях данного алгоритма.

2. Моделирование цифровых схем с неопределенностью. Хорошо известно, что BDD (диаграммы двоичных решений) являются удобным и эффективным представлением Булевых функций  $f: B<sup>n</sup>>B$ ,  $B=\{0,1\}$  [2], [6]. Это представление позволяет конструировать и программно реализовывать различные алгоритмы для работы с системами Булевых функций. В частности, это алгоритмы логического синтеза, верификации и генерации тестов для цифровых схем. Сюла же можно отнести и алгоритм логического моделирования.

На практике часто приходится иметь дело с неполно определенными Булевыми функциями вида  $f: T<sup>n</sup>>T$ ,  $T=$ {0, U, 1}. Дополнительное состояние U интерпретироваться различными способами.  $OHO$ может Hame всего интерпретируется в рамках Клиниевой сильной трехзначной логики (Kleenean strong ternary logic) [5], в которой  $U$  — это состояние «не определено» (undefined = don't care). Т.е. это в действительности либо 0 либо 1, но мы не знаем что именно (или нам не нужно это знать). Значение  $U$  может принимать как каждый из аргументов, так и сама неполно определенная Булева функция. Далее для таких функций будем, для краткости, использовать термин «Клиниева функция».

По аналогии с BDD, удобным представлением для Клиниевой функции (диаграмма троичных решений) [4]. В **TDD** является **TDD** кажлая нетерминальная вершина имеет трех потомков, кроме того имеются три терминальные вершины, соответствующие значениям функции 0, U, 1. По умолчанию, под TDD обычно понимают ROTDD, т.е. минимизированную упорядоченную TDD. На Рис.1 показан пример полной и т. н. сокращенной (удобной для хранения в компьютерной памяти) TDD.

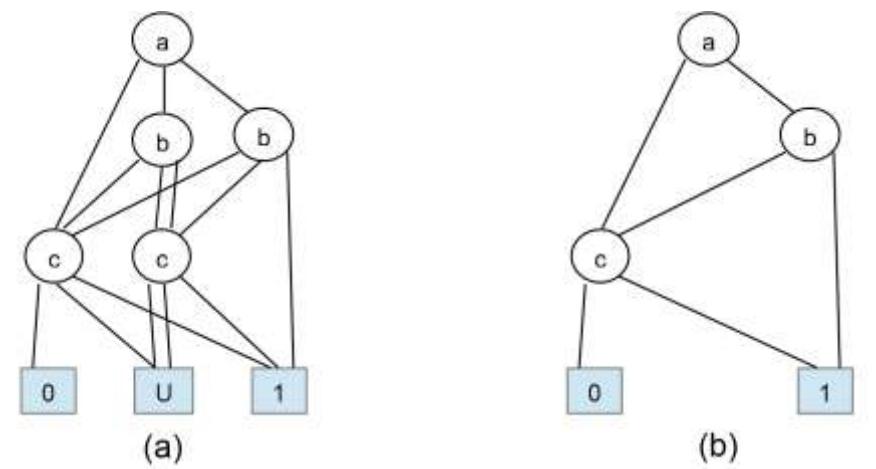

Рисунок 1 - Полная (а) и сокращенная (b) TDD для функции  $f(a, b, c) = ab + c$ 

При логическом моделировании цифровой схемы с использованием BDD мы, разумеется, можем попутно получать оценки различных величин: например, потребляемой мощности. Аналогично, при моделировании на основе TDD (т. е. с возможностью третьего, неопределенного значения сигнала) мы также можем оценивать потребляемую мощность. Однако в этом случае мы получаем оценку мощности; границами интервала являются минимальное и максимальное из возможных значений мощности. Основной темой данной работы является использование логических импликаний лля уточнения результатов моделирования на основе TDD, в результате чего сужается интервал значений потребляемой мощности. Для получения списка логических импликаций, накладывающих ограничения на множество пар значений вход - выход вентилей, был разработан специальный алгоритм, описанный в [3].

Рассмотрим возможные переключения логического вентиля G при переходе схемы от некоторого входного вектора к следующему. Пусть энергия, потребляемая вентилем при переключении, равна Е<sub>G</sub>. Возможны три варианта для потребляемой энергии Е при следующих переключениях выхода вентиля:

при 0->0, 1->1  $E \in [0, 0]$ 

 $E \in [E_G, E_G]$  при 0->1, 1->0

 $E \in [0, E_G]$  при 0->U, U->0, 1->U, U->1, U->U

производится подсчет процессе моделирования B. количества переключений выходов вентилей. Как известно, количество переключений состояний узлов в КМОП схеме прямо пропорционально ее потребляемой мощности. Таким образом, если при моделировании работы схемы проводить подсчет переключений, то можно получить некоторую оценку потребляемой мощности. В случае моделирования на BDD, достоверная оценка получается на гораздо большем количестве входных векторов, чем на TDD, так как неопределенное состояние, применяемое в TDD, позволяет «захватить» оба определенных состояния - логический 0 и логическую 1. Таким образом, при внедрении одного неопределенного состояния во входной вектор, количество «захватываемых» состояний увеличивается в 2 раза, и оценка количества переключений может быть получена «дешевле», чем при прямом моделировании на BDD.

Интервальная оценка потребляемой мощности схемы получается следующим образом:

- для каждого входного вектора подсчитывается число переключений и заносится в некоторый массив;

- в массиве выделяются 20 интервалов, для каждого интервала подсчитывается количество вхождений в него:

- полученное нормальное распределение содержит в себе характеристику величины потребляемой мощности.

3. Идея применения импликаций для уточнения результатов моделирования. Простая логическая импликация (ПЛИ) между двумя узлами схемы a, b – это отношение типа (a=0) -> (b=1) или, используя более короткое обозначение, а -> b. Другими словами это некоторое ограничение на множество возможных состояний двух узлов [3].

Алгоритм TDD позволяет производить оценку потребляемой мощности для цифровых схем, описанных в структурном формате. Однако в ходе работы

алгоритма, особенно для больших схем, неопределенность на входе может породить неопределенности на большом количестве внутренних узлов схемы, вследствие чего разброс параметров может быть крайне велик. Используя данные о логических импликациях, которые, по сути, являются ограничениями на множестве возможных состояний узлов схемы, можно уточнять значение потенциала в тех узлах схемы, в которых оно получилось неопределенным при расчете с помощью TDD. Таким образом, идея уточнения заключается в том, чтобы ДЛЯ каждого входного вектора, в процессе последовательного распространения сигналов от входа схемы к ее выходам, для любого узла, находящегося в неопределенном состоянии, доопределить его до логического 0 или логической 1, в случае наличия соответствующей импликации в этот узел. Импликации в схеме из логических элементов обладают следующим свойством: зная состояние одного из входов, мы можем попытаться определить состояние выхода с помощью уточняющей импликации. То же самое справедливо и в обратную сторону: зная состояние выхода можно попытаться определить состояние входа. Следовательно, учет импликаций при расчете параметров схемы средствами TDD может помочь в определении ранее неопределенных состояний соединений, путем проверки на запрещенные комбинации. Это позволит провести значительное уточнение разброса параметров (особенно для схем с большим числом вентилей).

Рассмотрим пример на тестовой схеме (Рис. 2). Если входы  $a = 0$ ,  $b = U$  то выход  $y = 1$ , т.к. выход инвертора равен 1, а вентиля «AND2» равен 0. При переключении входа а в U, а входа b в 1 произойдут переключения вентилей: «AND2» в U, инвертора в U, «OR2» в U. Результатом такого моделирования будет интервальная оценка потребленной мощности, равная [0,3 $E_G$ ], т.к. не известно, переключались вентили из 1 в 0, из 0 в 1, или хранили свое состояние.

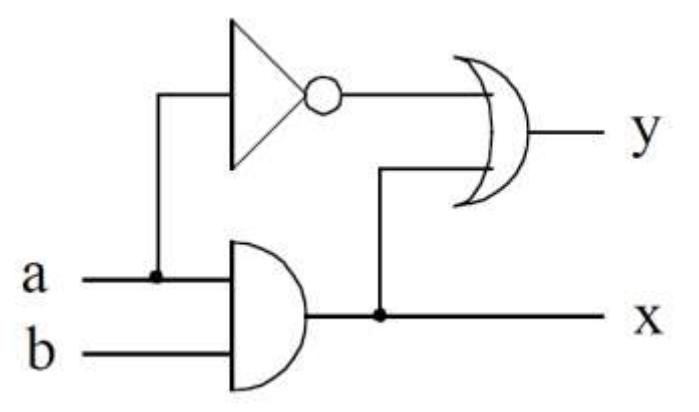

Рисунок 2 - Тестовая схема

В случае использования импликации b->у алгоритм доопределит состояние выхода у до 1, в случае переключения входа b в 1, и, таким образом интервал мощности сузится до [0,2E<sub>G</sub>], т.к. становится известно, что выход вентиля «OR2» как был в 1, так и остался, т.е. переключения не произошло.

4. Логическое моделирование на основе TDD-SLI и оценка мощности. В соответствии с данным подходом, оценка мощности, основанная на логическом моделировании на основе TDD-SLI, состоит из следующих шагов:

1 - вычислить список логических импликаций для каждого узла схемы;

2 - для моделируемой схемы, заменить каждый вентиль его TDDпредставлением;

3 - инициализировать состояние схемы в соответствии с нулевым входным BekTODOM:

4 - инициализировать полную энергию интервалом [0,0], максимальную энергию - нулем;

5 - для каждого последующего входного вектора, повторить пп. 6-13;

6 - инициализировать тактовую энергию интервалом [0,0];

7 - для каждого вентиля, в топологическом порядке (от входов к выходам), повторить пп. 8-11;

8 - определить новое состояние выхода вентиля, найдя в его TDD путь для нового состояния его входов;

9 - если выход вентиля переключился в неопределенное состояние, проверить наличие уточняющей импликации и уточнить состояние выхода до 0 или 1:

10 - определить интервальную оценку энергии, потребленной вентилем на данном такте;

11 - добавить интервальную оценку энергии, потребленной вентилем, к тактовой энергии;

12 - добавить тактовую энергию к полной энергии;

13 - обновить максимальную энергию в соответствии с тактовой энергией;

14 - по полной энергии и времени моделирования, вычислить интервальную оценку мощности.

5. Результаты экспериментов. В результате логического моделирования цифровой КМОП схемы с использованием TDD, а также TDD-SLI и последующем анализе потребляемой схемой мощности было проведено сравнение интервальных значений мощностей при переключениях для набора тестовых схем. Для каждой схемы были проведены четыре эксперимента с разным количеством неопределенных входов во входном векторе.

В Таблице 1 (взятой из [1]) приведены результаты моделирования с использование TDD для 6-и схем. Для каждой схемы выбраны два входных вектора по количеству неопределенных входов (UND в таблице). Название схем и количество логических вентилей в схеме указаны в колонках 1 и 2. В колонках 3,4,5 указаны, соответственно, количество входов, количество выходов схем и количество неопределенных входов. В колонке 6 указана процентная доля вентилей с выходом в неопределенном состоянии, от их общего числа. В колонках 7.8.9 даны (в условных единицах), соответственно, минимальная мошность, максимальная мошность и пиковая мошность. Количество циклов моделирования для каждой схемы - 2000.

|                   | $\overline{2}$ | 3   | 4   | 5          | 6                                               |         | 8       | 9    |
|-------------------|----------------|-----|-----|------------|-------------------------------------------------|---------|---------|------|
| Cxema             | Gates          | PI  | PO  | <b>UND</b> | Part Ugates %   minPower   maxPower   peakPower |         |         |      |
| C432              | 160            | 36  | 7   | 10         | 28,1                                            | 90,99   | 252,51  | 367  |
| C <sub>4</sub> 32 | 160            | 36  | 7   | 20         | 53,7                                            | 49,17   | 358,58  | 456  |
| C <sub>1355</sub> | 546            | 41  | 32  | 12         | 65,5                                            | 154,5   | 1190,61 | 1450 |
| C <sub>1355</sub> | 546            | 41  | 32  | 25         | 88,4                                            | 38,52   | 1374,58 | 1450 |
| C1908             | 880            | 33  | 25  | 10         | 52,5                                            | 392,12  | 1877,33 | 2398 |
| C1908             | 880            | 33  | 25  | 20         | 72,6                                            | 140,35  | 2192,29 | 2576 |
| C5315             | 2485           | 178 | 123 | 50         | 4,4                                             | 2800,57 | 3132,53 | 4041 |
| C5315             | 2485           | 178 | 123 | 100        | 31,1                                            | 1851,24 | 4188,15 | 4879 |
| Cla               | 304            | 33  | 19  | 10         | 33,7                                            | 210,59  | 497,748 | 677  |
| Cla               | 304            | 33  | 19  | 20         | 63,9                                            | 106,37  | 636,063 | 734  |

**Таблица 1 - Результаты расчетов с использованием TDD**

Таблица 2 содержит данные моделирования с использованием TDD-SLI в аналогичных условиях для тех же 6-и схем.

| Схема Gates PI    |      |         | PO  |     | - r.<br>  UND   Part Ugates %   minPower   maxPower   peakPower |        |        |      |
|-------------------|------|---------|-----|-----|-----------------------------------------------------------------|--------|--------|------|
| C432              | 160  | 36      | 7   | 10  | 12,2                                                            | 117,4  | 191,1  | 328  |
| C432              | 160  | 36      | 7   | 20  | 22,0                                                            | 97,3   | 219,5  | 434  |
| C <sub>1355</sub> | 546  | 41      | 32  | 12  | 14,2                                                            | 397,4  | 604,6  | 1256 |
| C <sub>1355</sub> | 546  | 41      | 32  | 25  | 35,3                                                            | 187,9  | 740,5  | 1420 |
| C1908             | 880  | 33      | 25  | 10  | 23,2                                                            | 619,2  | 1299,2 | 2381 |
| C1908             | 880  | 33      | 25  | 20  | 37,3                                                            | 338,9  | 1408,5 | 2555 |
| C5315             | 2485 | 178     | 123 | 50  | 1,3                                                             | 2911,0 | 3037,6 | 3898 |
| C5315             | 2485 | 178 123 |     | 100 | 8,9                                                             | 2478,2 | 3387,0 | 4793 |
| Cla               | 304  | 33      | 19  | 10  | 16,9                                                            | 262,8  | 415,4  | 579  |
| Cla               | 304  | 33      | 19  | 20  | 46,6                                                            | 162,8  | 556,5  | 691  |

**Таблица 2 - Результаты расчетов с использованием TDD-SLI**

Таблица 3 содержит данные о разности процентного соотношения количеств вентилей, находившихся в неопределенном состоянии, процентном соотношении ширин интервальной оценки мощности для алгоритмов без уточнения и с ним, а также процент изменения значения пиковой мощности при моделировании с уточнением относительно моделирования без него.

| соотношениями результатов рас тета алгоритмов |       |               |                |                  |  |  |  |  |
|-----------------------------------------------|-------|---------------|----------------|------------------|--|--|--|--|
| Схема                                         | Gates | Part Ugates % | diffInterval % | diffpeak Power % |  |  |  |  |
| C432                                          | 160   | 15,9          | 45,63          | 10,63            |  |  |  |  |
| C432                                          | 160   | 31,7          | 39,49          | 4,82             |  |  |  |  |
| C <sub>1355</sub>                             | 546   | 51,3          | 20,00          | 13,38            |  |  |  |  |
| C <sub>1355</sub>                             | 546   | 53.1          | 41,36          | 2,07             |  |  |  |  |
| C1908                                         | 880   | 29,3          | 45,78          | 0,71             |  |  |  |  |
| C1908                                         | 880   | 35,3          | 52,13          | 0,82             |  |  |  |  |
| C5315                                         | 2485  | 3,1           | 38,14          | 3,54             |  |  |  |  |
| C5315                                         | 2485  | 22,2          | 38,89          | 1,76             |  |  |  |  |
| Cla                                           | 304   | 16,8          | 53,14          | 14,48            |  |  |  |  |
| Cla                                           | 304   | 17,3          | 74,33          | 5,86             |  |  |  |  |

**Таблица 3 - Сравнительная таблица, представленная процентными соотношениями результатов расчета алгоритмов**

**6. Заключение.** Логическое моделирование цифровых схем с использованием TDD-SLI дает возможность оптимизации цифровой схемы и оценки параметров цифровой схемы с учетом третьего, неопределенного состояния вентилей. В данном случае была рассмотрена потребляемая схемой мощность при переключениях и были получены уточненные с помощью импликаций интервальные значения потребляемой мощности.

### **СПИСОК ЛИТЕРАТУРЫ**

1. Глебов А.Л., Миндеева А.А., Петросян В.С., Геворгян А.М. Моделирование цифровых КМОП схем с использованием диаграмм троичных решений // Современные проблемы науки и образования. 2013. № 4.

2. Bryant R.E. Graph-based algorithms for Boolean function manipulation // IEEE Trans. on Computers, v. C-35, 1986, pp. 677-691.

3. Глебов А.Л. и др. Актуальные проблемы моделирования в системах автоматизации схемотехнического проектирования // Москва: НАУКА, 2003.

4. Jennings G. Symbolic Incompletely Specified Functions for Correct Evaluation in the Presence of Indeterminate Input Values // Proc. of 28th Annual Hawaii Int. Conf. on System Sciences, 1995, pp. 23-31.

5. Kleene S.C. Introduction to Methamatematics // Amsterdam: North-Holland Publishing Co., 1952, 576 p.

6. Meinel C., Theobald T. Algorithms and Data Structures in VLSI Design // Berlin: Springer-Verlag, 1998, 123 p.

### **SIMULATION OF DIGITAL CMOS CIRCUITS USING TERNARY DECISION DIAGRAMS AND SIMPLE LOGICAL IMPLICATIONS** © 2015

#### *A.L. Glebov*

*National Research University «MIET» Moscow, Zelenograd (Russia), glebov.alexey@gmail.com*

### *I.A. Lipatov*

*National Research University «MIET» Moscow, Zelenograd (Russia), moon\_diller@mail.ru*

#### *I.V. Tiunov*

*National Research University «MIET» Moscow, Zelenograd (Russia), tran14@yandex.ru*

## УДК 621.314 **ИССЛЕДОВАНИЕ ЧУВСТВИТЕЛЬНОСТИ КАЧЕСТВА ВЫХОДНОЙ КРИВОЙ ИНВЕРТОРА К ТОЧНОСТИ ЗАДАНИЯ УРОВНЕЙ НАПРЯЖЕНИЯ СРЕДСТВАМИ НЕЧЕТКОЙ МАТЕМАТИКИ** © 2015

### *П.П. Говорухин,* аспирант

*ФГБОУ ВПО «Саратовский государственный технический университет имени Ю.А. Гагарина», Саратов (Россия), govoruhin89@mail.ru Н.П. Митяшин,* доктор технических наук, профессор *ФГБОУ ВПО «Саратовский государственный технический университет имени Ю.А. Гагарина», Саратов (Россия), mityashinnp@mail.ru Е.Е. Миргородская,* кандидат технических наук *ФГБОУ ВПО «Саратовский государственный технический университет* 

*имени Ю.А. Гагарина», Саратов (Россия), mee85@inbox.ru*

**1. Постановка задачи.** В последние десятилетия в схемотехнике силовой электроники благодаря появлению транзисторов типа IGBT произошел переход от инверторов тока к автономным инверторам напряжения (АИН), что привело к уменьшению массогабаритных показателей, увеличение КПД и быстродействия силовых преобразователей. В связи с этим обострилась проблема качества кривой напряжения, питающего электродвигатели, которое в инверторах тока значительно выше, чем у классических инверторов напряжения. В результате с целью улучшения качества выходной кривой стали применяться АИН с многоуровневым формированием напряжения (ИМФН). В таких АИН качество выходной кривой определяется значениями параметрами ее задания, а именно числом уровней напряжения, их величинами и моментами перехода от одних уровней к следующим. Для каждого числа уровней существуют оптимальные значения величин уровней и моментов их коммутаций, обеспечивающие наилучший коэффициент искажения синусоидальности *Ku*. Так, для пятиуровневого АИН это значение равно 7.62%.

В реальной схеме преобразователя оптимальные значения величин уровней и моментов коммутаций могут задаваться с некоторой погрешностью. Поэтому представляет интерес исследования чувствительности величины коэффициента *K<sup>u</sup>* к заданию указанных параметров кривой и, в частности, величин уровней напряжения.

**2. Теория.** Исследование чувствительности будем проводить с использованием методики, описанной в [1]. В соответствии с ней параметры кривой напряжения задаются в виде нечётких чисел (НЧ) [2]. При этом погрешность в реализации оптимальных значений параметров отображаются степенью размытости соответствующих НЧ.

Пусть ) ں<br>77 , , יי.<br>די , ∪.<br>r7  $(\widetilde{U}_1, \widetilde{U}_2, \ldots, \widetilde{U}_n)$ – совокупность НЧ, соответствующих реализованным значениям уровней напряжения выходной кривой, а )) -י<br>\* י  $), \ldots, \mu($ ...<br>∩7  $), \mu($ ...<br>∩7  $(\mu(\tilde{U}_1), \mu(\tilde{U}_2),..., \mu(\tilde{U}_n))$  – их функции принадлежности. На рис. 1 показаны функции принадлежности треугольных НЧ, отображающих возможные значения относительных значений уровней напряжения *U*<sup>2</sup> и *U*4, причем за базовое значение взято напряжение пятого уровня, т.е. амплитуда напряжения. При
залании функций принадлежности предполагается, что стабилизация напряжений уровней производится с 5-процентной точностью, а их значения на оптимальных значениях напряжений равны 1.

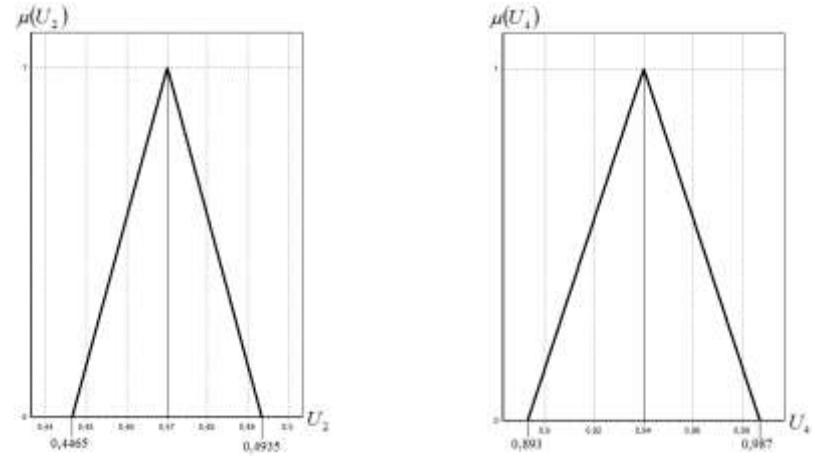

Рисунок 1 - Функции принадлежности треугольных НЧ, отображающих возможные значения уровней напряжения  $U_2$  и  $U_4$ 

Рассмотрим некоторый показатель, характеризующий качество выходной кривой АИН. Если бы параметры  $U_1, U_2, ..., U_n$  имели четкие значения, то показатель у также имел бы четкое значение, которое могло быть рассчитано с помощью оператора S

$$
y = S(U_1, U_2, \dots, U_n). \tag{1}
$$

Оператор S может быть залан в простейшем случае в аналитической форме, но для сложных комплексов чаще реализуется в виде компьютерной программы.

В рассматриваемом случае показатель у является нечетким числом  $\tilde{y}$ . Принцип обобщения Заде [3] позволяет рассчитать функцию принадлежности  $\mu(y)$  этого нечеткого числа. Для компьютерной реализации этого принципа носители  $\Delta_i$  функций принадлежности  $\mu(U_i)$  и носитель  $\delta$  функции принадлежности  $\mu(\nu)$ дискретизируются, T.e. разбиваются на непересекающиеся достаточно чтобы малые подынтервалы так. соответствующие функции принадлежности на них можно было считать постоянными. Пусть

$$
\Delta_i = \bigcup_{j=1}^{N_i} \Delta_i^j \qquad \text{if} \qquad \delta = \bigcup_{j=1}^{N_i} \delta^j
$$

такие разбиения, причем искомые значения функции принадлежности  $\mu(y)$ нечеткого числа  $\tilde{y}$  на интервале  $\delta_k$  равны  $v_k$ .

Тогда формула для дискретизированных значений будет иметь вид

$$
V_k = \max_{\substack{(U_1, U_2, \dots, U_n) \\ S(U_1, U_2, \dots, U_n) \in \delta_k}} \min(\mu(U_1), \mu(U_2), \dots, \mu(U_n)).
$$
 (2)

Формула (2) позволяет рассчитать функцию принадлежности нечеткого параметра  $\tilde{y}$  по известным функциям принадлежности параметров  $\tilde{U}_i$ . Эта функция  $\mu(y)$  содержит информацию о возможных значениях отклонения показателя у от номинального значения уо.

Для количественной оценки чувствительности показателя у к нечетности задания каждого отдельного уровня  $U_i$  будем считать, что все остальные напряжения уровней имеют оптимальные значения  $U_i^0$ . Тогда формула (2) приобретает вид

$$
V_k = \max_{\substack{U_i \\ S(U_1^0, U_2^0, \ldots, U_i^0, \ldots, U_n^0) \in \delta_k}} \mu(U_i). \tag{3}
$$

Для дальнейшего необходимо ввести в рассмотрение  $\lambda$ -срезы НЧ  $\tilde{U}_i$  и  $\tilde{y}$ . Как известно [4],  $\lambda$ -срезом нечеткого множества A называется множество  $A_{\lambda}$ , у которого функция принадлежности  $\mu_A$ , связана с функцией принадлежности

 $\mu_A$  множества А следующим образом

$$
\mu_{A_{\lambda}}(x) = \begin{cases} 1, \text{ecm } \mu_A(x) \ge \lambda \\ 0, \text{ecm } \mu_A(x) < \lambda \end{cases}.
$$

Злесь  $0 < \lambda \leq 1$ .

Срез  $A_{\lambda}$  является четким множеством, причем для нечетких множеств А с односвязным носителем  $A_{\lambda}$  есть интервал. Величина  $\lambda$  характеризует уровень требования исследователя к величине степени принадлежности значения х к рассматриваемому нечеткому множеству А. При этом длина интервала  $A_{\lambda}$ , которую будем обозначать как  $m(A_1)$ , характеризует степень «размытости» множества  $A_{\lambda}$  на уровне  $\lambda$ .

Тогда чувствительность показателя  $\tilde{y}$  к нечеткости задания параметра  $\tilde{U}_i$ может быть оценена величиной [1]

$$
\Xi_i^y(\lambda) = \frac{m(y_\lambda)/y_0}{m(\widetilde{U}_{i\lambda})/U_j^0}.
$$
\n(4)

Здесь  $m(\tilde{U}_{i\lambda})$  – мера  $\lambda$ -среза НЧ  $\tilde{U}_i$ ,  $U_i^0$  – оптимальные значения напряжения *i*-го уровня. Функцию  $\Xi_i^y(\lambda)$  можно рассматривать, как нечеткий аналог классической чувствительности, задаваемой известной формулой [5]:

$$
\Sigma_x^y = \frac{d \ln(y)}{d \ln(x)} = \frac{dy/y}{dx/x} = \frac{y'(x) x}{y}.
$$

3. Результаты моделирования. В качестве примера рассмотрим влияние нечеткого задания напряжений уровней в кривой выходного напряжения пятиуровневого инвертора на коэффициент искажения синусоидальности  $K_u$ . В случае нечеткого задания, например, величины четвертого уровня напряжения  $U_2$  коэффициент  $K_u$  также оказывается нечетким. Нечеткость уровня напряжения  $U_2$  зададим в виде треугольного НЧ (рис. 1). Расчеты по описанной выше методике в предположении четкого оптимального задания всех остальных приводит к функции принадлежности кривой параметров  $\mu_{U_2}(K_u)$ , приведенной на рис. 2(а). Аналогичные расчеты, проведенные для величины

уровня напряжения *U*<sup>4</sup> с эквивалентной по степени размытости функцией принадлежности, приведены на рис. 2(b).

Сравнение кривых  $\mu_{U_2}(K_u)$  и  $\mu_{U_4}(K_u)$  свидетельствует о большей чувствительности показателя *K<sup>u</sup>* к неопределенности задания уровня напряжения  $U_4$  по сравнению с неопределенностью уровня  $U_2$ .

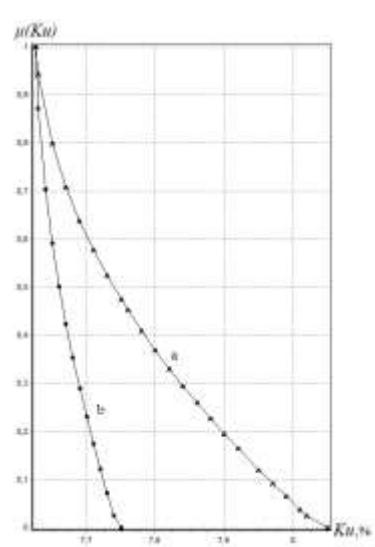

Рисунок 2 - Функции принадлежности коэффициента искажения синусоидальности *Ku*, соответствующие функциям принадлежности уровней напряжения  $U_2(a)$  и  $U_4(b)$ 

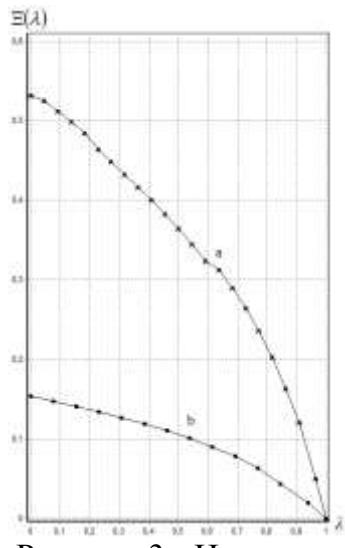

Рисунок 3 - Нечеткие чувствительности  $\Xi_{U_2}^{K_u}(\lambda)(a)$  и  $\Xi_{U_4}^{K_u}(\lambda)$ (b) коэффициента искажения синусоидальности *Ku*, соответствующие функциям

принадлежности уровней напряжения  $U_2$  и  $U_4$ 

Результаты расчетов, проведенных по формулам (3) и (4) для определения чувствительности качества кривой выходного напряжения к точности задания уровней напряжения *U*<sup>2</sup> и *U*<sup>4</sup>пятиуровневого инвертора напряжения, задаваемого функциями принадлежности соответствующих НЧ по рис. 1, приведены на рис. 3.

**Выводы.** Проведены исследования чувствительности коэффициента искажения синусоидальности *K<sup>u</sup>* выходной кривой пятиуровневого инвертора напряжения к неточности задания оптимальных значений напряжений уровней. Знание, например, функции  $\Xi_2^{K_u}(\lambda)$  позволяет определить допустимую величину интервала разброса уровня напряжения *U*2, при котором величина интервала отклонения значения  $K_u$  от оптимального значения не превысит произведения  $\lambda \cdot \Xi_2^{K_u}(\lambda)$ .

Примененная методика расчета нечеткой чувствительности может быть распространена на изучение электротехнических систем любой сложности.

#### **СПИСОК ЛИТЕРАТУРЫ**

1. Митяшин Н.П., Томашевский Ю.Б. Оценка влияния малых неопределенных параметров на характеристики агрегированного преобразователя // Известия вузов. Проблемы энергетики. 2003. № 11-12. С.96- 106.

2. Dubois D., Prade H. Operations on fuzzy numbers. – Int. J. Syst. Sci. 1978. V. 9. No 6. P. 613-626.

3. Zadeh L.A. Basis for a new approach to the analysis of complex systems and decision making. – In: Math today. M.: Knowledge, 1974. P. 5-49.

4. Нечеткие множества в моделях управления и искусственного интеллекта / Под. ред. Д.А. Поспелова. М.: Наука, гл. ред. физ.- мат. лит., 1986. 321 с.

5. Справочник по теории автоматического управления / Под ред. А.А. Красовского. М.: Наука, 1987. 712 с.

# **ANALYS OF SENSITIVITY OF QUALITY OF OUTPUT CURVE OF INVERTER ACCURACY AT VOLTAGE LEVELS BY MEANS OF FUZZY MATHEMATICS**

© 2015

*P.P. Govorukhin,* graduate student

*Yuri Gagarin State Technical University of Saratov, Saratov (Russia), govoruhin89@mail.ru*

*N.P. Mityashin,* doctor of technical sciences, professor *Yuri Gagarin State Technical University of Saratov, Saratov (Russia), mityashinnp@mail.ru*

*E.E. Mirgorodskaya,* candidate of technical sciences *Yuri Gagarin State Technical University of Saratov, Saratov (Russia), [mee85@inbox.ru](mailto:mee85@inbox.ru)*

# УДК 621.396.967.001.57 **МОДЕЛИРОВАНИЕ СЪЁМКИ РАДИОЛОКАЦИОННЫХ ИЗОБРАЖЕНИЙ АВИАЦИОННЫМИ РСА В УСЛОВИЯХ ТРАЕКТОРНЫХ НЕСТАБИЛЬНОСТЕЙ**

# © 2015

*Р.В. Голованов*, кандидат физико-математических наук, старщий преподаватель кафедры ВМ-1

*ФГБОУ ВПО «Национальный исследовательский университет «Московский институт электронной техники (МИЭТ)», Москва (Россия), golovanovrv@gmail.com*

*И.Л. Нежданов*, студент кафедры ВМ-1

*ФГБОУ ВПО «Национальный исследовательский университет «Московский институт электронной техники (МИЭТ)», Москва (Россия), [ivan.nzhd@gmail.com](mailto:ivan.nzhd@gmail.com)*

**Введение.** В настоящее время отмечается повышенное внимание к разработке и совершенствованию беспилотных летательных аппаратов (БПЛА). Технические характеристики и условия применения БПЛА предъявляют особые требования к оборудованию, которое устанавливается на борту летательного аппарата (ЛА). Например, для всепогодного мониторинга местности и автономного перемещения БПЛА, устанавливают радиолокационные системы с синтезированием апертуры (РСА) [1].

Неотъемлемой частью разработки РСА является построение математической модели съёмки радиолокационных изображений. Этому вопросу посвящено довольно много публикаций в отечественной и мировой литературе [2-4]. В большинстве случаев рассматриваются типовые модели, которые не учитывают такое важное условие, как нестабильность траектории движения ЛА.

Отметим, что учёт траекторных нестабильностей в математической модели является важной составляющей, если речь идёт о разработке аппаратуры для БПЛА и решении задач селекции движущихся целей (СДЦ). Незначительные отклонения от прямолинейной траектории движения могут быть вызваны погодными условиями, например, порывистым ветром. Это, в свою очередь, оказывает существенное влияние на качество полученного РЛИ.

В работе предлагается математическая модель съёмки РЛИ авиационной РСА в условиях траекторных нестабильностей. Модель учитывает отклонения ЛА от прямолинейной траектории. Приведено подробное описание ключевых составляющих модели и показаны результаты работы модели.

**Построение модели.** Моделирование съёмки РЛИ включает этапы выбора системы координат, описания характеристик отдельных объектов модели (отражённого сигнала, радиолокатора, движения ЛА и других). Рассмотрим подробно основные характеристики предлагаемой модели.

**Системы координат (СК),** на которых строится модель, являются общепринятыми в авиации для описания динамики полёта летательного аппарата (ЛА). Вводятся три прямоугольные правые СК: нормальная земная СК (НЗСК), нормальная СК (НСК), и связанная СК (ССК).

*НЗСК* неподвижна и связанна с Землёй (рис. 1). *НСК*, напротив, подвижна, её начало координат помещается в центр масс ЛА, а оси направлены так же, как и у нормальной земной СК. *ССК* описывает положение и ориентацию ЛА в пространстве: её начало координат совпадает с началом координат нормальной СК, а ориентация относительно нормальной СК определяется тремя углами: рысканья, тангажа и крена (рис. 2) [5]. Все СК имеют одинаковый масштаб.

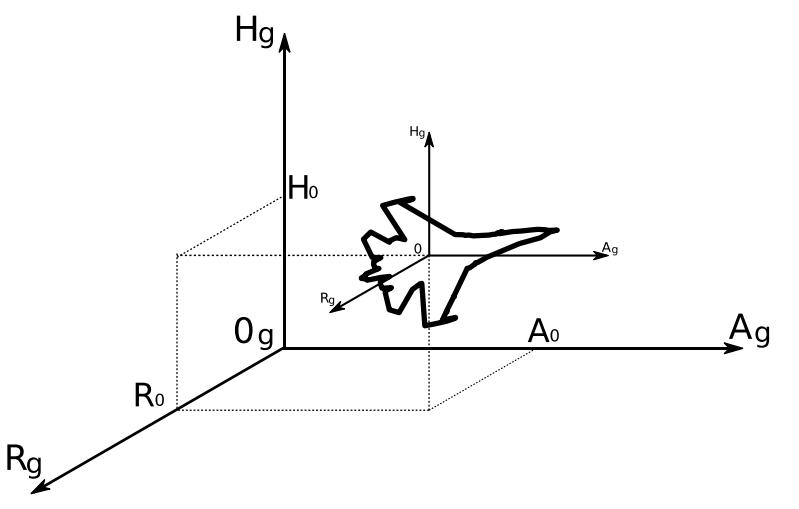

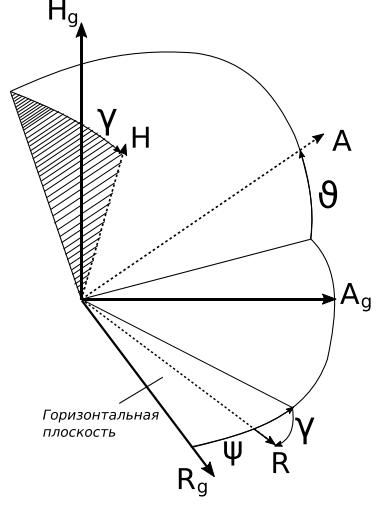

Рисунок 1 - Нормальная земная и нормальная СК

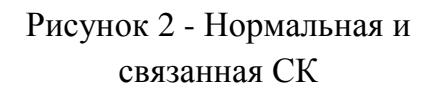

Идеальной траекторией полёта ЛА во время съёмки радиоголограммы считается прямолинейная, лежащая в плоскости  $A_g O_g H_g$  и проходящая на высоте  $h$ , направленная вдоль оси  $A_a$  нормальной земной СК. При этом ЛА имеет постоянную скорость  $V$  относительно земли.

В рамках данной модели, в идеальную траекторию вносятся траекторные нестабильности (ТН), имеющие шесть степеней свободы: смещение положения центра масс ЛА  $N_{A_a}(t)$ ,  $N_{h_a}(t)$  и  $N_{R_a}(t)$  по осям  $A_a$ ,  $H_a$ ,  $R_a$  соответственно, а также три угла поворота ЛА: угол рысканья  $\psi(t)$ , угол тангажа  $\vartheta(t)$  и угол крена  $y(t)$ , задающие положение связанной СК во время съёмки.

*Подстилающая поверхность***.** Считается, что зондируемая подстилающая поверхность совпадает с плоскостью  $A_a O_a R_a$ . На подстилающей поверхности выделяется прямоугольная область, состоящая из элементарных отражающих поверхностей (ЭОП) размера  $\delta a \times \delta r$ , где  $\delta a$  – расчётное разрешение РСА по азимуту,  $\delta r$  – расчётное разрешение РСА по дальности. Каждая ЭОП обладает следующими свойствами:

- координаты в нормальной земной СК  $(a_k, 0, r_k)$ ,

- коэффициент отражения зондирующего излучения  $B_k \in [0,1]$ ,

- сдвиг фазы отражённого зондирующего излучения  $\Psi_k$  (характеристика ЭОП, а не геометрии съёмки).

Исходными данными для создания подстилающей поверхности может служить оптическое изображение местности, значения яркости пикселей которого задают параметр  $B_k$ .

Для описания движущихся целей вводится понятие подвижного ЭОП. Они обладают теми же свойствами, что и обычные ЭОП, а также имеют характеристики скорости движения  $(u_{k,a}(t), 0, u_{k,r}(t))$  по соответствующим осям нормальной земной СК.

*Радиолокатор***.** Под диаграммой направленности (ДН) приёмопередающей антенны понимается произведение ДН приёмной и передающей антенн. Отличают диаграммы направленности по азимуту и по дальности.

Под ДН приёмо-передающей антенны по азимуту  $D_A(\alpha)$  понимается нормированная амплитудная чувствительность приёмо-передающей антенны в зависимости от азимутального угла, отсчитываемого от оси чувствительности антенны. Полагается, что ДН по азимуту нормирована так, что  $D_A$ функция ДН чётна и отлична от нуля лишь в диапазоне

$$
-\frac{\theta_A}{2} \le \alpha \le \frac{\theta_A}{2},
$$

где  $\theta_A$  – ширина ДН по азимуту. Аналогично, рассматривается ДН приёмопередающей антенны по дальности  $D_R(\alpha)$  с шириной  $\theta_R$ .

Считается, что приёмо-передающая антенна прикреплена к центру масс ЛА так, что её ось находится в одной плоскости с осью R и имеет угол  $\pi - \varphi_R$  с осью *H* CCK, где  $\varphi_R$  – регулируемый параметр. Т.е. направление оси антенны представляется в виде вектора  $\overrightarrow{ant} = (0, -1, tg\varphi_R)$  в ССК.

*Формирование радиоголограммы.* В процессе съёмки, радиолокатор, находящийся на борту ЛА, с частотой  $f_{\text{VIII}}$  Гц излучает зондирующие импульсы (ЗИ) с длиной волны  $\lambda$  м и регистрирует сигнал, отражённый от множества ЭОП, попавших в пятно луча антенны на земной поверхности. Регистрируемый аналоговый комплексный сигнал пропускается через аналогово-цифровой

преобразователь (АЦП), работающий с частотой *АЦП* Гц, и записывается в радиоголограмму.

Можно пренебречь расстоянием, пройденным ЛА за время распространения ЗИ от приёмо-передающей антенны до ЭОП и обратно. В таком случае, целесообразно представлять радиоголограмму в виде в виде таблицы, строки которой соответствуют времени излучения ЗИ («медленному времени»), а столбцы – тактам АЦП радиолокатора («быстрому времени»).

*Наклонная дальность.* Радиолокатор излучает ЗИ, когда он находится в точках  $(a_n, h_n, r_n)$ , где  $a_n = V \cdot t_n + N_{A_n}(t_n)$ ,  $h_n = h + N_{H_n}(t_n)$ ,  $r_n = N_{R_n}(t_n)$  $t_n = n/f_{\text{HIII}}$ .

Наклонная дальность до ЭОП под номером  $k$  в момент излучения -ного ЗИ определяются по формуле

$$
L(n,k) = \sqrt{(a_k - a_n)^2 + (h_k - h_n)^2 + (r_k - r_n)^2}.
$$

В случае подвижных ЭОП, для каждого ЗИ следует вычислить изменившиеся координаты ЭОП в соответствии с их законом движения.

**Углы визирования.** Чтобы рассчитать углы визирования ЭОП  $k$  приёмопередающей антенной в момент излучения  $3M$  *n*, нужно преобразовать вектор  $v_{n,k} = (a_k - a_n, -h_n, r_k - r_n)$  из НЗСК в ССК и найти угол между ним и вектором оси антенны *ant*.

Для сокращения объёма вычислений предлагается для каждого ЗИ преобразовывать вектор оси антенны ant из ССК в НЗСК и искать угол между векторами  $\overrightarrow{v_{n,k}}$  и  $\overrightarrow{ant}$ . Преобразование вектора *ant* из ССК в НЗСК проводится по следующей формуле:

$$
\overrightarrow{ant'} = \begin{pmatrix} \cos\psi_n & -\sin\psi_n & 0 \\ \sin\psi_n & \cos\psi_n & 0 \\ 0 & 0 & 1 \end{pmatrix} \begin{pmatrix} \cos\vartheta_n & 0 & \sin\vartheta_n \\ 0 & 1 & 0 \\ -\sin\vartheta_n & 0 & \cos\vartheta_n \end{pmatrix} \begin{pmatrix} 1 & 0 & 0 \\ 0 & \cos\gamma_n & -\sin\gamma_n \\ 0 & \sin\gamma_n & \cos\gamma_n \end{pmatrix} \overrightarrow{ant}^T,
$$
\n
$$
\psi_n = \psi(t_n), \qquad \vartheta_n = \vartheta(t_n), \qquad \gamma_n = \gamma(t_n).
$$
\nB rawoM CTV 408, CITY 408, F1 (1000), F2 (1110), F3 (1210), F4 (1310), F5 (1410), F6 (1510), F7 (1610), F8 (1710), F9 (1810), F1 (1910), F1 (191

В таком случае, угол визирования по азимуту равен

$$
\alpha_A(n,k) = \left(\overrightarrow{ant}_{AgHg}^{\prime}, \overrightarrow{v_{n,k}}_{AgHg}\right),
$$

где индекс  $A_q H_q$  обозначает проекцию вектора на плоскость  $A_q O_q H_q$ НЗСК. Аналогично рассчитывается угол визирования по дальности  $\beta_R(n, k)$ , векторы проецируются на плоскость  $R_a 0_a H_a$ .

**Отражённый сигнал.** Аналоговый комплексный сигнал  $\tilde{I}[n,m]$ ,  $\tilde{Q}[n,m]$ перед аналогово-цифровым преобразователем радиолокатора представляется в форме суммы шума и регистрируемого полезного сигнала:

$$
\tilde{I}[n,m] = N_I[n,m] + C_I[n,m],
$$
  
\n
$$
\tilde{Q}[n,m] = N_Q[n,m] + C_Q[n,m],
$$

где  $N_I[n,m]$ ,  $N_O[n,m]$  – шумы,  $C_I[n,m]$ ,  $C_O[n,m]$  – полезные сигналы (от множества ЭОП),  $n$  – номер ЗИ,  $m$  – номер такта АЦП в пределах текущего ЗИ.

Шумовые сигналы  $N_I$  и  $N_O$  являются некоррелированными нормальными (гауссовскими) с нулевым средним и заданной дисперсией  $\sigma^2$ .

Полезные сигналы определяются по формулам:

$$
C_I[n,m] = \sum_k A_{n,k} D_A(\alpha(n,k)) D_R(\beta(n,k)) S(m-m_0(n,k)) cos(\Psi_k + \Phi(n,k)),
$$

гле:

 $A_{n,k} = \sqrt{\frac{\lambda^2 B_k^2}{(4\pi)^3 L^4(n,k)}}$  – амплитуда сигнала в зависимости от дальности,  $\Phi(n, k) = \frac{4\pi L(n, k)}{\lambda}$  – сдвиг фазы отражённого от ЭОП сигнала,

 $S(i)$  – нормированный по амплитуде ЗИ:

$$
S(i) = \begin{cases} Z[i], & \text{npu } 1 \le i \le Z_l \\ 0, & \text{npu } i \le 0 \text{ u.u } i > Z_l' \end{cases}
$$

 $m_0(n, k)$  – номер такта АЦП, во время которого начинает регистрироваться сигнал, отражённый от -той ЭОП, вычисляется округлением вниз до целого:

$$
m_0(n,k) = \left|\frac{2L(n,k)f_{AII}}{c}\right|,
$$

где с - скорость света.

Применение модели. Предложенная модель была реализована в компьютерной программе на языке C++ и использована при разработке авиационного комплекса РСА.

Предложенная модель позволяет создавать модельные голограммы, на которых отрабатываются алгоритмы и тестируется программное обеспечение (ПО) синтеза и автофокусировки РЛИ, компенсации ТН и СЛЦ.

На рис. 3 представлен фрагмент реального РЛИ, полученного с радиолокатора, установленного на БПЛА, не имеющий руля направления. Чтобы поддерживать заданную прямолинейную траекторию движения в условиях бокового ветра, БПЛА корректировал своё положение с помощью рулей крена (элеронов), что вызвало ухудшение качества отснятого РЛИ. На изображении этот эффект проявляется в виде появления вертикальных полос с затемнением.

На рис. 4 показано РЛИ, синтезированное из модельной голограммы. При создании модельной голограммы за основу было взято спутниковое изображение той же местности, что и на РЛИ, а также было учтено изменение угла крена ЛА во время полёта. Видно, что на полученном модельном РЛИ присутствуют искажения, аналогичные тем, что были на реальном РЛИ.

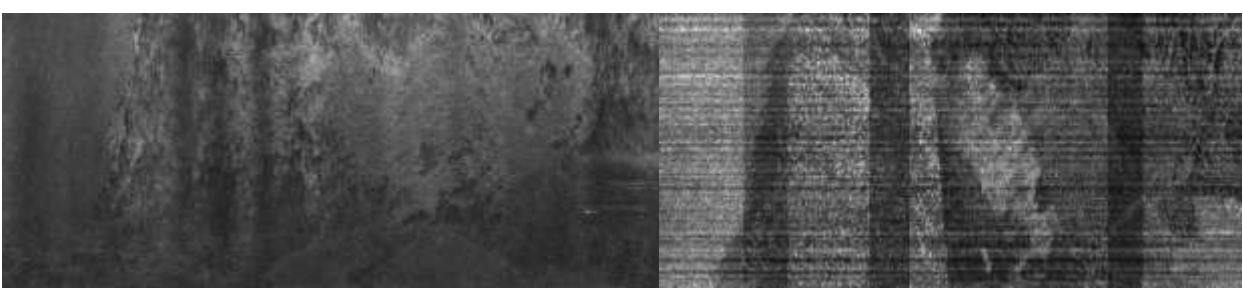

Рисунок 3 - Фрагмент реального РЛИ

Рисунок 4 - РЛИ из модельной голограммы

Выводы. Предложена модель, учитывающая траекторные нестабильности ЛА. Она может быть использована при разработке комплексов РСА и решении залач автоматической СЛЦ.

Характерными особенностями предложенной молели являются: возможность лобавления настройки произвольных  $\mathbf{M}$ траекторных нестабильностей полёта ЛА, возможность добавления и настройки подвижных радиолокационных целей.

Дальнейшее усовершенствование модели может учитывать рельеф снимаемой поверхности. Практически ценным является добавление возможности портретирования различных радиолокационных целей.

# **СПИСОК ЛИТЕРАТУРЫ**

1. Chan Y.K., Koo V.C. The Design and Development of Unmanned Aerial Vehicle Synthetic Aperture Radar // PIERS Online. Vol. 7. № 7. 2011. p. 685-688.

2. Брызгалов А.П., Ковальчук И.В., Хныкин А.В., Шевела И.А., Юсупов Р.Г. Моделирование радиолокатора с синтезированной апертурой при решении задач его внутреннего и внешнего проектирования // Электронный журнал «Труды МАИ». № 43. 2011.

3. Жукова Н.Н. Имитационное моделирование обработки сложных сигналов с псевдослучайным законом амплитудной манипуляции в РЛС с синтезированием апертуры // Вестник НовГУ. Т. 2. № 75. 2013. С.17-21.

4. Schultz M. Synthetic Aperture Radar Imaging Simulated in MATLAB // Master of Science Thesis, California Polytechnic State University, San Luis Obispo. 2009. p. 68.

5. Николаев Л.Ф. Аэродинамика и динамика полёта транспортных самолётов // М.: Транспорт. 1990. C. 392.

# **MODELLING OF RADAR IMAGES CAPTURING BY AVIATION SAR IN CONDITION OF UNSTABLE TRAJECTORY**

© 2015

*R.V. Golovanov*, candidate of physical and mathematical sciences, senior lecturer at the Department of High Mathematics 1

*National Research University of Electronic Technology, Moscow (Russia), [golovanovrv@gmail.com](mailto:golovanovrv@gmail.com)*

*I.L. Nezhdanov*, student at the Department of High Mathematics 1 *National Research University of Electronic Technology, Moscow (Russia), [ivan.nzhd@gmail.com](mailto:ivan.nzhd@gmail.com)*

# УДК 53.082.5

# **МАТЕМАТИЧЕСКОЕ МОДЕЛИРОВАНИЕ АЛГОРИТМОВ РАСШИФРОВКИ ФАЗОВЫХ ИЗОБРАЖЕНИЙ В УСЛОВИЯХ НЕЛИНЕЙНЫХ ИСКАЖЕНИЙ**

© 2015

*С.В. Двойнишников*, кандидат технических наук, старший научный сотрудник *ФГБУН «Институт теплофизики имени С.С. Кутателадзе» СО РАН, Новосибирск (Россия), [dv.s@mail.ru](mailto:dv.s@mail.ru)*

При измерении 3D-профиля методом фазовой триангуляции [1-2] на изображениях часто присутствуют аддитивные шумы. Кроме того, большинство современных устройств, используемых для формирования и ввода изображений, имеют амплитудную характеристику, соответствующую степенному закону, часто называемому гамма-коррекцией [3]:

$$
s=cr^{\gamma},
$$

(1)

где s,  $r$  - яркость на выходе и входе устройства;  $c$ ,  $\gamma$  - положительные константы. С учетом степенной зависимости в тракте источник - приемник излучения необходимо оптического применять методы компенсации нелинейность тракта источник-приемник оптического излучения.

Для компенсации нелинейности тракта источник-приемник оптического излучения при 3D-измерениях на основе фазовой триангуляции известны несколько подходов. Наиболее распространенный основан на применении 4 шагового метола фазовой триангуляции [4]. Ланный метол устойчив к аддитивным шумам и позволяет автоматически компенсировать нелинейные искажения в результатах измерения. Недостаток данного подхода заключается в том, что необходимо, чтобы все 4 измерения строго попадали в динамический диапазон приемника оптического излучения, что не всегда удобно. В случае измерения сложнопрофильных объектов имеющих произвольные отражательные свойства в широком диапазоне значений согласовать источник и приемник излучения будет достаточно сложно. На практике часто применяют большее количество фазовых сдвигов, чем 4. В этом случае полученные фазовые изображения анализируют четверками, имеющими последовательные сдвиги друг относительно друга на  $\pi/2$ , а результаты измеренной фазы усредняют. В результате получается достаточно точный и надежный метод измерения.

Второй подход является более универсальным. Он основан на использовании метода расшифровки фазовых изображений, который позволяет отбрасывать недостоверные измерения и выполнять восстановление фазы на изображениях при произвольном наборе фазовых сдвигов зондирующего фазового изображения [5]. Данный метод требует применения метода прямой компенсации нелинейности тракта источник-приемник оптического излучения. В противном случае его применение приведет к систематическим отклонениям измеренной фазы [6].

Цель данной работы заключается в анализе погрешности измерений методов расшифровки фазовых изображений в условиях нелинейности тракта источник-приемник оптического излучения.  $\mathbf{B}$ работе выполнено математическое моделирование алгоритмов расшифровки фазовых изображений на основе итерационного 4-шагового метода и устойчивого метода расшифровки фазовых изображений с компенсацией нелинейности тракта источник-приемник оптического излучения. Моделирование выполнено при при различном уровне шума на фазовых изображениях, различном значении коэффициента гамма коррекции, различных параметрах согласованности чувствительности источника и приемника оптического излучения.

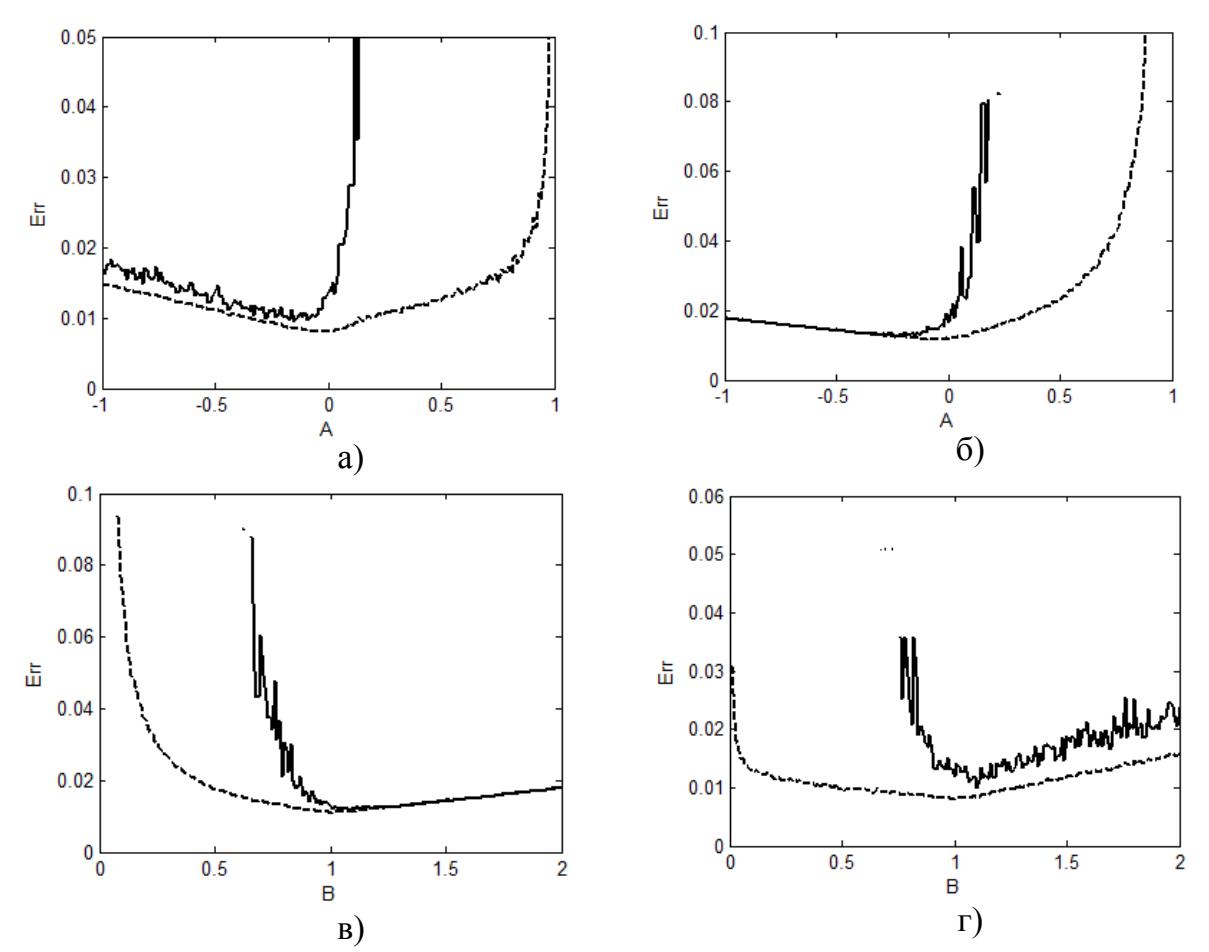

Рисунок 1 - Ошибка определения фазы от параметров согласованности источника и приемника оптического излучения четырехшаговым методом (сплошная линия) и устойчивым методом расшифровки фазовых изображений (пунктирная линия). Уровень шума на фазовых картинах  $10\%$ ,  $\gamma = 2$ , B = 1 (а), В=1,5 (б), А=0 (в), А=  $-0,5(r)$ .

Пусть интенсивность источника излучения, рассеиваемая на поверхности измеряемого объекта меняется в диапазоне [0..1] в относительных, безразмерных единицах. Рабочий диапазон приемника оптического излучения находится в диапазоне [A, B]. Параметр A принимает значения [-1..1], параметр B принимает значения [0..2].

На рисунке 1 представлена зависимость ошибки определения фазы от параметров согласованности источника и приемника оптического излучения четырехшаговым методом (сплошная линия) и устойчивым методом расшифровки фазовых изображений (пунктирная линия). Уровень шума на фазовых картинах составлял 10 %.

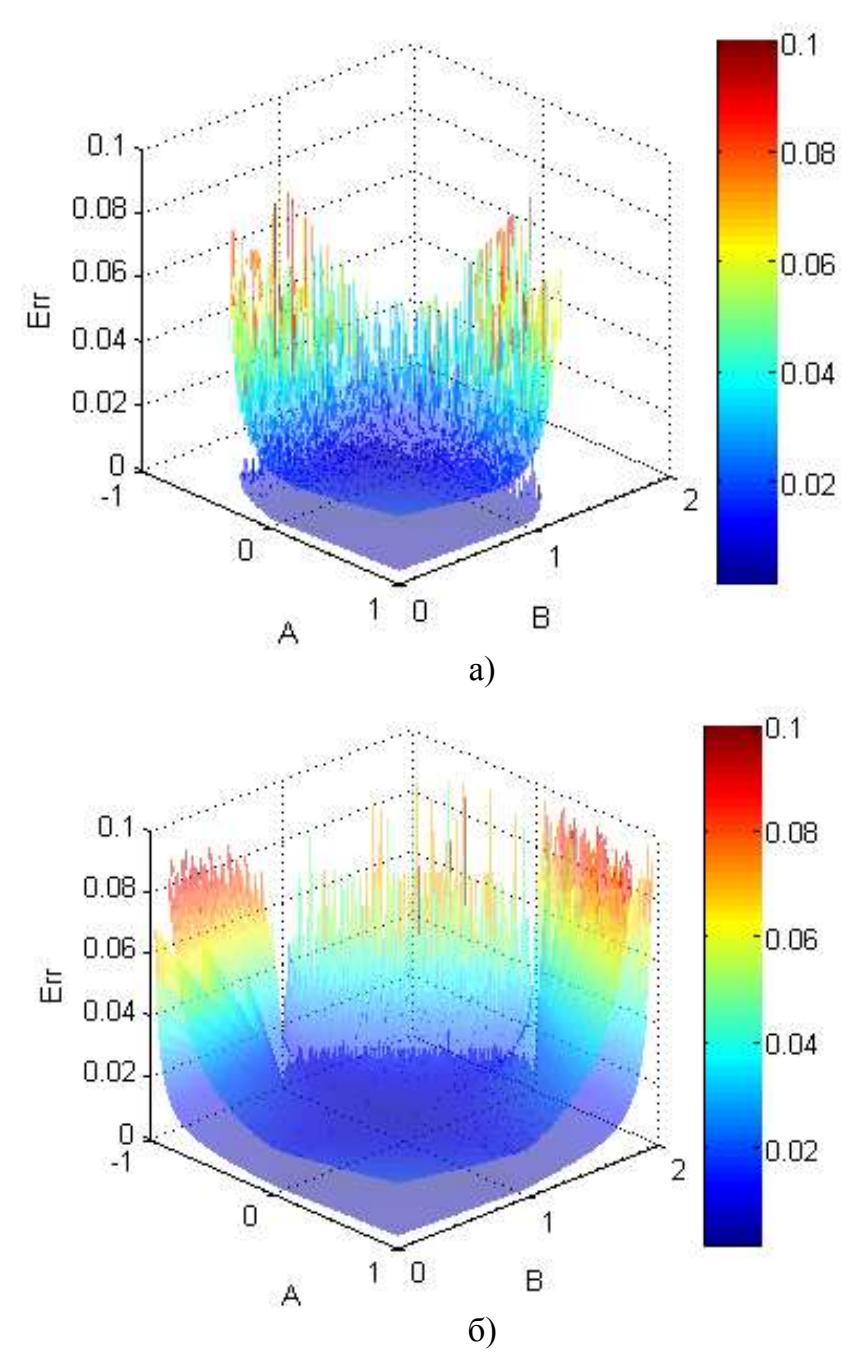

Рисунок 2 - Ошибка определения фазы 4-шаговым методом (а) и устойчивым методом расшифровки фазовых изображений (б) от параметров согласования источника и приемника оптического излучения А,В при значениях уровня шума на фазовых изображениях 2 % и 10 %.

На рисунке 2 показана погрешность определения фазы 4-шаговым методом (а) и устойчивым методом расшифровки фазовых изображений (б) от параметров согласования источника и приемника оптического излучения A, B при значениях уровня шума на фазовых изображениях 2 % и 10 %. Данные графики демонстрируют, что погрешность измеренной фазы зависит от уровня шума на фазовых картинах. Причем, в области согласованности оба метода имеют практически идентичный уровень погрешности.

Таким образом, выполнено математическое моделирование алгоритмов расшифровки фазовых изображений в условиях нелинейных искажений тракта источник-приемник оптического излучения. Проведен анализ погрешности

измерения методом на основе четырех шагового метода фазовых шагов и метода на основе расшифровки фазовых изображений с произвольным сдвигом с компенсацией нелинейности тракта источник-приемник оптического излучения. Показано, что метод на основе устойчивого метода расшифровки фазовых изображений обеспечивает существенно более широкий диапазон параметров согласованности источника и приемника оптического излучения, при которых возможно корректное восстановление значения измеряемой фазы с наименьшей погрешностью.

*Работа выполнена при поддержке Российского фонда фундаментальных исследований (грант № 15-08-00186).*

# **СПИСОК ЛИТЕРАТУРЫ**

1. Двойнишников С.В., Меледин В.Г. Способ бесконтактного измерения геометрии трехмерных объектов. Патент РФ № 2439489, приоритет 15.09.2010, опубликовано 10.01.2012.

2. Двойнишников С.В., Куликов Д.В., Меледин В.Г. Оптоэлектронный метод бесконтактного восстановления профиля поверхности трехмерных объектов сложной формы // Метрология. 2010. № 4. С. 15-27.

3. Гонсалес Р., Вудс Р. Цифровая обработка изображений. М.: Техносфера, 2005.

4. Yen H.N., Tsai D.M., Yang J.Y. Full-field 3D measurement of solder pastes using LCD-based phase shifting techniques // IEEE Transactions on Electronics Packaging Manufacturing. Vol. 29. № 1. 2006. P. 50-57.

5. Двойнишников С.В. Устойчивый метод расшифровки интерферограмм с пошаговым сдвигом // Компьютерная оптика 2007. Т. 31. № 2. С. 21-25.

6. Двойнишников С.В., Меледин В.Г., Шпольвинд К.В. Метод компенсации нелинейности тракта источник–приемник оптического излучения при 3D-измерениях на основе фазовой триангуляции // Измерительная техника. 2012. № 2. С. 12-16.

### **MATHEMATICAL MODELLING OF INTERPRETATION ALGORITHMS OF FRINGE PATTERNS UNDER THE CONDITIONS OF NONLINEAR DISTORTIONS**

© 2015

*S.V. Dvoynishnikov*, candidate of technical sciences, senior scientific researcher *Kutateladze Institute of thermophysics, Novosibirsk (Russia), dv.s@mail.ru*

#### УДК 004.946, 536.41

# **МОДЕЛИРОВАНИЕ ТЕРМОМЕХАНИЧЕСКОГО ПОВЕДЕНИЯ КОНСТРУКЦИИ ЖРД МАЛОЙ ТЯГИ В РЕЗУЛЬТАТЕ НАГРЕВА** © 2015

### *А.Д. Ежов*

*ФГБОУ ВПО «Московский авиационный институт» (национальный исследовательский университет), Москва (Россия), [ezzhov@gmail.com](mailto:ezzhov@gmail.com) Л.В. Быков*

*ФГБОУ ВПО «Московский авиационный институт» (национальный исследовательский университет), Москва (Россия), [bykov@mai.ru](mailto:bykov@mai.ru) С.Ю. Меснянкин* 

*ФГБОУ ВПО «Московский авиационный институт» (национальный исследовательский университет), Москва (Россия), [heat@mai.ru](mailto:heat@mai.ru)*

**Введение.** Современное состояние вычислительных мощностей и программных комплексов для моделирования физических процессов позволяют решать широких спектр инженерных задач достаточно быстро и точно. Как пример решения таких задач можно привести пример расчёта теплового состояния контактных узлов и конструкции ЖРД малой тяги в целом.

Вопрос об обеспечении требуемого теплового режима, обеспечения надежности и герметичности конструкции при эксплуатации, необходимые давления в зонах контакта, а так же условие запаса прочности для каждой из деталей в сборке, является одним из определяющих при разработке конструкции. Наличие в составе конструкции деталей и узлов, изготовленных из материалов с различными теплофизическими свойствами, определяет повышенные требования к зонам контактов между ними. Определение давления в них играет весьма важную роль, как для обеспечения теплового режима конструкции [1] (изменение контактного термического сопротивления), так и для обеспечения необходимого запаса прочности при тепловом нагружении. Значения физических величин, характеризующих состояние контактирующих поверхностей могут быть получены при проведении междисциплинарного расчёта в программной системе конечно-элементного анализа компании ANSYS, что позволяет значительно сократить циклы разработки – проектирование, изготовление, испытания.

**Расчетная модель.** В расчетах, проводимых в рамках данной работы, использовался программный комплекс ANSYS Multiphysics. Он позволяет проводить тепловой и междисциплинарный анализ, включающий в себя акустический, пьезоэлектрический, электротермический и механический компоненты.

Возможность работы в единой среде Workbench позволяет передавать данные и результаты в другие модули ANSYS для выполнения сопряженного теплонагруженного анализа. ANSYS Mechanical представляет собой открытую архитектуру и имеет специальные возможности для самостоятельного расширения используемых функций. Входные данные и результаты могут сохраняться в различных форматах, что обеспечивает легкую интеграцию с существующими программными средствами, присутствует возможность добавления материалов с индивидуальными характеристиками, отличными от стандартных.

B ANSYS Mechanical реализуется метод конечных элементов [2-5], который реализуется в рассматриваемой задаче. Для решения задачи термомеханического поведения конструкции жидкостного ракетного двигателя малой тяги (ЖРД МТ) она рассматривалась, как двумерная стационарная задача теплопроводности в области D произвольной формы:

$$
\frac{\partial}{\partial x}\left(\lambda \frac{\partial T}{\partial x}\right) + \frac{\partial}{\partial y}\left(\lambda \frac{\partial T}{\partial y}\right) + q_V = 0,\tag{1}
$$

где  $\lambda$  – теплопроводность,  $Br/(M K)$ ,  $q_V$  – объёмная плотность мощности источников теплоты,  $Br/m<sup>2</sup>$ .

Величины  $\lambda u q_v$  могут быть заданы в виде произвольных функций координат х, у, в том числе и кусочно-непрерывных функций.

Метод конечных элементов основан на определении температурного поля путём приближённого решения соответствующей вариационной задачи. Для решения вводится оператор  $I[f(x)]$ , называемый функционалом, заданным на некотором множестве функций. Иными словами, функционал является как бы «функцией от функции». В практических приложениях обычно встречаются функционалы, заданные в виде интегралов, в подынтегральные выражения которых входят функции  $f(x)$ .

Задача решения уравнения (1) эквивалентна задаче определения функции  $T(x,y)$ , минимизирующей функционал  $I[T(x,y)]$  вида:

$$
I[T(x,y)] = \iint_D \left[ \lambda \left( \frac{\partial T}{\partial x} \right)^2 + \lambda \left( \frac{\partial T}{\partial y} \right)^2 - 2q_V T \right] dx dy. \tag{2}
$$

Наиболее широко распространённый приём получения приближённого решения вариационных задач заключается в получении приближенного выражения для искомой функции  $T(x, y)$  в виде:

$$
T(x, y) \approx \sum_{m=1}^{M} a_m f_m(x, y), \tag{3}
$$

где  $a_m$  – неизвестные постоянные коэффициенты, а  $f_m(x, y)$  – известные функции пространственных координат. Подставив выражение (3) в функционал (2), можно выполнить интегрирование по пространственным переменным и получить величину I, зависящую не от неизвестной функции, а от неизвестных коэффициентов разложения (3):

$$
I = I(a_1, \dots a_M). \tag{4}
$$

Для определения приближенного решения вариационной задачи в виде (3) необходимо найти значения  $a_1, \ldots a_M$ , обеспечивающие минимум функции (4), т.е. определить точки минимума «обычной» функции нескольких переменных.

Как известно, значения  $a_1$ , ...  $a_M$  обеспечивающие минимум функции I, находятся из решения системы уравнений:

$$
\frac{\partial I}{\partial a_1} = 0, \dots, \frac{\partial I}{\partial a_M} = 0. \tag{5}
$$

Решив систему (5), можно найти значения  $a_1$ , ...  $a_M$ , и, подставив их в (3), определить приближенное решение вариационной задачи.

Основной прием, используемый в изложенном методе заключается в выборе координатных функций разложения (3)  $f_1, ..., f_M$ . Благодаря этому выбору неизвестные коэффициенты в разложении приобретают ясный физический смысл.

Построение координатных функций проводится в методе конечных элементов после разбиения области определения искомой непрерывной величины на  $N$  подобластей, называемых элементами, и фиксации в них  $M$ узловых точек, выбираемых на границах элементов (Рис.1).

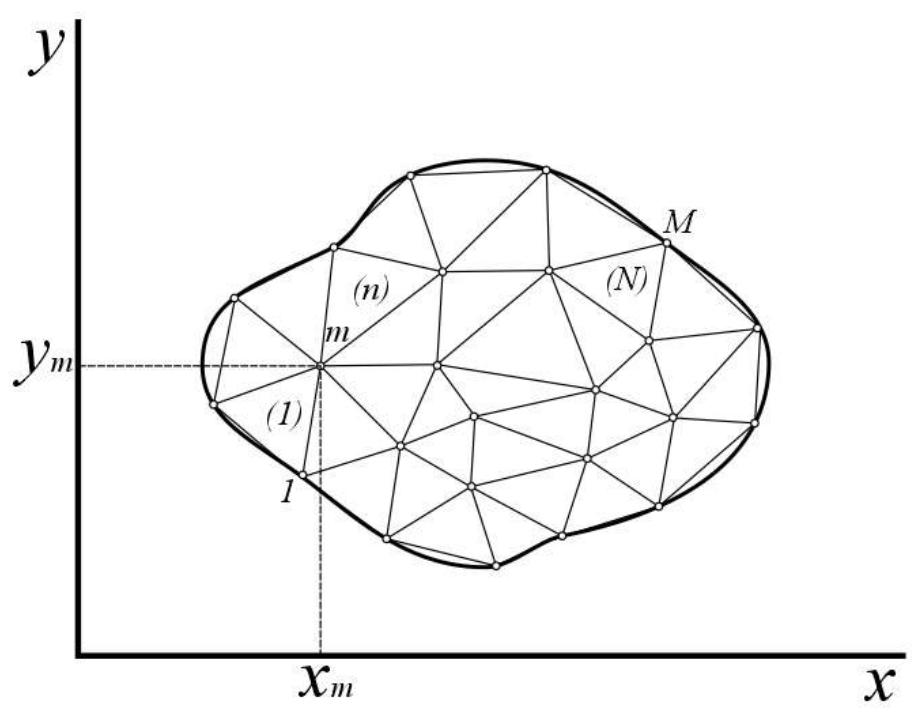

Рисунок 1 - Разбиение области D на подобласти

Число членов в разложении (3) равно числу узловых точек. Каждая из функций обладает следующими свойствами: значение функции  $f_m(x, y)$  в М-ой узловой точке с координатами  $(x_m, y_m)$  равно единице, а в остальных узловых точках – нулю. Кроме того, функция  $f_m(x, y)$  может быть отлична от нуля только в элементах содержащих т-ый узел. В остальной части области D она считается равной нулю.

При таком выборе координатных функций  $f_m(x, y)$  любой неизвестный коэффициент  $a_M$  в разложении (3) равен приближенному значению температуры  $u_M$  в М-ой узловой точке. При подстановке в (3) координат *m*-го узла ( $x=x_m$ ,  $y=y_m$ ) значения всех координатных функций, кроме *т*-й функции, будут равны нулю, а значение т-й функции - единице и, следовательно:

$$
T(x_m, y_m) \approx u_m \approx \Sigma_{V=1}^M a_V f_V(x_m, y_m) = a_m f_m = a_m \tag{6}
$$

**Формулировка задачи.** Как пример возможности использования вычислительных программных комплексов использующих метод конечных элементов исследуется осесимметричная конструкция ЖРД малой тяги, которая содержит детали из материалов с различными коэффициентами теплового расширения. Общая схема конструкции представлена на рисунке 2.

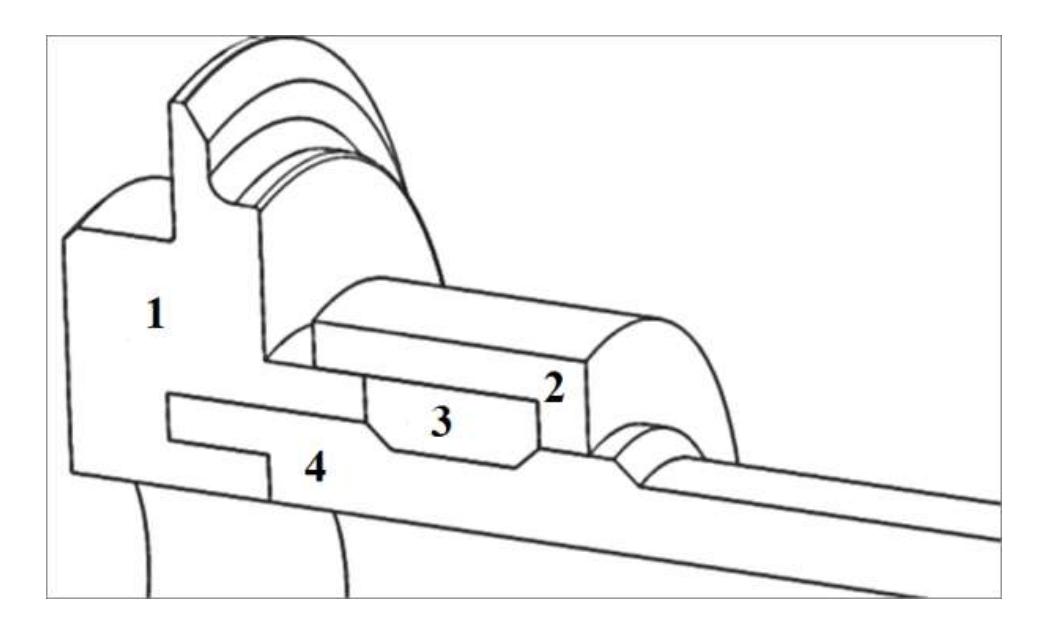

Рисунок 2 - Конструкция в сборе. (материалы 1,2 – нержавеющая сталь, 3 – титановый сплав, 4 – сплав с низким ТКЛР)

При первоначальном проектировании, для центрирования детали №4 конструкторами было предложено использовать ступенчатое соединение с деталью №1, и прижимной узел, состоящий из деталей №3 (кольцо) и №2. Детали №1 и №2 выполнены из нержавеющей стали с ТКЛР =  $18*10^{-6}$  1/K, деталь №3 выполнена из титанового сплава с ТКЛР = 8\*10-6 1/К, а деталь №4 выполнена из материала с ТКЛР = 0,5\*10<sup>-6</sup> 1/К. Очевидно что при нагреве этих деталей будет происходит неравномерная деформация, которая с учетом различных ТКЛР, будет протекать по-разному. В связи с тем, что ТКЛР нержавеющей стали значительно выше ТКЛР детали №4, деталь №1 будет расширяться сильнее и в итоге разрушать деталь №4. В результате такого неравномерного расширения, в деталях появляются дополнительные напряжения, которые приводят к деформации всей конструкции в целом, а в зоне контакта поверхностей происходит увеличение межконтактного давления, что приводит к увеличению площади пятен контакта, величина которой значительно влияет на значение контактного термического сопротивления.

Для расчёта задавались следующие граничные условия: температура на внутренней стенке -  $650^{\circ}$ С, с внешней стороны сборки тепловой поток отводится излучением с поверхности с  $\varepsilon$ =0.8. На боковых поверхностях расчётной модели указывались граничные условия симметрии. В результате проведения теплового расчёта, были получены значения температурного поля по всей геометрии конструкции в каждом узле расчётной сетки с шагом роста 0.1.

На этом этапе задача может быть рассмотрена как квазистационарная. Результаты теплового анализа были импортированы в модуль механического анализа как тепловое состояние конструкции.

По результатам механического анализа выявлено, что в месте ступенчатой стыковки деталей №1 и №4 при тепловом нагружении, у детали с низким ТКЛР образуются высокие значения эквивалентных напряжений в районе сопряжения с деталью с высоким ТКЛР (рис.3).

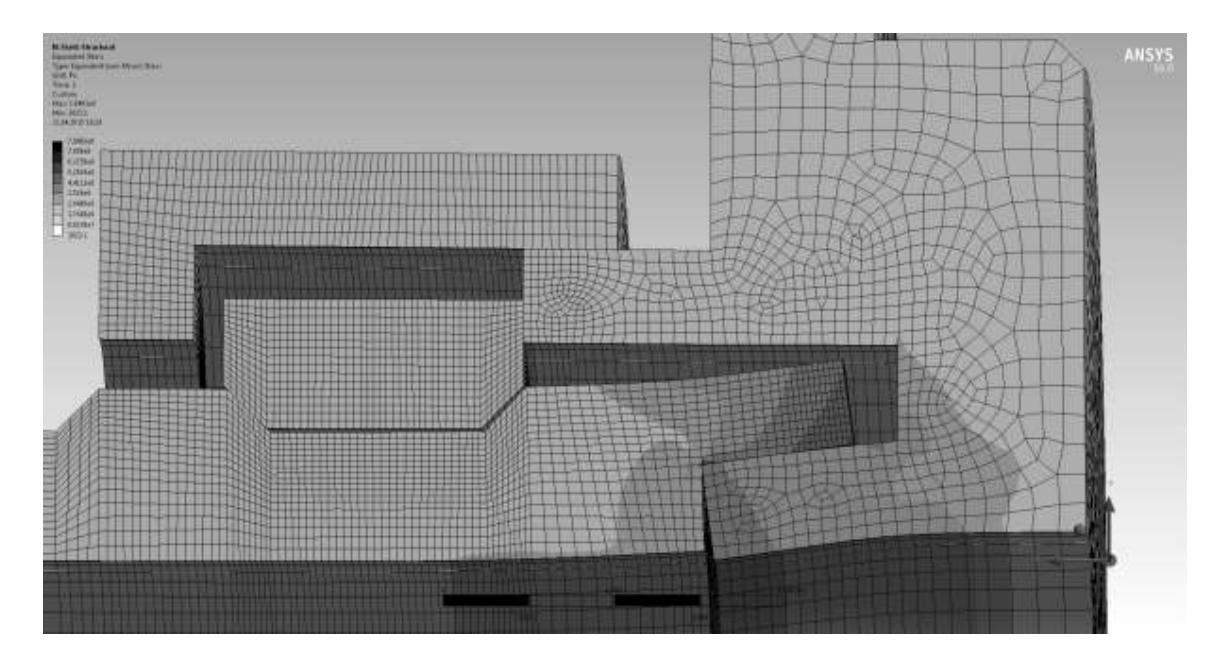

Рисунок 3 - Результат расчёта эквивалентных напряжений в конструкции (масштаб 12:1)

По результатам расчёта эквивалентных напряжений установлено, что в зоне повышенных напряжений наблюдается превышение предела прочности материала детали №4. По техническим условиям материалы деталей №1, №2 и №4 и основные геометрические размеры конструкции не могут быть изменены. Для оптимизации конструкции использовалось решение, минимально влияющее на технологический процесс изготовления деталей, а именно, частичное изменение геометрии в местах контакта деталей №1 и №4 за счет изменения угла наклона к оси сборки образующих контактирующих поверхностей.

**Доработка геометрии.** По результатам проведенного расчёта, была предложена доработка геометрии конструкции, позволившая уменьшить значения напряжений в узле стыковки деталей №1 и №4. Графическая иллюстрация конструкции с частично измененной геометрией представлена на рисунке 4.

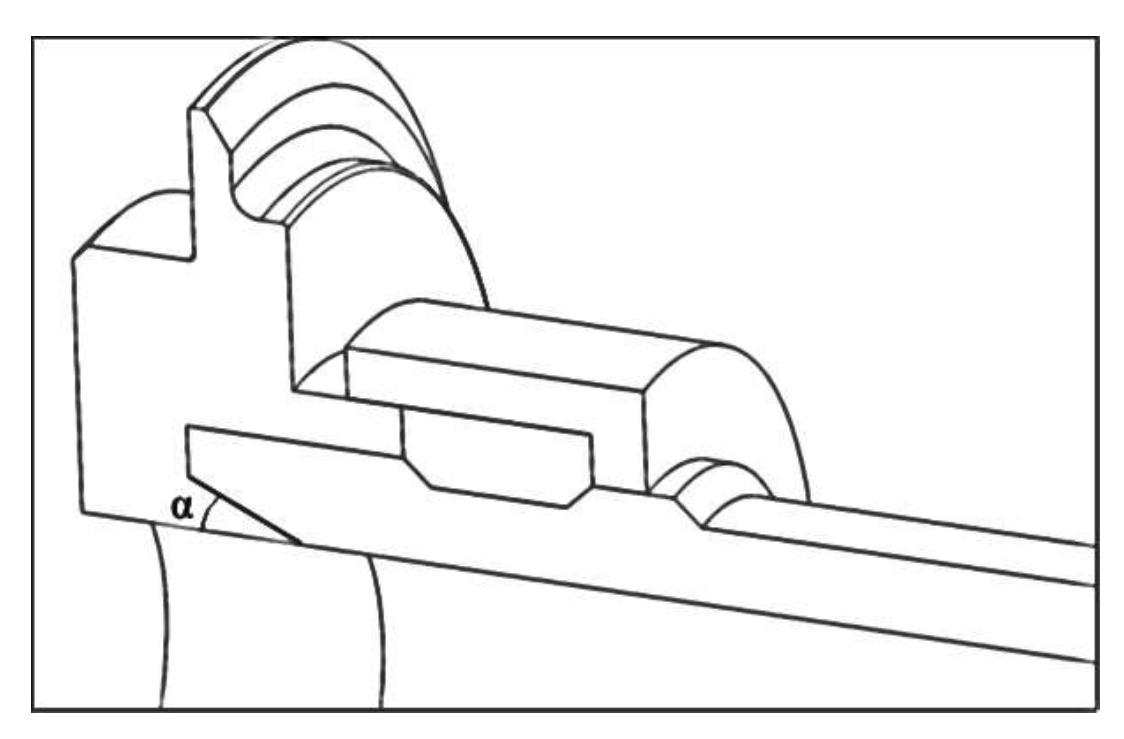

Рисунок 4 - Обновленная геометрия

Как видно из приведенного рисунка (рис.4), жесткое контактирование поверхностей было заменено на их скольжение относительно друг друга, что позволяет в то же время решить задачу обеспечения герметичности конструкции. В рассматриваемом случае герметичность конструкции выполняется при условии, что соблюдается необходимое давление в узлах контакта, а так же замкнутость всего контура в целом. Таким образом, задача сводится к решению проблемы обеспечения необходимого давления в местах контакта, представленных на рис.5.

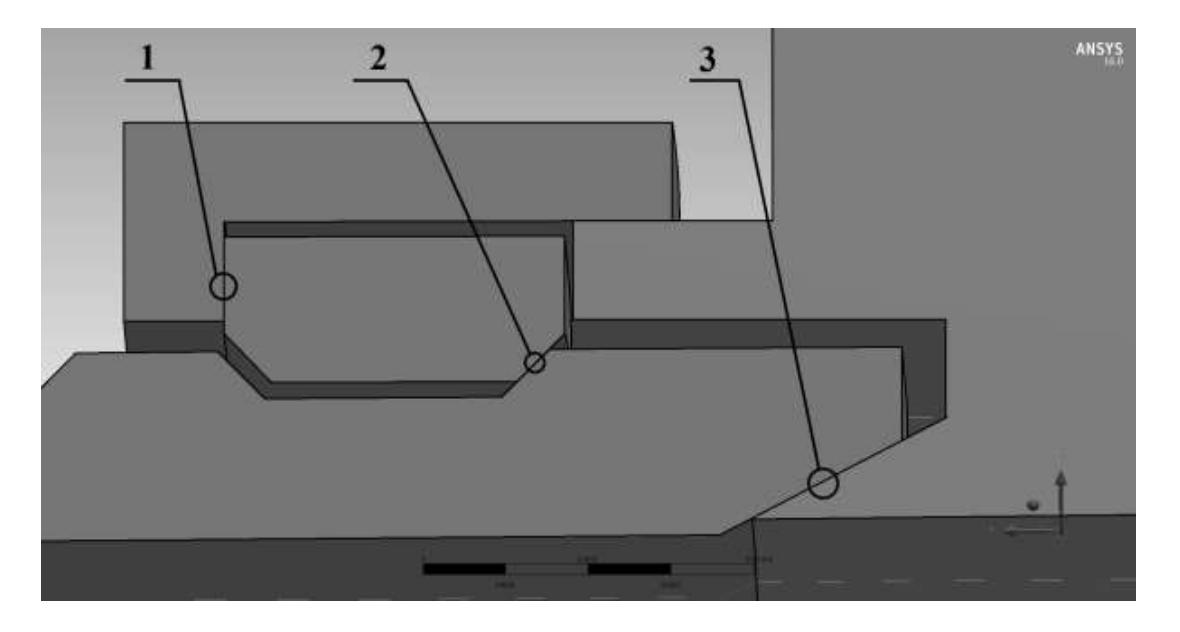

Рисунок 5 - Места фактического контакта

При выполнения расчётов с различными значениями углов α (15, 30, 45, 60) была отмена тенденция к уменьшению значения межконтактного давления

на величинах углов от 15° до 35°. Для этого диапазона углов был выполнен оптимизационный расчёт, в котором за параметр оптимизации был выбран угол α, по которому происходит скольжение деталей №1 и №4. В результате расчёта были найдены величины эквивалентных напряжений, напряжений на сдвиг и давлений в зонах контакта в зависимости от величины угла α. Результаты расчёта для сплава ВТ-9Л, используемого для изготовления детали №3 приведены в таблице 1.

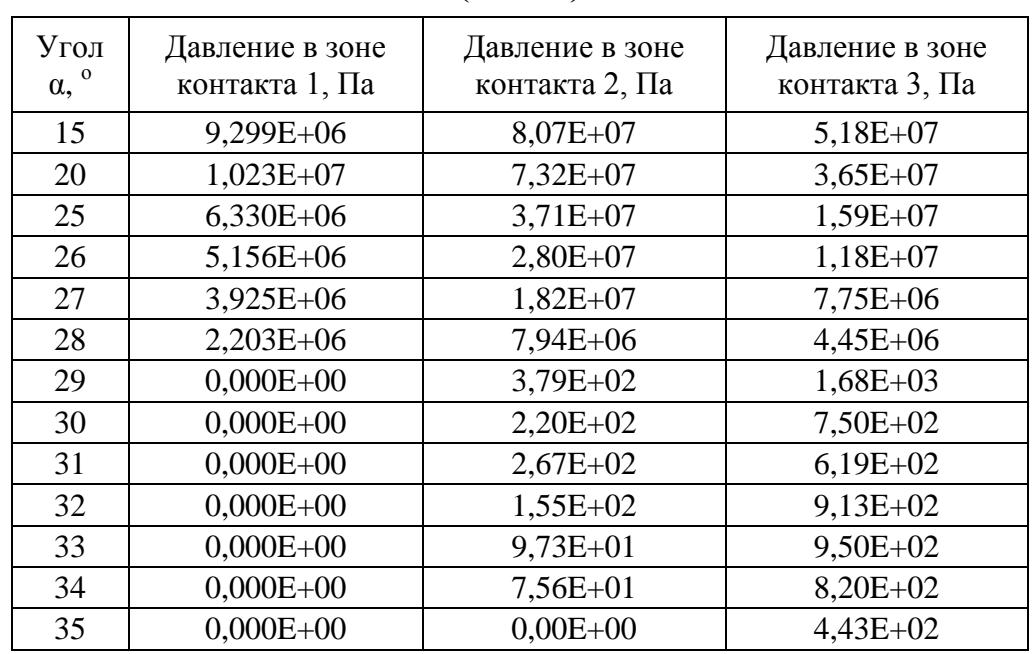

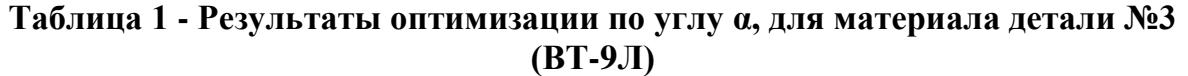

По результатам, представленным в таблице можно сделать вывод, что для рассматриваемой конструкции предпочтительные значения угла α лежат в диапазоне углов от 27° до 29°.

Подобным образом был выполнен расчёт и для других материалов, таких сплавов как: ВТ-1, ВТ-5Л, ВТ-6Л, ВТ-21Л, ВТ-3-1Л, ТВ-36 [6]. Полученная выборка по материалам, позволяет разработчику оперировать в своих расчётах менее дорогостоящими и широко распространёнными материалами, что значительно снижает затраты на дальнейшую разработку конструкции.

**Выводы.** Представленный в работе подход позволяет уже на начальном этапе проектирования выявить основные проблемы, которые могут возникнуть в процессе эксплуатации и, в итоге, значительно сократить временные и финансовые затраты на разработку и доводку изделий. Описанная методика позволяет провести предварительный расчет напряжений, возникающих при температурной деформации конструкции и выполнить по результатам такого расчета ее оптимизацию. При этом методика позволяет определять значение межконтактного давления, которое практически невозможно получить в результате эксперимента.

На следующем этапе проведения исследований предполагается выполнение расчета значений контактного термического сопротивления для

заданных пар материалов и проведение повторного анализа на прочность в условиях температурной деформации, но с уже заданными значениями КТС.

### **СПИСОК ЛИТЕРАТУРЫ**

1. Меснянкин С.Ю., Ежов А.Д., Басов А.А.Определение контактного термического сопротивления на базе трехмерного моделирования соприкасающихся поверхностей // Известия РАН. Энергетика. 2014. № 5. С. 65- 74.

2. Дульнев Г.Н., Парфенов В.Г., Сигалов А.В. Применение ЭВМ для решения задач теплообмена. М.: Высш. шк., 1990. 207 с.

3. Зенкевич О. Метод конечных элементов в технике / Пер. с англ. М.: Мир, 1975. 541с.

4. Инженерный анализ в Ansys Workbench: Учебное пособие / В.А. Бруяка, В.Г. Фокин, Е.А. Солдусова, Н.А. Глазунова, И.Е. Адеянов. Самара: Самар. гос. техн.ун-т, 2010. 271 с.

5. Галлагер Р. Метод конечных элементов. Основы / Пер. с англ. М.: Мир, 1984. 428 с.

6. Илларионов А.Г. Технологические и эксплуатационные свойства титановых сплавов: учебное пособие / А.Г. Илларионов, А.А. Попов. Екатеринбург: Изд-во Урал. ун-та, 2014. 137 с.

#### **MODELING OF THERMOMECHANICAL BEHAVIOR OF LOW-THRUST ROCKET ENGINE DESIGNS DUE TO THE HEAT** © 2015

### *A.D. Ezhov*

*Moscow Aviation Institute (National Research University), Moscow (Russia), [ezzhov@gmail.com](mailto:ezzhov@gmail.com)*

### *L.V. Bykov*

*Moscow Aviation Institute (National Research University), Moscow (Russia), [bykov@mai.ru](mailto:bykov@mai.ru)*

### *S.Ju. Mesnjankin*

*Moscow Aviation Institute (National Research University), Moscow (Russia), [heat@mai.ru](mailto:heat@mai.ru)*

# УДК [338.24:332.6]:100 **ДИАГНОСТИЧЕСКИЕ ЭКСПЕРТНЫЕ СИСТЕМЫ ОБЪЕКТНО-ОРИЕНТИРОВАННОГО ТИПА**

© 2015

*А.Л. Ездаков,* доцент кафедры ПКИМС

*ФГБОУ ВПО «Национальный исследовательский университет «Московский институт электронной техники (МИЭТ)», Москва (Россия), aaaaargo@yandex.ru*

В современном мире практически невозможно найти такую область человеческой деятельности, в которой бы не применялись сложные технические комплексы, реализованные на базе компьютерных и коммуникационных технологий. Даже в традиционно гуманитарной области искусства, а также в здравоохранении и социальной сфере подобные системы играют значительную роль. Следовательно, особенно актуальным становится вопрос обеспечения их бесперебойной работы.

Наилучшим способом подобных решения проблем является своевременная и качественная диагностика системы, в задачи которой входит не только быстрое установление и устранение возникших неисправностей, но и, по возможности, предугадывание их последующего появления по некоторому набору признаков.

При работе подобных сложных технических комплексов возникает целый ряд задач, связанных с диагностикой неисправностей и сбоев. Задачи локализации и устранения неисправностей решаются с использованием сложных технических средств контроля и диагностики И, что самое главное, квалифицированными работниками ремонтных служб, использующих накопленный профессиональный опыт и знания. В этой ситуаций, как и в других, где решение задачи требует применения знания и опыта, целесообразно использовать диагностические экспертные системы [1].

Рассмотрим принципы функционирования и структуру одного из видов экспертных систем, названных экспертными системами типа «объект-признак» (ЭСТОП), на примере разработанной автором экспертной системы «МАЛЭКС». Структура таких систем приведена на рис. 1.

База знаний ЭСТОП (БЗ) состоит из наборов символьной информации двух типов: объектов и признаков. Каждое из этих множеств может быть структурировано в зависимости от уровня дифференцирования по требуемой глубине решения (глубине определения объекта). При этом структура БЗ иерархична, понятие более высокого уровня объединяет в себе группу понятий более низкого уровня [2].

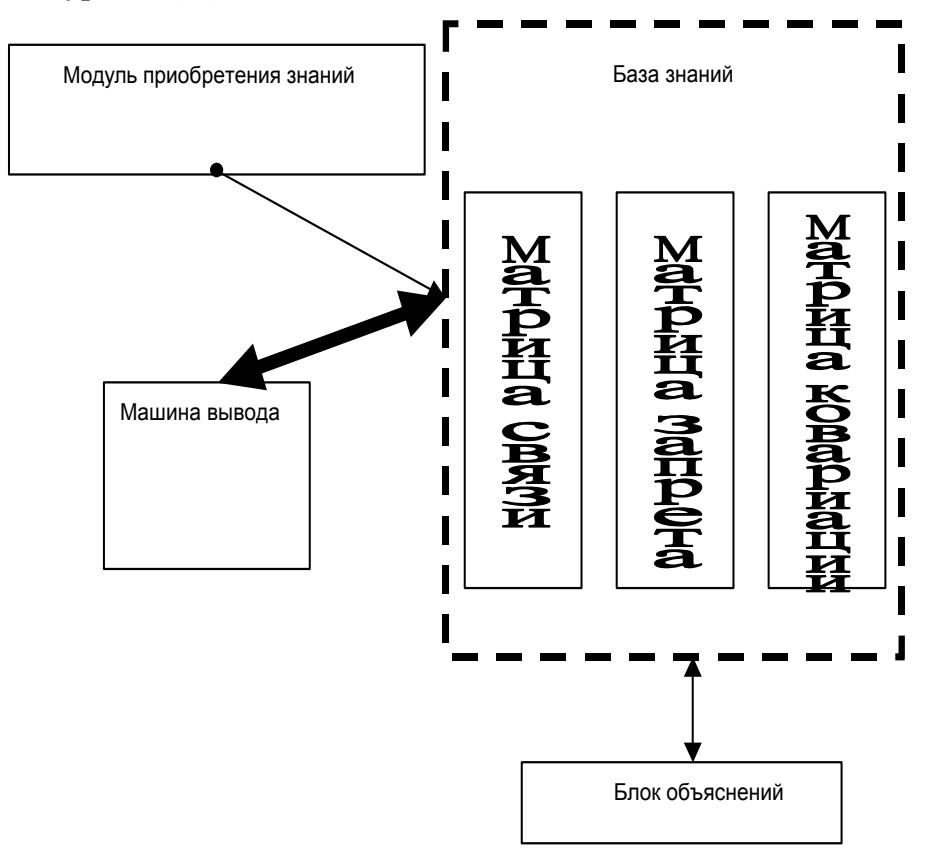

Рисунок 1 - Структура ЭСТОП

Кроме того, в состав базы знаний ЭСТОП входит матрица связи (МС), элементы которой указывают на наличие и отсутствие, или в вероятностном случае – «уровень наличия», каждого признака для каждого объекта. Элемент МС aij в детерминированном случае может принимать следующие значения:

1) «0» если j-ый признак отсутствует у i-го объекта;

2) «1», если j-ый признак присутствует у i-го объекта;

3) «-», если j-ый признак не связан с i-ым объектом.

В вероятностном случае aij указывает вероятность наличия j-го признака у i-го объекта.

Важными элементами базы знаний ЭСТОП являются матрица запрета (МЗ) и коэффициенты корреляций. МЗ отражает апостериорные связи между признаками и вместе с коэффициентами корреляций участвует в определении оптимального признака.

Создание полноценной базы знаний ЭСТОП происходит в три этапа:

*Первый этап* - этап начального заполнения. На этом этапе эксперт при участии инженера по знаниям, вводит в систему множества объектов, признаков и элементов МС в диалоговом режиме с использованием многоуровневых меню.

*Второй этап* - активное обучение ("игра"). На данном этапе эксперт самостоятельно работает с системой, задавая описания возможных ситуаций и проверяя с их помощью правильность работы системы. В процессе прохождения этого этапа происходит пополнение множеств объектов и признаков, коррекция элементов МО, формирование МЗ и первичных коэффициентов корреляции.

Процесс функционирования экспертной системы в реальной ситуации, составляет содержание *третьего этапа*, который можно также определить как этап самообучения ЭСТОП. На данном этапе идет постоянное накопление данных, их статистическая обработка и сопоставление с имеющимся знанием. В случае поступления данных, находящихся в противоречии с установленного системой запрета и коэффициентами корреляции, происходит более полная проверка ситуации. В результате проверки возможно отклонение данных как неверных или изменение описанной МЗ системы ограничений-запретов.

Поиск решения в ЭСТОП осуществляется машиной вывода (МВ) прямым путем от посылок к цели. На каждом шаге решения задачи происходит выбор оптимального признака. Оптимальность признака определяется по ряду критериев, учитывающих состояние базы знаний и на основе данных, поступивших к этому моменту в систему. Одним из основных показателей оптимальности является разделение множества объектов наиближайшее к пополам [3].

Система проверяет выбранный признак либо в диалоге с пользователем, либо путем опроса некоторых подчиненный устройств (датчиков). В результате проверки признака происходит разбиение множества объектов на множества трех типов:

1) достоверные (в детерминированном случае полностью подтвержденные);

2) вероятные (в детерминированном случае имеющие не более двух опровержений);

3) недостоверные (исключаемые из рассмотрения).

Конечной целью работы ЭСТОП является выделение из множества объектов подмножества достоверных объектов, а предъявление его в качестве ответа на поставленную пользователем задачу. Решение может быть достигнуто на разных уровнях: класса, подкласса, конкретного объекта, в зависимости от количества и качества полученной системой информации.

В любой момент работы ЭСТОП пользователь может прервать процесс поиска решения и затребовать объяснения пройденного системой пути. Блок объяснения ЭСТОП предоставляет пользователю информацию в виде описания пути, пройденного системой по дереву решений от начальной вершины до точки прерывания процесса, а также описания состояния системы и состава каждого из трех типов множеств указанного выше вида.

В отличие от экспертных систем общего типа [4] ЭСТОП имеют следующие преимущества:

1. ЭСТОП оперирует в основном численными данными, что существенно расширяет возможности применения стандартных методов математического формализма.

2. По этой же причине возможна реализация ЭСТОП с помощью алгоритмических языков программирования типа: C++, Pascal, ФОРТРАН.

3. ЭСТОП носят диагностический характер и имеют узкую область применения, где связи типа «объект-объект» гораздо слабее связей типа «объектпризнак».

Разработанная автором экспертная система «МАЛЭКС» является объектно-ориентированной ЭСТОП, написанной на языке программирования ФОРТРАН-77 с «пустой» базой знаний, сформированной машиной вывода и дружественным интерфейсом, то есть, по сути, «оболочкой» экспертной системы. База знаний может содержать информацию о 300 объектах по 300 признакам. На данном этапе разработки системы связи между объектами и признаками детерминированы.

Дальнейшие исследования ведутся в направлении улучшения различных параметров работы системы «МАЛЭКС» и введения вероятностных связей между объектами в признаками. Кроме того, ведется разработка более мощной системы типа «объект-признак», проект которой носит условное название «БОЛЭКС».

# СПИСОК ЛИТЕРАТУРЫ

1. Гаврилова Т.А., Хорошевский В.Ф. Базы знаний интеллектуальных систем». С-Пб.: Питер, 2000. 382 с.

2. Ездаков А.Л. «Экспертные системы САПР». М.: «Форум», 2009. 160 с.

3. Нильсон Н. Принципы искусственного интеллекта. М.: Радио и связь, 1985. 380 c.

4. Представление и использование знаний / Под редакцией Волкова Н.Г.: Пер. с японского. М.: Мир, 1989. 220 с.

## **DIAGNOSTIC EXPERT SYSTEMS OF THE OBJECT-ORIENTED TYPE**  $© 2015$

# A.L. Ezdakov, docent

National Research University «Moscow Institute of Electronic Technology (MIET)», Moscow (Russia), aaaaargo@yandex.ru

МЕЖДИСЦИПЛИНАРНЫЕ ИССЛЕДОВАНИЯ В ОБЛАСТИ МАТЕМАТИЧЕСКОГО МОДЕЛИРОВАНИЯ И ИНФОРМАТИКИ

## УДК 51-7 **МАТЕМАТИЧЕСКОЕ И КОМПЬЮТЕРНОЕ МОДЕЛИРОВАНИЕ НЕКОТОРЫХ СТАТИЧЕСКИХ И ДИНАМИЧЕСКИХ ОБЪЕКТОВ В УСЛОВИЯХ ФУНКЦИОНИРОВАНИЯ**

© 2015

*М.А. Ещанов,* кандидат технических наук, доцент кафедры информатики и информационных технологий

*Нукусский государственный педагогический институт, Нукус (Узбекистан), muxyatdin@mail.ru* 

*Д.А. Кутлымуратова*, магистрантка 1-курса по специальности информационные технологии в образовании

*Нукусский государственный педагогический институт, Нукус (Узбекистан), ainaxan@mail.ru*

В настоящее время методы математического и компьютерного моделирования широко используются в различных объектах народного хозяйства. Компьютерное моделирование тесно связано с идентификацией объекта, т.е. при компьютерном моделировании можно использовать методы статистической обработки эксплуатационных данных, идентификации, интерполяции, вычислительного эксперимента, аппроксимаций и др. [2].

Нами рассмотрены четыре задачи компьютерного моделирования в условиях эксплуатации.

1. Компьютерное моделирование насосных станций, перекачивающих воды по трубам. Насосные станции при этом могут быть оборудованы несколькими параллельно и последовательно соединенными насосными агрегатами.

2. Идентификация параметров и компьютерное моделирование компрессорных станций магистральных газопроводов. Газоперекачивающие агрегаты в компрессорной станции тоже могут быть соединены параллельно и последовательно.

3. Компьютерное моделирование эксплуатационных характеристик водопроводных сетей. Процесс функционирования при этом может быть стационарным или нестационарным.

4. Идентификация параметров и компьютерное моделирование магистральных газопроводов при стационарном и нестационарном режимах газопотребления.

Первые две задачи аналогичны, но заводские характеристики насосных и компрессорных агрегатов различны. Заводские характеристики их служат нам для создания их математической модели с неопределенными коэффициентами. В качестве их математической модели можно использовать алгебраический полином соответствующей степени. Для определения не определенных коэффициентов применяется метод наименьших квадратов. Параллельное и последовательное соединение агрегатов необходимо для оптимального регулирования их в зависимости от потребления. По станции минимизируется потребляемая мощность или потребляемый газ для газотурбинных установок.

Последние две задачи тоже аналогичны, но их математические модели разны. Для воды модель описывается линейным алгебраическим уравнением для

стационарного потока или линейным дифференциальным уравнением в частных производных для нестационарного потока.

Для газа тоже используются алгебраические и дифференциальные уравнения в частных производных соответственно для стационарных и нестационарного потоков, но они нелинейны [3].

Для компьютерного моделирования стационарной задачи алгебраические уравнения используются без изменения, а неопределенные коэффициенты в моделе идентифицируются по эксплуатационной характеристике. При идентификации в основном определяются коэффициенты пропускной способности или коэффициенты гидравлического сопротивления, зависящие от шереховатости трубы [3].

Для компьютерного моделирования нестационарной задачи водо и газопотребления дифференциальные уравнения в частных производных, которые являются математической моделью рассматриваемого объекта аппроксимируются в конечно разностном виде. Получим линейные (для воды) и нелинейные (для газа) алгебраические уравнения в зависимости от напора воды и давления газа соответственно. Решим это уравнение относительно искомых (идентифицируемых) параметров. Затем изучая характеристики объекта идентифицируемый параметр аппроксимируется в виде полинома [1] (например в виде квадратного трехчлена). Сопоставляем их и возведем в квадрат, затем согласно условию метода наименьших квадратов составим систему нормальных уравнений для вычисления значений неопределенных коэффициентов.

Если в случае состояние объекта измеряется в некоторой степени с зашумленными технологическими помехами, то для оценки идентифицируемых параметров используется метод стохастической аппроксимаций.

В качестве примера рассмотрим элементарный участок магистрального газопровода которое описывается системой дифференциальных уравнений в частных производных с соответствующими краевыми и начальными условиями. Пусть эта система задана на отрезке  $0 \le x \le L$ .

Идентифицируемый параметр определяется так, чтобы решение *U(t,x)* в точках  $x_l$  наименьшим образом уклонялось от заданных функций  $\widetilde{U}_l(t)$  или чтобы был минимален функционал

$$
R = \sum_{l} \int_0^T \left\| U(t, x_l) - \widetilde{U}_l(t) \right\|^2 dt
$$

Рассмотрим случай, когда задана линейная симметрическая система дифференциальных уравнений в частных производных, решение которой отыскивается в виде

$$
U(t,x) = Y(t,x) + \lambda Z(t,x)
$$

и реализуется методом параметрической прогонки, где для функций *Y* и *Z* возникают новые краевые задачи. После решения их параметр  $\lambda$  определяется из условия минимума функционала

$$
R = \sum_{l} \int_0^T ||Y_l + \lambda Z_l - U_l||^2 dt
$$

В случае, когда задана квазилинейная система дифференциальных уравнений, то метод параметрической прогонки комбинируется с итерационным методом Ньютона.

В большинстве случаях для компьютерного моделирования рассматривается стационарный режим газопотребления. Пусть состояние объекта, определяющее гидравлические потери на участке газопровода определяется уравнением

$$
\Delta P_j^2 = P_{j-1}^2 - P_j^2 = \lambda_j A_j L_j Q_j^2, \quad j = 1, 2, \dots N + 1
$$

где  $\Delta P_i$  - перепад квадратов давления на j – ом элементарном участке (ЭУ);

 $P_{i-1}$ ,  $P_i$  давления в концах ЭУ; N – количество ЭУ между двумя компрессорными станциями;  $L_i$  – длина ЭУ;  $A_i$  – постоянный коэффициент зависящие от диаметра трубы;  $\lambda_i$  – коэффициент гидравлического сопротивляния зависящие от шереховатосты трубы (идентифицируемый параметр).

Коэффициенты, входящие в эти уравнения изменяются по времени в зависимости от неизвестных возмущений. К числу таких коэффициентов, входящих в состав  $A_i$  относятся не только коэффициенты гидравлического сопротивления, но и коэффициенты теплопередачи газа к грунту, теплопроводности и коэффициенты, влияющие на проводимость труб в различных окружающих их средах и т.д. Если все эти факторы обобщить, то можно привести взаимосвязь между проводимостью каждого элемента и его состоянием. Если проводимость каждого элемента обозначить через  $\alpha_i$ , то можно установить зависимость в виде

$$
Q_j = \alpha_j \Delta P_j, \ \ j = 1, 2, \dots, N + 1,
$$

где:

$$
\alpha_j = \frac{1}{\sqrt{\lambda_j A_j L_j}}; \qquad \Delta P_j = \sqrt{P_{j-1}^2 - P_j^2}.
$$

Пусть для рассматриваемого объекта известно серия замеров  $\Delta P_{i,s}$  и  $(i = 1, 2, ..., N + 1, s = 1, 2, ..., k)$ , где N – количество ЭУ;  $k$  – количество измерений по времени. Рассмотрим соотношение.

$$
\alpha_{j,s} = Q_{j,s} / \Delta P_{j,s}
$$

Как результаты наблюдений параметра  $\alpha_i$ . Наилучшей оценкой искомого параметра служит выборочное среднее

$$
\alpha_j^{(1)} = \alpha_j = \frac{1}{k} \sum_{s=1}^k \alpha_{j,s} = \frac{1}{k} \sum_{s=1}^k \binom{Q_{j,s}}{\Delta P_{j,s}}
$$

Эта зависимость обуславливает минимум дисперсии

$$
\sigma_j^2 = \frac{1}{k} \sum_{s=1}^k (\alpha_{j,s} - Q_{j,s} / \Delta P_{j,s})^2
$$

отсюда

$$
\sigma_j^2 = \frac{1}{k} \left[ \sum_{s=1}^k \left( \frac{Q_{j,s}}{\Delta P_{j,s}} \right)^2 - \frac{1}{k} \left( \sum_{s=1}^k \frac{Q_{j,s}}{\Delta P_{j,s}} \right)^2 \right].
$$

Если *k* достаточно большое, то согласно центральной предельной теореме случайную величину  $\alpha_i^{(1)}$  следует брать примерно по нормальному закону распределения с математическим ожиданием

$$
M(\overline{\alpha}_j)=\alpha_j^{(1)}
$$

и дисперсией

$$
\sigma_{\overline{\alpha}_j}^2 \approx \sigma_j^2/(k-1)
$$

При этом по критерию Стьюдента можно построит доверительный интервал оценки в виде

$$
(\overline{\alpha}_j - E_\alpha, \overline{\alpha}_j + E_\alpha) \quad \text{rne} \quad E_\alpha = t_{E,k-1} \cdot \sigma_j / \sqrt{k-1}
$$

Рассмотрим случай, когда  $\alpha_i$  - неизвестный параметр распределения случайной величины

$$
\delta_i = Q_i - \alpha_i \cdot \Delta P_i
$$

 $\delta_j = Q_j - \alpha_j \cdot L$ и вид распределения  $\delta_i$  известен, а величины

$$
\delta_{j,s} = Q_{j,s} - \alpha_j \Delta P_{j,s}
$$

независимы.

Пусть  $\delta_{j,s}$  подчиняется нормальному закону распределения с нулевым математическим ожиданием и дисперсией  $\sigma_i$ , т.е

$$
f(Q_{j,s}, \Delta P_{j,s}, \alpha_j, \sigma_j) = \frac{1}{\sqrt{2\pi} \cdot \sigma_j} \cdot exp\left[-\frac{(Q_{j,s} - \alpha_j \cdot \Delta P_{j,s})^2}{2\sigma_j^2}\right]
$$

При таких случаях для оценки параметров  $\alpha_j$  и дисперсии  $\sigma_j$  можно использовать метод максимального правдоподобия. Согласно этому методу неизвестные значения параметров должны отвечать максимуму плотности вероятности выборки  $\{Q_{i,s}; \Delta P_{i,s}\}\$ , а функция правдоподобия имеет вид [4]

$$
L(Q_{j,s}, \Delta P_{j,s}/\alpha_j, \sigma_j) = -\int_{s=1}^k \left[ ln\sqrt{2\pi} \cdot \sigma_j + \frac{\left(Q_{j,s} - \alpha_j \Delta P_{j,s}\right)^2}{2\sigma_j^2} \right]
$$

Дифференцируя это выражение по искомым параметрам, получим систему уравнений

$$
\begin{cases}\n\frac{\partial L}{\partial \alpha_j} = \frac{1}{\sigma_j^2} \int_{s=1}^k (Q_{j,s} - \alpha_j \cdot \Delta P_{j,s}) \cdot \Delta P_{j,s} = 0, \\
\frac{\partial L}{\partial \sigma_j} = \frac{K}{\sigma_j} - \frac{1}{\sigma_j^3} \sum_{s=1}^k (Q_{j,s} - \alpha_j \cdot \Delta P_{j,s})^2 = 0,\n\end{cases}
$$

Решение которых представляется в виде

$$
\alpha_j^{(2)} = \left(\sum_{s=1}^k Q_{j,s} \cdot \Delta P_{j,s}\right) / \left(\sum_{s=1}^k \Delta P_{j,s}\right), \quad (1)
$$

$$
\sigma_j = \sqrt{\frac{1}{\kappa} \sum_{s=1}^k (Q_{j,s} - \alpha_j \Delta P_{j,s})^2} \quad (2)
$$

и обладает следующими свойствами:

параметров распределения являются асимптотически 1) оценка несмешенными

2)  $\alpha_i^{(2)}$  и  $\sigma_i$  являются асимптотически эффективными и нормальными. Это позволяет воспользоваться критерием Стьюдента для оценки параметра  $\alpha_j^{(2)}$ . Действительно, оценкой дисперсии  $\alpha_j^{(2)}$  служит выражение

$$
\sigma_{\alpha_j^{(2)}}^2 = \sigma_j^2 \frac{k}{k-1} / \left( \sum_{s=1}^k \Delta P_{j,s} \right),
$$

а доверительный интервал оценки выглядит в виде

$$
\left(\alpha_j^{(2)} - E_\alpha, \ \alpha_j^{(2)} + E_\alpha\right), \qquad \text{rge} \qquad E_\alpha = t_{E,k-1} \cdot \sigma_{\alpha_j^{(2)}}
$$

Знание доверительного интервала помогает выяснить, существенно ли изменяется значение  $\alpha_i$  в последующих сериях испытаний. Для этого по описанной методике получим оценку  $\alpha_i^{(2)}$  по новой выборке и проверим, попадает ли это новое значение в доверительный интервал. Если попадает, то подсчитаем новый доверительный интервал и процесс можно продолжить, иначе отклонение считается неслучайным и принимаются меры об изменений  $\alpha_i$ . Старые данные отбрасываются и находятся новые оценки.

Необходимое условие правильности формулы (1) и (2) это и есть справедливости гипотезы (\*)

Рассмотрим еще один подход к задаче определения коэффициентов  $\alpha_i$  в случае когда зависимость статическим обоснована, тогда среди всех возможных прямых регрессий вида  $Q_i = a_i + b_i \Delta P_i$  прямая  $Q_i = \alpha_i \Delta P_i$  наилучшим образом отражает закон изменение условного распределения  $Q_i = Q_i(\Delta P_i)$ . Если это так, то коэффициент регрессии  $a_i = 0$ , а  $b_j = \alpha_j$ , т.е

$$
a_j = M\{Q_j\} - b_j M\{\Delta P_j\} = 0, \quad b_j = \rho_{Q_j \Delta P_j} \cdot \frac{\sigma_{Q_j}}{\sigma_{\Delta P_j}} = \alpha_j,
$$

где:  $\rho_{Q_j\Delta P_j}$  – коэффициент корреляции,  $\sigma_{Q_j}$ ,  $\sigma_{\Delta P_j}$  - стандарты случайных величин  $Q_i$  и  $\Delta P_i$ 

Таким образом, параметры распределения должны быть связаны условием

$$
\alpha_j = \rho_{Q_j \Delta P_j} \frac{\sigma_{Q_j}}{\sigma_{\Delta P_j}} = \frac{M(Q_j)}{M(\Delta P_j)},
$$

Если оно выполняется, то для искомых коэффициентов имеем

$$
\alpha_j^{(3)} = \left(\sum_{s=1}^k Q_{j,s}\right) / \left(\sum_{s=1}^k \Delta P_{j,s}\right)
$$

Таким образом, для определения коэффициентов  $\alpha_i$ , получим три оценки, имеющие разный смысл.

Эти оценки совпадают, если  $\alpha_i$  считается постоянным по длине ЭУ газопровода и при измерений не содержатся ошибки.

#### СПИСОК ЛИТЕРАТУРЫ

1. Энциклопедия кибернетики. Главная редакция украинской советской энциклопелии. Киев. 1975.

2. Макарова Н.В., Волков В.Б. Информатика. М., 2011.

3. Садуллаев Р., Ещанов М.А., Утеулиев Н.У. Разработка адаптивных алгоритмов параметрической идентификации для статической и динамической моделей функционирования систем магистральных газопроводов (препринт) Ташкент, 1997.

 $\overline{4}$ . Гусейнзаде M.A., Калинина  $\Theta$ .B., Добкина М.Б. Методы математической статистики в нефтяной и газовой промышленности. М.: Недра, 1979.

### **MATHEMATICAL AND COMPUTER MODELING OF SOME STATIC AND DYNAMIC OBJECTS IN THE FUNCTIONING** © 2015

*M.A. Eshhanov,* candidate of technical sciences, docent of Department of Computer Science and Information Technology

*Nukus State Pedagogical Institute, Nukus (Uzbekistan), muxyatdin@mail.ru D.A. Kutlymuratova,* undergraduate of 1 course on Information Technologies

in Education

*Nukus State Pedagogical Institute, Nukus (Uzbekistan), ainaxan@mail.ru* 

#### УДК 669

# **ИСПОЛЬЗОВАНИЕ ПРОГРАММНОГО ОБЕСПЕЧЕНИЯ ДЛЯ АНАЛИЗА УПРОЧНЕНИЯ СТАЛЕЙ**

© 2015

*А.А. Ковалева,* кандидат технических наук, доцент *ФГОУ ВПО «Сибирский федеральный университет», Красноярск (Россия), angeli-kovaleva@yandex.ru*

Цель работы: научить определять возможные пути упрочнения сталей, выявлять факторы, определяющие характер упрочнения по химическому составу стали, а также рассчитывать механические свойства и изменять их при помощи программного обеспечения «Упрочнение».

Использование сталей определяется конструкционной прочностью. Под конструкционной прочностью понимают комплекс механических свойств, обеспечивающих надежную и длительную работу изделий или конструкций в условиях эксплуатации. Это комплексная характеристика включает сочетание прочности, жесткости, надежности, долговечности.

Конструкционную прочность можно определить по величине предела текучести стали и температуре вязко-хрупкого перехода (по температурному порогу хрупкости).

Исходными данными для аналитического определения значений конструктивной прочности являются данные о химическом составе сплава, распределении элементов между фазами и количественные параметры структуры (размер фаз, их количество, распределение и соотношение).

Расчеты ведутся с упрощениями. Предел текучести можно рассчитать по уравнению Петча-Холла:

$$
\sigma_T = \sigma_i + K_y \cdot d^{-1/2}, \, r \pi e
$$

 $\sigma_T$  – предел прочности, МПа;

 $\sigma_i$  – внутреннее упрочнение, МПа;

d – диаметр зерна, мкм;

К<sup>у</sup> – постоянная.

Влияние механизмов упрочнения на предел текучести стали можно показать, как сумму следующих компонентов:

 $\sigma_{\rm T} = \sigma_0 + \Delta \sigma_{\rm rp} + \Delta \sigma_{\rm II} + \Delta \sigma_{\rm \bar{A}} + \sigma_{\rm \bar{a},y} + \Delta \sigma_{\rm 3}$ , где

 $\sigma_0$  – сопротивление решетки металла движению свободных дислокаций (напряжение Пайрлса-Набарро).  $\sigma_0 = 26.10^{-4}$  для Fe  $\approx 17$  МПа (теоретически), 30-40 – экспериментально;

 $\Delta\sigma_{\text{TD}}$ . – твердорастворное упрочнение (упрочнение твердого раствора, растворенными в нем легирующими элементами и примесями);

<sup>з</sup> ,- зернограничное упрочнение, которое состоит из нескольких слагаемых, каждое из которых обуславливает вклад в него того или иного механизма упрочнения. В результате исследований были выявлены следующие главные механизмы упрочнения, действующие в различных сталях и сплавах:

 $\Delta \sigma_{\pi}$  – упрочнение, обусловленное сопротивлением скользящей дислокации другим дислокациям в кристалле (деформационное упрочнение);

 $\Delta\sigma_{\text{av}}$  –дисперсионное упрочнение (упрочнение, вызванное образованием дисперсных частиц второй фазы при распаде перенасыщенного твердого раствора);

 $\Delta \sigma_{\Pi}$  – перлитное упрочнение.

В различных сталях и сплавах вклад каждого из этих механизмов упрочнения в величину предела текучести будет различным. Кроме того, каждый из механизмов может воздействовать на материал самостоятельно или играть решающую роль. Например: твердорастворное упрочнение в - железе, в основном обусловлено блокированием дислокаций атмосферами из атомов внедрения. Тогда как, в легированных фазах феррите и аустените упрочнение происходит за счет создания локальных внутренних напряжений при замещении атомов железа атомами легирующего элемента с другими размерами и свойствами. Деформационное упрочнение в одних сталях в основном может быть обусловлено образованием дислокаций леса, а в других – дефектами упаковки, барьерами Ломер-Коттрелла и др. Дисперсионное упрочнение вызывается как когерентными, так и некогерентными выделениями, и эффективность упрочнения в этих случаях существенно отличается. Зернограничное упрочнение зависит от величины протяженности межзеренных границ, различного их строения, т.е. из-за барьерного воздействия на торможение дислокаций; в ряде сплавов возможно образование полигональных границ и появление эффекта субструктурного упрочнения.

Таким образом, при анализе указанных механизмов применительно к конкретной группе сталей необходимо уточнить, какие из механизмов играют основную роль, в чем она заключается и какие факторы оказывают на них наибольшее влияние.

В соответствии с принципом линейной аддитивности, упрочнение может быть рассчитано путем суммирования перечисленных механизмов:

 $\sigma_i = \sigma_0 + \Delta \sigma_{\text{TP}} + \Delta \sigma_{\text{II}} + \Delta \sigma_{\text{I} \text{Y}}$  (2)

а предел текучести поликристаллического сплава будет рассчитан по формуле:

 $\sigma_{\rm T} = \sigma_0 + \Delta \sigma_{\rm T} P + \Delta \sigma_{\rm T} + \Delta \sigma_{\rm T} \sqrt{1 + \Delta \sigma_3}$  (3)

Напряжение трения решетки. Сопротивление решетки движению свободных дислокаций или напряжение Паерлса-Набарро, в первом приближении может быть соотнесено с пределом текучести монокристалла металла, т.к. эта величина является минимальным напряжением для движения краевых дислокаций в кристалле и характеризует в нем силы трения. Это напряжение рассчитывается по формуле:

$$
\sigma_{H-H} = \frac{2 \cdot G}{1 - v} \exp\left(-\frac{4 \cdot \pi \cdot \xi}{b}\right),\tag{4}
$$

где  $\sigma_{\Pi-H}$  – напряжение трения решетки,

ξ - полуширина дислокаций,

G - модуль сдвига,

v - коэффициент Пуассона,

**b** - вектор Бюргерса.

Приняв для металлов ряд приближений:  $\xi \approx d/2(1 - v)$ ,  $(5)$ 

где d – межплоскостное расстояние,  $d \approx b$ ,  $v \approx 0.33$ , получаем  $\sigma_{\Pi - H} = 2.10^{-4}$ ·G.

 $(6)$ 

Известно, что модуль сдвига для железа равен 84000 МПа, а для никеля модуль сдвига равен 78400 МПа, тогда  $_{\Pi - H}$  20 МПа как для железа, так и для никеля

Однако напряжение трения решетки существенно зависит от содержания примесей в металле. Причем, по мере того, как улучшается чистота и степень совершенства кристаллов, получаем все меньшие значения предела текучести монокристаллов. При легировании металла происходит увеличение сил трения. т.е. легирование увеличивает сопротивление движению дислокаций, кроме того, эти атомы создают локальные напряжения в кристаллической решетке металла. В любой стали всегда растворено некоторое количество легирующих элементов и примесей, а также присутствуют дефекты кристаллического строения, то значения  $\Pi$ -H будут несколько выше приведенного ранее, с учетом экспериментальных данных следует применять в расчетах следующие значения  $\Pi - H^2$ 

- для сталей на основе -железа  $_{\text{II-H}}$  30 МПа,

- для сталей на основе никеля и для сталей с аустенитной структурой  $_{\text{II-H}}$  6070 MIIa.

- для железа особо высокой чистоты, в котором содержание  $(C + N) 10^{-7}\%$ получены экспериментальные значения  $_{\text{II-H}}$  1821 МПа.

Программа для расчета характеристик конструкционной прочности различных марок сталей составлена на языке Turbo Paskal 7.

Закончив расчет, машина выводит на экран исходные данные и данные Данные расчетов расчетов. состоят из количественной оценки **BCCX** присутствующих упрочняющих факторов и характеристик конструкционной прочности.

Данная работа с использованием программного обеспечения позволяет по выданной марке стали:

- определить ее химический состав, рассчитать объемную долю перлитной составляющей.

- проанализировать влияние размера зерен феррита и вторичных фаз (если они есть), распределения вторичных фаз, плотности дислокаций на характер упрочнения и величину механических характеристик материала,

проанализировать возможность изменения свойств и характера  $\omega_{\rm{eff}}$ упрочняющих факторов без проведения экспериментов.

#### СПИСОК ЛИТЕРАТУРЫ

1. Специальные стали и сплавы. Лабораторный практикум / сост. А.А. Ковалева. Красноярск: Сиб. федер. ун-т. 2012. 92 с.

2. Гольдштейн М.И. Металлофизика высокопрочных сплавов. Учебное пособие для вузов. М.: Металлургия, 1986. 312 с.

3. Гольдштейн М.И. Специальные стали. Учебник для вузов. М.: Металлургия, 1985. 408 с.

4. Золоторевский В.С. Механические свойства металлов. Учебник для вузов. М.: Металлургия, 1983. 352 с.

5. Келли А., Никлсон Р. Дисперсионное твердение. М.: Металлургия, 1966. 300 с.

6. Панин В.Е., Дударев Е.Ф. Структура и механические свойства твердых растворов замещения. М.: Металлургия, 1971. 208 с.

7. Васина Г.И. Вычислительная техника и программирование. Учебное пособие. ГАЦМиЗ. Красноярск, 1995. 128 с.

8. Фролов В.К. Методические указания к практическим заданиям. Днепропетровск, 1990. 64 с.

# **THE SOFTWARE USING FOR THE PURPOSE OF STEEL HARDENING ANALYSIS**

© 2015

*A.A. Kovalyova,* Ph.D., Associate Professor

*Siberian Federal University, Krasnoyarsk (Russia), kovaleva@yandex.ru*

### УДК 681.5

# **ПАРАМЕТРИЧЕСКИЙ СИНТЕЗ СИСТЕМЫ СТАБИЛИЗАЦИИ ДАВЛЕНИЯ НА ОСНОВЕ АНАЛИТИЧЕСКОЙ МОДЕЛИ ОБЪЕКТА** © 2015

*В.П. Кривошеев,* доктор технических наук, профессор *ФГБОУ ВПО «Владивостокский университет экономики и сервиса», Владивосток (Россия), vladimir.krivosheev@vvsu.ru*

#### *Д.А. Колобёнков,* студент

*ФГАОУ ВПО «Дальневосточный федеральный университет»,* 

*Владивосток (Россия), kolobenkov92@mail.ru*

*Н.В. Терещенко,* старший преподаватель

*ФГАОУ ВПО «Дальневосточный федеральный университет»,* 

*Владивосток (Россия)*

*А.В. Ануфриев,* ассистент

*ФГАОУ ВПО «Дальневосточный федеральный университет», Владивосток (Россия), anufriev.av@dvfu.ru* 

При использовании системы моделирования динамических характеристик сложных объектов [1], необходимо иметь информацию о системах автоматического управления, стабилизирующих некоторые технологические параметры этих объектов.

В данной работе решается задача стабилизации давления вверху этиленовой колонны [2]. При этом строится аналитическая модель части флегмовой ёмкости, заполненной паровой фазой, как объекта регулирования давления, выполняется параметрический синтез системы стабилизации давления вверху колонны. Качество системы управления иллюстрируется в виде оптимальных переходных процессов.

**Объект регулирования давления.** Рассмотрим контур поддержания давления вверху колонны С-402.

От датчика давления сигнал поступает в контроллер, где вырабатывается управляющее воздействие на исполнительный механизм, который приводит в действие клапан установленный на линии отбора паров из флегмовой ёмкости (рис. 1).

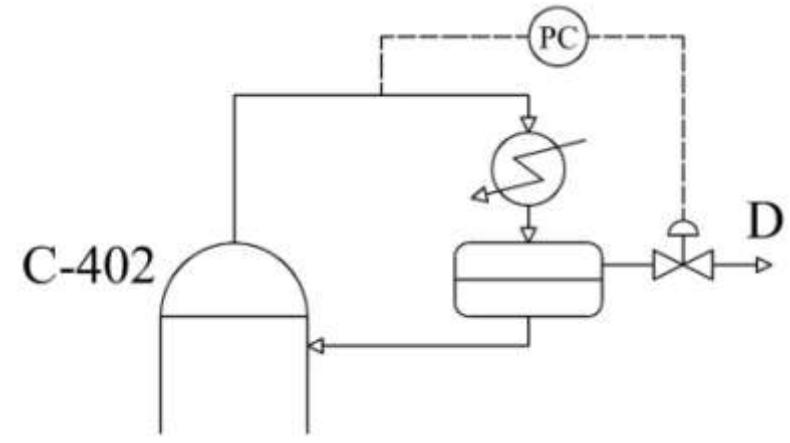

Рисунок 1 – Контур регулирования давления верха колонны

Изменение давления Р<sub>1</sub> в емкости происходит при изменении расхода поступающего в нее газа или при изменении расхода газа из емкости. Уравнение для объекта в статическом режиме:

$$
\overline{\mathbf{G}}_{\Pi} - \overline{\mathbf{G}}_{\mathbf{P}} = 0, \tag{1}
$$

(

(

 $\overline{1}$ 

(

где  $G_{\Pi}$ ,  $G_{P}$  – массовый расход газа на притоке и на расходе. Уравнение расхода газа из емкости описывается следующим образом:

$$
\overline{G}_{P} = \alpha_{K} \overline{f}_{K} \sqrt{2g\rho_{1}(\overline{P}_{1} - \overline{P}_{2})},
$$
\n(2)

где  $\rho_1$  – плотность газа при давлении  $P_1$ ;

 $P_1$ ,  $P_2$  – давление газа в емкости и на выходе из емкости; Уравнение динамики объекта:

$$
\Delta G_{\Pi} - \Delta G_{\nu} = \frac{dm}{dt},\tag{3}
$$

где m – масса газа в емкости.

Линеаризуем уравнение (3), разложив его в ряд Тейлора, ограничиваясь линейной частью:

$$
\Delta G_{\rm p} = \frac{d\overline{G}_{\rm p}}{d\overline{f}_{\rm K}} \Delta f + \frac{d\overline{G}_{\rm p}}{d\overline{P}_{\rm l}} \Delta P_{\rm l}. \tag{4}
$$

Подставим в (3) уравнения (4) и (2):

$$
B_{\text{BMM B (3) ypab} + B_{\text{BUM B (3) ypab} + B_{\text{BUM B (4) x}}}(4) \text{ if } (2):
$$
\n
$$
\Delta G_{\text{II}} - \alpha_{\text{K}} \sqrt{2g\rho_{1}(P_{1} - P_{2})} \Delta f -
$$
\n
$$
-\frac{\alpha_{\text{K}}f_{\text{K}}\sqrt{2g\rho_{1}(P_{1} - P_{2})}(2P_{1} - P_{2})}{2P_{1}(P_{1} - P_{2})} \Delta P_{1} = \frac{dm}{dt}.
$$
\n(5)

Поделим левую и правую части (5) на выражение, стоящее перед  $\Delta P_1$ :

APHBLE ICCJIEJOBAHI4B B OEIACTH MATEMATHVECKOTO MOJEJHPOBAHI4B II HI
$$
\Phi
$$
OPMATIKH  
\n
$$
\frac{2\overline{P}_1(\overline{P}_1 - \overline{P}_2)}{\alpha_K f_K \sqrt{2gp_1(\overline{P}_1 - \overline{P}_2)(2\overline{P}_1 - \overline{P}_2)}} \frac{dm}{dt} = -\Delta P_1 - \frac{2\overline{P}_1(\overline{P}_1 - \overline{P}_2)}{f_K (2\overline{P}_1 - \overline{P}_2)} \Delta f - \frac{2\overline{P}_1(\overline{P}_1 - \overline{P}_2)}{\alpha_K f_K \sqrt{2gp_1(\overline{P}_1 - \overline{P}_2)} \Delta G_\Pi}.
$$
\n(6)

Выражение (6) описывает динамику объекта управления [3]. В данном выражении:

$$
T = \frac{2\overline{P}_1(\overline{P}_1 - \overline{P}_2)}{\alpha_K f_K \sqrt{2gp_1(\overline{P}_1 - \overline{P}_2)(2\overline{P}_1 - \overline{P}_2)}},
$$
(7)

$$
K_1 = \frac{2\overline{P}_1(\overline{P}_1 - \overline{P}_2)}{f_K(2\overline{P}_1 - \overline{P}_2)},
$$
\n(8)

$$
K_1 = \frac{2\overline{P}_1(\overline{P}_1 - \overline{P}_2)}{\alpha_K f_K \sqrt{2g\rho_1(\overline{P}_1 - \overline{P}_2)}},
$$
\n(8)  
\n
$$
K_2 = \frac{2\overline{P}_1(\overline{P}_1 - \overline{P}_2)}{\alpha_K f_K \sqrt{2g\rho_1(\overline{P}_1 - \overline{P}_2)}},
$$
\n(9)

$$
\mathbf{R}_2 - \frac{\mathbf{R}_2}{\alpha_{\rm K} f_{\rm K} \sqrt{2g\rho_1(\overline{\mathbf{P}}_1 - \overline{\mathbf{P}}_2)} (2\overline{\mathbf{P}}_1 - \overline{\mathbf{P}}_2)},
$$
\n(9)

где Т – постоянная времени объекта управления;

 $K_1, K_2$  – коэффициенты передаточных функций по каналам управления и возмущения соответственно.

Расход газа через проходное сечение сужающего устройства в

упрощенном виде находится по формуле [4]:  
\n
$$
G = 363 \text{K} \upsilon \sqrt{\frac{(P_1 - P_2)(P_1 + P_2)\rho_{H}}{T}},
$$
\n(10)

где р<sub>Н</sub> – плотность газа в стандартных условиях;

Т – температура газа.

$$
K_{v} = 5.04 \frac{f_{K}}{\sqrt{\xi}}.
$$
\n(11)

Из (2) с учётом (11) имеем:

$$
\alpha = \frac{5,04}{\sqrt{\xi}}.\tag{12}
$$

Воспользовавшись формулами (10 – 12), найдем параметры сужающего устройства (табл. 2). Параметры потока газа приведены в таблице 1.

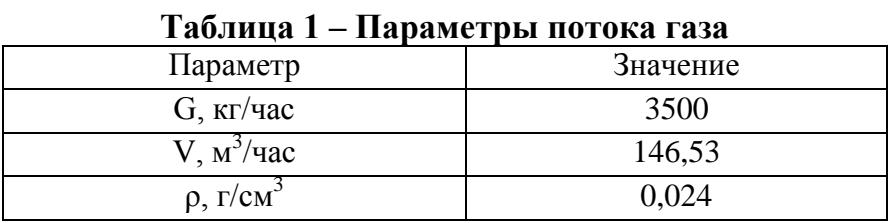

6- Я НАУЧНО-ПРАКТИЧЕСКАЯ INTERNET-КОНФЕРЕНЦИЯ. ТОЛЬЯТТИ-2015

| Параметр                         | Значение |
|----------------------------------|----------|
| $P_1$ , Krc/cm <sup>2</sup>      | 18       |
| $\Delta P$ , Krc/cm <sup>2</sup> | 2,7      |
| $P_2$ , $KFC/cm^2$               | 15,3     |
|                                  |          |
| $K_{\nu}$                        | 100,86   |
| $f_{cp}$ , $cm2$                 | 20,01    |
| d, cm                            | 7,14     |

**Таблица 2 – Параметры сужающего устройства**

Данные полученные из (7 – 9) приведены в таблице 3.

**Таблица 3 – Коэффициенты передаточных функций объекта регулирования давления верха колонны**

| Характеристика                 | Значение |
|--------------------------------|----------|
| Т, час                         | 0.294    |
| $K_1$ , $\text{KT}/\text{M}^4$ | 40,517   |
| $K_2$ , час/м <sup>2</sup>     | 0.294    |

Передаточные функции объекта управления давлением вверху ректификационной колонны по каналам возмущения и управления приведены в таблице 4.

**Таблица 4 –Передаточные функции объекта регулирования давления вверху колонны**

| Канал      | Передаточная функция                         |
|------------|----------------------------------------------|
| Возмущения | 0,294<br>час<br>W<br><b>OB</b><br>$0,294S+1$ |
| Управления | 40,517<br>КΓ<br>$W_{OY}$<br>$0,294S+1$       |

**Определение оптимальных параметров ПИ- регулятора в системе стабилизации давления в верху этиленовой ректификационной колонны.** Дополним полученные передаточные функции звеньями транспортного запаздывания  $W(S) = e^{-\tau S}$ со временем запаздывания (τ). Величина транспортного запаздывания, обусловленная прохождением сигнала по каналам связи, принималась из условия 10 % от постоянной времени Т объекта. При регулировании давления применяют управляющие устройства, реализующие типовой ПИ (пропорционально-интегральный закон управления). При параметрическом синтезе использован метод расширенных амплитудно-фазовых характеристит (РАФХ) [5]. В качестве критерия оптимальности выбрана интегральная квадратичная оценка качества переходного процесса, а в качестве ограничения на устойчивость системы стабилизации давления задана степень колебательности на широко используемом значении m =0,221, что с достаточно высокой точностью для промышленных систем автоматического регулирования
соответствует значению степени затухания переходного процесса (ψ) близкого к 0.75 [5].

На рисунке 2 приведены результаты параметрического синтеза системы стабилизации давления вверху колонны.

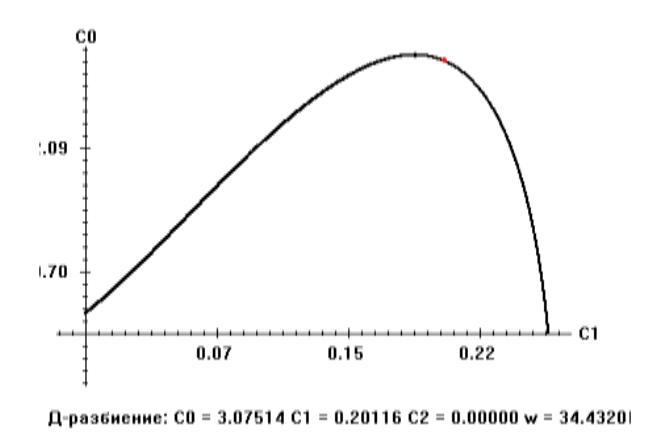

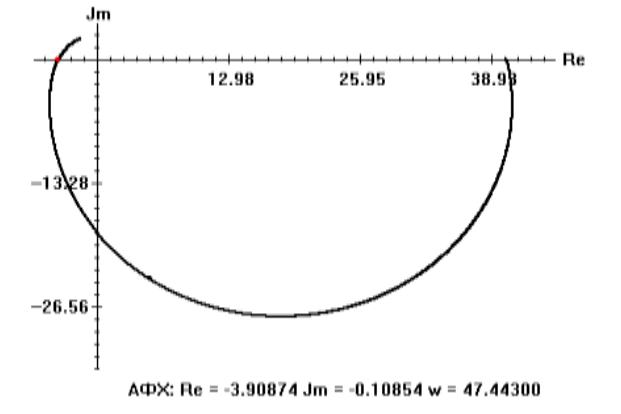

Рисунок 2 – Линия заданного запаса устойчивости системы стабилизации давления в верху колонны и РАФХ объекта по каналу управления

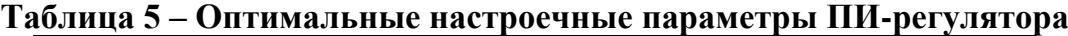

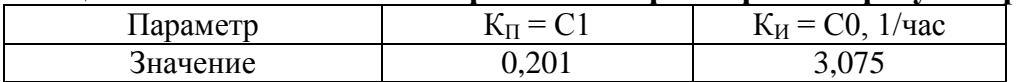

На рисунке 3 приведены графики оптимальных переходных процессов в системе стабилизации давления в верху ректификационной колонны при единичном ступенчатом изменении задания (a) и при единичном ступенчатом

возмущающем воздействии со стороны потока пара (б), поступающего во флегмовую ёмкость.

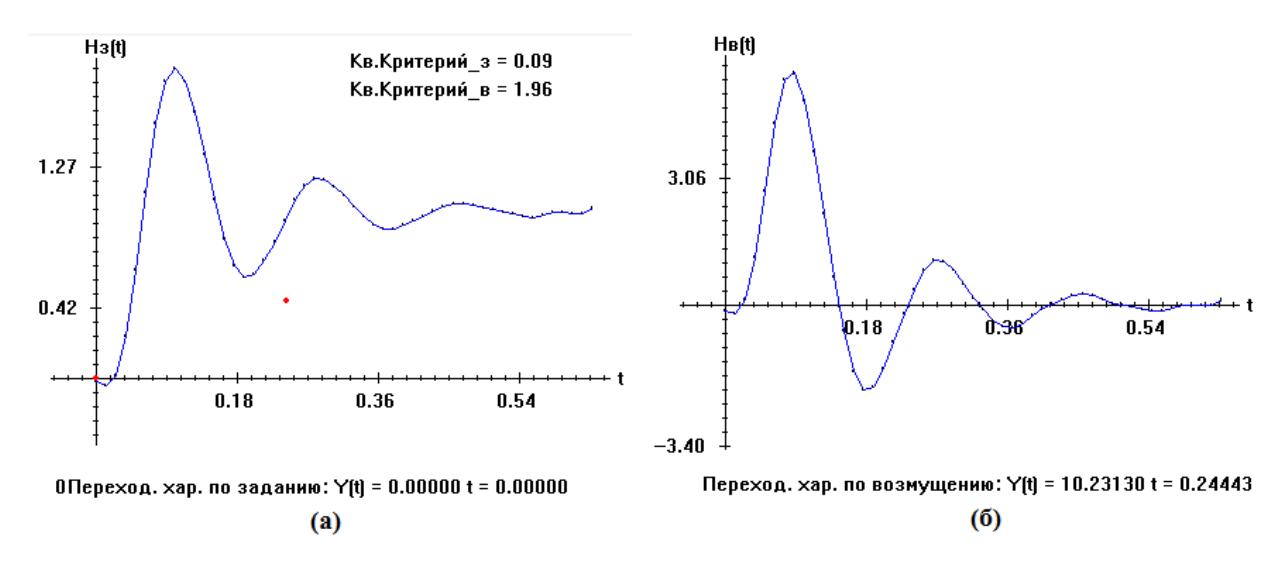

Рисунок 3 – Переходные процессы в системе стабилизации давления

# **СПИСОК ЛИТЕРАТУРЫ**

1. Aspen Hysys 32. Электронный ресурс: Aspen thechnology Inc. Режим доступа: http//www.aspenthech.com/products/aspenone-engineering/

2. Кривошеев В.П., Никифорова К.Е, Ануфриев А.В., Кан Б.А. Исследование оптимальных статических режимов сложной ректификационной колонны для получения этилена. Современные проблемы науки и образования - № 6. 2013. URL: [www.science-education.ru/113-11210](http://www.science-education.ru/113-11210)

3. Кривошеев В.П. Автоматизация технологических процессов нефтеперерабатывающей и нефтехимической промышленности. Уфа: Изд-во Уфимского нефтяного ин-та, 1988

4. Казинер Ю.Я. Пневматические исполнительные устройства в системах автоматического управления / Ю.Я. Казинер, М.С. Слободкин. М.: Энергия, 1972. 72 с.

5. Стефани Е.П. Основы настройки регуляторов теплоэнергетических процессов. М.: Энергия, 1972.

### **PARAMETRIC SYNTHESIS OF PRESSURE STABILIZATION SYSTEM BASED ON AN ANALYTICAL MODEL OF AN OBJECT** © 2015

*V.P. Krivosheev,* doctor of technical Sciences, Professor *Vladivostok State University Economics and Service, Vladivostok (Russia), vladimir.krivosheev@vvsu.ru*

*D.A. Kolobenkov,* student

*Far Eastern Federal University, Vladivostok (Russia), kolobenkov92@mail.ru*

*N.V. Tereshenko,* senior lecture

*Far Eastern Federal University, Vladivostok (Russia)*

*A.V. Anufriev,* assistant

*Far Eastern Federal University, Vladivostok (Russia), anufriev.av@dvfu.ru*

УДК 681.5

# **ПАРАМЕТРИЧЕСКИЙ СИНТЕЗ СИСТЕМЫ СТАБИЛИЗАЦИИ УРОВНЯ НА ОСНОВЕ АНАЛИТИЧЕСКОЙ МОДЕЛИ ОБЪЕКТА** © 2015

*В.П. Кривошеев,* доктор технических наук, профессор *ФГБОУ ВПО «Владивостокский университет экономики и сервиса», Владивосток (Россия), vladimir.krivosheev@vvsu.ru*

*Д.А. Колобёнков,* студент

*ФГАОУ ВПО «Дальневосточный федеральный университет», Владивосток (Россия), kolobenkov92@mail.ru*

*Н.В. Терещенко,* старший преподаватель

*ФГАОУ ВПО «Дальневосточный федеральный университет»,* 

*Владивосток (Россия)*

*А.В. Ануфриев,* ассистент

*ФГАОУ ВПО «Дальневосточный федеральный университет»,* 

*Владивосток (Россия), anufriev.av@dvfu.ru* 

При использовании известной системы моделирования динамических характеристик сложных объектов, например, ректификационных колонн [1], необходимо иметь информацию о системах автоматического управления, стабилизирующих некоторые технологические параметры этих объектов.

**Постановка задачи.** Построить аналитическую модель флегмовой ёмкости ректификационной колонны, а также определить оптимальные настройки ПИ-регулятора в локальной системе стабилизации уровня во флегмовой емкости.

**Объект регулирования уровня.** Рассматривается флегмовая емкость промышленной этиленовой ректификационной колонны [2]. Поток пара сверху колонны направляется в конденсатор, из которого паро-жидкостная смесь поступает во флегмовую емкость Е-2. Из Е-2 отводится дистиллят D в виде пара, а жидкость направляется на орошение колонны.

Регулирование уровня осуществляется следующим образом: от датчика уровня сигнал поступает в контроллер, который управляет клапаном, установленном на линии подачи орошения в колонну С-402 (рис. 1).

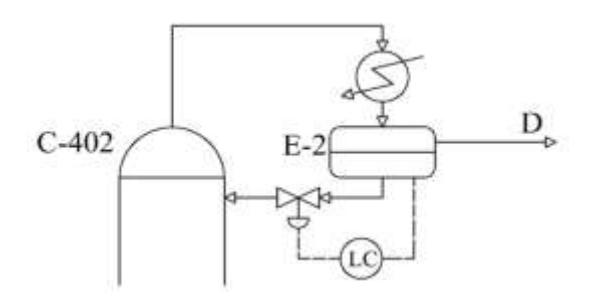

Рисунок 1 – Контур регулирования уровня во флегмовой емкости

Математическое описание объекта в статическом состоянии:

$$
\overline{\mathbf{V}}_{\Pi} - \overline{\mathbf{V}}_{\mathbf{p}} = 0,\tag{1}
$$

где  $V_{\Pi}$  и  $V_{P}$  – объем жидкости на притоке и на расходе.

В упрощенном виде объемный расход жидкости самотеком из емкости описывается уравнением:

$$
V_p = \alpha_K f_K \sqrt{2gH},\tag{2}
$$

где  $\alpha_K$  – коэффициент расхода клапана;

 $f_K$  – площадь проходного сечения клапана;

g – ускорение свободного падения;

– базовый уровень жидкости в емкости.

Для установившегося режима:

$$
V_{p} = \overline{V}_{p} = \alpha_{K} \overline{f}_{K} \sqrt{2g\overline{H}}.
$$
 (3)

При незначительных изменениях уровня (до 20 %) относительно базового значения, отвечающего статическому режиму, уравнение (1) можно линеаризовать, воспользовавшись линейной частью разложения в ряд Тейлора:

$$
V_{p} = \overline{V}_{p} + \frac{dV_{p}}{dH} \Delta H + \frac{dV_{p}}{df} \Delta f.
$$
\n(4)

Подставив в (3) выражение (4) получим:

$$
V_{p} = \overline{V}_{p} + \frac{\alpha_{K} \overline{f}_{K} \sqrt{2g\overline{H}}}{2\overline{H}} \Delta H + \alpha_{K} \sqrt{2g\overline{H}} \Delta f.
$$
 (5)

При нарушении условия (1) уровень Н изменится. Поведение объекта при

этом определяется математической моделью динамики, представляющей собой уравнение:

$$
\Delta V_{\rm H} - \Delta V_{\rm P} = S \frac{dH}{dt} = \frac{dV_{\rm KH}}{dt},\tag{6}
$$

где S – площадь поперечного сечения емкости;

VЖИД. – объем жидкости в емкости.

При этом в уравнении (6):

$$
\Delta V_{\rm p} = V_{\rm p} - \overline{V}_{\rm p}.
$$
\n<sup>(7)</sup>

Подставим в (6) уравнение (5) и получим:

$$
\Delta V_{\Pi} - \frac{\alpha_{\kappa} \bar{f}_{\kappa} \sqrt{2gH}}{2\bar{H}} \Delta H - \alpha_{\kappa} \sqrt{2gH} \Delta f = S \frac{dH}{dt} = \frac{dV_{\text{KHA}}}{dt}.
$$
 (8)

Поделим (8) на выражение, стоящее перед ∆Н:

$$
\frac{2\overline{\text{S}}\overline{\text{H}}}{\alpha_{\text{K}}\overline{\text{f}}_{\text{K}}\sqrt{2g\overline{\text{H}}}}\frac{\text{dH}}{\text{d}t} = \Delta H + 2\overline{\text{H}}\Delta \text{f} - \frac{2\overline{\text{H}}}{\alpha_{\text{K}}\overline{\text{f}}_{\text{K}}\sqrt{2g\overline{\text{H}}}}\Delta V_{\text{n}}.
$$
\n(9)

Выражение (9) представляет модель динамики объекта управления [3]. В данном выражении:

$$
T = \frac{2S\overline{H}}{\alpha_{\kappa}\overline{f}_{\kappa}\sqrt{2g\overline{H}}} = \frac{2V_{\kappa H J}}{\overline{V}_{p}},
$$
\n(10)

$$
K_1 = 2\overline{H},\tag{11}
$$

$$
K_2 = \frac{2H}{\alpha_K \overline{f}_K \sqrt{2gH}},
$$
\n(12)

где Т – постоянная времени объекта управления;

 $K_1, K_2$  – коэффициенты усиления в передаточной функции объекта соответственно по каналу возмущения и управления.

Преобразуем (9) по Лапласу для нулевых начальных условий и получим выражение для передаточной функции по соответствующему каналу:

$$
W_i(S) = \frac{K_i}{TS + 1}
$$
\n<sup>(13)</sup>

Данные о кубовой емкости сведены в таблицу 1, а необходимые сведения о потоке жидкости сведены в таблицу 2.

# **Таблица 1 – параметры флегмовой емкости**

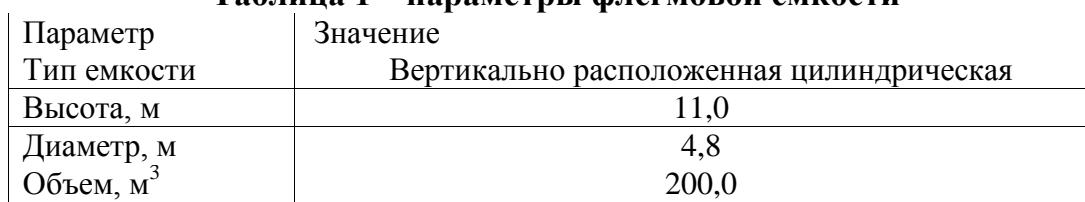

| $\sim$ $\sim$ $\sim$ $\sim$ $\sim$ $\sim$ |                    |
|-------------------------------------------|--------------------|
| Параметр                                  | Значение           |
| $G$ , кг/час                              | $31,31 \cdot 10^4$ |
| V, м <sup>3</sup> /час                    | 871,31             |
| $\rho$ , $\Gamma/cm^3$                    | 0,36               |

**Таблица 2 – Параметры потока жидкости**

Необходимым условием качественной работы системы автоматического управления является правильное определение размера исполнительного устройства.

Задача расчета и выбора исполнительных устройств в общем случае состоит из следующих этапов:

- определение физических параметров и свойств регулируемой среды (давление, температура, вязкость и др.);

- расчет или определение исходных значений перепада давления и расхода среды, пропускаемой регулирующим органом исполнительного устройства;

- определение условной пропускной способности  $K_{vv}$  и выбор типа исполнительного устройства;

- выбор, расчет или графическое построение пропускной характеристики регулирующего органа;

- определение динамических свойств исполнительного устройства и выяснение влияния его на динамику системы управления в целом.

Сложность и необходимая точность расчетов по каждому этапу определяются параметрами процесса, свойствами регулируемой среды и требованиями к качеству регулирования. Размер регулирующего органа определяется величиной его условной пропускной способности  $K_{vv}$  [4].

Расход жидкости через проходное сечение регулирующего органа описывается уравнением:

$$
V = K_{\upsilon} \sqrt{\frac{P_1 - P_2}{\rho}},\tag{14}
$$

где  $K_{\nu}$  – пропускная способность регулирующего органа, которая находится по формуле:

$$
K_{v} = 5,04\frac{t_{K}}{\sqrt{\xi}},\tag{15}
$$

где ξ – коэффициент гидравлического сопротивления.

С учётом равенства давлений над уровнем во флегмовой ёмкости и в верху колонны из (2) с учётом (15) имеем:

$$
\alpha = \frac{5,04}{\sqrt{\xi}}.\tag{16}
$$

Важной характеристикой при работе сужающего устройства является перепад давления, то есть разница между давлением на входе в регулирующий орган и на выходе из него.

С точки зрения эффективности работы исполнительного устройства желательно, чтобы как можно большая доля общего перепада давления в системе приходилась именно на регулирующий орган. Однако при проектировании промышленных систем следует учитывать и другой,

противоположный фактор, заключающийся в том, что требование повышенного перепада на регулирующем органе означает повышение, и весьма значительное, мощности источника давления, что приводит к увеличению капитальных и текущих затрат.

В жидкостных и газовых системах высокого давления ( $P > 6276$  кПа) минимальный перепад на регулирующем органе должен составлять не менее 15% общего перепада в линии [4].

Без учета шероховатостей, местных гидравлических сопротивлений трубопровода, а так же вскипания и кавитации в сужающем устройстве получим параметры сужающего устройства (табл. 3).

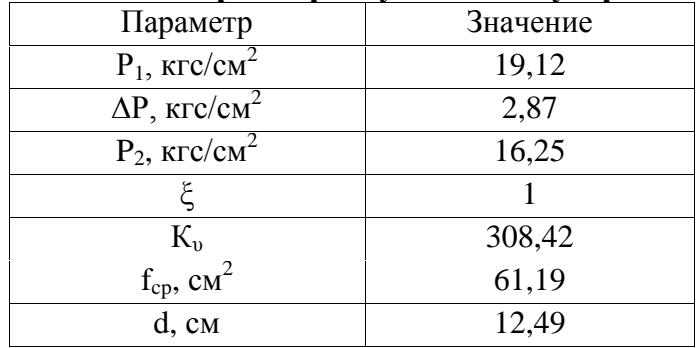

# Таблица 3 – Параметры сужающего устройства

Воспользовавшись формулами  $(10 - 12)$ определим значения передаточных функциях коэффициентов в рассматриваемого объекта управления (табл. 4).

#### Таблица 4 – Значения коэффициентов в передаточных функциях объекта управления уровнем во флегмовой ёмкости

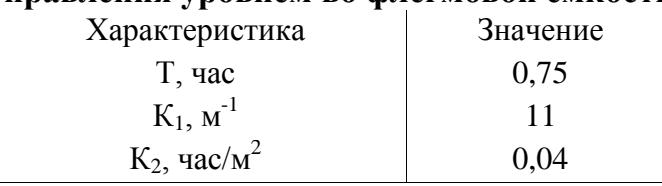

Передаточные функции объекта управления уровнем во флегмовой емкости по каналам управления и возмущения приведены в таблице 5.

# Таблица 5 - Передаточные функции по каналам управления и возмущения

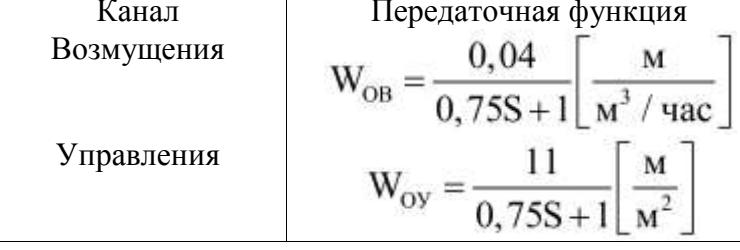

Дополним полученные передаточные функции звеном чистого  $W(S) = e^{-\tau S}$ запазлывания Принимаем, что время запаздывания  $\tau$ , обусловленное временем передачи сигналов по транспортным линиям, составляет 10 % от постоянной времени Т.

**Параметрический синтез системы управления уровнем.** Для регулирования уровня во флегмовой ёмкости применяют управляющие устройства, реализующие ПИ (пропорционально- интегральный) закон регулирования с передаточной функцией:

$$
W_{TH}(S) = K_{H} + \frac{K_{H}}{S}.
$$
\n
$$
(17)
$$

При параметрическом синтезе использован метод расширенных амплитудно-фазовых характеристик [5].

На рисунке 2 приведены результаты параметрического синтеза систем стабилизации уровня во флегмовой ёмкости в виде линий заданного запаса устойчивости системы управления и расширенной амплитудно-фазовой характеристики объекта по каналу управления при степени колебательности m = 0,221.

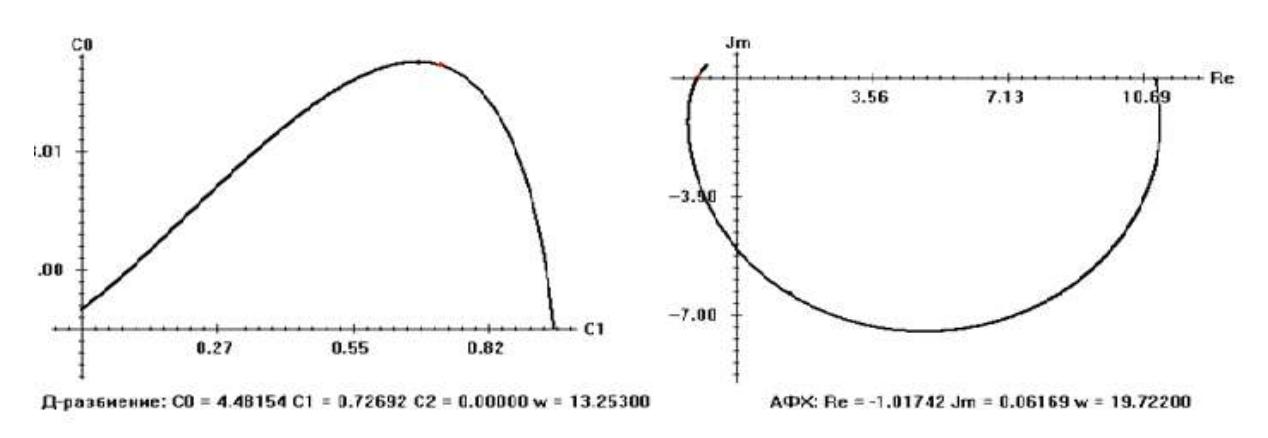

Рисунок 2 - Результаты параметрического синтеза системы стабилизации уровня во флегмовой ёмкости.

Оптимальные настройки ПИ-регулятора приведены в таблице 6.

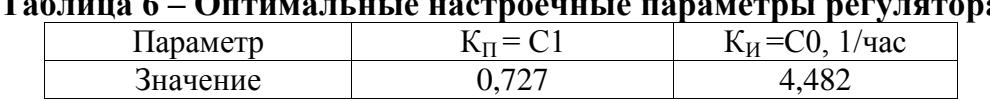

#### **Таблица 6 – Оптимальные настроечные параметры регулятора**

На рисунке 3 показаны оптимальные переходные процессы в системе регулирования уровня при единичном ступенчатом воздействии изменением задания (а) и изменением потока жидкости во флегмовую ёмкость (б).

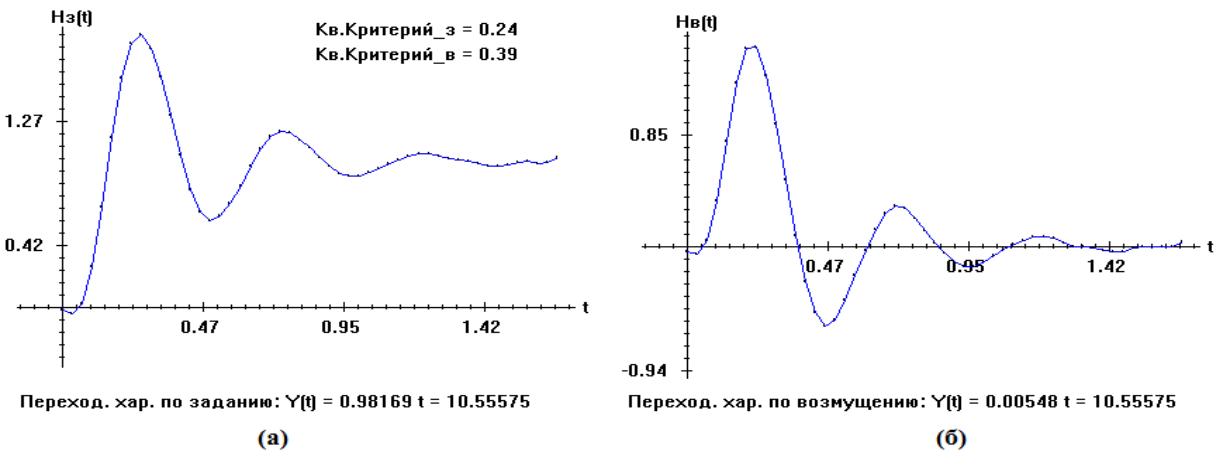

Рисунок 3 – Переходные процессы в системе регулирования уровня

**Заключение.** Теоретическим методом получена математическая модель флегмовой ёмкости промышленной этиленовой ректификационной колонны, определены значения настроечных параметров управляющего устройства и построены оптимальные переходные процессы системы стабилизации уровня.

#### **СПИСОК ЛИТЕРАТУРЫ**

1. Aspen Hysys 32. Электронный ресурс: Aspen thechnology Inc. Режим доступа: http//www.aspenthech.com/products/aspenone-engineering/

2. Кривошеев В.П., Никифорова К.Е, Ануфриев А.В., Кан Б.А. Исследование оптимальных статических режимов сложной ректификационной колонны для получения этилена. Современные проблемы науки и образования. № 6. 2013. URL: [www.science-education.ru/113-11210](file:///C:/Users/user/Desktop/Конференция%20-%202015-2/www.science-education.ru/113-11210)

3. Кривошеев В.П. Автоматизация технологических процессов нефтеперерабатывающей и нефтехимической промышленности. Уфа: Изд-во Уфимского нефтяного ин-та, 1988.

4. Казинер Ю.Я. Пневматические исполнительные устройства в системах автоматического управления / Ю.Я. Казинер, М.С. Слободкин. М.: Энергия, 1972. 72 с.

5. Стефани Е.П. Основы настройки регуляторов теплоэнергетических процессов. М.: Энергия, 1972.

# **PARAMETRIC SYNTHESIS OF LEVEL STABILIZATION SYSTEM BASED ON AN ANALYTICAL MODEL OF AN OBJECT**

© 2015

*V.P. Krivosheev,* doctor of technical Sciences, Professor *Vladivostok State University Economics and Service, Vladivostok (Russia), vladimir.krivosheev@vvsu.ru*

*D.A. Kolobenkov,* student

*Far Eastern Federal University, Vladivostok (Russia), kolobenkov92@mail.ru N.V. Tereshenko,* senior lecture

*Far Eastern Federal University, Vladivostok (Russia)*

*A.V. Anufriev,* assistant

*Far Eastern Federal University, Vladivostok (Russia), anufriev.av@dvfu.ru*

# УДК 519.87 **РЕШЕНИЕ ЗАДАЧИ ТРОПИЧЕСКОЙ ОПТИМИЗАЦИИ С ПРИЛОЖЕНИЕМ К СЕТЕВОМУ ПЛАНИРОВАНИЮ** © 2015

**Н.К. Кривулин**, доктор физико-математических наук, профессор кафедры статистического моделирования математико-механического факультета *ФГБОУ ВПО «Санкт-Петербургский государственный университет», Санкт-Петербург (Россия), nkk@math.spbu.ru*

*С.А. Губанов,* аспирант кафедры статистического моделирования математикомеханического факультета

*ФГБОУ ВПО «Санкт-Петербургский государственный университет», Санкт-Петербург (Россия), segubanov@mail.ru*

**Введение.** Тропическая (идемпотентная) математика – это область прикладной математики, связанная с изучением и приложениями идемпотентных полуколец [1, 2, 3, 4, 5]. Она находит применение при решении практических задач в различных областях, включая задачи сетевого планирования [1, 2, 6, 7, 8, 9, 10, 11].

Различные задачи сетевого планирования, их сведение к задачам тропической оптимизации и решение изучаются в работах [6, 7, 8, 9]. Цель настоящего доклада – представить формулировку и решение новой задачи сетевого планирования, которая обобщает задачу, рассмотренную в работе [6] путем добавления новых ограничений.

Сообщение организовано следующим образом. В первом разделе формулируется задача сетевого планирования с ограничениями. Затем описываются основные определения идемпотентой математики [6, 7, 10], необходимые для последующего анализа и решения задачи тропической оптимизации. В последнем разделе исследуемая задача сетевого планирования сводится к задаче тропической оптимизации и представлено её решение.

**1. Задача сетевого планирования.** Рассмотрим проект, который заключается в выполнении  $n$  работ при некоторых временных ограничениях на порядок их выполнения. Различают ограничения вида «старт-финиш» (работа не может завершиться, пока не пройдёт некоторое предопределённое время после начала других работ), «старт-старт» (устанавливает минимальный временной интервал между началами выполнения любых двух работ), «поздний финиш» (задаёт наиболее позднее возможное время завершения работ) и «ранний старт» (определяет наиболее раннее возможное время начала работ)

Предположим, что каждая работа немедленно завершается при выполнении заданных условий на время ее завершения.

Для каждой работы  $i = 1, ..., n$  и  $j = 1, ..., n$  введём следующие обозначения:

 $x_i$  – время начала работы;

 $y_i$  – время завершения работы;

 $a_{ij}$  – минимально возможный временной интервал между началом работы  $j$  и завершением работы *i*. Если величина интервала  $a_{ij}$  не задана, то полагаем  $a_{ij} = -\infty;$ 

 $b_{ij}$  – минимально возможный временной интервал между началом работы *i* и началом работы *j*. Если величина интервала  $b_{ij}$  не задана, то считаем  $b_{ij}$  =  $-\infty$ :

 $g_i$  – самое раннее возможное время начала работы *i*;

 $h_i$  – наиболее позднее возможное время завершения работы *i*.

С учётом введённых обозначений, условия на время начала и завершения работ можно записать следующим образом.

Условия «старт-финиш» и «поздний финиш» задаются соответственно уравнением и неравенством:

$$
\max_{1 \le j \le n} (x_i + a_{ij}) = y_i, \quad y_i \le h_i, \quad i = 1, \dots, n.
$$

Условия типа «старт-старт» и «ранний старт» задаются неравенством:

$$
\max\left(\max_{1\leq i\leq n}(b_{ij}+x_j), g_i\right)\leq x_i.
$$

В качестве критерия оптимальности плана выберем максимальный разброс времени завершения всех работ, который требуется минимизировать

$$
\max_{1 \le i \le n} y_i - \min_{1 \le i \le n} y_i = \max_{1 \le i \le n} y_i + \max_{1 \le i \le n} (-y_i).
$$

Более подробно условия на время начала и завершения работ, а также другие критерии оптимальности представлены в работах [6, 7, 8, 9, 10].

Сформулируем задачу сетевого планирования. Она состоит  $\, {\bf B}$ нахождении для каждой работы времени начала, которое при заданных ограничениях обеспечивает по возможности одно общее время завершения всех работ. Запишем задачу следующим образом:

$$
\min\left(\max_{1\leq i\leq n} y_i + \max_{1\leq i\leq n} (-y_i)\right)
$$
\n
$$
\max\left(\max_{1\leq j\leq n} (b_{ij} + x_j), g_i\right) \leq x_i, \quad y_i \leq h_i,
$$
\n
$$
\max_{1\leq j\leq n} (x_i + a_{ij}) = y_i, \quad i = 1, \dots, n.
$$

2. Элементы тропической математики. Пусть  $X$  – множество, которое замкнуто относительно ассоциативных, коммутативных операций: сложения  $\bigoplus$ и умножения  $\otimes$ , и содержит их нейтральные элементы: ноль  $\mathbb O$  и единицу 1. Считаем, что сложение обладает свойством идемпотентности:  $x \oplus x = x$  для всех  $x \in X$ . Умножение дистрибутивно относительно сложения и обратимо:  $x \in X_+$  $X_+ = X \setminus \{\mathbb{O}\},\$ имеет обратный элемент  $x^{-1}$ . каждый где удовлетворяющий равенству  $x^{-1} \otimes x = 1$ . Следовательно,  $X_+$  образует группу Алгебраическая структура  $(X, \mathbb{0}, \mathbb{1}, \oplus, \otimes)$  $\overline{10}$ умножению. называется идемпотентным полуполем. Примером такого полуполя является вещественное полуполе  $R_{\text{max},+} = \{R \cup \{-\infty\}, -\infty, 0, \text{max}, +\}.$ 

Идемпотентное сложение задаёт частичный порядок:  $x \leq y$  тогда и только тогда, когда  $x \oplus y = y$ . Считается, что этот частичный порядок можно дополнить до линейного.

Обозначим множество матриц над полуполем X, состоящих из т строк и п столбцов, через  $X^{m \times n}$ .

Нулевой называется матрица со всеми нулевыми элементами.

Регулярной называется матрица, не имеющая ни нулевых строк, ни нулевых столбцов.

Для любой матрицы  $A$  её транспонированную матрицу обозначим как  $A<sup>T</sup>$ . Для любых согласованных по размеру матриц

$$
\mathbf{A} = (a_{ij}), \quad \mathbf{B} = (b_{ij}), \quad \mathbf{C} = (c_{ij})
$$

и скаляра х матричные сложение, умножение и умножение на скаляр определяются следующим образом:

$$
\{\mathbf{A}\oplus\mathbf{B}\}_{ij}=a_{ij}\oplus b_{ij},\quad \{\mathbf{B}\otimes\mathbf{C}\}_{ij}=\bigoplus_k b_{ik}c_{kj},\quad \{x\mathbf{A}\}_{ij}=xa_{ij}
$$

Далее рассмотрим квадратные матрицы в  $X^{n \times n}$ .

Матрица с единицами на главной диагонали и нулями вне её называется елиничной и обозначается I.

Вектор, состоящий из единиц, называется единичным и обозначается 1.

Для любой квадратной матрицы  $A = (a_{ij})$  её след вычисляется следующим образом:

tr  $\mathbf{A} = a_{11} \oplus \cdots \oplus a_{nn}$ .

Для каждой матрицы А введём функцию

 $Tr(A) = tr A \bigoplus \cdots \bigoplus tr A^{n}$ .

Если Тг(A) ≤ 1, введём матрицу

$$
\mathbf{A}^* = \mathbf{I} \oplus \mathbf{A} \oplus \cdots \oplus \mathbf{A}^n.
$$

Для любого ненулевого вектора  $\mathbf{x} = (x_1, ..., x_n)^\text{T} \in \mathbf{X}^n$  вводится мальтипликативно сопряжённый вектор  $x^{-} = (x_1^{-}, ..., x_n^{-})$ , где  $x_i^{-} = x_i^{-1}$ , если  $x_i \neq \mathbb{0}$ , и  $x_i = \mathbb{0}$  иначе.

Для каждого вектора  $x \in \mathbf{X}^n$  введём идемпотентный аналог векторный нормы

$$
||x|| = x_1 \oplus \cdots \oplus x_n.
$$

3. Решение задачи сетевого планирования. Перепишем задачу в терминах полуполя R<sub>max.+</sub>. Уравнения и неравенства ограничений принимают следующий вид:

$$
\bigoplus_{\substack{j=1 \ n \ j=1}}^n a_{ij} x_j = y_i, \quad y_i \le h_i,
$$
\n
$$
\bigoplus_{j=1}^n b_{ij} x_j \oplus g_i \le x_i, \quad i = 1, \dots, n.
$$

Запишем эти ограничения в матрично-векторной форме.

$$
\begin{aligned}\nAx &= y, \\
Bx &\oplus g \leq x, \\
y &\leq h.\n\end{aligned}
$$

Целевая функция принимает вид:

$$
\min ||y|| ||y-||.
$$

Таким образом в терминах R<sub>max</sub> + задачу можно записать следующим образом:

$$
\min ||y|| ||y||
$$
  
Ax = y,  
Bx  $\oplus g \le x$ ,  
y  $\le h$ .

Следующее утверждение даёт решение рассматриваемой задачи.

Лемма.

Пусть  $A - p e$ гулярная матрица,  $B - p e$ матрица, для которой  $Tr(B) \leq 1$ . Введём матрицу  $\mathbf{D} = \mathbf{AB}^*$ . Если вектор  $\mathbf{h}$  удовлетворяет неравенству  $\mathbf{1}^T \mathbf{D} \mathbf{a}$  <  $(h^-D(1^TD)^-)$ , то минимум в задаче (1) равен  $\Delta = (D(1^TD)^-)$  и достигается при

 $zde$ 

 $x = \alpha B^*(1^T D)^{-}$ ,  $y = \alpha D(1^T D)^{-}$ ,

 $1^{T}Dq \leq \alpha \leq (h^{-}D(1^{T}D)^{-})^{-}$ .

#### СПИСОК ЛИТЕРАТУРЫ

1. Pandit S.N.N. A new matrix calculus  $// J. SIAM. 1961. Vol. 9, N<sub>2</sub> 4. P. 632-$ 639.

2. Cuninghame-Green R.A. Describing industrial processes with interference and approximating their steady-state behavior // Oper. Res. Ouart. 1962 Vol. 13,  $\mathbb{N}_{2}$  1.  $P.95-100.$ 

3. Giffler B. Scheduling general production systems using schedule algebra // Naval Res. Logist. Ouart. 1963. Vol. 10, № 1, P. 237-255.

4. Воробьёв Н.Н. Экстремальная алгебра матриц // Докл. АН СССР. 1963. T. 152. No 1. C. 24-27.

Асимптотическое  $5<sup>7</sup>$ Романовский  $V \times B$ повеление процессов динамического программирования с непрерывным множеством состояний // Докл. АН СССР. 1964. Т. 159. № 6. С. 1224-1227.

6. Krivulin N. Explicit solution of a tropical optimization problem with application to project scheduling //Mathematical methods and Optimization Techniques in Engineering/ Ed. By D. Biolek, H. Walter, I. Utu, C. von Lucken. WSEAS Press. 2013. P. 39-45.

7. Krivulin N. A multidimensional tropical optimization problem with nonlinear objective function and linear constraints // Optimization. 2015. Vol. 64.  $\mathbb{N}^{\circ}$  5. P. 1107-1129.

8. Krivulin N. A constrained tropical optimization problem. Complete solution and application example // Tropical and Idempotent Mathematics and Applications / Ed. by G.L. Litvinov, S.N. Sergeev Vol. 616 of Contemporary Mathematics, AMS. 2014. P. 163-177.

9. Krivulin N. A maximization problem in tropical mathematics: a complete solution and application examples // 2013. arXiv:1304.7461.

Кривулин Н.К. Методы идемпотентной алгебры в задачах  $10.$ моделирования и анализа сложных систем. СПб.: Изд-во С.-Петерб. ун-та. 2009. 256 c.

11. Маслов В.П., Колокольцов В.Н. Идемпотентный анализ и его применение в оптимальном управлении. М.: Физматлит. 1994. 144 с.

# SOLVING A TROPICAL OPTIMIZATION PROBLEM WITH APPLICATION **TO PROJECT SCHEDULING**

 $© 2015$ 

N.K. Krivulin, doctor of physical and mathematical sciences, Professor of Department of Statistical Modeling, Faculty of Mathematics and Mechanics

Saint Petersburg State University, Saint Petersburg (Russia), nkk@math.spbu.ru S.A. Gubanov, PhD student of the Department of Statistical Modeling, Faculty of **Mathematics and Mechanics** 

Saint Petersburg State University, Saint Petersburg (Russia), segubanov@mail.ru

# УДК 004.94 **О ПРОБЛЕМЕ ИМИТАЦИОННОГО МОДЕЛИРОВАНИЯ ПРОЦЕССОВ В МАГИСТРАЛЬНОМ ТРУБОПРОВОДЕ С ПРИМЕНЕНИЕМ MATLAB/SIMHYDRAULICS**

© 2015

*А.Г. Миронов*, студент кафедры топливообеспечения и горюче-смазочных материалов

*ФГАОУ ВПО «Сибирский федеральный университет», Институт нефти и газа, Красноярск (Россия)*, *[surka2012@yandex.ru](mailto:surka2012@yandex.ru) Е.Д. Агафонов*, кандидат технических наук, доцент кафедры топливообеспечения и горюче-смазочных материалов *ФГАОУ ВПО «Сибирский федеральный университет», Институт нефти и газа, Красноярск (Россия)*, *[agafonov@gmx.de](mailto:agafonov@gmx.de)*

**1. Введение.** Магистральный нефтепровод – инженерное сооружение, состоящее из подземных, подводных, наземных и надземных трубопроводов и связанных с ними насосных станций, хранилищ нефти и других технологических объектов, обеспечивающих транспортировку, приемку, сдачу нефти потребителям или перевалку на другой вид транспорта.

Эксплуатация магистрального нефтепровода, а именно управление режимами работы, обеспечение безопасности и энергоэффективности, требует привлечения математических моделей. В качестве основного подхода к построению моделей технологических режимов перекачки нефти в АО «Транснефть – Западная Сибирь» в настоящее время принимается процедура создания статических моделей течения нефти. Уравнения описывают установившиеся процессы, происходящие в узлах и независимых контурах сети. Для численного решения системы уравнений применяется модифицированный метод последовательных приближений [1].

Практика эксплуатации магистрального нефтепровода показывает, что среднее время, в течение которого происходит переход от одного стационарного технологического режима к другому, нередко превышает время работы в рамках какого-либо из стационарных режимов. Вследствие этого для эффективного управления процессами, планирования расхода энергоресурсов возникает необходимость в построении нестационарных гидродинамических моделей, описывающих переходные процессы в магистральном трубопроводе.

Для построения гидродинамических моделей процессов в магистральном трубопроводе в данной работе предлагается использовать SimHydraulics, средство моделирования гидравлических систем, входящее в инструментарий пакета математических вычислений Matlab. В нем реализован принцип имитационного моделирования, позволяющий имитировать поведение системы во времени и в пространстве. Можно имитировать поведение тех объектов, реальные эксперименты с которыми дороги, невозможны или опасны.

Ранее обсуждалась возможность построения стационарных режимов течения жидкости в Matlab/SimHydraulics в работе [2].

Анализ возможностей Matlab/SimHydraulics выявил, что при моделировании неустановившихся процессов отсутствует возможность учета скорости распространения волн давления (возмущения) в трубопроводе. Этот параметр зависит от свойств жидкости и вида трубопровода [3], и часто

Так Matlab/SimHydraulics принимается константой. же средства  $He$ контролировать распределение предоставляют возможность основных гидравлических параметров вдоль профиля трубопровода. Данная работа посвящена исследованию неустановившихся моделей трубопроводов, построенных в Matlab/SimHydraulics. Предлагаются модификации стандартных средств построения моделей гидравлических процессов, представленных в контроля распределенными гидравлическими указанном пакете. ДЛЯ параметрами и учета величины скорости распространения волн давления в трубопроводе.

2. Модели неустановившихся процессов в Matlab/SimHydraulics. Неустановившимися процессами в нефтепроводах называют такие процессы, в которых характеристики потока нефти изменяются не только от сечения к сечению с координатой х, но и в каждом сечении в зависимости от времени:  $p(x,t)$ ,  $Q(x,t)$ .

Неустановившиеся процессы в трубопроводах возникают при пусках и остановках перекачки, включении и отключении отводов, работе запорной и регулирующей аппаратуры, а также при различных авариях - разрывах трубы и закупорах.

Для слабо сжимаемых жидкостей, каковыми являются нефть  $\overline{M}$ неустановившиеся нефтепродукты. течения при полном заполнении трубопровода жидкостью описываются дифференциальными уравнениями в частных производных [3].

$$
\begin{cases}\n\frac{\partial p(x,t)}{\partial t} + \rho_0 c^2 \frac{\partial v(x,t)}{\partial x} = 0, \\
\rho_0 \frac{\partial v(x,t)}{\partial t} + \frac{\partial p(x,t)}{\partial x} + \lambda (\text{Re}, \varepsilon) \cdot \frac{1}{d} \cdot \frac{\rho_0 v(x,t)}{2} - \rho_0 g \cdot \sin \alpha(x) = 0,\n\end{cases}
$$
\n(1)

где  $p(x,t)$  – давление;  $\partial v(x,t)$  – скорость течения жидкости;  $\rho_0$  – плотность жидкости;  $c$  – скорость распространения звука в трубопроводе;  $g$  – ускорение свободного падения;  $\alpha(x)$  - угол наклона оси трубопровода к горизонту в сечении с координатой х.

В пакете SimHydraulics дифференциальные уравнения вида (1) входят в создаваемую средствами визуального моделирования. модель, Модель формируется соединением следующих блоков: Hydraulic Resistive Tube [4], Fluid\_Inertia u Constant\_Volume\_Hydraulic\_Chamber.

Блок Fluid\_Inertia описывает зависимость изменения давления от расхода жилкости:

$$
p = \rho \frac{L}{A} \cdot \frac{dq}{dt},\tag{2}
$$

где р -давление;  $L$ -длина трубы;  $q$  - объемный расход;  $A$ -площадь сечения;  $t$  – время.

Блок Constant Volume Hydraulic Chamber, учитывает сжимаемость жидкости и дополнительные эффекты в соответствии с соотношениями:

$$
\begin{cases}\nV_f = V_c + \frac{V_c}{E} p, \\
q = \frac{dV_f}{dt},\n\end{cases}
$$
\n(3)

где *Vf* – объем жидкости в трубе; *Vc* – геометрический объем трубы; *E* – объемный модуль упругости.

Если давление падает ниже нуля, то жидкость представляется в виде смеси жидкости и газов, тогда уравнение (3) переписывается с учетом соотношения:

$$
E = E_l \frac{1 + \alpha \left(\frac{p_a}{p_a + p}\right)^{1/n}}{1 + \alpha \frac{p_a^{1/n}}{n + 1}}.
$$
\n
$$
(4)
$$
\n
$$
n(p_a + p) \frac{n+1}{n}
$$

где  $E_l$  – объемный модуль чистой жидкости;  $n$  – отношение теплоемкостей;  $p_a$ – атмосферное давление.

Данный блок учитывает деформацию трубы при больших давлениях:

$$
V_c = \frac{\pi d^2}{4} \cdot L,\tag{5}
$$

$$
d(s) = \frac{K_p}{1 + \tau s} p(s),\tag{6}
$$

**3. Создание альтернативных блоков модели участка трубопровода**. Инструменты стандартных библиотек Matlab/SimHydraulics не предполагают учет распределения ключевых гидравлических параметров, не позволяют корректно учитывать скорость распространения волн давления, а также не позволяют учитывать деформацию трубопровода согласно принятых на российских предприятиях регламентов. В данной работе предлагается создать новую библиотеку, где будут учтены перечисленные недостатки.

Деформация трубы может быть рассчитана по формуле [3]:

$$
\Delta d = \frac{d_0^2}{2E\delta}(p_1 - p_0),\tag{7}
$$

где  $d_0$  – внутренний диаметр трубы;  $(p_1 - p_0)$  – разность внутреннего и внешнего давлений;  $E$  – модуль Юнга материала трубы;  $\delta$  – толщина стенки.

Создадим блок, аналогичный *Constant\_Volume\_Hydraulic\_Chamber* котором учитывается деформацию трубы в зависимости от давления согласно (7). В отличие от стандартного блока модифицированный блок позволяет оценить зависимость деформации трубы от давления.

Блок *Hydraulic\_Resistive\_Tube* учитывает падение давления из-за гидравлического сопротивления, разности геодезических отметок и местных сопротивлений. Падение давления из-за гидравлического сопротивления может рассчитываться по формулам таблицы 1 [3].

| ww.pvim.priv.com             |                                                                                         |                                                                   |  |  |  |  |  |  |  |
|------------------------------|-----------------------------------------------------------------------------------------|-------------------------------------------------------------------|--|--|--|--|--|--|--|
| Режим течения                | Формула для расчета коэффициента                                                        | Диапазон значений                                                 |  |  |  |  |  |  |  |
| жидкости                     | гидравлического сопротивления при                                                       | числа Рейнольдса для                                              |  |  |  |  |  |  |  |
|                              | соответствующем режиме течения                                                          | соответствующего                                                  |  |  |  |  |  |  |  |
|                              | жидкости                                                                                | режима течения                                                    |  |  |  |  |  |  |  |
| Ламинарный                   | $\lambda = \frac{64}{\text{Re}},$                                                       | $Re < 2320$ ,                                                     |  |  |  |  |  |  |  |
| Переходный<br>турбулентный   | $\lambda = \frac{64}{\text{Re}}(1-\gamma) + \frac{0.3164}{\sqrt[4]{\text{Re}}} \gamma,$ | $2320 \leq Re < 10000$ ,                                          |  |  |  |  |  |  |  |
| Развитый<br>турбулентный     | $\lambda = \frac{0.3164}{\sqrt[4]{\text{Re}}}$                                          | 10000 < Re < $\frac{27}{\varepsilon^{1.141}}$ ,                   |  |  |  |  |  |  |  |
| Зона<br>смешанного<br>трения | $\lambda = 0.11 \left( \varepsilon + \frac{64}{\text{Re}} \right)^{1/4},$               | $\frac{27}{\varepsilon^{1.141}}$ < Re $\frac{500}{\varepsilon}$ , |  |  |  |  |  |  |  |
| Зона квадратичного<br>трения | $\lambda = 0.11 \varepsilon^{1/4}.$                                                     |                                                                   |  |  |  |  |  |  |  |

**Таблица 1 - Формулы расчета коэффициента гидравлического сопротивления**

В таблице 1 приняты следующие обозначения:  $\gamma = 1 - e^{-0.002(\text{Re} - 2320)}$  – коэффициент перемежаемости;  $\Delta$  – абсолютная шероховатость;  $\varepsilon = \Delta/D$  – относительная шероховатость внутренней поверхности трубопровода; *D* – внутренний диаметр трубопровода.

Для учета коэффициента гидравлического сопротивления по формулам из таблицы 2 был построен блок *My\_resistive\_tube*.

Стандартный блок *Segmented\_Pipeline* используется в пакете Matlab/SimHydraulics для построения моделей распределенных процессов, происходящих в трубопроводе. Однако он не предоставляет возможность получения информации о распределении по длине трубопровода давления и расхода. Для доступа к такой информации необходимо составить эквивалентную модель, которая представляет собой последовательное соединение из нескольких повторяющихся сегментов труб. Для контроля распределенных процессов в трубопроводе предлагается разместить датчики давления и объемного расхода на границах сегментов модели (рис. 1).

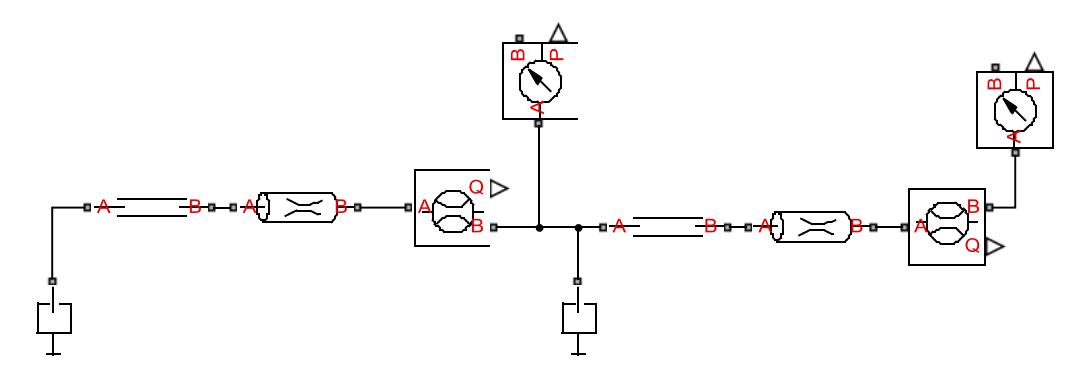

Рисунок 1 - Модель последовательного соединения труб, оснащенная датчиками давления

Модель, приведенная на рисунке 1, может быть реализована пользовательским блоком или *Subsystem*. Составим из стандартных блоков подсистему *segment\_standart* (рис. 2), и, используя Simscape Language guide [5], создадим блок PIPE, состоящий из блоков аналогичных стандартным.

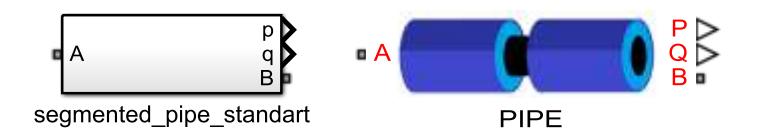

Рисунок 2 - Subsystem *my\_segment\_pipe* и блок *PIPE*

Приведем пример гидравлической схемы с использованием *segment\_standart* (рис. 3а). Участок трубопровода  $L = 2000$  м,  $D = 500$  MM, толщиной 7 мм с жидкостью, которая вначале покоилась, давление на концах трубопровода было одинаковым 3 атмосферы. Затем в начале трубопровода давление резко увеличивается. Построим аналогичную модель, заменив *segment\_standart* на *my\_segment\_pipe* (рис. 3б).

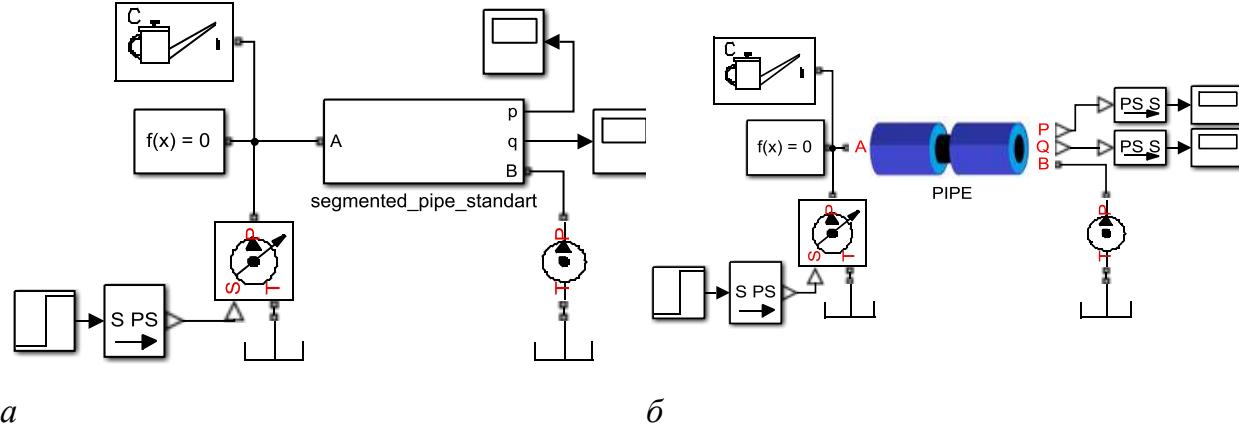

Рисунок 3 - Пример гидравлической схемы: а – модель участка трубопровода с использованием блока *segment\_standart;* б – модель участка трубопровода с использованием блока *PIPE*

Данный способ построения моделей является неудобным с точки зрения масштабирования, то есть изменения количества сегментов в модели трубопровода. В блоке-маске необходимо вручную менять количество сегментов. Для устранения этого недостатка был разработан блок с применением Simscape language [5]. Данный блок позволяет изменять количество сегментов, задавая значение соответствующей переменной.

С использованием предложенных блоков *segment\_standart* и *PIPE* для моделирования линейной части трубопровода в Matlab/SimHydraulics появилась возможность отслеживать распределение гидравлических параметров с заданным шагом по координате *х*. Следовательно, пользователю был предоставлен доступ к инструментам отображения гидравлических распределенных параметров на трехмерных графиках.

Зависимость давления от времени и координаты сечения при использовании стандартных блоков (рисунок 3а) изображена на рисунке 4а.

232

Аналогичная зависимость, полученная с помощью модифицированных блоков (рисунок 3б), изображена на рисунке 4б.

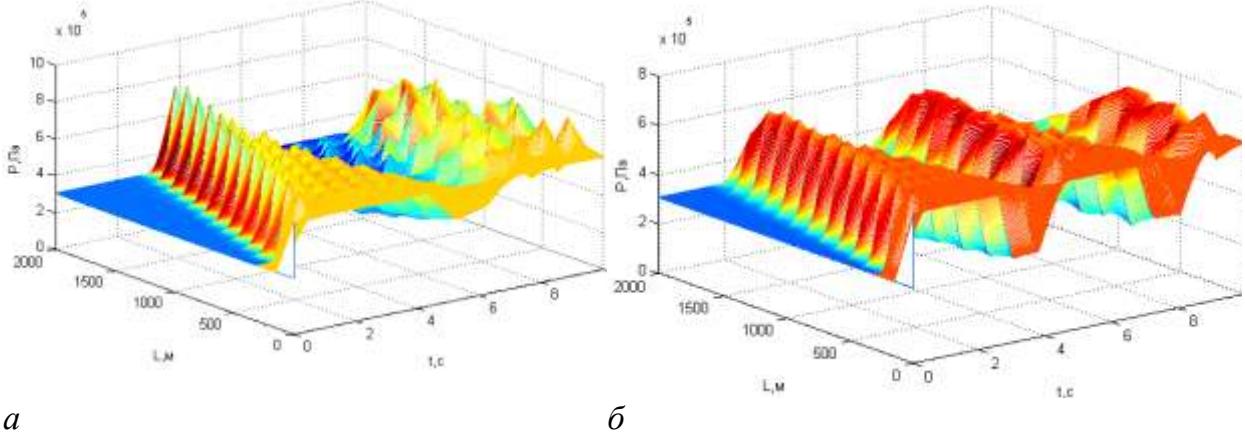

Рисунок 4 - Трехмерное отображение результатов моделирования a – давление, полученное с помощью *segment\_standart*; б – давление, полученное с помощью *PIPE*

В момент запуска симуляции в начале участка трубопровода сымитировали скачкообразный рост давления. В результате возникли волнообразные процессы изменения давления и скорости течения жидкости. Зависимости, изображенные на рис. 4, отличаются друг от друга периодом колебаний волн давления. В стандартных блоках задается время распространения волн возмущения, за которое волна преодолеет расстояние, равное длине участка трубы. Однако изменение данного параметра не повлияло на результат. Следовательно, для моделирования неустановившихся процессов лучше использовать модифицированные блоки, полученные в данной работе, поскольку в них, имеется возможность регулирования скорости распространения волн возмущения.

**4. Выводы.** На сегодняшний день для прогноза гидравлических, энергетических и прочих параметров магистрального трубопровода используются модели стационарного течения нефти. Однако существует необходимость создания моделей магистральных трубопроводов, позволяющих рассчитывать переходные режимы течения жидкости.

Для построения данных моделей предлагается использовать SimHydraulics, средство моделирования гидравлических систем, входящее в инструментарий пакета математических вычислений Matlab. Данный инструмент не использовался ранее для построения моделей магистрального трубопровода. Анализ показал, что пакет Matlab/SimHydraulics позволяет моделировать установившиеся и переходные режимы течения жидкости. В качестве модели трубы в Matlab/SimHydraulics используется *Segmented\_Pipeline*, однако данный блок не позволяет регулировать скорость распространения волн возмущения в трубопроводе, учитывать распределение гидравлических параметров в трубопроводе. Данные недостатки были устранены путем построения собственного блока *PIPE*, аналогичного стандартному.

# **СПИСОК ЛИТЕРАТУРЫ**

1. Мызников А.М. Уточнение коэффициентов сопротивления в сложных гидравлических сетях по результатам ограниченного числа измерений / Р.Т. Файзуллин, А.М. Мызников // Теплофизика и аэромеханика. 2005. Т. 12. № 3. С. 513-516.

2. Агафонов Е.Д. Об особенностях использования системы Matlab/SimHydraulics в задаче построения моделей магистральных нефтепроводов / Е.Д. Агафонов, А.Г. Миронов, Ю.Н. Безбородов // Вестник КузГТУ. 2014. № 3. С. 76-81.

3. Лурье М.В. Математическое моделирование процессов трубопроводного транспорта нефти, нефтепродуктов и газа: учебное пособие. М.: ФГУП «Нефть и газ» РГУ нефти и газа им. И.М. Губкина, 2003. 336 с.

4. Mathworks/support/Documentation Center/Simscape/Physical Modeling/ Hydraulic Models/Hydraulic Elements/Hydraulic Resistive Tube [Электронный ресурс]. URL :

<http://www.mathworks.com/help/physmod/simscape/ref/hydraulicresistivetube.html> (дата обращения: 08.03.2014).

5. Simscape Language Guide // MathWorks. PDF Documentation for Simscape. 2014. [Электронный ресурс]. Систем. требования: Adobe Acrobat Reader. URL: [http://www.mathworks.de/help/pdf\\_doc/physmod/simscape/simscape\\_lang.pdf](http://www.mathworks.de/help/pdf_doc/physmod/simscape/simscape_lang.pdf) (дата обращения 01.05.2014).

# **ON SIMULATION MODELING OF TRUNK PIPELINE USING MATLAB/SIMHYDRAULICS**

© 2015

*A.G. Mironov*, student of Department of the Fuel Supply and Fuel and Lubrication materials

*Siberian Federal University, School of Petroleum and Natural Gas Engineering, Krasnoyarsk (Russia), [surka2012@yandex.ru](mailto:surka2012@yandex.ru)*

*E.D. Agafonov*, candidate of technical sciences, docent of Department of the Fuel Supply and Fuel and Lubrication materials

*Siberian Federal University, School of Petroleum and Natural Gas Engineering, Krasnoyarsk (Russia)*, *[agafonov@gmx.de](mailto:agafonov@gmx.de)*

### УДК 621.382 **ВЫБОР КОИНТЕГРИРОВАННЫХ ВАЛЮТНЫХ ПАР ДЛЯ РЫНОЧНО-НЕЙТРАЛЬНЫХ СТРАТЕГИЙ** © 2015

*А.А. Мусаев*, доктор технических наук, профессор, декан факультета информационных технологий и управления *ФГБОУ ВПО «Санкт-Петербургский государственный технологический институт (технический университет)», Санкт-Петербург (Россия), amusaev@technolog.edu.ru*

*И.В. Ананченко,* кандидат технических наук, доцент, доцент кафедры системного анализа *ФГБОУ ВПО «Санкт-Петербургский государственный технологический институт (технический университет)», Санкт-Петербург (Россия), igor@anantchenko.ru*

**1. Введение.** *Рыночно-нейтральные стратегии* (РНС) – стратегии дохода и риска, независящие от направления движения рынка. Парный трейдинг является разновидностью РНС, применяемых на финансовых рынках. Теоретической основой парного трейдинга является концепция коинтеграции, разработанная Энглом и Грейнджером [1]. Для пояснения ее характера введем ряд определений.

Нестационарный временной ряд, который становится стационарным после *n*-кратного дифференцирования, называется интегрированным порядка *n* и обозначается  $I(n)$ . Два интегрированных временных ряда *x* и *y* коинтегрированы, если существует линейная комбинация данных рядов  $z = ax + by$ , образующая стационарный процесс. Если некоторая линейная комбинация двух временных рядов имеет порядок интегрирования меньший, чем порядок интегрирования каждого из рядов, то говорят, что временные ряды *коинтегрированы*.

Стратегия парного трейдинга позволяет зарабатывать на краткосрочном дисбалансе в доходности или ценах на активах с высокой степенью корреляции. На пару аналогичных компаний из одного сектора экономики оказывают воздействие одни и те же внешние факторы. Следовательно, и реагировать на такие события цены акций должны примерно одинаково. Поэтому краткосрочный дисбаланс в устоявшемся соотношении цен должен быть компенсирован в сторону долгосрочного паритета. Таким образом, если одна бумага значительно выросла или упала в цене относительно другой, то необходимо совершить короткую продажу переоцененной ценной бумаги и купить недооцененную ценную бумагу. При данном подходе доходность будет зависеть не от общего направления движения рынка, а от будущего соотношения стоимости одной ценной бумаги к другой. Трейдер полагается на статистический прогноз о возврате спреда между двумя акциями к своим средним значениям.

Тем не менее, при парном трейдинге сохраняется риск того, что дисбаланс между активами может принять трендовый характер, т.е. нарушится корреляция межу инструментами. Изучение вопроса парных взаимосвязей на валютном рынке можно найти, например, в [2].

**2. Предварительные исследования. Корреляционный анализ котировок валютных инструментов.** Основной характеризацией связанной направленности двух случайных величин  $X_i$  и $\overline{X}_j$  является наличие статистической линейной зависимости между ними. В качестве меры такой зависимости обычно используется оценка коэффициента корреляции  $r_{kj}$ . Поскольку траектории котировок торговых активов представляют собой реализации нестационарных случайных процессов, использование оценки  $\hat{r}_{kj}$ для анализа степени линейной зависимости между ними является некорректным. Тем не менее, как это будет показано ниже, применение  $\hat{r}_{kj}$  для набора различных по длительности интервалов наблюдения может дать полезную информацию при выработке управляющих торговых решений.

В качестве объекта анализа будем использовать часто применяемый в практике торговых операций набор валютных инструментов, представленный в таблице 1.

|    |    | EURUSD   EURJPY   EURGBP   EURCHF   EURCAD   USDCAD   USDCHF |        | <b>USDJPY</b> |
|----|----|--------------------------------------------------------------|--------|---------------|
| 10 | 12 |                                                              |        | Iб            |
|    |    | GBPCHF   GBPJPY   GBPUSD   AUDJPY   AUDUSD   CHFJPY          | NZDUSD | <b>NZDJPY</b> |

**Таблица 1 - Валютные инструменты**

В верхней строке табл. 1 представлены номера валютных пар, а в нижней – их типовая аббревиатура.

Для оценки корреляционной матрицы этого набора в качестве примера используется 100-дневный интервал наблюдения с дискретом наблюдения  $\Delta t = 5$ мин. Наглядное отображение степени взаимной коррелированности всей совокупности валютных инструментов дает тоновая матрица, в которой диапазону возможных изменений коэффициентов корреляции (от 0 до 1) сопоставлена тоновая шкала (рис. 1). Количественные номиналы тоновой шкалы отображаются в виде вертикального тонового столбца, расположенного слева от основной матрицы. Диагональные элементы соответствуют дисперсии исследуемых параметров, которая, для корреляционной матрицы, в силу ее нормировки, всегда равна 1. Значения остальных элементов матрицы изменяются от 0 до 1, в зависимости от степени корреляционной связности. Соответственно изменяются тональности отвечающих им ячеек тоновой матрицы.

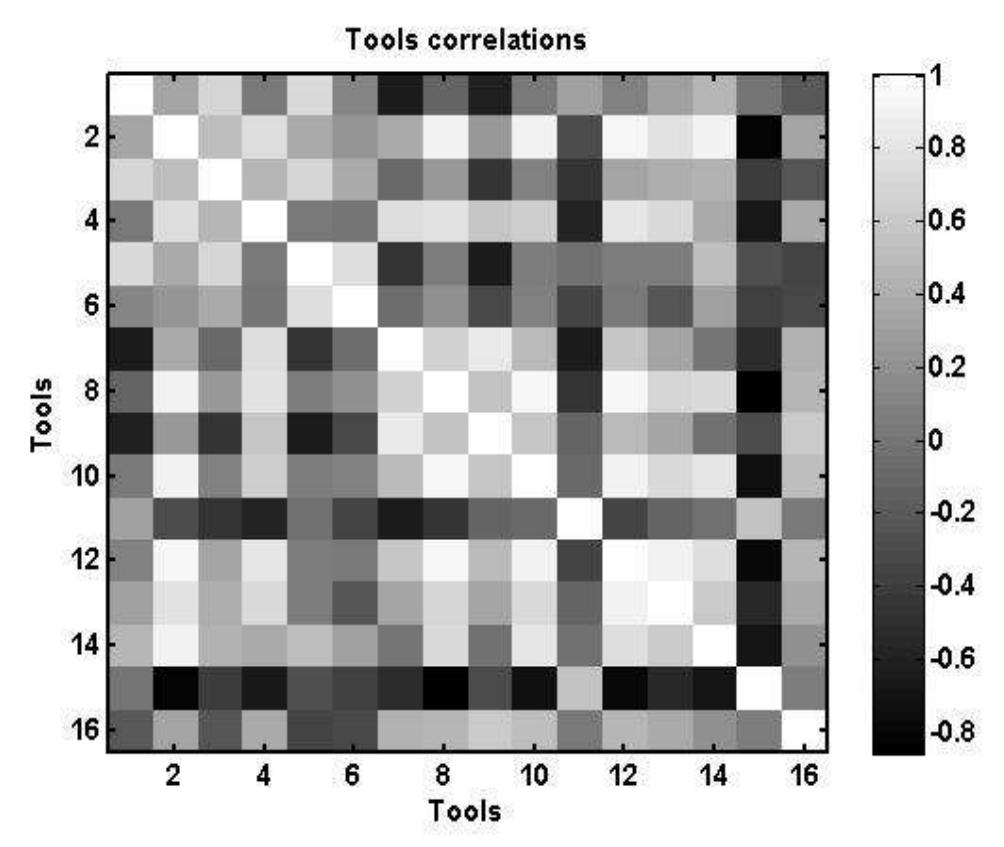

Рисунок 1 - Тоновое представление корреляционной матрицы валютных инструментов

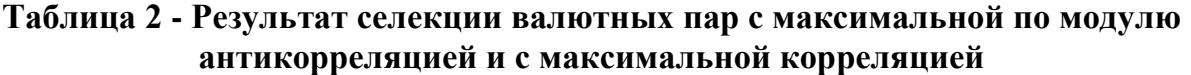

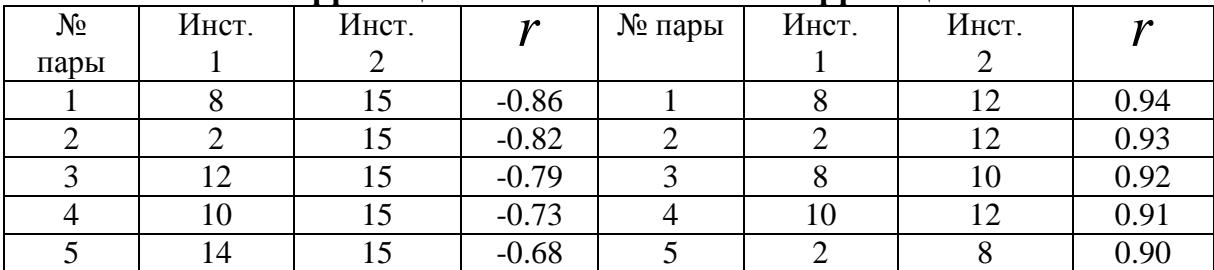

Общее количество пар для *n* 16 валютных инструментов определяется числом бинарных сочетаний  $N = C_n^2 = n! / ((n-2)!2!) = 120$ 

В качестве примера можно рассмотреть торговую стратегию, ориентированную на снижение максимальной величины проигрыша (при отсутствии ограничений по уровню проигрыша *SL(«stoploss»)*). В этом случае селекцию пар линейной формы можно осуществлять по критерию максимальной по модулю антикорреляции *corr*( $x_i$ ,  $x_j$ ) = *min* или максимальной корреляции *COrr*( $x_i$ ,  $x_j$ ) =  $max$ . При этом в первом случае предполагается использовать сумму финансовых инструментов, а во втором – их разность. Результат селекции пяти валютных пар с максимальной по модулю антикорреляцией представлены в первых 4-х столбцах таблицы 2. Соответствующие результаты для пар с максимальной корреляцией приведены в последних 4-х столбцах этой же таблицы. На рассмотренном временном интервале пары с максимальной корреляцией обладают большим значением абсолютной связности, чем пары с наибольшей антикорреляцией. В связи с этим дальнейшем будем рассматривать  $\mathbf{B}$ основном разностную cxemy  $\bf{B}$  $z = D = x_1 - x_2$ , хотя это и не имеет принципиального значения.

3. Статистическая стабильность результатов селекции. Практическое применение демпфирующих технологий, ориентированных на снижение торговых рисков и основанных на линейной комбинации финансовых инструментов, возможно лишь при условии относительной стабильности во времени оценок параметров, используемых при формировании критериев селекции. В частности, для приведенного выше примера селекции следует иметь в виду, что полученные оценки корреляций являются некорректными в силу нестационарной природы процесса ценообразования.

Для того чтобы убедиться в правомерности данных оценок с точки зрения объективности анализа связности, были построены графики изменения котировок для пары 8/12 с наибольшей по модулю антикорреляцией (рисунки, вместе другой дополнительной информацией, представлены в файле, доступном для загрузки по ссылке http://mctrewards.ru/files/str.pdf) и для пары 8/15 с наибольшей корреляцией. Анализа графиков показал явное наличие стохастической однонаправленности в первом случае, и разнонаправленности во втором случае. Линейная форма D (для коррелированных инструментов соответствует их разности, а для антикоррелированных - сумме), обладает заметно меньшим размахом, чем образующие ее валютные инструменты. В частности для пары 8/12 относительное снижение размаха составляет 46,6%, для пары 2/12-55,9%, для пары 8/10-49.4%.

Далее возникает вопрос об устойчивости рейтинга пар финансовых инструментов, образующих статистику  $D(t) = a_{i}X_{i} + a_{i}X_{i}$ . В частности, для приведенного выше примера, данный вопрос относится к стабильности направленности (однонаправленности оценок связанной или разнонаправленности) динамики котировок финансовых инструментов. При этом вопрос о стабильности результатов селекции в данном случае переходит в вопрос о стабильности соотношения оценок коэффициентов корреляции во времени.

исследования поставленного вопроса рассмотрим Для динамику изменения оценок коэффициентов корреляции на 100-дневном интервале по результатам наблюдений на скользящем временном окне размера L. В качестве тестируемых пар валютных инструментов используем три пары, показавших наилучшие результаты (по выбранному критерию) на предыдущих 100 днях наблюдения (рис. 2,3) Так, при использовании критерия наибольшей коррелированности  $corr(x_i, x_j) = max$  наилучшие показатели имели пары  $8/12$ ,  $2/12$   $\mu$  $8/10$ .

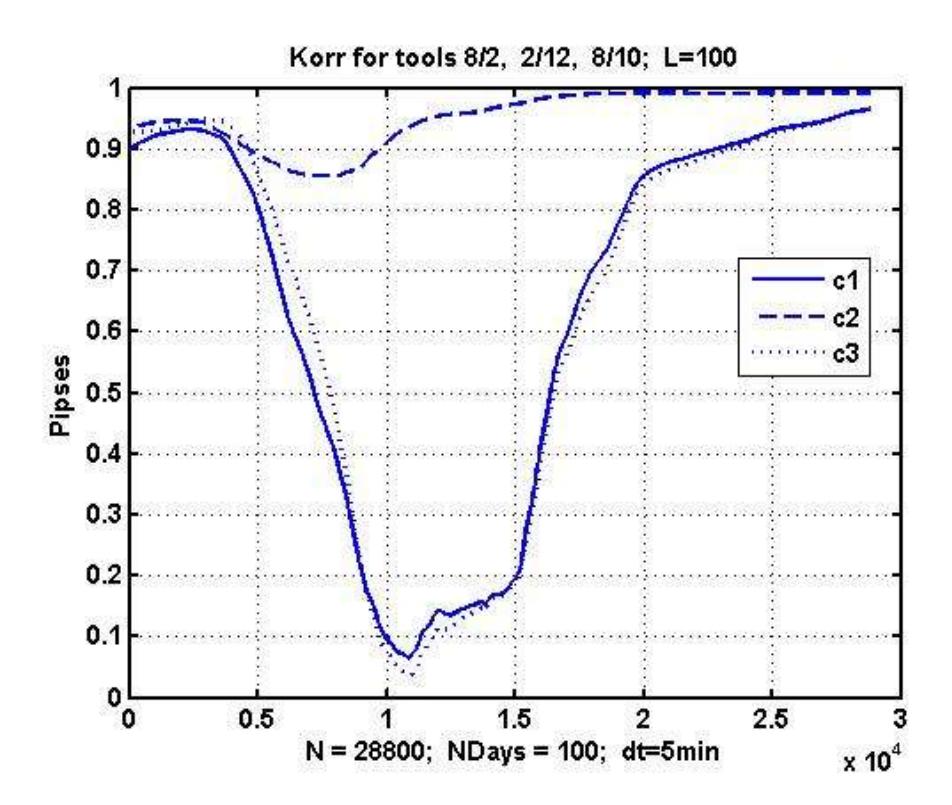

Рисунок 2 - Изменение оценки коэффициента корреляции при L=100

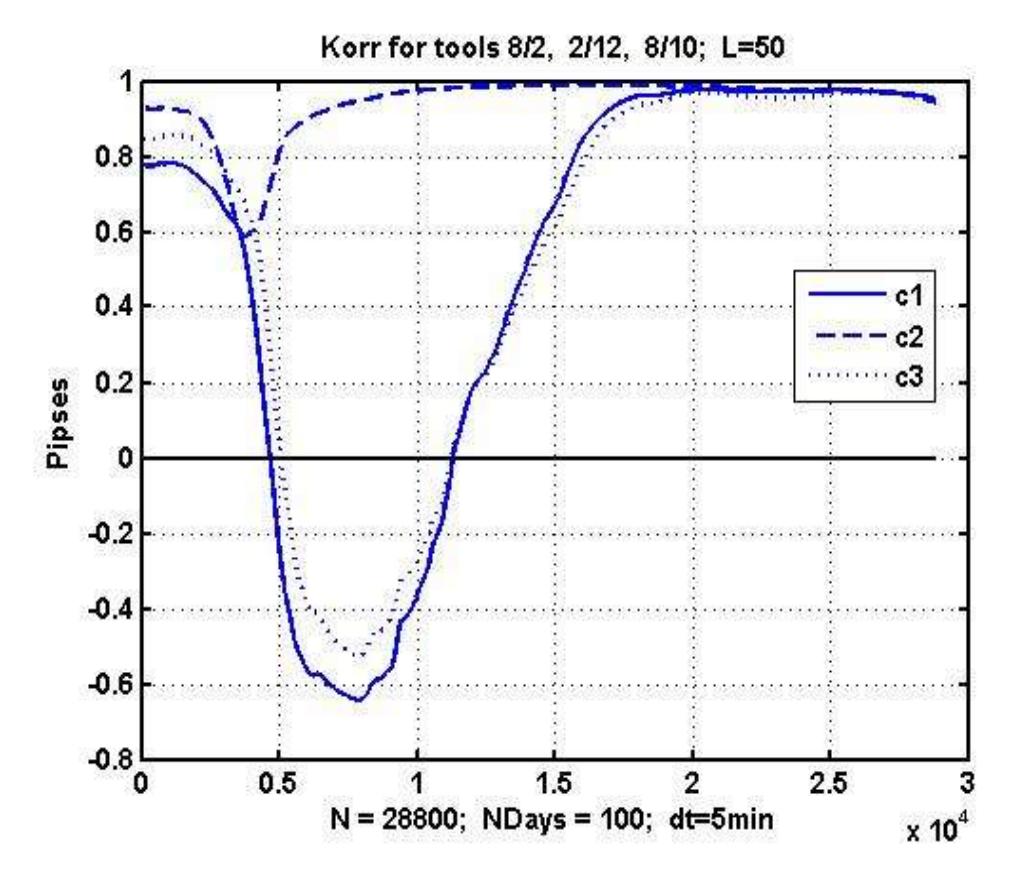

Рисунок 3 - Изменение оценки коэффициента корреляции при L=50

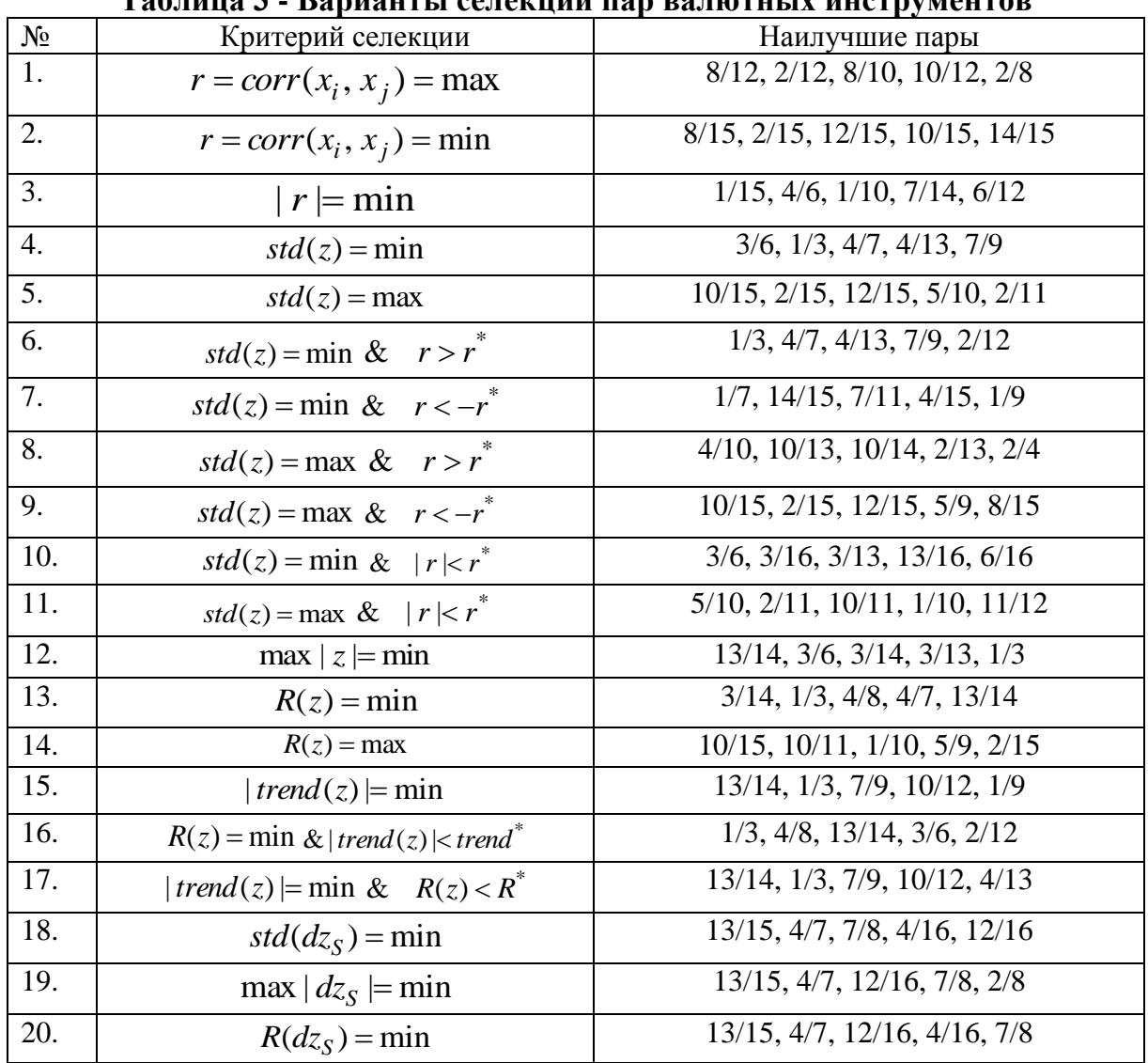

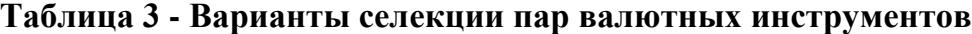

Оценки коэффициента корреляции не являются устойчивым, их значения крайне чувствительны, как к изменениям вероятностной структуры данных, так и к параметрам самой процедуры оценивания (размеру окна наблюдения). Тем не менее, при компромиссном выборе окна *L* (увеличение *L* приводит к задержке оценки относительно истинной степени коррелированности, уменьшение *L* – к несистемным колебаниям, отражающим локальные флуктуации котировок), можно получить относительно достоверный рейтинг валютных пор по степени коррелированности валютных инструментов. При этом данный рейтинг с определенной периодичностью требует коррекции. Заметим, что при небольшом окне наблюдения L снижения уровня локальных флуктуаций может быть достигнуто применением того или иного алгоритма сглаживания.

Сглаживание осуществлялось на основе технологии экспоненциального сглаживания  $\hat{x}_k = \alpha \cdot x_k + \beta \cdot \hat{x}_{k-1}$  $\frac{10}{25}$  $\alpha \cdot x_k + \beta \cdot \hat{x}_{k-1}$ , где  $\alpha \in [0,1]$ ,  $\beta = 1-\alpha$ . Начальное значение  $\hat{x}_0$  определяется как среднее значение на предшествующем участке наблюдения. Таким образом, методика формирования рейтинга пар финансовых

инструментов должна включать в себя дополнительно выбор параметров самой процедуры оценивания, что создает дополнительную неопределенность. Важно отметить, что параметры процедуры селекции пар по своей экономической природе не являются постоянными величинами даже в среднем.

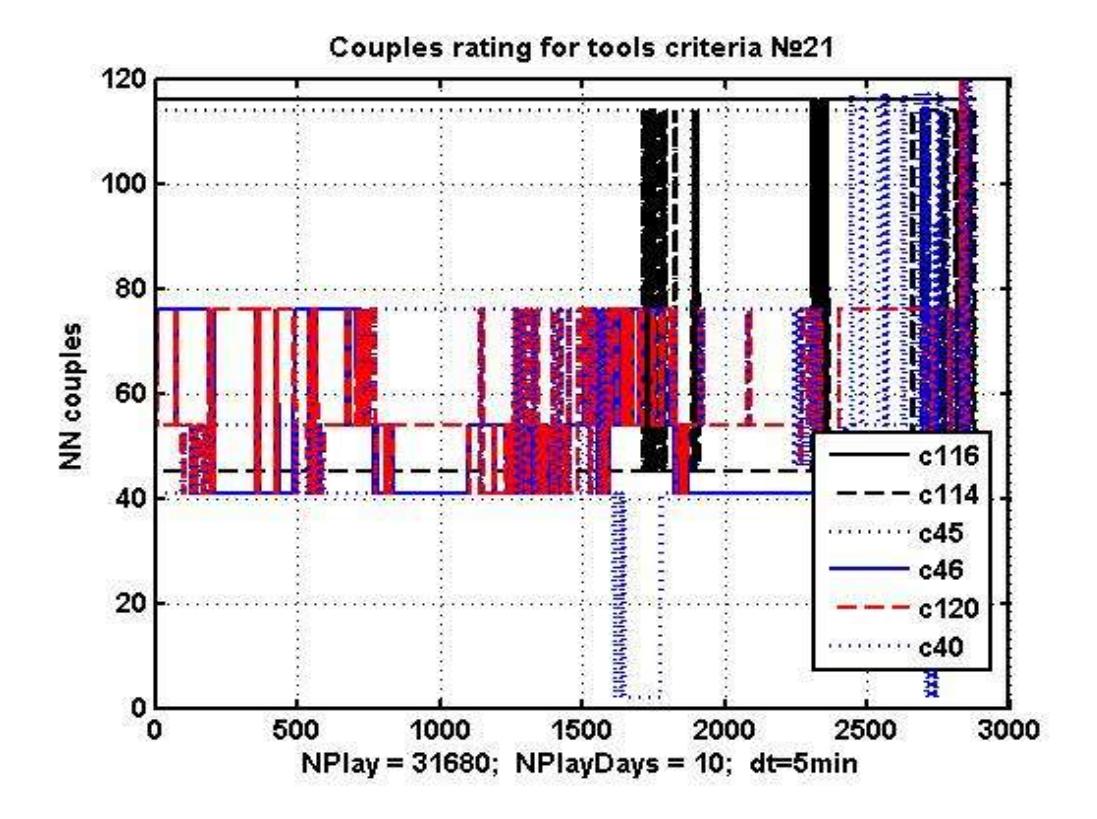

Рисунок 4 - Изменение рейтинга пар валютных инструментов в течение 10 суток наблюдений

4. Варианты селекции пар валютных инструментов. Различные торговые стратегии нуждаются в различных характеристических свойствах наблюдаемых процессов. Основная идея формирования линейных форм, выполняющих роль комбинированных финансовых инструментов, состоит в получении результирующего процесса с относительно устойчивым набором таких свойств. Совокупность 25-ти возможных критериев селекции и пары валютных инструментов, в наибольшей степени отвечающие выбранным критериям селекции, приведены в таблице 3.

5. Анализ стабильности селекции по величине параметров критериев отбора. В качестве примера рассмотрим динамику изменения рейтинга шести лидирующих пар валютных инструментов. отобранных  $\Pi$ <sup>O</sup> критерию  $20 R(dz_s) = min$ . На рис. 4 на оси Y отложены номера шести наилучших по данному критерию пар, а по оси Х время наблюдения (10 дней). Оценка рейтинга осуществлялась каждые 5 минут по скользящему временному интервалу наблюдения в 100 суток. Из приведенного графика видно, что за наблюдаемый период группа лидеров не претерпела существенных изменений, общее количество пар инструментов, попавших в первую шестерку, равен семи и образует массив {13/15, 12/16, 4/7, 4/8, 15/16, 3/14, 3/15}. Смена лидерства

происходит относительно не часто, и основная группа сохраняет свои позиции по выбранному критерию. При уменьшении размера скользящего окна наблюдения изменения рейтинга будут более существенными.

Полученные вывод создает предпосылку для создания адаптивных стратегий, включающих в себя подсистему последовательного выбора наиболее перспективных комбинированных инструментов. Основной вывод из настоящей работы состоит в принципиальной возможности формирования комбинированных финансовых инструментов, позволяющих получить интегральные статистические свойства, способствующие эффективному применению известных торговых стратегий.

# **СПИСОК ЛИТЕРАТУРЫ**

1. Engle R.F., Grander C.W.J. Co-integration and Error Correction: Representation, Estimation and Testing // Econometrics. 1987. Vol. 55. № 2. P. 251- 276.

2. Мусаев А.А., Барласов И.А. Моделирование хаотических процессов на рынках капитала // Труды СПИИРАН. 2008. № 7. С. 255–264.

# **THE CHOICE COENAGRION CURRENCY PAIRS FOR MARKET NEUTRAL STRATEGIES**

© 2015

*A.A. Musaev,* doctor of technical Sciences, Professor, the Dean of the faculty of information technology and management *Saint-Petersburg State Technological Institute (Technical University), Saint Petersburg (Russia), amusaev@technolog.edu.ru I.V. Anantchenko,* candidate of technical Sciences, associate Professor,

associate Professor in the Department of system analysis

*Saint-Petersburg State Technological Institute (Technical University), Saint Petersburg (Russia), igor@anantchenko.ru*

#### УДК 621.382

# **ПРИБОРНО-ТЕХНОЛОГИЧЕСКОЕ МОДЕЛИРОВАНИЕ ПРОЦЕССА ВЗАИМОДЕЙСТВИЯ ЧАСТИЦ СО СТРУКТУРОЙ ТТЛШ ЛОГИЧЕСКОГО ЭЛЕМЕНТА**

© 2015

*Г.А. Мустафаев,* доктор технических наук, профессор *ФГБОУ ВПО «Кабардино-Балкарский государственный университет», Нальчик (Россия), Arslan\_mustafaev@mail.ru В.А. Панченко,* кандидат технических наук, доцент *ФГБОУ ВПО «Кабардино-Балкарский государственный университет», Нальчик (Россия) А.Г. Мустафаев,* доктор технических наук, профессор *ГАОУ ВПО «Дагестанский государственный институт народного хозяйства», Махачкала (Россия) Н.В. Черкесова,* старший преподаватель *ФГБОУ ВПО «Кабардино-Балкарский государственный университет»,* 

*Нальчик (Россия)*

Для повышения оперативности разработки изделий электронной техники и оценки их стойкости к проникающей радиации применяют моделирование процессов взаимодействия заряженных частиц с кристаллами интегральными структурами. С помощью компьютерного моделирования можно определить ионизационные потери энергии при взаимодействии одиночных заряженных частиц с кристаллом микросхемы [1-3].

В работе моделирование взаимодействия протонов и ионов железа в диапазоне энергий 1-100 МэВ со структурами кристалла логической микросхемы выполненной по технологии ТТЛШ (рис. 1), проведено с применением версии SRIM 2013.0 компьютерной программы TRIM [4].

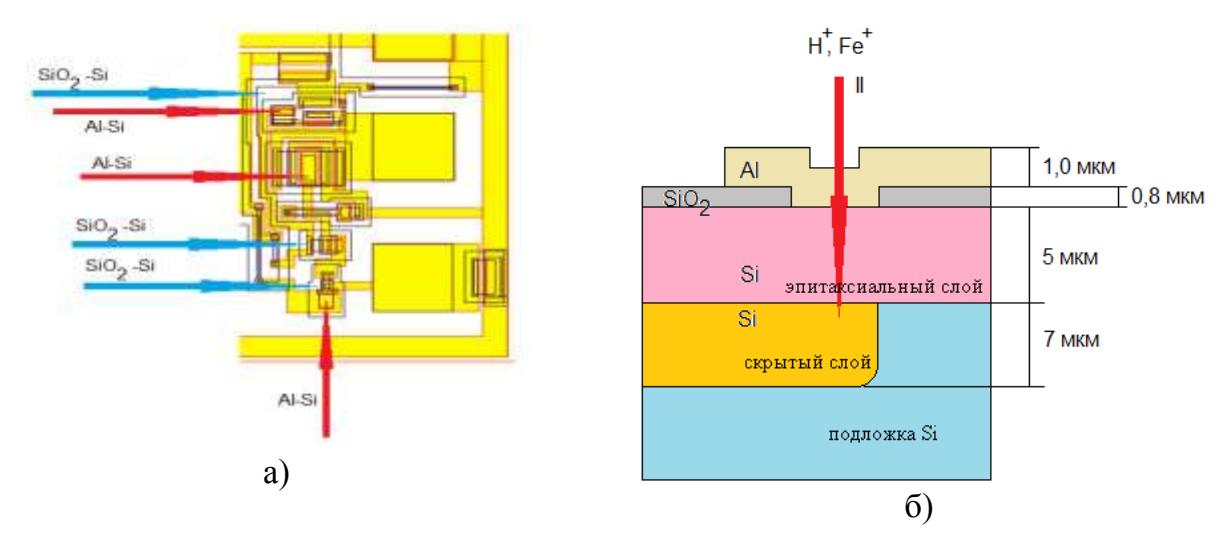

Рисунок 1 - Фрагмент топологии кристалла (стрелками показаны области со структурами SiO2-Si и Al-Si) и схематическое изображение исследуемых структур

Время нарастания тока определяется временем прохождения иона вдоль трека. Скорость движения протона и иона железа в структуре определяли с учетом их первоначальной энергии, затем вычисляли максимальный ток, возникающий в структуре микросхемы при прохождении ионизирующей частицы.

Исследовалась структура, состоящая из слоя металлизации (Al), эпитаксиальной пленки и скрытого слоя кристалла микросхемы, имитирующая попадание частицы в область контакта. На рис. 2 представлены треки, ионизационные потери энергии и трехмерный профиль распределения потерь энергии на ионизацию для протонов с энергией 1 и 100 МэВ в структуре  $SiO_2$  – Si. Аналогичные зависимости для ионов железа с энергией 30 и 100МэВ при взаимодействии со структурой Al – Si представлены на рис. 3.

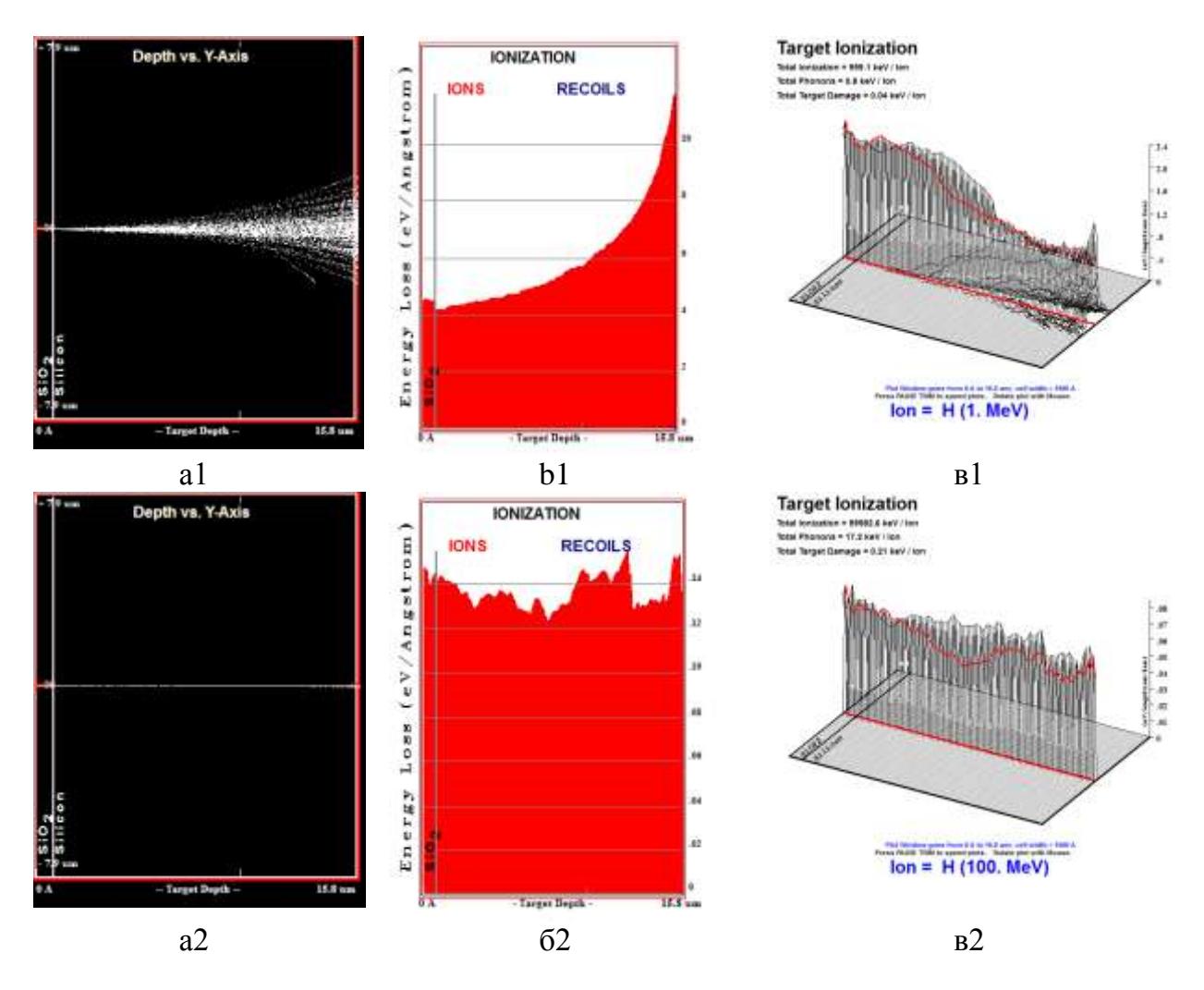

Рисунок 2 - Треки (а), ионизационные потери частиц (б) и трехмерный профиль ионизационных потерь энергии (в) для протонов в структуре  $SiO<sub>2</sub> - Si$  для энергий 1 МэВ (1) и 100 МэВ (2)

Расчеты показывают, что характер взаимодействия протонов с двумя типами структур практически идентичен и основной вид потерь энергии частицы приходится на ионизацию. Выделение энергии при бомбардировке структур протонами с энергией 1 МэВ происходит в основном в эпитаксиальной пленке и скрытом слое структуры с максимумом распределения вблизи нижней границы скрытого слоя (средний пробег протона в структуре около 14,5 мкм). Для протонов с энергиями 30 МэВ и 100 МэВ пробег значительно превышает

толщину рассматриваемой области, и ионизационные потери энергии распределяются практически равномерно по всей толщине эпитаксиальной пленки и скрытому слою.

Вследствие большой атомной массы иона  $Fe<sup>+</sup>$ поглошение ионов происходит в объеме эпитаксиальной пленки и скрытого слоя структуры, причем для ионов Fe<sup>+</sup> с энергией 1 МэВ потери энергии наблюдаются либо непосредственно в слое Al, либо в близи границы раздела  $SiO_2 - Si$ . При взаимодействии ионов железа с энергиями 30 МэВ и 100 МэВ потери энергии на ионизацию значительны. Это обстоятельство может быть решающим фактором в возникновении сбоев при функционировании интегральной микросхемы.

По результатам моделирования процессов взаимодействия ионов с исследуемыми структурами можно вычислить число электронно-дырочных пар, которые образуются в активной области элементов кристалла микросхемы [5], и, следовательно, можно оценить величину суммарного избыточного заряда, поступающего в активную область транзисторов.

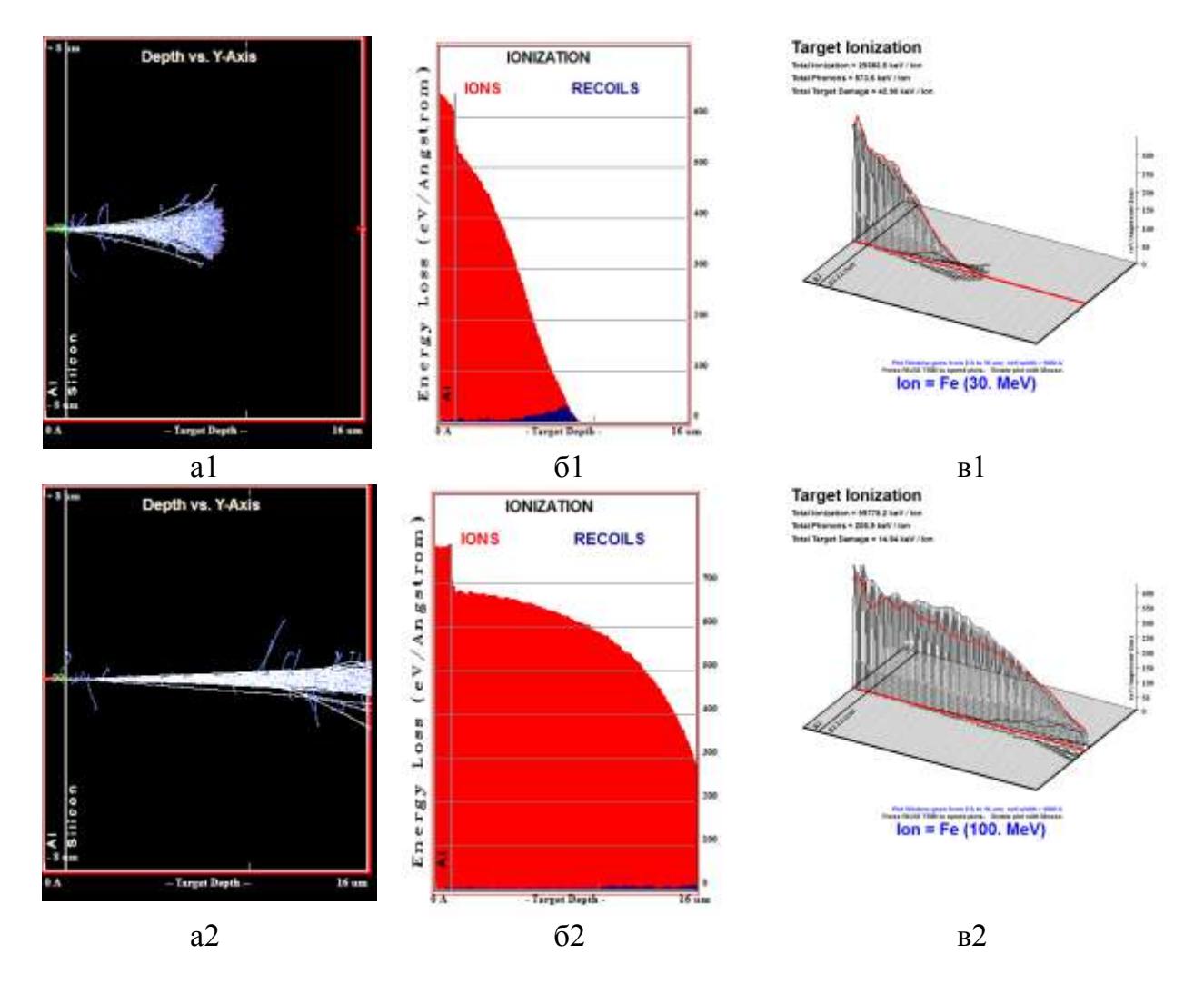

Рисунок 3 - Треки (а), ионизационные потери частиц (б) и трехмерный профиль ионизационных потерь энергии (в) для ионов железа в структуре Al - Si для энергий 30 МэВ (1) и 100 МэВ (2)

Наиболее критичные режимы, которые возникают при взаимодействии одиночных частиц соответствуют бомбардировке протона с энергией 1 МэВ и иону железа с энергией 100 МэВ. Поэтому в дальнейших расчетах определялись параметры импульсов тока соответствующих этим режимам.

Ионизация области глубиной 12–15 мкм от поверхности кристалла наиболее критична при взаимодействии ионизирующей частицы с кристаллом. Электрическая схема логического элемента для моделирования в программе Micro-Cap 9.0.6.1 представлена на рис. 4.

В процессе моделирования входной сигнал в виде меандра подавался от источника напряжения V2. Источник питания V1 - напряжение величиной 5,5 В. Резистор R5 выполняет функцию нагрузки логического элемента.

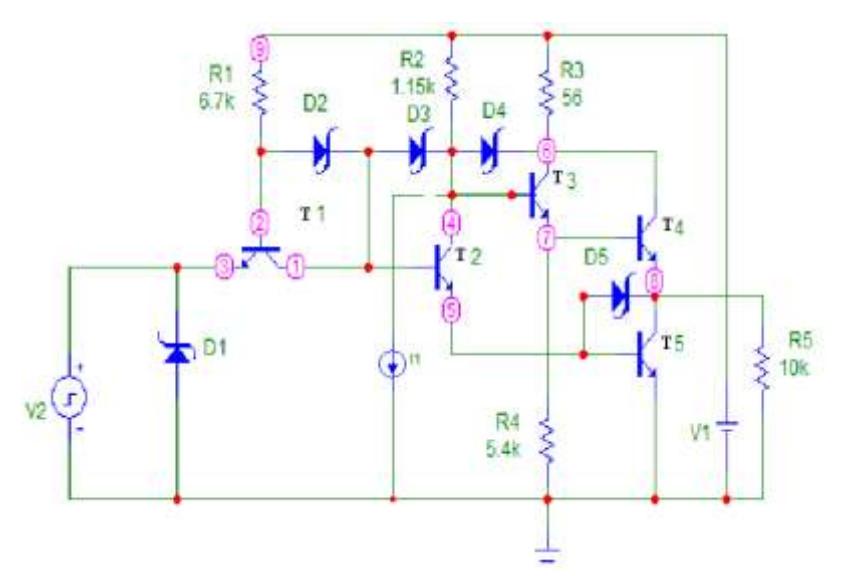

Рисунок 4 - Электрическая схема логического элемента

На рис. 5 приведены осциллограммы входного (1) и выходного (2) сигналов в процессе моделирования электрической схемы логического элемента без воздействия ионизирующих частиц. Как видно из рисунка вид сигналов типичен для работы биполярного логического элемента. Некоторое искажение формы выходного сигнала объясняется влиянием емкостей база-коллектор и база-эмиттер транзисторов. Уровни выходного сигнала соответствуют уровням ТТЛШ логики и сбоев в функционировании элемента не наблюдается.

Для имитации воздействия импульса тока на элементы электрической схемы при взаимодействии заряженной частицы с кристаллом, в модели использовался генератор импульсов тока, включенный между коллектором 2-го транзистора и потенциалом земли с амплитудой, равной вычисленному значению максимального тока, полученному на предыдущем этапе моделирования. Положительный вывод генератора при моделировании последовательно подключался к различным точкам схемы (рис. 4).

При попадании ионизирующей частицы в коллекторные области транзисторов или в области диодов Шоттки сбой (рис. 6) в работе логического элемента наблюдается, в случае превышения суммарного ионизационного тока величины 50 мА, что соответствует воздействию одиночного протона с энергией 30 МэВ. Воздействие низкоэнергетичных частиц сбой в работе микросхемы не вызывают.

6- Я НАУЧНО-ПРАКТИЧЕСКАЯ INTERNET-КОНФЕРЕНЦИЯ. ТОЛЬЯТТИ-2015

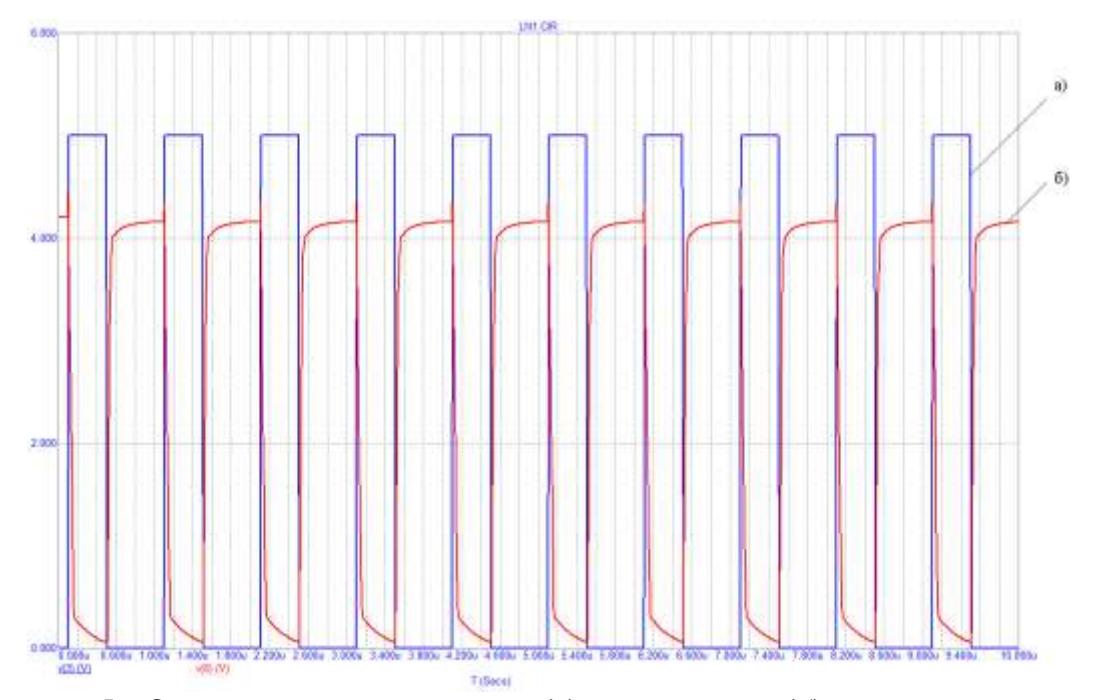

Рисунок 5 - Осциллограммы входного (а) и выходного (б) сигналов в процессе моделирования электрической схемы логического элемента без воздействия ионизирующих частиц

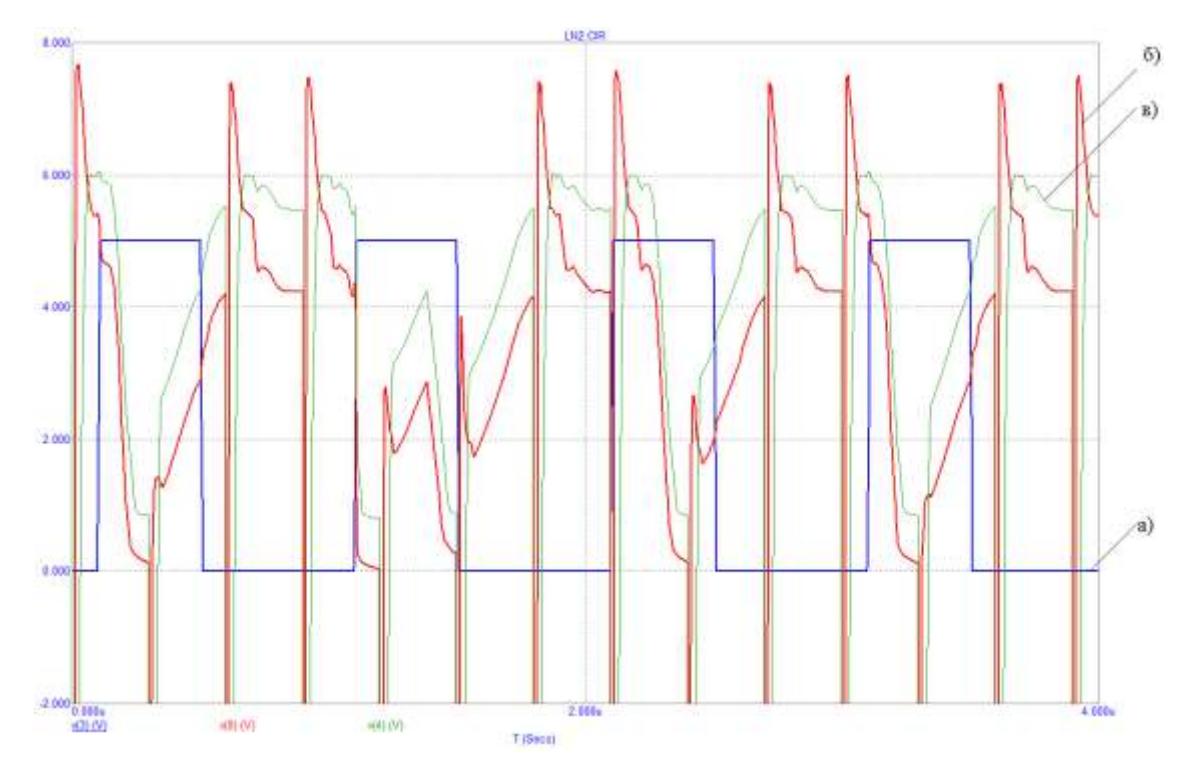

Рисунок 6 - Сбой в работе логического элемента микросхемы при попадании протона с энергией 100 МэВ в коллекторную область транзистора: а) – входной сигнал; б) – выходной сигнал; в) – напряжение на коллекторе транзистора Т2

Влияние корпуса микросхемы на характер взаимодействия заряженных частиц с кристаллом ИС учитывают путем добавления в структуру слоя никеля, толщиной 200 мкм, имитирующего крышку металлокерамического корпуса микросхемы.

Моделирование процесса взаимодействия заряженных частиц со структурой, включающей корпус микросхемы, показало, что ионы с атомной массой больше протона и энергией менее 100 МэВ полностью поглощаются крышкой корпуса микросхемы.

# **СПИСОК ЛИТЕРАТУРЫ**

1. Мустафаев Г.А., Панченко Д.В., Ефимов М.Ю., Уянаева М.М. Расчет и моделирование уровней размерного квантования в структуре GaN–GaSb–GaN // Известия Кабардино-балкарского госуниверситета. Том 1. № 3. Нальчик, 2014. С. 66-71.

2. Мустафаев Г.А., Панченко Д.В., Панченко В.А. Апроксимация функции ионизационных потерь энергии протонов в кремнии // Материалы Междунардной научно-технической конференции «Микро- и нанотехнологии в электронике». Нальчик, 2009. С. 121-124.

3. Мустафаев Г.А., Мустафаев А.Г. Влияние конструкции на характеристики субмикронных КНИ МОП – транзисторов // Нано и микросистемная техника. № 7. 2010. С. 8-12.

4. Ziegler J.F. SRIM – The stopping and range of ions in matter (2010) / J.F. Ziegler, M.D. Ziegler, J.P. Biersack // Nucl. Instr. Meth. Phys. Res. B. 2010. Vol. 268. P. 1818-1823.

5. Мустафаев А.Г., Мустафаев Г.А. Радиационная стойкость КНИ МОП – транзисторов к накопленной дозе ионизирующего излучения // Нано и микросистемная техника. № 12. 2007. С. 47-49.

# **SIMULATION OF IONIZATION LOSSES IN STTL LOGIC ELEMENTS** © 2015

*G.A. Mustafaev*, doctor of science *Kabardino-Balcarian state university, Nalchik (Russia), Arslan\_mustafaev@mail.ru V.A. Panchenko,* candidate of science *Kabardino-Balcarian state university, Nalchik (Russia) A.G. Mustafaev,* doctor of science *Dagestan state institute of national economy, Makhachkala (Russia) N.V. Cherkesova,* senior teacher *Kabardino-Balcarian state university, Nalchik (Russia)*

# УДК 621.384.2

# **МОДЕЛИРОВАНИЕ УСЛОВИЙ РАБОТЫ ЭЛЕМЕНТОВ БЕТАВОЛЬТАИКИ И ПЕРСПЕКТИВЫ ИХ ПРИМЕНЕНИЯ** © 2015

*Ю.С. Нагорнов,* кандидат физико-математических наук, доцент, старший научный сотрудник

*ФГБОУ ВПО «Тольяттинский государственный университет», Тольятти (Россия), [nagornovys@yandex.ru](mailto:nagornovys@yandex.ru)*

Миниатюризация полупроводниковых схем и развитие микроэлектромеханических систем привели к понижению энергопотребления. Сейчас наиболее экономные промышленные полупроводниковые микросхемы

потребляют порядка 1-10 наноампера в ждущем режиме. В этой связи большой интерес для космических исследований представляет разработка источников электрической энергии на бета-изотопах с длительным сроком эксплуатации. Такие источники могут найти применение при возникновении внештатных ситуаций, поскольку срок службы бетавольтаических элементов определяется только периодом полураспада бета-изотопа. Для никеля-63 период полураспада равен 100,1 год, что на 30-50 лет обеспечивает работоспособность электронных схем на бетавольтаике.

В последних работах по исследованию бетавольтаического эффекта на изотопе никель-63 были достигнуты токи генерации в десятки и сотни наноампер, что достаточно близко для коммерческого применения [1-3]. Активность никеля-63 составляет 1-40 мКи/см<sup>2</sup>, , однако наиболее распространенными являются источники с активностью 10 мКи/см<sup>2</sup>, интегрируя спектр которых по энергии, можно получить, что выделяемая мощность будет порядка 1 мкВт. Эффективность преобразования энергии бета-распада в настоящее время достаточно низка и не превышает 0,3% [1]. Низкая эффективность связана с несколькими причинами: неупругое рассеяние бетачастиц, поглощение бета-частиц в слоях, где не происходит генерации электронно-дырочных пар, рекомбинация носителей заряда и т.д. Действительно, количество электронно-дырочных пар, сгенерированных от одной бета-частицы с энергией *E*, равно *E/E<sup>i</sup>* , где *E<sup>i</sup>* – характеристическая энергия, которая для кремния равна 3.8 эВ. От одной бета-частицы никеля-63 в среднем число таких пар в кремнии составляет 4500-5000. При условии, что все сгенерированные электронно-дырочные пары разделяются полем p-n перехода и вносят вклад в ток, а напряжение ЭДС составляет порядка 0.35 В, можно найти, что теоретический предел КПД для кремниевых структур не превышает 10-15 %.

Путями поиска повышения эффективности преобразования энергии явились подбор структур с более высокими ширинами запрещенных зон, чем у кремния. Например, используются p-n переходы на основе GaN, GaAs и SiC [4-7], которые позволяют повысить ЭДС структур по сравнению с кремниевыми структурами. Другим направлением повышения энергоемкости структур является использование структур, в которых увеличена полезная площадь p-n перехода, например, на микроканальном или пористом кремнии [5]. В этом направлении возникают сложности с помещением радиоактивного источника в микроканалы, а также увеличение токов утечки, возникающих вследствие дефектности поверхности после травления.

Маломощные источники питания с длительным сроком эксплуатации имеют перспективу применения в космических экспедициях для разработки систем аварийного запуска или связи. Такие источники смогут находиться в рабочем состоянии длительное время и сработать только в определенной ситуации, когда солнечные элементы либо не будут работать, либо в их работоспособности произойдет сбой. Также в космических экспедициях, заявленных НАСА, в глубокий космос также не всегда могут быть использованы фотоэлементы, поскольку с удалением от источника света, интенсивность потока света спадает пропорционально квадрату расстояния. Кроме этого, возможны ситуации длительного попадания в тень, которые приведут к разрядке батарей питания и для аварийного запуска системы связи и развертывания солнечных элдементов будут необходимы альтернативные источники питания. В качестве таких источников в настоящее время рассматриваются источники на преобразователях альфа- и бета-распада изотопов.

В космических условиях срок эксплуатации бетавольтаических элементов определяет не только период распада изотопа, но и радиационный фон, который зависит от активности ближайших звезд и радиационной защиты корпуса космического аппарата. В результате актуальной становится задача моделирования снижения эффективности сбора носителей заряда за счет уменьшения времени их жизни под действием радиации, что в будущем определит срок эксплуатации таких элементов. На рис.1 приведены данные моделирования эффективности сбора носителей от времени жизни и дозы альфаоблучения с энергией 5.4 МэВ. При этом зависимость времени жизни от дозы была взята в виде  $\tau[c] = 5.6 \cdot 10^{-3} \cdot exp(-8.12 \cdot 10^{-14} F [cm^{-2}])$  [8].

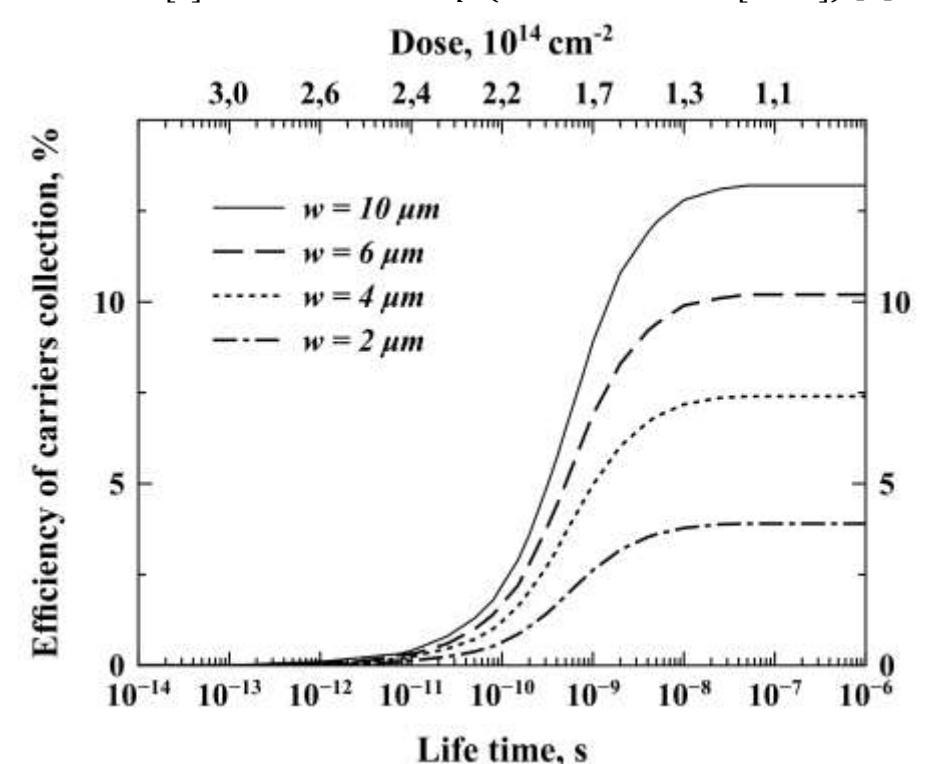

Рисунок 1 – Зависимость коэффициента сбора сгенерированных носителей заряда от времени жизни для разной ширины ОПЗ *w* (указана на графике). Верхняя ось показывает дозу альфа облучения кремниевой подложки

Видно, что до доз альфа облучения  $1.3 \cdot 10^{14}$  см<sup>-2</sup> изменений в эффективности бетавольтаического преобразования не происходит, при этом время жизни носителей заряда уменьшается до значений  $10^{-8}$  с, соответственно длина свободного пробега электронов уменьшается до 6 мкм, т.е. до значений порядка ширины ОПЗ. При увеличении дозы облучения наблюдается резкое снижение эффективности сбора носителей заряда и при длине свободного пробега 0.6 мкм (времени жизни 10-10 с) генерации электрической энергии практически не происходит. В результате при дозах более  $2.10^{14}$  см<sup>-2</sup> бетавольтаические структуры становятся не работоспособными.

В космических условиях наиболее интенсивным и проникающим является гамма- излучение, которое в кремниевых структурах играет отрицательную роль. В частности, под действием гамма лучей происходит образование дефектов в кремнии, что приводит к ухудшению характеристик – увеличению токов утечки, снижению коэффициентов усиления, снижению времени переключения полупроводниковых приборов и т.д. Так, в случае облучения гамма квантами, например, от источника кобальт-60 уменьшение времени жизни до значений  $10^{-1}$ <sup>9</sup>-10<sup>-10</sup> с будет достигаться при дозах  $10^{20}$ -10<sup>22</sup> см<sup>-2</sup> [1,9]. В результате потеря работоспособности бетавольтаических структур будет происходить при дозах гамма- облучения более  $10^{22}$  см<sup>-2</sup>. Гамма облучение может быть существенным препятствием на пути использования бетавольтаики в космических исследованиях, поскольку гамма лучи обладают высокой проникающей способностью и составляют до половины космического излучения. В результате срок эксплуатации бетавольтаических элементов будет определяться не периодом полураспада никель-63, а поглощенной дозой внешнего радиоактивного излучения.

В труднодоступных местах, таких как шахты, радиационные хранилища, глубоководные аппараты, условия Крайнего Севера и т.д. необходимы устройства, которые бы периодически проводили опрос состояния работоспособности системы. Такие системы проводят диагностику химического состава атмосферы в шахтах, измеряют температуру в аппаратуре, определяют степень задымления и т.д. Однако таким устройствам необходимо посылать сигнал с длительным периодом, например, раз в час или раз в сутки. К требованиям таких систем относятся необходимость оповещать об аварийной ситуации, однако обслуживание таких систем не предусмотрено, т.е. они должны работать автономно. В результате для электрического питания таких систем оповещения могут применяться бетавольтаические элементы, но в силу длительности периода оповещения возникает задача накопления электрической энергии и использования ее для проведения кратковременного опроса и передачи информации на расстояние.

В качестве принципиальной схемы такой планарной структуры можно предложить следующую (рис.2). Бетавольтаические элементы подключаются последовательно и на входе импульсного источника возникает высокое напряжение в процессе зарядки конденсатора с малыми токами утечки. Пока конденсатор не заряжен, напряжение на нем меньше порогового. Все напряжение бетавольтаического элемента падает на сопротивлении, через которое течет ток зарядки. Поскольку емкость импульсного источника достаточно высокая, то зарядка происходит в течение периода опроса и передачи сигнала.

При достижении порогового напряжения срабатывает МЭМС с контактом на обратном пьезоэлектрическом эффекте. Возникает ситуация короткого замыкания и на выходе формируется импульс, при условии, что сопротивление нагрузки будет достаточно малым. После того, как заряд на конденсаторе стекает через сопротивление нагрузки, напряжение в МЭМС падает и контакт размыкается.

Слева МЭМС подключается параллельно к конденсатору. Справа – сопротивление нагрузки, через которое происходит разрядка. Зазор между контактами соответствует обратному пьезоэлектрическому эффекту. Принцип работы МЭМС можно описать так.
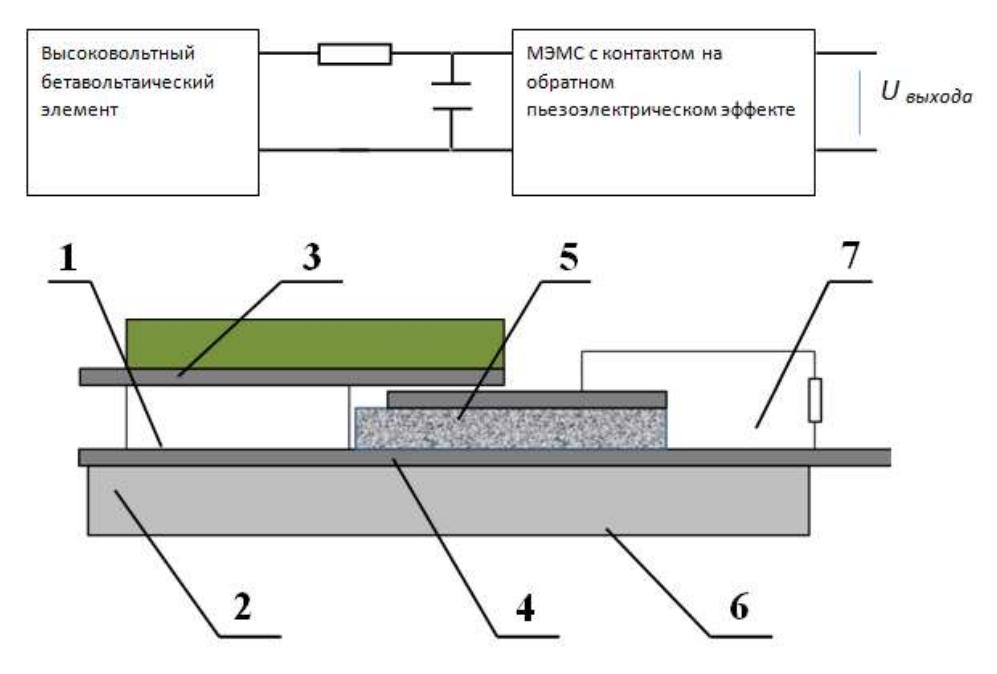

Рисунок 2 – Принципиальная схема импульсного бетавольтаического элемента питания (вверху). Внизу показан пример микроэлектромеханической системы с контактом на обратном пьезоэлектрическом эффекте: 1 – диэлектрик с обратным пьезоэлектрическим эффектом, 2 – контакт «земля», 3 – керамика с нанесенным снизу входным контактом, 4 – изолирующая твердая подложка, 5 – контактная площадка с «малым» зазором между входным контактом, 6 – кремниевая подложка, 7 – сопротивление нагрузки.

При достижении порогового напряжения контакты смыкаются за счет обратного пьезоэлектрического эффекта (рис.2), возникает кратковременное короткое замыкание, формируется начало электрического импульса через сопротивление нагрузки. Напряжение на пьезоэлектрике падает ниже порогового, однако между контактами возникают капиллярные силы, которые удерживают контакт определенное время, пока пьезоэлектрик не разорвет его. В процессе уменьшения напряжения на пьезоэлектрике, сила, стремящаяся разорвать контакт, растет, в то время как капиллярные силы остаются постоянными. Через определенный промежуток времени происходит разрыв контакта и накопление заряда возобновляется. Таким образом, система периодически заряжается и разряжается.

Очевидно, что в процессе зарядки – разрядки участвуют не только электрические силы, но и капиллярные, которые формируют длительность электрического импульса. Со временем эксплуатации поверхность может нарушаться из-за окисления или воздействия атмосферы, в результате капиллярные силы будут меняться и длительность импульса также поменяется. Для исключения подобной ситуации необходимо всю микроэлектромеханическую систему разместить в вакуумной среде либо в среде с инертным газом, что обеспечило бы стабильность условий и не допустило окисление поверхности.

В медицинской промышленности многие усилия направлены на миниатюризацию медицинских приборов и имплантатов. В настоящее время эта тенденция набирает обороты так, что диапазон устройств уменьшается от кубического сантиметра до кубического миллиметра. С уменьшением масштаба медицинские приборы приобретают большой потенциал для снижения затрат на здравоохранение и смягчение последствий, связанных с инвазивными операциями по имплантации, в то время как одновременно улучшается послеоперационное сопровождение и уменьшается период выздоровления [10,11].

Актуальным является поиск методов миниатюризации устройств кардиостимуляторов, которые должны быть достаточно малы для имплантации непосредственно в правый желудочек сердца пациента. Процесс снижения размеров таких кардиостимуляторов и других медицинских устройств ограничен в основном размерами источников тока или топливных устройств. Батареи для кардиостимуляторов, как правило, занимают до 40-80 % от объема всего устройства. Понимание этой проблемы привело к тому, что сейчас тенденция поиска дальнейшего существенного сокращения масштабов медицинских устройств происходит за счет ограничения размеров источников питания.

Хотя микроэлектронные устройства могут быть с размерами существенно менее 1 мм, технология батареи электрического питания традиционно ограничивались размерами порядка кубического сантиметра. Это связано с тем, что плотность энергии и мощность батарейки экспоненциально уменьшаются с уменьшением размеров. Недавно разработан имплантируемый миллиметрового размера прибор, который измеряет внутриглазное давление при глаукоме. Такое миниатюрное устройство содержит КМОП микроконтроллер, содержащий бортовой радиопередатчик и датчик. Мощность потребления во время циклов сна составляет десятки и сотни пиковатты, но в момент передачи сигнала с результатами измерений мощность потребления в пике составляет микроватты [1]. Миниатюрность устройства позволяет имплантировать его непосредственно в глаза пациента, при этом происходит измерение/запись внутриглазного давления в течение дня и радиопередачи обработанных данных через определенные интервалы времени на внешнее устройство.

Для создания системы электрического питания имплантируемого датчика давления использован чрезвычайно малого размера фотоэлемент для подзарядки аккумулятора LiPON [11]. Данная конфигурация хорошо адаптирована к глазному имплантату, который воспринимает видимое излучение света, которое передается через глаза. К сожалению, такое решение не подходит для имплантатов, вживляемых внутрь организма, таких как кардиостимуляторы, измерители уровня сахара, автоматизированные дозаторы лекарственных препаратов, а также датчики, встроенные в опухоль для измерения давления и других параметров, связанных с ростом опухоли.

Таким образом, разработка систем, которые бы интегрировали бетавольтаику и микроаккумуляторы являются крайне актуальной задачей для современной медицины. Кроме этого, аккумуляторная батарея должна обеспечивать мощность в диапазоне от миллиампер до наноампер в зависимости от режима работы. Например, беспроводные сигналы, используемые для передачи показаний датчиков на внешнее устройство, требуют большой мощности, но на короткий период. Микроконтроллер в режиме сна потребляет наноамперный непрерывный ток.

В результате устройства с бетавольтаическими элементами и микроаккумуляторами, выполненными по тонкопленочной технологии являются чрезвычайно актуальными. Тонкопленочные аккумуляторы начали

253

разрабатываться в конце прошлого века в различных исследовательских центрах США, Кореи и Японии, а сообщения об их разработке относятся к 2004 году [12,13]. По данным фирм-производителей пленочные аккумуляторы могут выдерживать изгиб по радиусу в несколько сантиметров, а угол изгиба может достигать 90º. Такой аккумулятор должен выдержать определенное число изгибов до выхода из строя. В последнее время для литиевых источников тока появилось новое применение: смарт-карты – пластиковые карты с встроенным источником питания. Наиболее типичными вариантами их использования являются следующие [12]:

- электронный контроль доступа и учет рабочего времени персонала предприятий и организаций;

- системы платного доступа на различные объекты (аттракционы, тренажерные залы, подъемники и т.д.);

- системы электронных платежей за пользование различными видами общественного транспорта;

- мини-платежи за услуги и товары (электронный кошелек);

- системы электронных платежей за услуги для владельцев транспортных средств (расчеты на АЗС, парковках, платных дорогах и т.д.);

- системы защиты и сигнализации на транспортных средствах;

- хранение личных информационных данных.

В настоящее время в качестве электролита для тонкопленочных аккумуляторов очень часто предлагается LiPON, так что аккумулятор получается полностью твердофазным, что имеет как достоинства, так и недостатки. Электролит получают магнетронным распылением мишени из ортофосфата лития  $Li_3PO_4$  в азотной плазме [13-15]. Пленки электролита LiPON аморфны и обладают проводимостью по ионам лития с числом переноса равным единице. Удельная электропроводность этого твердого электролита при комнатной температуре почти на два порядка ниже, чем у обычных жидких электролитов. Однако, при характерной толщине твердого электролита порядка 1 мкм его интегральное сопротивление получается приемлемым для работы тонкопленочного аккумулятора. Так фирма Front Edge Technology,Inc. производит с этим электролитом аккумуляторы для смарт-карт, используя в качестве электродных материалов металлический литий и кобальтат лития. В ускоренном режиме аккумулятор можно зарядить за 2 минуты на 70 % и за 4 минуты на 100 %. Аккумулятор можно длительно разряжать в режиме 10С и импульсами до 20С, причем емкость составляет 50 % от номинальной. При заряде-разряде аккумулятора в диапазоне напряжений 3,0-4,2 В снижение емкости составляет 10 % за 1000 циклов, а скорость саморазряда не превышает 5 % в год [13]. Такая батарея хорошо работает при высоких и низких температурах в диапазоне -40..+80 °С, однако скорость зарядки будет зависеть от коэффициента диффузии. В результате при -40 °С зарядка происходит за 25 часов, а емкость уменьшается на 20-30 %. Полученные аккумуляторы показывают хорошие характеристики и коммерческую привлекательность, но обладают недостатком зависимости времени зарядки от температуры. Кроме этого, главным недостатком этих микроаккумуляторов является высокое внутреннее сопротивление, которое обусловлено ограничением подвижности ионов лития в твердотельном электролите LiPON.

В начальный период разработки тонкопленочных аккумуляторов были

особенно популярны электрохимические системы с твердым неорганическим электролитом. Затем все большее внимание стали уделять полимерным электролитам, хотя можно встретить и примеры разработки аккумуляторов с жидким апротонным электролитом. Так, например, ученые из Австралии разработали тонкопленочный аккумулятор, в котором используется отрицательный электрод из металлического лития, стандартный жидкий электролит, представляющий собой 1М раствор LiPF6 в смеси этиленкарбоната с диметилкарбонатом, в обычном полипропиленовом сепараторе и положительный электрод из полипиррола или композита полипиррола с литийжелезо фосфатом [14].

Тем не менее, главная проблема в создании нового поколения литиевых аккумуляторов – это получение твердополимерных электролитов с высокой проводимостью. В НИУ «МЭИ» совместно с ОАО «Институт пластмасс» разработана серия твердополимерных электролитов на основе полисульфона, имеющих высокую электропроводность уже при комнатной температуре (10–3 См/см) и обладающий химической устойчивостью [13-15]. Обратимость процесса заряда-разряда литиевого электрода была исследована в системе литий – тонкопленочный элемент - литий в течение 300 циклов. Разряд проводили при плотностях тока от 0,5 до 1,5 мА/см2 на 100,0 % зарядной емкости, достигавшей до 55 Кл/см<sup>2</sup>. Полученные тонкопленочные элементы на основе полисульфона и его сополимеров обладают удельной электропроводностью, на 2 порядка превосходящей существующие аналоги, в интервале температур от –30 ºC до  $+50$  °C.

В ряде работ [12] было предложено использовать твердополимерный электролит в качестве связующего и, одновременно, электролита в порах катода. Твердофазный литиевый аккумулятор представляет собой тонкую пластину с широким диапазоном конкретных размеров, соответствующих требованиям потребителя; все его детали изготавливаются в виде тонких пластиковых гибких (подобно резине) слоев, которые собираются в единый тонкослойный блок. Сравнительные испытания показали, что твердофазные электроды по электрохимическим характеристикам и сохраняемости превосходят известные из литературы аналоги с жидким электролитом примерно на 10-15 %.

Таким образом, для создания прорывных технологий в имплантируемых устройствах в медицине необходимо соединить несколько технологий: химические твердотельные аккумуляторы, бетавольтаические элементы, а также систему зарядки конденсатора и его импульсного разряда для восстановления заряда в аккумуляторе. Такая система станет энергонезависимой и позволит миниатюрным устройствам получать данные и передавать их на расстояние в течение длительного периода времени.

# **СПИСОК ЛИТЕРАТУРЫ**

1. Нагорнов Ю.С. Моделирование элементов бетавольтаики на изотопе никель-63: монография. Ульяновск: SIMJET, 2015. 102 с.

2. Нагорнов Ю.С., Пчелинцева Е.С., Костишко Б.М., Радченко В.М., Светухин В.В., Рисованый В.Д. Радиационно-стимулированный источник энергии на основе изотопа никель-63 // Вопросы атомной науки и техники. Физика радиационного воздействия на радиоэлектронную аппаратуру. 2011. Вып. 1. С. 65-69.

3. Нагорнов Ю.С., Радченко В.М., Пчелинцева Е.С. Костишко Б.М., Рисованый В.Д. Влияние зарядки на бетавольтаический эффект использованием радионуклида никель-63 // Известия вузов. Электроника. 2011. № 1. С. 90-91.

4. Chen H., Jiang L., Chen X. Design optimization of GaAs betavoltaic batteries // Journal of Physics D: Applied Physics. 2011. V. 44. № 21. P. 215303.

5. Clarkson J.P., Sun W., Hirschman K.D., Gadeken L.L. and Fauchet P.M. Betavoltaic and photovoltaic energy conversion in three-dimensional macroporous silicon diodes // Physica status solidi (a). 2007. V. 204. N 5. P. 1536–1540.

6. Зайцев С.И., Павлов В.Н., Панченко В.Я., Поликарпов М.А., Свинцов А.А., Якимов Е.Б. Сравнение эффективности детекторов бетаизлучения из Ni-63, изготовленных из кремния и широкозонных полупроводников // Поверхность. Рентгеновские, синхротронные и нейтронные исследования. 2014. № 9. С. 9–12.

7. Lu M., Zhang G., Fu K., Yu G., Su D., Hu J. Gallium Nitride Schottky betavoltaic nuclear batteries // Energy Conversion and Management. 2011. V.52, № 4. P. 1955-1958.

8. Булярский С.В., Радченко В.М., Скаляух О.В. Изготовление и применение источников альфа излучения. Ульяновск: УлГУ. 2005. 89 с.

9. Барановский О.К., Кучинский П.В., Лутковский В.М., Петрунин А.П., Савенок Е.Д. Увеличение частотного диапазона спектральной плотности шума кремниевых p-n-структур при облучении гамма-квантами // Физика и техника полупроводников. 2001. Т. 35. № 3. С. 352-356.

10. Yao Sh., Song Z., Wang X., San H., Yu Yu. Design and simulation of betavoltaic battery using large-grain polysilicon // Applied Radiation and Isotopes. 2012. V. 70. № 10. P. 2388–2394.

11. Cabauy P. Small form factor betavoltaic battery for medical implants // Patent US 2014/0370332 Al. USA. Dec. 18, 2014.

12. Савостьянов А.Н. Разработка и исследование пленочного литиевого аккумулятора // Диссертация на соискание ученой степени кандидата технических наук по специальности 05.14.08 – Энергоустановки на основе возобновляемых видов энергии. Национальный исследовательский университет «МЭИ». Москва. 2014. 151 с.

13. Кулова Т.Л., Скундин А.М. Тонкоплёночные литий-ионные аккумуляторы // Электрохимическая энергетика. 2009. Т. 9. № 2. С. 57-66.

14. Кулова Т.Л., Никольская Н.Ф., Тусеева Е.К., Скундин А.М. Гибкие литий-ионные аккумуляторы нового поколения // Электрохимическая энергетика. 2009. Т. 9. № 2. С 67-70 .

15. Пуцылов И.А., Смирнов С.Е. Источники тока для смарт-карт // Наукоемкие технологии. 2006. Т.7. № 9. С. 15-18.

# **SIMULATION ENVIRONMENTS OF BETAVOLTAICS ELEMENTS AND PERSPECTIVES OF THEIR APPLICATION**

© 2015

*Yu.S. Nagornov,* candidate of physical and mathematical sciences, docent, senior researcher

*Togliatti State University, Togliatti (Russia), [nagornovys@yandex.ru](mailto:nagornovys@yandex.ru)*

# УДК 681.63 **МОДЕЛИРОВАНИЕ АВТОМАТИЧЕСКОЙ СИСТЕМЫ РЕГУЛИРОВАНИЯ С FUZZY-РЕГУЛЯТОРОМ**

© 2015

*К.В. Недоспасов,* студент 3-го курса, кафедра «Электрооборудование и автоматика промышленных предприятий»

*Филиал ФГБОУ ВПО «Уфимский государственный нефтяной технический университет», Салават (Россия), nedospasovkirill@yandex.ru*

*С.С. Фомичев,* студент 3-го курса, кафедра «Электрооборудование и автоматика промышленных предприятий»

*Филиал ФГБОУ ВПО «Уфимский государственный нефтяной технический университет», Салават (Россия)*

Развитие нефтяной промышленности требует комплексного подхода при разработке САУ техническими объектами. Это связано с тем, что имеется необходимость повышения качества управления при наименьших затратах на создание и использование систем, и усложняется структура объекта управления, функций, выполняемых им, и, как следствие, увеличением факторов неопределённости, которые необходимо принимать во внимание для управления объектом. В настоящее время широко используются «мягкие вычисления», смысл которых заключается в обеспечении нужного качества управления, при небольшом уровне затрачиваемых ресурсов, в условиях неопределённости [1].

Для непрерывных процессов применяют ПИД или двухпозиционные регуляторы. Появление сильных помех приводит к изменению параметров во времени или наличию запаздывания. В подобных случаях, когда классические регуляторы могут не справиться со своей задачей, замена или дополнение ПИДрегуляторов регуляторами на нечеткой логике нередко бывает более удобной в связи с простотой применения, чем использование усложненных регуляторов состояния или адаптивного подхода [1].

Лингвистические переменные, применяемые в fuzzy-регуляторе, задаются на количественной шкале, с помощью которой выявляются степени соответствия данных рассматриваемым понятиям. Для этого используются функции принадлежности, принимающие значения от 0 до 1. А также, задается набор правил, ставящих в соответствие входной ситуации определённое управляющее воздействие. Эти правила обычно принимают вид «Если …, то…» [2].

В данной работе был произведен сравнительный анализ аналогового регулятора и fuzzy-регулятора в двухконтурной системе регулирования подачи пара в нагреватель, с коррекцией по температуре низа колонны. Данные, необходимые для расчета оптимальных параметров классических регуляторов выбранной АСР, были взяты с действующего предприятия, где внедрена рассматриваемая двухконтурная система.

Главная функция fuzzy-регулятора - формирование выходного сигнала управления в зависимости от настоящих координат системы.

Процедура обработки входной информации в регуляторе можно описать следующим образом:

1. Текущие значения входных переменных преобразуются в лингвистические (фазификация).

2. На основании полученных лингвистических значений и с применением базы правил контроллера происходит нечёткий логический вывод, в результате которого вычисляются лингвистические значения выходных переменных.

3. Дефазификация.

Создание базы знаний нечёткого контроллера сводится к решению нескольких определенных задач:

1. Выбору входных лингвистических переменных на основании анализа поведения замкнутой системы регулирования в рассчитанном желаемом режиме.

2. Назначению для каждой из лингвистических переменных набора лингвистических термов.

3. Определению для каждого из термов аппроксимирующего нечёткого множества.

Целью разработанной модели системы автоматического управления на основании нечёткого регулятора (контроллера) является задание значения пара на выходе регулятора по алгоритму, обеспечивающему поддержание требуемой температуры.

Для решения данной задачи необходим нечёткий регулятор с тремя входами и одним выходом. Нечеткая система выполнена по типу Мамдани с тремя входными параметрами:

- для пропорциональной;

- интегральной;

- дифференциальной составляющих.

Выход объекта управления системы с нечётким регулятором (c построенной автоматически базой правил) имеет малое перерегулирование, большее быстродействие и практически не имеет колебаний.

При неизменных параметрах объекта регулирования системы с нечёткими регуляторами, реализованными на основе характеристик уже существующих систем, имеют более лучшие динамические показатели по сравнению с классическими системами.

### **СПИСОК ЛИТЕРАТУРЫ**

1 Бикметов А.Г., Вильданов Р.Г. Моделирование автоматизированной системы регулирования расхода с fuzzy-регулятором // Повышение надежности и энергоэффективности электротехнических систем и комплексов: межвузовский сборник научных трудов / редкол.: В.А. Шабанов и др. Уфа: Издво УГНТУ, 2014. С. 184-186.

2 Вильданов Р.Г., Бикметов А.Г., Самошкин А.И. Моделирование автоматической системы регулирования с fuzzy-регулятором // Современные проблемы науки и образования. 2014. № 4; URL: [http://www.science](http://www.science-education.ru/118-13483)[education.ru/118-13483.](http://www.science-education.ru/118-13483)

## **SIMULATION OF AUTOMATIC SYSTEM OF CONTROL WITH FUZZY-CONTROLLER**

© 2015

*K.V. Nedospasov,* third-year students of the department «Electrical Equipment and Automation of industrial enterprises» *Ufa State Petroleum Technological University, Salavat branch, Salavat (Russia), nedospasovkirill@yandex.ru* 

*S.S. Fomichev,* third-year students of the department «Electrical Equipment and Automation of industrial enterprises» *Ufa State Petroleum Technological University, Salavat branch, Salavat (Russia)*

# УДК 681.7 **МОДЕЛИРОВАНИЕ СПЕКТРАЛЬНЫХ ХАРАКТЕРИСТИК ВОЛОКОННЫХ БРЭГГОВСКИХ РЕШЕТОК С ФАЗОВЫМ СДВИГОМ ДЛЯ РЕШЕНИЯ ЗАДАЧ ОПТОМЕХАНИКИ ДАТЧИКОВ ТЕМПЕРАТУРЫ И НАТЯЖЕНИЯ**

© 2015

*И.И. Нуреев,* кандидат технических наук, доцент, доцент кафедры радиофотоники и микроволновых технологий *ФГБОУ ВПО «Казанский национальный исследовательский технический университет имени А.Н. Туполева-КАИ», Казань (Россия), n2i2@mail.ru*

Волоконные брэгговские решетки (ВБР) с фазовым сдвигом и только фазовой дискретизацией привлекают все большее внимание разработчиков сенсорных систем [1-6], поскольку могут быть изготовлены с помощью простых фазовых масок с минимальными требованиями, предъявляемыми к параметрам модуляции коэффициента преломления и равномерности характеристик его профиля [7]. Реально достижимая полуширина резонансного спектра ВБР в конфигурации интерферометра Фабри-Перо составляет по данным [8] 0,025 нм, а для классической ВБР – 0,5 нм. Это значит, что разрешающая способность ИФП сенсора в 20 раз лучше, чем у датчика на одной ВБР. Развивая данный подход можно использовать для создания сенсоров ВБР с фазовым  $\pi$ -сдвигом, которая представляет собой простейший ИФП с длиной резонатора, не превышающей длину волны Брэгга  $\lambda_R$ . Полуширина резонансного пика такого типа решеток может достигать 0,005 нм [9], что свидетельствует о возможном увеличении разрешающей способности измерений в 10-50 раз по сравнению с датчиком на классической ВБР.

Как показано на рис. 1 ВБР с фазовым  $\pi$ -сдвигом характеризуется неоднородностью с размером  $\pi$ , расположенным в определенном месте ее структуры по длине (показано в центре).

Для математического моделирования спектральных характеристик ВБР применяются различные методы, включая метод матриц передачи до и после фазового сдвига [10], метод матриц Джонса [11]. Получение наиболее точных спектральных характеристик ВБР с фазовым сдвигом возможно при использовании метода связанных мод [1].

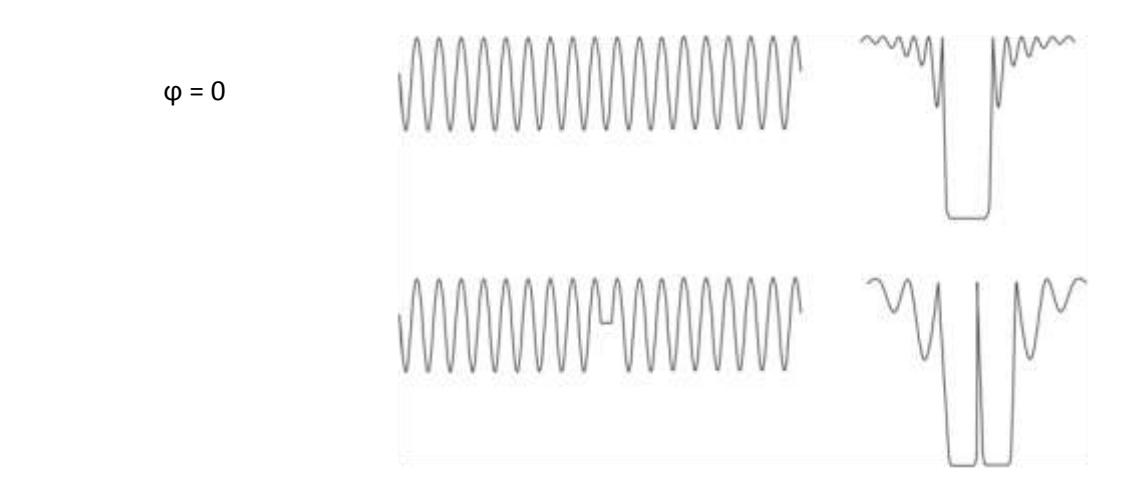

Рисунок 1 – Модуляция коэффициента преломления и спектральная характеристика ВБР без фазового сдвига  $\phi=0$  и с фазовым сдвигом  $\phi=\pi$ 

Модуляция коэффициента преломления ВБР представляет собой синусоидальный процесс с постоянной амплитудой, который может быть записан следующим образом

$$
n(z) = n_{co} + \Delta n \cos\left(\frac{2\pi}{\Lambda}z + \phi(z)\right),\tag{1}
$$

а для  $\phi(z) = \pi$  примет вид

$$
n(z) = \begin{cases} n_o + \Delta n \cos\left(\frac{2\pi}{\Delta}z + \frac{\pi}{2}\right), & z < 0\\ n_o + \Delta n \cos\left(\frac{2\pi}{\Delta}z - \frac{\pi}{2}\right), & z \ge 0 \end{cases}
$$
(2)

Рассмотрим две встречных волны  $A_i$  и  $B_i$ , распространяющиеся в волокне через ВБР  $[0, z_2]$  с длиной волны  $\lambda$ , где  $i = 1,2$  зависит от участка распространения волны (до или после фазового сдвига с координатой  $z_1$ )

$$
\begin{cases}\n\phi(z) = 0 & \text{if} & 0 \le z < z_1 \\
\phi(z) = \Delta \phi & \text{if} & z_1 \le z \le z_2\n\end{cases} \tag{3}
$$

как показано на рис. 2.

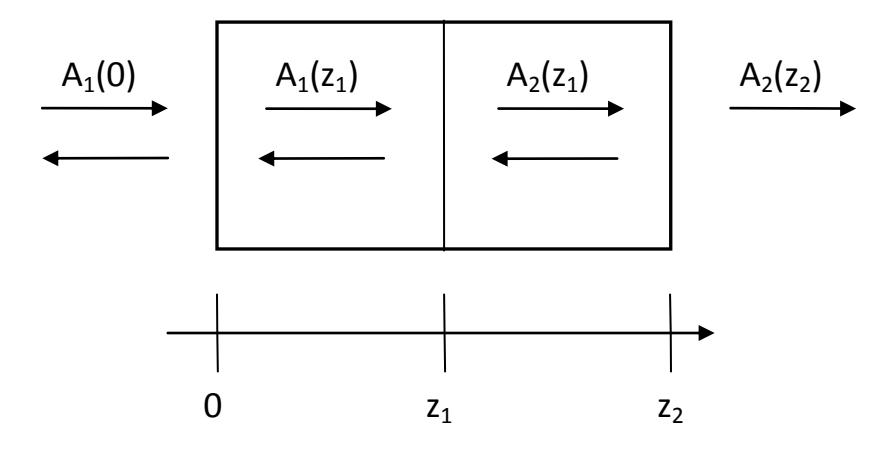

Рисунок 2 - Распространение встречных волн в ВБР с фазовым сдвигом

Распространение таких волн может быть описано связанными дифференциальными уравнениями, в которых для дальнейшего анализа необходимо вставить значение фазового сдвига:

$$
\frac{dA_i}{dz} = -i\kappa B_i \exp\{i[2\Delta\beta z + \phi(z)]\},\tag{4}
$$
\n
$$
\frac{dB_i}{dB_i} = i\kappa A \exp\{i[2\Delta\beta z + \phi(z)]\}
$$

$$
\frac{d}{dz} = i\kappa A_i \exp\{-i[2\Delta\beta z + \phi(z)]\},\tag{5}
$$

где коэффициент связи  $\kappa = \pi \Delta n \eta / \lambda$  ( $\eta$  – коэффициент локализации мод);  $2\Delta\beta = \beta - \pi/\lambda$  – параметр расстройки, который представляет собой разность между постоянными распространения  $\beta = 2\pi n_{co}/\lambda$  и волновым числом решетки  $K = 2\pi/\Lambda$ .

Данные уравнения могут быть представлены общим уравнением вида

$$
\frac{\partial^2 B_i}{\partial^2 z} - i \left[ 2\Delta \beta + \frac{d\phi(z)}{dz} \right] \frac{\partial B_i}{\partial z} - \kappa^2 B_i = 0, \tag{6}
$$

которое имеет решения для обеих половин решетки.

Введем граничные условия

$$
A_1(0) = 1, A_1(z_1) = A_2(z_1), B_2(z_2) = 0, B_1(z_1) = B_2(z_1),
$$

И ПОЛУЧИМ

$$
B_2(z) = C \exp(\Gamma_1 z) + D \exp(\Gamma_2 z), \tag{7}
$$

$$
A_2(z) = \left| -\frac{c}{\kappa} \Gamma_1 \exp(\Gamma_1 z) - \frac{D}{\kappa} \Gamma_2 \exp(\Gamma_2 z) \right| \exp[i(2\Delta \beta z - \Delta \phi)], \quad (8)
$$

где

 $\Gamma_1 = i\Delta\beta - \gamma$ 

Определим параметры окна прозрачности ВБР с фазовым сдвигом

$$
T(z) = \left| \frac{A_2(z_2)}{A_0(0)} \right|^2 = |A_2(z_2)|^2.
$$
 (9)

С использованием предыдущего выражения получим

$$
T(z) = \frac{1}{\kappa^2} |\Gamma_1 C \exp(\Gamma_1 z_2) + \Gamma_2 D \exp(\Gamma_2 z_2)|^2.
$$
 (10)

После определения С и D из граничных условий получим для окна прозрачности

 $T(\lambda) = \gamma^4/(\Gamma^2 + (E - \Gamma)[E - \Gamma[1 - 2\cos(\Delta\phi)]] + F[F - 2\Gamma\sin(\Delta\phi)]]$ , (11) где

$$
\Gamma = \kappa^2 \sin h(\gamma l_1) \sin h(\gamma l_2), \ \gamma^2 = \kappa^2 - \Delta \beta^2
$$
  

$$
E = \gamma^2 \cos h(\gamma L), \ F = \Delta \beta \gamma \sin h(\gamma L), \ \Delta \beta = \beta - \frac{\pi}{\lambda}, \ \kappa = \frac{\pi \Delta n \eta}{\lambda}
$$

Для  $\Delta \phi = \pi$  получим

 $T(\lambda) = \gamma^4 / (\Delta \beta^2 || \Delta \beta^2 \cos h^2 (\gamma L) + \gamma^2 \sin h^2 (\gamma L) - 2\kappa^2 \cos h(\gamma L) + \kappa^4 ||).$  (12) Используя данные [7], получим спектральные характеристики для трех значений модуляции коэффициента преломления, представленные на рис. 3.

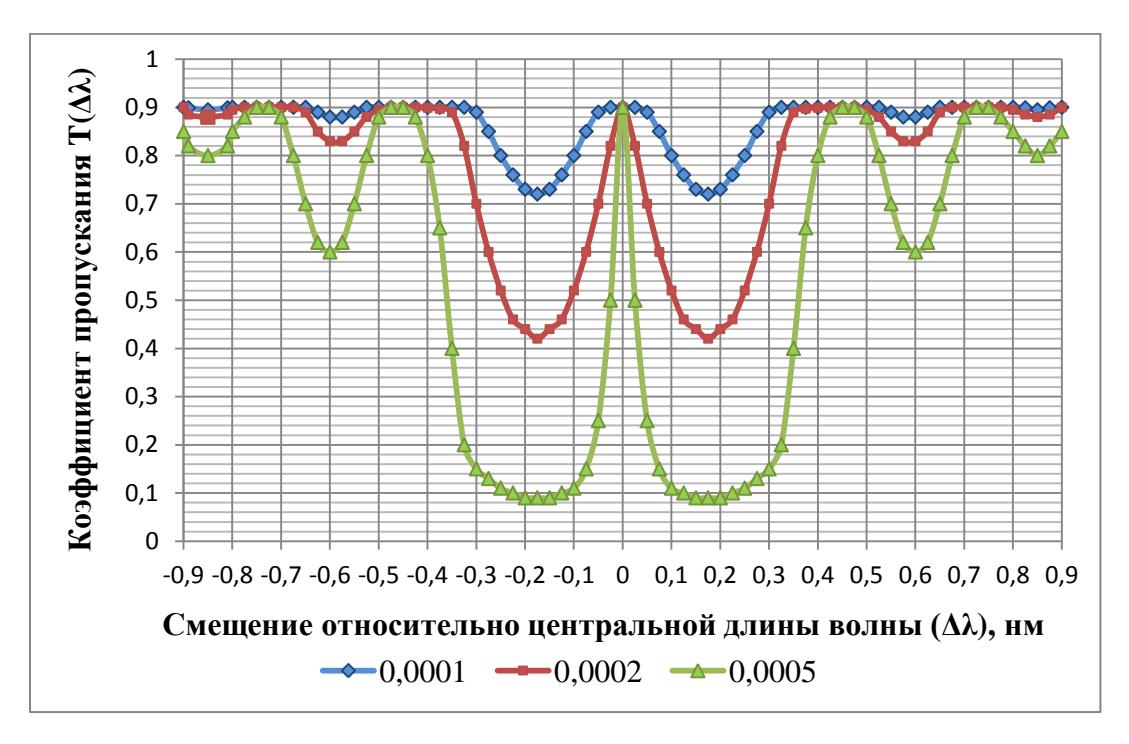

Рисунок 3 – Спектральные характеристики ВБР с фазовым  $\pi$ -сдвигом

На рис. 4 показана зависимость, полученной ширины окна прозрачности на полувысоте в зависимости от коэффициента модуляции. Из анализа рис. 4 видно, что возможно получение как сверхузких окон прозрачности, так и достаточно широких, способных регистрировать изменения температуры в пределах 5-10°С, при чувствительности решеток от 1 до 10 пм на 1°С, что вполне достаточно для построения систем автоматического регулирования.

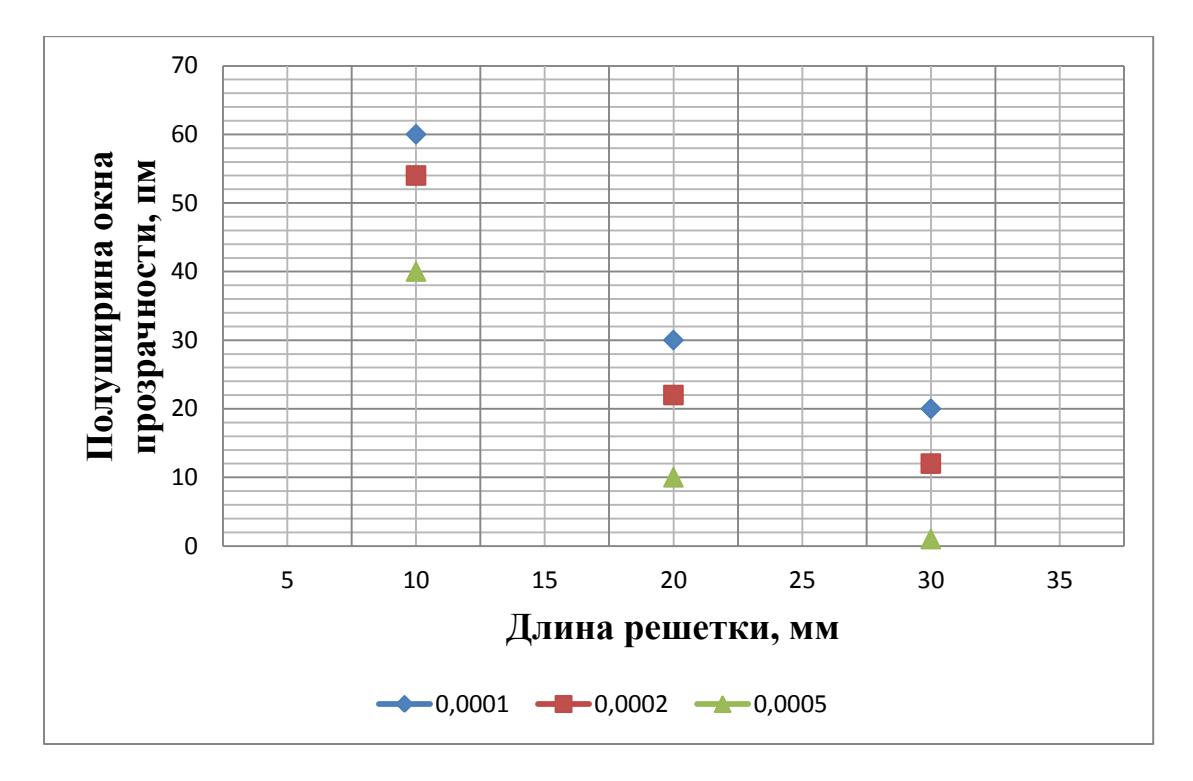

Рисунок 4 – Зависимость ширины окна прозрачности решетки на полувысоте от ее длины и глубины коэффициента модуляции

В остальном ВБР с фазовым  $\pi$ -сдвигом соответствуют по характеристическому отклику классических ВБР [1].

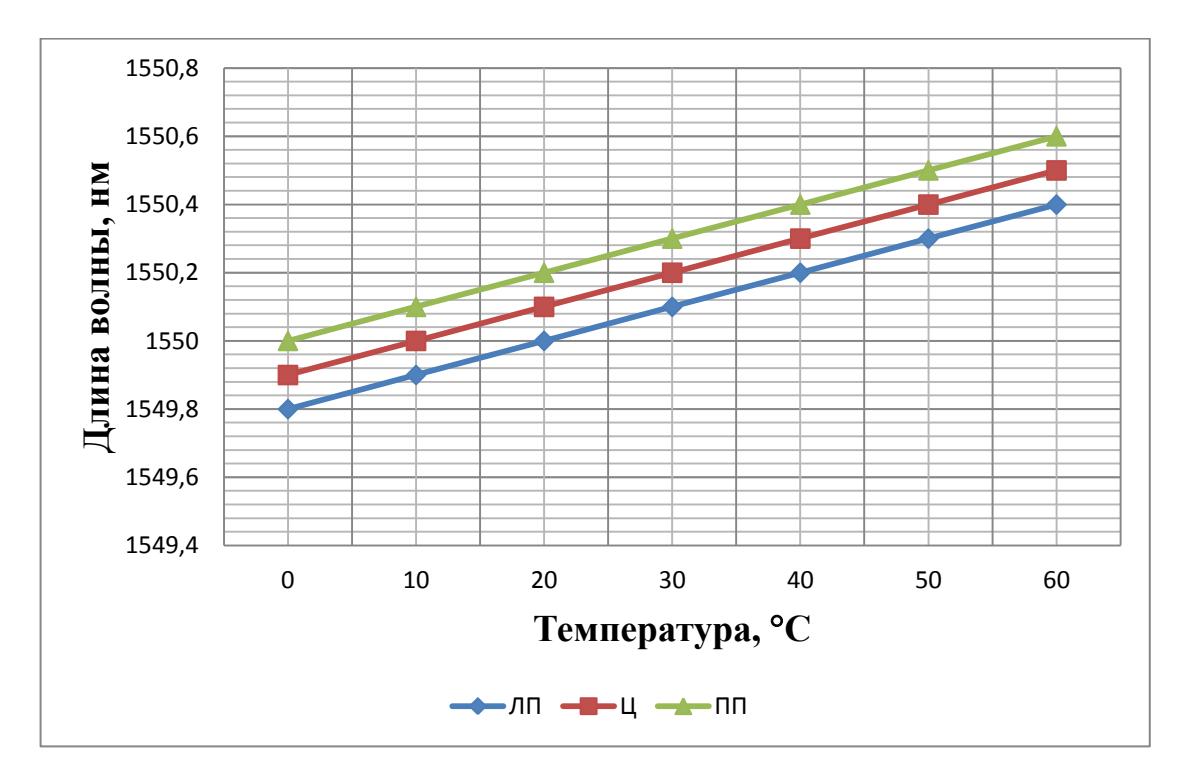

Рисунок 5 – Зависимость сдвига центральной длины волны окна прозрачности ВБР с фазовым  $\pi$ -сдвигом от температуры: ЛП – левый пик, Ц – центр, ПП – правый пик решетки (см. рис. 1)

На рис. 5 показан рассчитанный отклик ВБР с фазовым  $\pi$ -сдвигом на изменение температуры, на рис. 6 – натяжения. Полученные значения трендов показали, что чувствительность измерений ВБР с фазовым  $\pi$ -сдвигом от температуры составила ~10 пм/°С, а от натяжения ~1 пм/ на по центру окна прозрачности решетки. Полученные данные были использованы в системных разработках телеметрических систем [12, 13].

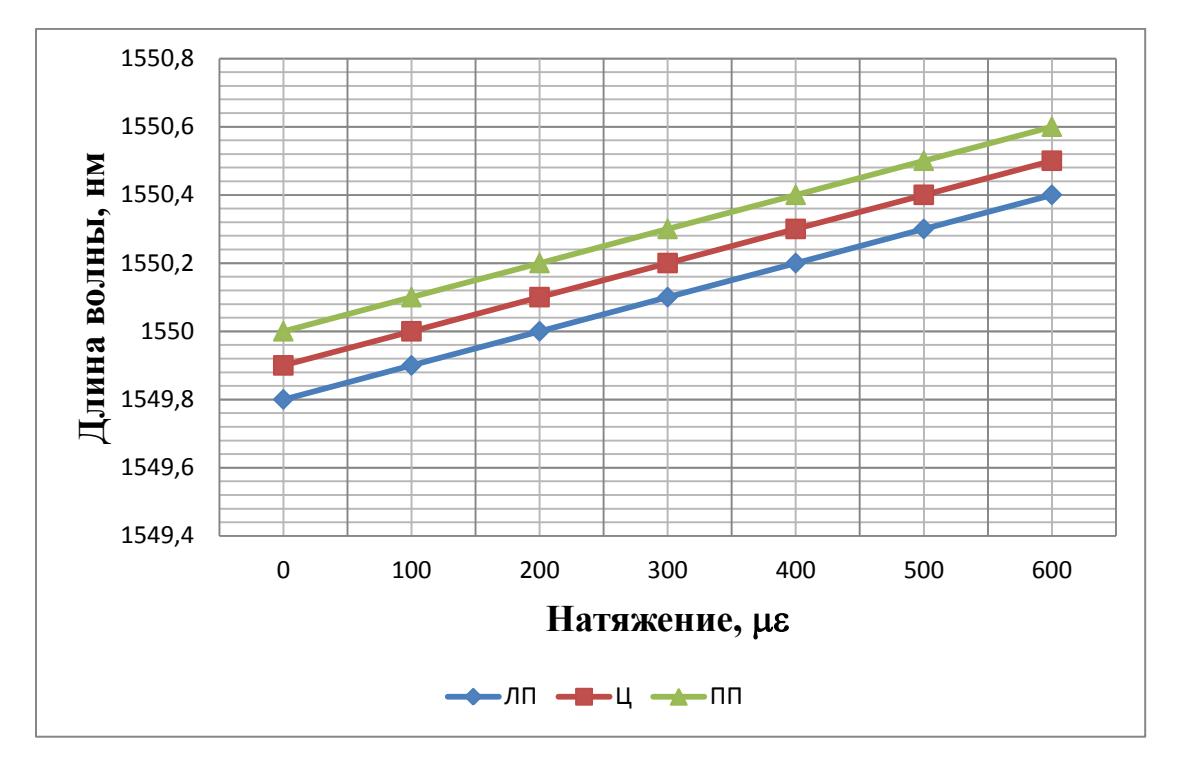

Рисунок 6 – Зависимость сдвига центральной длины волны окна прозрачности ВБР с фазовым  $\pi$ -сдвигом от натяжения:

ЛП – левый пик,  $II$  – центр, ПП – правый пик решетки (см. рис. 1)

### **СПИСОК ЛИТЕРАТУРЫ**

1. Oliveira Silva, S.F. de. Fiber Bragg grating based structures for sensing and filtering. Porto University, 2007. 157 p.

2. Морозов О.Г., Степущенко О.А., Садыков И.Р. Модуляционные методы измерений в оптических биосенсорах рефрактометрического типа на основе волоконных решеток Брэгга с фазовым сдвигом // Вестник Поволжского государственного технологического университета. Серия: Радиотехнические и инфокоммуникационные системы. 2010. № 3. С. 3-13.

3. Садыков И.Р., Морозов О.Г., Садеев Т.С. и др. Волоконно-оптический рефрактометрический датчик // Труды МАИ. 2012. № 61. С. 18.

4. Алюшина С.Г., Денисенко П.Е., Морозов О.Г. и др. Волоконные решетки Брэгга с фазированной структурой в распределенных информационноизмерительных системах // Нелинейный мир. 2011. Т. 9. № 8. С. 522-528.

5. Куприянов В.Г., Морозов О.Г., Талипов А.А. и др. Маломодовое зондирование датчиков на основе волоконных решеток Брэгга // Научнотехнический вестник Поволжья. 2013. № 4. С. 322-325.

6. Касимова Д.И., Нуреев И.И., Сахабутдинов А.Ж. и др. Оценка возможностей применения волоконных решеток Брэгга с гауссовым профилем отражения в качестве датчика температуры // Вестник Поволжского государственного технологического университета. Серия: Радиотехнические и инфокоммуникационные системы. 2013. № 2(18). С. 73-79.

7. Martinez C., Ferdinand P. Analysis of phase shifted fibre Bragg grating written with phase plates // Appl. Opt. 1999. V. 38. № 15. P. 3223-3228.

8. Wei L., Yanyi H., Yong X., Lee R.K., Yariv A. Highly sensitive fiber Bragg grating refractive index sensors // Applied Physics Letters. 2005. V. 86. P. 151122.

9. Ming Li, Hongpu Li, Painchaud Y. Multichannel notch filter based on phaseshifted phase-only-sampled fiber Bragg grating // Optics Express. 2008. V. 16. № 23. Р. 19388-19394.

10. Yamba M., Sakuda K. Analysis of almost-periodic distributed feedback slab waveguides via a fundamental matrix approach  $\pi/2$  Appl. Opt. 1987. V. 26. № 16. P. 3474-3478.

11. Agraval G.P., Radic S. Phase-shifted fibre Bragg gratings and their application for wavelength demultiplexing // IEEE Photonic Technology Letters. 1994. V. 6. № 8. P. 995-997.

12. Куприянов В.Г., Степущенко О.А., Куревин В.В. и др. Волоконнооптические технологии в распределенных системах экологического мониторинга // Известия Самарского научного центра Российской академии наук. 2011. Т. 13 (34). № 4 (4). С. 1087-1091.

13. Морозов О.Г., Нуреев И.И., Феофилактов С.В., Черепанов Д.А. Вопросы применения концепции программно-определяемых сетей для систем внутрискважинной волоконно-оптической телеметрии // Нелинейный мир. 2014. Т. 12. № 10. С. 83-90.

# **SIMULATION OF SPECTRAL CHARACTERISTICS OF FIBER BRAGG GRATINGS WITH A PHASE SHIFT FOR SOLVING THE OPTOMECHANICAL PROBLEMS OF TEMPERATURE AND TENSION SENSORS**

© 2015

*I.I. Nureev,* candidate of technical sciences, Associated Professor of the Department of Radiophotonics and Microwave Technologies *Kazan National Research Technical University named after A.N. Tupolev-KAI,* 

*Kazan (Russia), n2i2@mail.ru*

УДК 681.7

## **МОДЕЛИРОВАНИЕ СПЕКТРАЛЬНЫХ ХАРАКТЕРИСТИК ВОЛОКОННЫХ БРЭГГОВСКИХ РЕШЕТОК С ФАЗОВЫМ СДВИГОМ ДЛЯ РЕШЕНИЯ ЗАДАЧ ОПТОМЕХАНИКИ ИЗГИБНЫХ ДАТЧИКОВ** © 2015

*И.И. Нуреев,* кандидат технических наук, доцент,

доцент кафедры радиофотоники и микроволновых технологий *ФГБОУ ВПО «Казанский национальный исследовательский технический университет имени А.Н. Туполева-КАИ», Казань (Россия), n2i2@mail.ru*

Волоконные брэгговские решетки (ВБР) с фазовым сдвигом привлекают все большее внимание разработчиков при решении задач оптомеханики датчиков изгибного натяжения.

На рис. 1 показана схема установки ВБР длиной [0, *l*] на внешней поверхности стержневого датчика под углом θ к его оси и с центром расположенным на данной оси, а также изменение внутренней структуры ВБР до (рис. 1,*а*) и после воздействия (рис. 1,*б*) [1].

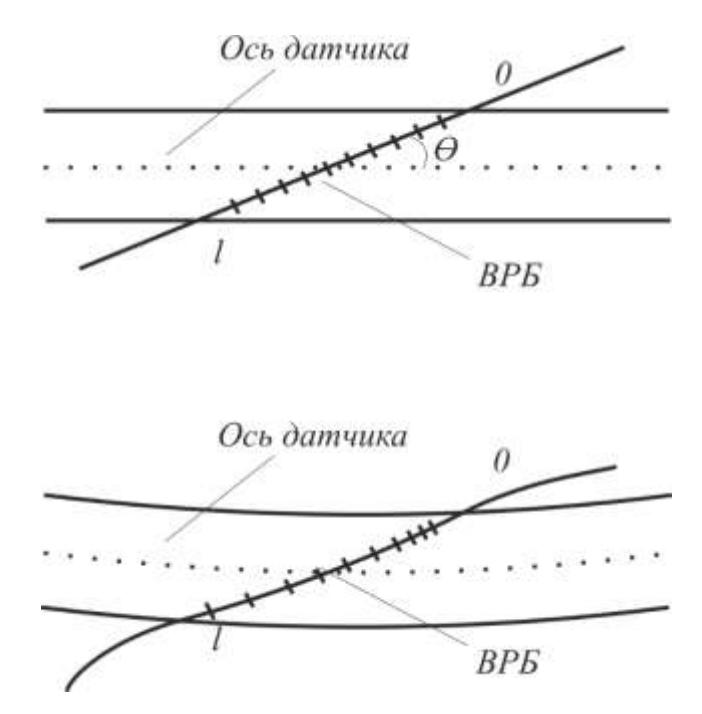

Рисунок 1 – Эскиз установки ВБР на оси датчика и ее внутренняя структура до (а) и при (б) воздействии

Брэгговская длина волны  $\lambda_B$  BБР меняет свое значение в зависимости от приложенных к ней температуры и натяжения:

 $\Delta \lambda = \lambda_{\rm B} (1 - P_{\rm e}) \epsilon + (\xi_{\rm s} + \alpha_{\rm s}) \Delta T,$  (1) где  $P_e$  – коэффициент фотоупругости;  $\xi_s$  – термооптический коэффициент  $(\sim 7 \times 10^{-6} \text{ K}^{-1})$ ;  $\alpha_s$  – коэффициент теплового расширения  $(\sim 5 \times 10^{-7} \text{ K}^{-1})$  волокна.

При приложении воздействия в область точки пересечения оси датчика и центра ВБР формируется поле изгибного натяжения.

Данное поле при ряде упрощений можно описать, как:

$$
\epsilon(x) = \kappa(2x - l)\sin(2\theta)/4, \tag{2}
$$

где  $\kappa$  – определяет коэффициент изгиба оси датчика (1/м);  $x \in [0, l]$  – координата различных точек решетки; θ считается постоянным углом при относительно малых кривизне и толщине датчика.

Изгибное воздействие вызывает изменение во внутренней структуре ВБР: ее нижняя часть растягивается, верхняя – сжимается. При этом происходит изменение в значении  $\lambda_R$  для соседних точек решетки:

$$
\delta \lambda = [\lambda_{\rm B} \kappa (1 - P_{\rm e}) \sin(2\theta)/2] \delta x, \tag{3}
$$

где  $\delta x$  – расстояние между двумя соседними точками.

Следовательно, эффективная полоса пропускания ВБР изменяется и относительно кривизны к может быть выражена как:

$$
\Delta \lambda_{\text{YMPII}} = \int_0^l \delta \lambda \, \mathrm{d}x = \lambda_{\text{B}} \kappa l (1 - P_{\text{e}}) \sin(2\theta) / 2. \tag{4}
$$

В [1] получена крутизна изменения ширины ВБР  $\sim 2.74$  нм/м. При отсутствии воздействия ширина решетки на полувысоте составила около 1 нм, при к=4 м<sup>-1</sup> – 11,96 нм.

Исходя из (4) изменение ширины ВБР не зависит от температуры [1]. Это может быть объяснено следующим образом. Температура при условии ее одинакового значения для ВБР и датчика воздействует на все элементы

внутренней структуры решетки и приводит лишь к сдвигу ее центральной частоты:

$$
\Delta \lambda_{\text{C}\text{I}} = \lambda_{\text{B}} \left[ \xi_{\text{s}} + \alpha_{\text{s}} + (1 - P_{\text{e}}) (\alpha_{\text{I}} - \alpha_{\text{s}}) \right] \Delta T, \tag{5}
$$

где  $\alpha_{\text{I}}$  – коэффициент теплового расширения датчика.

Влияния на полосу пропускания ВБР температура не оказывает. Таким образом температура и изгибное натяжение могут быть измерены одновременно: изгибное натяжение по (4) – ширине полосы пропускания решетки, температура по (5) – сдвигу центральной длины волны Брэгга при изменении температуры на  $\Delta T$ .

Для повышения разрешающей способности и чувствительности такого типа датчиков нами было предложено внести в структуру ВБР фазовый т-сдвиг. При этом было выдвинуто предположение, что при расширении общей полосы пропускания/отражения **BEP** расширяться будет ширина  $\overline{\mathbf{M}}$ отражения/пропускания участка полосы, вызванная т-сдвигом. Кроме того, известно, что при температурных изменениях структура решеток такого типа не изменяется [2, 3].

ВБР с фазовым п-сдвигом могут быть численно описаны комплексным методом, основанным на методах связанных мод и матриц передачи, которые известны как точные и эффективные методы численного моделирования.

Характеристики ВБР описываются произведением матриц 2×2 каждого однородного элемента решетки, что позволяет в итоге получить полную матрицу передачи ВБР. ВБР разбивается на N однородных секций, для которых определяются коэффициенты отражения  $R_i$  и пропускания  $S_i$  как амплитуды распространяющихся вперед и назад мод после прохождения *i*-ой секции:

$$
\begin{bmatrix} R_i \\ S_i \end{bmatrix} = \mathbf{F}_i \begin{bmatrix} R_{i-1} \\ S_{i-1} \end{bmatrix},\tag{6}
$$

где матрица передачи каждой секции описывается следующим образом

$$
\mathbf{F}_{i} = \begin{bmatrix} \cosh(\gamma_{B}\Delta z) - j\frac{\partial}{\gamma_{B}}\sin h(\gamma_{B}\Delta z) & -j\frac{k}{\gamma_{B}}\sin h(\gamma_{B}\Delta z) \\ j\frac{k}{\gamma_{B}}\sin h(\gamma_{B}\Delta z) & \cosh(\gamma_{B}\Delta z) + j\frac{\partial}{\gamma_{B}}\sin h(\gamma_{B}\Delta z) \end{bmatrix}, (7)
$$

где  $\Delta z$  – длина *i*-ой секции; *j* – квадратный корень из -1;  $\hat{\sigma}$  – общий «постоянный» коэффициент связи мод;  $k -$  общий «переменный» коэффициент связи мод для секции, которые определены в [4],

$$
\gamma_B = \sqrt{k^2 - \hat{\sigma}^2} \,. \tag{8}
$$

После определения матриц для каждой секции можно записать

$$
\begin{bmatrix} R_N \\ S_N \end{bmatrix} = \mathbf{F} \begin{pmatrix} R_0 \\ S_0 \end{pmatrix},\tag{9}
$$

$$
\mathbf{F} = \mathbf{F}_N \cdot \mathbf{F}_{N-1} \cdot \dots \cdot \mathbf{F}_i \cdot \dots \cdot \mathbf{F}_1 \tag{10}
$$

Для обеспечения фазового  $\pi$ -сдвига введем матрицу  $\mathbf{F}_{\pi}$  между матрицами  $\mathbf{F}_i$  и  $\mathbf{F}_{i+1}$  в (10), которая определяется как

$$
\mathbf{F}_{\pi} = \begin{bmatrix} \exp\left(\frac{-j\phi_i}{2}\right) & 0\\ 0 & \exp\left(\frac{j\phi_i}{2}\right) \end{bmatrix},\tag{11}
$$

где  $\phi_i = \pi$ .

Начальные условия для матрицы передачи определим как:

$$
\begin{bmatrix} R(-l/2) \\ S(-l/2) \end{bmatrix} = \begin{bmatrix} R_N \\ S_N \end{bmatrix} = \mathbf{F} \begin{bmatrix} R_0 \\ S_0 \end{bmatrix} = \mathbf{F} \begin{bmatrix} R(l/2) \\ S(l/2) \end{bmatrix} = \mathbf{F} \begin{bmatrix} 1 \\ 0 \end{bmatrix},
$$
(12)

а коэффициенты отражения и пропускания как

$$
R = |S(-l/2)/R(-l/2)|^2 = |\mathbf{F}_{21}/\mathbf{F}_{11}|^2,
$$
\n(13)

$$
T = |1/R(-l/2)|^2 = |1/\mathbf{F}_{11}|^2.
$$
 (14)

Проведенные по методике [1] исследования показали, что провал в ВБР, вызванный фазовым сдвигом, уширяется с сохранением градиента крутизны общего уширения ВБР. Использовался пакет прикладных программ Optigrating 4.2.

На рис. 2 показана спектральная характеристика ВБР до (А) и при (Б) воздействии. При отсутствии воздействия ширина провала составляла 0,01 нм, при к=5 м<sup>-1</sup> ~ 0,16 нм. Верхний диапазон определялся изгибом стержня датчика при перелезании через ограду человека весом 80-90 кг.

Таким образом, если для измерения ширины решетки необходимо использовать сложное спектральное оборудование, то для измерения ширины провала может быть использована методика маломодового четырехчастотного зондирования без перестройки частоты лазера с двумя неравными разностными частотами [5-8]. Исходя из ширины провала, разностные частоты должны лежать в диапазоне 1-10 ГГц для работы в диапазоне к от 0 до 5  $m^{-1}$ .

В заключение можно сказать, что для анализа изгибных натяжений необходим маломодовый метод зондирования окна прозрачности ВБР с фазовым -сдвигом, который позволял бы получать информацию о высоте окна прозрачности, его полуширине и центральной длине волны. Информация о центральной длине волны необходима для получения информации по температуре, другие два параметра по изгибному натяжению. По аналогии с радиотехническими измерениями будем называть их резонансная амплитуда, добротность и резонансная длина волны.

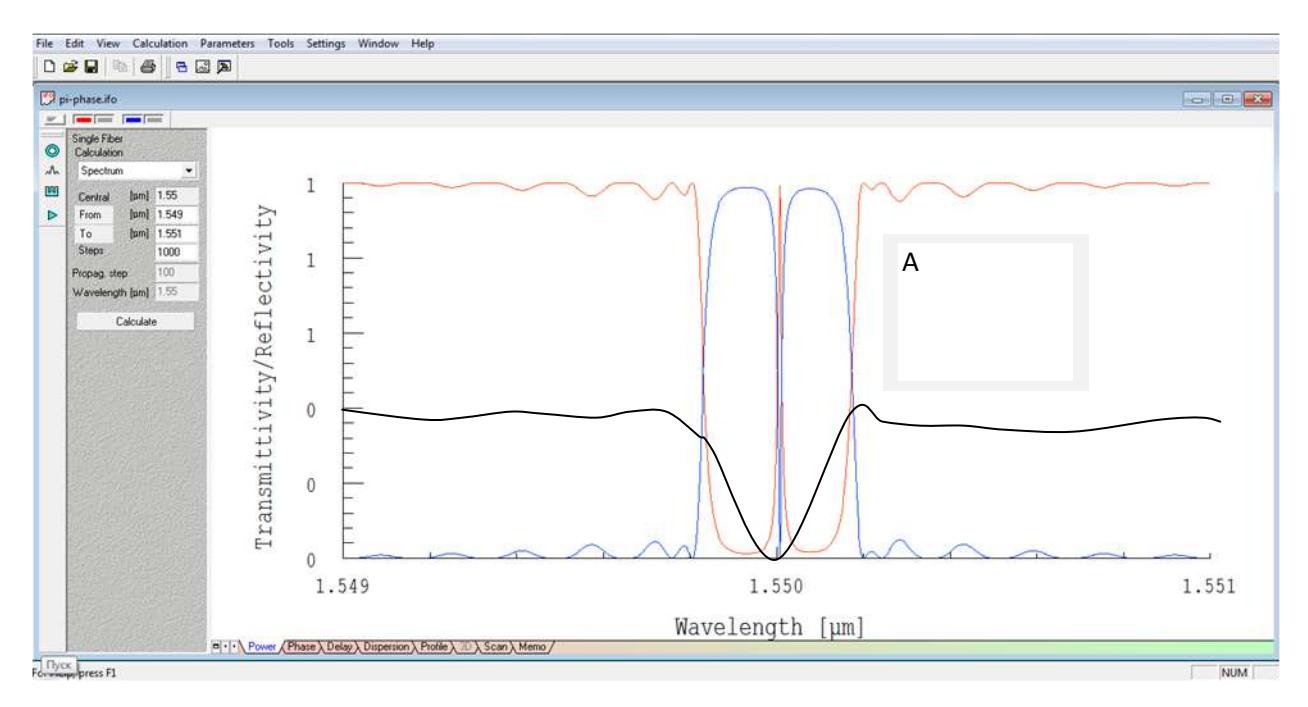

Рисунок 2 – Спектральная структура ВБР с фазовым  $\pi$ -сдвигом и ширина окна прозрачности до (А) и при (Б) воздействии

Процедура определения резонансной длины волны ВБР, ее амплитуды и добротности окна прозрачности на полувысоте, предложенная нами, получила название «метод вариации разностной частоты» и подробно описана для различных приложений в [9-12].

## **СПИСОК ЛИТЕРАТУРЫ**

1. Dong X. Bend measurement with chirp of fiber Bragg grating // Smart materials and structures. 2001. V. 10. P. 1111-1113.

2. Морозов О.Г., Степущенко О.А., Садыков И.Р. Модуляционные методы измерений в оптических биосенсорах рефрактометрического типа на основе волоконных решеток Брэгга с фазовым сдвигом // Вестник Поволжского государственного технологического университета. Серия: Радиотехнические и инфокоммуникационные системы. 2010. № 3. С. 3-13.

3. Садыков И.Р., Морозов О.Г., Садеев Т.С. и др. Волоконно-оптический рефрактометрический датчик // Труды МАИ. 2012. № 61. С. 18.

4. Ming Li, Hongpu Li, Painchaud Y. Multichannel notch filter based on phaseshifted phase-only-sampled fiber Bragg grating // Optics Express. 2008. V. 16. № 23. Р. 19388-19394.

5. Морозов О.Г., Морозов Г.А., Талипов А.А. и др. Определение характеристик спектра усиления Мандельштама-Бриллюэна с помощью двухчастотного зондирующего излучения // Физика волновых процессов и радиотехнические системы. 2012. № 3. С. 95-101.

6. Морозов О.Г., Морозов Г.А., Насыбуллин А.Р. и др. Резонансные методы мониторинга технологических процессов отверждения полимеров в функционально адаптивных СВЧ-реакторов // Известия Самарского научного центра Российской академии наук. 2012. Т. 14 (35). № 1(2). С. 568-572.

7. Morozov Oleg G., Morozov Gennady A., Kouprianov Vladimir G. et al. Characterization of stimulated Mandelstam-Brillouin scattering spectrum using a double-frequency probing radiation // Proceedings of SPIE – The International Society for Optical Engineering. 2013. V. 8787. P. 8787709-6.

8. Куприянов В.Г., Морозов О.Г., Талипов А.А. и др. Маломодовое зондирование датчиков на основе волоконных решеток Брэгга // Научнотехнический вестник Поволжья. 2013. № 4. С. 322-325.

9. Алюшина С.Г., Денисенко П.Е., Морозов О.Г. и др. Волоконные решетки Брэгга с фазированной структурой в распределенных информационноизмерительных системах // Нелинейный мир. 2011. Т. 9. № 8. С. 522-528.

10. Касимова Д.И., Нуреев И.И., Сахабутдинов А.Ж. и др. Оценка возможностей применения волоконных решеток Брэгга с гауссовым профилем отражения в качестве датчика температуры // Вестник Поволжского государственного технологического университета. Серия: Радиотехнические и инфокоммуникационные системы. 2013. № 2 (18). С. 73-79.

11. Куприянов В.Г., Степущенко О.А., Куревин В.В. и др. Волоконнооптические технологии в распределенных системах экологического мониторинга // Известия Самарского научного центра Российской академии наук. 2011. Т. 13 (34). № 4 (4). С. 1087-1091.

12. Морозов О.Г., Нуреев И.И., Феофилактов С.В., Черепанов Д.А. Вопросы применения концепции программно-определяемых сетей для систем внутрискважинной волоконно-оптической телеметрии // Нелинейный мир. 2014. Т. 12. № 10. С. 83-90.

# **SIMULATION OF SPECTRAL CHARACTERISTICS OF FIBER BRAGG GRATINGS WITH A PHASE SHIFT FOR SOLVING THE OPTOMECHANIC PROBLEMS OF BENDING TENSION SENSORS**

© 2015

*I.I. Nureev,* candidate of technical sciences, Associated Professor of the Department of Radiophotonics and Microwave Technologies *Kazan National Research Technical University named after A.N. Tupolev-KAI, Kazan (Russia), n2i2@mail.ru*

### УДК 004.032.26 **ПРИМЕНЕНИЕ НЕЙРОННЫХ СЕТЕЙ ДЛЯ НАХОЖДЕНИЯ ОПТИМАЛЬНОЙ КОНЦЕНТРАЦИИ ПОЛИМЕРНОЙ ПРИСАДКИ К РАКЕТНОМУ ТОПЛИВУ**

© 2015

*А.А. Пастухов,* аспирант

*ФГАОУ ВПО «Национальный исследовательский университет «Московский институт электронной техники», Москва (Россия), pastuhov1992@gmail.com C.Г. Зароченцев,* магистрант

*ФГАОУ ВПО «Национальный исследовательский университет «Московский институт электронной техники», Москва (Россия), zsergey26@gmail.com*

**1. Актуальность.** Характеристики жидкостных ракетных двигателей во многом определяются совершенством топливной системы. Гидравлический тракт системы подачи современных ЖРД состоит из элементов, которые повышают полное давление рабочего тела (насосные агрегаты) и элементов, в которых оно безвозвратно теряется в виде гидравлических потерь (клапаны, регуляторы) и сопротивления трения (топливные магистрали, тракты охлаждения).

Соответственно улучшить характеристики топливной системы можно двумя путями:

1. Увеличить КПД лопастных насосов.

2. Снизить гидравлические потери в элементах системы.

Увеличение КПД лопастных насосов, при сохранении остальных его параметров на прежнем уровне, является чрезвычайно сложной задачей. Причем сложность этой задачи пропорциональна уровню КПД, достигнутому на данный момент.

Что же касается потерь трения, то они находятся в зависимости от числа Рейнольдса [1] и шероховатости стенок. Однако технологии изготовления материальной части на предприятиях отрасли весьма высоки, поэтому резервов в этом направлении не имеется.

В такой ситуации представляет интерес исследование эффекта Томса. Это явление заключается в снижении гидродинамического сопротивления трения при течении около стенки разбавленных растворов высокомолекулярных полимеров.

Введение в жидкость полимерных присадок оказывает положительное влияние на характеристики лопастных насосов, а именно:

- возрастает напор:

- снижается потребляемая мощность.

Однако, несмотря на несомненную практическую пользу эффекта Томса, сложность процессов проходящих в топливной системе ЖРД, создает определенные трудности для построения их математических моделей. В этой связи, для определения оптимальной концентрации полимерной добавки необходимо проведение большого количества огневых испытаний.

В ходе изучения влияния полимерных присадок на характеристики ЖРД были произведены огневые испытания только четырех образцов ЖРД.

В настоящее время в связи с определенными экономическими проблемами проведение требуемого количества стендовых (натурных) испытаний является весьма проблематичным.

<sub>B</sub> этой целесообразным связи, представляется использование математических методов, позволяющих строить математические (прогностические) модели как процессов отдельных узлов, так и систем в целом.

В представленной работе прогностическая модель работы системы построена на использовании обучаемой нейронной сети, преимуществами которой являются:

- простота каждого вычислительного элемента (нейрона). Нейрон представляет собой взвешенный сумматор, выход которого определятся следующим образом:

$$
y = f(u), u = \sum_{i=1}^{n} w_i x_i + w_0 x_0,
$$
 (1)

где  $x_i$  – *i*-й вход нейрона,  $w_i$  – синаптический вес связи *i*-го входа нейрона,  $f$  – активационная функция. Вход  $x_0$  и соответствующий ему вес  $w_0$  называют смещением.

Возможна индивидуальная настройка каждого нейрона, позволяющая компактные математические строить модели ДЛЯ решения задач прогнозирования и выявления нелинейных функциональных связей.

- гибкость. Нейронная сеть - совокупность нейронов, соединенных взвешенными связями. Существует множество видов нейронных сетей, которые различаются между собой топологией связей, видом нейронов и т.д. Кроме того, возможно построение новых типов нейронных сетей путем, например, создания гибридов из уже существующих типов. Это позволяет решать разнообразные задачи, в том числе задачу прогнозирования.

- возможность уточнения модели при поступлении новых данных.

2. Постановка задачи. В данном исследовании, на основе данных, полученных в ОИ, строится прогностическая модель давления (Н, м) в турбонасосном агрегате при различных скоростях потока (V, л/с), и концентрациях присадки  $(C, \frac{9}{0})$ . В математической интерпретации данную задачу можно свести к нахождению функциональной зависимости  $H: H = f(V, C)$ .

Затем, с применением полученной модели, определяется оптимальная концентрация полимерной присадки к горючему, исходя из соображений максимального прироста давления.

**3. Этап подготовки исходных данных.** Показания скорости потока с соответствующими показаниями давления в ТНА измерялись как на топливе без присадок, так и с различными значениями концентраций присадки.

По результатам ОИ строится факторное пространство, состоящее из трех групп.

Первая группа – входные параметры: концентрация и скорость потока. Обозначим первую группу  $X = \{x_1, x_2\}$ , где  $x_1$  - концентрация присадки (измерялась в %), 2 *x* - скорость потока в ТНА (измерялась в *л/с*).

Вторая группа – попутные измерения. В данном исследовании попутные измерения не использовались.

Третья группа – выходные параметры. Обозначим ее  $Y = \{y\}$ , где  $y$  давление в ТНА (измерялось в *м*).

Таким образом, факторное пространство есть множество  $V = X \cup Y$ .

**4. Этап подготовки факторного пространства.** Прежде чем использовать факторное пространство в качестве данных для построения нейронной сети необходимо произвести его предварительную подготовку.

Данные, используемые при обучении нейронной сети, нормируются в соответствии с областью значений функции активации, в качестве которой используется сигмоидальная функция. В нашем случае входные параметры принимают как положительные, так и отрицательные значения, поэтому в качестве функции активации выбран гиперболический тангенс  $(x) = th(x)$  $\begin{array}{cc} x & -x \\ 0 & x \end{array}$  $\frac{x}{x}$   $\frac{-x}{x}$  $e^{x} - e$  $f(x) = \text{th}(x)$  $e^x + e^y$  $\overline{a}$ - $=$  th(x) =  $\frac{e^{x} - e^{-x}}{x}$ . Эта функция непрерывно дифференцируема на всей

 $\ddot{}$ числовой оси  $f'(x) = 1 - \text{th}^2(x)$  и позволяет решать проблему шумового насыщения, что является необходимым для корректного функционирования алгоритмов обучения.

Кроме того, желаемый отклик нейрона выходного слоя должен быть смещен на некоторую величину от границы области значений функции активации внутрь. Это достигается путем инициализации смещения нейрона ненулевыми значениями.

Последним этапом подготовки данных, является начальная инициализация свободных параметров (весов) нейронной сети. Инициализация проводилась методом Нгуен-Видроу [2].

На этом подготовка исходных данных заканчивается и можно приступать к непосредственному построению модели нейронной сети.

**5. Этап построения модели нейронной сети.** При относительно малой размерности обучающей выборки (что имеет место в данном исследовании) предпочтение следует отдать сетям типа многослойный персептрон (MLP) [3].

Ключевым вопросом является определение количества нейронов скрытого слоя.

Оценка количества связей сети определяется по формуле, являющейся следствием из теорем Арнольда – Колмогорова – Хехт-Нильсена [4]:

$$
\frac{mN}{1 + \log_2 N} \le L_w \le m \left(\frac{N}{m} + 1\right) (n + m + 1) + m,\tag{2}
$$

где  $m$  – размерность выходного сигнала;  $N$  – число элементов обучающей выборки; *n* – размерность входного сигнала,  $L_{\nu}$  – общее количество связей нейронной сети.

С учетом того, что нейронная сеть типа многослойный персептрон (MLP) - полносвязная (все нейроны слоя соединены со всеми нейронами следующего слоя, связи между нейронами одного слоя отсутствуют), а также принимая во внимание выражение для определения числа связей в сети, число нейронов в скрытом слое определяется формулами:

$$
L = \frac{L_w}{n+m},\tag{3}
$$

Таким образом, Оценка количества связей сети, с учетом количества экспериментальных реализаций имеет вид:

$$
5 \le L_{\scriptscriptstyle w} \le 205\tag{4}
$$

Число нейронов в скрытом слое:

$$
l \le L \le 68\tag{5}
$$

С учетом этой оценки примем количество скрытых нейронов равное 5. Нейронная сеть типа MLP имеет вид:

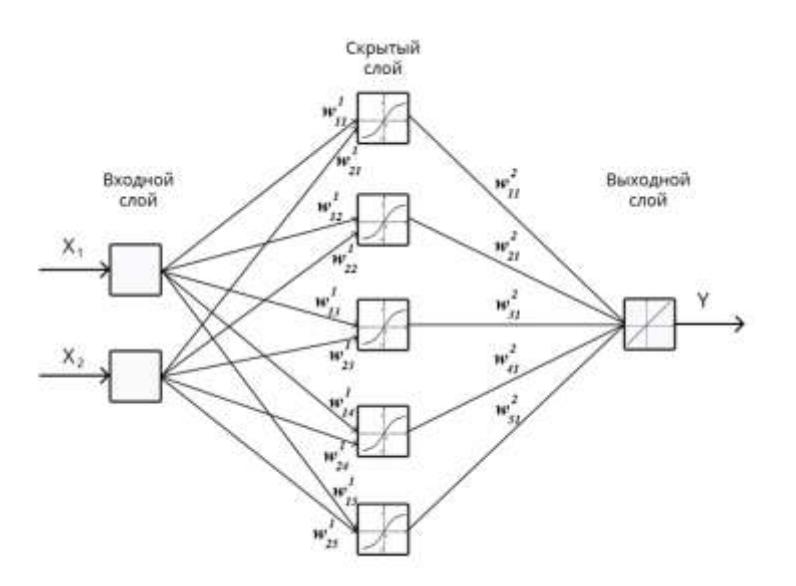

Рисунок 1 - Нейронная сеть для прогнозирования давления в ТНА

Здесь  $w_{ii}^k$  - вес связи нейрона *i* слоя *k* с нейроном *j* слоя  $k+1$ .

6. Этап обучения нейронной сети. Обучение нейронной сети типа многослойный персептрон проводилось по методу обратного распространения ошибки, являющегося модификацией метода градиентного спуска.

Обучение производилось на 85 процентах исходных данных. Остальные 15 процентов использовались для независимого тестирования нейронной сети.

Ошибка обучения составила менее 1%, что является приемлемым результатом.

**7. Описание программной среды прогнозирования давления в ТНА.**  Модель реализована в виде программного модуля в среде разработки NI Lab Windows CVI на языке C.

Программный модуль начинает работу с подготовительного этапа, на котором происходит инициализация начальных значений и загрузка пользовательского интерфейса.

Пользовательский интерфейс позволяет выполнить несколько действий:

1. Построить график зависимости давления от скорости потока для фиксированной концентрации

2. Построить график зависимости эффективности от концентрации.

3. Построить график зависимости эффективности от концентрации для различных режимов работы ТНА.

Вид пользовательского интерфейса программного модуля с возможными вариантами выбора действия представлен на Рисунке 2.

Для построения графика зависимости давления от скорости потока (Действие 1), необходимо выбрать нужную концентрацию с помощью кругового элемента управления, либо ввести значение с клавиатуры.

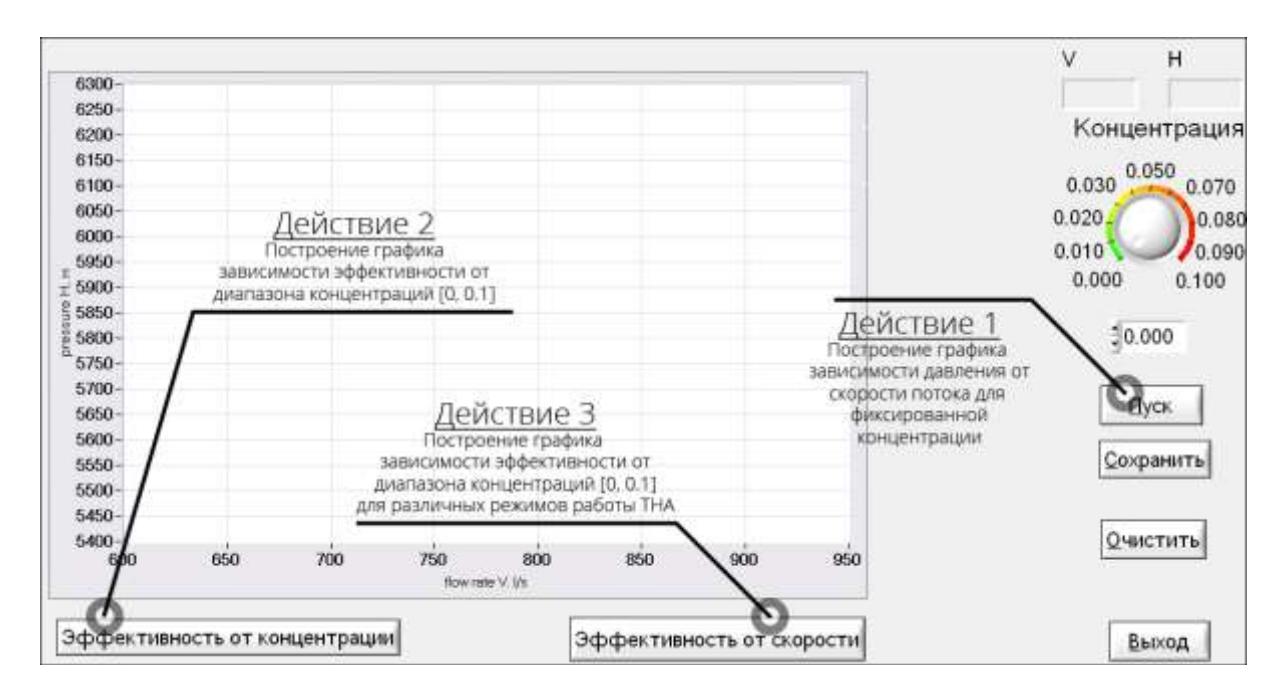

Рисунок 2 - Вид пользовательского интерфейса программного модуля

**8. Построение прогноза давления в топливном насосе с применением программного модуля.** Для нахождения оптимальной концентрации, с использованием модели, был построен прогноз давления в зависимости от скорости для всех концентраций присадки. В результате были получены массивов данных, содержащих конечное число значений давления. На основе этих данных был найден прирост давления относительно топлива без присадки.

**9. Результаты исследования.** К результатам исследования можно отнести следующее:

- На основе НИМ построена и программно реализована прогностическая модель давления в ТНА в зависимости от концентрации и скорости потока;

- На основе полученной модели найдена минимальная концентрация полимерной присадки, при которой достигается максимальный прирост давления в ТНА, что позволяет повысить удельный импульс ЖРД.

#### **СПИСОК ЛИТЕРАТУРЫ**

1. Batchelor G.K. (1967). An Introduction to Fluid Dynamics. Cambridge University Press. pp. 211-215.

2. Derrick Nguyen and Bernard Widrow. Improving the learning speed of 2 layer neural networks by choosing initial values of the adaptive weights. Proceedings of the International Joint Conference on Neural Networks, 3:21-26, 1990.

3. Simon Haykin. Neural Networks – a comprehensive foundation, 2nd edition // Prentice Hall, 1999.

4. Hecht-Nielsen R. Kolmogorov's Mapping Neural Network Existence Theorem // IEEE First Annual Int. Conf. on Neural Networks, San Diego, 1987, Vol. 3, pp. 11-13.

#### **USING NEURAL NETWORKS FOR DISCOVERING THE OPTIMAL CONCENTRATION OF POLYMERIC ADDITIVES TO FUEL** © 2015

*A.A. Pastukhov,* post-graduate student *National Research University of Electronic Technology, Moscow (Russia), pastuhov1992@gmail.com*

*S.G. Zarochentsev,* Master's Degree student

*National Research University of Electronic Technology, Moscow (Russia), Zsergey26@gmail.com*

### УДК 539.374: 539.224

# **ОБ УЧЕТЕ ПЛАСТИЧЕСКИХ ТЕЧЕНИЙ ПРИ СБОРКЕ БИМЕТАЛИЧЕСКОГО КОЛЬЦА СПОСОБОМ ГОРЯЧЕЙ ПОСАДКИ** © 2015

*А.В. Ткачева,* младший научный сотрудник *Институт машиноведения и металлургии ДВО РАН, Комсомольск-на-Амуре (Россия), 4nansi4@mail.ru*

**Введение.** Горячая посадка цилиндрических деталей является достаточно распространённым способом их сборки. Рекомендуемые нормативными документами расчетные методики [1] данного технологического приема основаны на теории температурных напряжений упругих тел и игнорируют возможности возникновения пластических течений. Последние могут существенно влиять на итоговый натяг [2,3] и присутствие их в процессе объяснимо и наблюдается в экспериментах. Тем более, что при нагревании предел текучести существенно снижается. Современные средства вычислений вполне способны рассчитать подобные эффекты, что было сравнительно недавно проделано [4,5]. При этом в [2-4] зависимость предела текучести от температуры полагается линейной, в [5] квадратичной, что более соответствует опытным данным. Здесь рассмотрим задачу теории температурных напряжений в

условиях плоского напряжённого состояния, моделирующую процесс сборки биметаллических колец.

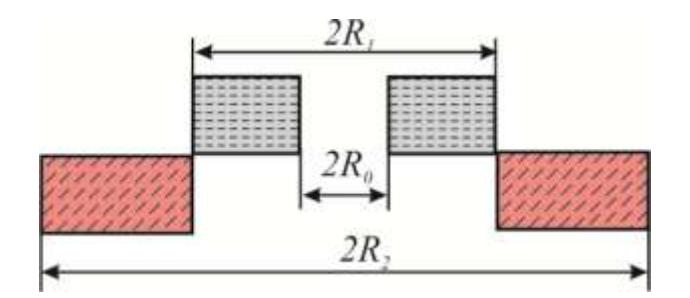

Рисунок 1 - Горячая посадка

1. Постановка задачи. Основные уравнения. Полагаем, что тонкое плоское кольцо с размерами  $R_0 < r < R_1$  (рис. 1) впрессовывается в момент времени  $t = 0$  в такое же кольцо  $(R_1 < r < R_2)$ , нагретое до  $T_*$ . Материалы элементов такой сборки полагаем изотропными и упругопластическими. Приобретенные ими деформации  $d_{ii}$  будем считать малыми, складывающимися из упругих  $e_{ii}$  и пластических  $p_{ii}$ :

$$
d_{ij} = e_{ij} + p_{ij} = 0.5(u_{i,j} + u_{j,i}).
$$
\n(1)

В (1)  $u_{i,i}$  – компоненты вектора перемещений, запятая перед индексом означает дифференцирование  $\overline{a}$ соответствующей пространственной координате.

Вследствие быстротечности процесса посадки пренебрегаем обменом теплом с окружающей средой. В таком случае приходим к одномерной задаче Дифференциальное теплопроводности. уравнение теплопередачи  $\mathbf{B}$ цилиндрической системе координат приобретает форму

$$
T_{t} = a(T_{t} + r^{-1}T_{t})
$$
\n
$$
T(r,t) - \text{текущая} \quad \text{температура}, \quad a - \text{коэффициент}
$$
\n(2)

Здесі температура, екущая температуропроводности. Зададим граничные и начальные условия. В качестве последних будем считать:  $T(r,0) = T_0$  при  $r \in [R_0, R_1]$ ,  $T(r,0) = T_*$  при  $r \in [R_1, R_2]$ . Граничные условия

$$
\begin{cases}\nT_{,r}|_{r=R_0} = 0 \\
T_{,r}|_{r=R_2} = 0 \\
\left[-\chi_1(T_{,r}^{(1)})\right]_{r=R_1} = -\chi_2(T_{,r}^{(2)})\Big|_{r=R_1} \\
T^{(1)}|_{r=R_1} = T^{(2)}\Big|_{r=R_1}\n\end{cases}
$$
\n(4)

Данную температурную задачу (2)-(4) нетрудно решить, следуя численным методикам. Поэтому полагаем распределение известным температуры по сборке известным (хотя бы в форме численного массива) в любой последующий момент времени  $t > 0$ .

Нестационарный процесс выравнивания температуры по элементам сборки вызывает квазистационарный процесс деформирования. При этом в каждый последующий момент времени справедливы уравнения равновесия и соотношения Дюамеля – Неймана, задающее напряжения в материале сборки в зависимости от уровня обратимых (упругих) деформаций в них.

$$
\sigma_{rr,r} + r^{-1} (\sigma_{rr} - \sigma_{\varphi\varphi}) = 0
$$
\n
$$
\sigma_{rr} = (\lambda + 2\mu)e_{rr} + \lambda (e_{\varphi\varphi} + e_{zz}) - \alpha (3\lambda + 2\mu)(T - T_0)
$$
\n
$$
\sigma_{\varphi\varphi} = (\lambda + 2\mu)e_{\varphi\varphi} + \lambda (e_{rr} + e_{zz}) - \alpha (3\lambda + 2\mu)(T - T_0)
$$
\n
$$
\sigma_{zz} = (\lambda + 2\mu)e_{zz} + \lambda (e_{rr} + e_{\varphi\varphi}) - \alpha (3\lambda + 2\mu)(T - T_0) = 0
$$
\n(6)

Здесь  $\lambda$ ,  $\mu$  параметры Ламе,  $\alpha$  – коэффициент линейного температурного расширения изотропных материалов сборки. Эти постоянные могут быть различными для различных элементов сборки.

С ростом напряжений в материалах в некоторый последующий момент времени выполняется условие пластичности и начинается пластическое течение. В качестве условия пластичности принимаем условия максимального касательного напряжения (условие Треска), которое в рассматриваемом случае сводится к зависимости

$$
\max |\sigma_{r} - \sigma_{\varphi}| = 2k \,, \tag{7}
$$

В (7)  $\sigma_r$ ,  $\sigma_\varphi$  – главные значения тензора напряжений,  $k = k(\theta)$  – предел текучести материала. Знак модуля оставляем только для того, чтобы проверять в расчетах возможность возникновения повторного пластического течения[6]. Впрочем, в проведенных расчетах данного эффекта не наблюдалось. Также не обнаружилось перехода материала в состояние полной пластичности [7]. Такие особенности возникают в условиях плоской деформации (посадка «труба» в «трубу»). Для предела текучести принимаем следующую зависимость от температуры

$$
k(r,t) = k(\theta(r,t)) = k_0 \left( (T_p - T_0)^{-2} (T_p - T(r,t))^2 \right)
$$
\n(8)

В (8)  $k_{\text{o}}$  – предел текучести материала при комнатной температуре  $T_{\text{o}}$ ,  $T_{\text{p}}$ – температура плавления материала.

Метод интегрирования замкнутой системы уравнений (5)–(8) подробно описан в [3, 5] и поэтому здесь приводить его не станем. Отметим лишь, что на контактной границе  $r = R_1$  полагалось отсутствие разрыва радиального напряжения  $\sigma_r$ , а на движущихся упругопластических границах все компоненты тензора напряжений считались непрерывными, а скорости пластических деформаций нуливыми.

**2. Некоторые результаты расчетов.** Главным расчётным интересом является итоговый натяг, обеспечивающие прочность сборки. Приведем распределение остаточных напряжений в составном кольце, выполненном из бронзы и алюминия. Внутреннее кольцо размерами  $(R_{_0},R_{_1})$  помещаете в разогретое кольцо  $(R_1, R_2)$ . Соотношение радиусов  $\frac{R_0}{R_1} = 0.6$ 2  $\frac{0}{\ }$  = *R R*  $u \frac{R_1}{R_1} = 0.8$ 2  $\frac{1}{2}$  = *R R* . Физико– механические характеристики бронзы: плотность  $7.5(10^3)$ Kz  $\cdot$   $\cdot$   $\cdot$   $\cdot$ <sup>-3</sup>, теплопроводность  $\chi = 58$  *Bm*/(*мК*), изобарная удельная теплоемкость  $c_p = 0.423$ 

, коэффициент линейного температурного расширения  $\alpha = 16.2 \ 10^{-6}$ , предел текучести материала при комнатной температуре  $k_0 = 350$  *MПа*, температура плавления материала  $T_p = 1040 °C$ , модуль Юнга  $E = 116$   $\Gamma$ Па, коэффициент Пуассона 0,3. Физико–механические характеристики дюралюминия: плотность 2.8(10<sup>3</sup>) $Kz \cdot \pi^{-3}$ , теплопроводность  $\chi = 130$  *Bm*/(*мK*), изобарная удельная теплоемкость *cp* 0.922 *кДж*/*кгК* , коэффициент линейного температурного расширения  $\alpha = 22.9$   $10^{-6}$ , предел текучести материала при комнатной температуре  $k_0 = 255$  *МПа*, температура плавления материала  $T_p = 660 \degree C$ , модуль Юнга  $E = 72 \Gamma T I a$ , коэффициент Пуассона 0,3.

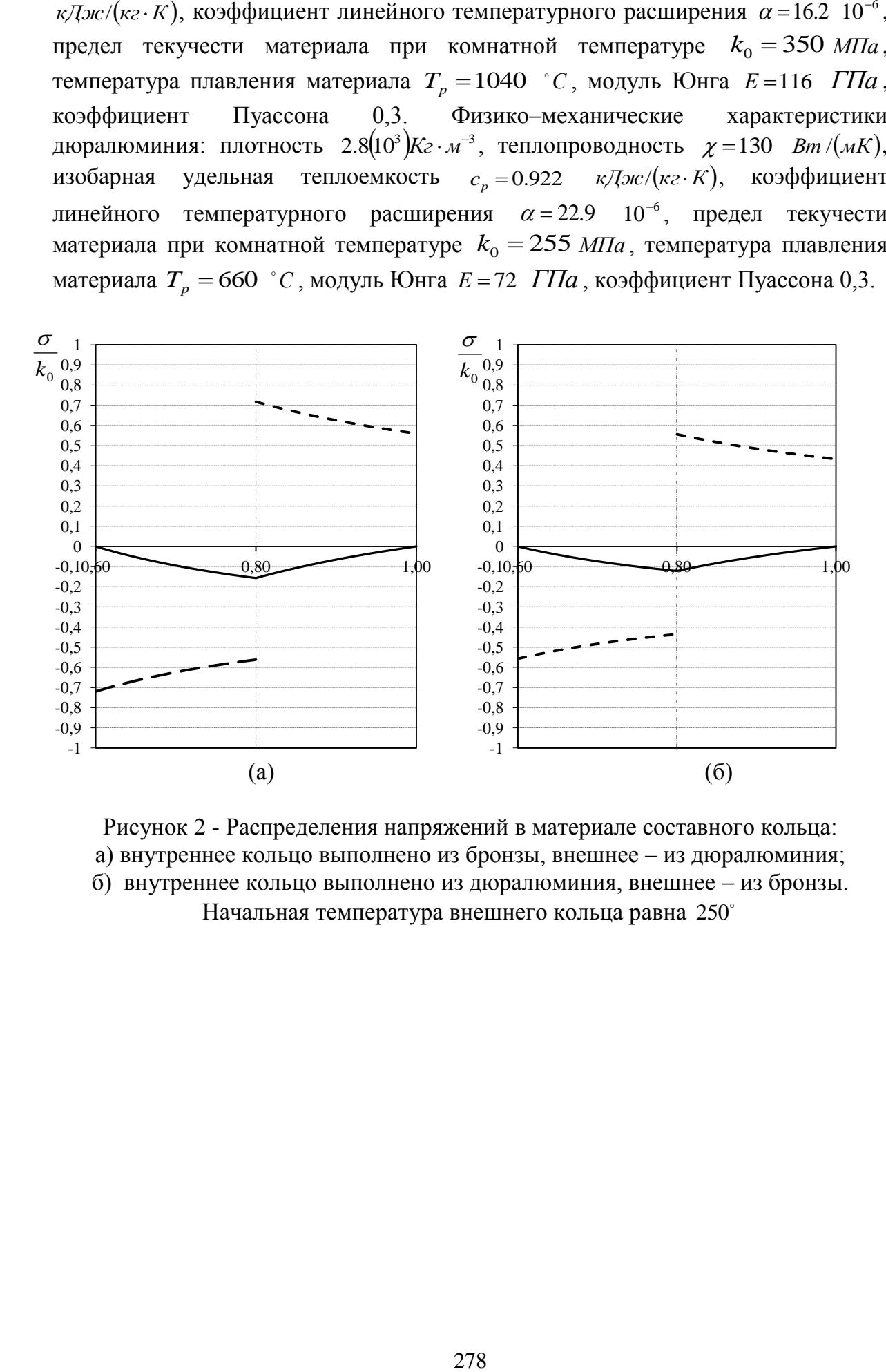

Рисунок 2 - Распределения напряжений в материале составного кольца: а) внутреннее кольцо выполнено из бронзы, внешнее – из дюралюминия; б) внутреннее кольцо выполнено из дюралюминия, внешнее – из бронзы. Начальная температура внешнего кольца равна 250°

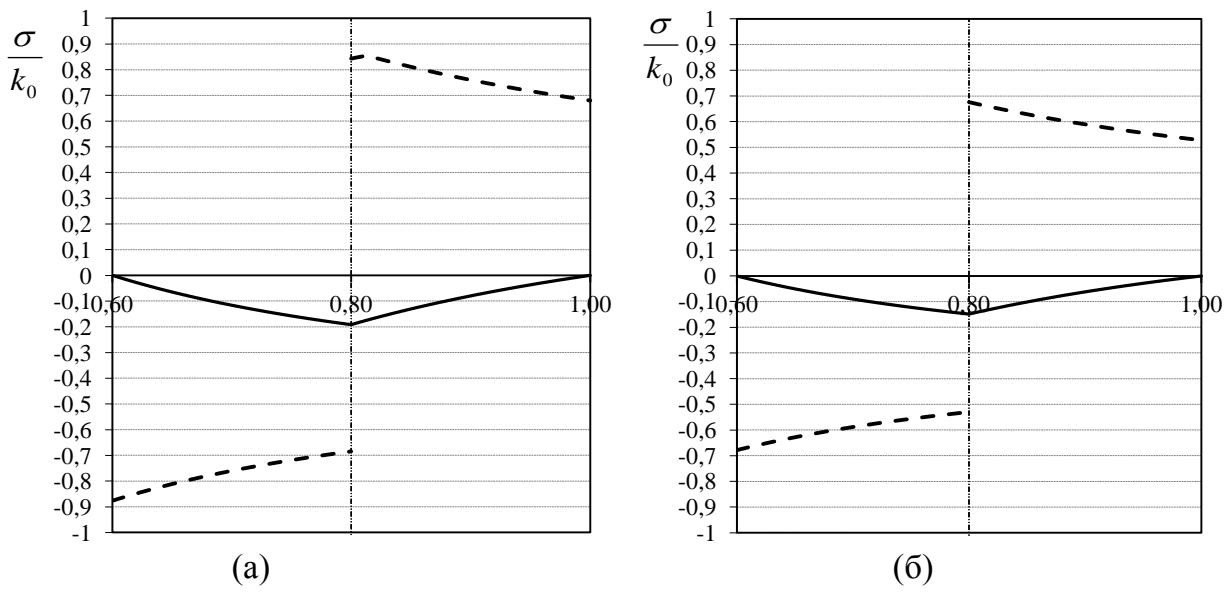

Рисунок 3 - Распределения напряжений в материале составного кольца: а) внутреннее кольцо выполнено из бронзы, внешнее – из дюралюминия; б) внутреннее кольцо выполнено из дюралюминия, внешнее – из бронзы. Начальная температура внешнего кольца равна 300

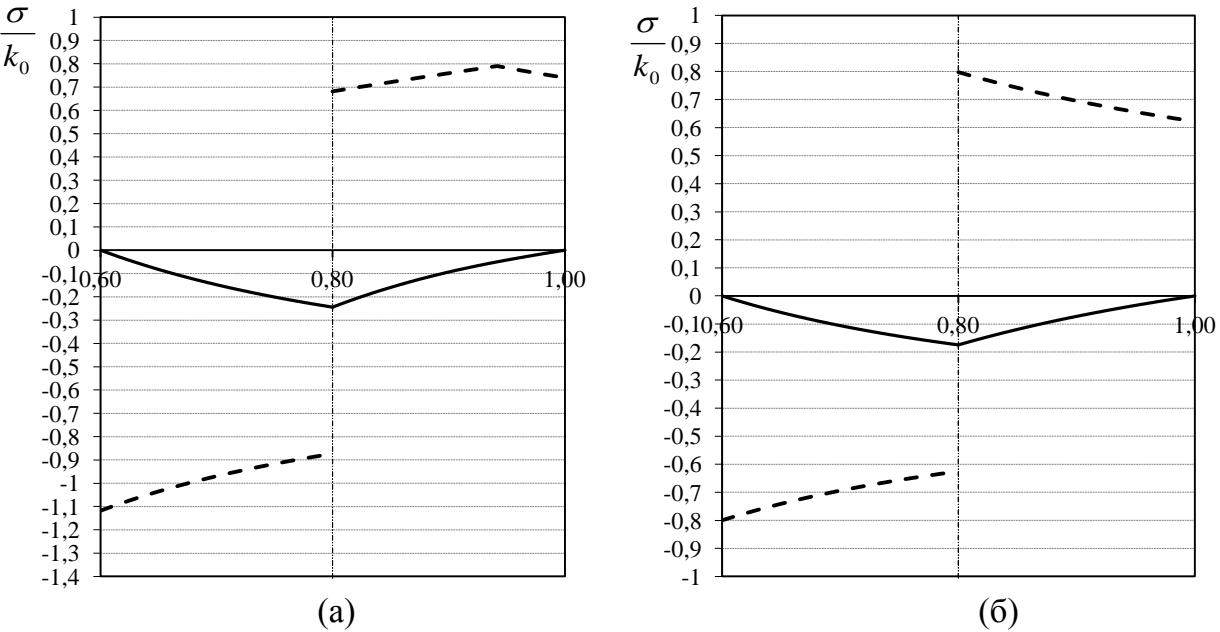

Рисунок 4 - Распределения напряжений в материале составного кольца: а) внутреннее кольцо выполнено из бронзы, внешнее – из дюралюминия; б) внутреннее кольцо выполнено из дюралюминия, внешнее – из бронзы.

Начальная температура внешнего кольца равна 350°.

На рис.2-4, приведены распределение остаточных напряжений в материале сборки. Вертикальной пунктирной линией разграничены кольца. Сплошной линией изображены радиальные напряжения, а пунктирной – угловые.  $k_0 = 350$  *МПа*.

Рассмотрим случай, когда внешнее кольцо дюралевое, а внутреннее бронзовое. Тогда пластическое течение возникает во внешнем кольце. У границы контакта колец выполняется условие Треска  $\sigma_r + \sigma_\varphi = -2k$ . Область пластических деформаций растет до момента выравнивания температур в

сборке. Как только температура станет раной во всей сборке, следует процесс остывания, за которым наступает разгрузка. При начальной температуре внешнего кольца равной 250°С пластического течения нет (рис.2а). При температуре 300°С область необратимых деформаций занимает 1/10 всего объема внешнего кольца (рис. 3а), а при –  $350^{\circ}$ С занимает 8/10 (рис. 3а). При увеличении начальной температуры внешнего кольца увеличивается уровень натяга сборки.

Далее рассмотрим случай, когда внешнее кольцо бронзовое, а внутреннее алюминиевое. Тогда пластическое течение развивается во внутреннем кольце. У свободной поверхности выполняется условие Треска  $\sigma_{\phi} = -2k$ . . Тогда пластическое течение продвигается вглубь по материалу. Разгрузка происходит как и в предыдущем случае. При начальной температуре внешнего кольца равной 250°С пластического течения нет (рис.2б). При температуре 300°С область необратимых деформаций занимает 1/4 всего объема внутреннего кольца (рис. 3б), а при –  $350^{\circ}$ С занимает весь объем (рис. 4б). При увеличении начальной температуры внешнего кольца увеличивается уровень натяга сборки.

#### *Работа выполнена при поддержке гранта РФФИ (№13–01–00–283).*

#### **СПИСОК ЛИТЕРАТУРЫ**

1. Белкин И.М. Допуски и посадки. М.: Машиностроение, 1992.

2. Kovacs A. Residual Stresses in Thermally Loaded Shrink Fits. Periodica Polytechnica. Ser. Mech. Eng. Vol. 40. №. 2. 1996. pp. 103-112.

3. Буренин А.А., Дац Е.П. Ткачева А.В К вопросу математического моделирования процесса горячей посадки цилиндрических металлоизделии // Сибирский журнал индустриальной математики. Новосибирск: Издательство Института математики. Т. 17. № 3 (59). 2014. С. 40-47.

4. Bengeri M., Mack W. The influence of the temperature dependence of the yield stress on the stress distribution in a thermally assembled elastic – plastic shrink fit. Acta Mechanica. Vol. 103. 1994. pp. 243-257.

5. Дац Е.П., Ткачева А.В., Шпорт Р.В. Сборка конструкции «Кольцо в кольце» способом горячей посадки // Вестник Чувашского государственного педагогического университета им. И.Я. Яковлева. Серия: Механика предельного состояния. № 4 (22). 2014. С. 204-213

6. Буренин А.А., Ковтанюк Л.В., Полоник М.В. Возможность повторного упругопластического течения при общей разгрузки упругой среды // ДАН. 2000. Т. 375. № 6. С. 767-769.

7. Bland D.R. Elastoplastic Thick-Walled Tubes of Work-Hardening Material Subject to Internal and External Pressures and to Temperature Gradients. Journal of the Mechanics and Physics of Solids. Vol. 4. 1956. pp. 209-229.

## **RESIDUAL STRESSES BIMETALLIC RINGS THE RESULTING SHRINK FIT**

© 2015

*А.V. Tkacheva,* junior researcher *Institute of Engineering and Metallurgy, Komsomolsk-on-Amur (Russia), 4nansi4@mail.ru*

# УДК 004.94 **ОБ ОПРЕДЕЛЕНИИ ПОКАЗАТЕЛЕЙ ЭФФЕКТИВНОСТИ БИЗНЕС-ПРОЕКТОВ В ОПТИМИЗАЦИОННЫХ ПАКЕТАХ ФИНАНСОВОГО АНАЛИЗА**

© 2015

#### *А.Н. Трусов*, аспирант

*Кемеровский филиал ФГБОУ ВПО «Российский экономический университет имени Г.В. Плеханова», Кемерово (Россия), mors\_kem@mail.ru Д.А. Кацуро*, аспирант *Кемеровский филиал ФГБОУ ВПО «Российский экономический университет имени Г.В. Плеханова», Кемерово (Россия), davidkacuro@hotmail.com*

**1. Актуальность вопроса и научная гипотеза.** Необходимость рационального распределения инвестиционного ресурса в условиях рыночной экономики делает постоянно актуальными планирование бизнес-проектов и, в частности, их сравнение по критериям чистой приведенной стоимости (NPV), внутренней нормы доходности (IRR), срока окупаемости и др. Современные теоретические и практические методики, в том числе использующие автоматизированные программные средства оценки эффективности проектов (например, Project Expert, Альт-Инвест, ИНЭК-Аналитик), базируются на имитационных моделях функционирования бизнес-проектов, когда все расчетные характеристики получаются в результате решения системы дифференциальных или разностных уравнений, исключающего автоматический выбор оптимальных значений по заданным критериям эффективности. Такой подход имеет важный недостаток, не позволяя определять потенциал бизнеспроектов.

В работах [1-5,7-17] описан реализованный на практике оптимизационный подход к анализу бизнес-проектов, ключевой особенностью которого является моделирование экономических процессов форме многокритериальной задачи линейного программирования и ее численного, многопараметрического, многокритериального анализа с помощью ориентированного на конечного пользователя – экономиста-аналитика, предпринимателя, бизнесмена – программного продукта [6], подробное описание работы которого приведено в [13].

В указанных работах в качестве критерия эффективности бизнес-проекта используется показатель NPV. Вместе с тем, в теоретической традиции финансового анализа, помимо NPV, часто рассматривается показатель IRR, для расчета которых в данной работе предлагается естественное обобщение на основе оптимизационного подхода. Как показано в работах [9,12], для количественной оценки критерия эффективности NPV, достаточно получить, путем решения задачи линейного программирования, оптимальные значения инвестиционных, производственных и финансовых переменных.

**2. Численные эксперименты.** Реализованные в указанных выше работах многочисленные модели бизнес-проектов в форме одно- и многошаговых задач линейного программирования позволяют определять оптимальные значения инвестиционных, производственных и финансовых переменных, а использование ППП [5] – проводить графический, многопараметрический и многокритериальный анализ полученных значений.

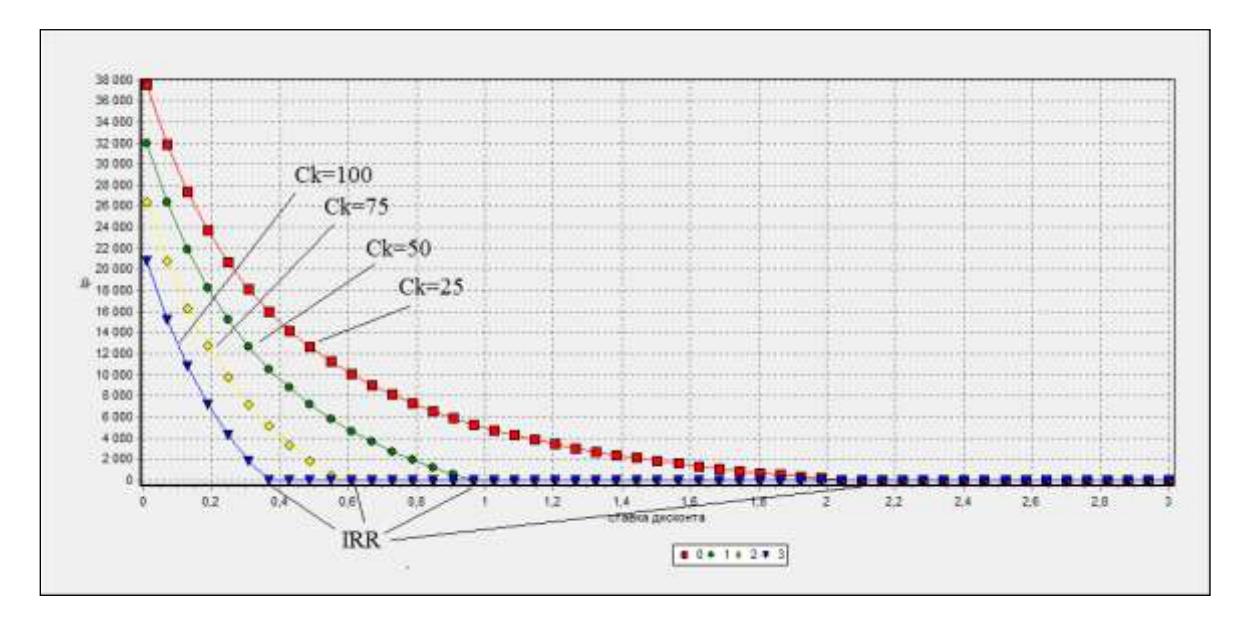

Рисунок 1 – Определение внутренней нормы доходности (IRR) по параметру объемов инвестиций

На рисунке 1 изображены полученные с использованием [6] графики зависимостей NPV от ставки дисконтирования при варьировании объемов инвестиционных затрат (более высокий график соответствует меньшим значениям инвестиций) в условиях некоторого бизнес-проекта по производству конечной продукции из углеводородного сырья. Из рисунка можно оценить значения ставки дисконтирования, при которых NPV проекта становится нулевым, что, по определению, является показателем IRR бизнес-проекта. В таблице 1 приведены определяемые по рисунку значения *IRR* бизнес-проекта в зависимости от объема произведенных инвестиций (параметр *сk*).

| таулица т<br>- так при различных обрешах инвестиции |   |  |  |  |  |  |
|-----------------------------------------------------|---|--|--|--|--|--|
| Ооъем инвестиций. млн.руб.                          |   |  |  |  |  |  |
| 0/2                                                 | ັ |  |  |  |  |  |

**Таблица 1 –** *IRR* **при различных объемах инвестиций**

Отметим, что изменение IRR бизнес-проекта можно определять в [6], варьируя и другие его параметры. Например, на рисунке 2 изображены графики зависимостей NPV некоторого бизнес-проекта от его горизонта планирования при варьировании стоимости продукции *P<sup>k</sup>* . Из рисунка также можно оценить значения ставки дисконтирования, при которых его NPV становится нулевым.

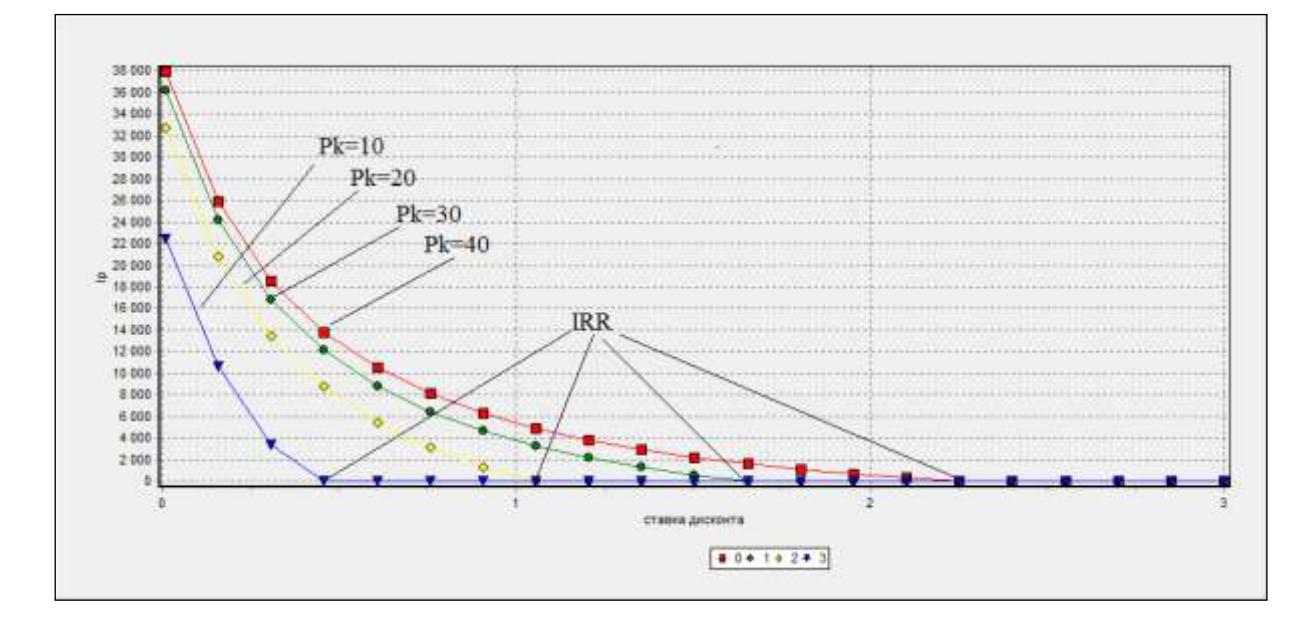

Рисунок 2 – Определение внутренней нормы доходности (IRR) по параметру стоимости продукции

В таблице 2 приведены изменение значений *IRR* анализируемого инвестиционного проекта в зависимости от изменения параметра *Р<sup>k</sup>* , при фиксированных других его параметров.

| таолица 2 — таа при различных значениях $\boldsymbol{r}_k$ |    |      |    |            |  |
|------------------------------------------------------------|----|------|----|------------|--|
| $P_k$ , тыс.руб./тонну                                     |    |      |    |            |  |
|                                                            | 4U | . v. | 60 | oor<br>∠∠∪ |  |

**Таблица 2 –** *IRR* **при различных значениях** *Р<sup>k</sup>*

Следует отметить, что аналогично представленным на рисунках и в таблицах 1,2 результатам, принимающее решения лицо может получать значения *IRR* проекта для параметров, характеризующих различные стороны проекта: характеристики ОПФ и продукции (производительность, срок службы, спрос и пр.); характеристики производственного процесса (трудоемкость, материалоемкость и пр.); внешнее окружение бизнес-проекта (горизонт планирования, налоговые режимы, инвестиционные и финансовые ограничения).

**Выводы.** Таким образом, в работе предложен естественный прием, позволяющий, в рамках оптимизационного подхода, получать такой традиционный для финансового анализа показатель эффективности бизнеспроектов, как внутренняя норма доходности, используя автоматизированный программный продукт оптимизационного финансового анализа [6].

# **СПИСОК ЛИТЕРАТУРЫ**

1. Аврова Л.С. К [вопросу обработки информации сайтов региональной](http://elibrary.ru/item.asp?id=20909576)  [экономической статистики](http://elibrary.ru/item.asp?id=20909576) / Л.С. Аврова, А.В. Медведев // Ценности и интересы современного общества. Материалы Международной научно-практической конференции. М.: МЭСИ. 2013. С. 24-27.

2. Горбунов М.А. Вопросы математического моделирования и автоматизированной оценки эффективности инновационно-инвестиционных проектов / М.А. Горбунов, А.В. Медведев // Фундаментальные исследования. 2014. № 9 (9). С. 2044-2047.

3. Горбунов М.А. Инструменты диверсификации деятельности организации / М.А. Горбунов, А.В. Медведев // Фундаментальные исследования. 2014. № 12 (5). С. 1012-1016.

4. Иванченко П.Ю. Математическое моделирование информационной и экономической безопасности на предприятиях малого и среднего бизнеса / П.Ю. Иванченко, Д.А. Кацуро, А.В. Медведев, А.Н. Трусов // Фундаментальные исследования. 2013. № 10 (13). С. 2860-2863.

5. Кацуро Д.А. К информационной поддержке обеспечения экономической безопасности на предприятии // Современные наукоемкие технологии. 2014. № 4. С. 138.

6. Конструктор и решатель дискретных задач оптимального управления («Карма») / Программа для ЭВМ. Свидетельство о регистрации в Роспатенте №2008614387 от 11.09.2008. Правообладатели: А.В. Медведев, П.Н. Победаш, А.В. Смольянинов, М.А. Горбунов.

7. Медведев А.В. К вопросу финансово-аналитического планирования в электронном бизнесе // Международный журнал прикладных и фундаментальных исследований. 2014. № 9 (3). С. 174.

8. Медведев А.В. К задаче экспресс-бизнес-планирования // Международный журнал прикладных и фундаментальных исследований. 2014. – № 4. С. 231.

9. Медведев А.В. Концепция оптимизационно-имитационного бизнеспланирования // Международный журнал прикладных и фундаментальных исследований. 2014. № 1. Ч. 2. С. 198-201.

10. Медведев А.В. Об учете расходов в оптимизационных моделях инвестиционного планирования // Международный журнал прикладных и фундаментальных исследований. 2014. № 1(2). С. 131.

11. Медведев А.В. Об экономической оценке рекламной услуги в электронном бизнесе // Успехи современного естествознания. 2014. № 12 (3). С. 294.

12. Медведев А.В. Об эффективном инструментарии анализа экономических систем // Международный журнал прикладных и фундаментальных исследований. 2014. № 11 (5). С. 763-766.

13. Медведев А.В. Система поддержки принятия решений при управлении региональным экономическим развитием на основе решения линейной задачи математического программирования / А.В. Медведев, П.Н. Победаш, А.В. Смольянинов // Международный журнал прикладных и фундаментальных исследований. 2013. № 12. С. 110-115.

14. Трусов А.Н. К вопросу разработки мобильных приложений инвестиционного и финансового анализа // Международный журнал прикладных и фундаментальных исследований. 2014. № 10 (1). С. 103.

15. Трусов А.Н., Иванченко П.Ю., Кацуро Д.А. Разработка автоматизированной информационной системы для оптимизационного анализа экономических процессов // Современные наукоемкие технологии. 2014. № 11. С. 38-40.

16. Medvedev A.V. Information processing in mobile systems of decision support in business planning // European Journal of Natural History. 2014. № 3. P. 29-30.

17. Medvedev A.V. Informational and analytical support business planning tasks // European Journal of Natural History. 2014. № 2. Р.60-61.

## **DETERMINATION OF BUSINESS-PROJECTS PERFORMANCE IN THE OPTIMIZATION PACKAGE OF FINANCIAL ANALYSIS** © 2015

*A.N. Trusov, post-graduate student Russian University of Economics named after G.V. Plekhanov (Kemerovo branch), Kemerovo (Russia), mors\_kem@mail.ru D.A. Katsuro, post-graduate student Russian University of Economics named after G.V. Plekhanov (Kemerovo branch),* 

*Kemerovo (Russia), davidkacuro@hotmail.com*

## УДК 519.863 **МОДЕЛИРОВАНИЕ ОПТИМАЛЬНОЙ КОРМОВОЙ БАЗЫ АГРАРНОГО ПРЕДПРИЯТИЯ**

© 2015

*З.А. Тумова,* студентка учетно-финансового факультета *ФГБОУ ВПО «Кубанский государственный аграрный университет», Краснодар (Россия), tumovaz1996@mail.ru Л.А. Терещенко,* студент факультета зоотехнологии и менеджмента *ФГБОУ ВПО «Кубанский государственный аграрный университет», Краснодар (Россия), [eoxx1@yandex.ru](mailto:eoxx1@yandex.ru)*

Одним из важных аспектов развития отрасли животноводства является устойчивая кормовая база сельскохозяйственных организаций. Сельскохозяйственным предприятиям приходится решать непростую задачу увеличить производство животноводческой продукции в нашей стране. Для этого необходимо повысить продуктивность животных через осуществление полноценного кормления. В животноводческой отрасли одним из направлений является свиноводство, главная задача которого - увеличение продуктивности и воспроизводительной способности свиней. Повышение продуктивности свиней во многом определяется качеством потребляемого корма, доля которого в себестоимости продукции составляет 65-70 %. Поэтому актуальной проблемой в повышении производства продукции свиноводства остается сбалансированность рационов свиней по комплексу питательных веществ в соответствии с нормами кормления.

Исследования отечественной науки в вопросах свиноводства убедительно свидетельствуют, что повышение качества продукции животноводства во многом зависит от эффективности использования норм кормления и составления рационов. Рядчиков В.Г. считает, что основным фактором, сдерживающим повышение продуктивности в настоящее время является неполноценное кормление животных [3]. Поэтому от правильного нормирования и балансирования рационов для животных в течении периода откорма зависит

285

повышение их продуктивности. Требования к структуре кормовой базы по группам кормов изменяются в зависимости от вида и возраста животных.

Необходимость составления оптимальных рационов обусловлена стремлением добиваться максимальной продуктивности при возможно наименьших затратах труда, материально - денежных средств на их содержание. В работах К.В. Балдина, В.Н. Башлыкова, А.В. Рукосуева, Колбина В.В. и др. представлены наиболее эффективные методы оптимизации соответствующих задач и алгоритмы их решения [1]. Отмечается, что определение оптимальных кормовых рационов - одна из первых математических задач, к решению которой были применены методы линейного программирования [12].

Правильно спланированная кормовая база должна соответствовать трем основным требованиям: 1) обеспечить потребность животных необходимым количеством протеина, жира и углеводов и биологически активными веществами, которые являются стимуляторами роста; 2) состав кормов должен быть достаточно разнообразен, чтобы обеспечить зоотехнически допустимые соотношения между основными группами кормов (грубые, сочные, концентрированные, зеленые); 3) себестоимость кормовой базы должна быть минимальной [2].

Цель исследования - разработать оптимизационную модель кормового рациона свиней, которая удовлетворяет биологическим потребностям животных в питательных веществах и имеет минимальную стоимость. Для достижения цели поставлены и решены следующие задачи: изучены теоретические основы экономико- математического моделирования отрасли свиноводства; построена структурная модель оптимизации рациона кормления свиней.

Моделирование кормового рациона состоит из следующих основных этапов: 1) постановка задачи; 2) разработка математической модели задачи и ее запись в структурной форме; 3) построение числовой модели; 4) решение задачи на ЭВМ, экономический анализ вариантов решения и разработка плана практического использования оптимального решения [4].

Общая постановка задачи: из имеющихся в наличии кормов и кормовых добавок составить рацион кормления, который по содержанию питательных веществ, соотношению отдельных видов и групп кормов отвечает требованиям животных, при минимальных денежных затратах. Критерий оптимальностиминимум стоимости рациона [11].

Для построения структурной модели введём обозначения:

K – количество групп кормов в рационе (грубые, сочные, зелёные, концентрированные и т.д.);

 $\kappa$  – порядковый номер групп кормов,  $\kappa$  = 1... K;

 $n_k$  – количество кормов, отнесенных к группе кормов K;

j<sup>k</sup> –порядковый номер вида кормов;

i – номер ограничения.

Для решения задачи необходимо ввести переменные.

Xij – количество корма и кормовой добавки.

Основными переменными в задаче являются корма собственного производства, имеющиеся в наличии, а также корма, кормовые и минеральные добавки, которые хозяйство может купить. Единицами измерения этих переменных являются - кг, ц.

В задаче кроме основных могут быть вспомогательные переменные. которые выражают суммарное количество питательных веществ в рационе.

 $X$  - вспомогательная переменная для выражения общего количества кормовых единиц в рационе.

Основные ограничения необходимы для записи условий по балансу вешеств. Технико-экономические коэффициенты  $\overline{B}$ питательных ЭТИХ ограничениях обозначают содержание соответствующих питательных веществ в единице корма (в 1 кг, 1 ц). Константы в правой части ограничений показывают количество питательных веществ, которое должно содержаться в рационе [10]. Это первая группа ограничений:

I<sub>1</sub> - множество ограничений по балансу питательных веществ в рационе.

С помощью дополнительных ограничений записывают условия по соотношению отдельных групп кормов в рационе [9]. Если эти соотношения выражены в весовых единицах, то константы обозначают минимальное или максимальное зоотехнически допустимое количество данной группы корма в рационе [5]. Это вторая группа ограничений:

I<sub>2</sub> - множество ограничений по группам кормов.

Третья группа ограничений - вспомогательные ограничения, с помощью которых описывают условия по суммарному количеству комовых единиц:

I<sub>3</sub> - множество ограничений по дополнительным условиям.

Для записи целевой функции задачи необходимо знать стоимость кормов и кормовых добавок:

C<sub>ii</sub> - стоимость вида корма и кормовой добавки;

Ві - минимально допустимое количество содержания в рационе і-го вида питательного вещества:

а<sub>нк</sub> – количество питательных веществ, содержащихся в *i*-том виде корма;

L<sub>i min</sub>-Минимальное содержание питательных веществ данной  $L_{i,max}$  – Максимальное

группы кормов в общем количестве кормовых единиц; W<sub>iir</sub>- коэффициент пропорциональности отдельных видов кормов;

Цель задачи - рассчитать из имеющихся кормов и кормовых добавок рацион с минимальной стоимостью можно записать так:

$$
Z = \sum_{\kappa=1}^{K} \sum_{j_k=1}^{n_k} c_{ij} x_{ik} \to \min.
$$
 (1)

При условиях:

Рацион должен содержать питательных веществ в минимально допустимом количестве.

$$
\sum_{K=1}^{K} \sum_{j_k=1}^{n_k} c_{ij_k} x_k \ge b_i \qquad i \in I_1. \tag{2}
$$

Содержание в рационе отдельных групп кормов должно соответствовать зоотехническим требованиям.

$$
L_{\min} \bar{x} \le \sum_{K=1}^{K} a_{ijk} x_{jk} \le L_{\max} \bar{x} \quad i \in I_2
$$
 (3)
Соотношение отдельных видов кормов и кормовых добавок внутри групп должно быть в установленных нормах.

$$
\sum_{j}^{nK} W_{ijk} x_{jk} \begin{cases} \leq \\ = \\ \geq \end{cases} \sum_{j}^{nK} W_{ijk} x_{ik} \qquad i \in I_3 \qquad (4)
$$

Обязательное условие неотрицательности переменных:

$$
x_{jk}, x \ge 0 \tag{5}
$$

Структурная экономико-математическая модель задачи оптимизации рациона кормления представляет собой формализованную запись критерия оптимальности, всех условий поставленной задачи при помощи символов, индексов и других обозначений [7]. С помощью такой модели можно определить структуру кормовой базы для каждой половозрастной группы животных. Для этого составляются отдельные блоки матрицы, которые объединены общими ограничениями [14]. Методы экономической оптимизации рационов позволяют разработать комплексные критерии оптимизации, которые применяют при проведении племенной работы и научных экспериментов по кормлению: минимальная стоимость рациона при заданной сбалансированности; максимальная прибыль при заданной сбалансированности; максимальная продуктивность при заданной сбалансированности [13].

Экономико-математическое моделирование позволит проанализировать и оценить изменения структуры кормовой базы в целях снижения себестоимости, определить экономическую целесообразность замены одного вида корма другим внутри группы или отдельных видов кормов, запасы которых ограничены [6]. Модель дает объективную оценку каждому корму не с позиции какого-то отдельного вида питательных веществ, например, кормовых единиц, а всех питательных веществ которые обеспечивают баланс кормовой базы [8].

## **СПИСОК ЛИТЕРАТУРЫ**

1. Балдин К.В., Башлыков В.Н., Рукосуев А.В. Математические методы и модели в экономике. М.: Флинта: НОУ ВПО «МПСИ». 2012. 328 с.

2. Комлацкий В.И. Интенсивное свиноводство. Рекомендации. Краснодар: Кубанский государственный аграрный университет. 2008. 69 с.

3. Рядчиков В.Г. Основы питания и кормления сельскохозяйственных животных. Краснодар: КГАУ, 2014. 616 с.

4. Затонская И.В., Чуб Е.В Информационные технологии в управлении имущественным состоянием аграрного предприятия // Современное состояние и приоритетные направления развития экономики: Материалы Международной заочной научно-практической конференции. Новосибирский государственный аграрный университет. Россия, г. Новосибирск, 2014. С. 88-93.

5. Чуб Е.В., Затонская И.В. Моделирование организационноэкономического процесса управления инновационным развитием аграрного предприятия // Междисциплинарные исследования в области математического моделирования и информатики: Материалы 5-й научно-практической internetконференции. Ответственный редактор Ю.С. Нагорнов. Ульяновск, 2015. С. 230- 233.

6. Затонская И.В. Финансовый потенциал аграрного предприятия как фактор конкурентоспособности // Современные тенденции в науке и образовании: Сборник научных трудов по материалам международной научнопрактической конференции: в 5 частях. ООО «АР-Консалт». М., 2015. С. 154- 155.

7. Затонская И.В. Методические разработки и индивидуальные задания для выполнения практических работ по дисциплине «Развитие информационного общества» для бакалавров «Бизнес информатики». Краснодар, 2012.

8. Затонская И.В. Методические разработки для выполнения курсовой работы по дисциплине «Математическая экономика». Краснодар, 2012.

9. Затонская И.В., Затонская С.С. Дистанционные образовательные технологии в управлении образованием и повышении профессиональных качеств личности // Сборники конференций НИЦ Социосфера. 2015. № 4. С. 14- 17.

10. Затонская И.В., Затонская С.С. Информатизация деловой сферы и профессиональная деятельность // Сборники конференций НИЦ Социосфера. 2014. № 1. С. 026-032.

11. Затонская И.В. Методические разработки для лабораторных работ по решению распределительных задач о назначениях. Краснодар, 2012.

12. Франциско О.Ю. Затонская И.В., Гусельникова А.А. Инструментальные методы финансовых вычислений в математической экономике. Краснодар, 2014.

13. Франциско О.Ю. Обоснование прогнозных сценариев сочетания производства и переработки сельскохозяйственной продукции в аграрных предприятиях (с использованием методов моделирования и оптимизации) // Труды Кубанского государственного аграрного университета. 2007. № 9. С. 46- 49.

14. Франциско О.Ю., Бурда А.Г. Особенности развития перерабатывающих производств аграрных предприятий // Инновационные исследования и разработки для научного обеспечения производства и хранения экологически безопасной сельскохозяйственной и пищевой продукции ГНУ «Всероссийский научно-исследовательский институт табака, махорки и табачных изделий Российской академии сельскохозяйственных наук». 2013. С. 196-197.

# **MODELLING OF OPTIMUM FOOD SUPPLY OFTHE AGRARIAN ENTERPRISE**

© 2015

*Z.А. Tumova,* student of registration-financial faculty

*Kuban state agrarian university, Krasnodar (Russia), tumovaz1996@mail.ru L.A. Tereshenko,* student of faculty of zootechnology and management *Kuban state agrarian university, Krasnodar (Russia), eoxx1@yandex.ru*

### УДК 621.396.6.019.3 **КОМПЬЮТЕРНОЕ МОДЕЛИРОВАНИЕ ФИЗИЧЕСКИХ ПРОЦЕССОВ РАДИОЭЛЕКТРОННЫХ СРЕДСТВ**

© 2015

*А.С. Шалумов,* доктор технических наук, профессор, генеральный директор, заведующий кафедрой информационных технологий *ООО «Научно-исследовательский институт «АСОНИКА», Ковров (Россия); Владимирский филиал Российской академии народного хозяйства и государственной службы при Президенте РФ (РАНХиГС), Владимир (Россия), ALS140965@mail.ru*

*А.В. Малов,* кандидат технических наук, старший научный сотрудник *ООО «Научно-исследовательский институт «АСОНИКА», Ковров (Россия) О.Е. Куликов,* кандидат технических наук, старший научный сотрудник *ООО «Научно-исследовательский институт «АСОНИКА», Ковров (Россия) Д.Б. Соловьев,* кандидат технических наук, старший научный сотрудник *ООО «Научно-исследовательский институт «АСОНИКА», Ковров (Россия)*

С помощью системы АСОНИКА осуществляется автоматизированное проектирование и комплексное компьютерное моделирование высоконадежных радиоэлектронных средств (РЭС) в соответствии с требованиями CALSтехнологий на этапах проектирование–производство–эксплуатация [1-4]. Предлагаемая технология предназначена для применения в процессе проектирования РЭС и замены испытаний компьютерным моделированием на ранних этапах проектирования, что позволяет значительно сократить количество испытаний и возможных итераций при проектировании РЭС.

Система АСОНИКА предназначена для решения четырех основных проблем, существующих при разработке современных РЭС:

- предотвращение возможных отказов при эксплуатации на ранних этапах проектирования за счет комплексного моделирования разнородных физических процессов;

- обеспечение безопасности человека при полетах на самолетах (предотвращения авиакатастроф) за счет комплексного автоматизированного анализа системы управления самолетом на основе созданной электронной модели при всех видах внешних дестабилизирующих факторах, в том числе в критических режимах;

- сокращение сроков и затрат на проектирование за счет доступности разработчику аппаратуры предлагаемых программных средств и адекватности результатов моделирования;

- автоматизация документооборота и создание электронной модели РЭС за счет интеграции предлагаемых программных средств в рамках PDM-системы хранения и управления инженерными данными и жизненным циклом аппаратуры.

Эксплуатация бортовых РЭС характеризуется воздействием на них совокупности жестких внешних факторов, которые действуют одновременно, что приводит к отказам системного характера. Такие отказы трудно выявить при испытаниях, так как нет стендов, которые позволяли бы комплексно воспроизвести одновременно электрические процессы функционирования, сопутствующие тепловые, механические, аэродинамические, радиационные и

другие внешние воздействия, технологические явления случайных разбросов параметров, старение, коррозию и другие деградационные факторы. Проблема осложняется Tem. что современные РЭС включают в себя сложные микроэлектронные обладающие определенными изделия. физикотехнологическими особенностями, которые также должны быть учтены при комплексном математическом моделировании. Все эти факторы в своем взаимосвязанном проявлении обязательно должны быть совокупном  $\mathbf{M}$ правильно учтены при схемно-конструкторско-технологическом проектировании, что можно выполнить только с помощью ЭВМ. В этом случае действительно могут быть заранее выявлены и устранены основания для системных отказов и обеспечены высокие показатели надежности РЭС.

Причины существования четырех перечисленных проблем коренятся в недостатках процессов проектирования и отработки создаваемых образцов, связанных  $\overline{c}$ слабым применением автоматизированных метолов проектирования и современных информационных технологий, базирующихся на комплексном математическом моделировании одновременно протекающих в РЭС процессов (электрических, тепловых, механических, аэродинамических, электромагнитных  $\overline{M}$ других), обусловленных как функционированием аппаратуры и воздействием внешних факторов, так и ее износом и старением. Выход из создавшегося положения лежит в унификации математических моделей разнородных физических процессов на основе существующей аналогии протекания. Это позволяет значительно снизить трудоемкость интеграции их в единую комплексную модель, обеспечить полноту и достоверность результатов моделирования, разработать соответствующую методологию и реализующую ее принципиально новую многофункциональную автоматизированную систему анализа схемотехнических и конструктивно-технологических решений  $\mathbf{M}$ проектируемых РЭС. Данная система надежности получила название АСОНИКА. Система АСОНИКА внедрена на множестве предприятий военнопромышленного комплекса Российской Федерации.

Это первая российская автоматизированная система моделирования, которая рекомендуется специальными руководящими документами Министерством обороны РФ для замены испытаний электронной аппаратуры на ранних этапах проектирования, что позволяет создавать конкурентоспособную аппаратуру в минимальные сроки и с минимальными затратами.

АСОНИКА обеспечивает дополнение обычного перечня Система конструкторской документации результатами расчетов и моделями, по которым эти расчеты проведены. Тем самым формируется электронный виртуальный макет создаваемой аппаратуры, который может быть передан на этапы изготовления и эксплуатации. В рамках системы АСОНИКА реализуется формирует программный комплекс. который специальный **CTDVKTVDV** электронного (виртуального) макета разрабатываемой аппаратуры, наполняет данную структуру результатами работы проблемных подсистем системы АСОНИКА. Эти подсистемы позволяют моделировать электрические, тепловые, аэродинамические, механические и деградационные процессы в аппаратуре, осуществляют диагностическое моделирование, анализ показателей надежности, a также ПОЗВОЛЯЮТ интегрироваться  $\mathbf{c}$ системами топологического проектирования систем и устройств телекоммуникаций Mentor Graphics, Altium Designere, PCAD и др.

291

Программный комплекс управляет процессом отображения результатов модельных экспериментов на геометрической модели, входящей в состав электронного макета, а также преобразует электронный макет после его обработки в формат стандарта ISO 10303 STEP. Данные, входящие в электронный макет, используются на последующих стадиях жизненного цикла РЭС.

В настоящее время система АСОНИКА состоит из тринадцати подсистем:

- анализа типовых конструкций блоков РЭС на механические воздействия АСОНИКА-М;

- анализа типовых конструкций шкафов и стоек РЭС на механические воздействия АСОНИКА-М-ШКАФ;

- анализа и обеспечения стойкости произвольных объемных конструкций, созданных в системах ProEngieer, SolidWorks и других САE-системах в форматах IGES и SAT, к механическим воздействиям АСОНИКА-М-3D;

- анализа и обеспечения стойкости к механическим воздействиям конструкций РЭС, установленной на виброизоляторах, АСОНИКА-В;

- анализа и обеспечения тепловых характеристик конструкций аппаратуры АСОНИКА-Т;

- анализа конструкций печатных узлов РЭС на тепловые и механические воздействия АСОНИКА-ТМ;

- автоматизированного заполнения карт рабочих режимов электрорадиоизделий (ЭРИ) АСОНИКА-Р;

- анализа показателей надежности РЭС с учетом реальных режимов работы ЭРИ АСОНИКА-Б;

- справочная база данных электрорадиоизделий и материалов по геометрическим, физико-механическим, теплофизическим, электрическим и надежностным параметрам АСОНИКА-БД;

- идентификации физико-механических и теплофизических параметров моделей РЭС АСОНИКА-ИД;

- анализа усталостной прочности конструкций печатных плат и электрорадиоизделий при механических воздействиях АСОНИКА-УСТ;

- анализа и обеспечения электромагнитной совместимости РЭС АСОНИКА-ЭМС;

- управления моделированием РЭС при проектировании АСОНИКА-УМ.

Система АСОНИКА включает в себя следующие конверторы с известными САПР:

- модуль интеграции системы моделирования электрических процессов в схемах PSpice и подсистем АСОНИКА-Р, АСОНИКА-Б (ведется разработка модулей интеграции с системами Mentor Graphics и Altium Designere);

- модуль интеграции систем проектирования печатных узлов PCAD, Mentor Graphics, Altium Designere и подсистемы АСОНИКА-ТМ;

- модуль интеграции 3D модели, созданной в системах КОМПАС, ProEngineer, SolidWorks, [Inventor,](http://usa.autodesk.com/adsk/servlet/pc/item?siteID=123112&id=13727166) T-FLEX в форматах IGES, SAT и подсистемы АСОНИКА-М (версия АСОНИКА-М-3D).

Предполагается разработка подсистемы радиационной стойкости РЭС АСОНИКА-РАД.

Структура автоматизированной системы АСОНИКА (рис.1) предусматривает, что в процессе проектирования, в соответствии с

требованиями CALS-технологий, на базе подсистемы управления данными при моделировании АСОНИКА-УМ (PDM-системы) и с использованием подсистем моделирования происходит формирование электронной модели изделия.

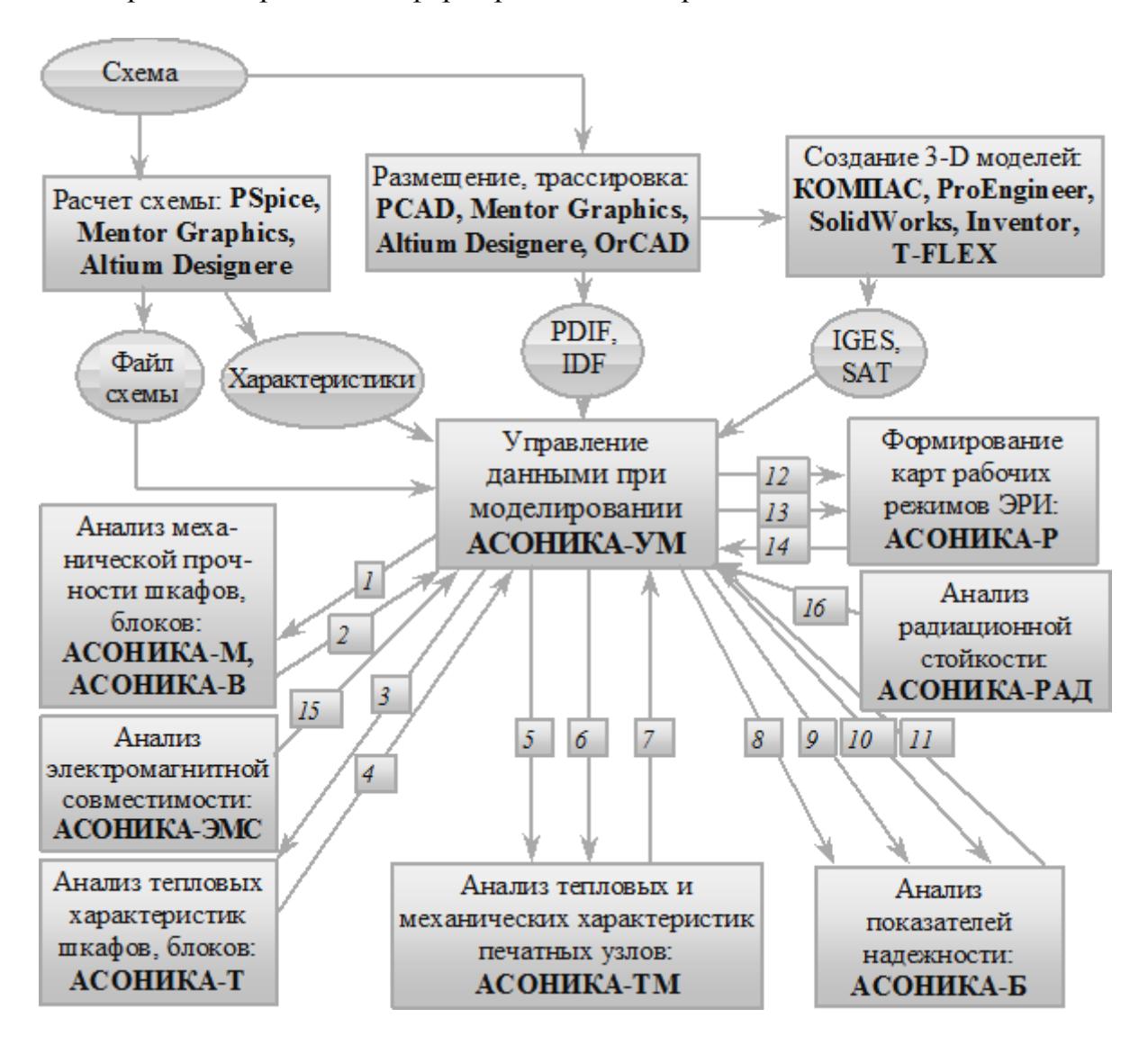

Рисунок 1 - Структура автоматизированной системы АСОНИКА

С помощь специального графического редактора вводится электрическая схема, которая сохраняется в базе данных проектов в подсистеме АСОНИКА-УМ и передается в виде файла в системы анализа электрических схем PSpice, Mentor Graphics и Altium Designere, а также в системы размещения и трассировки печатных плат PCAD, Mentor Graphics и Altium Designere. Выходные файлы системы PCAD в формате PDIF и Mentor Graphics и Altium Designere в формате IDF либо сохраняются в подсистеме АСОНИКА-УМ, либо направляются в системы AUTOCAD, КОМПАС, ProEngineer, SolidWorks, [Inventor,](http://usa.autodesk.com/adsk/servlet/pc/item?siteID=123112&id=13727166) T-FLEX для создания чертежей и опять-таки сохраняются в подсистеме АСОНИКА-УМ. В подсистему АСОНИКА-УМ также передаются 3-D модели шкафов и блоков РЭС, созданные в системах КОМПАС, ProEngineer, SolidWorks, [Inventor,](http://usa.autodesk.com/adsk/servlet/pc/item?siteID=123112&id=13727166) T-FLEX в форматах IGES и SAT, которые из нее направляются в подсистемы АСОНИКА-М и АСОНИКА-В (1) для анализа

механических процессов в шкафах и блоках РЭС, а также в подсистему АСОНИКА-Т (3) для анализа тепловых процессов в шкафах и блоках РЭС.

Полученные в результате моделирования напряжения, перемещения, ускорения и температуры в конструкциях шкафов и блоков сохраняются в подсистеме АСОНИКА-УМ (2, 4). Чертежи печатных узлов (ПУ) и спецификации к ним, а также файлы в форматах PDIF и IDF передаются из подсистемы АСОНИКА-УМ в подсистему АСОНИКА-ТМ (5) для комплексного анализа тепловых и механических процессов в ПУ. Кроме того, передаются температуры воздуха в узлах, полученные в подсистеме АСОНИКА-Т, а также ускорения опор, полученные в подсистеме АСОНИКА-М (6). Полученные в результате моделирования температуры и ускорения ЭРИ сохраняются в подсистеме АСОНИКА-УМ (7).

Перечень ЭРИ (8), файлы с электрическими характеристиками ЭРИ (9), температурами и ускорениями ЭРИ (10), результаты электромагнитного (15) и радиационного (16) анализа, полученные в подсистемах АСОНИКА-ЭМС и АСОНИКА-РАД, передаются из подсистемы АСОНИКА-УМ в подсистему анализа показателей надежности РЭС АСОНИКА-Б. Полученные в результате показатели надежности РЭС сохраняются в подсистеме АСОНИКА-УМ (11). Перечень ЭРИ, файлы с электрическими характеристиками ЭРИ (12), температурами и ускорениями ЭРИ (13) передаются из подсистемы АСОНИКА-УМ в подсистему формирования карт рабочих режимов ЭРИ АСОНИКА-Р. Полученные в результате карты рабочих режимов сохраняются в подсистеме АСОНИКА-УМ (14).

Система ориентирована на разработчика РЭС. С этой целью в подсистемах АСОНИКА-М и АСОНИКА-ТМ созданы специальные интерфейсы для ввода типовых конструкций аппаратуры – шкафов, блоков, печатных узлов, что значительно упрощает анализ физических процессов в РЭС.

Если бы пользователь строил модель механических процессов сложного шкафа или блока в обычной конечно-элементной системе, например ANSYS, ему пришлось бы вначале пройти специальное обучение и набраться опыта, что заняло бы примерно около года, а затем в течение нескольких часов вводить саму модель. Для работы с системой АСОНИКА не нужно специального обучения, достаточно просто ввести в нее на доступном конструктору языке то, что представлено на чертеже. Ввод того же сложного шкафа может быть осуществлен в течение получаса.

Таким образом, полноценный комплексный анализ шкафа на тепловые и механические воздействия вплоть до каждого ЭРИ (получаем ускорения и температуры на каждом элементе) может быть проведен в течение 1 дня.

Подсистема АСОНИКА-М позволяет анализировать блоки кассетного, этажерочного и цилиндрического типов, шкафы радиоэлектронных средств и проводить расчет на следующие виды механических воздействий: гармоническая вибрация; случайная вибрация; удар; линейное ускорение.

В результате моделирования могут быть получены: 1) зависимости ускорений от частоты и времени в контрольных точках и узлах конструкции; 2) перемещения, прогибы, ускорения и напряжения участков конструкции блоков и шкафов; 3) деформации блоков и шкафов; 4) ускорения в местах крепления печатных узлов, необходимые для их дальнейшего анализа вплоть до каждого ЭРИ в подсистеме АСОНИКА-ТМ.

Подсистема АСОНИКА-М включает в себя базу данных со справочными геометрическими, теплофизическими и физико-механическими параметрами конструкционных материалов.

Подсистема АСОНИКА-В предназначена для анализа механических характеристик конструкций шкафов, стоек и блоков РЭС, установленных на виброизоляторах, при воздействии гармонической вибрации, случайной вибрации, ударных нагрузок, линейного ускорения, при воздействии акустических шумов и на основе полученных механических характеристик для принятия решения по поводу обеспечения стойкости аппаратуры при механических воздействиях. Подсистема имеет специальный графический интерфейс ввода конструкции на виброизоляторах. Подсистема позволяет идентифицировать параметры виброизоляторов, а также оптимизировать их с целью снижения нагрузок на конструкцию. В результате моделирования могут быть получены зависимости ускорений конструкции на виброизоляторах от частоты и времени. Подсистема АСОНИКА-В включает в себя базу данных со справочными параметрами виброизоляторов.

Подсистема АСОНИКА-Т позволяет анализировать тепловые характеристики следующих типов конструкций РЭС: микросборок, радиаторов и теплоотводящих оснований, гибридно-интегральных модулей, блоков этажерочной и кассетной конструкции, шкафов, стоек, а также произвольных конструкций РЭС.

Подсистема дает возможность провести анализ стационарного и нестационарного тепловых режимов аппаратуры, работающей при естественной и вынужденной конвекциях в воздушной среде как при нормальном, так и при пониженном давлении. При анализе произвольных конструкций определяются температуры выделенных изотермических объемов и выводятся графики зависимости температур от времени для нестационарного теплового режима. Подсистема АСОНИКА-Т включает в себя базу данных со справочными теплофизическими параметрами конструкционных материалов.

Подсистема анализа конструкций печатных узлов РЭС на тепловые и механические воздействия АСОНИКА-ТМ позволяет анализировать печатные узлы РЭС и проводить расчет стационарного и нестационарного тепловых режимов:

- как при нормальном, так и при пониженном давлении;

- при следующих видах механических воздействий: гармоническая вибрация; случайная вибрация; удар; линейное ускорение; акустический шум.

Подсистема имеет специальный графический интерфейс ввода конструкции печатного узла.

В результате моделирования могут быть получены:

- зависимости ускорений от частоты и времени в контрольных точках конструкции;

- максимальные температуры, ускорения и напряжений участков печатных узлов и электрорадиоизделий;

- формы колебаний печатных узлов на собственных частотах;

- карты тепловых и механических режимов электрорадиоизделий.

Подсистема АСОНИКА-Р предназначена для облегчения и ускорения процесса заполнения карт рабочих режимов ЭРИ. В подсистему заложены все возможные формы карт рабочих режимов последней редакции РДВ.319.01.09-94 (2000 года). Результаты работы подсистемы – заполненные карты режимов ЭРИ – автоматически конвертируются программой в текстовый процессор WORD, где они могут быть отредактированы и распечатаны. Подсистема имеет необходимую базу данных, в которой находится информация о предельных значениях параметров ЭРИ, взятая из нормативно-технической документации (НТД).

Подсистема АСОНИКА-Б позволяет анализировать шкафы, блоки, печатные узлы, ЭРИ и решать следующие задачи:

- определение показателей безотказности всех ЭРИ;

- обоснование необходимости и оценка эффективности резервирования РЭС.

Подсистема поддерживает: 1) пассивное резервирование с неизменной нагрузкой; 2) активное нагруженное резервирование; 3) активное ненагруженное резервирование; 4) активное облегченное резервирование.

В результате моделирования могут быть получены эксплуатационные интенсивности отказов, вероятности безотказной работы и среднее время безотказной работы РЭС. Сервисное обеспечение подсистемы АСОНИКА-Б включает в себя базу данных с математическими моделями для расчета значений эксплуатационной интенсивности отказов ЭРИ и значениями коэффициентов, входящих в модели, а также редактор базы данных. Подсистема позволяет импортировать данные о составе конструкции из других САПР электроники (P-Cad), а также тепловые и электрические характеристики ЭРИ из других подсистем системы АСОНИКА.

Подсистема АСОНИКА-УМ, предназначенная для управления моделированием РЭС при проектировании, позволяет осуществить интеграцию САПР, внедрённых на предприятии (Pro/ENGINEER, P-CAD, АСОНИКА, КОМПАС, AutoCAD, PSpice и др.), и управлять передачей данных между подсистемами при моделировании в процессе конструкторского проектирования РЭС. Подсистема интегрируется с любой используемой на предприятии PDMсистемой. В ходе проектирования подсистема позволяет сформировать комплексную электронную модель РЭС в рамках математических моделей тепловых, электрических, аэродинамических, механических процессов и математической модели надежности и качества РЭС.

Реализация описанной интеграции положила начало развитию и внедрению CALS-технологий на предприятиях радиоэлектронной и приборостроительной отраслей. Практические и инновационные результаты работы состоят в следующем. Интеграция программных продуктов позволяет выполнить сквозное автоматизированное проектирование РЭС на основе комплексного моделирования физических процессов. Язык интерфейса пользователя с программами максимально приближен к языку разработчика РЭС. На освоение предлагаемых программ требуется сравнительно малое время. При их внедрении достигается достаточно высокая скорость решения задач моделирования и значительная экономия материальных средств за счет сокращения количества испытаний. Повышается надежность и качество РЭС, проектируемой на основе предлагаемой интегрированной САПР.

Информационная согласованность всей системы обеспечивается на уровне электронной модели РЭС, информация в которой представлена в виде совокупности информационных объектов и взаимосвязей между ними,

регламентированных стандартом ISO 10303 STEP, при отсутствии дублирования информации. В этом случае существует необходимость только в интерфейсах между каждой отдельно взятой подсистемой и подсистемой АСОНИКА-УМ. Данные интерфейсы позволяют преобразовать совокупность информационных объектов электронной модели РЭС, описывающих исходные данные для целевой подсистемы, в файлы проекта данной подсистемы и, наоборот, преобразовать файлы проекта исходной подсистемы в совокупность информационных объектов электронной модели РЭС и взаимосвязей между ними, регламентированных стандартом ISO 10303 STEP, гарантируя однозначность представления информации в электронной модели РЭС.

Данное решение информационной согласованности обеспечивает гибкость структуры системы АСОНИКА. Таким образом, при обновлении и замене существующих подсистем, а также при добавлении новых подсистем в данную структуру необходимо провести изменения интерфейсов интеграции с подсистемой АСОНИКА-УМ только подсистем, подлежащих замене либо вводимых в состав структуры. Сложность интерфейсов определяется используемыми в качестве компонентов сквозной САПР РЭС программными системами.

**АСОНИКА** Целью внедрения системы является повышение эффективности работы структурных подразделений предприятия, приведение их в соответствие с современными мировыми и отечественными стандартами качества, сокращение сроков проектирования и разработки наукоемких РЭС, повышение надежности разрабатываемых РЭС.

Внедрение данного программного комплекса позволяет получить значительную экономию материальных средств за счет сокращения количества испытаний при внедрении предлагаемого программного обеспечения.

Таким образом, результатом внедрения системы АСОНИКА станет переход на принципиально новый уровень информационных технологий, что позволит расширить номенклатуру выпускаемой продукции, сократить сроки выхода на рынок новых изделий, снизить брак и затраты на производство.

Исследование осуществлено в рамках гранта Президента Российской Федерации для государственной поддержки ведуших научных школ МеНШ-5574.2014.10, грантов Президента Российской Федерации  $\partial \mathcal{A}$ государственной поддержки молодых российских ученых №МК-6648.2014.10 и №МК-7762.2015.10.

## СПИСОК ЛИТЕРАТУРЫ

**АСОНИКА**  $\mathbf{1}$ Автоматизированная система ДЛЯ моделирования физических процессов в радиоэлектронных средствах с учетом внешних воздействий / Под ред. А.С. Шалумова. М.: Радиотехника, 2013. 424 с.

2. Малов А.В., Шалумов А.С. Подсистема обеспечения стойкости радиоэлектронных средств на виброизоляторах к механическим воздействиям в составе САПР АСОНИКА // Успехи современной радиоэлектроники. 2011. № 1.  $C. 50-55.$ 

3. Малов А.В., Шалумов А.С., Ву Ван Куи Автоматизированная подсистема обеспечения стойкости радиоэлектронных средств к механическим

МЕЖДИСЦИПЛИНАРНЫЕ ИССЛЕДОВАНИЯ В ОБЛАСТИ МАТЕМАТИЧЕСКОГО МОДЕЛИРОВАНИЯ И ИНФОРМАТИКИ

воздействиям на основе систем виброизоляции // Наукоемкие технологии. 2011. № 11. С. 38-43.

4. Шалумов А.С., Шалумов М.А., Шалумова Н.А., Першин Е.О., Куликов О.Е. Анализ проблем и задач моделирования физических процессов в радиоэлектронных средствах // Динамика сложных систем. 2014. № 2. С. 83-89.

## **COMPUTER PHYSICS SIMULATION OF ELECTRONIC MEANS** © 2015

*A.S. Shalumov,* doctor of technical sciences, professor, Director General, Head of the Department of Information Technology *Scientific-research institute «ASONIKA» LTD, Kovrov (Russia); Vladimir Branch of Russian Presidential Academy of National Economy and Public Administration (RANEPA), Vladimir (Russia), ALS140965@mail.ru A.V. Malov,* candidate of technical sciences*,* senior Researcher *Scientific-research institute «ASONIKA» LTD, Kovrov (Russia) O.E. Kulikov,* candidate of technical sciences*,* senior Researcher *Scientific-research institute «ASONIKA» LTD, Kovrov (Russia) D.B. Solovyov,* candidate of technical sciences*,* senior Researcher *Scientific-research institute «ASONIKA» LTD, Kovrov (Russia)*

## УДК 621.396.6.019.3

# **КОМПЬЮТЕРНОЕ ПРОГНОЗИРОВАНИЕ НАДЕЖНОСТИ И КАЧЕСТВА ЭЛЕКТРОНИКИ**

© 2015

*А.С. Шалумов,* доктор технических наук, профессор, генеральный директор, заведующий кафедрой информационных технологий

*ООО «Научно-исследовательский институт «АСОНИКА», Ковров (Россия); ООО «Научно-технический центр «Наномодель», Ковров (Россия); Владимирский филиал Российской академии народного хозяйства и государственной службы при Президенте РФ (РАНХиГС), Владимир (Россия), ALS140965@mail.ru*

*Е.О. Першин,* кандидат технических наук, старший научный сотрудник *ООО «Научно-технический центр «Наномодель», Ковров (Россия)*

*Д.Н. Травкин,* кандидат технических наук, старший научный сотрудник *ООО «Научно-технический центр «Наномодель», Ковров (Россия)*

*М.В. Тихомиров,* кандидат технических наук, старший научный сотрудник *ООО «Научно-исследовательский институт «АСОНИКА», Ковров (Россия)*

Подсистема анализа показателей надежности радиоэлектронных средств (РЭС) с учетом реальных режимов работы электрорадиоизделий (ЭРИ) АСОНИКА-Б предназначена для автоматизации процесса проектирования РЭС и позволяет реализовать следующие проектные задачи:

- определение показателей безотказности (вероятность безотказной работы, интенсивность отказов и средняя наработка до отказа) и долговечности (ресурс РЭС и время до усталостного разрушения выводов) всех ЭРИ и внесение изменений в конструкцию для достижения необходимой надежности;

- выбор лучшего из имеющихся вариантов резервирования для обеспечения требуемой надежности;

- обоснование необходимости и оценка эффективности резервирования РЭС.

Подсистема АСОНИКА-Б позволяет анализировать следующие типы конструкций РЭС: шкафы, блоки, узлы, ЭРИ. Подсистема поддерживает следующие виды резервирования:

- пассивное с неизменной нагрузкой;

- активное нагруженное;

- активное ненагруженное;

- активное облегченное.

База данных сервисного обеспечения подсистемы АСОНИКА-Б содержит сведения, предназначенные для использования при расчетах показателей безотказности аппаратуры. К таким показателям относятся:

- номенклатура ЭРИ, расположенных по функциональным классам (группам), объединенных по общности их назначения, основным параметрам и конструктивно-технологическому исполнению;

- условное обозначение изделия;

- обозначение документа на поставку (ТУ, ОТУ);

- математические модели для расчета (прогнозирования) значений эксплуатационной интенсивности отказов групп (типов) изделий, в том числе и при хранении в различных условиях;

- информация о показателях надежности ЭРИ и коэффициентах моделей.

Информация о показателях надежности ЭРИ и коэффициентах моделей включает:

- значения интенсивности отказов групп (типов) ЭРИ при нормальной (максимально допустимой) температуре окружающей среды и номинальной электрической нагрузке или в типовых (усредненных) режимах эксплуатации;

- распределение отказов групп изделий по видам (по результатам различных испытаний);

- значения коэффициентов, входящих в модели прогнозирования эксплуатационной надежности ЭРИ, и аналитические выражения, показывающие зависимость этих коэффициентов от учитываемых факторов.

Редактор базы данных позволяет пополнять номенклатуру ЭРИ, а также менять все перечисленные показатели надежности и математические модели для расчета.

Математическое ядро подсистемы, используя в качестве модели экспоненциальное распределение, позволяет рассчитать все коэффициенты математических моделей, хранящихся в базе данных, и эксплуатационную интенсивность отказов ЭРИ, а также характеристики безотказности ЭРИ и РЭС, которой присуще резервирование всех видов.

Подсистема может использоваться на одном рабочем месте либо в сети, если на сервере установлена база данных, а на рабочих местах – управляющая программа. При этом редактировать базу данных может только ее администратор.

#### **Описание логической структуры.**

Алгоритм программы представлен на рис. 1, где ЭМ – электронная модель; ФУ – функциональный узел; ЭСХ – электрическая схема; ТЗ – техническое задание; ЭРИ – электрорадиоизделие.

Структура программы с описанием функций составных частей и связей между ними показана на рис. 2.

Подсистема АСОНИКА-Б представляет собой комплекс программ для ЭВМ, предназначенный для функционирования как в составе системы АСОНИКА, так и автономно как самостоятельная подсистема. Основу подсистемы составляет управляющая программа, которая формирует иерархию конструкции РЭС и выполняет передачу данных между конструктивными уровнями иерархии. Препроцессор с помощью оконных интерфейсов создает модель показателей безотказности и долговечности конструкции РЭС с точки зрения исходных данных. Перечень ЭРИ, входящих в состав РЭС, режимы работы ЭРИ (тепловые, электрические, радиационные характеристики), либо вводятся вручную на основе справочной базы данных (СБД), либо передаются из ЭМ в виде специального файла. Необходимые параметры модели можно выбрать из СБД, а при необходимости – идентифицировать. Затем управляющая программа запускает расчетное ядро в работу и после завершения расчета формирует модель показателей безотказности и долговечности РЭС с точки зрения визуализации результатов.

В постпроцессоре результаты расчета отображаются в виде диаграмм вкладов ЭРИ в общую безотказность РЭС. Самые ненадежные ЭРИ выводятся из таблиц с полным перечнем ЭРИ и их показателями безотказности и долговечности и также сохраняются в виде отчетов, на основе которых разработчиком может быть принято проектное решение. При недопустимых показателях безотказности и долговечности можно задействовать резервирование элементов конструкции РЭС и изменить конструкцию РЭС с последующим повторным моделированием физических процессов и уточнением показателей безотказности и долговечности. Все исходные данные и результаты моделирования сохраняются в ЭМ.

#### **Связи с другими программами.**

В рамках разработанной автоматизированной системы реализуется специальный программный комплекс, который создает структуру электронного (виртуального) макета разрабатываемой РЭС, наполняет ее результатами работы проблемных подсистем системы (подсистемы позволяют моделировать электрические, тепловые, механические и другие физические процессы), а также позволяет интегрироваться с известными системами топологического проектирования печатных плат и известными CAD-системами.

Программный комплекс управляет процессом отображения результатов модельных экспериментов на геометрической модели, входящей в состав электронного макета, а также преобразует обработанный электронный макет в формат стандарта ISO 10303 STEP. Данные, входящие в электронный макет, используются на последующих стадиях жизненного цикла РЭС.

Входной ILP-файл с перечнем ЭРИ, полученный из BOM-файла системы P-CAD, содержит позиционные обозначения ЭРИ и их полную условную запись ЭРИ.

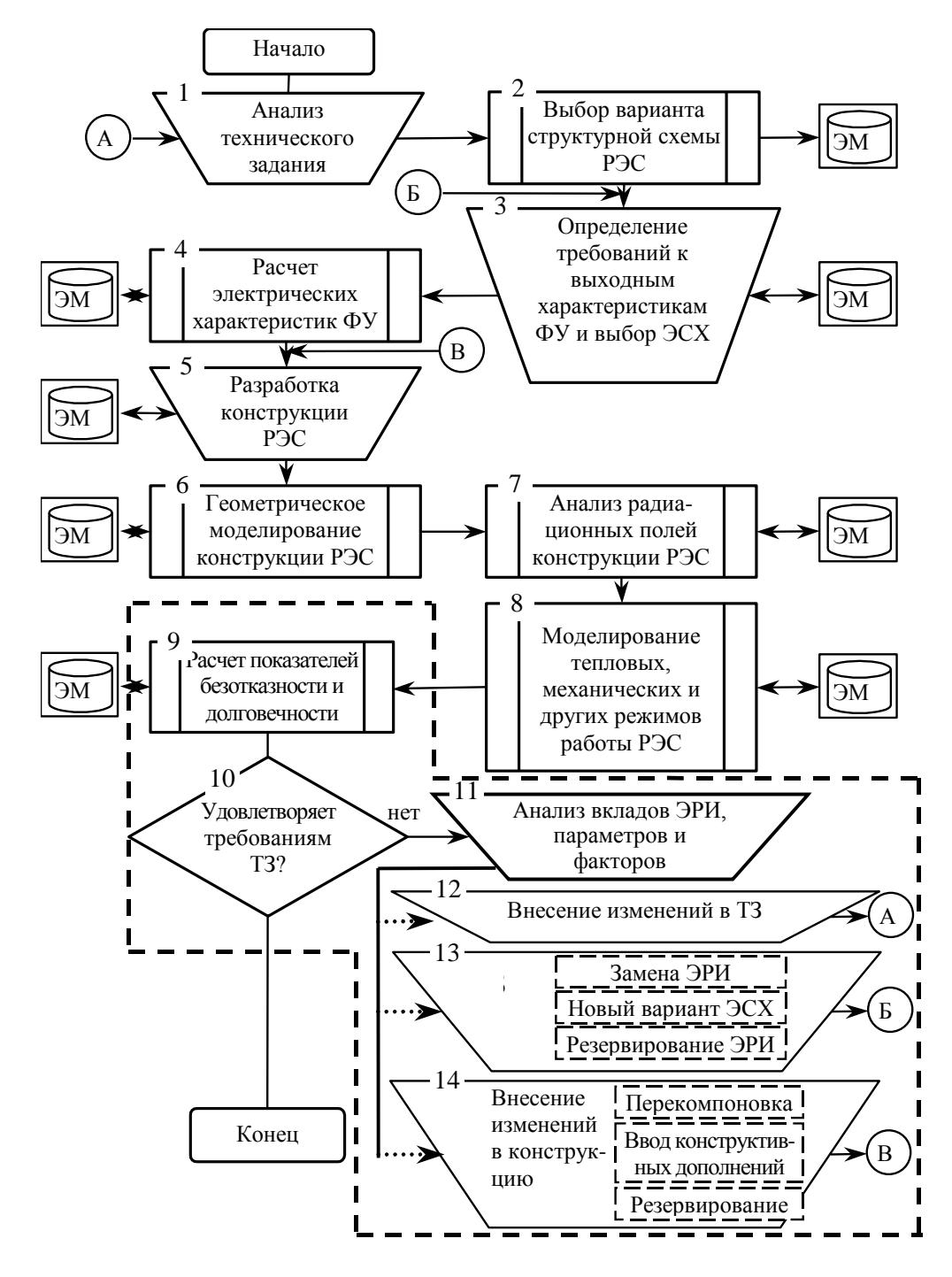

Рисунок 1 - Алгоритм функционирования программы

Структура автоматизированной системы предусматривает, что в процессе проектирования, в соответствии с требованиями CALS-технологий, на базе подсистемы управления данными при моделировании (РDM-системы) и с помощью моделирования формируется электронная модель изделия. Для этого используется следующая исходная информация, извлеченная из других программ:

- выходной ВОМ-файл системы Р-САD (для чтения перечня ЭРИ);

- выходной файл подсистемы АСОНИКА-ТМ (для импорта рабочих температур для элементов выбранного узла);

- выходной файл подсистемы АСОНИКА-Р (для импорта напряжений, токов, мощностей и других параметров из карт рабочих режимов).

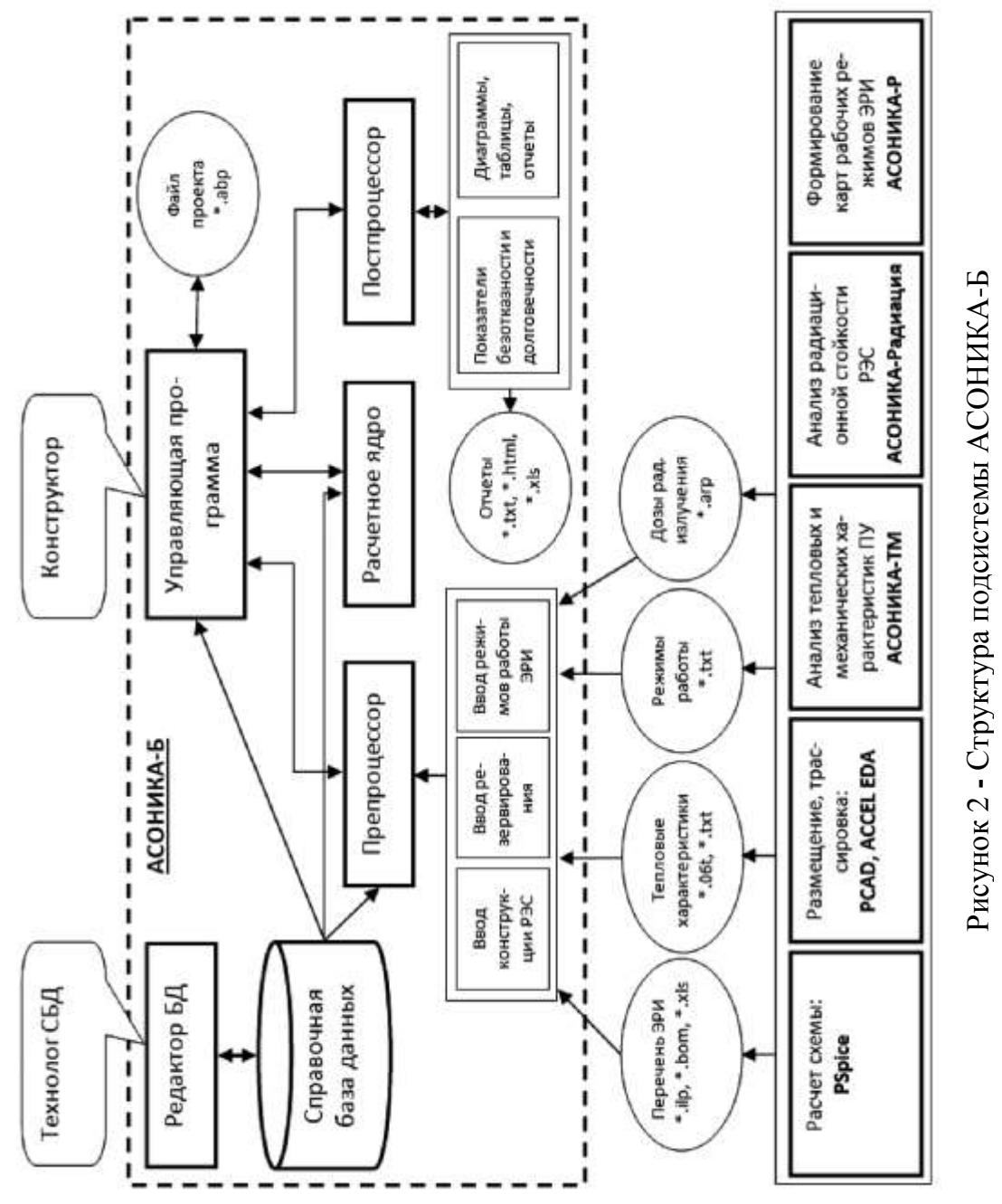

# **Входные данные.**

Для моделирования с помощью данной подсистемы необходима следующая исходная информация:

- техническое задание на разработку РЭС;

- эскизы или сборочные чертежи конструкции;

- перечень элементов;

- выходной BOM-файл системы P-CAD (для чтения перечня ЭРИ);

- выходной файл подсистемы АСОНИКА-ТМ (для импорта рабочих температур для элементов выбранного узла);

- выходной файл подсистемы АСОНИКА-Р (для импорта напряжений, токов, мощностей и других параметров из карт рабочих режимов);

- режим эксплуатации (нагруженная эксплуатация; режим ожидания (хранения), неподвижный объект; режим ожидания (хранения), подвижный объект);

- режим ожидания (хранения) (в отапливаемом или не отапливаемом помещении либо под навесом);

- группа аппаратуры по ГОСТ В 20.39.304-98;

- время безотказной работы;

- температура окружающей среды (при расчете остаточного ресурса вводится зависимость температуры от времени).

Сначала входные данные, подготовленные с помощью специализированного графического интерфейса ввода, после импорта выходных файлов P-CAD, АСОНИКА-ТМ и АСОНИКА-Р и чтения параметров ЭРИ из базы данных преобразуются в текстовый файл, который поступает на вход расчетного модуля.

Входной ILP-файл с перечнем ЭРИ, полученный из BOM-файла системы P-CAD, содержит позиционные обозначения ЭРИ и их полную условную запись ЭРИ.

Входной файл с рабочими температурами ЭРИ, полученный из подсистемы АСОНИКА-ТМ, содержит:

- порядковый номер ЭРИ;

- позиционное обозначение ЭРИ;
- сторону печатной платы;

- расчетную температура ЭРИ;

- максимальную допустимая температура ЭРИ по ТУ;

- коэффициент тепловой нагрузки ЭРИ;

- перегрев ЭРИ.

Входной файл с напряжениями, токами и мощностями для ЭРИ, полученный из подсистемы АСОНИКА-Р, содержит:

- позиционное обозначение ЭРИ;

- электрические характеристики и температуры из карт рабочих режимов в зависимости от типа ЭРИ (резистор, конденсатор, диод, транзистор, микросхема и т.д.).

#### **Выходные данные.**

Для просмотра выходных данных используется специализированный графический интерфейс вывода, на вход которого поступает текстовый файл, сформированный по результатам работы расчетного модуля. Выходные данные представлены в виде графиков и отчета с исходными данными и результатами расчета.

По результатам расчета на ЭВМ пользователь подсистемы АСОНИКА-Б может получить следующую выходную информацию:

- показатели безотказности – вероятность безотказной работы, интенсивность отказов и средняя наработка до отказа;

- показатели долговечности – ресурс РЭС и время до усталостного разрушения выводов ЭРИ (рассчитывается и выводится в подсистеме АСОНИКА-ТМ).

При этом в выходном файле выводятся как результаты расчета, так и исходные данные (все коэффициенты). По желанию пользователя выходной файл может быть сформирован в трех форматах: текстовом, html и xls.

*Исследование осуществлено в рамках гранта Президента Российской Федерации для государственной поддержки ведущих научных школ №НШ-5574.2014.10, гранта Президента Российской Федерации для государственной поддержки молодых российских ученых №МК-5856.2014.10.*

## **СПИСОК ЛИТЕРАТУРЫ**

1. Автоматизированная система АСОНИКА для моделирования физических процессов в радиоэлектронных средствах с учетом внешних воздействий / Под ред. А.С. Шалумова. М.: Радиотехника, 2013. 424 с.

2. Тихомиров М.В. Разработка программного обеспечения для автоматизации анализа и обеспечения надежности электронной аппаратуры // Качество. Инновации. Образование. 2009. № 8. С. 38-47.

3. Шалумов А.С., Кофанов Ю.Н., Куликов О.В., Травкин Д.Н., Соловьев Д.Б., Першин О.Е. Динамическое моделирование сложных радиоэлектронных систем // Динамика сложных систем. 2011. № 3. С. 51-59.

4. Шалумов А.С., Шалумов М.А., Шалумова Н.А., Першин Е.О., Куликов О.Е. Анализ проблем и задач моделирования физических процессов в радиоэлектронных средствах // Динамика сложных систем. 2014. № 2. С. 83-89.

## **COMPUTER PREDICTION OF THE RELIABILITY AND QUALITY ELECTRONICS**

© 2015

*A.S. Shalumov,* doctor of technical sciences, professor, Director General, Head of the Department of Information Technology *Scientific-research institute «ASONIKA» LTD, Kovrov (Russia); Scientific-Technical Center «Nanomodel» LTD, Kovrov (Russia); Vladimir Branch of Russian Presidential Academy of National Economy and Public Administration (RANEPA), Vladimir (Russia), ALS140965@mail.ru E.O. Pershin,* candidate of technical sciences*,* senior Researcher *Scientific-Technical Center «Nanomodel» LTD, Kovrov (Russia) D.N. Travkin,* candidate of technical sciences*,* senior Researcher *Scientific-Technical Center «Nanomodel» LTD, Kovrov (Russia) M.V. Tikhomirov,* candidate of technical sciences*,* senior Researcher *Scientific-research institute «ASONIKA» LTD, Kovrov (Russia)*

#### УДК 519.65+556.5.06:504.4

# **МЕТОДИКА РАСЧЕТА ГИДРАВЛИЧЕСКОЙ КРУПНОСТИ ВЗВЕСИ ПРИ МОДЕЛИРОВАНИИ ДИНАМИКИ КОНЦЕНТРАЦИИ ВЗВЕШЕННЫХ ВЕЩЕСТВ**

© 2015

*Н.А. Шилова,* кандидат физико-математических наук, заведующая кафедрой прикладной математики и высокопроизводительных вычислений *ФГАОУ ВПО «Северный (Арктический) федеральный университет имени М.В. Ломоносова», Архангельск (Россия), [n.shilova@narfu.ru](mailto:n.shilova@narfu.ru) И.И. Студёнов,* кандидат биологических наук, заведующий лабораторией биоресурсов внутренних водоёмов

*Северный филиал ФГБНУ «ПИНРО»*, *Архангельск (Россия), studenov@pinro.ru*

**1. Введение.** Среди факторов, определяющих комплексное развитие северных и арктических территорий, большое значение принадлежит транспортному комплексу. Город Архангельск является крупным транспортным узлом, который крепко связал железнодорожные и морские пути сообщения. Для непрерывного функционирования портовой инфраструктуры Архангельского региона необходимо ежегодное выполнение определённого перечня работ, которые в большей степени предназначены для устранения последствий естественных процессов, такие как наносные явления, которые в основном характерны для русла рек, на фарватерах или для прибрежной полосы больших водных акваторий.

При осуществлении данных проектов одним из направлений исследований является получение оценок воздействия проектируемого объекта на окружающую среду (так называемая задача ОВОС) с целью выявления технических решений, удовлетворяющих природоохранным нормативным требованиям [1]. При выполнении комплекса работ, связанных с углублением дна, укреплением береговой линии и дампинге грунтов в воду поступает большое количество взвешенных веществ. Повышение по сравнению с естественным фоном концентраций взвешенных мелких частиц ухудшает условия жизнедеятельности фито-, зоопланктона и зообентоса, нередко приводит к гибели кормовых организмов, а также ухудшает условия обитания и воспроизводства ихтиофауны.

В связи с этим для определения степени влияния на водные биологические ресурсы и среду их обитания дноуглубительных работ необходимо выполнить оценку воздействия и, при наличии существенного отрицательного воздействия расчёт ущерба. При выполнении таких расчетов преимущество получили методы математического моделирования, которые позволяют составить прогноз возможного ущерба [1; 2].

Цель настоящей работы заключается в том, чтобы подобрать простую, математически надёжную и универсальную модель, которая в дальнейшем может быть использована для прогноза концентрации взвешенных веществ и разработать методику расчета входных параметров модели, в частности, скорости осаждения частиц взвеси.

**2. Обзор подходов к моделированию взвешенных веществ.**  Существуют различные подходы к расчету динамики концентрации взвешенных

веществ. Обзор существующих методов показывает, что в соответствии с современными теоретическими представлениями и возможностями информационных технологий одним из возможных подходов для моделирования динамики взвешенных веществ является последовательное решение нескольких задач [1; 2]. Первоначально формулируется система уравнений гидродинамики (типа уравнений Навье – Стокса) [Седов, 1973], из которой находится оценка скоростного поля [1]. Далее, на основе использования теории турбулентности определяются коэффициенты обмена [3]. Затем анализируются процессы осаждения или всплывания частиц взвеси [2] и решается трехмерное нестационарное уравнение диффузии общего вида [Тихонов, Самарский, 1977].

К настоящему моменту времени разработаны и апробированы методики расчётов пространственно-временной эволюции концентрации взвешенных веществ, появление которых в водной толще обусловлено многократными сбросами размельчённого и разжиженного бурового шлама, и твёрдых компонент бурового раствора с буровой платформы, сооруженной на северовосточном шельфе о. Сахалин в течение длительного периода времени [1].

Обоснована с точки зрения информационного подхода методика разработки моделей формирования и рационального использования водных ресурсов Ангаро-Байкальского бассейна [1; 1]. Предложена модель расчета дампинга грунта в Азовском море, в основу которой положена математическая модель для прогноза распространения взвешенных веществ на шельфе, разработанная коллективом авторов Вычислительного центра РАН [4]. На основе модели, предложенной ВЦ РАН, проводилась оценка воздействия на водные биологические ресурсы и среду их обитания в рамках проекта «Комплексное освоение Штокмановского газоконденсатного месторождения».

В данной работе, для расчёта динамики концентрации взвешенных частиц при проведении дноуглубительных работ и дампинге грунта в приустьевых районах Арктических морей, за основу была взята математическая модель, разработанная ВЦ РАН.

**3. Полуэмпирическое уравнение турбулентной диффузии.** Рассмотрим процесс моделирования переноса пассивной примеси в турбулентно движущейся жидкости. Компоненты скорости потока и концентрацию примеси представим в виде стохастических полей, содержащих средние значения величин и пульсационные добавки [5]. Для осреднения по совокупности реализаций рассматриваемых полей воспользуемся правилом Рейнольдса, а возникающие при этом средние от произведения пульсационных добавок моделируют с помощью гипотезы градиентного переноса. Считается, что в естественных условиях из-за наличия вертикальной плотности стратификации воды, процесс турбулентного перемешивания воды можно разложить на горизонтальную турбулентную диффузию и вертикальный турбулентный обмен [2; 5]. Тогда тензор турбулентного обмена может выть представлен как совокупность следующих компонент  $K_{ij}$ ,  $K_z$ , где  $K_z$  -коэффициент вертикальной турбулентной диффузии, а величины  $K_{ij}$ , *i*, *j* = 1, 2 образуют симметричный тензор горизонтального турбулентного обмена.

Если рассматривать диффузию изотропных в горизонтальной плоскости образований, то полагают что  $K_{ii} = K_{xy} \cdot E_{ii}$ , где скаляр  $K_{xy}$ - коэффициент горизонтального турбулентного обмена, а  $E_{ii}$  - единичный тензор [2].

Таким образом, трехмерное уравнение и начальные условия для определения динамики изменения концентрации может быть представлено в виде:

$$
\frac{\partial C^k}{\partial t} + \frac{\partial u_i C^k}{\partial x_i} + \frac{\partial (u_z + W_k) C^k}{\partial x_i} - \frac{\partial K_{ij}}{\partial x_i} - \frac{\partial}{\partial z} K_z \frac{\partial C^k}{\partial z} = 0, \quad k = \overline{1, m}, i = 1, 2, j = 1, 2
$$
  

$$
C^k = M_k \cdot \delta(x) \delta(z - z_0) \text{ при } t = 0, C^k \to 0 \text{ при } x \to \infty
$$
 (1)

 $C^k$  – концентрация  $k - \text{o}$ й фракции взвеси,  $u = u(x,t) = (u_1, u_2)$  гле горизонтальная компонента скорости течения,  $u_z$  - вертикальная компонента скорости течения,  $x = (x_1, x_2)$  – горизонтальные декартовы координаты,  $x_2$  – вертикальная координата, направленная от поверхности к дну водоёма,  $K_{ij}$  компоненты горизонтального турбулентного потока взвеси,  $K_z$  - коэффициент вертикальной турбулентной диффузии,  $M_k$  – начальная масса взвеси,  $\delta$  – дельтафункция Дирака,  $t$  – время,  $z_0$  – вертикальная координата источника взвеси. Причём, считается, что источник располагается в начале координат и действует в момент времени.

Краевое условие на дне акватории зависит от режима воздействия осаждаемого вещества с поверхностью дна и имеет вид:

$$
W_k C^k - K_z \frac{\partial C^k}{\partial z} = W_k \beta_k C^k, \text{ при } z = H(x)
$$
 (2)

где  $\beta_k$  - коэффициент адсорбции,  $W_k$  - скорость осаждения примеси или гидравлическая крупность частиц примеси,  $H(x)$  – локальная глубина акватории.

Так как на поверхности акватории поток взвеси отсутствует, то краевое условие примет вид:

$$
W_k C^k - K_z \frac{\partial C^k}{\partial z} = 0, \text{ при } z = 0 \tag{3}
$$

Для дальнейшей реализации модели необходимо задать входные параметры модели, такие как осредненная и пульсационная компоненты скоростного поля, распределение глубин на области расчетов и характеристики источника загрязнения, в том числе начальная масса взвеси и скорость осаждения частиц примеси.

4. Расчет гидравлической крупности частиц. Известно, что направление вертикального движения взвеси обусловлено скоростью ее оседания, где одним из основных и достаточно вариабельным параметром является диаметр частиц взвеси. Другими словами, на характер осаждения частиц взвеси влияют их размер и форма, вязкость воды, которая в свою очередь, зависит от температуры и солёности, а также режим движения воды. Причем имеют место два различных по своему характеру режима движения жидкости: ламинарный и турбулентный (Петров Н.Н., Рейнольд). При ламинарном режиме жилкость движется слоями без поперечного перемешивания, причем пульсации скорости и давления отсутствуют. При турбулентном режиме слоистость нарушается, движение жидкости сопровождается перемешиванием и пульсациями скорости и давления.

Критерием для определения режима движения является безразмерное число Рейнольдса, которое определяется из соотношения Re =  $WD/v$ , где W и D скорость осаждения и диаметр частицы,  $v$  - кинематическая вязкость жидкости.

Эмпирическая зависимость, связывающая размеры частиц и среднюю скорость их равномерного оседания в воде, представлена в таблице 1 [3].

|                                             |     |     |    | тиолици тединирго о гидриран госпон преписсыт иссынд гренти |  |  |       |       |
|---------------------------------------------|-----|-----|----|-------------------------------------------------------------|--|--|-------|-------|
| Диаметр частиц                              | max |     |    |                                                             |  |  |       | 0,005 |
| $D_{\rm c}(MM)$                             | mın |     |    |                                                             |  |  | 0.005 |       |
| Средняя скорость<br>оседания $W$ , $(MM/c)$ |     | 166 | 94 | 42                                                          |  |  | 0.19  | 0.009 |

Таблина 1. Ланные о гилравлической крупности частин грунта

В случае, когда диаметр частиц менее 0.2-0.1 мм и более 2 мм для определения средней скорости оседания можно воспользоваться теоретическим подходом, суть которого заключается в том, что при малых и больших значениях диаметра сила веса частицы  $(P = C_0 \cdot D^3)$  равна силе сопротивления движения частицы, которая определяется по формулам:

 $F = C_1 \cdot D^2 \cdot W$  — при ламинарном режиме (Re < 2);

 $F = C_2 \cdot D^2 \cdot W^2$  – при развитом турбулентном режиме (Re > 300),  $C_0$ ,  $C_1$ ,  $C_3$ - константы.

При ламинарном режиме обтекания для очень малых шарообразных частиц ( $D \le 100$  мкм), скорость осаждения частиц выражается в виде формулы Стокса:

$$
W = \frac{gD^2}{18\nu} \left(\frac{\rho_s}{\rho} - 1\right),\tag{4}
$$

где  $g$  – ускорение свободного падения ( $g = 9,80665$   $m/c<sup>2</sup>$ ),  $\rho = \pi$ лотность частицы,  $\rho$  – плотность жидкости. Данная формула используется для расчета гидравлической крупности только, когда число Рейнольдса достаточно мало. В случае увеличения диаметра частиц скорость их осаждения возрастает, а режим обтекания переходит в турбулентный. При таком режиме гидравлическая крупность не зависит от вязкости жидкости и может быть выражена формулой  $[5]$ :

$$
W = \sqrt{\frac{4gD}{3C} \frac{\rho_s}{\rho}},
$$
\n(5)

где  $C$  – коэффициент сопротивления (для шарообразной частицы  $C \approx 0.45$ ).

Кроме основных формул (4) и (5) известны полуэмпирические формулы, которые применяются для частиц с широким диаметральным диапазоном. Например, одна из таких формул имеет вид [8]:

$$
W = \frac{gD^2}{18\nu} \left(\frac{\rho_s}{\rho} - 1\right) \frac{1}{1 + 0.15 \text{Re}^{0.687}}
$$
(6)

Формула (6) обладает одним недостатком, суть которого в том, что расчет скорости осаждения частиц взвеси осуществляется методом итераций [6].

Исследования, проводимые в данном направлении, показали, что имеют место эмпирические формулы, которые являются универсальными для всех режимов движения воды и их реализация не требует итерационного подхода.

Одной из таких формул является эмпирическая формула расчета скорости осаждения частиц взвеси [2]:

$$
W = \frac{1}{2} \left( \sqrt{\left(\frac{36\nu}{D}\right)^2 + 7.25 \left(\frac{\rho_s}{\rho} - 1\right)} Dg - \frac{36\nu}{D} \right) \tag{7}
$$

Тогда, при оценке такого параметра модели, как гидравлическая крупность существенным остается вопрос выбора формулы для реализации расчета или вопрос о возможности использования совокупности эмпирических и теоретических оценок. В большинстве случаев проблема выбора возникает в случае достаточного широкого спектра диаметра частиц и различного типа гранулометрического состава.

Для проведения натурального эксперимента по расчету гидравлической крупности были взяты данные, характеризующие гранулометрический состав грунта [7]. Все расчёты были выполнены с использованием средствами MS Excel.

Кинематическая вязкость и плотность морской воды Белого моря составляют  $v = 1,15 \cdot 10^{-6} \text{ m}^2/\text{c}$  и  $\rho = 1,0032 \text{ r/cm}^3$  соответственно [8]. Анализ гранулометрического состава проб грунта показал, что средняя плотность частиц грунта составляет  $\rho_s = 2.62 \text{ r/cm}^3$ .

Расчет скорости осаждения взвешенных частиц был выполнен с применением всех указанных формул (4)-(7), а также на основе теоретических и эмпирических закономерностей. Результаты расчетов представлены на рисунке 1 и в таблице 2.

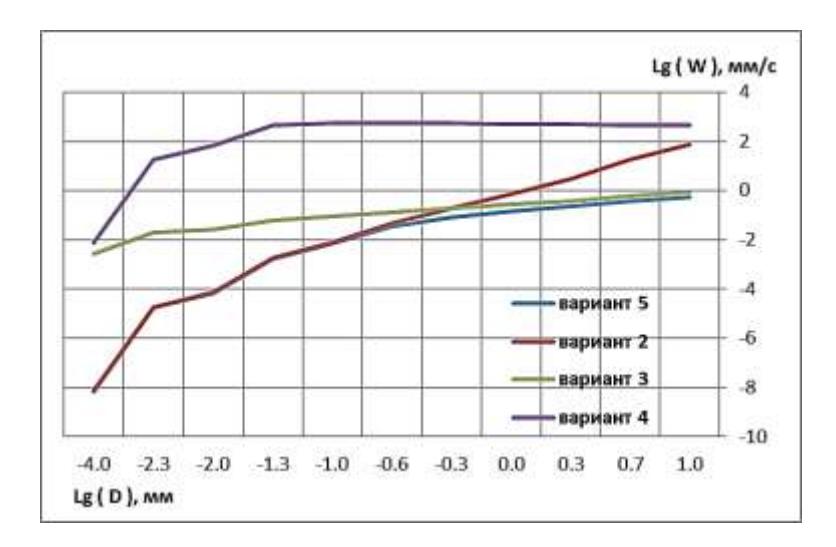

Рисунок 1 - Расчетная гидравлическая крупность в зависимости от диаметра частиц при  $\rho_s/\rho = 2,6116$ 

Для определения гидравлической крупности частиц с диаметром менее 0,005 мм и 1 – 2 мм воспользуемся эмпирическими оценками средней скорости оседания частиц (таблица 1). Для частиц с диаметром более 2 мм воспользуемся равенством, полученным из теоретических соображений для турбулентного режима и графической интерпретацией зависимости скорости осаждения от диаметра частиц. Результаты оценок приведены в колонке 2 таблицы 3 и являются первым вариантом расчета гидравлической крупности. Второй, третий,

четвертый и пятый варианты расчетов получены с использование формул (4)-(7) соответственно.

| Диаметр<br>частиц<br>$(D)$ , MM | Варианты расчетов, (W), мм/с |             |             |             |             |             |  |  |  |
|---------------------------------|------------------------------|-------------|-------------|-------------|-------------|-------------|--|--|--|
|                                 | первый                       | второй      | третий      | четвертый   | пятый       | шестой      |  |  |  |
|                                 | вариант                      | вариант     | вариант     | вариант     | вариант     | вариант     |  |  |  |
|                                 | (оценки)                     | (формула 1) | (формула 2) | (формула 3) | (формула 4) | (смешанный) |  |  |  |
|                                 | $\overline{2}$               | 3           | 4           | 5           | 6           |             |  |  |  |
| 10                              | 501,19                       | 75,4073     | 0,8678      | 446,3153    | 0,5389      | 0,8678      |  |  |  |
| 5                               | 316,23                       | 18,8518     | 0,6136      | 465,5824    | 0,3784      | 0,6136      |  |  |  |
| $\overline{2}$                  | 199,53                       | 3,0163      | 0,3881      | 492,2792    | 0,2318      | 0,3881      |  |  |  |
|                                 | 166,00                       | 0,7541      | 0,2744      | 513,2775    | 0,1516      | 0,2744      |  |  |  |
| 0,5                             | 94,00                        | 0,1885      | 0,1940      | 534,3056    | 0,0865      | 0,0865      |  |  |  |
| 0,25                            | 42,00                        | 0,0471      | 0,1372      | 552,4750    | 0,0362      | 0,0362      |  |  |  |
| 0,1                             | 10,00                        | 0,0075      | 0,0868      | 548,6069    | 0,0070      | 0,0075      |  |  |  |
| 0,05                            | 1,20                         | 0,0019      | 0,0614      | 466,0539    | 0,0018      | 0,0019      |  |  |  |
| 0,01                            | 0,19                         | 7,54E-05    | 0,0274      | 68,6464     | 7,07E-05    | 7,54E-05    |  |  |  |
| 0,005                           | 0,009                        | 1,89E-05    | 0,0194      | 18,5879     | 1,77E-05    | 1,89E-05    |  |  |  |
| 0,0001                          | 0,009                        | 7,54E-09    | 0,0027      | 0,0076      | 7,07E-09    | 7,54E-09    |  |  |  |

**Таблица 2 - Расчетные данные гидравлической крупности частиц** 

Анализ полученных результатов (рис. 1, табл. 2) позволяет сделать вывод о том, что формула Стокса (4) и эмпирическая формула (7) максимально хорошо отражают зависимость скорости осаждения от диаметра частиц фракции.

Ранее было отмечено, что формула Стокса справедлива в случае ламинарного режима, то есть, когда число Рейнольдса меньше двух или диаметр частиц фракции меньше 100 мкм. Из данного замечания следует, что если диаметр частиц фракции принадлежит диапазону от 0 мм до 0,1 мм, то значения гидравлической крупности, полученные по формуле (4) и (7) совпадают.

Дальнейший анализ результатов позволил сделать вывод о том, что в случае, когда  $\text{Re} \rightarrow \infty$  ( $\text{Re} >> 300$ ) то скорости осаждения частиц, полученные по формуле (5) и (7), близки по значениям, начиная от диаметра частиц более 0,5 мм.

Значения гидравлической крупности, полученные при первом и в четвёртом вариантах расчетов, являются существенно завышенными, так как в первом случае используются грубые оценки на основе теоретической зависимости средней скорости оседания частиц от средних значений диаметра. Во втором случае, аналогичные оценки применяются для расчета начального значения числа Рейнольдса, что в итерационной зависимости приводит к накоплению ошибки.

**4. Заключение.** Анализ значений начальной концентрации облака взвешенных веществ полученных при различных вариантах расчетов гидравлической крупности позволяют сделать вывод о том, что универсальной формулой для расчета скорости оседания частиц является эмпирическая формула (7), которая объединяет в себя результаты, полученные для случая ламинарного и турбулентного режима.

Если грунты в пробах достаточно однородны и средние значения диаметров частиц фракций постоянны, то в зависимости от режима движения воды при получении оценок скорости оседания можно использовать формулу Стокса (4) или её следствие (5). В случае значительного разброса средних значений диаметров частиц и неоднородности по гранулометрическому составу грунта необходимо использовать эмпирическую формулу (7). Для получения более точных оценок, необходимость которых может быть обусловлена экологической индивидуальностью района проведения работ, площадью акватории и масштабами комплекса дноуглубительных работ, можно использовать смешанную формулу.

В случае ламинарного режима движения вод и малой массовой доли частиц с диаметром более 0,1 мм справедлива формула Стокса. Данная формула значительно облегчает проведение вычислительного эксперимента и проще для реализации аналитических расчетов в случае малого объема комплекса дноуглубительных работ.

*Работа выполнена при частичной поддержке в рамках государственного задания, проект № 3628: Создание вычислительной инфраструктуры для решения наукоемких прикладных задач.*

## **СПИСОК ЛИТЕРАТУРЫ**

1. Кочерова А.С. Математическое моделирование гидродинамических процессов на океаническом шельфе: дис… канд. физ.-мат. наук: 05.13.18: МФТИ, 2004. 118 с.

2. Юрезанская Ю.С., Котеров В.Н. Моделирование переноса взвешенных веществ на океаническом шельфе: монография. Москва: Lamber: Academic Publishing, 2011. 107.

3. Информационное моделирование в гидрологии: на примере разработки моделей формирования и рационального использования водных ресурсов Ангаро-Байкальского бассейна: дис... д-ра геогр. наук: 25.00.27: Сибирское отделение, 2006. с. 217.

4. Кочергин В.П., Боровиков А.Г. Трехмерная численная модель распространения примеси в прибрежной зоне глубокого водоема // Известия АН СССР. Физика атмосферы и океана. 1980. Т. 16. № 7. С.729-737.

5. Озмидов Р.В. Диффузия примесей океана. Ленинград: Гидрометиздат, 1986. 278 с.

6. Winterwerp J.C. A simple model for turbulence induced flocculation of cohesive sediment // J. of Hydraulic Research. 1997. V. 36. N. 3 P. 309-326

7. Шварцман Ю.Г., Лукьянов С.А. Гранулометрический состав донных отложений устьевых зон малых рек Онежского залива Белого моря // Вестник САФУ: Естественные науки. № 2, 2013. С. 12-28.

8. Хорн Р. Морская химия (структура воды и химия гидросферы) = Marine Chemistry (The structure of Water and the Chemistry of Hydrosphere). М.: Мир, 1972. (Науки о земле).

## **THE METHOD FOR CALCULATING THE VELOCITY OF DEPOSITION OF PARTICLES IN A SIMPLE MODEL FORTURBULENCE INDUCED FLOCCULATION OF COHESIVE SEDIMENT**

© 2015

*N.A. Shilova,* candidate of physical and mathematical sciences, Head of the Department of Applied Mathematics and Higher Performance Computing *Northern (Arctic) Federal University named after M.V. Lomonosov, Arkhangelsk (Russia), [n.shilova@narfu.ru](mailto:n.shilova@narfu.ru) I.I. Studenov,* candidate of biology sciences, Head of the Laboratory of Bioresources

inland waters

*North Branch «PINRO», Arkhangelsk (Russia), [n.shilova@narfu.ru](mailto:n.shilova@narfu.ru)*

Научное издание

# МЕЖДИСЦИПЛИНАРНЫЕ ИССЛЕДОВАНИЯ В ОБЛАСТИ МАТЕМАТИЧЕСКОГО МОДЕЛИРОВАНИЯ И ИНФОРМАТИКИ

# Материалы 6-й научно-практической internet-конференции 14-15 мая 2015 г.

*В авторской редакции*

Дизайн обложки: *Нагорнов Ю.С.*

Подписано в печать 20.05.2015. Формат 60x84/16 Печать оперативная. Усл. п.л. 18,2 Тираж 150 экз. Заказ № 07-11-05.

Отпечатано с готового оригинал-макета в издательстве SIMJET 432072, г. Ульяновск, пр-т Ульяновский, 14